# Bull

# AIX 5L Technical Reference Kernel and Subsystems

Volume 1/2

**AIX** 

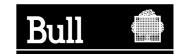

# Bull

# AIX 5L Technical Reference Kernel and Subsystems

Volume 1/2

**AIX** 

Software

October 2005

BULL CEDOC 357 AVENUE PATTON B.P.20845 49008 ANGERS CEDEX 01 FRANCE

ORDER REFERENCE 86 A2 81EM 02 The following copyright notice protects this book under the Copyright laws of the United States of America and other countries which prohibit such actions as, but not limited to, copying, distributing, modifying, and making derivative works.

Copyright © Bull S.A. 1992, 2005

#### Printed in France

Suggestions and criticisms concerning the form, content, and presentation of this book are invited. A form is provided at the end of this book for this purpose.

To order additional copies of this book or other Bull Technical Publications, you are invited to use the Ordering Form also provided at the end of this book.

### **Trademarks and Acknowledgements**

We acknowledge the right of proprietors of trademarks mentioned in this book.

AIX® is a registered trademark of International Business Machines Corporation, and is being used under licence.

UNIX is a registered trademark in the United States of America and other countries licensed exclusively through the Open Group.

Linux is a registered trademark of Linus Torvalds.

# Contents

| About This Book                                                  | X\ |
|------------------------------------------------------------------|----|
| lighlighting                                                     |    |
| Case-Sensitivity in AIX.                                         |    |
| SO 9000                                                          |    |
| 2-Bit and 64-Bit Support for the Single UNIX Specification       | xv |
| Related Publications                                             | xv |
|                                                                  |    |
| Chapter 1. Kernel Services                                       | 1  |
| _pag_getid System Call                                           | 1  |
| _pag_getname System Call                                         |    |
| _pag_getvalue System Call                                        | 2  |
| _pag_setname System Call                                         |    |
| _pag_setvalue System Call                                        |    |
| cct_add_LL or acct_zero_LL Kernel Service                        | 4  |
| cct_get_projid Kernel Service                                    |    |
| cct_get_usage Kernel Service                                     | 5  |
| cct_interval_register or acct_interval_unregister Kernel Service |    |
| cct_put Kernel Service                                           | 8  |
| dd_domain_af Kernel Service                                      | 10 |
| dd_input_type Kernel Service                                     | 11 |
| dd_netisr Kernel Service                                         | 13 |
| dd_netopt Macro                                                  | 14 |
| s_att Kernel Service                                             | 14 |
| s_att64 Kernel Service                                           | 16 |
| s_det Kernel Service                                             |    |
| s_det64 Kernel Service                                           | 18 |
| s_geth Kernel Service                                            | 19 |
| s_geth64 Kernel Service                                          | 20 |
| s_getsrval Kernel Service                                        | 21 |
| s_getsrval64 Kernel Service                                      | 21 |
| s_lw_att64 Kernel Service                                        | 23 |
| s_lw_det64 Kernel Service                                        | 24 |
| s_lw_pool_init Kernel Service                                    | 25 |
| s_puth Kernel Service                                            |    |
| ,<br>s_puth64 Kernel Service                                     |    |
|                                                                  |    |
| s_seth Kernel Service                                            |    |
| s_seth64 Kernel Service                                          | 31 |
| s_unremap64 Kernel Service                                       |    |
| ttach Device Queue Management Routine                            |    |
| udit svcbcopy Kernel Service                                     |    |
| udit svcfinis Kernel Service                                     |    |
| udit svcstart Kernel Service                                     |    |
| awrite Kernel Service                                            |    |
| dwrite Kernel Service                                            |    |
| flush Kernel Service                                             |    |
| indprocessor Kernel Service                                      |    |
| inval Kernel Service                                             |    |
| Ikflush Kernel Service                                           |    |
| read Kernel Service                                              |    |
| reada Kernel Service.                                            |    |
| relse Kernel Service                                             |    |
| sr alloc Kernel Service                                          |    |
|                                                                  |    |

| bsr_free Kernel Service                          |   |   |   |   |   |      |      |     |   |    |    |    |     |     |    |   |   |   | . 45          |
|--------------------------------------------------|---|---|---|---|---|------|------|-----|---|----|----|----|-----|-----|----|---|---|---|---------------|
| bsr_query Kernel Service                         |   |   |   |   |   |      |      |     |   |    |    |    |     |     |    |   |   |   | . 45          |
| bwrite Kernel Service                            |   |   |   |   |   |      |      |     |   |    |    |    |     |     |    |   |   |   | . 46          |
| cancel Device Queue Management Routine           |   |   |   |   |   |      |      |     |   |    |    |    |     |     |    |   |   |   | . 47          |
| cfgnadd Kernel Service                           |   |   |   |   |   |      |      |     |   |    |    |    |     |     |    |   |   |   | . 48          |
| cfgncb Configuration Notification Control Block. |   |   |   |   |   |      |      |     |   |    |    |    |     |     |    |   |   |   | . 49          |
| cfgndel Kernel Service                           |   |   |   |   |   |      |      |     |   |    |    |    |     |     |    |   |   |   | . 50          |
| check Device Queue Management Routine            |   |   |   |   |   |      |      |     |   |    |    |    |     |     |    |   |   |   | . 51          |
| clrbuf Kernel Service                            |   |   |   |   |   |      |      |     |   |    |    |    |     |     |    |   |   |   | . 52          |
| clrjmpx Kernel Service                           |   |   |   |   |   |      |      |     |   |    |    |    |     |     |    |   |   |   | . 53          |
| common_reclock Kernel Service                    |   |   |   |   |   |      |      |     |   |    |    |    |     |     |    |   |   |   | . 54          |
| compare_and_swap Kernel Service                  |   |   |   |   |   |      |      |     |   |    |    |    |     |     |    |   |   |   | . 56          |
| copyin Kernel Service                            |   |   |   |   |   |      |      |     |   |    |    |    |     |     |    |   |   |   | . 56          |
| copyin64 Kernel Service                          |   |   |   |   |   |      |      |     |   |    |    |    |     |     |    |   |   |   | . 57          |
| copyinstr Kernel Service                         |   |   |   |   |   |      |      |     |   |    |    |    |     |     |    |   |   |   | . 58          |
| copyinstr64 Kernel Service                       |   |   |   |   |   |      |      |     |   |    |    |    |     |     |    |   |   |   | . 59          |
| copyout Kernel Service                           |   |   |   |   |   |      |      |     |   |    |    |    |     |     |    |   |   |   | . 60          |
| copyout64 Kernel Service                         |   |   |   |   |   |      | Ċ    |     |   |    | Ċ  | Ċ  |     |     |    |   |   |   | . 61          |
| crcopy Kernel Service                            |   |   |   |   |   |      | Ċ    |     |   |    | Ċ  | ·  |     |     |    |   |   |   | . 62          |
| crdup Kernel Service                             |   |   |   |   |   |      | Ċ    | Ċ   |   |    | Ċ  | Ċ  |     |     |    |   |   |   | . 63          |
| creatp Kernel Service                            |   |   |   |   |   | •    | •    | •   |   |    | •  | •  | •   |     | •  | • | • |   | . 64          |
| CRED_GETEUID, CRED_GETRUID, CRED_GE              |   |   |   |   |   | . GI | =ТI  | UIF |   | RF | :D | GF | TF. | GII | D  | • | • | • |               |
| CRED_GETRGID, CRED_GETSGID and CRI               |   |   |   |   |   |      |      |     |   |    |    |    |     | ٠   | ٠, |   |   |   | . 65          |
| crexport Kernel Service                          |   |   |   |   |   | O 1V | iaoi | 00  |   |    | •  | •  | •   | •   | •  | • | • |   | . 66          |
| crfree Kernel Service                            |   |   |   |   |   |      | •    | •   |   |    | •  | •  | •   | •   | •  | • | • |   | . 66          |
| crget Kernel Service                             |   |   |   |   |   |      |      | •   | • | ٠. | •  | •  | •   | •   | •  | • | • |   | . 67          |
| crhold Kernel Service                            | • | • | • | • |   |      | •    | •   |   |    | •  | •  | •   | •   | •  | • | • |   | . 68          |
| crref Kernel Service                             | • | • | • | • |   |      | •    | •   |   |    | •  | •  | •   | •   | •  | • | • |   | . 68          |
| crset Kernel Service                             | • | • | • | • |   |      | •    | •   |   |    | •  | •  | •   | •   | •  | • | • |   | . 69          |
| curtime Kernel Service                           | • | • | • | • | • |      | •    | •   |   |    | •  | •  | •   | •   | •  | • | • | • | . 03<br>. 70  |
| d_align Kernel Service                           | • | • | • | • | • |      | •    | •   |   |    | •  | •  | •   | •   | •  | • | • | • | . 70<br>. 71  |
| d_alloc_dmamem Kernel Service                    |   |   |   |   |   |      | •    | •   | • |    | •  | •  | •   | •   |    | • | • | • | . / i<br>. 71 |
| d_cflush Kernel Service                          |   |   |   |   |   |      | •    | •   | • |    | •  | •  | •   | •   | •  | • | • | • | . 71<br>. 72  |
| d_cliusii Kernel Service                         |   |   | • |   | • |      | ٠    | •   |   |    | •  | •  | •   | •   | •  | • | • | • | . 72<br>. 73  |
| del_domain_af Kernel Service                     |   |   | • |   | • |      | •    | •   |   |    | •  | •  | •   | •   | •  | • | • |   | . 73<br>. 74  |
|                                                  |   |   | • |   | • |      | •    | •   | - |    | •  | •  | •   | •   | •  | • | • | • | . 74<br>. 75  |
| del_input_type Kernel Service                    |   |   | • | • | • |      | •    | •   | - |    | ٠  | •  | •   | •   | •  | • | • | • | . 75<br>. 76  |
| del_netisr Kernel Service                        |   |   |   |   |   |      |      |     |   |    |    |    | •   | •   | •  | • | • |   |               |
| del_netopt Macro                                 |   |   |   |   |   |      |      |     |   |    |    |    |     |     |    |   |   |   | . 77          |
| detach Device Queue Management Routine .         |   |   |   |   |   |      |      |     |   |    |    |    |     |     |    |   |   |   |               |
| devdump Kernel Service                           |   |   |   |   |   |      |      |     |   |    |    |    |     |     |    |   |   |   |               |
| devstrat Kernel Service                          |   |   |   |   |   |      |      |     |   |    |    |    |     |     |    |   |   |   |               |
| devswadd Kernel Service                          |   |   |   |   |   |      |      |     |   |    |    |    |     |     |    |   |   |   |               |
| devswchg Kernel Service                          |   |   |   |   |   |      |      |     |   |    |    |    |     |     |    |   |   |   |               |
| devswdel Kernel Service                          |   |   |   |   |   |      |      |     |   |    |    |    |     |     |    |   |   |   |               |
| devswqry Kernel Service                          |   |   |   |   |   |      |      |     |   |    |    |    |     |     |    |   |   |   |               |
| d_free_dmamem Kernel Service                     |   |   |   |   |   |      |      |     |   |    |    |    |     |     |    |   |   |   |               |
| disable_lock Kernel Service                      |   |   |   |   |   |      |      |     |   |    |    |    |     |     |    |   |   |   |               |
| disablement_checking_resume Kernel Service.      |   |   |   |   |   |      |      |     |   |    |    |    |     |     |    |   |   |   |               |
| disablement_checking_suspend Kernel Service      |   |   |   |   |   |      |      |     |   |    |    |    |     |     |    |   |   |   |               |
| d_map_clear Kernel Service                       |   |   |   |   |   |      |      |     |   |    |    |    |     |     |    |   |   |   |               |
| d_map_disable Kernel Service                     |   |   |   |   |   |      |      |     |   |    |    |    |     |     |    |   |   |   | . 90          |
| d_map_enable Kernel Service                      |   |   |   |   |   |      |      |     |   |    |    |    |     |     |    |   |   |   | . 90          |
| d_map_init Kernel Service                        |   |   |   |   |   |      |      |     |   |    |    |    |     |     |    |   |   |   |               |
| d_map_list Kernel Service                        |   |   |   |   |   |      |      |     |   |    |    |    |     |     |    |   |   |   |               |
| d_map_page Kernel Service                        |   |   |   |   | - |      |      |     |   |    |    |    |     |     |    |   |   |   |               |
| d man slave Kernel Service                       |   |   |   |   |   |      |      |     |   |    |    |    |     |     |    |   |   |   | 95            |

| dmp_add Kernel Service                                                                                                    |       |
|----------------------------------------------------------------------------------------------------|-------|
| dmp_ctl Kernel Service                                                                                                    |       |
| dmp_del Kernel Service                                                                                                    |       |
| dmp_prinit Kernel Service                                                                                                    |       |
| d_roundup Kernel Service                                                                                                    | . 104 |
| d_sync_mem Kernel Service                                                                                                    |       |
| DTOM Macro for mbuf Kernel Services                                                                                                 |       |
| d_unmap_list Kernel Service                                                                                                    |       |
| d_unmap_slave Kernel Service                                                                                                    |       |
| d_unmap_page Kernel Service                                                                                                    |       |
| dr_reconfig System Call                                                                                                    |       |
| e_assert_wait Kernel Service                                                                                                    |       |
| e_block_thread Kernel Service                                                                                                    |       |
| e_clear_wait Kernel Service                                                                                                    |       |
| e_sleep Kernel Service                                                                                                    |       |
| e_sleepl Kernel Service                                                                                                    |       |
| e_sleep_thread Kernel Service                                                                                                    |       |
| et_post Kernel Service                                                                                                    |       |
| et_wait Kernel Service                                                                                                    |       |
| e_wakeup, e_wakeup_one, or e_wakeup_w_result Kernel Service                                                                         |       |
| e_wakeup_w_sig Kernel Service                                                                                                    |       |
| eeh_broadcast Kernel Service                                                                                                    |       |
| eeh_clear Kernel Service                                                                                                    |       |
| eeh_disable_slot Kernel Service                                                                                                    |       |
| eeh_enable_dma Kernel Service                                                                                                    |       |
| eeh_enable_pio Kernel Service                                                                                                    |       |
| eeh_enable_slot Kernel Service                                                                                                    |       |
| eeh_init Kernel Service                                                                                                    |       |
| eeh_init_multifunc Kernel Service                                                                                                   | . 130 |
| eeh_read_slot_state Kernel Service                                                                                                  | . 135 |
| eeh_reset_slot Kernel Service                                                                                                    | . 136 |
| eeh_slot_error Kernel Service                                                                                                    |       |
| enque Kernel Service                                                                                                    |       |
| erresume Kerner Service                                                                                                    |       |
|                                                                                                    | . 140 |
| fetch_and_add Kernel Service                                                                                                    | . 140 |
| fetch_and_and or fetch_and_or Kernel Service                                                                                        |       |
| fidtovp Kernel Service                                                                                                    |       |
| find_input_type Kernel Service                                                                                                    |       |
| fp_access Kernel Service                                                                                                    |       |
| fp_close Kernel Service                                                                                                    | 144   |
| fp_fistat Kernel Service                                                                                                    |       |
| fp_fsync Kernel Service                                                                                                    |       |
| fp_getdevno Kernel Service....................................                                                                      |       |
| fp_gett Kernel Service                                                                                                    |       |
| fp_hold Kernel Service                                                                                                    |       |
| fp_iodt Kernel Service                                                                                                    |       |
| fp_ioctl Kernel Service                                                                                                    |       |
|                                                                                                    |       |
| fp_ioctlx Kernel Service.................................<br>fp_lseek, fp_llseek Kernel Service.................................... |       |
|                                                                                                    |       |
| fp_open Kernel Service                                                                                                    | . 154 |
|                                                                                                    |       |
| fp_opendev Kernel Service                                                                                                    |       |
| ιρ_poli Kemel Service<br>fo_read Kernel Service                                                                                     | 160   |
| ur reau neure, Jeivii e                                                                                                    | 101   |

| fp_readv Kernel Service                                    |     |
|------------------------------------------------------------|-----|
| fp_rwuio Kernel Service                                    |     |
| fp_select Kernel Service                                   |     |
| fp_select Kernel Service notify Routine                    |     |
| fp_write Kernel Service                                    |     |
| fp_write Kernel Service for Data Link Control (DLC) Device | s   |
| fp_writev Kernel Service                                   |     |
| fubyte Kernel Service                                      |     |
| fubyte64 Kernel Service                                    |     |
| fuword Kernel Service                                      |     |
| fuword64 Kernel Service                                    |     |
| getadsp Kernel Service                                     |     |
| getblk Kernel Service                                      |     |
| getc Kernel Service                                        |     |
| getcb Kernel Service                                       |     |
| getcbp Kernel Service                                      |     |
| getcf Kernel Service                                       |     |
| getcx Kernel Service                                       |     |
| geteblk Kernel Service                                     |     |
| geterror Kernel Service                                    |     |
| getexcept Kernel Service                                   |     |
| getfslimit Kernel Service                                  |     |
| get_pag or get_pag64 Kernel Service                        |     |
| getpid Kernel Service                                      |     |
| getppidx Kernel Service                                    |     |
| getuerror Kernel Service                                   |     |
| getufdflags and setufdflags Kernel Services                |     |
| get_umask Kernel Service                                   |     |
| get64bitparm Kernel Service                                |     |
| gfsadd Kernel Service                                      |     |
| gfsdel Kernel Service                                      |     |
| i clear Kernel Service                                     |     |
| i_disable Kernel Service                                   |     |
| i enable Kernel Service                                    |     |
| i eoi Kernel Service                                       |     |
| ifa ifwithaddr Kernel Service                              |     |
| ifa ifwithdstaddr Kernel Service                           |     |
| ifa_ifwithnet Kernel Service                               |     |
|                                                            |     |
| if detach Kernel Service                                   |     |
| if down Kernel Service                                     |     |
| if_nostat Kernel Service                                   |     |
| ifunit Kernel Service                                      |     |
| i init Kernel Service                                      |     |
| i_mask Kernel Service                                      |     |
| init heap Kernel Service                                   |     |
| initp Kernel Service                                       |     |
| initp Kernel Service func Subroutine                       |     |
| io_att Kernel Service                                      |     |
|                                                            |     |
| io_map Kernel Service                                      |     |
| io_map_clear Kernel Service                                |     |
| io_map_init Kernel Service                                 |     |
| io_unmap Kernel Service                                    |     |
| iodone Kernel Service                                      |     |
| iomem att Kernel Service                                   | 213 |

| iomem_det Kernel Service iostadd Kernel Service |       |       |  |  |  |   |   |       |   |     |      |     |   |   |
|-------------------------------------------------|-------|-------|--|--|--|---|---|-------|---|-----|------|-----|---|---|
| iostdel Kernel Service                          |       |       |  |  |  |   |   |       |   |     |      |     |   |   |
| iowait Kernel Service                           |       |       |  |  |  |   |   |       |   |     |      | -   | - | - |
| ip_fltr_in_hook, ip_fltr_out_hook, ipse         |       |       |  |  |  |   |   |       |   |     | ervi | ice |   |   |
| i_pollsched Kernel Service                      |       |       |  |  |  |   |   | <br>  |   | . • |      |     |   | • |
| pencerica Remar Service                         |       |       |  |  |  | • | • | <br>• | • | •   |      | •   | • | • |
| csched Kernel Service                           |       |       |  |  |  |   | • | <br>• | • | •   |      | •   | • | • |
| _scried Remer Service                           |       |       |  |  |  |   |   |       |   |     |      | •   | • | • |
|                                                 |       |       |  |  |  |   |   |       |   |     |      | •   | • | • |
| S64U Kernel Service                             |       |       |  |  |  |   |   |       |   |     |      |     | • | • |
|                                                 |       |       |  |  |  |   |   |       |   |     |      |     | • | • |
| cred_genpagvalue Kernel Service                 |       |       |  |  |  |   |   |       |   |     |      | •   | • | • |
| cred_getcap Kernel Service                      |       |       |  |  |  |   |   |       |   |     |      | •   | • | • |
| kcred_getgroups Kernel Service .                |       |       |  |  |  |   |   |       |   |     |      | •   | • |   |
| cred_getpag or kcred_getpag64 Ke                |       |       |  |  |  |   |   |       |   |     |      | •   | • |   |
| cred_getpagid Kernel Service                    |       |       |  |  |  |   |   |       |   |     |      | •   |   |   |
| kcred_getpaginfo Kernel Service .               |       |       |  |  |  |   |   |       |   |     |      |     | ٠ |   |
| kcred_getpagname Kernel Service.                |       |       |  |  |  |   |   |       |   |     |      |     |   |   |
| cred_getpriv Kernel Service                     |       |       |  |  |  |   |   |       |   |     |      |     |   |   |
| cred_setcap Kernel Service                      |       |       |  |  |  |   |   |       |   |     |      |     |   |   |
| cred_setgroups Kernel Service                   |       |       |  |  |  |   |   |       |   |     |      |     |   |   |
| kcred_setpag or kcred_setpag64 Kei              |       |       |  |  |  |   |   |       |   |     |      |     |   |   |
| cred_setpagname Kernel Service.                 |       |       |  |  |  |   |   |       |   |     |      |     |   |   |
| cred_setpriv Kernel Service                     |       |       |  |  |  |   |   |       |   |     |      |     |   |   |
| kgethostname Kernel Service                     |       |       |  |  |  |   |   |       |   |     |      |     |   |   |
| kgetpname Kernel Service                        |       |       |  |  |  |   |   |       |   |     |      |     |   |   |
| kgettickd Kernel Service                        |       |       |  |  |  |   |   |       |   |     |      |     |   |   |
| klpar_get_info Kernel Service                   |       |       |  |  |  |   |   |       |   |     |      |     |   |   |
| kmod_entrypt Kernel Service                     |       |       |  |  |  |   |   |       |   |     |      |     |   |   |
| kmod_load Kernel Service                        |       |       |  |  |  |   |   |       |   |     |      | •   | • | • |
| kmod_unload Kernel Service                      |       |       |  |  |  |   |   |       |   |     |      | •   | • | • |
| kmsgctl Kernel Service                          |       |       |  |  |  |   |   |       |   |     |      | •   | • | • |
| kmsgget Kernel Service                          |       |       |  |  |  |   |   |       |   |     |      | •   | • | • |
|                                                 |       |       |  |  |  |   |   |       |   |     |      | •   | • | • |
| kmsgrcv Kernel Service                          |       |       |  |  |  |   |   | •     | • | •   |      |     | • |   |
| kmsgsnd Kernel Service                          |       |       |  |  |  |   | • | <br>٠ | ٠ | •   |      |     | ٠ |   |
| kra_attachrset Subroutine                       |       |       |  |  |  |   | • | <br>• | ٠ | •   |      | •   | ٠ | ٠ |
| kra_creatp Subroutine                           |       |       |  |  |  |   |   |       |   |     |      |     | ٠ |   |
| kra_detachrset Subroutine                       |       |       |  |  |  |   |   |       |   |     |      |     |   |   |
| kra_getrset Subroutine                          |       | <br>٠ |  |  |  |   |   |       |   |     |      |     |   |   |
| krs_alloc Subroutine                            |       |       |  |  |  |   |   |       |   |     |      |     |   |   |
| krs_free Subroutine                             |       |       |  |  |  |   |   |       |   |     |      |     |   |   |
| krs_getassociativity Subroutine                 |       |       |  |  |  |   |   |       |   |     |      |     |   |   |
| krs_getinfo Subroutine                          |       |       |  |  |  |   |   |       |   |     |      |     |   |   |
| krs_getpartition Subroutine                     |       |       |  |  |  |   |   |       |   |     |      |     |   |   |
| krs_getrad Subroutine                           |       |       |  |  |  |   |   |       |   |     |      |     |   |   |
| krs_init Subroutine                             |       |       |  |  |  |   |   |       |   |     |      |     |   |   |
| krs_numrads Subroutine                          |       |       |  |  |  |   |   |       |   |     |      |     |   |   |
| krs_op Subroutine                               |       |       |  |  |  |   |   |       |   |     |      |     |   |   |
| krs_setpartition Subroutine                     |       |       |  |  |  |   |   |       |   |     |      |     |   |   |
| ksettickd Kernel Service                        |       |       |  |  |  |   |   |       |   |     |      |     |   |   |
| ksettimer Kernel Service                        |       |       |  |  |  |   |   |       |   |     |      |     |   |   |
|                                                 |       |       |  |  |  |   |   |       |   |     |      |     |   |   |
| kthread_kill Kernel Service                     |       |       |  |  |  |   |   |       |   |     |      |     |   |   |
| kthread_start Kernel Service                    |       |       |  |  |  |   |   |       |   |     |      |     |   |   |
| kvmgetinfo Kernel Service                       |       |       |  |  |  |   |   |       |   |     |      |     |   |   |
| limit_sigs or sigsetmask Kernel Servi           | ice . | <br>٠ |  |  |  |   |   |       |   |     |      |     |   |   |
| ock alloc Kernel Service                        |       |       |  |  |  |   |   |       |   |     |      |     |   |   |

| lock_clear_recursive Kernel Service          |   |   |   |   |   |   |   |   |   |   |   |   |   |   |   |   |   |   |   |   | . 274 |
|----------------------------------------------|---|---|---|---|---|---|---|---|---|---|---|---|---|---|---|---|---|---|---|---|-------|
| lock_done Kernel Service                     |   |   |   |   |   |   |   |   |   |   |   |   |   |   |   |   |   |   |   |   |       |
| lock_free Kernel Service                     |   |   |   |   |   |   |   |   |   |   |   |   |   |   |   |   |   |   |   |   | . 276 |
| lock_init Kernel Service                     |   |   |   |   |   |   |   |   |   |   |   |   |   |   |   |   |   |   |   |   | . 276 |
| lock_islocked Kernel Service                 |   |   |   |   |   |   |   |   |   |   |   |   |   |   |   |   |   |   |   |   | . 277 |
| lockl Kernel Service                         |   |   |   |   |   |   |   |   |   |   |   |   |   |   |   |   |   |   |   |   | . 278 |
| lock_mine Kernel Service                     |   |   |   |   |   |   |   |   |   |   |   |   |   |   |   |   |   |   |   |   | . 279 |
| lock_read or lock_try_read Kernel Service .  |   |   |   |   |   |   |   |   |   |   |   |   |   |   |   |   |   |   |   |   | . 280 |
| lock_read_to_write or lock_try_read_to_write |   |   |   |   |   |   |   |   |   |   |   |   |   |   |   |   |   |   |   |   | . 281 |
| lock_set_recursive Kernel Service            |   |   |   |   |   |   |   |   |   |   |   |   |   |   |   |   |   |   |   |   | . 282 |
| lock_write or lock_try_write Kernel Service. |   |   |   |   |   |   |   |   |   |   |   |   |   |   |   |   |   |   |   |   | . 283 |
| lock_write_to_read Kernel Service            |   |   |   |   |   |   |   |   |   |   |   |   |   |   |   |   |   |   |   |   | . 284 |
| loifp Kernel Service                         |   |   |   |   |   |   |   |   |   |   |   |   |   |   |   |   |   |   |   |   | . 284 |
| longjmpx Kernel Service                      |   |   |   |   |   |   |   |   |   |   |   |   |   |   |   |   |   |   |   |   | . 285 |
| lookupvp Kernel Service                      |   |   |   |   |   |   |   |   |   |   |   |   |   |   |   |   |   |   |   |   | . 286 |
| looutput Kernel Service                      |   |   |   |   |   |   |   |   |   |   |   |   |   |   |   |   |   |   |   |   | . 287 |
| Itpin Kernel Service                         |   |   |   |   |   |   |   |   |   |   |   |   |   |   |   |   |   |   |   |   | . 288 |
| Itunpin Kernel Service                       |   |   |   |   |   |   |   |   |   |   |   |   |   |   |   |   |   |   |   |   | . 289 |
| m_adj Kernel Service                         |   |   |   |   |   |   |   |   |   |   |   |   |   |   |   |   |   |   |   |   | . 290 |
| mbreq Structure for mbuf Kernel Services .   |   |   |   |   |   |   |   |   |   |   |   |   |   |   |   |   |   |   |   |   | . 290 |
| mbstat Structure for mbuf Kernel Services.   |   |   |   |   |   |   |   |   |   |   |   |   |   |   |   |   |   |   |   |   | . 291 |
| m_cat Kernel Service                         |   |   |   |   |   |   |   |   |   |   |   |   |   |   |   |   |   |   |   |   | . 292 |
| m_clattach Kernel Service                    |   |   |   |   |   |   |   |   |   |   |   |   |   |   |   |   |   |   |   |   | . 292 |
| m_clget Macro for mbuf Kernel Services .     |   |   |   |   |   |   |   |   |   |   |   |   |   |   |   |   |   |   |   |   | . 293 |
| m_clgetm Kernel Service                      |   |   |   |   |   |   |   |   |   |   |   |   |   |   |   |   |   |   |   |   | . 294 |
| m_collapse Kernel Service                    |   |   |   |   |   |   |   |   |   |   |   |   |   |   |   |   |   |   |   |   | . 295 |
| m_copy Macro for mbuf Kernel Services .      |   |   |   |   |   |   |   |   |   |   |   |   |   |   |   |   |   |   |   |   | . 296 |
| m_copydata Kernel Service                    |   |   |   |   |   |   |   |   |   |   |   |   |   |   |   |   |   |   |   |   | . 296 |
| m_copym Kernel Service                       |   |   |   |   |   |   |   |   |   |   |   |   |   |   |   |   |   |   |   |   | . 297 |
| m_dereg Kernel Service                       |   |   |   |   |   |   |   |   |   |   |   |   |   |   |   |   |   |   |   |   | . 298 |
| m_free Kernel Service                        |   |   |   |   |   |   |   |   |   |   |   |   |   |   |   |   |   |   |   |   | . 299 |
| m_freem Kernel Service                       |   |   |   |   |   |   |   |   |   |   |   |   |   |   |   |   |   |   |   |   | . 300 |
| m_get Kernel Service                         | ٠ | • | • | • | • | • | • | • | • | • | • |   | • | • | • | • | • | • | • | • | . 300 |
| m_getclr Kernel Service                      |   |   |   |   |   |   |   | • | • |   |   |   |   |   |   | • | • | • | • |   | . 301 |
| m_getclust Macro for mbuf Kernel Services    |   |   |   |   |   |   |   | • | • | • | • |   | • | • | • | • | • | • | • | • | . 302 |
| m_getclustm Kernel Service                   |   |   |   |   |   |   |   | • | • | • | • | • | • | • | • | • | • | • | • | • | . 303 |
| m_gethdr Kernel Service                      |   |   |   |   |   |   |   | • | • | • | • | • | • | • | • | • | • | • | • | • | . 304 |
| M_HASCL Macro for mbuf Kernel Services       |   |   |   |   |   |   |   |   |   |   |   |   |   |   |   | • | • | • | • | • | . 305 |
| m_pullup Kernel Service                      |   |   |   |   |   |   |   |   |   |   |   |   |   |   |   |   |   |   |   |   |       |
| m reg Kernel Service                         |   |   |   |   |   |   |   |   |   |   |   |   |   |   |   |   |   |   |   |   |       |
| md_restart_block_read Kernel Service         |   |   |   |   |   |   |   |   |   |   |   |   |   |   |   |   |   |   |   |   |       |
| md_restart_block_upd Kernel Service          |   |   |   |   |   |   |   |   |   |   |   |   |   |   |   |   |   |   |   |   |       |
| MTOCL Macro for mbuf Kernel Services         |   |   |   |   |   |   |   |   |   |   |   |   |   |   |   |   |   |   |   |   |       |
| MTOD Macro for mbuf Kernel Services          |   |   |   |   |   |   |   |   |   |   |   |   |   |   |   |   |   |   |   |   |       |
| M_XMEMD Macro for mbuf Kernel Services       |   |   |   |   |   |   |   |   |   |   |   |   |   |   |   |   |   |   |   |   |       |
| net_attach Kernel Service                    |   |   |   |   |   |   |   |   |   |   |   |   |   |   |   |   |   |   |   |   |       |
| net_detach Kernel Service                    |   |   |   |   |   |   |   |   |   |   |   |   |   |   |   |   |   |   |   |   | . 310 |
|                                              |   |   |   |   |   |   |   |   |   |   |   |   |   |   |   |   |   |   |   |   |       |
| net_error Kernel Service                     |   |   |   |   |   |   |   |   |   |   |   |   |   |   |   |   |   |   |   |   |       |
| net_sleep Kernel Service                     |   |   |   |   |   |   |   |   |   |   |   |   |   |   |   |   |   |   |   |   |       |
| net_start Kernel Service                     |   |   |   |   |   |   |   |   |   |   |   |   |   |   |   |   |   |   |   |   |       |
| net_start_done Kernel Service                |   |   |   |   |   |   |   |   |   |   |   |   |   |   |   |   |   |   |   |   |       |
| net_wakeup Kernel Service                    |   |   |   |   |   |   |   |   |   |   |   |   |   |   |   |   |   |   |   |   |       |
| net_xmit Kernel Service                      |   |   |   |   |   |   |   |   |   |   |   |   |   |   |   |   |   |   |   |   |       |
| net_xmit_trace Kernel Service                |   |   |   |   |   |   |   |   |   |   |   |   |   |   |   |   |   |   |   |   |       |
| NLuprintf Kernel Service                     |   |   |   |   |   |   |   |   |   |   |   |   |   |   | ٠ | • | • | • | ٠ | • |       |
| ns add demux Network Kernel Service          |   |   |   |   |   |   |   |   |   |   |   |   |   |   |   |   |   |   |   |   | 321   |

| ns_add_filter Network Service  |          |     |     |     |      |     |     |     |    |    |      |     |     |     |    |     |     |          |  |  |  |  |  |     |
|--------------------------------|----------|-----|-----|-----|------|-----|-----|-----|----|----|------|-----|-----|-----|----|-----|-----|----------|--|--|--|--|--|-----|
| ns_add_status Network Serv     |          |     |     |     |      |     |     |     |    |    |      |     |     |     |    |     |     |          |  |  |  |  |  |     |
| ns_alloc Network Service .     |          |     |     |     |      |     |     |     |    |    |      |     |     |     |    |     |     |          |  |  |  |  |  | 325 |
| ns_attach Network Service      |          |     |     |     |      |     |     |     |    |    |      |     |     |     |    |     |     |          |  |  |  |  |  | 326 |
| ns_del_demux Network Serv      | ice      |     |     |     |      |     |     |     |    |    |      |     |     |     |    |     |     |          |  |  |  |  |  | 327 |
| ns_del_filter Network Service  | <b>.</b> |     |     |     |      |     |     |     |    |    |      |     |     |     |    |     |     |          |  |  |  |  |  | 328 |
| ns_del_status Network Service  | се       |     |     |     |      |     |     |     |    |    |      |     |     |     |    |     |     |          |  |  |  |  |  | 329 |
| ns_detach Network Service      |          |     |     |     |      |     |     |     |    |    |      |     |     |     |    |     |     |          |  |  |  |  |  | 330 |
| ns_free Network Service .      |          |     |     |     |      |     |     |     |    |    |      |     |     |     |    |     |     |          |  |  |  |  |  | 330 |
| panic Kernel Service           |          |     |     |     |      |     |     |     |    |    |      |     |     |     |    |     |     |          |  |  |  |  |  | 331 |
| pci_cfgrw Kernel Service .     |          |     |     |     |      |     |     |     |    |    |      |     |     |     |    |     |     |          |  |  |  |  |  | 332 |
| pfctlinput Kernel Service .    |          |     |     |     |      |     |     |     |    |    |      |     |     |     |    |     |     |          |  |  |  |  |  | 333 |
| pffindproto Kernel Service .   |          |     |     |     |      |     |     |     |    |    |      |     |     |     |    |     |     |          |  |  |  |  |  | 333 |
| pgsignal Kernel Service        |          |     |     |     |      |     |     |     |    |    |      |     |     |     |    |     |     |          |  |  |  |  |  | 334 |
| pidsig Kernel Service          |          |     |     |     |      |     |     |     |    |    |      |     |     |     |    |     |     |          |  |  |  |  |  | 335 |
| pin Kernel Service             |          |     |     |     |      |     |     |     |    |    |      |     |     |     |    |     |     |          |  |  |  |  |  | 336 |
| pincf Kernel Service           |          |     |     |     |      |     |     |     |    |    |      |     |     |     |    |     |     |          |  |  |  |  |  | 337 |
| pincode Kernel Service         |          |     |     |     |      |     |     |     |    |    |      |     |     |     |    |     |     |          |  |  |  |  |  | 338 |
| pinu Kernel Service            |          |     |     |     |      |     |     |     |    |    |      |     |     |     |    |     |     |          |  |  |  |  |  | 339 |
| pio_assist Kernel Service .    |          |     |     |     |      |     |     |     |    |    |      |     |     |     |    |     |     |          |  |  |  |  |  | 340 |
| Process State-Change Notific   | cati     | ion | R   | ou  | tine | Э   |     |     |    |    |      |     |     |     |    |     |     |          |  |  |  |  |  | 342 |
| proch_reg Kernel Service .     |          |     |     |     |      |     |     |     |    |    |      |     |     |     |    |     |     |          |  |  |  |  |  |     |
| proch_unreg Kernel Service     |          |     |     |     |      |     |     |     |    |    |      |     |     |     |    |     |     |          |  |  |  |  |  | 345 |
| prochadd Kernel Service .      |          |     |     |     |      |     |     |     |    |    |      |     |     |     |    |     |     |          |  |  |  |  |  | 345 |
| prochdel Kernel Service .      |          |     |     |     |      |     |     |     |    |    |      |     |     |     |    |     |     |          |  |  |  |  |  | 347 |
| probe or kprobe Kernel Servi   | се       |     |     |     |      |     |     |     |    |    |      |     |     |     |    |     |     |          |  |  |  |  |  | 347 |
| purblk Kernel Service          |          |     |     |     |      |     |     |     |    |    |      |     |     |     |    |     |     |          |  |  |  |  |  | 350 |
| putc Kernel Service            |          |     |     |     |      |     |     |     |    |    |      |     |     |     |    |     |     |          |  |  |  |  |  | 351 |
| putcb Kernel Service           |          |     |     |     |      |     |     |     |    |    |      |     |     |     |    |     |     |          |  |  |  |  |  | 351 |
| putcbp Kernel Service          |          |     |     |     |      |     |     |     |    |    |      |     |     |     |    |     |     |          |  |  |  |  |  | 352 |
| putcf Kernel Service           |          |     |     |     |      |     |     |     |    |    |      |     |     |     |    |     |     |          |  |  |  |  |  | 353 |
| putcfl Kernel Service          |          |     |     |     |      |     |     |     |    |    |      |     |     |     |    |     |     |          |  |  |  |  |  | 354 |
| putcx Kernel Service           |          |     |     |     |      |     |     |     |    |    |      |     |     |     |    |     |     |          |  |  |  |  |  | 355 |
| raw_input Kernel Service .     |          |     |     |     |      |     |     |     |    |    |      |     |     |     |    |     |     |          |  |  |  |  |  | 355 |
| raw_usrreq Kernel Service.     |          |     |     |     |      |     |     |     |    |    |      |     |     |     |    |     |     |          |  |  |  |  |  | 356 |
| reconfig_register, reconfig_ur | re       | gis | ter | , o | r re | eco | onf | ig_ | CO | mp | lete | e k | (er | nel | Se | erv | ice | <b>.</b> |  |  |  |  |  | 358 |
| register_HA_handler Kernel S   | Sei      | νic | се  |     |      |     |     |     |    |    |      |     |     |     |    |     |     |          |  |  |  |  |  | 361 |
| rmalloc Kernel Service         |          |     |     |     |      |     |     |     |    |    |      |     |     |     |    |     |     |          |  |  |  |  |  | 362 |
| rmfree Kernel Service          |          |     |     |     |      |     |     |     |    |    |      |     |     |     |    |     |     |          |  |  |  |  |  | 363 |
| rmmap_create Kernel Service    | е        |     |     |     |      |     |     |     |    |    |      |     |     |     |    |     |     |          |  |  |  |  |  | 364 |
| rmmap_create64 Kernel Serv     | /ice     | 9   |     |     |      |     |     |     |    |    |      |     |     |     |    |     |     |          |  |  |  |  |  | 366 |
| rmmap_getwimg Kernel Serv      | ice      | ).  |     |     |      |     |     |     |    |    |      |     |     |     |    |     |     |          |  |  |  |  |  | 369 |
| rmmap_remove Kernel Servi      | се       |     |     |     |      |     |     |     |    |    |      |     |     |     |    |     |     |          |  |  |  |  |  | 370 |
| rmmap_remove64 Kernel Se       | rvio     | се  |     |     |      |     |     |     |    |    |      |     |     |     |    |     |     |          |  |  |  |  |  | 371 |
| rtalloc Kernel Service         |          |     |     |     |      |     |     |     |    |    |      |     |     |     |    |     |     |          |  |  |  |  |  | 372 |
| rtalloc_gr Kernel Service .    |          |     |     |     |      |     |     |     |    |    |      |     |     |     |    |     |     |          |  |  |  |  |  | 373 |
| rtfree Kernel Service          |          |     |     |     |      |     |     |     |    |    |      |     |     |     |    |     |     |          |  |  |  |  |  | 373 |
| rtinit Kernel Service          |          |     |     |     |      |     |     |     |    |    |      |     |     |     |    |     |     |          |  |  |  |  |  | 374 |
| rtredirect Kernel Service .    |          |     |     |     |      |     |     |     |    |    |      |     |     |     |    |     |     |          |  |  |  |  |  | 375 |
| rtrequest Kernel Service .     |          |     |     |     |      |     |     |     |    |    |      |     |     |     |    |     |     |          |  |  |  |  |  | 376 |
|                                |          |     |     |     |      |     |     |     |    |    |      |     |     |     |    |     |     |          |  |  |  |  |  | 377 |
| rusage_incr Kernel Service     |          |     |     |     |      |     |     |     |    |    |      |     |     |     |    |     |     |          |  |  |  |  |  | 379 |
| saveretval64 Kernel Service    |          |     |     |     |      |     |     |     |    |    |      |     |     |     |    |     |     |          |  |  |  |  |  | 380 |
| schednetisr Kernel Service     |          |     |     |     |      |     |     |     |    |    |      |     |     |     |    |     |     |          |  |  |  |  |  | 381 |
| selnotify Kernel Service       |          |     |     |     |      |     |     |     |    |    |      |     |     |     |    |     |     |          |  |  |  |  |  | 382 |
| selreg Kernel Service          |          |     |     |     |      |     |     |     |    |    |      |     |     |     |    |     |     |          |  |  |  |  |  | 384 |

| set_pag or set_pag64 Kernel Service                         | 3 | 385                                    |
|-------------------------------------------------------------|---|----------------------------------------|
| setjmpx Kernel Service                                      |   |                                        |
| setpinit Kernel Service                                     | 3 | 387                                    |
| setuerror Kernel Service                                    |   |                                        |
| shutdown_notify_reg Kernel Service                          |   |                                        |
| shutdown_notify_unreg Kernel Service                        |   |                                        |
| sig_chk Kernel Service                                      |   |                                        |
| simple_lock or simple_lock_try Kernel Service               |   |                                        |
| simple_lock_init Kernel Service                             |   |                                        |
| simple_unlock Kernel Service                                |   |                                        |
| sleep Kernel Service                                        |   |                                        |
| subyte Kernel Service                                       |   |                                        |
| subyte64 Kernel Service                                     |   |                                        |
| suser Kernel Service                                        |   |                                        |
| suword Kernel Service                                       |   |                                        |
| suword64 Kernel Service                                     |   |                                        |
| talloc Kernel Service                                       |   |                                        |
| tfree Kernel Service                                        |   |                                        |
| thread_create Kernel Service.                               |   |                                        |
| thread_self Kernel Service                                  |   |                                        |
| thread setsched Kernel Service.                             |   |                                        |
| thread_terminate Kernel Service                             |   |                                        |
| timeout Kernel Service                                      |   |                                        |
| timeout Kernel Services                                     |   |                                        |
| trcgenk Kernel Service                                      |   |                                        |
| trogenkt Kernel Service                                     |   |                                        |
| trogenkt Kernel Service for Data Link Control (DLC) Devices |   |                                        |
| tstart Kernel Service                                       |   |                                        |
| tstop Kernel Service                                        |   |                                        |
| tuning Kernel Service                                       |   |                                        |
| ue_proc_check Kernel Service                                |   |                                        |
| ue_proc_register Subroutine                                 |   |                                        |
| ue_proc_unregister Subroutine                               |   |                                        |
| uexadd Kernel Service                                       |   |                                        |
| User-Mode Exception Handler for the uexadd Kernel Service   |   |                                        |
| uexblock Kernel Service                                     |   |                                        |
| uexclear Kernel Service.                                    |   |                                        |
| uexclear Kernel Service                                     |   |                                        |
|                                                             |   |                                        |
| ufdcreate Kernel Service                                    |   |                                        |
| ufdgetf Kernel Service                                      |   |                                        |
| ufdhold and ufdrele Kernel Service                          |   |                                        |
| uiomove Kernel Service                                      |   |                                        |
| unlock_enable Kernel Service                                |   |                                        |
| unlockl Kernel Service                                      |   |                                        |
| unpin Kernel Service                                        |   |                                        |
| unpincode Kernel Service                                    |   |                                        |
| unpinu Kernel Service                                       |   |                                        |
|                                                             |   |                                        |
| unregister_HA_handler Kernel Service                        | 4 |                                        |
| unregister_HA_handler Kernel Service                        | 4 | 438                                    |
| unregister_HA_handler Kernel Service                        | 4 | 438<br>439                             |
| unregister_HA_handler Kernel Service                        | 4 | 438<br>439<br>443                      |
| unregister_HA_handler Kernel Service                        |   | 438<br>439<br>443<br>443               |
| unregister_HA_handler Kernel Service                        |   | 438<br>439<br>443<br>443<br>445        |
| unregister_HA_handler Kernel Service                        |   | 438<br>439<br>443<br>443<br>445<br>446 |
| unregister_HA_handler Kernel Service                        |   | 438<br>443<br>443<br>445<br>446<br>447 |

| vec_init Kernel Service     |          |    |     |    |   |   |   |   |   |   |   |   |   |   |   |   |   |   |   |   |   |   |   |   |   |   |   |   | 449 |
|-----------------------------|----------|----|-----|----|---|---|---|---|---|---|---|---|---|---|---|---|---|---|---|---|---|---|---|---|---|---|---|---|-----|
| vfsrele Kernel Service      |          |    |     |    |   |   |   |   |   |   |   |   |   |   |   |   |   |   |   |   |   |   |   |   |   |   |   |   | 450 |
| vm_att Kernel Service       |          |    |     |    |   |   |   |   |   |   |   |   |   |   |   |   |   |   |   |   |   |   |   |   |   |   |   |   | 451 |
| vm_cflush Kernel Service .  |          |    |     |    |   |   |   |   |   |   |   |   |   |   |   |   |   |   |   |   |   |   |   |   |   |   |   |   | 452 |
| vm_det Kernel Service       |          |    |     |    |   |   |   |   |   |   |   |   |   |   |   |   |   |   |   |   |   |   |   |   |   |   |   |   | 452 |
| vm_galloc Kernel Service .  |          |    |     |    |   |   |   |   |   |   |   |   |   |   |   |   |   |   |   |   |   |   |   |   |   |   |   |   | 453 |
| vm_gfree Kernel Service .   |          |    |     |    |   |   |   |   |   |   |   |   |   |   |   |   |   |   |   |   |   |   |   |   |   |   |   |   | 454 |
| vm_guatt Kernel Service .   |          |    |     |    |   |   |   |   |   |   |   |   |   |   |   |   |   |   |   |   |   |   |   |   |   |   |   |   | 455 |
| vm_gudet Kernel Service .   |          |    |     |    |   |   |   |   |   |   |   |   |   |   |   |   |   |   |   |   |   |   |   |   |   |   |   |   | 456 |
| vm_handle Kernel Service.   |          |    |     |    |   |   |   |   |   |   |   |   |   |   |   |   |   |   |   |   |   |   |   |   |   |   |   |   | 457 |
| vm_makep Kernel Service.    |          |    |     |    |   |   |   |   |   |   |   |   |   |   |   |   |   |   |   |   |   |   |   |   |   |   |   |   | 458 |
| vm_mount Kernel Service .   |          |    |     |    |   |   |   |   |   |   |   |   |   |   |   |   |   |   |   |   |   |   |   |   |   |   |   |   | 459 |
| vm_move Kernel Service .    |          |    |     |    |   |   |   |   |   |   |   |   |   |   |   |   |   |   |   |   |   |   |   |   |   |   |   |   | 459 |
| vm_protectp Kernel Service  |          |    |     |    |   |   |   |   |   |   |   |   |   |   |   |   |   |   |   |   |   |   |   |   |   |   |   |   | 461 |
| vm_qmodify Kernel Service   |          |    |     |    |   |   |   |   |   |   |   |   |   |   |   |   |   |   |   |   |   |   |   |   |   |   |   |   | 462 |
| vm_release Kernel Service   |          |    |     |    |   |   |   |   |   |   |   |   |   |   |   |   |   |   |   |   |   |   |   |   |   |   |   |   | 463 |
| vm_releasep Kernel Service  |          |    |     |    |   |   |   |   |   |   |   |   |   |   |   |   |   |   |   |   |   |   |   |   |   |   |   |   | 464 |
| vms_create Kernel Service   |          |    |     |    |   |   |   |   |   |   |   |   |   |   |   |   |   |   |   |   |   |   |   |   |   |   |   |   | 465 |
| vms_delete Kernel Service   |          |    |     |    |   |   |   |   |   |   |   |   |   |   |   |   |   |   |   |   |   |   |   |   |   |   |   |   | 466 |
| vms_iowait Kernel Service.  |          |    |     |    |   |   |   |   |   |   |   |   |   |   |   |   |   |   |   |   |   |   |   |   |   |   |   |   | 467 |
| vm_uiomove Kernel Service   |          |    |     |    |   |   |   |   |   |   |   |   |   |   |   |   |   |   |   |   |   |   |   |   |   |   |   |   | 468 |
| vm_umount Kernel Service    |          |    |     |    |   |   |   |   |   |   |   |   |   |   |   |   |   |   |   |   |   |   |   |   |   |   |   |   | 469 |
| vm_write Kernel Service .   |          |    |     |    |   |   |   |   |   |   |   |   |   |   |   |   |   |   |   |   |   |   |   |   |   |   |   |   | 470 |
| vm_writep Kernel Service .  |          |    |     |    |   |   |   |   |   |   |   |   |   |   |   |   |   |   |   |   |   |   |   |   |   |   |   |   | 471 |
| vn_free Kernel Service      |          |    |     |    |   |   |   |   |   |   |   |   |   |   |   |   |   |   |   |   |   |   |   |   |   |   |   |   | 472 |
| vn_get Kernel Service       |          |    |     |    |   |   |   |   |   |   |   |   |   |   |   |   |   |   |   |   |   |   |   |   |   |   |   |   | 472 |
| waitcfree Kernel Service .  |          |    |     |    |   |   |   |   |   |   |   |   |   |   |   |   |   |   |   |   |   |   |   |   |   |   |   |   | 473 |
| waitq Kernel Service        |          |    |     |    |   |   |   |   |   |   |   |   |   |   |   |   |   |   |   |   |   |   |   |   |   |   |   |   | 474 |
| w clear Kernel Service      |          |    |     |    |   |   |   |   |   |   |   |   |   |   |   |   |   |   |   |   |   |   |   |   |   |   |   |   | 475 |
| w init Kernel Service       |          |    |     |    |   |   |   |   |   |   |   |   |   |   |   |   |   |   |   |   |   |   |   |   |   |   |   |   | 476 |
| w start Kernel Service      |          |    |     |    |   |   |   |   |   |   |   |   |   |   |   |   |   |   |   |   |   |   |   |   |   |   |   |   | 477 |
| w_stop Kernel Service       |          |    |     |    |   |   |   |   |   |   |   |   |   |   |   |   |   |   |   |   |   |   |   |   |   |   |   |   | 478 |
| xlate create Kernel Service |          |    |     |    |   |   |   |   |   |   |   |   |   |   |   |   |   |   |   |   |   |   |   |   |   |   |   |   | 479 |
| xlate_pin Kernel Service .  |          |    |     |    |   |   |   |   |   |   |   |   |   |   |   |   |   |   |   |   |   |   |   |   |   |   |   |   | 480 |
| xlate_remove Kernel Service | <b>.</b> |    |     |    |   |   |   |   |   |   |   |   |   |   |   |   |   |   |   |   |   |   |   |   |   |   |   |   | 481 |
| xlate_unpin Kernel Service  |          |    |     |    |   |   |   |   |   |   |   |   |   |   |   |   |   |   |   |   |   |   |   |   |   |   |   |   | 482 |
| xm_det Kernel Service       |          |    |     |    |   |   |   |   |   |   |   |   |   |   |   |   |   |   |   |   |   |   |   |   |   |   |   |   | 482 |
| xm_mapin Kernel Service .   |          |    |     |    |   |   |   |   |   |   |   |   |   |   |   |   |   |   |   |   |   |   |   |   |   |   |   |   | 483 |
| xm_maxmap Kernel Service    |          |    |     |    |   |   |   |   |   |   |   |   |   |   |   |   |   |   |   |   |   |   |   |   |   |   |   |   | 484 |
| xmalloc Kernel Service      |          |    |     |    |   |   |   |   |   |   |   |   |   |   |   |   |   |   |   |   |   |   |   |   |   |   |   |   |     |
| xmattach Kernel Service .   |          |    |     |    |   |   |   |   |   |   |   |   |   |   |   |   |   |   |   |   |   |   |   |   |   |   |   |   | 486 |
| xmattach64 Kernel Service   |          |    |     |    |   |   |   |   |   |   |   |   |   |   |   |   |   |   |   |   |   |   |   |   |   |   |   |   | 487 |
| xmdetach Kernel Service .   |          |    |     |    |   |   |   |   |   |   |   |   |   |   |   |   |   |   |   |   |   |   |   |   |   |   |   |   | 489 |
| xmemdma Kernel Service .    |          |    |     |    |   |   |   |   |   |   |   |   |   |   |   |   |   |   |   |   |   |   |   |   |   |   |   |   | 489 |
| xmemdma64 Kernel Service    |          |    |     |    |   |   |   |   |   |   |   |   |   |   |   |   |   |   |   |   |   |   |   |   |   |   |   |   |     |
|                             |          |    |     |    |   |   |   |   |   |   |   |   |   |   |   |   |   |   |   |   |   |   |   |   |   |   |   |   | 493 |
| xmemunpin Kernel Service    |          |    |     |    |   |   |   |   |   |   |   |   |   |   |   |   |   |   |   |   |   |   |   |   |   |   |   |   | 494 |
| xmemin Kernel Service       |          |    |     |    |   |   |   |   |   |   |   |   |   |   |   |   |   |   |   |   |   |   |   |   |   |   |   |   | 495 |
| xmemout Kernel Service      |          |    |     |    |   |   |   |   |   |   |   |   |   |   |   |   |   |   |   |   |   |   |   |   |   |   |   |   | 496 |
| xmfree Kernel Service       |          |    |     |    |   |   |   |   |   |   |   |   |   |   |   |   |   |   |   |   |   |   |   |   |   |   |   |   |     |
|                             | •        | •  | •   | -  | • | • | • | • | • | • | • | • | • | • | • | • | • | • | • | • | • | • | • | • | • | • | • | • | .07 |
| Chapter 2. Device Driver O  | pe       | ra | tio | าร |   |   |   |   |   |   |   |   |   |   |   |   | _ |   |   |   | _ |   |   |   |   |   |   | _ | 499 |
| Standard Parameters to Dev  |          |    |     |    |   |   |   |   |   |   |   |   |   |   |   |   |   |   |   |   |   |   |   |   |   |   |   |   |     |
| buf Structure               |          |    |     |    |   | - |   |   |   |   |   |   |   |   |   |   |   |   |   |   |   |   |   |   |   |   |   |   |     |
| Character Lists Structure . |          |    |     |    |   |   |   |   |   |   |   |   |   |   |   |   |   |   |   |   |   |   |   |   |   |   |   |   |     |
| uio Structure               | -        | •  | •   | -  | - | - | • | • | - | - | - | - | - | - | - | - | - | - | - | - | - | - | - | - | - | - | - | • | 503 |

| ddclose Device Driver Entry<br>ddconfig Device Driver Entry |     |     |    |     |     |     |     |     |   |   |   |   |   |   |   |   |       |   |   |   |   |   |   |   |   |       |
|-------------------------------------------------------------|-----|-----|----|-----|-----|-----|-----|-----|---|---|---|---|---|---|---|---|-------|---|---|---|---|---|---|---|---|-------|
| dddump Device Driver Entry                                  |     |     |    |     |     |     |     |     |   |   |   |   |   |   |   |   |       |   |   |   |   |   |   |   |   |       |
| ddioctl Device Driver Entry P                               |     |     |    |     |     |     |     |     |   |   |   |   |   |   |   |   |       |   |   |   |   |   |   |   |   |       |
| ddmpx Device Driver Entry F                                 |     |     |    |     |     |     |     |     |   |   |   |   |   |   |   |   |       |   |   |   |   |   |   |   |   |       |
| ddopen Device Driver Entry                                  |     |     |    |     |     |     |     |     |   |   |   |   |   |   |   |   |       |   |   |   |   |   |   |   |   |       |
|                                                             |     |     |    |     |     |     |     |     |   |   |   |   |   |   |   |   |       |   |   |   |   |   |   |   |   |       |
| ddread Device Driver Entry F                                |     |     |    |     |     |     |     |     |   |   |   |   |   |   |   |   |       |   |   |   |   |   |   |   |   |       |
| ddrevoke Device Driver Entry                                |     |     |    |     |     |     |     |     |   |   |   |   |   |   |   |   |       |   |   |   |   |   |   |   |   |       |
| ddselect Device Driver Entry                                |     |     |    |     |     |     |     |     |   |   |   |   |   |   |   |   |       |   |   |   |   |   |   |   |   |       |
| ddstrategy Device Driver Ent                                |     |     |    |     |     |     |     |     |   |   |   |   |   |   |   |   |       |   |   |   |   |   |   |   |   |       |
| ddwrite Device Driver Entry I                               | Pol | Int |    |     |     |     | ÷   | •   | ٠ | ٠ | • | ٠ | • | • | • |   | <br>٠ | ٠ | • | • | • | • | • | ٠ |   | . 523 |
| Select/Poll Logic for ddwrite                               | an  | a ( | uu | rea | u r | 101 | JUI | ies | ٠ | ٠ | • | • | • | • | • | • | <br>٠ | ٠ | • | • | • | • | • | • | • | . 525 |
| Chapter 3. File System Ope                                  |     |     |    |     |     |     |     |     |   |   |   |   |   |   |   |   |       |   |   |   |   |   |   |   |   |       |
| List of Virtual File System Op                              |     |     |    |     |     |     |     |     |   |   |   |   |   |   |   |   |       |   |   |   |   |   |   |   |   |       |
| vfs_aclxcntl Entry Point                                    |     |     |    |     |     |     |     |     |   |   |   |   |   |   |   |   |       |   |   |   |   |   |   |   |   |       |
| vfs_cntl Entry Point                                        |     |     |    |     |     |     |     |     |   |   |   |   |   |   |   |   |       |   |   |   |   |   |   |   |   |       |
| vfs_hold or vfs_unhold Kerne                                |     |     |    |     |     |     |     |     |   |   |   |   |   |   |   |   |       |   |   |   |   |   |   |   |   |       |
| vfs_init Entry Point                                        |     |     |    |     |     |     |     |     |   |   |   |   |   |   |   |   |       |   |   |   |   |   |   |   |   |       |
| vfs_mount Entry Point                                       |     |     |    |     |     |     |     |     |   |   |   |   |   |   |   |   |       |   |   |   |   |   |   |   |   | . 532 |
| vfs_root Entry Point                                        |     |     |    |     |     |     |     |     |   |   |   |   |   |   |   |   |       |   |   |   |   |   |   |   |   |       |
| vfs_search Kernel Service.                                  |     |     |    |     |     |     |     |     |   |   |   |   |   |   |   |   |       |   |   |   |   |   |   |   |   | . 534 |
| vfs_statfs Entry Point                                      |     |     |    |     |     |     |     |     |   |   |   |   |   |   |   |   |       |   |   |   |   |   |   |   |   | . 535 |
| vfs_sync Entry Point                                        |     |     |    |     |     |     |     |     |   |   |   |   |   |   |   |   |       |   |   |   |   |   |   |   |   |       |
| vfs_umount Entry Point                                      |     |     |    |     |     |     |     |     |   |   |   |   |   |   |   |   |       |   |   |   |   |   |   |   |   |       |
| vfs_vget Entry Point                                        |     |     |    |     |     |     |     |     |   |   |   |   |   |   |   |   |       |   |   |   |   |   |   |   |   | . 538 |
| vn_access Entry Point                                       |     |     |    |     |     |     |     |     |   |   |   |   |   |   |   |   |       |   |   |   |   |   |   |   |   | . 539 |
| vn_close Entry Point                                        |     |     |    |     |     |     |     |     |   |   |   |   |   |   |   |   |       |   |   |   |   |   |   |   |   | . 540 |
| vn_create Entry Point                                       |     |     |    |     |     |     |     |     |   |   |   |   |   |   |   |   |       |   |   |   |   |   |   |   |   | . 541 |
| vn_create_attr Entry Point.                                 |     |     |    |     |     |     |     |     |   |   |   |   |   |   |   |   |       |   |   |   |   |   |   |   |   | . 542 |
| vn_fclear Entry Point                                       |     |     |    |     |     |     |     |     |   |   |   |   |   |   |   |   |       |   |   |   |   |   |   |   |   | . 543 |
| vn_fid Entry Point                                          |     |     |    |     |     |     |     |     |   |   |   |   |   |   |   |   |       |   |   |   |   |   |   |   |   | . 544 |
| vn_finfo Entry Point                                        |     |     |    |     |     |     |     |     |   |   |   |   |   |   |   |   |       |   |   |   |   |   |   |   |   | . 545 |
| vn_fsync Entry Point                                        |     |     |    |     |     |     |     |     |   |   |   |   |   |   |   |   |       |   |   |   |   |   |   |   |   | . 546 |
| vn_fsync_range Entry Point                                  |     |     |    |     |     |     |     |     |   |   |   |   |   |   |   |   |       |   |   |   |   |   |   |   |   | . 547 |
| vn_ftrunc Entry Point                                       |     |     |    |     |     |     |     |     |   |   |   |   |   |   |   |   |       |   |   |   |   |   |   |   |   | . 548 |
| vn_getacl Entry Point                                       |     |     |    |     |     |     |     |     |   |   |   |   |   |   |   |   |       |   |   |   |   |   |   |   |   | . 549 |
| vn_getattr Entry Point                                      |     |     |    |     |     |     |     |     |   |   |   |   |   |   |   |   |       |   |   |   |   |   |   |   |   | . 550 |
| vn_getxacl Entry Point                                      |     |     |    |     |     |     |     |     |   |   |   |   |   |   |   |   |       |   |   |   |   |   |   |   |   | . 551 |
| vn_hold Entry Point                                         |     |     |    |     |     |     |     |     |   |   |   |   |   |   |   |   |       |   |   |   |   |   |   |   |   | . 552 |
| vn_ioctl Entry Point                                        |     |     |    |     |     |     |     |     |   |   |   |   |   |   |   |   |       |   |   |   |   |   |   |   |   | . 553 |
| vn_link Entry Point                                         |     |     |    |     |     |     |     |     |   |   |   |   |   |   |   |   |       |   |   |   |   |   |   |   |   | . 554 |
| vn_lockctl Entry Point                                      |     |     |    |     |     |     |     |     |   |   |   |   |   |   |   |   |       |   |   |   |   |   |   |   |   | . 555 |
| vn_lookup Entry Point                                       |     |     |    |     |     |     |     |     |   |   |   |   |   |   |   |   |       |   |   |   |   |   |   |   |   | . 556 |
| vn_map Entry Point                                          |     |     |    |     |     |     |     |     |   |   |   |   |   |   |   |   |       |   |   |   |   |   |   |   |   | . 557 |
| vn_map_lloff Entry Point .                                  |     |     |    |     |     |     |     |     |   |   |   |   |   |   |   |   |       |   |   |   |   |   |   |   |   | . 559 |
| vn_mkdir Entry Point                                        |     |     |    |     |     |     |     |     |   |   |   |   |   |   |   |   |       |   |   |   |   |   |   |   |   | . 560 |
| vn_mknod Entry Point                                        |     |     |    |     |     |     |     |     |   |   |   |   |   |   |   |   |       |   |   |   |   |   |   |   |   | . 560 |
| vn_open Entry Point                                         |     |     |    |     |     |     |     |     |   |   |   |   |   |   |   |   |       |   |   |   |   |   |   |   |   | . 561 |
|                                                             |     |     |    |     |     |     |     |     |   |   |   |   |   |   |   |   |       |   |   |   |   |   |   |   |   | . 562 |
| vn_rdwr_attr Entry Point .                                  |     |     |    |     |     |     |     |     |   |   |   |   |   |   |   |   |       |   |   |   |   |   |   |   |   | . 563 |
| vn_readdir Entry Point                                      |     |     |    |     |     |     |     |     |   |   |   |   |   |   |   |   |       |   |   |   |   |   |   |   |   | . 564 |
| vn_readdir_eofp Entry Point                                 |     |     |    |     |     |     |     |     |   |   |   |   |   |   |   |   |       |   |   |   |   |   |   |   |   | . 565 |
| vn_readlink Entry Point                                     |     |     |    |     |     |     |     |     |   |   |   |   |   |   |   |   |       |   |   |   |   |   |   |   |   | . 566 |
| vn_rele Entry Point                                         |     |     |    |     |     |     |     |     |   |   |   |   |   |   |   |   |       |   |   |   |   |   |   |   |   | . 567 |
| vn remove Entry Point                                       |     |     |    |     |     |     |     |     |   |   |   |   |   |   |   |   |       |   |   |   |   |   |   |   |   | 568   |

| vn_rename Entry Point .  |  |  |  |  |  |  |  |  |  |  |  |  |  |  | 569 |
|--------------------------|--|--|--|--|--|--|--|--|--|--|--|--|--|--|-----|
| vn_revoke Entry Point .  |  |  |  |  |  |  |  |  |  |  |  |  |  |  | 570 |
| vn_rmdir Entry Point     |  |  |  |  |  |  |  |  |  |  |  |  |  |  | 571 |
| vn_seek Entry Point      |  |  |  |  |  |  |  |  |  |  |  |  |  |  | 572 |
| vn_select Entry Point    |  |  |  |  |  |  |  |  |  |  |  |  |  |  | 573 |
| vn_setacl Entry Point    |  |  |  |  |  |  |  |  |  |  |  |  |  |  | 574 |
| vn_setattr Entry Point . |  |  |  |  |  |  |  |  |  |  |  |  |  |  | 575 |
| vn_setxacl Entry Point . |  |  |  |  |  |  |  |  |  |  |  |  |  |  | 576 |
| vn_strategy Entry Point. |  |  |  |  |  |  |  |  |  |  |  |  |  |  | 578 |
| vn_symlink Entry Point . |  |  |  |  |  |  |  |  |  |  |  |  |  |  | 579 |
| vn_unmap Entry Point .   |  |  |  |  |  |  |  |  |  |  |  |  |  |  | 579 |
|                          |  |  |  |  |  |  |  |  |  |  |  |  |  |  |     |
|                          |  |  |  |  |  |  |  |  |  |  |  |  |  |  |     |
|                          |  |  |  |  |  |  |  |  |  |  |  |  |  |  |     |
|                          |  |  |  |  |  |  |  |  |  |  |  |  |  |  |     |
| Index                    |  |  |  |  |  |  |  |  |  |  |  |  |  |  | 583 |

## **About This Book**

This book provides system programmers with complete detailed information about kernel services, device driver operations, and file system operations for the AIX® operating system. Kernel services, device driver operations, and file system operations are listed alphabetically by topic. This book is intended for system programmers wishing to extend the kernel, and to use the book effectively, you should be familiar with operating system concepts and kernel programming. This book is also available on the documentation CD that is shipped with the operating system.

This book is part of the six-volume technical reference set, *AIX 5L Version 5.3 Technical Reference*, that provides information on system calls, kernel extension calls, and subroutines in the following volumes:

- AIX 5L Version 5.3 Technical Reference: Base Operating System and Extensions Volume 1 and AIX 5L Version 5.3 Technical Reference: Base Operating System and Extensions Volume 2 provide information on system calls, subroutines, functions, macros, and statements associated with base operating system runtime services.
- AIX 5L Version 5.3 Technical Reference: Communications Volume 1 and AIX 5L Version 5.3 Technical Reference: Communications Volume 2 provide information on entry points, functions, system calls, subroutines, and operations related to communications services.
- AIX 5L Version 5.3 Technical Reference: Kernel and Subsystems Volume 1 and AIX 5L Version 5.3
   Technical Reference: Kernel and Subsystems Volume 2 provide information about kernel services,
   device driver operations, file system operations, subroutines, the configuration subsystem, the
   communications subsystem, the low function terminal (LFT) subsystem, the logical volume subsystem,
   the M-audio capture and playback adapter subsystem, the printer subsystem, the SCSI subsystem, and
   the serial DASD subsystem.

# Highlighting

The following highlighting conventions are used in this book:

Bold

Italics

Monospace

Identifies commands, subroutines, keywords, files, structures, directories, and other items whose names are predefined by the system. Also identifies graphical objects such as buttons, labels, and icons that the user selects. Identifies parameters whose actual names or values are to be supplied by the user.

Identifies examples of specific data values, examples of text similar to what you might see displayed, examples of portions of program code similar to what you might write as a programmer, messages from the system, or information you should actually type.

# Case-Sensitivity in AIX

Everything in the AIX operating system is case-sensitive, which means that it distinguishes between uppercase and lowercase letters. For example, you can use the **Is** command to list files. If you type LS, the system responds that the command is "not found." Likewise, **FILEA**, **FiLea**, and **filea** are three distinct file names, even if they reside in the same directory. To avoid causing undesirable actions to be performed, always ensure that you use the correct case.

### **ISO 9000**

ISO 9000 registered quality systems were used in the development and manufacturing of this product.

# 32-Bit and 64-Bit Support for the Single UNIX Specification

Beginning with Version 5.2, the operating system is designed to support The Open Group's Single UNIX Specification Version 3 (UNIX 03) for portability of UNIX-based operating systems. Many new interfaces, and some current ones, have been added or enhanced to meet this specification, making Version 5.2 even more open and portable for applications, while remaining compatible with previous releases of AIX. To determine the proper way to develop a UNIX 03-portable application, you may need to refer to The Open Group's UNIX 03 specification, which can be accessed online or downloaded from http://www.unix.org/.

### **Related Publications**

The following books contain information about or related to application programming interfaces:

- AIX 5L Version 5.3 General Programming Concepts: Writing and Debugging Programs
- AIX 5L Version 5.3 Communications Programming Concepts
- AIX 5L Version 5.3 Kernel Extensions and Device Support Programming Concepts

# **Chapter 1. Kernel Services**

# \_pag\_getid System Call

### **Purpose**

Invokes the kcred getpagid kernel service and returns the PAG identifier for that PAG name.

# **Syntax**

```
int __pag_getid (name)
char *name;
```

# **Description**

Given a PAG type name, the **\_\_pag\_getid** invokes the **kcred\_getpagid** kernel service and returns the PAG identifier for that PAG name.

### **Parameters**

name

A **char** \* value which references a NULL-terminated string of not more than PAG NAME LENGTH MAX characters.

### **Return Values**

If successful, a value greater than or equal to 0 is returned and represents the PAG type. This value may be used in subsequent calls to other PAG system calls that require a *type* parameter on input. If unsuccessful, -1 is returned and the **errno** global variable is set to a value reflecting the cause of the error.

#### **Error Codes**

**ENOENT** The *name* parameter doesn't refer to an existing PAG type.

**ENAMETOOLONG** The *name* parameter refers to a string that is longer than PAG\_NAME\_LENGTH\_MAX.

### **Related Information**

```
"__pag_getname System Call," "__pag_getvalue System Call" on page 2, "__pag_setname System Call" on page 3, "__pag_setvalue System Call" on page 3, "kcred_getpagid Kernel Service" on page 230, "kcred_getpagname Kernel Service" on page 232, and "kcred_setpagname Kernel Service" on page 235.
```

# \_\_pag\_getname System Call

# **Purpose**

Retrieves the name of a PAG type.

# **Syntax**

```
int __pag_getname (type, buf, size)
int type;
char *buf;
int size;
```

# **Description**

The <u>pag\_getname</u> system call retrieves the name of a PAG type given its integer value by invoking the **kcred\_getpagname** kernel service with the given parameters.

### **Parameters**

type A numerical PAG identifier.

buf A char \* value that points to an array at least PAG\_NAME\_LENGTH\_MAX+1 bytes in length.

size An **int** value that gives the size of *buf* in bytes.

#### **Return Values**

If successful, 0 is returned and the *buf* parameter contains the PAG name associated with the *type* parameter. If unsuccessful, -1 is returned and the **errno** global variable is set to a value reflecting the cause of the error.

### **Error Codes**

**EINVAL** The value of the *type* parameter is less than 0 or greater than the maximum PAG identifier.

**ENOENT** There is no PAG associated with the *type* parameter.

**ENOSPC** The value of the *size* parameter is insufficient to hold the PAG name and its terminating NULL

character.

### **Related Information**

"\_\_pag\_getid System Call" on page 1, "\_\_pag\_getvalue System Call," "\_\_pag\_setname System Call" on page 3, "\_\_pag\_setvalue System Call" on page 3, "kcred\_getpagid Kernel Service" on page 230, "kcred\_getpagname Kernel Service" on page 232, and "kcred\_setpagname Kernel Service" on page 235.

### \_\_pag\_getvalue System Call

# **Purpose**

Invokes the kcred\_getpag kernel service and returns the PAG value.

# **Syntax**

int \_\_pag\_getvalue (type)
int type;

# **Description**

Given a PAG type, the **\_\_pag\_getvalue** system call invokes the **kcred\_getpag** kernel service and returns the PAG value for the value of the *type* parameter.

#### **Parameters**

type An **int** value indicating the desired PAG.

#### **Return Values**

If successful, the value of the PAG (or 0 when there is no value for that PAG type) is returned. If unsuccessful, -1 is returned and the **errno** global variable is set to a value reflecting the cause of the error.

#### **Error Codes**

**EINVAL** The *type* parameter is less than 0 or greater than the maximum PAG type value.

**ENOENT** The *type* parameter doesn't reference and existing PAG type.

Note: It is not an error for a defined PAG to not have a value in the current process' credentials.

### **Related Information**

"\_\_pag\_getid System Call" on page 1, "\_\_pag\_getname System Call" on page 1, "\_\_pag\_setname System Call," "\_\_pag\_setvalue System Call," "kcred\_getpagid Kernel Service" on page 230, "kcred\_getpagname Kernel Service" on page 235.

### \_\_pag\_setname System Call

### **Purpose**

Invokes the kcred\_setpagname kernel service and returns the PAG type identifier.

### **Syntax**

```
int __pag_setname (name, flags)
char *name;
int flags;
```

# **Description**

The \_\_pag\_setname system call invokes the kcred\_setpagname kernel service to register the name of a PAG and returns the PAG type identifier. The value of the *func* parameter to kcred\_setpagname will be NULL. The other parameters to this system call are the same as with the underlying kernel service. This system call requires the SYS\_CONFIG privilege.

### **Parameters**

name A char \* value giving the symbolic name of the requested PAG. flags Either PAG\_UNIQUEVALUE or PAG\_MULTIVALUED 1 .

### **Return Values**

A return value greater than or equal to 0 is the PAG type associated with the *name* parameter. This value may be used with other PAG-related system calls which require a numerical PAG identifier. If unsuccessful, -1 is returned and the **errno** global variable is set to indicate the cause of the error.

### **Error Codes**

**ENOSPC** The PAG name table is full.

EINVAL The named PAG type already exists in the table, and the flags and func parameters do not match

their earlier values.

**EPERM** The calling process does not have the SYS\_CONFIG privilege.

#### **Related Information**

"\_\_pag\_getid System Call" on page 1, "\_\_pag\_getname System Call" on page 1, "\_\_pag\_getvalue System Call" on page 2, "\_\_pag\_setvalue System Call," "kcred\_getpagid Kernel Service" on page 230, "kcred\_getpagname Kernel Service" on page 232, and "kcred\_setpagname Kernel Service" on page 235.

# \_pag\_setvalue System Call

# **Purpose**

Invokes the kcred setpag kernel service and sets the value of PAG type to pag.

# **Syntax**

```
int __pag_setvalue (type, pag)
int type;
int pag;
```

## **Description**

Given a PAG type and value, the **\_\_pag\_setvalue** system call invokes the **kcred\_setpag** kernel service and sets the value of PAG type to *pag*. This system call requires the SET\_PROC\_DAC privilege.

### **Parameters**

type An **int** value indicating the desired PAG. pag An **int** value containing the new PAG value.

### **Return Values**

If successful, 0 is returned. If unsuccessful, -1 is returned and the **errno** global variable is set to a value reflecting the cause of the error.

### **Error Codes**

**ENOENT** The *type* parameter doesn't reference an existing PAG type.

**EINVAL** The value of *pag* is -1.

**EPERM** The calling process lacks the appropriate privilege.

### **Related Information**

"\_\_pag\_getid System Call" on page 1, "\_\_pag\_getname System Call" on page 1, "\_\_pag\_getvalue System Call" on page 2, "\_\_pag\_setname System Call" on page 3, "kcred\_getpagid Kernel Service" on page 230, "kcred\_getpagname Kernel Service" on page 232, and "kcred\_setpagname Kernel Service" on page 235.

# acct\_add\_LL or acct\_zero\_LL Kernel Service

# **Purpose**

Increments counters for advanced accounting.

# **Syntax**

```
unsigned long long acct_add_LL(ptr, incr)
unsigned long long *ptr;
unsigned int incr;
unsigned long long acct_zero_LL(ptr)
unsigned long long *ptr;
```

### **Parameters**

ptr Address of statistic to be incremented.

incr Increment to be applied.

# **Description**

These kernel services are special atomic increment and clear services that are designed to allow machine-independent updating of unsigned long long values. The increment service only performs an increment if advanced accounting is enabled.

The acct\_add\_LL kernel service adds the value associated with the incr parameter to the 64-bit counter at the address designated by the ptr parameter. The acct\_zero\_LL kernel service atomically zeroes the 64-bit counter.

Both routines return the previous value of the 64-bit counter. This way, the acct\_zero\_LL kernel service can be used to atomically get the most recent value and set the counter to NULL. Because only delta statistics are reported each interval, this capability is required by interval accounting when the accounting record is being built for a report.

#### **Execution Environment**

These kernel services can be called from either the interrupt environment or the process environment.

### **Return Values**

These subroutines return the previous value of the location designated by the ptr parameter.

### **Related Information**

"acct interval register or acct interval unregister Kernel Service" on page 7, "acct put Kernel Service" on page 8

# acct get projid Kernel Service

# **Purpose**

Gets the project identifier for the current process.

# **Syntax**

projid\_t acct\_get\_projid(void)

# Description

The acct get projid kernel service returns the project identifier for the current process.

#### **Execution Environment**

The acct\_get\_projid kernel service can be called from the process environment only.

### **Return Values**

The acct\_get\_projid kernel service returns the current project identifier.

### **Related Information**

"acct\_put Kernel Service" on page 8

# acct get usage Kernel Service

# **Purpose**

Allows kernel extensions to measure the resource utilization of transactions.

### **Syntax**

```
#include <sys/types.h>
#include <sys/aacct.h>
unsigned long long acct_get_usage(usage)
struct tusage *usage;
```

#### **Parameters**

usage Resource utilization structure.

# **Description**

This routine is used to measure the resource utilization of a client transaction, so that the cost of the transaction can be included within the accounting record that identifies the client transaction. This accounting record is then used for chargeback purposes.

The **acct\_get\_usage** kernel service is designed to be called twice: once at the start of a transaction and a second time at the end of a transaction. Each time that the routine is called, it returns the resource utilization for the calling thread from creation using the *usage* parameter. Therefore, this routine can be called multiple times to determine the resource utilization of a code fragment by subtracting start and end values.

The following macros are provided for manipulating the usage parameter:

#### TUSAGE ZERO(TU)

Initializes the tusage structure

TUSAGE\_ADD(TU1, TU2)

Adds **tusage** structures (T1 = T1 + T2)

TUSAGE SUB(TU1, TU2)

Subtracts **tusage** structures (T1 = T1 - T2)

The *usage* parameter provides thread-specific information, so the caller must ensure that this routine is called from the same thread context when measuring the utilization of a transaction. The return value identifies the calling thread context.

The acct\_get\_usage kernel service returns a token that identifies the calling context. This token can be logically compared with other tokens returned by this routine to ensure that start and stop invocations were made from the same thread. The scope of the token depends on the context of the calling program. If this routine is called under a pthread, then it returns a token representing the currently executing pthread. Otherwise, the acct\_get\_usage kernel service returns a token representing the currently executing kernel thread. In the former case, the token has process-wide scope; in the latter case, the token has system-wide scope.

### **Execution Environment**

The acct\_get\_usage kernel service can only be called from the process environment.

#### Return Values

Upon successful completion, the **acct\_get\_usage** kernel service returns a token that identifies the calling thread context.

### **Related Information**

"acct\_add\_LL or acct\_zero\_LL Kernel Service" on page 4, "acct\_get\_projid Kernel Service" on page 5, "acct\_interval\_register or acct\_interval\_unregister Kernel Service," "acct\_put Kernel Service" on page 8

### acct interval register or acct interval unregister Kernel Service

### **Purpose**

Registers or unregisters an advanced accounting handler.

### **Syntax**

```
#include <sys/aacct.h>
int acct_interval_register(trid, cmds, handler, arg, reg token, reg name)
int cmds;
int (*handler)(int trid, int cmds, void *arg);
void *arg;
unsigned long *reg token;
char *reg name;
int acct interval unregister(reg token)
unsigned long reg_token;
```

#### **Parameters**

trid Transaction identifier

Invocations supported by the advanced accounting handler cmds

handler Function descriptor for the handler

Identifies the instance of the kernel extension arg

Token that is returned to caller naming the instance of the registration reg\_token

Identifies the transaction using a string reg\_name

# **Description**

The acct\_interval\_register kernel service registers accounting records that are produced by the kernel extension with the advanced accounting subsystem. These accounting records are named through accounting transaction identifiers, which are provided by the caller. Transaction identifiers are persistent in nature, because they are used by report and analysis utilities to interpret transaction-specific accounting data. The transaction identifier is implicitly mapped to a template.

Transaction identifiers (and associated templates) used by AIX are defined in the sys/aacct.h file. Identifiers in the range of 0 - 127 are reserved for AIX. Vendors can choose any value in the range 128 -256 for their accounting records. If two vendors choose the same value, report and analysis programs must reference other fields in the accounting record header to uniquely identify the source of the transaction; that way, they can apply the appropriate template. The subproject field (which specifies the command name of the logger) and length field can be used to identify the source of the transaction. Collisions are very unlikely to occur. The transaction identifier and the transaction name, which is provided by the reg name field, are presented to the system administrator. Vendors should choose representative names for their transactions. The maximum length of a transaction name is 15 bytes.

Administrators can enable and disable transactions, and thereby drive callouts to the kernel extension. A function descriptor for the advanced accounting handler is provided through the handler parameter. The interface of this handler is:

```
int handler(int trid, int cmd, void *arg);
```

The *trid* parameter is the transaction being acted on. The *cmd* parameter describes the action. The *arg* parameter is a value that was specified at registration for this particular instance of the handler. The *arg* parameter is specific to the kernel extension.

The following *cmd* values are supported:

ACCT\_CMD\_ENABLE The transaction is being enabled; start collecting.

ACCT\_CMD\_DISABLE The transaction is being disabled; stop collecting.

ACCT\_CMD\_INTERVAL The system interval has expired; provide accounting data.

ACCT\_CMD\_FSWITCH The active accounting file has changed; provide meta data.

The handler is invoked in the process environment from a dedicated kernel-only thread that is part of the advanced accounting subsystem. The kernel extension registers for the callouts that should be made by logically ORing *cmd* values. The *cmds* parameter to the **acct\_interval\_register** kernel service is provided for this purpose.

When a transaction is enabled, the kernel extension should allocate accounting structures and start collecting statistics. When a transaction is disabled, the kernel extension should quit collecting statistics and free accounting structures. If a transaction is not enabled, the kernel subsystem should not collect statistics for the transaction. The kernel extension relies on the callout mechanism to provide notification when a transaction is enabled. This way, accounting records that are not required for the report are not collected and the accounting overhead is minimized.

If the kernel extension registers for interval accounting, the extension is called when the system interval expires. The handler should record its data using the **acct\_put** kernel service and should reset its counters so that only delta statistics are produced in the next interval. The **acct\_zero\_LL** and **acct\_add\_LL** kernel services are provided so that statistics can be reported and zeroed atomically. When the system interval is disabled, the system automatically generates an interval callout to collect the last round of statistics.

The file switch callout is provided, so that subsystems can record accounting data in each accounting file. Most subsystems are not expected to use this option.

### **Execution Environment**

The acct\_interval\_register kernel service can be called from the process environment only.

The **acct\_interval\_unregister** kernel service can be called from either the interrupt environment or the process environment.

#### **Return Values**

Upon successful completion, 0 is returned. If unsuccessful, errno is set to a value that explains the error.

#### Related Information

"acct\_add\_LL or acct\_zero\_LL Kernel Service" on page 4, "acct\_put Kernel Service"

# acct\_put Kernel Service

# **Purpose**

Writes an accounting record.

### **Syntax**

```
#include <sys/aacct.h>
void acct put(trid, flags, projid, usage, trdata, tr len);
int trid;
int flags;
projid_t projid;
struct tusage *usage;
void *trdata;
int tr len;
```

#### **Parameters**

trid Transaction identifier.

flags Flags associated with the transaction or the production of the transaction. The following value is

defined:

ACCT\_PUT\_DIRECT

Overrides aggregate transaction

projid Project identifier, associated with the transaction, that identifies the billable entity. The following

values are defined:

PROJID\_SYSTEM

This identifier is typically associated with system overhead and is often used for shared devices, such as disks and network adapters.

PROJID UNKNOWN

This identifier is used when the billable entity is unknown to the caller. In this case, the system calculates the project identifier using the project assignment policy specified by the system administrator.

project identifier

If the project identifier is known, it should be specified.

Identifies the resource usage values associated with the transaction. usage

Transaction-specific information. trdata

Size of the transaction-specific data in bytes. tr\_len

# **Description**

The acct put kernel service provides accounting data to the advanced accounting subsystem. This service builds the accounting record header from its parameters and values associated with the calling context. The transaction-specific data specified by the caller is copied after the header. This data is internally buffered so that it can be written efficiently to the accounting data file some time later.

The trid parameter identifies the type of transaction that is being provided and implicitly identifies the format of the transaction-specific data. This identifier is included within the accounting header and is used by report and analysis commands to infer the right template that can interpret transaction-specific data. Vendors are encouraged to document their transaction identifiers and record templates so that report and analysis tools can be produced to interpret this data.

Accounting transaction identifiers are defined in the following range:

0 - 127AIX accounting transaction identifiers 128-255 Vendor accounting transaction identifiers

The ACCT\_PUT\_DIRECT flag is provided as an override to the aggregation of accounting records, which is an optional feature of the advanced accounting subsystem. By default, the system does not aggregate accounting data. Aggregation is designed to reduce the volume of data that is written to the accounting file. It is transparent to applications and middleware. When aggregation is enabled, the system throws out the transaction-specific data and produces statistics about the occurrence of the transaction and the aggregate resource utilization. The data is produced along project boundaries, so the ability to perform chargeback is not lost, although the data that is produced is different. Statistical information about the transaction is captured in the accounting file in lieu of the transaction.

Because aggregation might not be desirable in some cases, the ACCT PUT DIRECT flag is provided to override this feature. For example, because the significance of a transaction that describes the shared use of a disk is bound up in the transaction-specific data, the transaction cannot be effectively aggregated. The significance of the transaction is thrown out in the course of aggregation. In effect, the statistic has already been aggregated by the producer, so it should be written directly to the file instead of being aggregated again by the accounting subsystem.

The usage values pointed to by the usage parameter is calculated using the acct\_get\_usage kernel service. The usage parameter is optional. A value of NULL can be specified to signify no usage information. Aggregation uses this field to accumulate resource utilization. If this information is calculated for the transaction, it should be passed as a parameter to this routine, instead of just including it within the transaction-specific data section. The advanced accounting subsystem does not know the format of this section and cannot aggregate it. In such a case, this section would be thrown out when aggregation is enabled.

The trdata parameter contains the address of a buffer containing transaction-specific data, and the tr len parameter identifies the number of bytes in this buffer that should be copied to the accounting file. A maximum of 16 KB of data can be written.

### **Execution Environment**

The acct put kernel service can be started from either the process or interrupt environment. However, aggregation of the transaction is only supported when the acct put service is started from the process environment.

#### **Return Values**

The acct\_put kernel service does not return a value.

#### **Related Information**

The acctctl Command.

"acct\_add\_LL or acct\_zero\_LL Kernel Service" on page 4, "acct\_get\_projid Kernel Service" on page 5, "acct\_get\_usage Kernel Service" on page 5, "acct\_interval\_register or acct\_interval\_unregister Kernel Service" on page 7

# add domain af Kernel Service

# **Purpose**

Adds an address family to the Address Family domain switch table.

# **Syntax**

#include <sys/types.h> #include <sys/errno.h> #include <sys/domain.h> int add\_domain\_af ( domain) struct domain \*domain;

### **Parameter**

domain Specifies the domain of the address family.

### **Description**

The **add\_domain\_af** kernel service adds an address family domain to the Address Family domain switch table.

### **Execution Environment**

The add\_domain\_af kernel service can be called from either the process or interrupt environment.

### **Return Values**

Indicates that the address family was successfully added.
 Indicates that the address family was already added.

**EINVAL** Indicates that the address family number to be added is out of range.

### **Example**

To add an address family to the Address Family domain switch table, invoke the **add\_domain\_af** kernel service as follows:

add domain af(&inetdomain);

In this example, the family to be added is inetdomain.

### **Related Information**

The del\_domain\_af kernel service.

Network Kernel Services in AIX 5L Version 5.3 Kernel Extensions and Device Support Programming Concepts.

# add\_input\_type Kernel Service

# **Purpose**

Adds a new input type to the Network Input table.

# **Syntax**

#include <sys/types.h>
#include <sys/errno.h>
#include <net/if.h>
#include <net/netisr.h>
int add\_input\_type (type, service\_level, isr, ifq, af)
u\_short type;
u\_short service\_level;
int (\* isr) ();
struct ifqueue \* ifq;
u\_short af;

### **Parameters**

Specifies which type of protocol a packet contains. A value of x'FFFF' indicates that this type

input type is a wildcard type and matches all input packets.

Determines the processing level at which the protocol input handler is called. If the service level

service level parameter is set to NET OFF LEVEL, the input handler specified by the isr parameter is called directly. Setting the service level parameter to NET\_KPROC schedules a network dispatcher. This dispatcher calls the subroutine identified by the isr parameter.

Identifies the routine that serves as the input handler for an input packet type. isr

Specifies an input gueue for holding input buffers. If this parameter has a non-null value, an ifq

input buffer (mbuf) is enqueued. The ifq parameter must be specified if the processing level specified by the service\_level parameter is NET\_KPROC. Specifying null for this parameter generates a call to the input handler specified by the isr parameter, as in the following: Specifies the address family of the calling protocol. The af parameter must be specified if the ifq parameter is not a null character. This parameter must be greater than or equal to 0

and less than **NETISR MAX**. Refer to **netisr.h** for the range of values of *af* that are already in use. Also, other kernel extensions that are not AIX and that use network ISRs currently running on the system can make use of additional values not mentioned in netisr.h.

(\*isr)(CommonPortion, Buffer);

In this example, CommonPortion points to the network common portion (the arpcom structure) of a network interface and Buffer is a pointer to a buffer (mbuf) containing an

input packet.

### **Description**

af

To enable the reception of packets, an address family calls the add\_input\_type kernel service to register a packet type in the Network Input table. Multiple packet types require multiple calls to AIX 5L Version 5.3 Kernel Extensions and Device Support Programming Concepts the add\_input\_type kernel service.

### **Execution Environment**

The add input type kernel service can be called from either the process or interrupt environment.

#### **Return Values**

Indicates that the type was successfully added.

**EEXIST** Indicates that the type was previously added to the Network Input table.

**ENOSPC** Indicates that no free slots are left in the table.

**EINVAL** Indicates that an error occurred in the input parameters.

# **Examples**

1. To register an Internet packet type (TYPE IP), invoke the add input type service as follows:

```
add input type(TYPE IP, NET KPROC, ipintr, &ipintrq, AF INET);
```

This packet is processed through the network kproc. The input handler is ipintr. The input queue is ipintrq.

2. To specify the input handler for ARP packets, invoke the add\_input\_type service as follows:

```
add input type(TYPE ARP, NET OFF LEVEL, arpinput, NULL, NULL);
```

Packets are not queued and the arpinput subroutine is called directly.

### **Related Information**

The **del input type** kernel service, **find input type** kernel service.

Network Kernel Services in AIX 5L Version 5.3 Kernel Extensions and Device Support Programming Concepts.

### add\_netisr Kernel Service

### **Purpose**

Adds a network software interrupt service to the Network Interrupt table.

# **Syntax**

#include <sys/types.h>
#include <sys/errno.h>
#include <net/netisr.h>
int add\_netisr ( soft\_intr\_level, service\_level, isr)
u\_short soft\_intr\_level;
u\_short service\_level;
int (\*isr) ();

### **Parameters**

soft intr\_level Specifies the software interrupt level to add. This parameter must be greater than or

equal to 0 and less than **NETISR\_MAX**. Refer to **netisr.h** for the range of values of *soft\_intr\_level* that are already in use. Also, other kernel extensions that are not AIX and that use network ISRs currently running on the system can make use of additional

values not mentioned in netisr.h.

service\_level Specifies the processing level of the network software interrupt.

isr Specifies the interrupt service routine to add.

# **Description**

The **add\_netisr** kernel service adds the software-interrupt level specified by the *soft\_intr\_level* parameter to the Network Software Interrupt table.

The processing level of a network software interrupt is specified by the *service\_level* parameter. If the interrupt level specified by the *service\_level* parameter equals **NET\_KPROC**, a network interrupt scheduler calls the function specified by the *isr* parameter. If you set the *service\_level* parameter to **NET\_OFF\_LEVEL**, the **schednetisr** service calls the interrupt service routine directly.

### **Execution Environment**

The add netisr kernel service can be called from either the process or interrupt environment.

#### **Return Values**

Indicates that the interrupt service routine was successfully added.

**EEXIST** Indicates that the interrupt service routine was previously added to the table.

**EINVAL** Indicates that the value specified for the *soft\_intr\_level* parameter is out of range or at a service level that

is not valid.

### **Related Information**

The del netisr kernel service.

Network Kernel Services in AIX 5L Version 5.3 Kernel Extensions and Device Support Programming Concepts.

### add\_netopt Macro

### **Purpose**

Adds a network option structure to the list of network options.

### **Syntax**

#include <sys/types.h>
#include <sys/errno.h>
#include <net/netopt.h>
add\_netopt ( option\_name\_symbol, print\_format)
option\_name\_symbol;
char \*print format;

### **Parameters**

option\_name\_symbol Specifies the symbol name used to construct the **netopt** structure and default

names.

print\_format Specifies the string representing the print format for the network option.

### **Description**

The **add\_netopt** macro adds a network option to the linked list of network options. The **no** command can then be used to show or alter the variable's value.

The add\_netopt macro has no return values.

### **Execution Environment**

The add\_netopt macro can be called from either the process or interrupt environment.

### **Related Information**

The **no** command.

The **del\_netopt** macro.

Network Kernel Services in AIX 5L Version 5.3 Kernel Extensions and Device Support Programming Concepts.

# as\_att Kernel Service

# **Purpose**

Selects, allocates, and maps a region in the specified address space for the specified virtual memory object.

# **Syntax**

#include <sys/types.h>
#include <sys/errno.h>
#include <sys/vmuser.h>
#include <sys/adspace.h>
caddr\_t as\_att (adspacep, vmhandle, offset)

adspace\_t \* adspacep; vmhandle t vmhandle; caddr\_t offset;

### **Parameters**

adspacep Points to the address space structure that defines the address space where the region for the virtual

memory object is to be allocated. The **getadsp** kernel service can obtain this pointer.

vmhandle Describes the virtual memory object being made addressable within a region of the specified address

space.

offset Specifies the offset in the virtual memory object and the region being mapped. On this system, the

upper 4 bits of this offset are ignored.

### **Description**

The as att kernel service:

Selects an unallocated region within the address space specified by the adspacep parameter.

- · Allocates the region.
- Maps the virtual memory object selected by the vmhandle parameter with the access permission specified in the handle.
- Constructs the address of the offset specified by the offset parameter in the specified address space.

If the specified address space is the current address space, the region becomes immediately addressable. Otherwise, it becomes addressable when the specified address space next becomes the active address space.

Kernel extensions use the as\_att kernel service to manage virtual memory object addressability within a region of a particular address space. They are also used by base operating system subroutines such as the shmat and shmdt subroutines.

Subroutines executed by a kernel extension may be executing under a process, with a process address space, or executing under a kernel process, entirely in the current address space. (The as\_att service never switches to a user-mode address space.) The getadsp kernel service should be used to get the correct address-space structure pointer in either case.

The as att kernel service assumes an address space model of fixed-size virtual memory objects and address space regions.

**Note:** the **as att** kernel service is not supported on the 64-bit kernel.

#### **Execution Environment**

The **as att** kernel service can be called from the process environment only.

### **Return Values**

If successful, the as\_att service returns the address of the offset (specified by the offset parameter) within the region in the specified address space where the virtual memory object was made addressable.

If there are no more free regions within the specified address space, the as\_att service will not allocate a region and returns a null address.

#### **Related Information**

The as\_det kernel service, as\_geth kernel service, as\_getsrval kernel service, as\_puth kernel service, **getadsp** kernel service.

Memory Kernel Services and Understanding Virtual Memory Manager Interfaces in AIX 5L Version 5.3 Kernel Extensions and Device Support Programming Concepts.

# as att64 Kernel Service

### **Purpose**

Allocates and maps a specified region in the current user address space.

### **Syntax**

#include <sys/types.h> #include <sys/errno.h> #include <sys/vmuser.h> #include <sys/adspace.h> unsigned long long as att64 (vmhandle, offset) vmhandle t vmhandle; int offset;

### **Parameters**

vmhandle Describes the virtual memory object being made addressable in the address space.

Specifies the offset in the virtual memory object. The upper 4-bits of this offset are ignored. offset

# **Description**

The as att64 kernel service: Selects an unallocated region within the current user address space.

Allocates the region.

Maps the virtual memory object selected by the vmhandle parameter

with the access permission specified in the handle.

Constructs the address of the offset specified by the offset parameter

within the user-address space.

The as att64 kernel service assumes an address space model of fixed-size virtual memory objects.

This service will operate correctly for both 32-bit and 64-bit user address spaces. It will also work for kernel processes (kprocs).

Note: This service only operates on the current process's address space. It is not allowed to operate on another address space.

### **Execution Environment**

The as\_att64 kernel service can be called from the process environment only.

#### **Return Values**

On successful completion, this service returns the base address plus the input offset (offset) into the allocated region.

NULL An error occurred and ernno indicates the cause:

**EINVAL** Address specified is out of range, or

**ENOMEM** Could not allocate due to insufficient resources.

### **Related Information**

The as seth64 kernel service, as\_det64 kernel service, as\_geth64 kernel service, as\_getsrval64 kernel service, as\_puth64 kernel service.

### as det Kernel Service

### **Purpose**

Unmaps and deallocates a region in the specified address space that was mapped with the as att kernel service.

### **Syntax**

#include <sys/errno.h> #include <sys/vmuser.h> #include <sys/adspace.h> int as det (adspacep, eaddr) adspace\_t \*adspacep; caddr t eaddr;

### **Parameters**

adspacep Points to the address space structure that defines the address space where the region for the virtual

memory object is defined. For the current process, the getadsp kernel service can obtain this pointer.

Specifies the effective address within the region to be deallocated in the specified address space. eaddr

# **Description**

The as det kernel service unmaps the virtual memory object from the region containing the specified effective address (specified by the eaddr parameter) and deallocates the region from the address space specified by the adspacep parameter. This region is added to the free list for the specified address space.

The as\_det kernel service assumes an address space model of fixed-size virtual memory objects and address space regions.

Note: This service should not be used to deallocate a base kernel region, process text, process private or unallocated region: an EINVAL return code will result. For this system, the upper 4 bits of the eaddr effective address parameter must never be 0, 1, 2, 0xE, or specify an unallocated region.

**Note:** The **as\_det** kernel service is not supported on the 64-bit kernel.

#### **Execution Environment**

The **as det** kernel service can be called from the process environment only.

#### **Return Values**

The region was successfully unmapped and deallocated.

**EINVAL** An attempt was made to deallocate a region that should not have been deallocated (that is, a base kernel region, process text region, process private region, or unallocated region).

#### **Related Information**

The **as att** kernel service, **getadsp** kernel service.

Memory Kernel Services and Understanding Virtual Memory Manager Interfaces in AIX 5L Version 5.3 Kernel Extensions and Device Support Programming Concepts.

### as det64 Kernel Service

### **Purpose**

Unmaps and deallocates a region in the current user address space that was mapped with the as att64 kernel service.

### **Syntax**

#include <sys/errno.h> #include <sys/adspace.h> int as det64 (addr64) unsigned long long addr64;

#### **Parameters**

addr64 Specifies an effective address within the region to be deallocated.

### **Description**

The as\_det64 kernel service unmaps the virtual memory object from the region containing the specified effective address (specified by the addr64 parameter).

The as det64 kernel service assumes an address space model of fixed-size virtual memory objects.

This service should not be used to deallocate a base kernel region, process text, process private or an unallocated region. An EINVAL return code will result.

This service will operate correctly for both 32-bit and 64-bit user address spaces. It will also work for kernel processes (kprocs).

Note: This service only operates on the current process's address space. It is not allowed to operate on another address space.

#### **Execution Environment**

The as\_det64 kernel service can be called from the process environment only.

### **Return Values**

The region was successfully unmapped and deallocated.

**EINVAL** An attempt was made to deallocate a region that should not have been deallocated (that is, a base

kernel region, process text region, process private region, or unallocated region).

**EINVAL** Input address out of range.

#### **Related Information**

The as\_att64 kernel service, as\_seth64 kernel service, as\_geth64 kernel service, as\_getsrval64 kernel service, as\_puth64 kernel service.

# as\_geth Kernel Service

# **Purpose**

Obtains a handle to the virtual memory object for the specified address given in the specified address space.

# **Syntax**

#include <sys/types.h>
#include <sys/errno.h>
#include <sys/vmuser.h>
#include <sys/adspace.h>
vmhandle\_t as\_geth (Adspacep, Addr)
adspace\_t \*Adspacep;
caddr t Addr;

### **Parameters**

Adspacep Points to the address space structure to obtain the virtual memory object handle from. The **getadsp** 

kernel service can obtain this pointer.

Addr Specifies the virtual memory address that should be used to determine the virtual memory object

handle for the specified address space.

# **Description**

The **as\_geth** kernel service is used to obtain a handle to the virtual memory object corresponding to a virtual memory address in a particular address space. This handle can then be used with the **as\_att** or **vm att** kernel services to make the object addressable in another address space.

After the last use of the handle and after it is detached from all address spaces, the **as\_puth** kernel service must be used to indicate this fact. Failure to call the **as\_puth** kernel service may result in resources being permanently unavailable for reuse.

If the handle obtained refers to a virtual memory segment, then that segment is protected from deletion until the **as puth** kernel service is called.

If for some reason it is known that the virtual memory object cannot be deleted, the **as\_getsrval** kernel service may be used. This kernel service does not require that the **as\_puth** kernel service be used. This service can also be called from the interrupt environment.

## **Execution Environment**

The as\_geth kernel service can be called from the process environment only.

## **Return Values**

The as geth kernel service always succeeds and returns the appropriate handle.

## **Related Information**

The **getadsp** kernel service, **as\_att** kernel service, **vm\_att** kernel service, **as\_puth** kernel service, and **as\_getsrval** kernel service.

# as\_geth64 Kernel Service

# **Purpose**

Obtains a handle to the virtual memory object for the specified address.

# **Syntax**

```
#include <sys/types.h>
#include <sys/errno.h>
#include <sys/vmuser.h>
#include <sys/adspace.h>
vmhandle t as geth64 (addr64)
unsigned long long addr64;
```

### **Parameter**

addr64 Specifies the virtual memory address for which the corresponding handle should be returned.

# **Description**

The as geth64 kernel service is used to obtain a handle to the virtual memory object corresponding to the input address (addr64). This handle can then be used with the as\_att64 or vm\_att kernel service to make the object addressable at a different location.

After the last use of the handle and after it is detached accordingly, the as puth64 kernel service must be used to indicate this fact. Failure to call the as puth64 service may result in resources being permanently unavailable for re-use.

If the handle returned refers to a virtual memory segment, then that segment is protected from deletion until the as puth64 kernel service is called.

If, for some reason, it is known that the virtual memory object cannot be deleted, then the as getsrval64 kernel service may be used instead of the as geth64 service.

The as\_geth64 kernel service assumes an address space model of fixed-size virtual memory objects.

This service will operate correctly for both 32-bit and 64-bit user address spaces. It will also work for kernel processes (kprocs).

Note: This service only operates on the current process's address space. It is not allowed to operate on another address space.

#### **Execution Environment**

The as\_geth64 kernel service can be called from the process environment only.

#### **Return Values**

On successful completion, this routine returns the appropriate handle.

On error, this routine returns the value INVLSID defined in sys/seg.h. This is caused by an address out of range.

Errors include: Input address out of range.

## **Related Information**

The as\_att64 kernel service, as\_seth64 kernel service, as\_det64 kernel service, as\_getsrval64 kernel service, and as\_puth64 kernel service.

## as\_getsrval Kernel Service

# **Purpose**

Obtains a handle to the virtual memory object for the specified address given in the specified address space.

# **Syntax**

```
#include <sys/types.h>
#include <sys/errno.h>
#include <sys/wmuser.h>
#include <sys/adspace.h>

wmhandle_t as_getsrval (Adspacep, Addr)
adspace_t *Adspacep;
caddr t Addr;
```

### **Parameters**

Adspacep Points to the address space structure to obtain the virtual memory object handle from. The getadsp

kernel service can obtain this pointer.

Addr Specifies the virtual memory address that should be used to determine the virtual memory object

handle for the specified address space.

# **Description**

The **as\_getsrval** kernel service is used to obtain a handle to the virtual memory object corresponding to a virtual memory address in a particular address space. This handle can then be used with the **as\_att** or **vm\_att** kernel services to make the object addressable in another address space.

This should only be used when it is known that the virtual memory object cannot be deleted, otherwise the **as\_geth** kernel service must be used.

The **as\_puth** kernel service must not be called for handles returned by the **as\_getsrval** kernel service.

#### **Execution Environment**

The as **getsrval** kernel service can be called from both the interrupt and the process environments.

#### **Return Values**

The as\_getsrval kernel service always succeeds and returns the appropriate handle.

## **Related Information**

The **getadsp** kernel service, **as\_att** kernel service, **vm\_att** kernel service, **as\_geth** kernel service, and **as\_puth** kernel service.

# as\_getsrval64 Kernel Service

# **Purpose**

Obtains a handle to the virtual memory object for the specified address.

# **Syntax**

#include <sys/types.h> #include <sys/errno.h> #include <sys/vmuser.h> #include <sys/adspace.h> vmhandle t as getsrval64 (addr64) unsigned long long addr64;

### **Parameters**

addr64 Specifies the virtual memory address for which the corresponding handle should be returned.

# **Description**

The as getsrval64 kernel service is used to obtain a handle to the virtual memory object corresponding to the input address(addr64). This handle can then be used with the as att64 or vm att kernel services to make the object addressable at a different location.

This service should only be used when it is known that the virtual memory object cannot be deleted, otherwise the as\_geth64 kernel service must be used.

The as puth64 kernel service must not be called for handles returned by the as qetsrval64 kernel service.

The as\_getsrval64 kernel service assumes an address space model of fixed-size virtual memory objects.

This service will operate correctly for both 32-bit and 64-bit user address spaces. It will also work for kernel processes (kprocs).

Note: This service only operates on the current process's address space. It is not allowed to operate on another address space.

## **Execution Environment**

The as getsrval64 kernel service can be called from the process environment only when the current user address space is 64-bits. If the current user address space is 32-bits, or is a kproc, then as getsrval64 may be called from an interrupt environment.

#### **Return Values**

On successful completion this routine returns the appropriate handle.

On error, this routine returns the value INVLSID defined in sys/seq.h. This is caused by an address out of range.

Errors include: Input address out of range.

#### **Related Information**

The as\_att64 kernel service, as\_det64 kernel service, as\_geth64 kernel service, and as\_puth64 kernel service, as\_seth64 kernel service.

## as\_lw\_att64 Kernel Service

# **Purpose**

Allocates and maps a specified region in the current user address space. Part of the lightweight kernel service subsystem, which must be initialized with the **as\_lw\_pool\_init** kernel service before it can be used.

# **Syntax**

```
#include <sys/types.h>
#include <sys/errno.h>
#include <sys/muser.h>
#include <sys/adspace.h>
#include <sys/mem.h>

int as_lw_att64 (dp, offset, length, addr)
xmem* dp;
size_t offset;
size_t length;
ptr64* addr;
```

#### **Parameters**

dp Pointer to a cross memory descriptor that describes the virtual memory object that is being made

addressable in the address space.

offset Specifies the byte offset in the virtual memory object.

length Specifies the number of bytes to map in the virtual memory object.

addr Pointer to the location where the address will be returned.

# **Description**

The **as\_lw\_att64** kernel service does the following:

- · Allocates a region from the process' address space for the mapping.
- Maps the virtual memory object selected by the *dp* parameter.
- Constructs the address of the offset specified by the offset parameter within the user-address space.

Note: The as\_lw\_att64 kernel service should be used with caution. Be sure to read the documentation for this and the other lightweight services (as\_lw\_det64 and as\_lw\_pool\_init) carefully before doing so. There is a risk of illegal data access and cross-process data corruption if these services are not used correctly.

In order to use this service, the cross memory descriptor pointed to by the *dp* parameter must be initialized by using the **xmattach** kernel service with the **LW\_XMATTACH** flag set. The **Iw\_pool\_init** kernel service must also have been successfully called by the current process.

The service will map an area length *bytes* long into the caller's address space from the memory represented by the descriptor, starting at the number of bytes specified in the *offset* parameter. It is illegal for any thread other than the caller of this service to address the attached region.

This service will operate correctly only in 64-bit user address spaces. It will not work for kernel processes (kprocs).

**Note:** This service only operates on the current process's address space. It is not allowed to operate on another address space.

## **Execution Environment**

The as\_lw\_att64 kernel service can be called from the process environment only.

### **Return Values**

On successful completion, this service sets the value of *addr* to the address of the allocated region and returns 0.

**NULL** An error occurred and errno indicates the cause.

EINVAL Cross memory descriptor is in an invalid state, length is zero or offset plus length goes past the

end of the virtual memory object.

**ENODEV** The as\_lw\_pool\_init kernel service has not been called to initialize the pool settings for this

process.

**ENOSYS** Called by a 32-bit process.

**ENOSPC** Resources allocated to do lightweight services for this thread expended. Either the region to be

attached is too large (the **as\_lw\_pool\_init** kernel service was called with too small a *pool\_size*) or there are outstanding attaches which need to release their lightweight resources using the

as\_lw\_det64 kernel service before this attach can be completed.

EIO Indicates a failure of the lightweight subsystem, process should discontinue use of lightweight

kernel services.

**EPERM** Called by a user thread that is not 1:1 with a kernel thread.

**ENOMEM** Could not allocate system resources for lightweight services for this thread.

# Implementation Specifics

The as\_lw\_att64 kernel service is part of Base Operating System (BOS) Runtime.

## **Related Information**

"as\_lw\_det64 Kernel Service," "as\_lw\_pool\_init Kernel Service" on page 25.

# as\_lw\_det64 Kernel Service

# **Purpose**

Unmaps and deallocates a region in the current user address space that was mapped using the as\_lw\_att64 kernel service.

# **Syntax**

#include <sys/errno.h>
#include <sys/adspace.h>
#include <sys/xmem.h>
int as\_lw\_det64 (dp, addr, length)
xmem\* dp;
void\* addr;
size t length;

### **Parameters**

dp The cross memory descriptor describing the attached virtual memory.addr Specifies the first effective address of the region to be deallocated.

length Specifies the length of the region to be deallocated.

# **Description**

**Note:** The **as\_lw\_det64** kernel service should be used with caution. Read the documentation for this and the other lightweight services (**as\_lw\_att64** and **as\_lw\_pool\_init**) carefully before doing so. There is a risk that illegal data accesses will be allowed if these services are not used correctly.

The **as\_lw\_det64** kernel service unmaps the virtual memory from the region starting at the specified effective address, which is specified by the *addr* parameter. This service (and only this service) must be used to unmap regions mapped by the **as\_lw\_att64** kernel service. It must be called by the same thread that called the **as\_lw\_att64** kernel service. The *addr* parameter must be the value returned by the **as\_lw\_att64** kernel service, and the *dp* parameter and the *length* parameter must be the same *dp* and *length* passed to it. The *xmdetach* kernel service must not be called to release the *dp* parameter until any outstanding attaches of the *dp* parameter using the **as\_lw\_att64** kernel service have been detached using the **as\_lw\_det64** kernel service.

The as\_lw\_det64 kernel service cannot be used to detach a region not mapped by the as\_lw\_att64 kernel service.

The **as\_lw\_det64** kernel service will operate correctly only for 64-bit user address spaces. It will not work for kernel processes (kprocs).

**Note:** This service only operates on the current process's address space. It is not allowed to operate on another address space.

#### **Execution Environment**

The as Iw det64 kernel service can be called from the process environment only.

## **Return Values**

The region was successfully unmapped and deallocated.

EINVAL An attempt was made to deallocate a region that should not have been deallocated.

**ENOSYS** The service was called by a 32-bit process. **ENOMEM** No lightweight resources allocated to this thread.

EIO Indicates a failure of the lightweight subsystem, process should discontinue use of lightweight

kernel services.

**EPERM** Called by a user thread that is not 1:1 with a kernel thread.

# Implementation Specifics

The as\_lw\_det64 kernel service is part of Base Operating System (BOS) Runtime.

## **Related Information**

"as\_lw\_att64 Kernel Service" on page 23, "as\_lw\_pool\_init Kernel Service."

# as\_lw\_pool\_init Kernel Service

# **Purpose**

Initializes lightweight attach and detach subsystem for the current process with the given settings.

# **Syntax**

#include <sys/types.h>
#include <sys/errno.h>
#include <sys/vmuser.h>

#include <sys/adspace.h>

int as lw pool init (pool size, flags) size\_t pool\_size; uint flags;

#### **Parameters**

pool\_size Specifies the maximum number of bytes that can be attached by lightweight services at

one time by each thread of this process.

flags Specifies flag options for this kernel service. Valid values are 0 and LW DEBUG.

# **Description**

Note: The as\_lw\_pool\_init kernel service should be used with caution. Read the documentation for this and the other lightweight services (as Iw att64 and as Iw det64) carefully before doing so. There is a risk that illegal data accesses will be allowed if these services are not used correctly.

The as Iw pool init kernel service initializes the lightweight pool size and flag settings for the current process. Once it has been called, these settings are fixed and cannot be changed for the process.

If LW\_DEBUG is set in the flags parameter, the risk of illegal data access will be removed from calls to the as Iw att64 kernel service and the as Iw det64 kernel service. This setting allows users to debug problems that are caused by incorrect use of these services.

Processes that have called the as\_lw\_pool\_init kernel service can use the other lightweight kernel services (as\_lw\_att64 and as\_lw\_det64) to attach and detach virtual memory regions represented by a cross memory descriptor. These kernel services are used on a per-thread basis, that is if one thread uses the as Iw att64 kernel service to attach virtual memory to a region of its address space, that region cannot be addressed by any other thread, and it must be detached by the same thread by using the as\_lw\_det64 kernel service.

This service will operate correctly only for 64-bit user address spaces. It will not work for kernel processes (kprocs).

### **Execution Environment**

The as\_lw\_pool\_init kernel service can be called from a 64-bit process environment only.

#### **Return Values**

On successful completion, this service returns 0.

**ENOSYS** The service was called by a 32-bit process.

**EEXIST** The as Iw pool init kernel service has already been successfully completed for this

process.

**EINVAL** Invalid flag settings or the pool\_size parameter is 0.

**EPERM** Called by a user thread that is not 1:1 with a kernel thread.

# Implementation Specifics

The as Iw pool init kernel service is part of Base Operating System (BOS) Runtime.

### Related Information

"as\_lw\_att64 Kernel Service" on page 23, "as\_lw\_det64 Kernel Service" on page 24.

# as\_puth Kernel Service

# **Purpose**

Indicates that no more references will be made to a virtual memory object obtained using the as\_geth kernel service.

# **Syntax**

#include <sys/types.h> #include <sys/errno.h> #include <sys/vmuser.h> #include <sys/adspace.h> void as puth (Adspacep, Vmhandle) adspace t \*Adspacep; vmhandle t Vmhandle;

### **Parameters**

Adspacep Points to the address space structure that the virtual memory object handle was obtained from. This

must be the same address space pointer that is given to the as geth kernel service.

Describes the virtual memory object that will no longer be referenced. This handle must have been Vmhandle

returned by the as geth kernel service.

# **Description**

The as\_puth kernel service is used to indicate that no more references will be made to the virtual memory object returned by a call to the as\_geth kernel service. The virtual memory object must be detached from all address spaces it may have been attached to using the as att or vm att kernel services.

Failure to call the as\_puth kernel service may result in resources being permanently unavailable for re-use.

If for some reason it is known that the virtual memory object cannot be deleted, the as **getsrval** kernel service may be used instead of the as geth kernel service. This kernel service does not require that the as puth kernel service be used. This service can also be called from the interrupt environment.

## **Execution Environment**

The **as puth** kernel service can be called from the process environment only.

## **Return Values**

The **as puth** kernel service always succeeds and returns nothing.

## **Related Information**

The getadsp kernel service, as att kernel service, vm att kernel service, as geth kernel service, and as getsrval kernel service.

# as\_puth64 Kernel Service

# **Purpose**

Indicates that no more references will be made to a virtual memory object obtained using the as\_geth64 kernel service.

# **Syntax**

#include <sys/types.h>
#include <sys/errno.h>
#include <sys/vmuser.h>
#include <sys/adspace.h>
int as\_puth64 ( addr64, vmhandle )
unsigned long long addr64;
vmhandle\_t vmhandle;

### **Parameters**

addr64 Specifies the virtual memory address that the virtual memory object handle was obtained from. This

must be the same address that was given to the as\_geth64 kernel service previously.

vmhandle Describes the virtual memory object that will no longer be referenced. This handle must have been

returned by the as\_geth64 kernel service.

# **Description**

The **as\_puth64** kernel service is used to indicate that no more references will be made to the virtual memory object returned by a call to the **as\_geth64** kernel service. The virtual memory object must be detached from the address space already, using either **as det64** or **vm det** service.

Failure to call the **as\_puth64** kernel service may result in resources being permanently unavailable for re-use.

If, for some reason, it is known that the virtual memory object cannot be deleted, the **as\_getsrval64** kernel service may be used instead of the **as\_geth64** kernel service. This kernel service does not require that the **as\_puth64** kernel service be used.

The **as\_puth64** kernel service assumes an address space model of fixed-size virtual memory objects.

This service will operate correctly for both 32-bit and 64-bit user address spaces. It will also work for kernel processes (*kprocs*).

**Note:** This service only operates on the current process's address space. It is not allowed to operate on another address space.

#### **Execution Environment**

The as\_puth64 kernel service can be called from the process environment only.

#### **Return Values**

Successful completion.EINVAL Input address out of range.

#### **Related Information**

The as\_att64 kernel service, as\_det64 kernel service, as\_getsrval64 kernel service, as\_geth64 kernel service, and as\_seth64 kernel service.

# as\_remap64 Kernel Service

# **Purpose**

Maps a 64-bit address to a 32-bit address that can be used by the 32-bit PowerPC® kernel.

# **Syntax**

#include <sys/types.h>
#include <sys/errno.h>
#include <sys/remap.h>
int as\_remap64 (addr64, len, addr32)
unsigned long long addr64;
unsigned int len;
unsigned int\*addr32;

### **Parameters**

addr64 Specifies the 64-bit, effective address of start of range to be mapped.

len Specifies the number of bytes in the range to be mapped.

addr32 Specifies the location where the mapped, 32-bit address will be saved by as remap64.

# **Description**

The **as\_remap64** service maps a 64-bit address into a 32-bit address. This service allows other kernel services to continue using 32-bit addresses, even for 64-bit processes. If the 32-bit address is passed to a user-memory-access kernel service, the original 64-bit address is obtained and used. The original 64-bit address can also be obtained by calling the **as\_unremap64** kernel service.

The **as\_remap64** kernel service may be called for either a 32-bit or 64-bit process. If called for a 32-bit process and **addr64** is a valid 32-bit address, then this address is simply returned in the **addr32** parameter.

**Note:** The **as remap64** kernel service is not supported on the 64-bit kernel.

#### **Execution Environment**

The as remap64 kernel service can be called from the process environment only.

#### **Return Values**

Successful completion.

**EINVAL** The process is 32-bit, and **addr64** is not a valid 32-bit address

or

Too many address ranges have already been mapped.

## **Related Information**

The as\_unremap64 kernel service.

Memory Kernel Services and Understanding Virtual Memory Manager Interfaces in AIX 5L Version 5.3 Kernel Extensions and Device Support Programming Concepts.

## as\_seth Kernel Service

# **Purpose**

Maps a specified region in the specified address space for the specified virtual memory object.

# **Syntax**

#include <sys/types.h>
#include <sys/errno.h>
#include <sys/vmuser.h>
#include <sys/adspace.h>
void as\_seth (adspacep, vmhandle, addr)
adspace\_t \*adspacep;
vmhandle\_t vmhandle;
caddr t addr;

### **Parameters**

adspacep Points to the address space structure that defines the address space where the region for the virtual

memory object is to be allocated. The **getadsp** kernel service can obtain this pointer.

vmhandle Describes the virtual memory object being made addressable within a region of the specified address

space.

addr Specifies the virtual memory address which identifies the region of the specified address space to

allocate. On this system, the upper 4 bits of this address are used to determine which region to

allocate.

# **Description**

The as seth kernel service:

- Allocates the region within the address space specified by the adspacep parameter and the address parameter. Any virtual memory object previously mapped in this region of the address space is unmapped.
- Maps the virtual memory object selected by the vmhandle parameter with the access permission specified in the handle.

The **as\_seth** kernel service should only be used when it is necessary to map a virtual memory object at a fixed address within an address space. The **as\_att** kernel service should be used when it is not absolutely necessary to map the virtual memory object at a fixed address.

Note: The as seth kernel service is not supported on the 64-bit kernel.

#### **Execution Environment**

The as\_seth kernel service can be called from the process environment only.

### **Return Values**

The as seth kernel service always succeeds and returns nothing.

## **Related Information**

The **getadsp** kernel service, **as\_att** kernel service, **vm\_att** kernel service, **as\_geth** kernel service, and **as\_getsrval** kernel service.

## as\_seth64 Kernel Service

# **Purpose**

Maps a specified region for the specified virtual memory object.

# **Syntax**

```
#include <sys/types.h>
#include <sys/errno.h>
#include <sys/wmuser.h>
#include <sys/adspace.h>
int as_seth64 (addr64,vmhandle)
unsigned long long addr64;
vmhandle_t vmhandle;
```

#### **Parameters**

addr64 The region covering this input virtual memory address will be mapped.

vmhandle Describes the virtual memory object being made addressable within a region of the address space.

# **Description**

The **as\_seth64** kernel service maps the region covering the input **addr64** parameter. Any virtual memory object previously mapped within this region is unmapped.

The virtual memory object specified with the **vmhandle** parameter is then mapped with the access permission specified in the handle.

The **as\_seth64** kernel service should only be used when it is necessary to map a virtual memory object at a fixed address. The **as\_att64** kernel service should be used when it is not absolutely necessary to map the virtual memory object at a fixed address.

The as\_seth64 kernel service assumes an address space model of fixed-size virtual memory objects.

This service will operate correctly for both 32-bit and 64-bit user address spaces. It will also work for kernel processes (*kprocs*).

**Note:** This service only operates on the current process's address space. It is not allowed to operate on another address space.

## **Execution Environment**

The as\_seth64 kernel service can be called from the process environment only.

## **Return Values**

Successful completion.EINVAL Input address out of range.

#### **Related Information**

The as\_att64 kernel service, as\_det64 kernel service, as\_getsrval64 kernel service, as\_geth64 kernel service, and as\_puth64 kernel service.

# as\_unremap64 Kernel Service

# **Purpose**

Returns the original 64-bit address associated with a 32-bit mapped address.

# **Syntax**

```
#include <sys/types.h>
#include <sys/errno.h>
#include <sys/remap.h>
unsigned long long as_unremap (addr32)
caddr_t addr32;
```

## **Parameter**

addr32

Specifies the 32-bit mapped address to be converted to its corresponding 64-bit address.

# **Description**

The **as\_unremap64** service returns the original 64-bit address associated with a given 32-bit mapped address.

**Note:** For a 64-bit process, the *addr32* parameter must specify an address in a range mapped by the **as\_remap64** service. Otherwise, the returned value is unpredictable.

For a 32-bit process, as\_unremap64 casts the 32-bit address to 64 bits.

Note: The as\_unremap64 kernel service is not supported on the 64-bit kernel.

## **Execution Environment**

The as\_unremap64 kernel service can be called from the process environment only.

#### **Return Values**

The 64-bit address corresponding to the 32-bit mapped address, addr32.

## **Related Information**

The as\_remap64 kernel service.

Memory Kernel Services and Understanding Virtual Memory Manager Interfaces in AIX 5L Version 5.3 Kernel Extensions and Device Support Programming Concepts.

# attach Device Queue Management Routine

# **Purpose**

Provides a means for performing device-specific processing when the attchq kernel service is called.

# **Syntax**

```
#include <sys/types.h>
#include <sys/errno.h>
#include <sys/deviceq.h>
```

int attach ( dev\_parms, path\_id)
caddr\_t dev\_parms;
cba\_id path\_id;

## **Parameters**

dev parms Passed to the **creatd** kernel service when the **attach** routine is defined.

path\_id Specifies the path identifier for the queue being attached to.

# **Description**

The **attach** routine is part of the Device Queue Management kernel extension. Each device queue can have an **attach** routine. This routine is optional and must be specified when the **creatd** kernel service defines the device queue. The **attchq** service calls the **attach** routine each time a new path is created to the owning device queue. The processing performed by this routine is dependent on the server function.

The **attach** routine executes under the process under which the **attchq** kernel service is called. The kernel does not serialize the execution of this service with the execution of any other server routines.

## **Execution Environment**

The attach-device routine can be called from the process environment only.

## **Return Values**

RC\_GOOD Indicates a successful completion.

**RC\_NONE** Indicates that resources such as pinned memory are unavailable.

RC\_MAX Indicates that the server already has the maximum number of users that it

supports.

Greater than or equal to RC\_DEVICE Indicates device-specific errors.

# audit\_svcbcopy Kernel Service

# **Purpose**

Appends event information to the current audit event buffer.

# **Syntax**

#include <sys/types.h>
#include <sys/errno.h>
int audit\_svcbcopy ( buf, len)
char \*buf;
int len;

#### **Parameters**

buf Specifies the information to append to the current audit event record buffer.

len Specifies the number of bytes in the buffer.

# **Description**

The **audit\_svcbcopy** kernel service appends the specified buffer to the event-specific information for the current switched virtual circuit (SVC). System calls should initialize auditing with the **audit\_svcstart** kernel service, which creates a record buffer for the named event.

The audit svcbcopy kernel service can then be used to add additional information to that buffer. This information usually consists of system call parameters passed by reference.

If auditing is enabled, the information is written by the audit\_svcfinis kernel service after the record buffer is complete.

### **Execution Environment**

The audit\_svcbcopy kernel service can be called from the process environment only.

### **Return Values**

Indicates a successful operation.

**ENOMEM** Indicates that the kernel service is unable to allocate space for the new buffer.

### **Related Information**

The audit sycfinis kernel service, audit sycstart kernel service.

Security Kernel Services in AIX 5L Version 5.3 Kernel Extensions and Device Support Programming Concepts.

## audit svcfinis Kernel Service

# **Purpose**

Writes an audit record for a kernel service.

# **Syntax**

#include <sys/types.h> #include <sys/errno.h> #include <sys/audit.h> int audit svcfinis ( )

# **Description**

The audit svcfinis kernel service completes an audit record begun earlier by the audit svcstart kernel service and writes it to the kernel audit logger. Any space allocated for the record and associated buffers is freed.

If the system call terminates without calling the audit\_svcfinis service, the switched virtual circuit (SVC) handler exit routine writes the records. This exit routine calls the audit\_svcfinis kernel service to complete the records.

## **Execution Environment**

The audit\_svcfinis kernel service can be called from the process environment only.

### **Return Values**

The audit svcfinis kernel service always returns a value of 0.

## **Related Information**

The audit\_svcbcopy kernel service, audit\_svcstart kernel service.

Security Kernel Services in AIX 5L Version 5.3 Kernel Extensions and Device Support Programming Concepts.

# audit\_svcstart Kernel Service

# **Purpose**

Initiates an audit record for a system call.

# **Syntax**

```
#include <sys/types.h>
#include <sys/errno.h>
#include <sys/audit.h>
int audit_svcstart (eventnam, eventnum, numargs, arg1, arg2, ...)
char * eventnam;
int * eventnum;
int numargs;
int arg1;
int arg2;
...
```

### **Parameters**

eventnam Specifies the name of the event. In the current implementation, event names must be

less than 17 characters, including the trailing null character. Longer names are

truncated.

eventnum Specifies the number of the event. This is an internal table index meaningful only to the

kernel audit logger. The system call should initialize this parameter to 0. The first time the **audit\_svcstart** kernel service is called, this parameter is set to the actual table index. The system call should not reset the parameter. The parameter should be

declared a static.

numargs Specifies the number of parameters to be included in the buffer for this record. These

parameters are normally zero or more of the system call parameters, although this is

not a requirement.

arg1, arg2, ... Specifies the parameters to be included in the buffer.

# **Description**

The **audit\_svcstart** kernel service initiates auditing for a system call event. It dynamically allocates a buffer to contain event information. The arguments to the system call (which should be specified as parameters to this kernel service) are automatically added to the buffer, as is the internal number of the event. You can use the **audit\_svcbcopy** service to add additional information that cannot be passed by value.

The system call commits this record with the **audit\_svcfinis** kernel service. The system call should call the **audit svcfinis** kernel service before calling another system call.

### **Execution Environment**

The audit\_svcstart kernel service can be called from the process environment only.

#### **Return Values**

Nonzero Indicates that auditing is on for this routine.Indicates that auditing is off for this routine.

# **Example**

The preceding example allocates an audit event record buffer for the crashed event and copies the first and second arguments into it. The third argument is unnecessary and not copied.

### **Related Information**

The audit\_svcbcopy kernel service, audit\_svcfinis kernel service.

Security Kernel Services in AIX 5L Version 5.3 Kernel Extensions and Device Support Programming Concepts.

## bawrite Kernel Service

# **Purpose**

Writes the specified buffer data without waiting for I/O to complete.

# **Syntax**

#include <sys/types.h> #include <sys/errno.h> #include <sys/buf.h> int bawrite ( bp) struct buf \*bp;

#### **Parameter**

bp Specifies the address of the buffer structure.

# **Description**

The **bawrite** kernel service sets the asynchronous flag in the specified buffer and calls the **bwrite** kernel service to write the buffer.

For a description of how the three buffer-cache write subroutines work, see "Block I/O Buffer Cache Services: Overview" in AIX 5L Version 5.3 Kernel Extensions and Device Support Programming Concepts.

## **Execution Environment**

The **bawrite** kernel service can be called from the process environment only.

#### **Return Values**

0 Indicates successful completion.

**ERRNO** Returns an error number from the /usr/include/sys/errno.h file on error.

## **Related Information**

The bwrite kernel service.

Block I/O Buffer Cache Kernel Services: Overview and I/O Kernel Services in AIX 5L Version 5.3 Kernel Extensions and Device Support Programming Concepts.

## **bdwrite Kernel Service**

# **Purpose**

Releases the specified buffer after marking it for delayed write.

# **Syntax**

```
#include <sys/types.h>
#include <sys/errno.h>
#include <sys/buf.h>
void bdwrite ( bp)
struct buf *bp;
```

## **Parameter**

Specifies the address of the buffer structure for the buffer to be written.

# **Description**

The **bdwrite** kernel service marks the specified buffer so that the block is written to the device when the buffer is stolen. The bdwrite service marks the specified buffer as delayed write and then releases it (that is, puts the buffer on the free list). When this buffer is reassigned or reclaimed, it is written to the device.

The **bdwrite** service has no return values.

For a description of how the three buffer-cache write subroutines work, see "Block I/O Buffer Cache Kernel Services: Overview" in AIX 5L Version 5.3 Kernel Extensions and Device Support Programming Concepts.

#### **Execution Environment**

The **bdwrite** kernel service can be called from the process environment only.

#### **Related Information**

The brelse kernel service.

Block I/O Buffer Cache Kernel Services: Overview and I/O Kernel Services in AIX 5L Version 5.3 Kernel Extensions and Device Support Programming Concepts.

## bflush Kernel Service

# **Purpose**

Flushes all write-behind blocks on the specified device from the buffer cache.

# **Syntax**

```
#include <sys/types.h>
#include <sys/errno.h>
#include <sys/buf.h>

void bflush ( dev)
dev_t dev;
```

### **Parameter**

dev Specifies which device to flush. A value of NODEVICE flushes all devices.

# **Description**

The **bflush** kernel service runs the free list of buffers. It notes as busy or writing any dirty buffer whose block is on the specified device. When a value of **NODEVICE** is specified, the **bflush** service flushes all write-behind blocks for all devices. The **bflush** service has no return values.

## **Execution Environment**

The **bflush** kernel service can be called from the process environment only.

### **Related Information**

The **bwrite** kernel service.

Block I/O Buffer Cache Kernel Services: Overview and I/O Kernel Services in AIX 5L Version 5.3 Kernel Extensions and Device Support Programming Concepts.

# bindprocessor Kernel Service

# **Purpose**

Binds or unbinds kernel threads to a processor.

# **Syntax**

```
#include <sys/processor.h>
int bindprocessor ( What, Who, Where)
int What;
int Who;
cpu_t Where;
```

#### **Parameters**

What

Specifies whether a process or a kernel thread is being bound to a processor. The *What* parameter can take one of the following values:

#### **BINDPROCESS**

A process is being bound to a processor.

#### **BINDTHREAD**

A kernel thread is being bound to a processor.

Who

Indicates a process or kernel thread identifier, as appropriate for the *What* parameter, specifying the process or kernel thread which is to be bound to a processor.

Where

If the *Where* parameter is in the range 0-*n* (where *n* is the number of online processors in the system), it represents a bind CPU identifier to which the process or kernel thread is to be bound. Otherwise, it represents a processor class, from which a processor will be selected. A value of **PROCESSOR\_CLASS\_ANY** unbinds the specified process or kernel thread, which will then be able to run on any processor.

# Description

The **bindprocessor** kernel service binds a single kernel thread, or all kernel threads in a process, to a processor, forcing the bound threads to be scheduled to run on that processor only. It is important to understand that a process itself is not bound, but rather its kernel threads are bound. Once kernel threads are bound, they are always scheduled to run on the chosen processor, unless they are later unbound. When a new thread is created using the **thread\_create** kernel service, it has the same bind properties as its creator.

Programs that use processor bindings should become Dynamic Logical Partitioning (DLPAR) aware. Refer to Dynamic Logical Partitioning in *AIX 5L Version 5.3 General Programming Concepts: Writing and Debugging Programs* for more information.

### **Return Values**

On successful completion, the **bindprocessor** kernel service returns 0. Otherwise, a value of -1 is returned and the error code can be checked by calling the **getuerror** kernel service.

### **Error Codes**

The **bindprocessor** kernel service is unsuccessful if one of the following is true:

**EINVAL** The *What* parameter is invalid, or the *Where* parameter indicates an invalid processor number or a

processor class which is not currently available.

**ESRCH** The specified process or thread does not exist.

**EPERM** The caller does not have root user authority, and the *Who* parameter specifies either a process, or a

thread belonging to a process, having a real or effective user ID different from that of the calling process.

## **Execution Environment**

The **bindprocessor** kernel service can be called from the process environment only.

## **Related Information**

The **bindprocessor** command.

The **exec** subroutine, **fork** subroutine, **sysconf** subroutine.

The Dynamic Logical Partitioning article in AIX 5L Version 5.3 General Programming Concepts: Writing and Debugging Programs.

## binval Kernel Service

# **Purpose**

Makes nonreclaimable all blocks in the buffer cache of a specified device.

# **Syntax**

#include <sys/types.h>
#include <sys/errno.h>
#include <sys/buf.h>

```
void binval ( dev)
dev_t dev;
```

## **Parameter**

dev Specifies the device to be purged.

# **Description**

The **binval** kernel service makes nonreclaimable all blocks in the buffer cache of a specified device. Before removing the device from the system, use the **binval** service to remove the blocks.

All of blocks of the device to be removed need to be flushed before you call the **binval** service. Typically, these blocks are flushed after the last close of the device.

### **Execution Environment**

The binval kernel service can be called from the process environment only.

## **Return Values**

The binval service has no return values.

## **Related Information**

The **bflush** kernel service, **blkflush** kernel service.

Block I/O Buffer Cache Kernel Services: Overview and I/O Kernel Services in AIX 5L Version 5.3 Kernel Extensions and Device Support Programming Concepts.

#### blkflush Kernel Service

# **Purpose**

Flushes the specified block if it is in the buffer cache.

# **Syntax**

```
#include <sys/types.h>
#include <sys/errno.h>
#include <sys/buf.h>

int blkflush ( dev, blkno)
dev_t dev;
daddr t blkno;
```

#### **Parameters**

dev Specifies the device containing the block to be flushed.

blkno Specifies the block to be flushed.

# **Description**

The **blkflush** kernel service checks to see if the specified buffer is in the buffer cache. If the buffer is not in the cache, then the **blkflush** service returns a value of 0. If the buffer is in the cache, but is busy, the **blkflush** service calls the **e\_sleep** service to wait until the buffer is no longer in use. Upon waking, the **blkflush** service tries again to access the buffer.

If the buffer is in the cache and is not busy, but is dirty, then it is removed from the free list. The buffer is then marked as busy and synchronously written to the device. If the buffer is in the cache and is neither busy nor dirty (that is, the buffer is already clean and therefore does not need to be flushed), the **blkflush** service returns a value of 0.

## **Execution Environment**

The **blkflush** kernel service can be called from the process environment only.

### **Return Values**

- 1 Indicates that the block was successfully flushed.
- Indicates that the block was not flushed. The specified buffer is either not in the buffer cache or is in the buffer cache but neither busy nor dirty.

## **Related Information**

The bwrite kernel service.

Block I/O Buffer Cache Kernel Services: Overview I/O Kernel Services in AIX 5L Version 5.3 Kernel Extensions and Device Support Programming Concepts.

#### bread Kernel Service

# **Purpose**

Reads the specified block data into a buffer.

# **Syntax**

```
#include <sys/types.h>
#include <sys/errno.h>
#include <sys/buf.h>

struct buf *bread ( dev, blkno)
dev_t dev;
daddr_t blkno;
```

## **Parameters**

dev Specifies the device containing the block to be read.

blkno Specifies the block to be read.

# **Description**

The **bread** kernel service assigns a buffer to the given block. If the specified block is already in the buffer cache, then the block buffer header is returned. Otherwise, a free buffer is assigned to the specified block and the data is read into the buffer. The **bread** service waits for I/O to complete to return the buffer header.

The buffer is allocated to the caller and marked as busy.

## **Execution Environment**

The **bread** kernel service can be called from the process environment only.

## **Return Values**

The bread service returns the address of the selected buffer's header. A nonzero value for B ERROR in the b flags field of the buffer's header (buf structure) indicates an error. If this occurs, the caller should release the buffer associated with the block using the brelse kernel service.

#### **Related Information**

The getblk kernel service, iowait kernel service.

Block I/O Buffer Cache Kernel Services: Overview in AIX 5L Version 5.3 Kernel Extensions and Device Support Programming Concepts describes how the buffer cache services manage the block I/O buffer cache mechanism.

I/O Kernel Services in AIX 5L Version 5.3 Kernel Extensions and Device Support Programming Concepts.

### breada Kernel Service

# **Purpose**

Reads in the specified block and then starts I/O on the read-ahead block.

# **Syntax**

```
#include <sys/types.h>
#include <sys/errno.h>
#include <sys/buf.h>
struct buf *breada ( dev, blkno, rablkno)
dev_t dev;
daddr t blkno;
daddr_t rablkno;
```

## **Parameters**

dev Specifies the device containing the block to be read.

blkno Specifies the block to be read.

rablkno Specifies the read-ahead block to be read.

# **Description**

The breada kernel service assigns a buffer to the given block. If the specified block is already in the buffer cache, then the bread service is called to:

- · Obtain the block.
- · Return the buffer header.

Otherwise, the getblk service is called to assign a free buffer to the specified block and to read the data into the buffer. The breada service waits for I/O to complete and then returns the buffer header.

I/O is also started on the specified read-ahead block if the free list is not empty and the block is not already in the cache. However, the breada service does not wait for I/O to complete on this read-ahead block.

"Block I/O Buffer Cache Kernel Services: Overview" in AIX 5L Version 5.3 Kernel Extensions and Device Support Programming Concepts summarizes how the getblk, bread, breada, and brelse services uniquely manage the block I/O buffer cache.

## **Execution Environment**

The breada kernel service can be called from the process environment only.

### **Return Values**

The **breada** service returns the address of the selected buffer's header. A nonzero value for B\_ERROR in the b\_flags field of the buffer header (**buf** structure) indicates an error. If this occurs, the caller should release the buffer associated with the block using the **brelse** kernel service.

### **Related Information**

The bread kernel service, iowait kernel service.

The **ddstrategy** device driver entry point.

Block I/O Buffer Cache Kernel Services: Overview and I/O Kernel Services in AIX 5L Version 5.3 Kernel Extensions and Device Support Programming Concepts.

## brelse Kernel Service

# **Purpose**

Frees the specified buffer.

# **Syntax**

```
#include <sys/types.h>
#include <sys/errno.h>
#include <sys/buf.h>

void brelse ( bp)
struct buf *bp;
```

#### **Parameter**

bp Specifies the address of the **buf** structure to be freed.

# **Description**

The **brelse** kernel service frees the buffer to which the *bp* parameter points.

The **brelse** kernel service awakens any processes waiting for this buffer or for another free buffer. The buffer is then put on the list of available buffers. The buffer is also marked as not busy so that it can either be reclaimed or reallocated.

The brelse service has no return values.

## **Execution Environment**

The **brelse** kernel service can be called from either the process or interrupt environment.

#### **Related Information**

The geteblk kernel service.

The **buf** structure.

Block I/O Buffer Cache Kernel Services: Overview and I/O Kernel Services in AIX 5L Version 5.3 Kernel Extensions and Device Support Programming Concepts.

## bsr\_alloc Kernel Service

# **Purpose**

Allocates a Barrier Synchronization Register (BSR) resource, and retrieves mapping information.

# **Syntax**

```
#include <sys/adspace.h>
int bsr_alloc (
 int bsr bytes,
 struct io map * bsr map,
 int *bsr stride,
 int *bsr id)
```

## **Parameters**

bsr\_bytes Number of BSR bytes wanted.

Mapping information for the BSR facility bsr\_map

Stride at which the BSR bytes repeat within the mapping bsr stride bsr\_id An opaque identifier for the allocated BSR resource

# **Description**

The **bsr alloc** service can be used to allocate and reserve all or a portion of the BSR facility. The requested number of BSR bytes to allocate is communicated through the bsr bytes parameter. The requested number of bytes must correspond to a supported window size, as communicated by the supported window mask parameter of the **bsr query** service. If the requested number of bytes is available, the bytes are reserved and the I/O mapping information for accessing the allocated facility is written to the bsr\_map structure. In addition, the stride within the mapping that the allocated BSR bytes repeat is recorded in the bsr stride field. The bsr id field is written with a unique identifier to be used with the **bsr** free call.

If multiple granules or windows are to be used, they must be allocated with independent calls to bsr\_alloc. this is because I/O mappings for multiple granules might not be contiguous, and strides are only applicable within the granule.

The resulting bsr\_map information can then be used as input to rmmap\_create for establishing addressability to the BSR resource within the current process address space.

#### **Execution Environment**

The **bsr alloc** service can only be called from the process environment.

#### **Return Values**

If successful, **bsr\_alloc** returns 0 and modifies the *bsr\_map* structure so that it contains the mapping information for the newly allocated resource, modifies the bsr\_stride field displays the stride on which the BSR bytes repeat within the mapping, and modifies the bsr id field so that it displays a unique identifier for the newly allocated BSR resource. If unsuccessful, one of the following values is returned:

**ENODEV** The BSR facility does not exist.

**EINVAL** Unsupported number of bytes requested.

## **Related Information**

The "bsr\_free Kernel Service," "bsr\_query Kernel Service," "rmmap\_create Kernel Service" on page 364.

## bsr\_free Kernel Service

# **Purpose**

Frees a Barrier Synchronization Register (BSR) resource previously allocated with the **bsr\_alloc** kernel service.

# **Syntax**

```
#include <sys/adspace.h>
int bsr_free (
  int bsr id,
```

### **Parameters**

bsr\_id

BSR resource identifier as returned in the *bsr\_id* field of the **bsr\_alloc** call.

# **Description**

The **bsr\_free** service releases a BSR allocation. The specific BSR resource being freed is identified by the unique identifier *bsr\_id* from the corresponding **bsr\_alloc** call.

It is the caller's responsibility to ensure that all prior attachments to the BSR resource, through **rmmap\_create** calls, have been detached with corresponding **rmmap\_remove** calls prior to freeing the BSR resource.

#### **Execution Environment**

The **bsr** free service can only be called from the process environment.

## **Return Values**

A successful operation.

**ENODEV** The BSR facility is not present.

**EINVAL** BSR resource corresponding to *bsr\_id* is invalid or not currently allocated.

#### **Related Information**

The "bsr\_alloc Kernel Service" on page 44, "bsr\_query Kernel Service," "rmmap\_remove Kernel Service" on page 370.

# bsr\_query Kernel Service

# **Purpose**

Queries the existence of the Barrier Synchronization Register facility, and, if it exists, its size and allocation granule.

# **Syntax**

```
#include <sys/adspace.h>
int bsr_query (
  int *total_bytes,
  uint * supported_window_mask,
  int *free_bytes,
  uint *free_window_mask)
```

### **Parameters**

total\_bytes Total bytes of the BSR facility currently present within the system or logical partition supported\_window\_mask

Bit mask representing supported power-of-2-sized windows that can be allocated

free\_bytes Number of BSR bytes currently available (not allocated)

free\_window\_mask Bit mask representing available (not allocated) power-of-2-sized windows

# **Description**

The **bsr\_query** service can be used to detect the presence and capabilities of the Barrier Synchronization Register (BSR) facility on a given system or logical partition. If the BSR facility is present on a system or within a logical partition, a value of 0 is returned, and the parameters, passed by reference, are written with the appropriate information.

The *total\_bytes* field is written with the total number of BSR bytes currently present in the system or logical partition. The *supported\_window\_mask* field is written with a bitmask, where each bit set indicates the various power-of-2 window sizes that the *total\_bytes* can be allocated and accessed. For example, a mask of 0x58 would indicate that windows of size 64 (0x40), 16 (0x10), and 8 (0x8) bytes were supported.

The *free\_bytes* field is written with the number of BSR bytes within the system or logical partition that are currently unallocated. The *free\_window\_mask* field is written with a bitmask, where each bit set indicates the power-of-2 window sizes that are available for allocating and accessing the remaining *free\_bytes*.

**Note:** Due to dynamic reconfiguration, the information returned by this query service might become stale.

#### **Execution Environment**

The **bsr query** service can only be called from the process environment.

#### **Return Values**

The BSR facility exists and information is provided.

**ENODEV** The BSR facility does not exist.

#### **Related Information**

The "bsr\_alloc Kernel Service" on page 44, "bsr\_free Kernel Service" on page 45.

### **bwrite Kernel Service**

## **Purpose**

Writes the specified buffer data.

# **Syntax**

```
#include <sys/types.h>
#include <sys/errno.h>
#include <sys/buf.h>

int bwrite ( bp)
struct buf *bp;
```

### **Parameter**

bp Specifies the address of the buffer structure for the buffer to be written.

# **Description**

The **bwrite** kernel service writes the specified buffer data. If this is a synchronous request, the **bwrite** service waits for the I/O to complete.

"Block I/O Buffer Cache Kernel Services: Overview" in *AIX 5L Version 5.3 Kernel Extensions and Device Support Programming Concepts* describes how the three buffer-cache write routines work.

## **Execution Environment**

The bwrite kernel service can be called from the process environment only.

## **Return Values**

0 Indicates a successful operation.

**ERRNO** Returns an error number from the /usr/include/sys/errno.h file on error.

## **Related Information**

The brelse kernel service, iowait kernel service.

I/O Kernel Services in AIX 5L Version 5.3 Kernel Extensions and Device Support Programming Concepts.

# cancel Device Queue Management Routine

# **Purpose**

Provides a means for cleaning up queue element-related resources when a pending queue element is eliminated from the queue.

# **Syntax**

```
#include <sys/types.h>
#include <sys/errno.h>
#include <sys/deviceq.h>

void cancel ( ptr)
struct req_qe *ptr;
```

#### **Parameter**

ptr Specifies the address of the queue element.

# **Description**

The kernel calls the **cancel** routine to clean up resources associated with a queue element. Each device queue can have a **cancel** routine. This routine is optional and must be specified when the device queue is created with the **creatq** service.

The **cancel** routine is called when a pending queue element is eliminated from the queue. This occurs when the path is destroyed or when the **canclq** service is called. The device manager should unpin any data and detach any cross-memory descriptor.

Any operations started as a result of examining the queue with the **peekg** service must be stopped.

The **cancel** routine is also called when a queue is destroyed to get rid of any pending or active queue elements.

#### **Execution Environment**

The cancel-queue-element routine can be called from the process environment only.

# cfgnadd Kernel Service

## **Purpose**

Registers a notification routine to be called when system-configurable variables are changed.

# **Syntax**

```
#include <sys/types.h>
#include <sys/errno.h>
#include <sys/sysconfig.h>

void cfgnadd
( cbp)
struct cfgncb *cbp;
```

#### **Parameter**

cbp Points to a **cfgncb** configuration notification control block.

# **Description**

The **cfgnadd** kernel service adds a **cfgncb** control block to the list of **cfgncb** structures that the kernel maintains. A **cfgncb** control block contains the address of a notification routine (in its cfgncb.func field) to be called when a configurable variable is being changed.

The SYS\_SETPARMS sysconfig operation allows a user with sufficient authority to change the values of configurable system parameters. The **cfgnadd** service allows kernel routines and extensions to register the notification routine that is called whenever these configurable system variables have been changed.

This notification routine is called in a two-pass process. The first pass performs validity checks on the proposed changes to the system parameters. During the second pass invocation, the notification routine performs whatever processing is needed to make these changes to the parameters. This two-pass procedure ensures that variables used by more than one kernel extension are correctly handled.

To use the **cfgnadd** service, the caller must define a **cfgncb** control block using the structure found in the **/usr/include/sys/sysconfig.h** file.

## **Execution Environment**

The **cfgnadd** kernel service can be called from the process environment only.

The **cfgncb.func** notification routine is called in a process environment only.

### **Related Information**

The sysconfig subroutine.

The **cfgncb** configuration notification control block.

The cfgndel kernel service.

Kernel Extension and Device Driver Management Kernel Services in AIX 5L Version 5.3 Kernel Extensions and Device Support Programming Concepts.

# cfgncb Configuration Notification Control Block

# **Purpose**

Contains the address of a notification routine that is invoked each time the **sysconfig** subroutine is called with the **SYS\_SETPARMS** command.

# **Syntax**

```
int func (cmd, cur, new)
int cmd;
struct var *cur;
struct var *new;
```

#### **Parameters**

cmd Indicates the current operation type. Possible values are CFGV\_PREPARE and CFGV\_COMMIT, as defined in the /usr/include/sys/sysconfig.h file.

cur Points to a var structure representing the current values of system-configurable variables.

new Points to a var structure representing the new or proposed values of system-configurable variables.

The *cur* and *new* **var** structures are both in the system address space.

# **Description**

The configuration notification control block contains the address of a notification routine. This structure is intended to be used as a list element in a list of similar control blocks maintained by the kernel.

Each control block has the following definition:

The **cfgndel** or **cfgnadd** kernel service can be used to add or delete a **cfgncb** control block from the **cfgncb** list. To use either of these kernel services, the calling routine must define the **cfgncb** control block. This definition can be done using the **/usr/include/sys/sysconfig.h** file.

Every time a SYS\_SETPARMS sysconfig command is issued, the sysconfig subroutine iterates through the kernel list of cfgncb blocks, invoking each notification routine with a CFGV\_PREPARE command. This call represents the first pass of what is for the notification routine a two-pass process.

On a **CFGV\_PREPARE** command, the **cfgncb.func** notification routine should determine if any values of interest have changed. All changed values should be checked for validity. If the values are valid, a return code of 0 should be returned. Otherwise, a return value indicating the byte offset of the first field in error in the *new* **var** structure should be returned.

If all registered notification routines create a return code of 0, then no value errors have been detected during validity checking. In this case, the **sysconfig** subroutine issues its second pass call to the **cfgncb.func** routine and sends the same parameters, although the *cmd* parameter contains a value of **CFGV\_COMMIT**. This indicates that the new values go into effect at the earliest opportunity.

An example of notification routine processing might be the following. Suppose the user wishes to increase the size of the block I/O buffer cache. On a **CFGV\_PREPARE** command, the block I/O notification routine would verify that the proposed new size for the cache is legal. On a **CFGV\_COMMIT** command, the notification routine would then make the additional buffers available to the user by chaining more buffers onto the existing list of buffers.

## **Related Information**

The cfgnadd kernel service, cfgndel kernel service.

The SYS SETPARMS sysconfig operation.

Kernel Extension and Device Driver Management Kernel Services in AIX 5L Version 5.3 Kernel Extensions and Device Support Programming Concepts.

# cfgndel Kernel Service

# **Purpose**

Removes a notification routine for receiving broadcasts of changes to configurable system variables.

# **Syntax**

#include <sys/types.h>
#include <sys/errno.h>
#include <sys/sysconfig.h>
void cfgndel ( cbp)
struct cfgncb \*cbp;

## **Parameter**

cbp Points to a **cfgncb** configuration notification control block.

# **Description**

The **cfgndel** kernel service removes a previously registered **cfgncb** configuration notification control block from the list of **cfgncb** structures maintained by the kernel. This service thus allows kernel routines and extensions to remove their notification routines from the list of those called when a configurable system variable has been changed.

The address of the cfgncb structure passed to the cfgndel kernel service must be the same address used to call the **cfgnadd** service when the structure was originally added to the list. The /usr/include/sys/sysconfig.h file contains a definition of the cfgncb structure.

### **Execution Environment**

The **cfgndel** kernel service can be called from the process environment only.

## **Return Values**

The **cfqndel** service has no return values.

## **Related Information**

The **sysconfig** subroutine.

The **cfgncb** configuration notification control block.

The **cfgnadd** kernel service.

Kernel Extension and Device Driver Management Kernel Services in AIX 5L Version 5.3 Kernel Extensions and Device Support Programming Concepts.

# check Device Queue Management Routine

# **Purpose**

Provides a means for performing device-specific validity checking for parameters included in request queue elements.

# **Syntax**

```
#include <sys/types.h>
#include <sys/errno.h>
#include <sys/deviceq.h>
int check (type, ptr, length)
int type;
struct req_qe *ptr;
int length;
```

### **Parameters**

type Specifies the type of call. The following values are used when the kernel calls the **check** routine:

CHECK PARMS + SEND CMD

Send command queue element.

CHECK\_PARMS + START\_IO

Start I/O CCB queue element.

CHECK\_PARMS + GEN\_PURPOSE

General purpose queue element. Specifies the address of the queue element.

ptr Specifies the length of the queue element. length

# **Description**

The check routine is part of the Device Queue Management Kernel extension. Each device queue can have a check routine. This routine is optional and must be specified when the device queue is created

with the **creatq** service. The **enque** service calls the **check** routine before a request queue element is put on the device queue. The kernel uses the routine's return value to determine whether to put the queue element on the device queue or to stop the request.

The kernel does not call the **check** routine when an acknowledgment or control queue element is sent. Therefore, the **check** routine is only called while executing within a process.

The address of the actual queue element is passed to this routine. In the **check** routine, take care to alter only the fields that were meant to be altered. This routine does not need to be serialized with the rest of the server's routines, because it is only checking the parameters in the queue element.

The **check** routine can check the request before the request queue element is placed on the device queue. The advantage of using this routine is that you can filter out unacceptable commands before they are put on the device queue.

The routine looks at the queue element and returns RC\_GOOD if the request is acceptable. If the return code is not RC GOOD, the kernel does not place the queue element in a device queue.

## **Execution Environment**

The check routine executes under the process environment of the requester. Therefore, access to data areas must be handled as if the routine were in an interrupt handler environment. There is, however, no requirement to pin the code and data as in a normal interrupt handler environment.

## **Return Values**

RC\_GOOD Indicates successful completion.

All other return values are device-specific.

## **Related Information**

The enque kernel service.

## clrbuf Kernel Service

# **Purpose**

Sets the memory for the specified buffer structure's buffer to all zeros.

# **Syntax**

```
#include <sys/types.h>
#include <sys/errno.h>
void clrbuf ( bp)
struct buf *bp;
```

## **Parameter**

Specifies the address of the buffer structure for the buffer to be cleared.

# **Description**

The cirbuf kernel service clears the buffer associated with the specified buffer structure. The cirbuf service does this by setting to 0 the memory for the buffer that contains the specified buffer structure.

### **Execution Environment**

The **cirbuf** kernel service can be called from either the process or interrupt environment.

#### **Return Values**

The cirbuf service has no return values.

## **Related Information**

Block I/O Buffer Cache Kernel Services: Overview and I/O Kernel Services in AIX 5L Version 5.3 Kernel Extensions and Device Support Programming Concepts.

# clrjmpx Kernel Service

# **Purpose**

Removes a saved context by popping the last saved jump buffer from the list of saved contexts.

# **Syntax**

```
#include <sys/types.h>
#include <sys/errno.h>

void clrjmpx ( jump_buffer)
label_t *jump buffer;
```

#### **Parameter**

jump\_buffer

Specifies the address of the caller-supplied jump buffer that was specified on the call to the **setimpx** service.

# **Description**

The **clrjmpx** kernel service pops the most recent context saved by a call to the **setjmpx** kernel service. Since each **longjmpx** call automatically pops the jump buffer for the context to resume, the **clrjmpx** kernel service should be called only following:

- · A normal return from the setimpx service when the saved context is no longer needed
- · Any code to be run that requires the saved context to be correct

The **clrjmpx** service takes the address of the jump buffer passed in the corresponding **setjmpx** service.

## **Execution Environment**

The **clrimpx** kernel service can be called from either the process or interrupt environment.

#### **Return Values**

The clrjmpx service has no return values.

## **Related Information**

The longjmpx kernel service, setjmpx kernel service.

Process and Exception Management Kernel Services and Understanding Exception Handling in *AIX 5L Version 5.3 Kernel Extensions and Device Support Programming Concepts*.

# common\_reclock Kernel Service

# **Purpose**

Implements a generic interface to the record locking functions.

# **Syntax**

```
#include <sys/types.h>
#include <sys/flock.h>
common_reclock( gp, size, offset,
    lckdat, cmd, retray_fcn, retry_id, lock_fcn,
    rele_fcn)
struct gnode *gp;
offset_t size;
offset_t offset;
struct eflock *lckdat;
int cmd;
int (*retry_fcn)();
ulong *retry_id;
int (*lock_fcn)();
int (*rele_fcn)();
```

## **Parameters**

*gp* Points to the gnode that represents the file to lock.

size Identifies the current size of the file in bytes.

offset Specifies the current file offset. The system uses the offset parameter to establish where the lock

region is to begin.

*Ickdat* Points to an **eflock** structure that describes the lock operation to perform.

Defines the type of operation the kernel service performs. This parameter is a bit mask consisting

of the following bits:

#### SETFLCK

If set, the system sets or clears a lock. If not set, the lock information is returned.

#### SLPFLCK

If the lock cannot be granted immediately, wait for it. This is only valid when **SETFLCK** flag is set.

#### **INOFLCK**

The caller is holding a lock on the object referred to by the gnode. The **common\_reclock** kernel service calls the release function before sleeping, and the lock function on return from sleep.

When the *cmd* parameter is set to **SLPFLCK**, it indicates that if the lock cannot be granted immediately, the service should wait for it. If the *retry\_fcn* parameter contains a valid pointer, the **common\_reclock** kernel service does not sleep, regardless of the **SLPFLCK** flag.

retry\_fcn

cmd

Points to a retry function. This function is called when the lock is retried. The retry function is not used if the lock is granted immediately. When the requested lock is blocked by an existing lock, a sleeping lock is established with the retry function address stored in it. The **common\_reclock** kernel service then returns a correlating ID (see the *retry\_id* parameter) to the calling routine, along with an exit value of **EAGAIN**. When the sleeping lock is awakened, the retry function is called with the correlating ID as its ID argument.

If this argument is not NULL, then the **common\_ reclock** kernel service does not sleep, regardless of the **SLPFLCK** command flag.

retry\_id

Points to location to store the correlating ID. This ID is used to correlate a retry operation with a specific lock or set of locks. This parameter is used only in conjunction with retry function. The value stored in this location is an opaque value. The caller should not use this value for any purpose other than lock correlation.

lock\_fcn Points to a lock function. This function is invoked by the common\_reclock kernel service to lock a

data structure used by the caller. Typically this is the data structure containing the gnode to lock. This function is necessary to serialize access to the object to lock. When the **common\_reclock** kernel service invokes the lock function, it is passed the private data pointer from the gnode as its

only argument.

rele\_fcn Points to a release function. This function releases the lock acquired with the lock function. When

the release function is invoked, it is passed the private data pointer from the gnode as its only

argument.

### **Description**

The **common\_reclock** routine implements a generic interface to the record-locking functions. This service allows distributed file systems to use byte-range locking. The kernel service does the following when a requested lock is blocked by an existing lock:

- Establishes a sleeping lock with the retry function in the **lock** structure. The address of the retry function is specified by the *retry\_fcn* parameter.
- Returns a correlating ID value to the caller along with an exit value of EAGAIN. The ID is stored in the retry\_id parameter.
- Calls the retry function when the sleeping lock is later awakened, the retry function is called with the retry\_id parameter as its argument.

**Note:** Before a call to the **common\_ reclock** subroutine, the **eflock** structure must be completely filled in. The *lckdat* parameter points to the **eflock** structure.

The caller can hold a serialization lock on the data object pointed to by the gnode. However, if the caller expects to sleep for a blocking-file lock and is holding the object lock, the caller must specify a lock function with the *lock\_fcn* parameter and a release function with the *rele\_fcn* parameter.

The lock is described by a **eflock** structure. This structure is identified by the *lckdat* parameter. If a read lock (**F\_RDLCK**) or write lock (**F\_WRLCK**) is set with a length of 0, the entire file is locked. Similarly, if unlock (**F\_UNLCK**) is set starting at 0 for 0 length, all locks on this file are unlocked. This method is how locks are removed when a file is closed.

To allow the **common\_reclock** kernel service to update the per-gnode lock list, the service takes a **GN RECLK LOCK** lock during processing.

#### **Execution Environment**

The **common\_reclock** kernel service can be called from the process environment only.

#### **Return Values**

0 Indicates successful completion.

**EAGAIN** Indicates a lock cannot be granted because of a blocking lock and the caller did not request that the

operation sleep.

**ERRNO** Indicates an error. Refer to the **fcntl** system call for the list of possible values.

#### **Related Information**

The **fcntl** subroutine.

The flock.h file.

### compare and swap Kernel Service

### **Purpose**

Conditionally updates or returns a single word variable atomically.

### **Syntax**

```
#include <sys/atomic op.h>
boolean_t compare_and_swap ( word addr, old val addr, new val)
atomic_p word addr;
int *old val addr;
int new val;
```

#### **Parameters**

word addr Specifies the address of the single word variable.

old\_val\_addr Specifies the address of the old value to be checked against (and conditionally updated with)

the value of the single word variable.

new val Specifies the new value to be conditionally assigned to the single word variable.

### Description

The compare\_and\_swap kernel service performs an atomic (uninterruptible) operation which compares the contents of a single word variable with a stored old value; if equal, a new value is stored in the single word variable, and TRUE is returned, otherwise the old value is set to the current value of the single word variable, and **FALSE** is returned.

The compare and swap kernel service is particularly useful in operations on singly linked lists, where a list pointer must not be updated if it has been changed by another thread since it was read.

**Note:** The word variable must be aligned on a full word boundary.

#### **Execution Environment**

The compare\_and\_swap kernel service can be called from either the process or interrupt environment.

#### **Return Values**

**TRUE** Indicates that the single word variable was equal to the old value, and has been set to the new value.

**FALSE** Indicates that the single word variable was not equal to the old value, and that its current value has been

returned in the location where the old value was stored.

#### **Related Information**

The fetch\_and\_add kernel service, fetch\_and\_and kernel service, fetch\_and\_or kernel service.

Locking Kernel Services in AIX 5L Version 5.3 Kernel Extensions and Device Support Programming Concepts

# copyin Kernel Service

# **Purpose**

Copies data between user and kernel memory.

### **Syntax**

```
#include <sys/types.h>
#include <sys/errno.h>
int copyin ( uaddr, kaddr, count)
char *uaddr;
char *kaddr:
int count;
```

#### **Parameters**

uaddr Specifies the address of user data. kaddr Specifies the address of kernel data. count Specifies the number of bytes to copy.

### **Description**

The **copyin** kernel service copies the specified number of bytes from user memory to kernel memory. This service is provided so that system calls and device driver top half routines can safely access user data. The **copyin** service ensures that the user has the appropriate authority to access the data. It also provides recovery from paging I/O errors that would otherwise cause the system to crash.

The copyin service should be called only while executing in kernel mode in the user process.

#### **Execution Environment**

The **copyin** kernel service can be called from the process environment only.

#### **Return Values**

Indicates a successful operation.

**EFAULT** Indicates that the user has insufficient authority to access the data, or the address

specified in the *uaddr* parameter is not valid.

**EIO** Indicates that a permanent I/O error occurred while referencing data. **ENOMEM** Indicates insufficient memory for the required paging operation.

**ENOSPC** Indicates insufficient file system or paging space.

#### **Related Information**

Accessing User-Mode Data While in Kernel Mode and Memory Kernel Services in AIX 5L Version 5.3 Kernel Extensions and Device Support Programming Concepts.

The **copyinstr** kernel service, **copyout** kernel service.

# copyin64 Kernel Service

# **Purpose**

Copies data between user and kernel memory.

# **Syntax**

#include <sys/types.h> #include <sys/ernno.h> #include <sys/uio.h> int copyin64 (uaddr64, kaddr, count); unsigned long long uaddr64; char \* kaddr; int count;

#### **Parameters**

uaddr64 Specifies the address of user data. kaddr Specifies the address of kernel data. Specifies the number of bytes to copy. count

### **Description**

The **copyin64** kernel service copies the specified number of bytes from user memory to kernel memory. This service is provided so that system calls and device driver top half routines can safely access user data. The copyin64 service ensures that the user has the appropriate authority to access the data. It also provides recovery from paging I/O errors that would otherwise cause the system to crash.

This service will operate correctly for both 32-bit and 64-bit user address spaces. The uaddr64 parameter is interpreted as being a non-remapped 32-bit address for the case where the current user address space is 32- bits. If the current user address space is 64-bits, then uaddr64 is treated as a 64-bit address.

The **copyin64** service should be called only while executing in kernel mode in the user process.

#### **Execution Environment**

The **copyin64** kernel service can be called from the process environment only.

#### **Return Values**

Indicates a successful operation.

**EFAULT** Indicates that the user has insufficient authority to access the data, or the address

specified in the uaddr64 parameter is not valid.

**EIO** Indicates that a permanent I/O error occurred while referencing data. **ENOMEM** Indicates insufficient memory for the required paging operation.

**ENOSPC** Indicates insufficient file system or paging space.

#### Related Information

The **copyinstr64** kernel service and **copyout64** kernel service.

Accessing User-Mode Data While in Kernel Mode and Memory Kernel Services in AIX 5L Version 5.3 Kernel Extensions and Device Support Programming Concepts.

# copyinstr Kernel Service

# **Purpose**

Copies a character string (including the terminating null character) from user to kernel space.

# **Syntax**

#include <sys/types.h> #include <sys/errno.h> #include <sys/uio.h>

On the 32-bit kernel, the syntax for the **copyinstr** Kernel Service is:

```
int copyinstr (from, to, max, actual)
caddr_t from;
caddr_t to;
uint max;
uint *actual;

On the 64-bit kernel, the syntax for the copyinstr subroutine is:
int copyinstr (from, to, max, actual)
void *from;
void *to;
size_t max;
size_t *actual;
```

#### **Parameters**

from Specifies the address of the character string to copy.

to Specifies the address to which the character string is to be copied.

max Specifies the number of characters to be copied.

actual Specifies a parameter, passed by reference, that is updated by the copyinstr service with the actual

number of characters copied.

### **Description**

The **copyinstr** kernel service permits a user to copy character data from one location to another. The source location must be in user space or can be in kernel space if the caller is a kernel process. The destination is in kernel space.

#### **Execution Environment**

The **copyinstr** kernel service can be called from the process environment only.

#### **Return Values**

Indicates a successful operation.

**E2BIG** Indicates insufficient space to complete the copy.

**EIO** Indicates that a permanent I/O error occurred while referencing data.

**ENOSPC** Indicates insufficient file system or paging space.

**EFAULT** Indicates that the user has insufficient authority to access the data or the address specified in the *uaddr* 

parameter is not valid.

#### **Related Information**

Accessing User-Mode Data While in Kernel Mode and Memory Kernel Services in AIX 5L Version 5.3 Kernel Extensions and Device Support Programming Concepts.

# copyinstr64 Kernel Service

# **Purpose**

Copies data between user and kernel memory.

# **Syntax**

```
#include <sys/types.h>
#include <sys/errno.h>
#include <sys/uio.h>
```

On the 32-bit kernel, the syntax for the copyinstr64 subroutine is:

```
int copyinstr64 (from64, to, max, actual)
unsigned long long from64;
caddr_t to;
uint max;
uint *actual;
```

On the 64-bit kernel, the syntax for the **copyinstr64** subroutine is:

```
int copyinstr64 (from64, to, max, actual)
void *from64;
void *to;
size_t max;
size_t *actual;
```

#### **Parameters**

from64 Specifies the address of character string to copy.

to Specifies the address to which the character string is to be copied.

max Specifies the number of characters to be copied.

actual Specifies a parameter, passed by reference, that is updated by the copyinstr64 service with the actual

number of characters copied.

### **Description**

The **copyinstr64** service permits a user to copy character data from one location to another. The source location must be in user space or can be in kernel space if the caller is a kernel process. The destination is in kernel space.

This service will operate correctly for both 32-bit and 64-bit user address spaces. The *from64* parameter is interpreted as being a non-remapped 32-bit address for the case where the current user address space is 32- bits. If the current user address space is 64-bits, then **from64** is treated as a 64-bit address.

#### **Execution Environment**

The copyinstr64 kernel service can be called from the process environment only.

#### **Return Values**

0 Indicates a successful operation.

**E2BIG** Indicates insufficient space to complete the copy.

**EIO** Indicates that a permanent I/O error occurred while referencing data.

**ENOSPC** Indicates insufficient file system or paging space.

**EFAULT** Indicates that the user has insufficient authority to access the data, or the address specified in the

from64 parameter is not valid.

#### **Related Information**

The copyinstr64 kernel service and copyout64 kernel service.

Accessing User-Mode Data While in Kernel Mode and Memory Kernel Services in AIX 5L Version 5.3 Kernel Extensions and Device Support Programming Concepts.

# copyout Kernel Service

# **Purpose**

Copies data between user and kernel memory.

### **Syntax**

```
#include <sys/types.h>
#include <sys/errno.h>

int copyout ( kaddr, uaddr, count)
char *kaddr;
char *uaddr;
int count;
```

#### **Parameters**

kaddrspecifies the address of kernel data.Specifies the address of user data.specifies the number of bytes to copy.

### **Description**

The **copyout** service copies the specified number of bytes from kernel memory to user memory. It is provided so that system calls and device driver top half routines can safely access user data. The **copyout** service ensures that the user has the appropriate authority to access the data. This service also provides recovery from paging I/O errors that would otherwise cause the system to crash.

The copyout service should be called only while executing in kernel mode in the user process.

#### **Execution Environment**

The **copyout** kernel service can be called from the process environment only.

#### **Return Values**

**0** Indicates a successful operation.

**EFAULT** Indicates that the user has insufficient authority to access the data or the address

specified in the *uaddr* parameter is not valid.

**ENOMEM** Indicates that a permanent I/O error occurred while referencing data.

Indicates insufficient memory for the required paging operation.

**ENOSPC** Indicates insufficient file system or paging space.

#### **Related Information**

The **copyin** kernel service, **copyinstr** kernel service.

Accessing User-Mode Data While in Kernel Mode and Memory Kernel Services in AIX 5L Version 5.3 Kernel Extensions and Device Support Programming Concepts.

# copyout64 Kernel Service

# **Purpose**

Copies data between user and kernel memory.

# **Syntax**

#include <sys/types.h>
#include <sys/ernno.h>
#include <sys/uio.h>
int copyout64 (kaddr, uaddr64, count);

char \* kaddr; unsigned long long uaddr64; int count;

#### **Parameters**

kaddr Specifies the address of kernel data. uaddr64 Specifies the address of user data. count Specifies the number of bytes to copy.

# **Description**

The **copyout64** service copies the specified number of bytes from kernel memory to user memory. It is provided so that system calls and device driver top half routines can safely access user data. The copyout64 service ensures that the user has the appropriate authority to access the data. This service also provides recovery from paging I/O errors that would otherwise cause the system to crash.

This service will operate correctly for both 32-bit and 64-bit user address spaces. The uaddr64 parameter is interpreted as being a non-remapped 32-bit address for the case where the current user address space is 32- bits. If the current user address space is 64-bits, then uaddr64 is treated as a 64-bit address.

The copyout64 service should be called only while executing in kernel mode in the user process.

#### **Execution Environment**

The **copyout64** kernel service can be called from the process environment only.

#### **Return Values**

Indicates a successful operation.

**EFAULT** Indicates that the user has insufficient authority to access the data, or the address

specified in the uaddr64 parameter is not valid.

**EIO** Indicates that a permanent I/O error occurred while referencing data. Indicates insufficient memory for the required paging operation. **ENOMEM** 

**ENOSPC** Indicates insufficient file system or paging space.

#### Related Information

The copyinstr64 kernel service and copyin64 kernel service.

Accessing User-Mode Data While in Kernel Mode and Memory Kernel Services in AIX 5L Version 5.3 Kernel Extensions and Device Support Programming Concepts.

# crcopy Kernel Service

# **Purpose**

Copies a credentials structure to a new one and frees the old one.

# **Syntax**

#include <sys/cred.h>

```
struct ucred * crcopy ( cr)
struct ucred * cr;
```

#### **Parameter**

cr

Pointer to the credentials structure that is to be copied and then freed.

### **Description**

The **crcopy** kernel service allocates a new credentials structure that is initialized from the contents of the *cr* parameter. The reference to *cr* is then freed and a pointer to the new structure returned to the caller.

**Note:** The *cr* parameter must have been obtained by an earlier call to the **crcopy** kernel service, **crdup** kernel service, **crget** kernel service, or the **crref** kernel service.

#### **Execution Environment**

The **crcopy** kernel service can be called from the process environment only.

#### **Return Values**

Nonzero value

A pointer to a newly allocated and initialized credentials structure.

#### **Related Information**

Security Kernel Services in AIX 5L Version 5.3 Kernel Extensions and Device Support Programming Concepts.

# crdup Kernel Service

# **Purpose**

Copies a credentials structure to a new one.

# **Syntax**

```
#include <sys/cred.h>
struct ucred * crdup ( cr)
struct ucred * cr;
```

#### **Parameter**

cr

Pointer to the credentials structure that is to be copied.

# **Description**

The **crdup** kernel service allocates a new credentials structure that is initialized from the contents of the *cr* parameter.

#### **Execution Environment**

The **crdup** kernel service can be called from the process environment only.

#### **Return Values**

Nonzero value

A pointer to a newly allocated and initialized credentials structure.

#### **Related Information**

Security Kernel Services in AIX 5L Version 5.3 Kernel Extensions and Device Support Programming Concepts.

### creatp Kernel Service

### **Purpose**

Creates a new kernel process.

# **Syntax**

#include <sys/types.h> #include <sys/errno.h> pid t creatp()

# **Description**

The creatp kernel service creates a kernel process. It also allocates and initializes a process block for the new process. Initialization involves these three tasks:

- Assigning an identifier to the kernel process.
- · Setting the process state to idle.
- · Initializing its parent, child, and sibling relationships.

"Using Kernel Processes" in AIX 5L Version 5.3 Kernel Extensions and Device Support Programming Concepts has a more detailed discussion of how the creatp kernel service creates and initializes kernel processes.

The process calling the creatp service must subsequently call the initp kernel service to complete the process initialization. The initp service also makes the newly created process runnable.

#### **Execution Environment**

The **creatp** kernel service can be called from the process environment only.

#### **Return Values**

Indicates an error.

Upon successful completion, the creatp kernel service returns the process identifier for the new kernel process.

#### **Related Information**

The initp kernel service.

# CRED\_GETEUID, CRED\_GETRUID, CRED\_GETSUID, CRED\_GETLUID, CRED\_GETEGID, CRED\_GETSGID and CRED\_GETNGRPS Macros

### **Purpose**

Credentials structure field accessing macros.

# **Syntax**

```
#include <sys/cred.h>
uid_t CRED_GETEUID ( crp )
uid_t CRED_GETRUID ( crp )
uid_t CRED_GETSUID ( crp )
uid_t CRED_GETLUID ( crp )
gid_t CRED_GETLUID ( crp )
gid_t CRED_GETEGID ( crp )
gid_t CRED_GETRGID ( crp )
gid_t CRED_GETSGID ( crp )
int CRED GETNGRPS ( crp )
```

#### **Parameter**

crp

Pointer to a credentials structure

# **Description**

These macros provide a means for accessing the user and group identifier fields within a credentials structure. The fields within a **ucred** structure should not be accessed directly as the field names and their locations are subject to change.

The **CRED\_GETEUID** macro returns the effective user ID field from the credentials structure referenced by *crp*.

The CRED\_GETRUID macro returns the real user ID field from the credentials structure referenced by crp.

The **CRED\_GETSUID** macro returns the saved user ID field from the credentials structure referenced by *crp*.

The **CRED\_GETLUID** macro returns the login user ID field from the credentials structure referenced by *crp*.

The **CRED\_GETEUID** macro returns the effective group ID field from the credentials structure referenced by *crp*.

The **CRED\_GETRUID** macro returns the real group ID field from the credentials structure referenced by *crp*.

The **CRED\_GETSUID** macro returns the saved group ID field from the credentials structure referenced by *crp*.

The **CRED\_GETNGRPS** macro returns the number of concurrent group ID values stored within the credentials structure referenced by *crp*.

These macros are defined in the system header file <sys/cred.h>.

#### **Execution Environment**

The credentials macros called with any valid credentials pointer.

#### **Related Information**

Security Kernel Services in AIX 5L Version 5.3 Kernel Extensions and Device Support Programming Concepts.

# crexport Kernel Service

### **Purpose**

Copies an internal format credentials structure to an external format credentials structure.

# **Syntax**

```
#include <sys/cred.h>
void crexport (src, dst)
struct ucred * src;
struct ucred_ext * dst;
```

#### **Parameter**

Pointer to the internal credentials structure. src dst Pointer to the external credentials structure.

### **Description**

The crexport kernel service copies from the internal credentials structure referenced by src into the external credentials structure referenced by dst. The external credentials structure is guaranteed to be compatible between releases. Fields within a ucred structure must not be referenced directly as the field names and locations within that structure are subject to change.

#### **Execution Environment**

The **crexport** kernel service can be called from the process environment only.

#### **Return Values**

This kernel service does not have a return value.

#### **Related Information**

Security Kernel Services in AIX 5L Version 5.3 Kernel Extensions and Device Support Programming Concepts.

#### crfree Kernel Service

### **Purpose**

Releases a reference count on a credentials structure.

# **Syntax**

#include <sys/cred.h>

```
void crfree ( cr)
struct ucred * cr;
```

#### **Parameter**

Pointer to the credentials structure that is to have a reference freed.

### **Description**

The crfree kernel service deallocates a reference to a credentials structure. The credentials structure is deallocated when no references remain.

Note: The cr parameter must have been obtained by an earlier call to the crcopy kernel service, crdup kernel service, crget kernel service, or the crref kernel service.

#### **Execution Environment**

The **crfree** kernel service can be called from the process environment only.

#### **Return Values**

No value is returned by this kernel service.

#### **Related Information**

Security Kernel Services in AIX 5L Version 5.3 Kernel Extensions and Device Support Programming Concepts.

# crget Kernel Service

# **Purpose**

Allocates a new, uninitialized credentials structure to a new one and frees the old one.

# **Syntax**

```
#include <sys/cred.h>
struct ucred * crget ( void )
```

#### **Parameter**

This kernel service does not require any parameters.

# **Description**

The crget kernel service allocates a new credentials structure. The structure is initialized to all zero values, and the reference count is set to 1.

#### **Execution Environment**

The **crget** kernel service can be called from the process environment only.

#### **Return Values**

Nonzero value

A pointer to a newly allocated and initialized credentials structure.

#### **Related Information**

Security Kernel Services in AIX 5L Version 5.3 Kernel Extensions and Device Support Programming Concepts.

#### crhold Kernel Service

### **Purpose**

Increments the reference count for a credentials structure.

### **Syntax**

```
#include <sys/cred.h>
void crhold ( cr)
struct ucred * cr;
```

### **Parameter**

cr

Pointer to the credentials structure that will have its reference count incremented.

# **Description**

The **crhold** kernel service increments the reference count of a credentials structure.

**Note:** Reference counts that are incremented with the **crhold** kernel service must be decremented with the **crfree** kernel service.

#### **Execution Environment**

The **crhold** kernel service can be called from the process environment only.

#### **Return Values**

No value is returned by this kernel service.

### **Related Information**

Security Kernel Services in AIX 5L Version 5.3 Kernel Extensions and Device Support Programming Concepts.

#### crref Kernel Service

# **Purpose**

Increments the reference count for the current credentials structure.

# **Syntax**

```
#include <sys/cred.h>
struct ucred * crref ( void )

68    Technical Reference: Kernel and Subsystems, Volume 1
```

#### **Parameter**

This kernel service does not require any parameters.

### **Description**

The **crref** kernel service increments the reference count of the current credentials structure and returns a pointer to the current credentials structure to the invoker.

**Note:** References that are allocated with the **crref** kernel service must be released with the **crfree** kernel service.

#### **Execution Environment**

The **crref** kernel service can be called from the process environment only.

#### **Return Values**

Nonzero value

A pointer to the current credentials structure.

#### **Related Information**

Security Kernel Services in AIX 5L Version 5.3 Kernel Extensions and Device Support Programming Concepts.

#### crset Kernel Service

### **Purpose**

Sets the current security credentials.

# **Syntax**

```
#include <sys/cred.h>
void crset ( cr)
struct ucred * cr;
```

#### **Parameter**

cr

Pointer to the credentials structure that will become the new, current security credentials.

# **Description**

The **crset** kernel service replaces the current security credentials with the supplied value. The existing structure will be deallocated.

**Note:** The *cr* parameter must have been obtained by an earlier call to the **crcopy** kernel service, **crdup** kernel service, **crget** kernel service, or the **crref** kernel service.

#### **Execution Environment**

The **crset** kernel service can be called from the process environment only.

#### **Return Values**

No value is returned by this kernel service.

#### **Related Information**

Security Kernel Services in AIX 5L Version 5.3 Kernel Extensions and Device Support Programming Concepts.

#### curtime Kernel Service

### **Purpose**

Reads the current time into a time structure.

### **Syntax**

```
#include <sys/types.h>
#include <sys/errno.h>
#include <sys/time.h>
void curtime ( timestruct)
struct timestruc t *timestruct;
```

#### **Parameter**

timestruct

Points to a timestruc\_t time structure defined in the /usr/include/sys/time.h file. The curtime kernel service updates the fields in this structure with the current time.

# **Description**

The curtime kernel service reads the current time into a time structure defined in the /usr/include/sys/time.h file. This service updates the tv sec and tv nsec fields in the time structure, pointed to by the timestruct parameter, from the hardware real-time clock. The kernel also maintains and updates a memory-mapped time tod structure. This structure is updated with each clock tick.

The kernel also maintains two other in-memory time values: the **lbolt** and **time** values. The three in-memory time values that the kernel maintains (the tod, lbolt, and time values) are available to kernel extensions. The Ibolt in-memory time value is the number of timer ticks that have occurred since the system was booted. This value is updated once per timer tick. The time in-memory time value is the number of seconds since Epoch. The kernel updates the value once per second.

Note: POSIX 1003.1 defines "seconds since Epoch" as a "value interpreted as the number of seconds between a specified time and the Epoch". It further specifies that a "Coordinated Universal Time name specified in terms of seconds (tm sec), minutes (tm min), hours (tm hour), and days since January 1 of the year (tm\_yday), and calendar year minus 1900 (tm\_year) is related to a time represented as seconds since the Epoch, according to the following expression: tm sec + tm min \* 60 tm hour\*3600 + tm yday \* 86400 + (tm year - 70) \* 31536000 ((tm year - 69) / 4) \* 86400 if the year is greater than or equal to 1970, otherwise it is undefined."

The **curtime** kernel service does not page-fault if a pinned stack and input time structure are used. Also, accessing the Ibolt, time, and tod in-memory time values does not cause a page fault since they are in pinned memory.

#### **Execution Environment**

The curtime kernel service can be called from either the process or interrupt environment.

The tod, time, and lbolt memory-mapped time values can also be read from the process or interrupt handler environment. The timestruct parameter and stack must be pinned when the curtime service is called in an interrupt handler environment.

#### **Return Values**

The **curtime** kernel service has no return values.

#### **Related Information**

Timer and Time-of-Day Kernel Services in AIX 5L Version 5.3 Kernel Extensions and Device Support Programming Concepts.

### d\_align Kernel Service

### **Purpose**

Provides needed information to align a buffer with a processor cache line.

### Library

Kernel Extension Runtime Routines Library (libsys.a)

# **Syntax**

int d\_align()

# **Description**

To maintain cache consistency with system memory, buffers must be aligned. The d\_align kernel service helps provide that function by returning the maximum processor cache-line size. The cache-line size is returned in log2 form.

#### **Execution Environment**

The **d\_align** service can be called from either the process or interrupt environment.

#### **Related Information**

The **d cflush** kernel service, **d roundup** kernel service.

Understanding Direct Memory Access (DMA) Transfer in AIX 5L Version 5.3 Kernel Extensions and Device Support Programming Concepts.

# d alloc dmamem Kernel Service

# **Purpose**

Allocates an area of "dma-able" memory.

# **Syntax**

void \*

d\_alloc\_dmamem(d handle t device handle, size t size,int align)

# **Description**

Exported, documented kernel service supported on PCI-based systems only. The d\_alloc\_dmamem kernel service allocates an area of "dma-able" memory which satisfies the constraints associated with a DMA handle, specified via the device\_handle parameter. The constraints (such as need for contiguous physical pages or need for 32-bit physical address) are intended to guarantee that a given adapter will be able to access the physical pages associated with the allocated memory. A driver associates such constraints with a dma handle via the flags parameter on its d map init call.

The area to be allocated is the number of bytes in length specified by the size parameter, and is aligned on the byte boundary specified by the align parameter. The align parameter is actually the log base 2 of the desired address boundary. For example, an align value of 12 requests that the allocated area be aligned on a 4096 byte boundary.

d alloc dmamem is appropriate to be used for long-term mappings. Depending on the system configuration and the constraints encoded in the device\_handle, the underlying storage will come from either the real\_heap (rmalloc service) or pinned\_heap (xmalloc service).

#### Notes:

- 1. The d\_free\_dmamem service should be called to free allocation from a previous d\_alloc\_dmamem
- 2. The **d\_alloc\_dmamem** kernel service can be called from the process environment only.

#### **Parameters**

device handle Indicates the dma handle.

align Specifies alignment characteristics. size t size Specifies number of bytes to allocate.

#### **Return Values**

area

NULL Requested memory could not be allocated.

#### **Related Information**

The d free dmamem kernel service, d\_map\_init kernel service, rmalloc kernel service, xmalloc kernel service.

# d\_cflush Kernel Service

# **Purpose**

Flushes the processor and I/O channel controller (IOCC) data caches when mapping bus device DMA with the long-term DMA WRITE ONLY option.

# **Syntax**

```
int d cflush (channel id, baddr, count, daddr)
     channel id;
int
caddr t baddr;
size t count;
caddr t daddr;
```

#### **Parameters**

channel\_id Specifies the DMA channel ID returned by the d\_init kernel service.

Designates the address of the memory buffer. baddr

count Specifies the length of the memory buffer transfer in bytes.

daddr Designates the address of the device corresponding to the transfer.

# **Description**

The **d cflush** kernel service should be called after data has been modified in a buffer that will undergo direct memory access (DMA) processing. Through DMA processing, this data is sent to a device where the d\_master kernel service with the DMA\_WRITE\_ONLY option has already mapped the buffer for device DMA. The d\_cflush kernel service is not required if the DMA\_WRITE\_ONLY option is not used or if the buffer is mapped before each DMA operation by calling the **d master** kernel service.

The d\_cflush kernel service flushes the processor cache for the involved cache lines and invalidates any previously retrieved data that may be in the IOCC buffers for the designated channel. This most frequently occurs when using long-term buffer mapping for DMA support to or from a device.

### Long-Term DMA Buffer Mapping

The long-term DMA buffer mapping approach is frequently used when a pool of buffers is defined for sending commands and obtaining responses from an adapter using bus master DMA. This approach is also used frequently in the communications field where buffers can come from a common pool such as the mbuf pool or a pool used for protocol headers.

When using a fixed pool of buffers, the **d master** kernel service is used only once to map the pool's address and range. The device driver then modifies the data in the buffers. It must also flush the data from the processor and invalidate the IOCC data cache involved in transfers with the device. The IOCC cache must be invalidated because the data in the IOCC data cache may be stale due to the last DMA operation to or from the buffer area that has just been modified for the next operation.

The d\_cflush kernel service permits the flushing of the processor cache and making the required IOCC cache not valid. The device driver should use this service after modifying the data in the buffer and before sending the command to the device to start the DMA operation.

Once DMA processing has been completed, the device driver should call the d complete service to check for errors and ensure that any data read from the device has been flushed to memory.

**Note:** The **d\_cflush** kernel service is not supported on the 64-bit kernel.

#### **Execution Environment**

The **d** cflush kernel service can be called from either the process or interrupt environment.

#### **Return Values**

Indicates that the transfer was successfully completed.

EINVAL Indicates the presence of an invalid parameter.

#### **Related Information**

I/O Kernel Services and Understanding Direct Memory Access (DMA) Transfer in AIX 5L Version 5.3 Kernel Extensions and Device Support Programming Concepts.

# delay Kernel Service

# **Purpose**

Suspends the calling process for the specified number of timer ticks.

# **Syntax**

#include <sys/types.h> #include <sys/errno.h>

```
void delay
(ticks)
int ticks;
```

#### **Parameter**

ticks

Specifies the number of timer ticks that must occur before the process is reactivated. Many timer ticks can occur per second.

### **Description**

The **delay** kernel service suspends the calling process for the number of timer ticks specified by the ticks parameter.

The HZ value in the /usr/include/sys/m\_param.h file can be used to determine the number of ticks per second.

#### **Execution Environment**

The delay kernel service can be called from the process environment only.

#### **Return Values**

The delay service has no return values.

#### **Related Information**

Timer and Time-of-Day Kernel Services in AIX 5L Version 5.3 Kernel Extensions and Device Support Programming Concepts.

# del\_domain\_af Kernel Service

# **Purpose**

Deletes an address family from the Address Family domain switch table.

# **Syntax**

```
#include <sys/types.h>
#include <sys/errno.h>
#include <sys/domain.h>
int
del domain af ( domain)
struct domain *domain:
```

#### **Parameter**

domain Specifies the address family.

# **Description**

The del\_domain\_af kernel service deletes the address family specified by the domain parameter from the Address Family domain switch table.

#### **Execution Environment**

The **del domain** af kernel service can be called from either the process or interrupt environment.

#### **Return Value**

**EINVAL** Indicates that the specified address is not found in the Address Family domain switch table.

### **Example**

To delete an address family from the Address Family domain switch table, invoke the **del\_domain\_af** kernel service as follows:

```
del domain af(&inetdomain);
```

In this example, the family to be deleted is inetdomain.

#### **Related Information**

The add\_domain\_af kernel service.

Network Kernel Services in AIX 5L Version 5.3 Kernel Extensions and Device Support Programming Concepts.

# del\_input\_type Kernel Service

### **Purpose**

Deletes an input type from the Network Input table.

# **Syntax**

```
#include <sys/types.h>
#include <sys/errno.h>
#include <net/if.h>

int del_input_type
( type)
u short type;
```

#### **Parameter**

type Specifies which type of protocol the packet contains. This parameter is a field in a packet.

# **Description**

The **del\_input\_type** kernel service deletes an input type from the Network Input table to disable the reception of the specified packet type.

#### **Execution Environment**

The del\_input\_type kernel service can be called from either the process or interrupt environment.

#### **Return Values**

Indicates that the type was successfully deleted.

**ENOENT** Indicates that the **del\_input\_type** service could not find the type in the Network Input table.

### **Examples**

 To delete an input type from the Network Input table, invoke the del\_input\_type kernel service as follows:

```
del input type(ETHERTYPE IP);
```

In this example, ETHERTYPE IP specifies that Ethernet IP packets should no longer be processed.

2. To delete an input type from the Network Input table, invoke the **del\_input\_type** kernel service as follows:

```
del_input_type(ETHERTYPE_ARP);
```

In this example, ETHERTYPE ARP specifies that Ethernet ARP packets should no longer be processed.

#### **Related Information**

The add\_input\_type kernel service, find\_input\_type kernel service.

Network Kernel Services in AIX 5L Version 5.3 Kernel Extensions and Device Support Programming Concepts.

### del\_netisr Kernel Service

### **Purpose**

Deletes a network software interrupt service routine from the Network Interrupt table.

# **Syntax**

```
#include <sys/types.h>
#include <sys/errno.h>
#include <net/netisr.h>

int del_netisr ( soft_intr_level)
u_short soft_intr_level;
```

#### **Parameter**

soft\_intr\_level

Specifies the software interrupt level to delete. This parameter must be greater than or equal to 0 and less than **NETISR\_MAX**. Refer to **netisr.h** for the range of values of *soft\_intr\_level* that are already in use. Also, other kernel extensions that are not AIX and that use network ISRs currently running on the system can make use of additional values not mentioned in **netisr.h**.

# **Description**

The **del\_netisr** kernel service deletes the network software interrupt service routine specified by the *soft\_intr\_level* parameter from the Network Software Interrupt table.

#### **Execution Environment**

The del\_netisr kernel service can be called from either the process or interrupt environment.

#### **Return Values**

Indicates that the software interrupt service was successfully deleted.

**ENOENT** Indicates that the software interrupt service was not found in the Network Software Interrupt table.

### **Example**

To delete a software interrupt service from the Network Software Interrupt table, invoke the kernel service as follows:

```
del netisr(NETISR IP);
```

In this example, the software interrupt routine to be deleted is NETISR IP.

#### **Related Information**

The add netisr kernel service.

Network Kernel Services in AIX 5L Version 5.3 Kernel Extensions and Device Support Programming Concepts.

### del netopt Macro

### **Purpose**

Deletes a network option structure from the list of network options.

# **Syntax**

```
#include <sys/types.h>
#include <sys/errno.h>
#include <net/netopt.h>
del_netopt ( option name symbol)
option name symbol;
```

#### **Parameter**

option\_name\_symbol

Specifies the symbol name used to construct the netopt structure and default names.

# **Description**

The del netopt macro deletes a network option from the linked list of network options. After the del netopt service is called, the option is no longer available to the no command.

#### **Execution Environment**

The **del netopt** macro can be called from either the process or interrupt environment.

#### Return Values

The del netopt macro has no return values.

#### **Related Information**

The **no** command.

The add\_netopt macro.

Network Kernel Services in AIX 5L Version 5.3 Kernel Extensions and Device Support Programming Concepts.

### detach Device Queue Management Routine

### **Purpose**

Provides a means for performing device-specific processing when the **detchg** kernel service is called.

### **Syntax**

```
#include <sys/types.h>
#include <sys/errno.h>
#include <sys/deviceq.h>
int detach( dev parms, path id)
caddr t dev parms;
cba id path id;
```

#### **Parameters**

dev parms Passed to **creatd** service when the **detach** routine is defined. path\_id Specifies the path identifier for the queue that is being detached from.

# **Description**

The detach routine is part of the Device Queue Management kernel extension. Each device queue can have a **detach** routine. This routine is optional and must be specified when the device queue is defined with the creatd service. The detchq service calls the detach routine each time a path to the device queue is removed.

To ensure that the detach routine is not called while a queue element from this client is still in the device queue, the kernel puts a detach control queue element at the end of the device queue. The server knows by convention that a detach control queue element signifies completion of all pending queue elements for that path. The kernel calls the **detach** routine after the detach control queue element is processed.

The **detach** routine executes under the process under which the **detchq** service is called. The kernel does not serialize the execution of this service with the execution of any of the other server routines.

#### **Execution Environment**

The **detach** routine can be called from the process environment only.

#### **Return Values**

RC GOOD Indicates successful completion.

A return value other than RC\_GOOD indicates an irrecoverable condition causing system failure.

# devdump Kernel Service

# **Purpose**

Calls a device driver dump-to-device routine.

# **Syntax**

```
#include <sys/types.h>
#include <sys/errno.h>
```

```
int devdump
(devno, uiop, cmd, arg, chan, ext)
dev_t devno;
struct uio * uiop;
int cmd, arg, ext;
```

#### **Parameters**

Specifies the major and minor device numbers. devno Points to the **uio** structure containing write parameters. uiop Specifies which dump command to perform. cmd arg Specifies a parameter or address to a parameter block for the specified command.

chan Specifies the channel ID.

Specifies the extended system call parameter. ext

### **Description**

The kernel or kernel extension calls the **devdump** kernel service to initiate a memory dump to a device when writing dump data and then to terminate the dump to the target device.

The **devdump** service calls the device driver's **dddump** routine, which is found in the device switch table for the device driver associated with the specified device number. If the device number (specified by the devno parameter) is not valid or if the associated device driver does not have a **dddump** routine, an **ENODEV** return value is returned.

If the device number is valid and the specified device driver has a dddump routine, the routine is called.

If the device driver's **dddump** routine is successfully called, the return value for the **devdump** service is set to the return value provided by the device's **dddump** routine.

#### **Execution Environment**

The **devdump** kernel service can be called in either the process or interrupt environment, as described under the conditions described in the **dddump** routine.

#### Return Values

Indicates a successful operation.

**ENODEV** Indicates that the device number is not valid or that no **dddump** routine is registered for this device.

The **dddump** device driver routine provides other return values.

#### **Related Information**

The **dddump** device driver entry point.

The dmp\_prinit kernel service.

Kernel Extension and Device Driver Management Kernel Services and How Device Drivers are Accessed in AIX 5L Version 5.3 Kernel Extensions and Device Support Programming Concepts.

### devstrat Kernel Service

### **Purpose**

Calls a block device driver's strategy routine.

### **Syntax**

```
#include <sys/types.h>
#include <sys/errno.h>
int devstrat ( bp)
struct buf *bp;
```

#### **Parameter**

Points to the **buf** structure specifying the block transfer parameters.

# **Description**

The kernel or kernel extension calls the devstrat kernel service to request a block data transfer to or from the device with the specified device number. This device number is found in the **buf** structure. The devstrat service can only be used for the block class of device drivers.

The **devstrat** service calls the device driver's **ddstrategy** routine. This routine is found in the device switch table for the device driver associated with the specified device number found in the b dev field. The b dev field is found in the **buf** structure pointed to by the bp parameter. The caller of the **devstrat** service must have an iodone routine specified in the b iodone field of the buf structure. Following the return from the device driver's **ddstrategy** routine, the **devstrat** service returns without waiting for the I/O to be performed.

On multiprocessor systems, all iodone routines run by default on the first processor started when the system was booted. This ensures compatibility with uniprocessor device drivers. If the iodone routine has been designed to be multiprocessor-safe, set the B MPSAFE flag in the b flags field of the buf structure passed to the **devstrat** kernel service. The **iodone** routine will then run on any available processor.

If the device major number is not valid or the specified device is not a block device driver, the devstrat service returns the ENODEV return code. If the device number is valid, the device driver's ddstrategy routine is called with the pointer to the **buf** structure (specified by the *bp* parameter).

#### **Execution Environment**

The **devstrat** kernel service can be called from either the process or interrupt environment.

Note: The devstrat kernel service can be called in the interrupt environment only if its priority level is **INTIODONE** or lower.

#### **Return Values**

Indicates a successful operation.

**ENODEV** 

Indicates that the device number is not valid or that no **ddstrategy** routine registered. This value is also returned when the specified device is not a block device driver. If this error occurs, the devstrat service can cause a page fault.

#### **Related Information**

The iodone kernel service.

The **ddstategy** routine.

The **buf** structure.

Kernel Extension and Device Driver Management Kernel Services and How Device Drivers are Accessed in AIX 5L Version 5.3 Kernel Extensions and Device Support Programming Concepts.

#### devswadd Kernel Service

### **Purpose**

Adds a device entry to the device switch table.

# **Syntax**

```
#include <sys/types.h>
#include <sys/errno.h>
#include <sys/device.h>

int devswadd ( devno,  dswptr)
dev_t devno;
struct devsw *dswptr;
```

### **Parameters**

devno Specifies the major and minor device numbers to be associated with the specified entry in the device

switch table

dswptr Points to the device switch structure to be added to the device switch table.

# **Description**

The **devswadd** kernel service is typically called by a device driver's **ddconfig** routine to add or replace the device driver's entry points in the device switch table. The device switch table is a table of device switch (**devsw**) structures indexed by the device driver's major device number. This table of structures is used by the device driver interface services in the kernel to facilitate calling device driver routines.

The major device number portion of the *devno* parameter is used to specify the index in the device switch table where the **devswadd** service must place the specified device switch entry. Before this service copies the device switch structure into the device switch table, it checks the existing entry to determine if any opened device is using it. If an opened device is currently occupying the entry to be replaced, the **devswadd** service does not perform the update. Instead, it returns an **EEXIST** error value. If the update is successful, it returns a value of 0.

Entry points in the device switch structure that are not supported by the device driver must be handled in one of two ways. If a call to an unsupported entry point should result in the return of an error code, then the entry point must be set to the **nodev** routine in the structure. As a result, any call to this entry point automatically invokes the **nodev** routine, which returns an **ENODEV** error code. The kernel provides the **nodev** routine.

Otherwise, a call to an unsupported entry point should be treated as a no-operation function. Then the corresponding entry point should be set to the **nulldev** routine. The **nulldev** routine, which is also provided by the kernel, performs no operation if called and returns a 0 return code.

On multiprocessor systems, all device driver routines run by default on the first processor started when the system was booted. This ensures compatibility with uniprocessor device drivers. If the device driver being added has been designed to be multiprocessor-safe, set the DEV\_MPSAFE flag in the d opts field of the devsw structure passed to the devswadd kernel service. The device driver routines will then run on any available processor.

All other fields within the structure that are not used should be set to 0. Some fields in the structure are for kernel use; the devswadd service does not copy these fields into the device switch table. These fields are documented in the /usr/include/device.h file.

#### **Execution Environment**

The **devswadd** kernel service can be called from the process environment only.

#### **Return Values**

Indicates a successful operation.

**EEXIST** Indicates that the specified device switch entry is in use and cannot be replaced.

Indicates that the entry cannot be pinned due to insufficient real memory. ENOMEM

**EINVAL** Indicates that the major device number portion of the devno parameter exceeds the maximum permitted

number of device switch entries.

#### **Related Information**

The devswchg kernel service, devswdel kernel service, devswqry kernel service.

The **ddconfig** device driver entry point.

Kernel Extension and Device Driver Management Kernel Services in AIX 5L Version 5.3 Kernel Extensions and Device Support Programming Concepts.

# devswchg Kernel Service

# **Purpose**

Alters a device switch entry point in the device switch table.

# **Syntax**

```
#include <sys/types.h>
#include <sys/errno.h>
#include <sys/device.h>
int devswchg ( devno, type, newfunc, oldfunc);
dev_t devno;
int type;
int (*newfunc) ();
int (**oldfunc)();
```

#### **Parameters**

devno Specifies the major and minor device numbers of the device to be changed. type Specifies the device switch entry point to alter. The type parameter can have one of the following

values:

DSW\_BLOCK

Alters the ddstrategy entry point.

DSW\_CONFIG

Alters the **ddconfig** entry point.

**DSW CREAD** 

Alters the **ddread** entry point.

DSW\_CWRITE

Alters the **ddwrite** entry point.

**DSW DUMP** 

Alters the **dddump** entry point.

**DSW MPX** 

Alters the **ddmpx** entry point.

**DSW SELECT** 

Alters the **ddselect** entry point.

DSW\_TCPATH

Alters the **ddrevoke** entry point.

newfunc Specifies the new value for the device switch entry point.

oldfunc Specifies that the old value of the device switch entry point be returned here.

# **Description**

The **devswchg** kernel service alters the value of a device switch entry point (function pointer) after a device switch table entry has been added by the **devswadd** kernel service. The device switch entry point specified by the *type* parameter is set to the value of the *newfunc* parameter. Its previous value is returned in the memory addressed by the *oldfunc* parameter. Only one device switch entry can be altered per call.

If the **devswchg** kernel service is unsuccessful, the value referenced by the *oldfunc* parameter is not defined.

#### **Execution Environment**

The **devswchg** kernel service can be called from the process environment only.

#### **Return Values**

Indicates a successful operation.

**EINVAL** Indicates the *Type* command was not valid.

**ENODEV** Indicates the device switch entry specified by the *devno* parameter is not defined.

#### **Related Information**

The devswadd kernel service.

List of Kernel Extension and Device Driver Management Kernel Services and How Device Drivers are Accessed in *AIX 5L Version 5.3 Kernel Extensions and Device Support Programming Concepts*.

#### devswdel Kernel Service

### **Purpose**

Deletes a device driver entry from the device switch table.

### **Syntax**

#include <sys/types.h> #include <sys/errno.h> #include <sys/device.h>

int devswdel ( devno) dev t devno;

#### **Parameter**

Specifies the major and minor device numbers of the device to be deleted. devno

### **Description**

The **devswdel** kernel service is typically called by a device driver's **ddconfig** routine on termination to remove the device driver's entry points from the device switch table. The device switch table is a table of device switch (devsw) structures indexed by the device driver's major device number. The device driver interface services use this table of structures in the kernel to facilitate calling device driver routines.

The major device number portion of the devno parameter is used to specify the index into the device switch table for the entry to be removed. Before the device switch structure is removed, the existing entry is checked to determine if any opened device is using it.

If an opened device is currently occupying the entry to be removed, the devswdel service does not perform the update. Instead, it returns an EEXIST return code. If the removal is successful, a return code of 0 is set.

The **devswdel** service removes a device switch structure entry from the table by marking the entry as undefined and setting all of the entry point fields within the structure to a nodev value. As a result, any callers of the removed device driver return an ENODEV error code. If the specified entry is already marked undefined, the **devswdel** service returns an **ENODEV** error code.

#### **Execution Environment**

The devswdel kernel service can be called from the process environment only.

#### **Return Values**

Indicates a successful operation.

EEXIST Indicates that the specified device switch entry is in use and cannot be removed.

ENODEV Indicates that the specified device switch entry is not defined.

EINVAL Indicates that the major device number portion of the devno parameter exceeds the maximum permitted

number of device switch entries.

#### **Related Information**

The devswadd kernel service, devswchg kernel service, devswqry kernel service.

Kernel Extension and Device Driver Management Kernel Services in AIX 5L Version 5.3 Kernel Extensions and Device Support Programming Concepts.

### devswqry Kernel Service

### **Purpose**

Checks the status of a device switch entry in the device switch table.

### **Syntax**

```
#include <sys/types.h>
#include <sys/errno.h>
#include <sys/device.h>int devswqry ( devno, status, dsdptr)
dev_t devno;
uint *status;
caddr_t *dsdptr;
```

#### **Parameters**

devno Specifies the major and minor device numbers of the device to be queried.

status Points to the status of the specified device entry in the device switch table. This parameter is passed by

reference.

dsdptr Points to device-dependent information for the specified device entry in the device switch table. This

parameter is passed by reference.

### **Description**

The **devswqry** kernel service returns the status of a specified device entry in the device switch table. The entry in the table to query is determined by the major portion of the device number specified in the *devno* parameter. The status of the entry is returned in the *status* parameter that is passed by reference on the call. If this pointer is null on entry to the **devswqry** service, then the status is not returned to the caller.

The **devswqry** service also returns the address of device-dependent information for the specified device entry in the device switch table. This address is taken from the d\_dsdptr field for the entry and returned in the *dsdptr* parameter, which is passed by reference. If this pointer is null on entry to the **devswqry** service, then the service does not return the address from the d dsdptr field to the caller.

#### Status Parameter Flags

The status parameter comprises a set of flags that can indicate the following conditions:

**DSW\_BLOCK** Device switch entry is defined by a block device driver. This flag is set when the device

driver has a ddstrategy entry point.

**DSW\_CONFIG**Device driver in this device switch entry provides an entry point for configuration.

**DSW\_CREAD** Device driver in this device switch entry is providing a routine for character reads or raw

input. This flag is set when the device driver has a ddread entry point.

**DSW\_CWRITE** Device driver in this device switch entry is providing a routine for character writes or raw

output. This flag is set when the device driver has a **ddwrite** entry point.

**DSW\_DEFINED** Device switch entry is defined.

**DSW\_DUMP** Device driver defined by this device switch entry provides the capability to support one or

more of its devices as targets for a kernel dump. This flag is set when the device driver has

provided a **dddump** entry point.

**DSW\_MPX**Device switch entry is defined by a multiplexed device driver. This flag is set when the

device driver has a **ddmpx** entry point.

**DSW\_OPENED** Device switch entry is in use and the device has outstanding opens. This flag is set when

the device driver has at least one outstanding open.

**DSW\_SELECT** Device driver in this device switch entry provides a routine for handling the **select** or **poll** 

subroutines. This flag is set when the device driver has provided a **ddselect** entry point.

DSW\_TCPATH Device driver in this device switch entry supports devices that are considered to be in the

trusted computing path and provide support for the revoke function. This flag is set when

the device driver has provided a ddrevoke entry point.

DSW\_TTY Device switch entry is in use by a tty device driver. This flag is set when the pointer to the

d\_ttys structure is not a null character.

**DSW UNDEFINED** Device switch entry is not defined.

The status parameter is set to the **DSW UNDEFINED** flag when a device switch entry is not in use. This is the case if either of the following are true:

- The entry has never been used. (No previous call to the devswadd service was made.)
- The entry has been used but was later deleted. (A call to the devswadd service was issued, followed by a call to the **devswdel** service.)

No other flags are set when the **DSW\_UNDEFINED** flag is set.

Note: The status parameter must be a null character if called from the interrupt environment.

#### **Execution Environment**

The **devswqry** kernel service can be called from either the process or interrupt environment.

#### **Return Values**

Indicates a successful operation.

**EINVAL** Indicates that the major device number portion of the devno parameter exceeds the maximum permitted

number of device switch entries.

#### **Related Information**

The **devswadd** kernel service, **devswchq** kernel service, **devswdel** kernel service.

Kernel Extension and Device Driver Management Kernel Services.

### d\_free\_dmamem Kernel Service

# **Purpose**

Frees an area of memory.

# **Syntax**

int d\_free\_dmamem(d\_handle\_t device\_handle, void \* addr, size\_t size)

# **Description**

Exported, documented kernel service supported on PCI-based systems only. The d free dmamem kernel service frees the area of memory pointed to by the addr parameter. This area of memory must be allocated with the **d alloc dmamem** kernel service using the same device handle, and the addr must be the address returned from the corresponding **d\_alloc\_dmamem** call. Also, the size must be the same size that was used on the corresponding d\_alloc\_dmamem call.

#### Notes:

- 1. Any memory allocated in a prior d\_alloc\_dmamem call must be explicitly freed with a d free dmamem call.
- 2. This service can be called from the process environment only.

#### **Parameters**

device\_handleIndicates the dma handle.size\_t sizeSpecifies size of area to free.void \* addrSpecifies address of area to free.

#### **Return Values**

0 Indicates successful completion.

-1 Indicates underlying free service (xmfree or rmalloc) failed.

#### **Related Information**

The d\_alloc\_dmamem kernel service.

### disable\_lock Kernel Service

### **Purpose**

Raises the interrupt priority, and locks a simple lock if necessary.

### **Syntax**

```
#include <sys/lock_def.h>
int disable_lock ( int_pri, lock_addr)
int int_pri;
simple_lock t lock addr;
```

#### **Parameters**

int\_pri Specifies the interrupt priority to set.

lock\_addr Specifies the address of the lock word to lock.

# **Description**

The **disable\_lock** kernel service raises the interrupt priority, and locks a simple lock if necessary, in order to provide optimized thread-interrupt critical section protection for the system on which it is executing. On a multiprocessor system, calling the **disable\_lock** kernel service is equivalent to calling the **i\_disable** and **simple\_lock** kernel services. On a uniprocessor system, the call to the **simple\_lock** service is not necessary, and is omitted. However, you should still pass a valid lock address to the **disable\_lock** kernel service. Never pass a **NULL** lock address.

#### **Execution Environment**

The disable\_lock kernel service can be called from either the process or interrupt environment.

#### **Return Values**

The disable\_lock kernel service returns the previous interrupt priority.

#### **Related Information**

The i\_disable kernel service, simple\_lock\_init kernel service, simple\_lock kernel service, unlock\_enable kernel service.

Understanding Locking, Locking Kernel Services, Understanding Interrupts, I/O Kernel Services, and Interrupt Environment. in AIX 5L Version 5.3 Kernel Extensions and Device Support Programming Concepts.

# disablement\_checking\_resume Kernel Service

### **Purpose**

Indicates the end of a disabled code path that was exempted from detection of excessive interrupt disablement.

### **Syntax**

#include <sys/intr.h>

void disablement\_checking\_resume(long prev state)

#### **Parameters**

prev state

Specifies the disablement detection state to be restored. This value is returned by the **disablement\_checking\_suspend** kernel service.

### **Description**

The **disablement\_checking\_resume** service restores the disablement detection state to the value passed as *prev\_state*. This service must be called after reenabling interrupts at the end of an INTMAX critical section, not within it. This is because, in the case of an INTMAX critical section, the tick counting will have been deferred by the total disablement until the moment of enablement.

This service must be used in conjunction with the **disablement\_checking\_suspend** kernel service, which temporarily stops disablement detection.

**Note:** Error checking, including that for excessive interrupt disablement, can be enabled or disabled by the **errctrl** command.

#### **Execution Environment**

The **disablement\_checking\_resume** service can be called from either the process or the interrupt environments.

#### **Related Information**

The "disablement\_checking\_suspend Kernel Service."

The errctrl command.

# disablement\_checking\_suspend Kernel Service

# **Purpose**

Indicates the start of a disabled code path that is exempt from detection of excessive interrupt disablement.

### **Syntax**

#include <sys/intr.h>

long disablement checking suspend(void)

### **Description**

A call to the **disablement\_checking\_suspend** service temporarily disables the detection of excessive disablement for the duration of a portion of a critical section. For base level code, insert this call at the beginning of the exempt critical section immediately after it disables, or as soon as possible within interrupt handling code.

This service must be used in conjunction with the **disablement\_checking\_resume** kernel service, which resumes the prior disablement checking state.

**Note:** Error checking, including that for excessive interrupt disablement, can be enabled or disabled by the **errctrl** command.

#### **Execution Environment**

The **disablement\_checking\_suspend** service can be called from either the process or the interrupt environments. Interrupts should be at least partially disabled at the time of the call.

#### **Return Values**

The **disablement\_checking\_suspend** service returns the previous suspension state to the caller. This value must be passed later to the resume function, which restores that state. This enables nesting of exempt critical sections.

#### **Related Information**

The "disablement\_checking\_resume Kernel Service" on page 88.

The errctrl command.

# d\_map\_clear Kernel Service

# **Purpose**

Deallocates resources previously allocated on a d\_map\_init call.

# **Syntax**

#include <sys/dma.h>
void d\_map\_clear (\*handle)
struct d\_handle \*handle

#### **Parameters**

handle Indicates the unique handle returned by the **d\_map\_init** kernel service.

# **Description**

The **d\_map\_clear** kernel service is a bus-specific utility routine determined by the **d\_map\_init** service that deallocates resources previously allocated on a **d\_map\_init** call. This includes freeing the **d\_handle** structure that was allocated by **d\_map\_init**.

Note: You can use the **D\_MAP\_CLEAR** macro provided in the /usr/include/sys/dma.h file to code calls to the **d map clear** kernel service.

#### **Related Information**

The d\_map\_init kernel service.

# d\_map\_disable Kernel Service

### **Purpose**

Disables DMA for the specified handle.

# **Syntax**

#include <sys/dma.h>
int d\_map\_disable(\*handle)
struct d\_handle \*handle;

#### **Parameters**

handle Indicates the unique handle returned by **d\_map\_init**.

# **Description**

The **d\_map\_disable** kernel service is a bus-specific utility routine determined by the **d\_map\_init** kernel service that disables DMA for the specified *handle* with respect to the platform.

**Note:** You can use the **D\_MAP\_DISABLE** macro provided in the **/usr/include/sys/dma.h** file to code calls to the **d\_map\_disable** kernel service.

#### **Return Values**

**DMA\_SUCC** Indicates the DMA is successfully disabled.

**DMA\_FAIL** Indicates the DMA could not be explicitly disabled for this device or bus.

#### **Related Information**

The **d\_map\_init** kernel service.

# d\_map\_enable Kernel Service

# **Purpose**

Enables DMA for the specified handle.

# **Syntax**

#include <sys/dma.h>
int d\_map\_enable(\*handle)
struct d\_handle \*handle;

#### **Parameters**

handle Indicates the unique handle returned by **d\_map\_init**.

# **Description**

The **d\_map\_enable** kernel service is a bus-specific utility routine determined by the **d\_map\_init** kernel service that enables DMA for the specified *handle* with respect to the platform.

Note: You can use the **D\_MAP\_ENABLE** macro provided in the /usr/include/sys/dma.h file to code calls to the **d map enable** kernel service.

## **Return Values**

**DMA\_SUCC** Indicates the DMA is successfully enabled.

**DMA\_FAIL** Indicates the DMA could not be explicitly enabled for this device or bus.

## **Related Information**

The d\_map\_init kernel service.

# d\_map\_init Kernel Service

# **Purpose**

Allocates and initializes resources for performing DMA with PCI and ISA devices.

# **Syntax**

```
#include <sys/dma.h>
struct d_handle* d_map_init (bid, flags, bus_flags, channel)
int bid;
int flags;
int bus_flags;
uint channel;
```

## **Parameters**

bid Specifies the bus identifier.flags Describes the mapping.bus\_flags Specifies the target bus flags.

channel Indicates the channel assignment specific to the bus.

# **Description**

The **d\_map\_init** kernel service allocates and initializes resources needed for managing DMA operations and returns a unique *handle* to be used on subsequent DMA service calls. The *handle* is a pointer to a **d\_handle** structure allocated by **d\_map\_init** from the pinned heap for the device. The device driver uses the function addresses provided in the *handle* for accessing the DMA services specific to its host bus. The **d\_map\_init** service returns a **DMA\_FAIL** error when resources are unavailable or cannot be allocated.

The *channel* parameter is the assigned channel number for the device, if any. Some devices and or buses might not have the concept of *channels*. For example, an ISA device driver would pass in its assigned DMA channel in the *channel* parameter.

**Note:** The possible flag values for the *flags* parameter can be found in */usr/include/sys/dma.h*. These flags can be logically ORed together to reflect the desired characteristics.

## **Execution Environment**

The d\_map\_init kernel service should only be called from the process environment.

#### **Return Values**

**DMA\_FAIL** Indicates that the resources are unavailable. No registration was completed.

**struct d\_handle** \* Indicates successful completion.

#### **Related Information**

The d\_map\_clear kernel service, d\_map\_page kernel service, d\_unmap\_page kernel service, d\_map\_list kernel service, d\_map\_slave kernel service, d\_unmap\_slave kernel service, d\_map\_disable kernel service, d\_map\_enable kernel service.

# d\_map\_list Kernel Service

# **Purpose**

Performs platform-specific DMA mapping for a list of virtual addresses.

# **Syntax**

```
#include <sys/dma.h>
int d_map_list (*handle, flags, minxfer, *virt_list, *bus_list)
struct d_handle *handle;
int flags;
int minxfer;
struct dio *virt_list;
struct dio *bus list;
```

Note: The following is the interface definition for d\_map\_list when the DMA\_ADDRESS\_64 and DMA\_ENABLE\_64 flags are set on the d\_map\_init call.

```
int d_map_list (*handle, flags, minxfer, *virt_list, *bus_list)
struct d_handle *handle;
int flags;
int minxfer;
struct dio_64 *virt_list;
struct dio_64 *bus list;
```

### **Parameters**

handle Indicates the unique handle returned by the d map init kernel service.

flags Specifies one of the following flags:

DMA\_READ

Transfers from a device to memory.

**BUS\_DMA** 

Transfers from one device to another device.

DMA\_BYPASS

Do not check page access.

minxferSpecifies the minimum transfer size for the device.virt\_listSpecifies a list of virtual buffer addresses and lengths.

bus\_list Specifies a list of bus addresses and lengths.

# **Description**

The d map list kernel service is a bus-specific utility routine determined by the d map init kernel service that accepts a list of virtual addresses and sizes and provides the resulting list of bus addresses. This service fills out the corresponding bus address list for use by the device in performing the DMA transfer. This service allows for scatter/gather capability of a device and also allows the device to combine multiple requests that are contiguous with respect to the device. The lists are passed via the **dio** structure. If the d\_map\_list service is unable to complete the mapping due to exhausting the capacity of the provided dio structure, the DMA\_DIOFULL error is returned. If the d\_map\_list service is unable to complete the mapping due to exhausting resources required for the mapping, the DMA\_NORES error is returned. In both of these cases, the bytes done field of the dio virtual list is set to the number of bytes successfully mapped. This byte count is a multiple of the minxfer size for the device as provided on the call to **d\_map\_list**. The *resid\_iov* field is set to the index of the remaining *d\_iovec* fields in the list. Unless the **DMA BYPASS** flag is set, this service verifies access permissions to each page. If an access violation is encountered on a page with the list, the DMA\_NOACC error is returned, and the bytes\_done field is set to the number of bytes preceding the faulting *iovec*.

#### Note:

- 1. When the DMA NOACC return value is received, no mapping is done, and the bus list is undefined. In this case, the resid iov field is set to the index of the d iovec that encountered the access violation.
- 2. You can use the **D MAP LIST** macro provided in the /usr/include/sys/dma.h file to code calls to the d map list kernel service.

## **Return Values**

DMA\_NORES Indicates that resources were exhausted during mapping.

Note: d\_map\_list possible partial transfer was mapped. Device driver may continue with partial transfer and submit the remainer on a subsequent d map list call, or call d unmap list to undo the partial mapping. If a partial transfer is issued, then the driver must call dunmap\_list when the I/O is complete.

DMA DIOFULL Indicates that the target bus list is full.

Note: d\_map\_list possible partial transfer was mapped. Device driver may continue with partial transfer and submit the remainder on a subsequent d map list call, or call d unmap list to undo the partial mapping. If a partial transfer is issued, then the driver must call **d unmap list** when the I/O is complete.

DMA\_NOACC Indicates no access permission to a page in the list.

Note: d\_map\_list no mapping was performed. No need for the device driver to call d\_unmap\_list, but the driver must fail the faulting I/O request, and resubmit any remainder in a subsequent d map list call.

DMA SUCC Indicates that the entire transfer successfully mapped.

Note: d map list successful mapping was performed. Device driver must call d unmap list when the I/O is complete. In the case of a long-term mapping, the driver must call **d\_unmap\_list** when the long-term mapping is no longer needed.

## **Related Information**

The d\_map\_init kernel service.

# d\_map\_page Kernel Service

# **Purpose**

Performs platform-specific DMA mapping for a single page.

# **Syntax**

```
#include <sys/dma.h>
#include <sys/xmem.h>

int d_map_page(*handle, flags, baddr, *busaddr, *xmp)
struct d_handle *handle;
int flags;
caddr_t baddr;
uint *busaddr;
struct xmem *xmp;
```

Note: The following is the interface definition for d\_map\_page when the DMA\_ADDRESS\_64 and DMA\_ENABLE\_64 flags are set on the d\_map\_init call.

```
int d_map_page(*handle, flags, baddr, *busaddr, *xmp)
struct d_handle *handle;
int flags;
unsigned long long baddr;
unsigned long long *busaddr;
struct xmem *xmp;
```

## **Parameters**

handle Indicates the unique handle returned by the **d\_map\_init** kernel service.

flags Specifies one of the following flags:

DMA\_READ

Transfers from a device to memory.

BUS\_DMA

Transfers from one device to another device.

DMA\_BYPASS

Do not check page access.

baddr Specifies the buffer address. busaddr Points to the busaddr field.

*xmp* Cross-memory descriptor for the buffer.

# **Description**

The **d\_map\_page** kernel service is a bus-specific utility routine determined by the **d\_map\_init** kernel service that performs platform specific mapping of a single 4KB or less transfer for DMA master devices. The **d\_map\_page** kernel service is a fast-path version of the **d\_map\_list** service. The entire transfer amount must fit within a single page in order to use this service. This service accepts a virtual address and completes the appropriate bus address for the device to use in the DMA transfer. Unless the **DMA\_BYPASS** flag is set, this service also verifies access permissions to the page.

If the buffer is a global kernel space buffer, the cross-memory descriptor can be set to point to the exported **GLOBAL** cross-memory descriptor, *xmem\_global*.

If the transfer is unable to be mapped due to resource restrictions, the **d\_map\_page** service returns **DMA\_NORES**. If the transfer is unable to be mapped due to page access violations, this service returns **DMA\_NOACC**.

Note: You can use the **D\_MAP\_PAGE** macro provided in the /usr/include/sys/dma.h file to code calls to the d\_map\_page kernel service.

### **Return Values**

**DMA\_NORES** Indicates that resources are unavailable.

**Note: d\_map\_page** no mapping is done, device driver must wait until resources are freed and attempt the **d\_map\_page** call again.

**DMA\_NOACC** Indicates no access permission to the page.

Note: d\_map\_page no mapping is done, device driver must fail the corresponding I/O request.

**DMA\_SUCC** Indicates that the *busaddr* parameter contains the bus address to use for the device transfer.

**Note: d\_map\_page** successful mapping was done, device driver must call **d\_unmap\_page** when I/O is complete, or when device driver is finished with the mapped area in the case of a long-term mapping.

#### **Related Information**

The d\_alloc\_dmamem kernel service,d\_map\_init kernel service, d\_map\_list kernel service.

# d\_map\_slave Kernel Service

# **Purpose**

Accepts a list of virtual addresses and sizes and sets up the slave DMA controller.

# **Syntax**

```
#include <sys/dma.h>
int d_map_slave (*handle, flags, minxfer, *vlist, chan_flag)
struct d_handle *handle;
int flags;
int minxfer;
struct dio *vlist;
uint chan_flag;
```

#### **Parameters**

handle Indicates the unique handle returned by the **d\_map\_init** kernel service.

flags Specifies one of the following flags:

**DMA READ** 

Transfers from a device to memory.

**BUS DMA** 

Transfers from one device to another device.

**DMA BYPASS** 

Do not check page access.

minxfer Specifies the minimum transfer size for the device. vlist Specifies a list of buffer addresses and lengths.

Specifies the device and bus specific flags for the transfer. chan flag

# **Description**

The d map slave kernel service accepts a list of virtual buffer addresses and sizes and sets up the slave DMA controller for the requested DMA transfer. This includes setting up the system address generation hardware for a specific slave channel to indicate the specified data buffers, and enabling the specific hardware channel. The d map slave kernel service is not an exported kernel service, but a bus-specific utility routine determined by the d\_map\_init kernel service and provided to the caller through the d handle structure.

This service allows for scatter/gather capability of the slave DMA controller and also allows the device driver to coalesce multiple requests that are contiguous with respect to the device. The list is passed with the **dio** structure. If the **d map slave** kernel service is unable to complete the mapping due to resource, an error, DMA\_NORES is returned, and the bytes\_done field of the dio list is set to the number of bytes that were successfully mapped. This byte count is guaranteed to be a multiple of the *minxfer* parameter size of the device as provided to d\_map\_slave. Also, the resid\_iov field is set to the index of the remaining d iovec that could not be mapped. Unless the **DMA BYPASS** flag is set, this service will verify access permissions to each page. If an access violation is encountered on a page within the list, an error, **DMA NOACC** is returned and no mapping is done. The bytes done field of the virtual list is set to the number of bytes preceding the faulting iovec. Also in this case, the resid\_iov field is set to the index of the d\_iovec entry that encountered the access violation.

The virtual addresses provided in the *vlist* parameter can be within multiple address spaces, distinguished by the cross-memory structure pointed to for each element of the dio list. Each cross-memory pointer can point to the same cross-memory descriptor for multiple buffers in the same address space, and for global space buffers, the pointers can be set to the address of the exported GLOBAL cross-memory descriptor, xmem\_global.

The minxfer parameter specifies the absolute minimum data transfer supported by the device (the device blocking factor). If the device supports a minimum transfer of 512 bytes (floopy and disks, for example). the minxfer parameter would be set to 512. This allows the underlying services to map partial transfers to a correct multiple of the device block size.

#### Note:

- 1. The d map slave kernel service does not support more than one outstanding DMA transfer per channel. Attempts to do multiple slave mappings on a single channel will corrupt the previous mappings.
- 2. You can use the D\_MAP\_SLAVE macro provided in the /usr/include/sys/dma.h file to code calls to the d\_map\_clear kernel service.
- 3. The possible flag values for the *chan\_flag* parameter can be found in /usr/include/sys/dma.h. These flags can be logically ORed together to reflect the desired characteristics of the device and channel.
- 4. If the CH\_AUTOINIT flag is used then the transfer described by the vlist pointer is limited to a single buffer address with a length no greater than 4K bytes.

### **Return Values**

**DMA NORES** Indicates that resources were exhausted during the mapping.

DMA\_NOACC Indicates no access permission to a page in the list.

DMA BAD MODE Indicates that the mode specified by the *chan\_flag* parameter is not supported.

## **Related Information**

The **d\_map\_init** kernel service.

# dmp add Kernel Service

# **Purpose**

Specifies data to be included in a system dump by adding an entry to the master dump table. Callers should use the "dmp ctl Kernel Service" on page 98. This service is provided for compatibility purposes.

# **Syntax**

```
#include <sys/types.h>
#include <sys/errno.h>
#include <sys/dump.h>
int dmp add
( cdt func)
struct cdt * ( (*cdt func) ( ));
```

# **Description**

Kernel extensions use the dmp\_add service to register data areas to be included in a system dump. The dmp add service adds an entry to the master dump table. A master dump table entry is a pointer to a function provided by the kernel extension that will be called by the kernel dump routine when a system dump occurs. The function must return a pointer to a component dump table structure.

When a dump occurs, the kernel dump routine calls the function specified by the cdt\_func parameter twice. On the first call, an argument of 1 indicates that the kernel dump routine is starting to dump the data specified by the component dump table. On the second call, an argument of 2 indicates that the kernel dump routine has finished dumping the data specified by the component dump table. Kernel extensions should allocate and pin their component dump tables and call the dmp\_add service during initialization. The entries in the component dump table can be filled in later. The cdt func routine must not attempt to allocate memory when it is called.

### The Component Dump Table

The component dump table structure specifies memory areas to be included in the system dump. The structure type (struct cdt) is defined in the /usr/include/sys/dump.h file. A cdt structure consists of a fixed-length header (cdt\_head structure) and an array of one or more cdt\_entry structures. The cdt\_head structure contains a component name field, which should be filled in with the name of the kernel extension, and the length of the component dump table. Each **cdt** entry structure describes a contiguous data area, giving a pointer to the data area, its length, a segment register, and a name for the data area.

#### **Use of the Formatting Routine**

Each kernel extension that includes data in the system dump can install a unique formatting routine in the /var/adm/ras/dmprtns directory. The name of the formatting routine must match the component name field of the corresponding component dump table.

The dump image file includes a copy of each component dump table used to dump memory. A sample dump formatter is shipped with bos.sysmgt.serv\_aid in the /usr/samples/dumpfmt directory.

## Organization of the Dump Image File

Memory dumped for each kernel extension is laid out as follows in the dump image file. The component dump table is followed by a bit map for the first data area, then the first data area itself, then a bit map for the next data area, the next data area itself, and so on.

The bit map for a given data area indicates which pages of the data area are actually present in the dump image and which are not. Pages that were not in memory when the dump occurred were not dumped. The least significant bit of the first byte of the bit map is set to 1 (one) if the first page is present. The next least significant bit indicates the presence or absence of the second page and so on.

A macro for determining the size of a bit map is provided in the /usr/include/sys/dump.h file.

#### **Parameters**

cdt\_func

Specifies a function that returns a pointer to a component dump table entry. The function and the component dump table entry both must reside in pinned global memory.

### **Execution Environment**

The **dmp\_add** kernel service can be called from the process environment only.

### **Return Values**

Indicates a successful operation.

-1 Indicates that the function pointer to be added is already present in the master dump table.

#### **Related Information**

"dmp del Kernel Service" on page 103, and "dmp ctl Kernel Service."

The exect exect, execte, execte, execve, execve, execve, or exect Subroutine in AIX 5L Version 5.3 Technical Reference: Base Operating System and Extensions Volume 1.

RAS Kernel Services in AIX 5L Version 5.3 Kernel Extensions and Device Support Programming Concepts.

# dmp\_ctl Kernel Service

# **Purpose**

Adds and removes entries to the master dump table.

# **Syntax**

```
#include <sys/types.h>
     #include <errno.h>
     #include <sys/dump.h>
     int dmp_ctl(op, parmp)
     int op;
     struct dmpctl data *parmp;
```

# **Description**

The dmp\_ctl kernel service is used to manage dump routines. It replaces the dmp\_add and dmp\_del kernel services which are still supported for compatibility reasons. The major differences between routines added with the dmp add() command and those added with the dmp ctl() command are:

· The routines are invoked differently from routines added with the dmp\_add kernel service. Routines added using the dmp\_ctl kernel service return a void pointer, to a dump table or to a dump size estimate.

Routines added with the dmp\_ctl kernel service are expected to ignore functions they don't support.
 For example, they should not trap if they receive an unrecognized request. This allows future functionality to be added without all users needing to change.

The **dmp\_ctl** kernel service is used to request that an amount of memory be set aside in a global buffer. This will then be used by the routine to store data not resident in memory. An example of such data is dump data provided by an adapter. Without a global buffer, the data would need to be placed into a pinned buffer allocated at configuration time. Each component would need to allocate its own pinned buffer.

The system dump facility maintains a global buffer for such data. This buffer is allocated when it is first requested, with the requested size. Another dump routine requesting more data causes the buffer to be reallocated with the larger size. Since this buffer must be maintained in pinned storage for the life of the system, only ask for as much memory as is required. Asking for an excessive amount of storage will compromise system performance by reserving too much pinned storage.

Any dump routine using the global buffer is called whenever dump data is required. Routines are only called once to provide such data. Their dump table addresses are saved and used if the dump is restarted.

**Note:** The **dmp\_ctl** kernel service can also be used by a dump routine to report a routine failure. This may be necessary if the routine detects that it can't dump what needs to be dumped for some reason such as corruption of a data structure.

## **Dump Tables**

A dump routine returns a component dump table that begins with DMP\_MAGIC, which is the magic number for the 32- or 64-bit dump table. If the unlimited sized dump table is used, the magic number is DMP\_MAGIC\_U and the **cdt\_u** structure is used. If this is the case, the dump routine is called repeatedly until it returns a null **cdt\_u** pointer. The purpose of the unlimited size dump table is to provide a way to dump an unknown number of data areas without having to preallocate the largest possible array of **cdt\_entry** elements as is required for the classic dump table. The definitions for dump tables are in the **sys/dump.h** include file.

#### **Parameters**

dmp\_ctl operations and the dmpctl\_data structure are defined in the dump.h text file.

| _ |    |                                     |
|---|----|-------------------------------------|
|   | ор | Specifies the operation to perform. |

```
parmp
           Points to a dmpctl_data structure containing values for the specified operation. The dmpctl_data
          structure is defined in the /usr/include/sys/dump.h file as follows:
           /* Dump Routine failures data. */
           struct rtnf {
                 int rv;
                                         /* error code. */
                 };
                       void *((*__CDTFUNCENH)(int op, void *buf));
          typedef
          struct dmpctl data {
                 int dmpc magic;
                                          /* magic number
                 int dmpc_flags;
                                         /* dump routine
                                                                   flags. */
                 CDTFUNCENH dmpc func;
                 union {
                        u_longlong_t bsize; /* Global buffer size requested. */
                       struct rtnf rtnf;
                 } dmpc_u;
          };
          #define
                       DMPC MAGIC1 0xdcdcdc01
           #define
                       DMPC MAGIC DMPC MAGIC1
           #define
                       dmpc bsize dmpc u.bsize
           #define dmpcf_rv dmpc_u.rtnf.rv
           #define dmpcf_vaddr dmpc_u.rtnf.vaddr
           #define dmpcf_handle dmpc_u.rtnf.handle
```

The supported operations and their associated data are:

| DMPCTL_ADD        | Adds the specified dump routine to the master dump table. This requires a pointer to the function and function type flags. Supported type flags are:                                                                                                    |
|-------------------|----------------------------------------------------------------------------------------------------|
|                   | DMPFUNC_CALL_ON_RESTART  Call this function again if the dump is restarted. A dump function is only called once to provide dump data. If the function must be called and the dump is restarted on the secondary dump device, then this flag must be set. The DMPFUNC_CALL_ON_RESTART flag must be set if this function uses the global dump buffer. It also must be set if the function uses an unlimited size dump table, a table with DMP_MAGIC_U as the magic number. |
|                   | DMPFUNC_GLOBAL_BUFFER this function uses the global dump buffer. The size is specified using the dmpc_bsize field.                                                                                                    |
| DMPCTL_DEL        | Deletes the specified dump function from the master dump table.                                                                                                    |
| DMPCTL_RTNFAILURE | Reports an inability to dump required data. The routine must set the dmpc_func, dmpcf_rV, dmpcf_vaddr, and dmpcf_handle fields.                                                                                                    |

Dump function invocation parameters:

| operation code | Specifies the operation the routine is to perform. Operation codes are:                                                                                                    |
|----------------|----------------------------------------------------------------------------------------------------|
|                | DMPRTN_START  The dump is starting for this dump table. Provide data.                                                                                                    |
|                | DMPRTN_DONE  The dump is finished. This call is provided so that a dump routine can do any cleanup required after a dump. This is specific to a device for which information was gathered. It does not free memory, since such memory must be allocated before the dump is taken. |
|                | DMPRTN_AGAIN  Provide more data for this unlimited dump table. The routine must have first passed back a dump table beginning with DMP_MAGIC_U. When finished, the function must return a NULL.                                                                                   |
|                | DMPRTN_SIZE  Provide a size estimate. The function must return a pointer to an item of type dmp_sizeest_t. See the examples later in this article.                                                                                                    |
| buffer pointer | This is a pointer to the global buffer, or NULL if no global buffer space was requested.                                                                                                    |

# **Return Values**

| 0      | Returned if successful.                                   |
|--------|-----------------------------------------------------------|
| EINVAL | Returned if one or more parameter values are invalid.     |
| ENOMEM | Returned if the global buffer request can't be satisfied. |
| EEXIST | Returned if the dump function has already been added.     |

# **Examples**

1. To add a dump routine (dmprtn) that can be called once to provide data, type:

```
void *dmprtn(int op, void *buf);
          struct cdt cdt;
          dmp_sizeest_t estimate;
          config()
                  struct dmpctl_data parm;
                  parm.dmpc_magic = DMPC_MAGIC1;
                  parm.dmpc_func = dmprtn;
                 parm.dmpc_flags = 0;
                  ret = dmp ctl(DMPCTL ADD, &parm);
          }
          * Dump routine.
          * input:
             op - dump routine operation.
             buf - NULL since no global buffer is used.
           * returns:
              A pointer to the component dump table.
          */
          void *
          dmprtn(int op, void *buf)
```

```
void *ret;
                       switch(op) {
                       case DMPOP_DATA: /* Provide dump data. */
                               ret = (void *)&cdt;
                               break;
                       case DMPOP ESTIMATE:
                               ret = (void *) \& estimate;
                               break;
                       default:
                                        break;
                       return(ret);
2. To add a dump routine (dmprtn) that requests 16 kb of global buffer space, type:
              #define BSIZ 16*1024
              dmp_sizeest_t estimate;
              config()
               {
                       parm.dmpc_magic = DMPC_MAGIC1;
                       parm.dmpc_func = dmprtn;
parm.dmpc_flags = DMPFUNC_CALL_ON_RESTART|DMPC_GLOBAL_BUFFER;
                       parm.dmpc bsize = BSIZ;
                       ret = dmp_ctl(DMPCTL_ADD, &parm);
              }
               /*
               * Dump routine.
               * input:
                   op - dump routine operation.
                  buf - points to the global buffer.
                   Return a pointer to the dump table or to the estimate.
               */
              void *
              dmprtn(int op, void *buf)
                       void *ret;
                       switch(op) {
                       case DMPOP_DATA: /* Provide dump data. */
                                (Put data in buffer at buf.)
                               ret = (void *)&cdt;
                               break;
                       case DMPOP ESTIMATE:
                               re\overline{t} = (void *) \& estimate;
                               break;
                       default:
                                        break;
```

return(ret);

## **Related Information**

The "dmp\_add Kernel Service" on page 97 and "dmp\_del Kernel Service" kernel services.

The Dump Special File in AIX 5L Version 5.3 Files Reference.

RAS Kernel Services and System Dump Facility in AIX 5L Version 5.3 Kernel Extensions and Device Support Programming Concepts.

# dmp\_del Kernel Service

# **Purpose**

Deletes an entry from the master dump table. Callers should use the "dmp ctl Kernel Service" on page 98. This service is provided for compatibility purposes.

# **Syntax**

```
#include <sys/types.h>
#include <sys/errno.h>
#include <sys/dump.h>
dmp_del ( cdt_func_ptr)
struct cdt * ( (*cdt func ptr) ( ));
```

# **Description**

Kernel extensions use the dmp del kernel service to unregister data areas previously registered for inclusion in a system dump. A kernel extension that uses the "dmp\_add Kernel Service" on page 97 to register such a data area can use the dmp del service to remove this entry from the master dump table.

#### **Parameters**

cdt\_func\_ptr

Specifies a function that returns a pointer to a component dump table. The function and the component dump table must both reside in pinned global memory.

### **Execution Environment**

The **dmp del** kernel service can be called from the process environment only.

#### **Return Values**

- Indicates a successful operation.
- -1 Indicates that the function pointer to be deleted is not in the master dump table.

### **Related Information**

"dmp\_add Kernel Service" on page 97, and "dmp\_ctl Kernel Service" on page 98.

RAS Kernel Services in AIX 5L Version 5.3 Kernel Extensions and Device Support Programming Concepts.

# dmp\_prinit Kernel Service

# **Purpose**

Initializes the remote dump protocol.

# **Syntax**

```
#include <sys/types.h>
#include <sys/errno.h>
#include <sys/dump.h>

void dmp_prinit
( dmp_proto, proto_info)
int dmp_proto;
void *proto_info;
```

### **Parameters**

dmp\_proto Identifies the protocol. The values for the dmp\_proto parameter are defined in the

/usr/include/sys/dump.h file.

proto\_info Points to a protocol-specific structure containing information required by the system dump

services. For the TCP/IP protocol, the proto\_info parameter contains a pointer to the ARP table.

# **Description**

When a communications subsystem is configured, it makes itself known to the system dump services by calling the **dmp\_prinit** kernel service. The **dmp\_prinit** kernel service identifies the protocol and passes protocol-specific information, which is required for a remote dump.

#### **Execution Environment**

The **dmp\_prinit** kernel service can be called from the process environment only.

### **Related Information**

The **devdump** kernel service.

The **dddump** device driver entry point.

RAS Kernel Services in AIX 5L Version 5.3 Kernel Extensions and Device Support Programming Concepts.

# d\_roundup Kernel Service

# **Purpose**

Rounds the value length up to a given number of cache lines.

# **Syntax**

```
int d_roundup(length)
int length;
```

## **Parameter**

length Specifies the size in bytes to be rounded.

# **Description**

To maintain cache consistency, buffers must occupy entire cache lines. The **d\_roundup** service helps provide that function by rounding the value length up to a given number in integer form.

### **Execution Environment**

The **d\_roundup** service can be called from either the process or interrupt environment.

#### Related Information

The d align kernel service, d cflush kernel service.

Understanding Direct Memory Access (DMA) Transfers in AIX 5L Version 5.3 Kernel Extensions and Device Support Programming Concepts.

# d sync mem Kernel Service

# **Purpose**

Allows a device driver to indicate that previously mapped buffers may need to be refreshed.

# **Syntax**

int d\_sync\_mem(d handle t handle, dio t blist)

# **Description**

The d\_sync\_mem service allows a device driver to indicate that previously mapped buffers may need to be refreshed, either because a new DMA is about to start or a previous DMA has now completed. d\_sync\_mem is not an exported kernel service, but a bus-specific utility determined by d\_map\_init based on platform characteristics and provided to the caller through the d\_handle structure. d\_sync\_mem allows the driver to identify additional coherency points beyond those of the initial mapping (d\_map\_list) and termination of the mapping (d\_unmap\_list). Thus d\_sync\_mem provides a way to long-term map buffers and still handle potential data consistency problems.

The blist parameter is a pointer to the **dio** structure that describes the initial mapping, as returned by d\_map\_list. Note that for bounce buffering, the data direction is also implicitly defined by this initial mapping.

- If the map\_list call describes a transfer from system memory to a device, subsequent d\_sync\_mem calls using the corresponding blist will synchronize the memory view. This assumes that the original system memory pages contain the correct data.
- · If the map\_list call describes a transfer from a device to system memory, then subsequent d sync mem calls will synchronize the memory view. This assumes that the bounce pages the device directly accessed contained the correct data.

Note: You can use the D\_SYNC\_MEM macro provided in the /usr/include/sys/dma.h file to code calls to the d\_sync\_mem kernel service.

#### **Parameters**

d\_handle\_t Indicates the unique dma handle returned by d\_map\_init.

dio\_t blist List of vectors returned by original d\_map\_list.

## **Return Values**

DMA\_SUCC Buffers described by the blist have been synchronized.

DMA\_FAIL Buffers could not be synchronized.

### **Related Information**

The d alloc dmamem kernel service, d map init kernel service, d map list kernel service, d\_unmap\_list kernel service.

### **DTOM Macro for mbuf Kernel Services**

# **Purpose**

Converts an address anywhere within an **mbuf** structure to the head of that **mbuf** structure.

# **Syntax**

```
#include <sys/mbuf.h>
DTOM ( bp);
```

### **Parameter**

Points to an address within an mbuf structure.

# **Description**

The DTOM macro converts an address anywhere within an mbuf structure to the head of that mbuf structure. This macro is valid only for mbuf structures without an external buffer (that is, with the M\_EXT flag not set).

This macro can be viewed as the opposite of the MTOD macro, which converts the address of an mbuf structure into the address of the actual data contained in the buffer. However, the DTOM macro is more general than this view implies. That is, the input parameter can point to any address within the mbuf structure, not merely the address of the actual data.

# **Example**

The **DTOM** macro can be used as follows:

```
char
                    *bp;
struct mbuf
                    *m;
m = DTOM(bp);
```

#### **Related Information**

The MTOD macro for mbuf Kernel Services.

I/O Kernel Services in AIX 5L Version 5.3 Kernel Extensions and Device Support Programming Concepts.

# d\_unmap\_list Kernel Service

# **Purpose**

Deallocates resources previously allocated on a d\_map\_list call.

# **Syntax**

```
#include <sys/dma.h>
void d unmap list (*handle, *bus list)
struct d handle *handle
struct dio *bus list
```

Note: The following is the interface definition for d\_unmap\_list when the DMA\_ADDRESS\_64 and DMA ENABLE 64 flags are set on the d map init call.

```
void d_unmap_list (*handle,
*bus list)
struct d handle *handle;
struct dio_64 *bus_list;
```

## **Parameters**

handle Indicates the unique handle returned by the d\_map\_init kernel service.

bus list Specifies a list of bus addresses and lengths.

# **Description**

The d\_unmap\_list kernel service is a bus-specific utility routine determined by the d\_map\_init kernel service that deallocates resources previously allocated on a d\_map\_list call.

The **d\_unmap\_list** kernel service must be called after I/O completion involving the area mapped by the prior d\_map\_list call. Some device drivers might choose to leave pages mapped for a long-term mapping of certain memory buffers. In this case, the driver must call dunmap\_list when it no longer needs the long-term mapping.

Note: You can use the D\_UNMAP\_LIST macro provided in the /usr/include/sys/dma.h file to code calls to the d\_unmap\_list kernel service. If not, you must ensure that the d\_unmap\_list function pointer is non-NULL before attempting the call. Not all platforms require the unmapping service.

#### Related Information

The **d\_map\_init** kernel service, **d\_map\_list** kernel service.

# d\_unmap\_slave Kernel Service

# **Purpose**

Deallocates resources previously allocated on a d\_map\_slave call.

# **Syntax**

```
#include <sys/dma.h>
int d unmap slave (*handle)
struct d_handle *handle;
```

#### **Parameters**

handle Indicates the unique handle returned by the d\_map\_init kernel service.

# **Description**

The **d\_unmap\_slave** kernel service deallocates resources previously allocated on a **d\_map\_slave** call, disables the physical DMA channel, and returns error and status information following the DMA transfer. The d\_unmap\_slave kernel service is not an exported kernel service, but a bus-specific utility routine that is determined by the **d\_map\_init** kernel service and provided to the caller through the **d\_handle** structure.

Note: You can use the D\_UNMAP\_SLAVE macro provided in the /usr/include/sys/dma.h file to code calls to the d\_unmap\_slave kernel service. If not, you must ensure that the d\_unmap\_slave function pointer is non-NULL before attempting to call. No all platforms require the unmapping service.

The device driver must call **d\_unmap\_slave** when the I/O is complete involving a prior mapping by the d map slave kernel service.

Note: The d\_unmap\_slave kernel should be paired with a previous d\_map\_slave call. Multiple outstanding slave DMA transfers are not supported. This kernel service assumes that there is no DMA in progress on the affected channel and deallocates the current channel mapping.

## **Return Values**

DMA\_SUCC Indicates successful transfer. The DMA controller did not report any errors and that

the Terminal Count was reached.

DMA\_TC\_NOTREACHED Indicates a successful partial transfer. The DMA controller reported the Terminal

> Count reached for the intended transfer as set up by the d\_map\_slave call. Block devices consider this an erro; however, for variable length devices this may not be

Indicates that the transfer failed. The DMA controller reported an error. The device DMA\_FAIL

driver assumes the transfer was unsuccessful.

### **Related Information**

The **d\_map\_init** kernel service.

# d unmap page Kernel Service

# **Purpose**

Deallocates resources previously allocated on a d unmap page call.

# **Syntax**

```
#include <sys/dma.h>
void d_unmap_page (*handle, *busaddr)
struct d_handle *handle
uint *busaddr
```

Note: The following is the interface definition for d\_unmap\_page when the DMA\_ADDRESS\_64 and DMA\_ENABLE\_64 flags are set on the d\_map\_init call.

```
int d_unmap_page(*handle,
*busaddr)
struct d handle *handle;
unsigned long long *busaddr;
```

#### **Parameters**

handle Indicates the unique handle returned by the **d\_map\_init** kernel service.

busaddr Points to the busaddr field.

# **Description**

The d unmap page kernel service is a bus-specific utility routine determined by the d map init kernel service that deallocates resources previously allocated on a d map page call for a DMA master device.

The d unmap page service must be called after I/O completion involving the area mapped by the prior d map page call. Some device drivers might choose to leave pages mapped for a long-term mapping of certain memory buffers. In this case, the driver must call d unmap page when it no longer needs the long-term mapping.

Note: You can use the D UNMAP PAGE macro provided in the /usr/include/sys/dma.h file to code calls to the d unmap page kernel service. If not, you must ensure that the d unmap page function pointer is non-NULL before attempting the call. Not all platforms require the unmapping service.

### **Related Information**

The **d\_map\_init** kernel service.

# dr\_reconfig System Call

# **Purpose**

Determines the nature of the DLPAR request.

# **Syntax**

```
#include <sys/dr.h>
int dr_reconfig (flags, dr info)
int flags;
dr_info_t *dr_info;
```

# **Description**

The dr\_reconfig system call is used by DLPAR-aware applications to adjust their use of resources in relation to a DLPAR request. Applications are notified through the use of the SIGRECONFIG signal, which is generated three times for each DLPAR event.

The first time to check with the application as to whether the DLPAR event should be continued. An application may indicate that the operation should be aborted, if it is not DLPAR-safe and its operation is considered vital to the system. The DR\_EVENT\_FAIL flag is provided for this purpose.

The application is notified the second time before the resource is added or removed, and the third time afterwards. Application should attempt to control their scheduling priority and policy in order to guarantee timely delivery of signals. The system does not guarantee every signal that is sent is delivered before advancing to the next step in the algorithm.

The **dr reconfig** interface is signal handler safe and may be used by multi-threaded programs.

The **dr** info structure is declared within the address space of the application. The kernel fills out data in this structure relative to the current DLPAR request. The user passes this structure identifying the current DLPAR request, as a parameter to the kernel when the **DR\_RECONFIG\_DONE** flag is used. The DR RECONFIG DONE flag is used when the application wants to notify the kernel that necessary action to adjust their use of resources has been taken in response to the SIGRECONFIG signal sent to them. It is expected that the signal handler associated with the SIGRECONFIG signal calls the interface with the DR\_QUERY flag to identify the phase of the DLPAR event, takes the appropriate action, and calls the interface with the DR\_RECONFIG\_DONE flag to indicate to the kernel that the signal has been handled. This type of acknowledgement to the kernel in each of the DLPAR phases enables a DLPAR event to perform efficiently.

With the addition of new fields to the **dr\_info** structure, DR-aware applications can support Micro-Partitioning.

The bindproc, softpset, and hardpset bits are only set, if the request is to remove a cpu. If the bindproc is set, the process or one of its threads has a bindprocessor attachment, which must be resolved. If the softpset bit is set, the process has a Workload Manager (WLM) attachment, which may be changed by calling the appropriate WLM interface or by invoking the appropriate WLM command. If the hardpset bit is set, the appropriate **pset** API should be used.

Note that the bcpu and lcpu fields identify the cpu being removed and do not necessarily indicate that the process has a dependency that must be resolved. The bindproc, softpset, and hardpset bits are provided for that purpose.

The *plock* and *pshm* bits are only set, if the request is to remove memory and the process has **plock** memory or is attached to a pinned shared memory segment. If the plock bit is set, the process should call plock to unpin itself. If the pshm bit is set, the application has pinned shared memory segments, which may need to be detached. The memory remove request may succeed in any case, if there is enough pinnable memory in the system, so an action in this case is not necessarily required. The field sys\_pinnable\_frames provides this information, however, this value and other statistical values are just approximations. They reflect the state of the system at the time of the request. They are not updated during the request. The current size of physical memory can be determined by referencing the system configuration.physmem field.

### dr info Structure

```
typedef struct dr info {
 unsigned int ad\overline{d}: 1; // add request
               rem : 1; // remove request
               cpu : 1; // target resource is a cpu
               mem : 1; // target resource is memory
             check : 1; // check phase in effect
               pre : 1; // pre phase in effect
              post : 1; // post phase in effect
         posterror : 1; // post error phase in effect
             force : 1; // force option is in effect
          bindproc : 1; // process has bindprocessor dependency
          softpset : 1; // process has WLM software partition dependency
          hardpset : 1; // process has processor set API dependency
             plock : 1; // process has plock'd memory
              pshm : 1; // process has pinned shared memory
           ent cap : 1; // target resource:entitled capacity
           var_wgt : 1; // target resource:variable weight
    splpar capable : 1; // 1/0 partition is/not splpar capable
     splpar shared : 1; // 1/0 partition shared/dedicated mode
     splpar capped : 1; // 1/0 partition capped/uncapped mode
      splpar constrained : 1; // Set to 1 if requested capacity
                            update is constrained by PHYP to
                            be within partition capacity bounds.
                         //
    // The following fields are filled out for cpu based requests
    int lcpu; // logical cpu ID being added or removed
    int bcpu;
               // bind cpu ID being added or removed
    // The following fields are filled out for memory based requests
```

```
// User request size in bytes
    size64_t req_memsz_change;
    size64_t sys_memsz; // System Memory size at time of reques rpn64_t sys_free_frames; // Number of free frames in the system rpn64_t sys_pinnable_frames; // Number of pinnable frames in system
                                           // System Memory size at time of request
     rpn64 t sys total frames; // Total number of frames in system
    // SPLPAR parameters.
    uint64_t capacity; // partition current entitled capacity
                                                   if ent_cap bit is set, partition's
                                                   current variable capacity weight
                                                    if var wgt bit is set.
     int delta cap;
                              // delta capacity added/removed to
                                                   current value depending on add/rem
                                                   bit flag value above
     int reserved[9];
} dr info t;
```

## **Parameters**

flags

The following values are supported:

#### DR QUERY

Identifies the current DLPAR request as well as the actions if any that the application should take to comply with with the current DLPAR request. This information is returned to the caller in the structure identified by the *dr\_info* parameter.

#### DR EVENT FAIL

Fail the current DLPAR event. Root authority is required.

#### DR\_RECONFIG\_DONE

This flag is used in conjunction with the DR\_QUERY flag. The application notifies the kernel that the actions it took to comply with the current DLPAR request are now complete. The dr\_info structure identifying the DLPAR request that was returned earlier is passed as an input parameter.

Contains the address of a dr\_info structure, which is declared with the address space of the application.

dr\_info

## **Return Values**

Upon success, the dr reconfig system call returns a zero. If unsuccessful, it returns negative one and sets the **errno** variable to the appropriate error value.

#### **Error Codes**

**EINVAL ENXIO EPERM EINPROGRESS**  Invalid flags.

No DLPAR event in progress.

Root authority required for DR\_EVENT\_FAIL.

Cancellation of DLPAR event may only occur in the check phase.

### **Related Information**

Making Programs DLPAR-Aware Using DLPAR APIs in AIX 5L Version 5.3 General Programming Concepts: Writing and Debugging Programs.

## e\_assert\_wait Kernel Service

# **Purpose**

Asserts that the calling kernel thread is going to sleep.

# **Syntax**

```
#include <sys/sleep.h>
void e_assert_wait ( event word, interruptible)
tid t *event word;
boolean_t interruptible;
```

#### **Parameters**

Specifies the shared event word. The kernel uses the event word parameter as the anchor event\_word

to the list of threads waiting on this shared event.

interruptible Specifies if the sleep is interruptible.

# **Description**

The e assert wait kernel service asserts that the calling kernel thread is about to be placed on the event list anchored by the event word parameter. The interruptible parameter indicates wether the sleep can be interrupted.

This kernel service gives the caller the opportunity to release multiple locks and sleep atomically without losing the event should it occur. This call is typically followed by a call to either the e\_clear\_wait or e block thread kernel service. If only a single lock needs to be released, then the e sleep thread kernel service should be used instead.

The e assert wait kernel service has no return values.

### **Execution Environment**

The e\_assert\_wait kernel service can be called from the process environment only.

### **Related Information**

The e\_clear\_wait kernel service, e\_block\_thread kernel service, e\_sleep\_thread kernel service

Process and Exception Management Kernel Services in AIX 5L Version 5.3 Kernel Extensions and Device Support Programming Concepts.

# e\_block\_thread Kernel Service

# **Purpose**

Blocks the calling kernel thread.

# **Syntax**

```
#include <sys/sleep.h>
int e_block_thread ()
```

# **Description**

The e\_block\_thread kernel service blocks the calling kernel thread. The thread must have issued a request to sleep (by calling the e assert wait kernel service). If it has been removed from its event list, it remains runnable.

### **Execution Environment**

The e\_block\_thread kernel service can be called from the process environment only.

#### **Return Values**

The e block thread kernel service return a value that indicate how the thread was awakened. The following values are defined:

THREAD AWAKENED Denotes a normal wakeup; the event occurred.

THREAD\_INTERRUPTED Denotes an interruption by a signal. THREAD\_TIMED\_OUT Denotes a timeout expiration.

THREAD\_OTHER Delineates the predefined system codes from those that need to be defined at the

subsystem level. Subsystem should define their own values greater than or equal

to this value.

### **Related Information**

The e assert wait kernel service.

Process and Exception Management Kernel Services in AIX 5L Version 5.3 Kernel Extensions and Device Support Programming Concepts.

# e clear wait Kernel Service

# **Purpose**

Clears the wait condition for a kernel thread.

# **Syntax**

```
#include <sys/sleep.h>
void e clear wait ( tid, result)
tid t tid;
int result;
```

### **Parameters**

tid Specifies the kernel thread to be awakened. result

Specifies the value returned to the awakened kernel thread. The following values can be used:

#### THREAD\_AWAKENED

Usually generated by the e\_wakeup or e\_wakeup\_one kernel service to indicate a normal wakeup.

#### THREAD INTERRUPTED

Indicates an interrupted sleep. This value is usually generated by a signal delivery when the **INTERRUPTIBLE** flag is set.

#### THREAD TIMED OUT

Indicates a timeout expiration.

#### THREAD OTHER

Delineates the predefined system codes from those that need to be defined at the subsystem level. Subsystem should define their own values greater than or equal to this value.

# Description

The e clear wait kernel service clears the wait condition for the kernel thread specified by the tid parameter, and the thread is made runnable.

This kernel service differs from the e\_wakeup, e\_wakeup\_one, and e\_wakeup\_w\_result kernel services in the fact that it assumes the identity of the thread to be awakened. This kernel service should be used to handle exceptional cases, where a special action needs to be taken. The result parameter is used to specify the value returned to the awakened thread by the e\_block\_thread or e\_sleep\_thread kernel service.

The e\_clear\_wait kernel service has no return values.

## **Execution Environment**

The e\_clear\_wait kernel service can be called from either the process environment or the interrupt environment.

#### **Related Information**

The e\_wakeup, e\_wakeup\_one, or e\_wakeup\_w\_result kernel services, e\_block\_thread kernel servic, e\_sleep\_thread kernel service.

Process and Exception Management Kernel Services in AIX 5L Version 5.3 Kernel Extensions and Device Support Programming Concepts.

# e\_sleep Kernel Service

# **Purpose**

Forces the calling kernel thread to wait for the occurrence of a shared event.

# **Syntax**

#include <sys/types.h> #include <sys/errno.h> #include <sys/sleep.h> int e\_sleep ( event\_word, flags) tid t \*event word; int flags;

#### **Parameters**

Specifies the shared event word. The kernel uses the event\_word parameter to anchor the list of event\_word

processes sleeping on this event. The event\_word parameter must be initialized to EVENT\_NULL

before its first use.

flags Specifies the flags that control action on occurrence of signals. These flags can be found in the /usr/include/sys/sleep.h file. The flags parameter is used to control how signals affect waiting

for an event. The following flags are available to the **e\_sleep** service:

Indicates the termination of the wait for the event by an unmasked signal. The return

value is set to EVENT SIG.

**EVENT SIGWAKE** 

Indicates the termination of the event by an unmasked signal. This flag results in the transfer of control to the return from the last setimpx service with the return value set to

EINTR.

**EVENT SHORT** 

Prohibits the wait from being terminated by a signal. This flag should only be used for short, guaranteed-to-wakeup sleeps.

**Description** 

The e sleep kernel service is used to wait for the specified shared event to occur. The kernel places the current kernel thread on the list anchored by the event\_word parameter. This list is used by the e\_wakeup service to wake up all threads waiting for the event to occur.

The anchor for the event list, the event word parameter, must be initialized to **EVENT NULL** before its first use. Kernel extensions must not alter this anchor while it is in use.

The **e wakeup** service does not wake up a thread that is not currently sleeping in the **e sleep** function. That is, if an e wakeup operation for an event is issued before the process calls the e sleep service for the event, the thread still sleeps, waiting on the next e\_wakeup service for the event. This implies that routines using this capability must ensure that no timing window exists in which events could be missed due to the e\_wakeup service being called before the e\_sleep operation for the event has been called.

Note: The e sleep service can be called with interrupts disabled only if the event or lock word is pinned.

#### **Execution Environment**

The **e\_sleep** kernel service can be called from the process environment only.

#### **Return Values**

**EVENT SUCC** Indicates a successful operation.

EVENT\_SIG Indicates that the EVENT\_SIGRET flag is set and the wait is terminated by a signal.

#### **Related Information**

The **e\_sleep!** kernel service, **e\_wakeup** kernel service.

Process and Exception Management Kernel Services and Understanding Execution Environments in AIX 5L Version 5.3 Kernel Extensions and Device Support Programming Concepts.

# e\_sleepl Kernel Service

# **Purpose**

Forces the calling kernel thread to wait for the occurrence of a shared event.

# **Syntax**

#include <sys/types.h> #include <sys/errno.h> #include <sys/sleep.h> int e sleepl ( lock word, event word, flags) int \*lock word; tid t \*event word; int flags:

### **Parameters**

lock\_word Specifies the lock word for a conventional process lock.

event\_word Specifies the shared event word. The kernel uses this word to anchor the list of kernel threads

sleeping on this event. This event word must be initialized to EVENT\_NULL before its first use.

Specifies the flags that control action on occurrence of a signal. These flags are found in the flags

/usr/include/sys/sleep.h file.

# **Description**

Note: The e sleepl kernel service is provided for porting old applications written for previous versions of the operating system. Use the e sleep thread kernel service when writing new applications.

The e sleepl kernel service waits for the specified shared event to occur. The kernel places the current kernel thread on the list anchored by the event\_word parameter. The e\_wakeup service wakes up all threads on the list.

The e\_wakeup service does not wake up a thread that is not currently sleeping in the e\_sleepI function. That is, if an e wakeup operation for an event is issued before the thread calls the e sleep! service for the event, the thread still sleeps, waiting on the next e\_wakeup operation for the event. This implies that routines using this capability must ensure that no timing window exists in which events could be missed due to the e\_wakeup service being called before the e\_sleepI service for the event has been called.

The e\_sleepI service also unlocks the conventional lock specified by the lock\_word parameter before putting the thread to sleep. It also reacquires the lock when the thread wakes up.

The anchor for the event list, specified by the event\_word parameter, must be initialized to EVENT\_NULL before its first use. Kernel extensions must not alter this anchor while it is in use.

Note: The e sleepl service can be called with interrupts disabled, only if the event or lock word is pinned.

### Values for the flags Parameter

The *flags* parameter controls how signals affect waiting for an event. There are three flags available to the e\_sleepl service:

**EVENT SIGRET** Indicates the termination of the wait for the event by an unmasked signal. The return value

is set to EVENT\_SIG.

**EVENT\_SIGWAKE** Indicates the termination of the event by an unmasked signal. This flag also indicates the

transfer of control to the return from the last **setjmpx** service with the return value set to

EINTR.

**EVENT\_SHORT** Indicates that signals cannot terminate the wait. Use the EVENT\_SHORT flag for only

short, guaranteed-to-wakeup sleeps.

Note: The EVENT SIGRET flag overrides the EVENT SIGWAKE flag.

## **Execution Environment**

The **e\_sleepl** kernel service can be called from the process environment only.

### **Return Values**

**EVENT\_SUCC** Indicates successful completion.

EVENT\_SIG Indicates that the EVENT\_SIGRET flag is set and the wait is terminated by a signal.

#### **Related Information**

The **e** sleep kernel service, **e** wakeup kernel service.

Process and Exception Management Kernel Services in AIX 5L Version 5.3 Kernel Extensions and Device Support Programming Concepts.

Interrupt Environment in AIX 5L Version 5.3 Kernel Extensions and Device Support Programming Concepts.

# e\_sleep\_thread Kernel Service

# **Purpose**

Forces the calling kernel thread to wait for the occurrence of a shared event.

# **Syntax**

```
#include <sys/sleep.h>
int e_sleep_thread ( event word, lock word, flags)
tid t *event word;
void *lock word;
int flags;
```

## **Parameters**

Specifies the shared event word. The kernel uses the event\_word parameter as the anchor to the event\_word

list of threads waiting on this shared event.

Specifies simple or complex lock to unlock. lock\_word flags Specifies lock and signal handling options.

# **Description**

The e sleep thread kernel service forces the calling thread to wait until a shared event occurs. The kernel places the calling thread on the event list anchored by the event word parameter. This list is used by the e wakeup, e wakeup one, and e wakeup w result kernel services to wakeup some or all threads waiting for the event to occur.

A lock can be specified; it will be unlocked when the kernel service is entered, just before the thread blocks. This lock can be a simple or a complex lock, as specified by the flags parameter. When the kernel service exits, the lock is re-acquired.

# **Flags**

The *flags* parameter specifies options for the kernel service. Several flags can be combined with the bitwise OR operator. They are described below.

The four following flags specify the lock type. If the lock\_word parameter is not NULL, exactly one of these flags must be used.

Description Flag

LOCK\_HANDLER lock\_word specifies a simple lock protecting a thread-interrupt or interrupt-interrupt critical

section.

LOCK SIMPLE lock\_word specifies a simple lock protecting a thread-thread critical section.

LOCK\_READ lock\_word specifies a complex lock in shared-read mode. LOCK\_WRITE lock\_word specifies a complex lock in exclusive write mode.

The following flag specify the signal handling. By default, while the thread sleeps, signals are held pending until it wakes up.

INTERRUPTIBLE The signals must be checked while the kernel thread is sleeping. If a signal needs to be

delivered, the thread is awakened.

### **Return Values**

The e sleep thread kernel service return a value that indicate how the kernel thread was awakened. The following values are defined:

THREAD\_AWAKENED Denotes a normal wakeup; the event occurred.

THREAD INTERRUPTED Denotes an interruption by a signal. This value can be returned even if the

**INTERRUPTIBLE** flag is not set since it may be also generated by the

e\_clear\_wait or e\_wakeup\_w\_result kernel services.

THREAD TIMED OUT Denotes a timeout expiration. The e sleep thread has no timeout. However, the

e\_clear\_wait or e\_wakeup\_w\_result kernel services may generate this return

value.

THREAD\_OTHER Delineates the predefined system codes from those that need to be defined at the

subsystem level. Subsystem should define their own values greater than or equal

to this value.

## **Execution Environment**

The **e** sleep thread kernel service can be called from the process environment only.

#### Related Information

The e\_wakeup, e\_wakeup\_one, or e\_wakeup\_w\_result kernel services, e\_block\_thread kernel service, e\_clear\_wait kernel service.

Process and Exception Management Kernel Services in AIX 5L Version 5.3 Kernel Extensions and Device Support Programming Concepts.

Understanding Locking in AIX 5L Version 5.3 Kernel Extensions and Device Support Programming Concepts

Locking Kernel Services in AIX 5L Version 5.3 Kernel Extensions and Device Support Programming Concepts

# et post Kernel Service

# **Purpose**

Notifies a kernel thread of the occurrence of one or more events.

# **Syntax**

#include <sys/types.h> #include <sys/errno.h> #include <sys/sleep.h> void et post ( events, tid) unsigned long events; tid t tid;

## **Parameters**

Identifies the masks of events to be posted. events

Specifies the thread identifier of the kernel thread to be notified.

# **Description**

The et post kernel service is used to notify a kernel thread that one or more events occurred.

The et post service provides the fastest method of interprocess communication, although only the event numbers are passed.

The event numbers must be known by the cooperating components, either through programming convention or the passing of initialization parameters.

The et\_post service is performed automatically when sending a request to a device queue serviced by a kernel thread or when sending an acknowledgment.

The EVENT KERNEL mask defines the event bits reserved for use by the kernel. For example, a bit with a value of 1 indicates an event bit reserved for the kernel. Kernel extensions should assign their events starting with the most significant bits and working down. If threads using the **et post** service are also using the device queue management kernel extensions, care must be taken not to use the event bits registered for device queue management.

The et\_wait service does not sleep but returns immediately if a specified event has already been posted by the **et post** service.

#### **Execution Environment**

The et\_post kernel service can be called from either the process or interrupt environment.

#### Return Values

The et\_post service has no return values.

#### Related Information

The et wait kernel service.

Process and Exception Management Kernel Services in AIX 5L Version 5.3 Kernel Extensions and Device Support Programming Concepts.

## et\_wait Kernel Service

# **Purpose**

Forces the calling kernel thread to wait for the occurrence of an event.

# **Syntax**

#include <sys/types.h> #include <sys/errno.h> #include <sys/sleep.h> unsigned long et wait ( wait mask, clear mask, flags) unsigned long wait\_mask; unsigned long clear\_mask; int flags;

### **Parameters**

wait\_mask Specifies the mask of events to await. clear\_mask Specifies the mask of events to clear.

Specifies the flags controlling actions on occurrence of a signal. flags

> The flags parameter is used to control how signals affect waiting for an event. There are two flag values:

#### **EVENT\_SIGRET**

Causes the wait for the event to be ended by an unmasked signal and the return value set to EVENT\_SIG.

#### **EVENT\_SIGWAKE**

Causes the event to be ended by an unmasked signal and control transferred to the return from the last setjmpx call, with the return value set to EXSIG.

#### **EVENT SHORT**

Prohibits the wait from being terminated by a signal. This flag should only be used for short, guaranteed-to-wakeup sleeps.

Note: The EVENT\_SIGRET flag overrides the EVENT\_SIGWAKE flag.

# Description

The et\_wait kernel service forces the calling kernel thread to wait for specified events to occur.

The wait\_mask parameter indicates a mask, where each bit set equal to 1 represents an event for which the thread must wait. The clear mask parameter indicates a mask of events that must clear when the wait is complete. Subsequent calls to the et\_wait service return immediately unless you clear the bits, which ends the wait.

Note: The et\_wait service can be called with interrupts disabled only if the event or lock word is pinned.

### Strategies for Using et\_wait

Calling the et wait kernel service with the EVENT SIGRET flag clears the the pending events field when the signal is received. If et wait is called again by the same kernel thread, the thread waits indefinitely for an event that has already occurred. When this happens, the thread does not run to completion. This problem occurs only if the event and signal are posted at the same time.

To avoid this problem, use one of the following programming methods:

- Use the EVENT SHORT flag to prevent signals from waking the thread up.
- Mask signals prior to the call of et\_wait by using the limit\_sigs kernel service. Then call et\_wait. Invoke the sigprocmask call to restore the signal mask by using the mask returned previously by limit\_sigs.

The et\_wait service is also used to clear events without waiting for them to occur. This is accomplished by doing one of the following:

- Set the wait\_mask parameter to EVENT\_NDELAY.
- Set the bits in the clear\_mask parameter that correspond with the events to be cleared to 1.

Because the et\_wait service returns an event mask indicating those events that were actually cleared, these methods can be used to poll the events.

#### **Execution Environment**

The **et wait** kernel service can be called from the process environment only.

### **Return Values**

Upon successful completion, the et\_wait service returns an event mask indicating the events that terminated the wait. If an EVENT NDELAY value is specified, the returned event mask indicates the pending events that were cleared by this call. Otherwise, it returns the following error code:

EVENT\_SIG Indicates that the EVENT\_SIGRET flag is set and the wait is terminated by a signal.

### **Related Information**

The et post kernel service, setimpx kernel service.

# e\_wakeup, e\_wakeup\_one, or e\_wakeup\_w\_result Kernel Service

# **Purpose**

Notifies kernel threads waiting on a shared event of the event's occurrence.

# **Syntax**

```
#include <sys/types.h>
#include <sys/errno.h>
#include <sys/sleep.h>
void e wakeup ( event word)
tid t *event word;
void e_wakeup_one ( event word)
tid_t *event_word;
void e_wakeup_w_result ( event word, result)
tid t *event word;
int result;
```

#### **Parameters**

event\_word

Specifies the shared event designator. The kernel uses the event\_word parameter as the anchor to the list of threads waiting on this shared event.

result

Specifies the value returned to the awakened kernel thread. The following values can be used:

#### THREAD\_AWAKENED

Indicates a normal wakeup. This is the value automatically generated by the e\_wakeup or e\_wakeup\_one kernel services.

#### THREAD INTERRUPTED

Indicates an interrupted sleep. This value is usually generated by a signal delivery when the **INTERRUPTIBLE** flag is set.

#### THREAD TIMED OUT

Indicates a timeout expiration.

#### THREAD OTHER

Delineates the predefined system codes from those that need to be defined at the subsystem level. Subsystem should define their own values greater than or equal to this

# **Description**

The e\_wakeup and e\_wakeup\_w\_result kernel services wake up all kernel threads sleeping on the event list anchored by the event\_word parameter. The e\_wakeup\_one kernel service wakes up only the most favored thread sleeping on the event list anchored by the event word parameter.

When threads are awakened, they return from a call to either the e\_block\_thread or e\_sleep\_thread kernel service. The return value depends on the kernel service called to wake up the threads (the wake-up kernel service):

- THREAD AWAKENED is returned if the e wakeup or e wakeup one kernel service is called
- The value of the result parameter is returned if the e wakeup w result kernel service is called.

If a signal is delivered to a thread being awakened by one of the wake-up kernel services, and if the thread specified the INTERRUPTIBLE flag, the signal delivery takes precedence. The thread is awakened with a return value of THREAD\_INTERRUPTED, regardless of the called wake-up kernel service.

The e wakeup and e wakeup w result kernel services set the event word parameter to EVENT NULL.

The e wakeup, e wakeup one, and e wakeup w result kernel services have no return values.

#### **Execution Environment**

The e wakeup, e wakeup one, and e wakeup w result kernel services can be called from either the process environment or the interrupt environment.

When called by an interrupt handler, the event\_word parameter must be located in pinned memory.

#### **Related Information**

The e\_block\_thread kernel service, e\_clear\_wait kernel service, e\_sleep\_thread kernel service.

Process and Exception Management Kernel Services in AIX 5L Version 5.3 Kernel Extensions and Device Support Programming Concepts.

# e wakeup w sig Kernel Service

# **Purpose**

Posts a signal to sleeping kernel threads.

# **Syntax**

```
#include <sys/sleep.h>
void e wakeup w sig ( event word, sig)
tid t *event word;
int sig;
```

## **Parameters**

Specifies the shared event word. The kernel uses the event\_word parameter as the anchor to the event\_word

list of threads waiting on this shared event.

Specifies the signal number to post. sig

# **Description**

The e\_wakeup\_w\_sig kernel service posts the signal sig to each kernel thread sleeping interruptible on the event list anchored by the event\_word parameter.

The **e\_wakeup\_w\_sig** kernel service has no return values.

#### **Execution Environment**

The e\_wakeup\_w\_sig kernel service can be called from either the process environment or the interrupt environment.

## **Related Information**

The e block thread kernel service, e clear wait kernel service.

Process and Exception Management Kernel Services in AIX 5L Version 5.3 Kernel Extensions and Device Support Programming Concepts.

# eeh\_broadcast Kernel Service

# **Purpose**

This service is provided for device drivers to coordinate activities during an EEH event.

# **Syntax**

```
void eeh broadcast(handle, message)
eeh handle t handle;
unsigned long long message;
```

## **Parameters**

EEH handle obtained from eeh\_init or eeh\_init\_multifunc handle

message User- or kernel-defined message

# **Description**

Because single-function drivers do not have a need for coordination, this service is intended for multifunction drivers only. If a single-function driver calls it, it is a NOP. There are two kinds of messages that can be sent among the drivers: kernel-defined messages (such as EEH DD SUSPEND and EEH\_DD\_DEAD) and the user-defined messages. See sys/eeh.h for help on how to define user

messages. Kernel messages have a higher priority than user messages. Therefore, if user messages and kernel messages are both pending, the kernel messages are sent out before the user messages.

Note: Device drivers should only broadcast their own messages (that is, the user-defined message) and not the kernel messages.

Within the kernel messages, EEH\_DD\_DEAD has the highest priority. Multiple messages of the same kind may or may not be coalesced depending upon the relative timing. Messages are sent by invoking the callback routines. The callback routines are invoked sequentially but not in any specific order except that the last driver to receive a message will have the EEH\_MASTER flag set to indicate that all other drivers have finished processing the message. Only one message is broadcast at a time—that is, all registered callback routines are called sequentially with the same message before moving on to the next message. Finally, they are invoked asynchronously at INTIODONE priority. Because they are broadcast asynchronously, a device driver must not assume on a specific timeout within which the message would arrive.

The macro **EEH BROADCAST**(handle, message) is provided for device drivers to call this service.

### **Execution Environment**

This kernel service can be called from the process or interrupt environment.

### **Return Values**

This service has no return value.

### **Related Information**

"eeh clear Kernel Service," "eeh disable slot Kernel Service" on page 125, "eeh enable dma Kernel Service" on page 126, "eeh enable pio Kernel Service" on page 127, "eeh enable slot Kernel Service" on page 128, "eeh init Kernel Service" on page 129, "eeh init multifunc Kernel Service" on page 130, "eeh\_read\_slot\_state Kernel Service" on page 133, "eeh\_reset\_slot Kernel Service" on page 135, "eeh\_slot\_error Kernel Service" on page 136

# eeh clear Kernel Service

# **Purpose**

This service unregisters a slot for an EEH function and removes resources allocated by the eeh init or eeh init multifunc kernel service.

# **Syntax**

#include <sys/eeh.h> void eeh clear(handle) eeh handle t handle;

#### **Parameters**

handle EEH handle obtained from theeeh\_init or eeh\_init\_multifunc kernel services

# **Description**

Single-function Drivers: This service disables EEH function on the slot and frees its eeh\_handle.

Multifunction Drivers: For a multifunction adapter driver, this service removes the driver from a list of registered drivers under the same parent bus. This service also disables EEH function on the slot if this is the last driver to unregister and the state of the slot is NORMAL.

All device drivers are required to call **eeh\_clear** before being removed from the system, so that there are no hot plug conflicts. A subsequent adapter might fail in eeh init multifunc() on the slot if the eeh clear kernel service has not cleared the prior device drivers on that slot. A driver can unregister at unconfigure/unload time. The kernel checks the state of the slot when this service is called. If the slot state is neither NORMAL nor DEAD, eeh\_clear sleeps until the state returns to one of them.

The macro EEH\_CLEAR(handle) is provided for device drivers to call this service. This service is called by a function pointer in the EEH handle.

### **Execution Environment**

This kernel service can only be called from the process environment.

### **Return Values**

This service has no return values.

#### **Related Information**

"eeh broadcast Kernel Service" on page 123, "eeh disable slot Kernel Service," "eeh enable dma Kernel Service" on page 126, "eeh\_enable\_pio Kernel Service" on page 127, "eeh\_enable\_slot Kernel Service" on page 128, "eeh init Kernel Service" on page 129, "eeh init multifunc Kernel Service" on page 130, "eeh\_read\_slot\_state Kernel Service" on page 133, "eeh\_reset\_slot Kernel Service" on page 135, "eeh slot error Kernel Service" on page 136

# eeh disable slot Kernel Service

# **Purpose**

This service disables a slot for the EEH operations.

# **Syntax**

#include <sys/eeh.h>

long eeh disable slot(handle) eeh handle t handle;

#### **Parameters**

handle

EEH handle obtained from theeeh\_init kernel service

# **Description**

This service disables EEH operation on a slot.

#### **CAUTION:**

CAUTION: Disabling EEH operation on a slot is highly discouraged, because it can cause system crash or worse, data corruption.

This service can only be called by the single-function adapter drivers. If the service fails for a hardware or firmware reason, an error is logged.

Multifunction drivers call this service indirectly via eeh clear(). It fails with EEH FAIL if called directly by a multifunction driver.

The macro **EEH\_DISABLE\_SLOT**(handle) is provided for device drivers to call this service.

### **Execution Environment**

This kernel service can be called from the process or interrupt environment.

## **Return Values**

EEH SUCC Slot successfully disabled EEH\_FAIL Unable to disable the slot

## **Related Information**

"eeh broadcast Kernel Service" on page 123, "eeh clear Kernel Service" on page 124, "eeh enable dma Kernel Service," "eeh enable pio Kernel Service" on page 127, "eeh enable slot Kernel Service" on page 128, "eeh init Kernel Service" on page 129, "eeh init multifunc Kernel Service" on page 130, "eeh read slot state Kernel Service" on page 133, "eeh reset slot Kernel Service" on page 135, "eeh\_slot\_error Kernel Service" on page 136

## eeh enable dma Kernel Service

# **Purpose**

This service enables DMA operations to an adapter after an EEH event.

# **Syntax**

#include <sys/eeh.h>

long eeh enable dma(handle) eeh handle t handle;

#### **Parameters**

handle

EEH handle obtained from theeeh\_init or eeh\_init\_multifunc kernel services

# **Description**

When an EEH event occurs on a slot, all Direct Memory Access (DMA) operations on the slot are inhibited. This service should be called to re-enable DMA after an EEH event. This service can only be called from the dump context (that is, when the dump is in progress).

Single-function Drivers: This service enables the DMA operations on a slot. If this call fails with EEH FAIL, an error is logged by the kernel.

Multifunction Drivers: On the multifunction adapters, the slot state must be either SUSPEND or DEBUG, and the caller must be an EEH MASTER. This service is called only from a dump context. While a system dump is in progress, all callbacks and broadcasts are suspended, and a multifunction adapter is treated like a single-function adapter, because the system can no longer support the EEH multifunction kernel services. If the service fails, EEH FAIL is returned. If the failure is due to hardware or firmware, an error is logged.

There are cases when this kernel service cannot succeed because of the platform state restrictions. In such a case, if a driver calls it, the service would return EEH FAIL. This causes the slot to be marked permanently unavailable, which is not correct because the slot can be recovered. To avoid receiving EEH\_FAIL from this service, the driver should supply the EEH\_ENABLE\_NO\_SUPPORT\_RC flag at eeh\_init\_multifunc() time. If the EEH\_ENABLE\_NO\_SUPPORT\_RC flag is supplied, eeh\_enable\_dma() returns EEH NO SUPPORT, indicating to the drivers that they cannot collect debug data but must continue with the next step in recovery.

The macro **EEH\_ENABLE\_DMA**(handle) is provided for device drivers to call this service.

### **Execution Environment**

This kernel service can only be called from a process or interrupt environment.

### **Return Values**

This kernel service has no return values.

#### Related Information

"eeh\_broadcast Kernel Service" on page 123, "eeh\_clear Kernel Service" on page 124, "eeh\_disable\_slot Kernel Service" on page 125, "eeh\_enable\_pio Kernel Service," "eeh\_enable\_slot Kernel Service" on page 128, "eeh init Kernel Service" on page 129, "eeh init multifunc Kernel Service" on page 130, "eeh read slot state Kernel Service" on page 133, "eeh reset slot Kernel Service" on page 135, "eeh slot error Kernel Service" on page 136

## eeh\_enable\_pio Kernel Service

## **Purpose**

This kernel service enables programmed I/O (PIO or MMIO) to an adapter after an EEH event.

# **Syntax**

#include <sys/eeh.h>

long eeh enable pio(handle) eeh handle t handle;

#### **Parameters**

handle

EEH handle obtained from the eeh init or eeh init multifunc kernel services

# **Description**

When an EEH event occurs on a slot, all load and store operations (such as PIO) are inhibited. This kernel service should be called to re-enable PIO after an EEH event.

Single-function Drivers: This kernel service enables the load and store operations on a slot. If this call fails with EEH\_FAIL, an error is logged by the kernel.

Multifunction Drivers: On the multifunction adapters, the state of the slot is checked for either SUSPEND or DEBUG. The caller must be an EEH MASTER. If the state is SUSPEND, a series of device driver callback routines is executed with a command option of EEH\_DD\_DEBUG and flag set to EEH DD PIO ENABLED. The callbacks inform device drivers that PIO has been enabled and that further debug procedures can be executed (such as reading command and status register). This service can be called as a result of the EEH DD SUSPEND or EEH DD DEBUG callback message as many times as

needed by the EEH MASTER. Additional calls to this service trigger a new set of callbacks. If this service fails, EEH FAIL is returned. If the failure is due to hardware or firmware, an error is logged.

There are cases when this kernel service cannot succeed due to the platform state restrictions. In such a case, if a driver calls it, the kernel service would return EEH FAIL followed by a EEH DD DEAD message. This causes the slot to be marked permanently unavailable, which is not correct because the slot can be recovered. To avoid receiving EEH\_FAIL from this service, the driver should supply the EEH\_ENABLE\_NO\_SUPPORT\_RC flag at eeh\_init\_multifunc() time. If the EEH\_ENABLE\_NO\_SUPPORT\_RC flag is supplied, eeh\_enable\_pio() returns EEH\_NO\_SUPPORT, indicating to the drivers that they cannot collect debug data but must continue with the next step in recovery.

The macro EEH\_CLEAR(handle) is provided for device drivers to call this service. This service is called via a function pointer in the EEH handle.

Note: Enabling PIO is not the same as recovering the slot. In fact, this is an optional step in the recovery procedure.

### **Execution Environment**

This kernel service can be called from the process or interrupt environment.

### **Return Values**

**EEH SUCC** PIO successfully enabled.

EEH\_FAIL Invalid call or could not enable PIO.

EEH\_NO\_SUPPORT Call is valid according to AIX EEH state, but current platform state precludes

normal completion.

#### **Related Information**

"eeh\_broadcast Kernel Service" on page 123, "eeh\_clear Kernel Service" on page 124, "eeh\_disable\_slot Kernel Service" on page 125, "eeh\_enable\_dma Kernel Service" on page 126, "eeh\_enable\_slot Kernel Service," "eeh\_init Kernel Service" on page 129, "eeh\_init\_multifunc Kernel Service" on page 130, "eeh read slot state Kernel Service" on page 133, "eeh reset slot Kernel Service" on page 135, "eeh slot error Kernel Service" on page 136

# eeh\_enable\_slot Kernel Service

# **Purpose**

This service enables a slot for the EEH operations.

# **Syntax**

#include <sys/eeh.h>

long eeh enable slot(handle) eeh\_handle\_t handle;

#### **Parameters**

handle EEH handle obtained from theeeh init kernel service

## **Description**

This service enables EEH operation on a slot so that when certain errors occur on a PCI bus, the slot will freeze (that is, PIO and DMA are disabled, which prevents potential system crash, data corruption, and so on). This service can only be called by the single-function adapter drivers. If the service fails for hardware or firmware reasons, an error is logged.

Multifunction drivers call this service indirectly via eeh\_init\_multifunc(). It fails with EEH\_FAIL if called directly by a multifunction driver.

The macro **EEH\_ENABLE\_SLOT**(handle) is provided for device drivers to call this service.

### **Execution Environment**

This kernel service can be called from the process or interrupt environment.

### Return Values

EEH\_SUCC Slot successfully enabled EEH\_FAIL Unable to enable the slot

#### **Related Information**

"eeh broadcast Kernel Service" on page 123, "eeh clear Kernel Service" on page 124, "eeh disable slot Kernel Service" on page 125, "eeh\_enable\_dma Kernel Service" on page 126, "eeh\_enable\_pio Kernel Service" on page 127, "eeh\_init Kernel Service," "eeh\_init\_multifunc Kernel Service" on page 130, "eeh\_read\_slot\_state Kernel Service" on page 133, "eeh\_reset\_slot Kernel Service" on page 135, "eeh\_slot\_error Kernel Service" on page 136

# eeh init Kernel Service

# Purpose

This service registers a single-function adapter slot on a PCI bus for EEH function.

# **Syntax**

```
#include <sys/eeh.h>
eeh handle t eeh init(bid, slot, flag)
long
        bid;
long
         slot;
long
         flag;
```

#### **Parameters**

bid AIX bus identifier

device slot (device\*8+function). This is same as "connwhere" property in CuDv. slot

flag flag that enables eeh

# **Description**

The bid argument identifies a bus type and number. The bus type is IO\_PCI in the case of PCI and PCI-X bus. The bus number is a unique identifier determined during bus configuration. The BID VAL macro defined in ioacc.h is used to generate the bid. The slot argument is the device/function combination ((device\*8) + function) as in the PCI addressing scheme. The flag argument of EEH\_ENABLE enables the slot. The flag argument of EEH\_DISABLE does not enable the slot but still allocates an EEH handle. This service should be called only by the single-function adapter drivers.

The macro **EEH\_INIT**(bid, slot, flag) is provided for the device drivers to call this service. The **eeh\_handle** is defined as follows in <sys/eeh.h>:

```
typedef struct eeh handle *
                                  eeh handle t;
struct eeh handle {
        struct eeh handle *next;
                bid;
                                        /* bus id passed to eeh init
        long
        long
                slot;
                                       /* slot passed to eeh init
                                     /* flag passed to eeh_init */
/* Configuration Space Address */
        long
                flag;
                config_addr;
        int
                eeh_mode;
        int
                                        /* Indicates safe mode
                                                                         */
                                    /* re-read the slot state after *
      uint
            retry delay;
                                         * these many seconds.
        int
                reserved1;
        int
                reserved2;
        int
               reserved3;
        long long
                        PHB Unit ID;
                                        /* /pci@<Unit ID>
                (*eeh clear)(eeh handle t);
        void
                (*eeh enable pio)(eeh handle t);
        long
        long
                (*eeh_enable_dma)(eeh_handle_t);
                (*eeh_reset_slot)(eeh_handle_t, int);
        long
        long
                (*eeh enable slot)(eeh handle t);
        long
                (*eeh disable slot)(eeh handle t);
                (*eeh read slot state)(eeh handle t, long *, long *);
        long
                (*eeh_slot_error)(eeh_handle_t, int, char *, long);
        long
        struct eeh_eads *parent_eads; /* point back to the parent eads if
                                        * multifunc, NULL if single func.
                (*eeh configure bridge) (eeh handle t);
        void
        void
                (*eeh_broadcast)(eeh_handle_t, unsigned long long);
};
```

This is an exported kernel service.

#### **Execution Environment**

This service can only be called from the process environment.

## **Return Values**

EEH\_FAIL Unable to allocate EEH handle. EEH NO SUPPORT EEH not supported on this system, no handle allocated. struct eeh\_handle \* If successful.

#### Related Information

"eeh\_broadcast Kernel Service" on page 123, "eeh\_clear Kernel Service" on page 124, "eeh\_disable\_slot Kernel Service" on page 125, "eeh enable dma Kernel Service" on page 126, "eeh enable pio Kernel Service" on page 127, "eeh\_enable\_slot Kernel Service" on page 128, "eeh\_init\_multifunc Kernel Service," "eeh\_read\_slot\_state Kernel Service" on page 133, "eeh\_reset\_slot Kernel Service" on page 135, "eeh\_slot\_error Kernel Service" on page 136

# eeh init multifunc Kernel Service

# **Purpose**

This kernel service registers a multifunction adapter slot on a PCI bus for EEH function.

## **Syntax**

```
#include <sys/eeh.h>
eeh handle t eeh init multifunc(pbid, gpbid, slot, flag, delay seconds,
                                callback ptr, dds ptr)
long pbid;
long gpbid;
long slot;
long flag;
long delay seconds;
long (*callback ptr)();
void *dds ptr;
```

#### **Parameters**

pbid Bus identifier of parent bus Bus identifier of grandparent bus gpbid

slot Slot of the grandparent bus (device\*8+function). This is same as "connwhere"

property in CuDv.

flag Flag that enables eeh, checks if the slot is already taken, etc.

Time delay after a reset (in seconds) delay\_seconds callback\_ptr Device driver callback routine

dds\_ptr Cookie to a target device driver that is usually a pointer to the adpater structure

## **Description**

This kernel service is provided for systems that support multifunction adapters. It is also recommended that single function adapters use the multifunction model. The multifunction adapters can reside in one physical slot but have multiple independent instances of device drivers running for each function. Therefore, when recovering a slot from an EEH event, there is a need to coordinate the recovery procedure among them. So this service should only be called by drivers that use the multifunction model. As with **eeh init()**, this service also returns an **eeh handle** to the calling device driver.

There are two kinds of multifunction adapters: bridged and non-bridged. A bridged adapter has a bridge on the card such as PCI-to-PCI or PCIX-to-PCIX. For bridged-adapters, pbid is the bus ID of the parent bus, and gpbid is the bus ID of the grandparent bus. The parent bus for a bridged adapter is the bus generated by the bridge on the adapter. A bid identifies a bus number and type. The bus type is IO PCI in the case of PCI and PCI-X bus. The bus number is a unique identifier determined during bus configuration. The BID VAL macro defined in ioacc.h is used to generate the bid. For non-bridged adapters, pbid and gpbid are the same and are the bus IDs of the parent bus. Thus, when pbid and gpbid have different values, the kernel knows that this is a bridged adapter and has a dependency on the platform firmware with respect to EEH.

The slot argument is the device/function combination ((device\* 8) + function) as in the PCI addressing scheme. This is the same as the **connwhere** ODM value.

The following flag values are legal:

EEH\_ENABLE\_FLAG/EEH\_DISABLE\_FLAG

The slot is always enabled for EEH when this service is called by the first driver on that slot. All subsequent requests to enable the slot via the **EEH\_ENABLE** flag are ignored. Therefore, the flag argument of **EEH\_ENABLE** is optional, and a flag of EEH\_DISABLE is ignored.

EEH\_CHECK\_SLOT

EEH\_ENABLE\_NO\_SUPPORT\_RC

The flag argument of **EEH\_CHECK\_SLOT** verifies whether a given slot is already registered. A value of either **EEH\_SLOT\_ACTIVE** or **EEH\_SLOT\_FREE** is returned. No registration occurs with the EEH\_CHECK\_SLOT flag, and it supersedes all other flags. This flag simply checks the slot and returns without any other action. If the flag is set to **EEH\_ENABLE\_NO\_SUPPORT\_RC**, eeh\_enable\_pio() and eeh\_enable\_dma() return EEH\_NO\_SUPPORT under certain conditions. See

"eeh\_enable\_dma Kernel Service" on page 126 and "eeh\_enable\_pio Kernel Service" on page 127 for more information.

Multiple flags can be logically ORed together.

The slot is always enabled for EEH when this service is called by the first driver on that slot. All subsequent requests to enable the slot via the EEH ENABLE flag are ignored. Therefore, the flag argument of EEH\_ENABLE is optional, and a flag of EEH\_DISABLE is ignored. The flag argument of EEH CHECK SLOT verifies whether a given slot is already registered. A value of either EEH SLOT ACTIVE or EEH SLOT FREE is returned. No registration will occur with the EEH CHECK SLOT flag, and it supersedes all other flags. This flag just checks the slot and returns without any other action. If the flag is set to EEH ENABLE NO SUPPORT RC, eeh enable pio() and eeh enable dma() returns EEH NO SUPPORT under certain conditions. See eeh enable pio() and eeh enable dma() for more information. It is allowed to logically OR multiple flags together.

The delay seconds argument allows the device driver to set a time delay between completion of PCI reset and configuration of the bridge on the adapter. The delay is enforced even if the adapter is non-bridged. If a value of 0 is specified for delay seconds, a default delay time of 1 second is set. When several drivers register on the same pbid, the highest delay time among all registered drivers is used.

The callback\_ptr argument is a function pointer to an EEH callback routine. The handler is defined by the device driver and is called by the kernel in order to coordinate recovery among different drivers on the same slot. The driver handles a variety of messages from the kernel in its callback routine. These messages trigger the next step in recovery. The callback routines are called sequentially at INTIODONE interrupt level.

The *dds\_ptr* argument is a cookie that is passed to the driver when the callback routine is invoked. Drivers normally specify a pointer to the device driver's adapter structure.

EEH\_SAFE mode: A bridged adapter needs to have its bridge reconfigured at the end of PCI reset. However, if the platform firmware does not support reconfiguration of the bridge, the adapter is marked as EEH\_SAFE by the kernel. An EEH\_SAFE adapter cannot finish error recovery after an EEH event because of the unsatisfied firmware dependency. See eeh\_reset\_slot for information on how the error recovery is handled in EEH\_SAFE mode.

The macro EEH\_INIT\_MULTIFUNC(bid, bid2, slot, flag, delay\_seconds, callback\_ptr, dds\_ptr) is provided for the device drivers in order to call this service. This is an exported kernel service.

### **Execution Environment**

This kernel service can only be called from the process environment.

#### Return Values

EEH FAIL Unable to allocate EEH handle.

EEH\_NO\_SUPPORT EEH is not supported on this system, no handle allocated. EEH\_SLOT\_ACTIVE Given slot is already registered.

EEH\_SLOT\_FREE Given slot free.

EEH BUSY Unable to continue, because the slot is in the middle of error recovery.

struct eeh handle \* Upon Success.

### **Related Information**

"eeh\_broadcast Kernel Service" on page 123, "eeh\_clear Kernel Service" on page 124, "eeh\_disable\_slot Kernel Service" on page 125, "eeh enable dma Kernel Service" on page 126, "eeh enable pio Kernel Service" on page 127, "eeh enable slot Kernel Service" on page 128, "eeh init Kernel Service" on page 129, "eeh\_read\_slot\_state Kernel Service," "eeh\_reset\_slot Kernel Service" on page 135, "eeh\_slot\_error Kernel Service" on page 136

# eeh read slot state Kernel Service

# **Purpose**

This service returns state and capabilities of a slot with respect to EEH operation.

# **Syntax**

long eeh read slot state(handle, state, support) eeh hand $\overline{le}$  t  $\overline{handle}$ ; long \*state; long \*support;

### **Parameters**

handle EEH handle obtained from eeh\_init or eeh\_init\_multifunc

state State of a slot with respect to EEH Indicates if EEH is supported by this slot support

# **Description**

This service is used to guery the hardware state of a slot and to determine whether a given slot supports EEH. It should be called to confirm an EEH event if the driver suspects that the PIO data is invalid (for example, getting all Fs from reading a register). This service returns the hardware state in state and indicates whether the slot supports EEH in support. The state and support parameters are integer values as shown below:

Valid state values are as follows:

EEH\_NSTOPPED\_RST\_DEA EEH\_NSTOPPED\_RST\_ACT EEH\_STOPPED\_LS\_DIS

EEH\_STOPPED\_LS\_ENA

EEH\_UNAVAILABLE

Reset deactivated and adapter is not in stopped state. Reset activated and adapter is not in stopped state. Adapter in stopped state with reset signal deactivated and Load/Store disabled.

Adapter in stopped state with reset signal deactivated and Load/Store enabled.

Adapter is either permanently or temporarily unavailable.

Valid *support* values are as follows:

0 EEH not supported. 1 EEH supported.

The driver should call this service and check for EEH STOPPED LS DIS and EEH STOPPED LS ENA as the state values if it suspects an EEH event on the adapter. If the state is either of those values, the slot is said to be frozen.

Single-function Driver: A single-function adapter driver calls this service to query the state of the slot. If the service fails due to hardware or firmware reasons, an error is logged. If the service fails, state and support values are undefined, and EEH\_FAIL is returned.

Multifunction Driver: For a multifunction adapter driver, this service analyzes the state to determine if:

- · The state is frozen, or
- it is permanently unavailable (that is, the slot is unusable from hereon), or
- · it is temporarily unavailable.

If the slot is in either a frozen or temporarily unavailable state, the EEH\_DD\_SUSPEND message is broadcast to all registered drivers on this slot. If the slot is permanently unavailable (that is, dead), the EEH\_DD\_DEAD message is broadcast. Upon receiving this message, the drivers are expected to suspend all further DMA, PIO, interrupt, configuration cycles, and so on until the slot is recovered. If the service fails due to hardware or firmware reasons, an error is logged, EEH DD DEAD is broadcast, and EEH FAIL is returned.

#### Temporarily versus permanently unavailable state

In addition to state and support, this service also returns a valid retry\_delay value in the eeh\_handle structure if the state is EEH UNAVAILABLE. If retry\_delay is 0, it is permanently unavailable. If retry\_delay is non-zero, it is temporarily unavailable. A permanently unavailable state means that the slot is unusable until a hot-plug operation or partition reboot is performed. Therefore, the drivers mark their adapters as unusable when they receive an EEH UNAVAILABLE message (single-function) or when they receive an EEH DD DEAD message (multifunction). A temporarily unavailable state means that the current state of a slot is transient and might take a few minutes to settle down. Until that time, the device driver cannot begin recovery because it does not know what the final state will be. The temporarily unavailable state is handled differently by the single-function and multifunction drivers as follows:

Single-function Driver: Because a single-function driver drives its own recovery, it needs to check for retry\_delay if the state is set to EEH\_UNAVAILABLE. If retry\_delay is non-zero, it represents the number of seconds that the driver should wait before calling this kernel service again. It continues to call this service repeatedly as long as the state is EEH\_UNAVAILABLE and retry\_delay is non-zero. Eventually, the state will end up in one of the following:

- EEH NSTOPPED RST ACT
- EEH\_STOPPED\_LS\_DIS
- EEH\_UNAVAILABLE w/ "retry\_delay" set to 0 (i.e. permanently unavailable)

At that point, the driver can continue with its normal course of action for a given state.

Multifunction Driver: A multifunction driver does not need to check for the retry delay field when the state is EEH UNAVAILABLE, because EEH UNAVAILABLE would only mean permanently unavailable. In the case of temporarily unavailable, a multifunction driver would receive the EEH DD SUSPEND or EEH\_DD\_DEAD message after some time, depending upon the final state of the slot. If the final state was EEH NSTOPPED RST ACT or EEH STOPPED LS DIS, then EEH DD SUSPEND is broadcast; if it was EEH UNAVAILABLE, then EEH DD DEAD is broadcast. Thus, from the point-of-view of a multifunction driver, there is no difference between frozen and temporarily unavailable.

The macro **EEH\_READ\_SLOT\_STATE**(handle, state, support) is provided for device drivers to call this service.

### **Execution Environment**

This kernel service can be called from the process or interrupt environment.

#### **Return Values**

EEH\_SUCC Successfully read the slot state and capabilities EEH\_FAIL Unable to read the slot state and capabilities

#### **Related Information**

"eeh broadcast Kernel Service" on page 123, "eeh clear Kernel Service" on page 124, "eeh disable slot Kernel Service" on page 125, "eeh enable dma Kernel Service" on page 126, "eeh enable pio Kernel Service" on page 127, "eeh enable slot Kernel Service" on page 128, "eeh init Kernel Service" on page 129, "eeh init multifunc Kernel Service" on page 130, "eeh reset slot Kernel Service," "eeh slot error Kernel Service" on page 136

## eeh reset slot Kernel Service

## **Purpose**

This service activates, deactivates, or toggles the reset line of a PCI slot.

# **Syntax**

#include <sys/eeh.h>

long eeh reset slot(handle, flag) eeh handle t handle; long flag;

#### **Parameters**

handle EEH handle obtained from theeeh\_init or eeh\_init\_multifunc kernel services

Flag can be either EEH\_ACTIVE or EEH\_DEACTIVE. flag

# **Description**

Single-function Drivers: This service activates and deactivates the reset line between the Terminal Bridge and the adapter. The flag argument specifies whether to activate (EEH\_ACTIVE) or deactivate (EEH DEACTIVE) depending upon the required action. To do the reset of a slot, the reset line should be toggled by calling this service twice: once with EEH\_ACTIVE followed by a second call with EEH\_DEACTIVE. There should be a minimum of 100 milliseconds delay between the activation and deactivation of the signal. The minimum delay is specified by the PCI System Architecture and should be enforced by the single-function driver.

Multifunction Drivers: On a multifunction adapter, the EEH\_MASTER for the slot drives error recovery. Therefore, only the EEH\_MASTER can call this service. Unlike the single-function driver, the master calls this service only once with the EEH\_ACTIVE flag.

For the multi-function drivers, the service first activates and then deactivates the reset signal on the slot. It enforces a 100-millisecond delay between the activation and deactivation as mandated by the PCI System Architecture. After the reset signal is deactivated, the service attempts to reconfigure the bridge on the adpater, if there is one (only applies to the bridged-adapters), after dd trb timer seconds specified in eeh init multifunc(). At the end of a successful reset and optional bridge recovery, an

EEH DD RESUME message is broadcast to the slot's multifunction drivers notifying them to resume normal operation. If this service fails, the EEH DD DEAD message is broadcast. If failure is due to hardware or firmware, an error is logged.

EEH\_SAFE mode: If an EEH\_SAFE adapter calls this service, the reset signal is activated but is never deactivated, thereby leaving the adapter in a "permanently unavailable" state. Such an adapter becomes available again if either the PCI hot-plug operation is performed on it or if the partition is rebooted. This service returns EEH\_FAIL for an EEH\_SAFE driver.

The macro **EEH RESET SLOT**(handle, flag) is provided for device drivers to call this service.

### **Execution Environment**

This kernel service can be called from the process or interrupt environment.

### **Return Values**

EEH SUCC Slot reset activate/deactivate succeeded

EEH\_FAIL Failed to activate/deactivate the reset line, nonmaster called the service, or

EEH\_SAFE mode is active

EEH\_BUSY Recovery is already in progress

### **Related Information**

"eeh\_broadcast Kernel Service" on page 123, "eeh\_clear Kernel Service" on page 124, "eeh\_disable\_slot Kernel Service" on page 125, "eeh enable dma Kernel Service" on page 126, "eeh enable pio Kernel Service" on page 127, "eeh\_enable\_slot Kernel Service" on page 128, "eeh\_init Kernel Service" on page 129, "eeh init multifunc Kernel Service" on page 130, "eeh read slot state Kernel Service" on page 133, "eeh slot error Kernel Service"

## eeh\_slot\_error Kernel Service

# **Purpose**

This service logs a temporary or permanent error and optionally marks the slot permanently unavailable.

# **Syntax**

```
#include <sys/eeh.h>
long eeh_slot_error(handle, flag, dd_buf, dd_buf_length)
eeh handle t handle;
int
               flag;
char
              *dd buf;
long
               dd_buf_length;
```

### **Parameters**

EEH handle obtained from eeh\_init or eeh\_init\_multifunc handle

flag EEH\_RESET\_TEMP or EEH\_RESET\_PERM dd buf Address of the device driver's error log buffer dd\_buf\_length Length of device driver's error log buffer in bytes

## **Description**

This service performs a number of tasks:

- It collects hardware data to help in understanding the nature and source of an EEH event
- It combines the device-driver-supplied debug data log with the hardware data log and creates an entry in the error log
- It optionally marks the slot permanently unavailable so that subsequent eeh\_read\_slot\_state() calls return EEH\_UNAVAILABLE with a retry\_delay value of 0

The behavior of this kernel service is controlled by two *flag* values:

EEH RESET TEMP This flag performs only the first two of the preceding tasks..

This flag performs all three tasks. EEH\_RESET\_PERM

Depending on the hardware state of the slot, this service might not be able to collect the hardware data. Thus, the service succeeds but logs no data. If EEH\_RESET\_PERM was supplied, it still marks the slot permanently unavailable.

The dd\_buf and dd\_buf\_length parameters are used to combine the device driver error log with the hardware log. The dd\_buf argument is the address of an error log buffer containing the device driver's data. The dd\_buf\_length argument is the length of this buffer. If the length exceeds 1024 bytes in AIX 5.1/5.2 and MAX\_DD\_LOG\_SIZE bytes in AIX 5.3 and above, the driver's log data will be truncated. If dd buf is NULL, the error log will only contain hardware data, if any.

Single-function Driver: The kernel service works as in the preceding description. If it fails because of hardware or firmware reasons, EEH\_FAIL is returned and an error is logged.

Multifunction Driver: For the multifunction drivers, this service works as in the preceding description, except that if EEH\_RESET\_PERM was supplied, the EEH\_DD\_DEAD message is broadcast.

The macro **EEH SLOT ERROR**(handle, flag, dd buf, dd buf length) is provided for device drivers to call this service.

### **Execution Environment**

This kernel service can be called from the process or interrupt environment.

#### **Return Values**

EEH\_SUCC Successfully logged error

EEH\_FAIL Failed to log the error and optionally mark the slot permanently unavailable

#### **Related Information**

"eeh\_broadcast Kernel Service" on page 123, "eeh\_clear Kernel Service" on page 124, "eeh\_disable\_slot Kernel Service" on page 125, "eeh enable dma Kernel Service" on page 126, "eeh enable pio Kernel Service" on page 127, "eeh enable slot Kernel Service" on page 128, "eeh init Kernel Service" on page 129, "eeh init multifunc Kernel Service" on page 130, "eeh read slot state Kernel Service" on page 133, "eeh reset slot Kernel Service" on page 135

# enque Kernel Service

# **Purpose**

Sends a request queue element to a device queue.

## **Syntax**

#include <sys/types.h> #include <sys/errno.h> #include <sys/deviceq.h> int enque ( qe) struct req\_qe \*qe;

### **Parameter**

Specifies the address of the request queue element.

## **Description**

The enque kernel service is not part of the base kernel, but is provided by the device queue management kernel extension. This queue management kernel extension must be loaded into the kernel before loading any kernel extensions referencing these services.

The **engue** service places the queue element into a specified device queue. It is used for simple process-to-process communication within the kernel. The requester builds a copy of the queue element, indicated by the qe parameter, and passes this copy to the enque service. The kernel copies this queue element into a queue element in pinned global memory and then enqueues it on the target device queue.

The path identifier in the request gueue element indicates the device gueue into which the element is placed.

The **enque** service supports the sending of the following types of queue elements:

**Description** Queue Element SEND CMD Send command. START\_IO Start I/O. GEN PURPOSE General purpose.

For simple interprocess communication, general purpose queue elements are used.

The queue element priority value can range from QE\_BEST\_PRTY to QE\_WORST\_PRTY. This value is limited to the value specified when the queue was created.

The operation options in the gueue element control how the gueue element is processed. There are five standard operation options:

**Operation Option** Description

ACK COMPLETE Acknowledge completion in all cases.

ACK ERRORS Acknowledge completion if the operation results in an error.

SYNC\_REQUEST Synchronous request. **CHAINED** Chained control blocks. CONTROL\_OPT Kernel control operation.

Note: Only one of ACK COMPLETE, ACK ERRORS, or SYNC REQUEST can be specified. Also, all of these options are ignored if the path specifies that no acknowledgment (NO\_ACK) should be sent.

With the SYNC\_REQUEST synchronous request option, control does not return from the enque service until the request queue element is acknowledged. This performs in one step what can also be achieved by sending a queue element with the ACK COMPLETE flag on, and then calling either the et wait or waitg kernel services.

The kernel calls the server's **check** routine, if one is defined, before a queue element is placed on the device queue. This routine can stop the operation if it detects an error.

The kernel notifies the device queue's server, if necessary, after a queue element is placed on the device queue. This is done by posting the server process (using the et\_post kernel service) with an event control bit.

### **Execution Environment**

The **enque** kernel service can be called from the process environment only.

### **Return Values**

RC GOOD Indicates a successful operation.

RC ID Indicates a path identifier that is not valid.

All other error values represent errors returned by the server.

### **Related Information**

The et\_post kernel service, et\_wait kernel service, waitq kernel service.

The **check** device queue management routine.

### errresume Kernel Service

## **Purpose**

Resumes error logging after an errlast command was issued.

# **Syntax**

void errresume()

# **Description**

When an error is logged with the errlast command, no more error logging will happen on the system until an errresume call is issued.

#### **Execution Environment**

This can be called from either the process or an interrupt level.

### **Related Information**

The "errsave or errlast Kernel Service."

Error-Logging Facility in AIX 5L Version 5.3 General Programming Concepts: Writing and Debugging **Programs** 

## errsave or errlast Kernel Service

## **Purpose**

Allows the kernel and kernel extensions to write to the error log.

## **Syntax**

#include <sys/types.h>
#include <sys/errno.h>
#include <sys/errids.h>
void errsave ( buf, cnt)
char \*buf;
unsigned int cnt; void errlast (buf, cnt)
char \*buf
unsigned int cnt;

### **Parameters**

buf Points to a buffer that contains an error record as described in the /usr/include/sys/err\_rec.h file.

cnt Specifies the number of bytes in the error record contained in the buffer pointed to by the buf parameter.

## **Description**

The **errsave** kernel service allows the kernel and kernel extensions to write error log entries to the error device driver. The error record pointed to by the *buf* parameter includes the error ID resource name and detailed data.

In addition, the **errlast** kernel service disables any future error logging, thus any error logged with **errlast** will stay on NVRAM. This service is only for use prior to a pending system crash or stop. The **errlast** service should only be used in extreme circumstances where the system can not continue, such as the occurance of a machine check.

### **Execution Environment**

The errsave kernel service can be called from either the process or interrupt environment.

### **Return Values**

The errsave service has no return values.

#### Related Information

The errlog subroutine.

For more information on error device drivers, see Error Logging Special Files in AIX 5L Version 5.3 Files Reference.

RAS Kernel Services in AIX 5L Version 5.3 Kernel Extensions and Device Support Programming Concepts.

# fetch\_and\_add Kernel Service

# **Purpose**

Increments a single word variable atomically.

# **Syntax**

#include <sys/atomic\_op.h>
int fetch\_and\_add ( word\_addr, value)
atomic\_p word\_addr;
int value;

#### **Parameters**

word addr Specifies the address of the word variable to be incremented.

value Specifies the value to be added to the word variable.

## **Description**

The **fetch and add** kernel service atomically increments a single word. This operation is useful when a counter variable is shared between several kernel threads, since it ensures that the fetch, update, and store operations used to increment the counter occur atomically (are not interruptible).

Note: The word variable must be aligned on a full word boundary.

### **Execution Environment**

The **fetch\_and\_add** kernel service can be called from either the process or interrupt environment.

### Return Values

The **fetch and add** kernel service returns the original value of the word.

### Related Information

The fetch\_and\_and kernel service, fetch\_and\_or kernel service, compare\_and\_swap kernel service.

Locking Kernel Services in AIX 5L Version 5.3 Kernel Extensions and Device Support Programming Concepts

# fetch and or fetch and or Kernel Service

# **Purpose**

Clears and sets bits in a single word variable atomically.

# **Syntax**

#include <sys/atomic op.h> uint fetch\_and\_and ( word\_addr, mask) atomic p word addr; int mask: uint fetch\_and\_or ( word\_addr, mask) atomic\_p word\_addr; int mask;

## **Parameters**

word\_addr Specifies the address of the single word variable whose bits are to be cleared or set.

Specifies the bit mask which is to be applied to the single word variable. mask

# **Description**

The **fetch and and** and **fetch and or** kernel services respectively clear and set bits in one word, according to a bit mask, as a single atomic operation. The fetch and and service clears bits in the word which correspond to clear bits in the bit mask, and the fetch and or service sets bits in the word which correspond to set bits in the bit mask.

These operations are useful when a variable containing bit flags is shared between several kernel threads, since they ensure that the fetch, update, and store operations used to clear or set a bit in the variable occur atomically (are not interruptible).

Note: The word containing the bit flags must be aligned on a full word boundary.

### **Execution Environment**

The fetch\_and\_and and fetch\_and\_or kernel services can be called from either the process or interrupt environment.

### **Return Values**

The fetch\_and\_and and fetch\_and\_or kernel services return the original value of the word.

#### **Related Information**

The fetch and add kernel service, compare and swap kernel service.

Locking Kernel Services in AIX 5L Version 5.3 Kernel Extensions and Device Support Programming Concepts

# fidtovp Kernel Service

## **Purpose**

Maps a file system structure to a file ID.

Maps a file identifier to a mode.

# **Syntax**

#include <sys/types.h> #include <sys/vnode.h> int fidtovp(fsid, fid, vpp) fsid\_t \*fsid; struct fileid \*fid; struct vnode \*\*vpp;

#### **Parameters**

fsid Points to a file system ID structure. The system uses this structure to determine which virtual file system (VFS) contains the requested file.

fid Points to a file ID structure. The system uses this pointer to locate the specific file within the VFS.

Points to a location to store the file's vnode pointer upon successful return of the **fidtovp** kernel service. vpp

# **Description**

The fidtovp kernel service returns a pointer to a vnode for the file identified by fsid and fid, and increments the count on the vnode so the file is not removed. Subroutines that call the fidtovp kernel service must call VNOP RELE to release the vnode pointer.

This kernel service is designed for use by the server side of distributed file systems.

## **Execution Environment**

The **fidtovp** kernel service can be called from the process environment only.

### **Return Values**

Indicates successful completion.

**ESTALE** Indicates the requested file or file system was removed or recreated since last access with the given file

system ID or file ID.

# find\_input\_type Kernel Service

## **Purpose**

Finds the given packet type in the Network Input Interface switch table and distributes the input packet according to the table entry for that type.

# **Syntax**

#include <sys/types.h> #include <svs/errno.h> #include <net/if.h> int find\_input\_type (type, m, ac, header\_pointer) ushort type; struct mbuf \* m; struct arpcom \* ac; caddr t header pointer;

## **Parameters**

Specifies the protocol type. type

Points to the **mbuf** buffer containing the packet to distribute. m

Points to the network common portion (arpcom) of the network interface on which the ac

packet was received. This common portion is defined as follows:

in net/if arp.h

Points to the buffer containing the input packet header. header\_pointer

# **Description**

The find\_input\_type kernel service finds the given packet type in the Network Input table and distributes the input packet contained in the **mbuf** buffer pointed to by the m value. The ac parameter is passed to services that do not have a queued interface.

#### **Execution Environment**

The find\_input\_type kernel service can be called from either the process or interrupt environment.

#### **Return Values**

Indicates that the protocol type was successfully found.

**ENOENT** Indicates that the service could not find the type in the Network Input table.

### **Related Information**

The add\_input\_type kernel service, del\_input\_type kernel service.

Network Kernel Services in AIX 5L Version 5.3 Kernel Extensions and Device Support Programming Concepts.

# fp\_access Kernel Service

## **Purpose**

Checks for access permission to an open file.

## **Syntax**

#include <sys/types.h> #include <sys/errno.h> int fp\_access ( fp, perm) struct file \*fp; int perm;

## **Parameters**

Points to a file structure returned by the fp\_open or fp\_opendev kernel service.

perm Indicates which read, write, and execute permissions are to be checked. The /usr/include/sys/mode.h file contains pertinent values (IREAD, IWRITE, IEXEC).

## **Description**

The fp access kernel service is used to see if either the read, write, or exec bit is set anywhere in a file's permissions mode. Set *perm* to one of the following constants from **mode.h**:

**IREAD IWRITE IEXEC** 

### **Execution Environment**

The **fp\_access** kernel service can be called from the process environment only.

### **Return Values**

Indicates that the calling process has the requested permission.

EACCES Indicates all other conditions.

#### **Related Information**

The access subroutine.

Logical File System Kernel Services in AIX 5L Version 5.3 Kernel Extensions and Device Support Programming Concepts.

# fp\_close Kernel Service

# **Purpose**

Closes a file.

## **Syntax**

#include <sys/types.h> #include <sys/errno.h> int fp close (fp) struct file \*fp;

## **Parameter**

Points to a file structure returned by the fp\_open, fp\_getf, or fp\_opendev kernel service.

# **Description**

The **fp close** kernel service is a common service for closing files used by both the file system and routines outside the file system.

### **Execution Environment**

The **fp\_close** kernel service can be called from the process environment only.

### **Return Values**

Indicates a successful operation.

If an error occurs, one of the values from the /usr/include/sys/error.h file is returned.

### **Related Information**

The close subroutine.

Logical File System Kernel Services in AIX 5L Version 5.3 Kernel Extensions and Device Support Programming Concepts.

# fp\_close Kernel Service for Data Link Control (DLC) Devices

# **Purpose**

Allows kernel to close the generic data link control (GDLC) device manager using a file pointer.

# **Syntax**

int fp\_close( fp)

#### **Parameters**

fp

Specifies the file pointer of the GDLC being closed.

# **Description**

The fp\_close kernel service disables a GDLC channel. If this is the last channel to close on a port, the GDLC device manager resets to an idle state on that port and the communications device handler is closed. The **fp\_close** kernel service may be called from the process environment only.

#### **Return Values**

Indicates a successful completion.

### **Related Information**

The **fp\_close** kernel service.

The fp\_open kernel service for data link control (DLC) devices.

Generic Data Link Control (GDLC) Environment Overview in AIX 5L Version 5.3 Kernel Extensions and Device Support Programming Concepts.

## fp\_fstat Kernel Service

## **Purpose**

Gets the attributes of an open file.

## **Syntax**

#include <sys/types.h>
#include <sys/errno.h>
int fp\_fstat (fp, statbuf, statsz, segflag)
struct file \* fp;
caddr\_t statbuf;
unsigned int statsz;
unsigned int segflag;

## **Parameters**

fp Points to a file structure returned by the **fp\_open** kernel service.

statbuf Points to a buffer defined to be of **stat** or **fullstat** type structure. The *statsz* parameter indicates the

buffer type.

statsz Indicates the size of the stat or fullstat structure to be returned. The /usr/include/sys/stat.h file

contains information about the stat structure.

segflag Specifies the flag indicating where the information represented by the statbuf parameter is located:

SYS\_ADSPACE

Buffer is in kernel memory.

**USER ADSPACE** 

Buffer is in user memory.

# **Description**

The **fp\_fstat** kernel service is an internal interface to the function provided by the **fstatx** subroutine.

### **Execution Environment**

The fp\_fstat kernel service can be called from the process environment only.

### **Return Values**

0 Indicates a successful operation.

If an error occurs, one of the values from the /usr/include/sys/errno.h file is returned.

### **Related Information**

The fstatx subroutine.

Logical File System Kernel Services in AIX 5L Version 5.3 Kernel Extensions and Device Support Programming Concepts.

# fp\_fsync Kernel Service

## **Purpose**

Writes changes for a specified range of a file to permanent storage.

# **Syntax**

```
#include <sys/fp io.h>
int fp_fsync (fp, how, off, len)
struct file *fp;
int how;
offset_t off;
offset_t len;
```

# **Description**

The fp\_fsync kernel service is an internal interface to the function provided by the fsync\_range subroutine.

### **Parameters**

Points to a file structure returned by the fp\_open kernel service.

How to flush, FDATASYNC, or FFILESYNC: how

**FDATASYNC** 

Write file data and enough of the meta-data to retrieve the data for the specified range.

**FFILESYNC** 

All modified file data and meta-data for the specified range.

off Starting file offset.

Length, or zero for everything len

### **Execution Environment**

The **fp\_fsync** kernel service can be called from the process environment only.

## **Return Values**

0 Indicates a successful operation. **ERRNO** Returns an error number from the /usr/include/sys/errno.h file on failure.

### **Related Information**

The fsync or fsync\_range Subroutine in AIX 5L Version 5.3 Technical Reference: Base Operating System and Extensions Volume 1.

Logical File System Kernel Services in AIX 5L Version 5.3 Kernel Extensions and Device Support Programming Concepts.

# fp\_getdevno Kernel Service

# **Purpose**

Gets the device number or channel number for a device.

## **Syntax**

#include <sys/types.h>
#include <sys/errno.h>
#include <sys/file.h>
int fp\_getdevno ( fp, devp, chanp)
struct file \*fp;
dev\_t \*devp;
chan t \*chanp;

#### **Parameters**

fp Points to a file structure returned by the **fp\_open** or **fp\_opendev** service.

devp Points to a location where the device number is to be returned.chanp Points to a location where the channel number is to be returned.

## **Description**

The **fp\_getdevno** service finds the device number and channel number for an open device that is associated with the file pointer specified by the *fp* parameter. If the value of either *devp* or *chanp* parameter is null, this service does not attempt to return any value for the argument.

### **Execution Environment**

The **fp\_getdevno** kernel service can be called from the process environment only.

#### **Return Values**

0 Indicates a successful operation.

**EINVAL** Indicates that the pointer specified by the *fp* parameter does not point to a file structure for an open

device.

#### **Related Information**

Logical File System Kernel Services in AIX 5L Version 5.3 Kernel Extensions and Device Support Programming Concepts.

# fp\_getf Kernel Service

# **Purpose**

Retrieves a pointer to a file structure.

# **Syntax**

#include <sys/types.h>
#include <sys/errno.h>
int fp\_getf ( fd, fpp)
int fd;
struct file \*\*fpp;

### **Parameters**

fd Specifies a file descriptor.

Points to the location where the file pointer is to be returned. fpp

## **Description**

A process calls the **fp getf** kernel service when it has a file descriptor for an open file, but needs a file pointer to use other Logical File System services.

The fp getf kernel service uses the file descriptor as an index into the process's open file table. From this table it extracts a pointer to the associated file structure.

As a side effect of the call to the fp\_getf kernel service, the reference count on the file descriptor is incremented. This count must be decremented when the caller has completed its use of the returned file pointer. The file descriptor reference count is decremented by a call to the ufdrele kernel service.

### **Execution Environment**

The **fp getf** kernel service can be called from the process environment only.

### **Return Values**

Indicates a successful operation.

**EBADF** Indicates that either the file descriptor is invalid or not currently used in the process.

## **Related Information**

The ufdrele kernel service.

Logical File System Kernel Services in AIX 5L Version 5.3 Kernel Extensions and Device Support Programming Concepts.

# fp\_hold Kernel Service

# **Purpose**

Increments the open count for a specified file pointer.

# **Syntax**

```
#include <sys/types.h>
#include <sys/errno.h>
void fp hold ( fp)
struct file *fp;
```

### **Parameter**

Points to a file structure previously obtained by calling the **fp\_open**, **fp\_getf**, or **fp\_opendev** kernel service.

# **Description**

The **fp\_hold** kernel service increments the use count in the file structure specified by the *fp* parameter. This results in the associated file remaining opened even when the original open is closed.

If this function is used, and access to the file associated with the pointer specified by the fp parameter is no longer required, the fp close kernel service should be called to decrement the use count and close the file as required.

### **Execution Environment**

The **fp\_hold** kernel service can be called from the process environment only.

## **Related Information**

Logical File System Kernel Services in AIX 5L Version 5.3 Kernel Extensions and Device Support Programming Concepts.

# fp\_ioctl Kernel Service

## **Purpose**

Issues a control command to an open device or file.

# **Syntax**

```
#include <sys/types.h>
#include <sys/errno.h>
int fp_ioctl (fp, cmd, arg, ext)
struct file * fp;
unsigned int cmd;
caddr_t arg;
int ext:
```

### **Parameters**

Points to a file structure returned by the fp\_open or fp\_opendev kernel service.

cmd Specifies the specific control command requested.

Indicates the data required for the command. arg

Specifies an extension argument required by some device drivers. Its content, form, and use are determined by ext the individual driver.

# **Description**

The **fp\_ioctl** kernel service is an internal interface to the function provided by the **ioctl** subroutine.

## **Execution Environment**

The **fp\_ioctl** kernel service can be called from the process environment only.

#### **Return Values**

Indicates a successful operation.

If an error occurs, one of the values from the /usr/include/sys/errno.h file is returned. The ioctl subroutine contains valid errno values.

### **Related Information**

The **ioctl** subroutine.

Logical File System Kernel Services in AIX 5L Version 5.3 Kernel Extensions and Device Support Programming Concepts.

# fp\_ioctl Kernel Service for Data Link Control (DLC) Devices

## **Purpose**

Transfers special commands from the kernel to generic data link control (GDLC) using a file pointer.

# **Syntax**

#include <sys/gdlextcb.h> #include <fcntl.h> int fp ioctl (fp, cmd, arg, ext)

### **Parameters**

Specifies the file pointer of the target GDLC.

cmd Specifies the operation to be performed by GDLC. For a

listing of all possible operators, see "ioctl Operations (op) for DLC" AIX 5L Version 5.3 Technical Reference:

Communications Volume 1.

Specifies the address of the parameter block. The arg

> argument for this parameter must be in the kernel space. For a listing of possible values, see "Parameter Blocks by ioctl Operation for DLC" AIX 5L Version 5.3 Technical

Reference: Communications Volume 1.

Specifies the extension parameter. This parameter is ext

ignored by GDLC.

# **Description**

Various GDLC functions can be initiated using the fp\_ioctl kernel service, such as changing configuration parameters, contacting the remote, and testing a link. Most of these operations can be completed before returning to the user synchronously. Some operations take longer, so asynchronous results are returned much later using the exception function handler. GDLC calls the kernel user's exception handler to complete these results. Each GDLC supports the fp ioctl kernel service by way of its dicioctl entry point. The **fp\_ioctl** kernel service may be called from the process environment only.

Note: The DLC GET EXCEP ioctl operation is not used since all exception conditions are passed to the kernel user through the exception handler.

#### **Return Values**

Indicates a successful completion. **ENXIO** Indicates an invalid file pointer. **EINVAL** Indicates an invalid value.

**ENOMEM** Indicates insufficient resources to satisfy the ioctl

subroutine.

These return values are defined in the /usr/include/sys/errno.h file.

### **Related Information**

The fp\_ioctl kernel service.

The ioctl subroutine.

The **ioctl** subroutine interface for DLC devices.

Generic Data Link Control (GDLC) Environment Overview in AIX 5L Version 5.3 Kernel Extensions and Device Support Programming Concepts.

## fp ioctlx Kernel Service

## **Purpose**

Issues a control command to an open device.

# **Syntax**

```
#include <sys/types.h>
#include <sys/errno.h>
#include <fcntl.h>
int fp ioctlx (fp, cmd, arg, ext, flags, retval)
struct file *fp;
unsigned long cmd;
caddr_t arg;
ext t ext;
unsigned long flags;
long *retval;
```

# **Description**

The **fp\_ioctlx** kernel service is an internal interface to the function provided by the **ioctl** subroutine.

The fp\_ioctlx kernel service issues a control command to an open device. Some drivers need the return value that is returned by the kernel service if there is no error. This value is not available through the fp\_ioctl kernel service. The fp\_ioctlx kernel service allows this data to be passed.

### **Parameters**

fp Points to a file structure returned by the fp\_open or fp\_opendev kernel service.

Specifies the specific control command requested. cmd Indicates the data required for the command. arg

Specifies an extension argument required by some device drivers. Its content, form, and use ext

are determined by the individual driver.

Indicates the address space of arg parameter. If the arg value is in kernel address space, flags

flags should be specified as FKERNEL. Otherwise, it should be zero (drivers pass data that

is in user space).

Points to the location where the return value will be stored on successful return from the call. retval

### **Execution Environment**

The **fp\_ioctlx** kernel service can be called only from the process environment.

### **Return Values**

Upon successful completion, the fp\_ioctlx kernel service returns 0. If unsuccessful, one of the values from the /usr/include/sys/errno.h file is returned. The ioctl subroutine contains valid errno values. This value will be stored in the retval parameter.

### **Related Information**

The "fp\_ioctl Kernel Service" on page 150.

The ioctl, ioctlx, ioctl32, or ioctl32x Subroutine in AIX 5L Version 5.3 Technical Reference: Base Operating System and Extensions Volume 1.

# fp\_lseek, fp\_llseek Kernel Service

## **Purpose**

Changes the current offset in an open file.

# **Syntax**

```
#include <sys/types.h>
#include <sys/errno.h>
int fp_lseek ( fp, offset, whence)
struct file *fp;
off_t offset;
int whence;
int fp_llseek
(fp, offset, whence)
struct file *fp
offset_t offset;
int whence;
```

#### **Parameters**

fp Points to a file structure returned by the fp\_open kernel service.

offset Specifies the number of bytes (positive or negative) to move the file pointer. whence Indicates how to use the offset value:

**SEEK SET** 

Sets file pointer equal to the number of bytes specified by the *offset* parameter.

**SEEK CUR** 

Adds the number of bytes specified by the offset parameter to current file pointer.

SEEK END

Adds the number of bytes specified by the offset parameter to current end of file.

# **Description**

The fp\_lseek and fp\_llseek kernel services are internal interfaces to the function provided by the lseek and Ilseek subroutines.

## **Execution Environment**

The **fp\_lseek** and **fp\_llseek** kernel services can be called from the process environment only.

### **Return Values**

0 Indicates a successful operation.

**ERRNO** Returns an error number from the /usr/include/sys/errno.h file on failure.

### **Related Information**

The Iseek, Ilseek subroutine.

Logical File System Kernel Services in AIX 5L Version 5.3 Kernel Extensions and Device Support Programming Concepts.

# fp\_open Kernel Service

## **Purpose**

Opens special and regular files or directories.

# **Syntax**

```
#include <sys/types.h>
#include <sys/errno.h>

int fp_open (path, oflags, cmode, ext, segflag, fpp)
char * path;
unsigned oflags;
unsigned cmode;
int ext;
unsigned segflag;
struct file ** fpp;
```

#### **Parameters**

path Points to the file name of the file to be opened.

oflags Specifies open mode flags as described in the **open** subroutine.

cmode Specifies the mode (permissions) value to be given to the file if the file is to be created.

ext Specifies an extension argument required by some device drivers. Individual drivers determine its

content, form, and use.

segflag Specifies the flag indicating where the pointer specified by the path parameter is located:

SYS\_ADSPACE

The pointer specified by the *path* parameter is stored in kernel memory.

**USER ADSPACE** 

The pointer specified by the *path* parameter is stored in application memory.

fpp Points to the location where the file structure pointer is to be returned by the fp\_open service.

# **Description**

The **fp\_open** kernel service provides a common service used by:

- · The file system for the implementation of the open subroutine
- · Kernel routines outside the file system that must open files

### **Execution Environment**

The **fp\_open** kernel service can be called from the process environment only.

### **Return Values**

0 Indicates a successful operation.

Also, the fpp parameter points to an open file structure that is valid for use with the other Logical File System services. If an error occurs, one of the values from the /usr/include/sys/errno.h file is returned. The discussion of the **open** subroutine contains possible **errno** values.

### **Related Information**

The open subroutine.

Logical File System Kernel Services in AIX 5L Version 5.3 Kernel Extensions and Device Support Programming Concepts.

# fp\_open Kernel Service for Data Link Control (DLC) Devices

## **Purpose**

Allows kernel to open the generic data link control (GDLC) device manager by its device name.

# **Syntax**

#include <sys/gdlextcb.h> #include <fcntl.h> fp\_open (path, oflags, cmode, ext, segflag, fpp)

#### **Parameters**

path

oflags

cmode

ext

Consists of a character string containing the /dev special file name of the GDLC device manager, with the name of the communications device handler appended. The format is shown in the following example:

/dev/dlcether/ent0

Specifies a value to set the file status flag. The GDLC device manager ignores all but the following values:

#### O RDWR

Open for reading and writing. This must be set for GDLC or the open will not be successful.

#### O\_NDELAY, O\_NONBLOCK

Subsequent writes return immediately if no resources are available. The calling process is not put to sleep.

Specifies the O\_CREAT mode parameter. This is ignored by GDLC.

Specifies the extended kernel service parameter. This is a pointer to the dlc\_open\_ext extended I/O structure for open subroutines. The argument for this parameter must be in the kernel space. "open Subroutine Extended Parameters for DLC" AIX 5L Version 5.3 Technical Reference: Communications Volume 1 provides more information on the extension parameter.

segflag Specifies the segment flag indicating where the path

parameter is located:

FP\_SYS

The path parameter is stored in kernel memory.

FP\_USR

The path parameter is stored in application

memory.

Specifies the returned file pointer. This parameter is passed by reference and updated by the file I/O

subsystem to be the file pointer for this open subroutine.

# **Description**

fpp

The fp\_open kernel service allows the kernel user to open a GDLC device manager by specifying the special file names of both the DLC and the communications device handler. Since the GDLC device manager is multiplexed, more than one process can open it (or the same process multiple times) and still have unique channel identifications.

Each open carries the communications device handler's special file name so that the DLC knows which port to transfer data on.

The kernel user must also provide functional entry addresses in order to obtain receive data and exception conditions. Each GDLC supports the **fp open** kernel service via its **dlcopen** entry point. The **fp open** kernel service may be called from the process environment only. "Using GDLC Special Kernel Services" in AIX 5L Version 5.3 Communications Programming Concepts provides additional information.

### **Return Values**

Upon successful completion, this service returns a value of 0 and a valid file pointer in the fpp parameter.

**ECHILD** Indicates that the service cannot create a kernel process.

**EINVAL** Indicates an invalid value.

**ENODEV** Indicates that no such device handler is present. **ENOMEM** Indicates insufficient resources to satisfy the open. **EFAULT** Indicates that the kernel service, such as the copyin or

initp service, has failed.

These return values are defined in the /usr/include/sys/errno.h file.

#### **Related Information**

The **copyin** kernel service, **fp open** kernel service, **initp** kernel service.

The **fp close** kernel service for data link control (DLC) devices.

open Subroutine Extended Parameters for DLC in AIX 5L Version 5.3 Technical Reference: Communications Volume 1.

Generic Data Link Control (GDLC) Environment Overview and Using GDLC Special Kernel Services in AIX 5L Version 5.3 Communications Programming Concepts.

## fp\_opendev Kernel Service

## **Purpose**

Opens a device special file.

## **Syntax**

```
#include <sys/types.h>
#include <sys/errno.h>
int fp opendev (devno, devflag, channame, ext, fpp)
dev t devno;
int devflag;
char * channame;
int ext;
struct file** fpp;
```

### **Parameters**

devno Specifies the major and minor device number of device driver to open.

devflag Specifies one of the following values:

**DREAD** 

The device is being opened for reading only.

**DWRITE** 

The device is being opened for writing.

**DNDELAY** 

The device is being opened in nonblocking mode.

channame Points to a channel specifying a character string or a null value.

Specifies an extension argument required by some device drivers. Its content, form, and use are ext

determined by the individual driver.

Specifies the returned file pointer. This parameter is passed by reference and is updated by the fpp

fp\_opendev service to be the file pointer for this open instance. This file pointer is used as input to

other Logical File System services to specify the open instance.

# **Description**

The kernel or kernel extension calls the **fp opendev** kernel service to open a device by specifying its device major and minor number. The fp opendev kernel service provides the correct semantics for opening the character or multiplexed class of device drivers.

If the specified device driver is nonmultiplexed:

- · An in-core i-node is found or created for this device.
- The i-node reference count is incremented.
- The device driver's **ddopen** entry point is called with the devno, devflag, and ext parameters. The unused *chan* parameter on the call to the **ddopen** routine is set to 0.

If the device driver is a multiplexed character device driver (that is, its ddmpx entry point is defined), an in-core i-node is created for this channel. The device driver's ddmpx routine is also called with the channame pointer to the channel identification string if non-null. If the channame pointer is null, the ddmpx device driver routine is called with the pointer to a null character string.

If the device driver can allocate the channel, the ddmpx routine returns a channel ID, represented by the chan parameter. If the device driver cannot allocate a channel, the fp\_opendev kernel service returns an ENXIO error code. If successful, the i-node reference count is incremented. The device driver's ddopen routine is also called with the *devno*, *devflag*, *chan* (provided by **ddmpx** routine), and *ext* parameters.

If the return value from the specified device driver's ddopen routine is nonzero, it is returned as the return code for the fp\_opendev kernel service. If the return code from the device driver's ddopen routine is 0, the **fp opendev** service returns the file pointer corresponding to this open of the device.

The fp\_opendev kernel service can only be called in the process environment or device driver top half. Interrupt handlers cannot call it. It is assumed that all arguments to the fp\_opendev kernel service are in kernel space.

The file pointer (fpp) returned by the fp\_opendev kernel service is only valid for use with a subset of the Logical File System services. These nine services can be called:

- fp\_close
- fp\_ioctl
- fp\_poll
- fp\_select
- fp read
- · fp\_readv
- fp\_rwuio
- · fp write
- · fp writev

Other services return an **EINVAL** return value if called.

#### **Execution Environment**

The **fp opendev** kernel service can be called from the process environment only.

## Return Values

0 Indicates a successful operation.

The \*fpp field also points to an open file structure that is valid for use with the other Logical File System services. If an error occurs, one of the following values from the /usr/include/sys/errno.h file is returned:

**EINVAL** Indicates that the major portion of the devno parameter exceeds the maximum number allowed, or the

devflags parameter is not valid.

**ENODEV** Indicates that the device does not exist.

**EINTR** Indicates that the signal was caught while processing the fp\_opendev request.

**ENFILE** Indicates that the system file table is full.

**ENXIO** Indicates that the device is multiplexed and unable to allocate the channel.

The fp\_opendev service also returns any nonzero return code returned from a device driver ddopen routine.

#### **Related Information**

The ddopen Device Driver Entry Point.

The fp\_close kernel service, fp\_ioctl kernel service, fp\_poll kernel service, fp\_read kernel service, fp\_readv kernel service, fp\_rwuio kernel service, fp\_select kernel service, fp\_write kernel service, fp writev kernel service.

Logical File System Kernel Services in AIX 5L Version 5.3 Kernel Extensions and Device Support Programming Concepts.

## fp\_poll Kernel Service

## **Purpose**

Checks the I/O status of multiple file pointers, file descriptors, and message queues.

## **Syntax**

```
#include <sys/types.h>
#include <sys/errno.h>
#include <sys/poll.h>

int fp_poll (listptr, nfdsmsgs, timeout, flags)
void * listptr;
unsigned long nfdsmsgs;
long timeout;
uint flags;
```

#### **Parameters**

listptr Points to an array of pollfd or pollmsg structures, or to a single pollist structure. Each structure

specifies a file pointer, file descriptor, or message queue ID. The events of interest for this file or

message queue are also specified.

nfdsmsgs Specifies the number of files and message queues to check. The low-order 16 bits give the number

of elements present in the array of **pollfd** structures. The high-order 16 bits give the number of elements present in the array of **pollmsg** structures. If either half of the *nfdsmsgs* parameter is equal

to 0, then the corresponding array is presumed abse1e.

timeout Specifies how long the service waits for a specified event to occur. If the value of this parameter is

-1, the **fp\_poll** kernel service does not return until at least one of the specified events has occurred. If the time-out value is 0, the **fp\_poll** kernel service does not wait for an event to occur. Instead, the service returns immediately even if none of the specified events have occurred. For any other value of the *timeout* parameter, the **fp\_poll** kernel service specifies the maximum length of time (in

milliseconds) to wait for at least one of the specified events to occur.

flags Specifies the type of data in the *listptr* parameter:

POLL\_FDMSG

Input is a file descriptor and/or message queue.

0 Input is a file pointer.

# Description

**Note:** The **fp\_poll** service applies only to character devices, pipes, message queues, and sockets. Not all character device drivers support the **fp\_poll** service.

The **fp\_poll** kernel service checks the specified file pointers/descriptors and message queues to see if they are ready for reading or writing, or if they have an exceptional condition pending.

The **pollfd**, **pollmsg**, and **pollist** structures are defined in the **/usr/include/sys/poll.h** file. These are the same structures described for the **poll** subroutine. One difference is that the **fd** field in the **pollfd** structure contains a file pointer when the *flags* parameter on the **fp\_poll** kernel service equals 0 (zero). If the *flags* parameter is set to a **POLL\_FDMSG** value, the field is taken as a file descriptor in all processed **pollfd** structures. If either the **fd** or **msgid** fields in their respective structures has a negative value, the processing for that structure is skipped.

When performing a poll operation on both files and message queues, the listptr parameter points to a pollist structure, which can specify both files and message queues. To construct a pollist structure, use the **POLLIST** macro as described in the **poll** subroutine.

If the number of **pollfd** elements in the *nfdsmsgs* parameter is 0, then the *listptr* parameter must point to an array of pollmsq structures.

If the number of **pollmsg** elements in the *nfdsmsgs* parameter is 0, then the *listptr* parameter must point to an array of **pollfd** structures.

If the number of **pollmsg** and **pollfd** elements are both nonzero in the *nfdsmsgs* parameter, the *listptr* parameter must point to a **pollist** structure as previously defined.

### **Execution Environment**

The **fp poll** kernel service can be called from the process environment only.

## **Return Values**

Upon successful completion, the fp poll kernel service returns a value that indicates the total number of files and message queues that satisfy the selection criteria. The return value is similar to the nfdsmsgs parameter in the following ways:

- · The low-order 16 bits give the number of files.
- The high-order 16 bits give the number of message queue identifiers that have nonzero revents values.

Use the NFDS and NMSGS macros to separate these two values from the return value. A return code of 0 (zero) indicates that:

- · The call has timed out.
- None of the specified files or message queues indicates the presence of an event.

In other words, all revents fields are 0 (zero).

When the return code from the **fp\_poll** kernel service is negative, it is set to the following value:

**EINTR** Indicates that a signal was caught during the fp\_poll kernel service.

#### **Related Information**

The **poll** subroutine.

The selreg kernel service.

Logical File System Kernel Services in AIX 5L Version 5.3 Kernel Extensions and Device Support Programming Concepts.

# fp\_read Kernel Service

# **Purpose**

Performs a read on an open file with arguments passed.

# **Syntax**

#include <sys/types.h> #include <sys/errno.h>

```
int fp_read (fp, buf, nbytes, ext, segflag, countp)
struct file * fp;
char * buf;
int nbytes;
int
    ext;
int segflag;
int * countp;
```

### **Parameters**

Points to a file structure returned by the **fp\_open** or **fp\_opendev** kernel service.

buf Points to the buffer where data read from the file is to be stored. nbytes Specifies the number of bytes to be read from the file into the buffer.

Specifies an extension argument required by some device drivers. Its content, form, and use are ext

determined by the individual driver.

Indicates in which part of memory the buffer specified by the buf parameter is located: segflag

SYS\_ADSPACE

The buffer specified by the buf parameter is in kernel memory.

USER\_ADSPACE

The buffer specified by the buf parameter is in application memory.

Points to the location where the count of bytes actually read from the file is to be returned. countp

## **Description**

The fp\_read kernel service is an internal interface to the function provided by the read subroutine.

### **Execution Environment**

The **fp\_read** kernel service can be called from the process environment only.

### **Return Values**

Indicates successful completion.

If an error occurs, one of the values from the /usr/include/sys/errno.h file is returned.

#### **Related Information**

The read subroutine.

Logical File System Kernel Services in AIX 5L Version 5.3 Kernel Extensions and Device Support Programming Concepts.

# fp\_readv Kernel Service

# **Purpose**

Performs a read operation on an open file with arguments passed in iovec elements.

# **Syntax**

```
#include <sys/types.h>
#include <sys/errno.h>
```

```
int fp_readv
(fp, iov, iovcnt, ext,
segflag, countp)
struct file * fp;
char * iov;
int iovcnt;
int
    ext;
int segflag;
int * countp;
```

### **Parameters**

fp Points to a file structure returned by the **fp\_open** kernel service.

iov Points to an array of iovec elements. Each iovec element describes a buffer where data to be read

from the file is to be stored.

Specifies the number of **iovec** elements in the array pointed to by the *iov* parameter. iovcnt

Specifies an extension argument required by some device drivers. Its content, form, and use are ext

determined by the individual driver.

Indicates in which part of memory the array specified by the iov parameter is located: segflag

SYS ADSPACE

The array specified by the *iov* parameter is in kernel memory.

**USER ADSPACE** 

The array specified by the *iov* parameter is in application memory.

Points to the location where the count of bytes actually read from the file is to be returned. countp

## **Description**

The **fp readv** kernel service is an internal interface to the function provided by the **readv** subroutine.

### **Execution Environment**

The **fp\_readv** kernel service can be called from the process environment only.

### **Return Values**

0 Indicates a successful operation.

If an error occurs, one of the values from the /usr/include/sys/errno.h file is returned.

#### **Related Information**

The ready subroutine.

Logical File System Kernel Services in AIX 5L Version 5.3 Kernel Extensions and Device Support Programming Concepts.

# fp rwuio Kernel Service

# **Purpose**

Performs read and write on an open file with arguments passed in a uio structure.

# **Syntax**

```
#include <sys/types.h>
#include <sys/errno.h>
```

```
int fp_rwuio
( fp, rw, uiop, ext)
struct file *fp;
enum uio rw rw;
struct uio *uiop;
int ext;
```

### **Parameters**

fp Points to a file structure returned by the fp\_open or fp\_opendev kernel service.

Indicates whether this is a read operation or a write operation. It has a value of UIO READ or UIO WRITE.

uiop Points to a uio structure, which contains information such as where to move data and how much to move.

Specifies an extension argument required by some device drivers. Its content, form, and use are determined

by the individual driver.

## **Description**

ext

The **fp rwuio** kernel service is not the preferred interface for read and write operations. The **fp rwuio** kernel service should only be used if the calling routine has been passed a uio structure. If the calling routine has not been passed a **uio** structure, it should not attempt to construct one and call the **fp rwuio** kernel service with it. Rather, it should pass the requisite uio components to the fp\_read or fp\_write kernel services.

## **Execution Environment**

The fp rwuio kernel service can be called from the process environment only.

### **Return Values**

Indicates a successful operation.

If an error occurs, one of the values from the /usr/include/sys/errno.h file is returned.

### **Related Information**

The uio structure.

Logical File System Kernel Services in AIX 5L Version 5.3 Kernel Extensions and Device Support Programming Concepts.

# fp select Kernel Service

# **Purpose**

Provides for cascaded, or redirected, support of the select or poll request.

# **Syntax**

```
#include <sys/types.h>
#include <sys/errno.h>
int fp_select ( fp, events, rtneventp, notify)
struct file *fp:
ushort events:
ushort *rtneventp;
void (*notify)();
```

#### **Parameters**

fp Points to the open instance of the device driver, socket, or pipe for which the low-level select

operation is intended.

Identifies the events that are to be checked. There are three standard event flags defined for the events poll and select functions and one informational flag. The /usr/include/sys/poll.h file details the

event bit definition. The four basic indicators are:

**POLLIN** 

Input is present for the specified object.

**POLLOUT** 

The specified file object is capable of accepting output.

**POLLPRI** 

An exception condition has occurred on the specified object.

**POLLSYNC** 

This is a synchronous request only. If none of the requested events are true, the selected routine should not remember this request as pending. That is, the routine does not need to

call the **selnotify** service because of this request.

rtneventp Indicates the returned events pointer. This parameter, passed by reference, is used to indicate

which selected events are true at the current time. The returned event bits include the requested

events plus an additional error event indicator:

**POLLERR** 

An error condition was indicated by the object's select routine. If this flag is set, the nonzero return code from the specified object's select routine is returned as the return

code from the **fp\_select** kernel service.

Points to a routine to be called when the specified object invokes the selnotify kernel service for notify

an outstanding asynchronous select or poll event request. If no routine is to be called, this

parameter must be NULL.

# **Description**

The fp\_select kernel service is a low-level service used by kernel extensions to perform a select operation for an open device, socket, or named pipe. The fp\_select kernel service can be used for both synchronous and asynchronous select requests. Synchronous requests report on the current state of a device, and asynchronous requests allow the caller to be notified of future events on a device.

#### Invocation from a Device Driver's ddselect Routine

A device driver's ddselect routine can call the fp\_select kernel service to pass select/poll requests to other device drivers. The ddselect routine for one device invokes the fp select kernel service, which calls the **ddselect** routine for a second device, and so on. This is required when event information for the original device depends upon events occurring on other devices. A cascaded chain of select requests can be initiated that involves more than two devices, or a single device can issue fp select calls to several other devices.

Each **ddselect** routine should preserve, in its call to the **fp select** kernel service, the same **POLLSYNC** indicator that it received when previously called by the fp select kernel service.

#### Invocation from Outside a Device Driver's ddselect Routine

If the fp\_select kernel service is invoked outside of the device driver's ddselect routine, the fp\_select kernel service sets the POLLSYNC flag, always making the request synchronous. In this case, no notification of future events for the specified device occurs, nor is a notify routine called, if specified. The fp select kernel service can be used in this manner (unrelated to a poll or select request in progress) to check an object's current status.

## Asynchronous Processing and the Use of the notify Routine

For asynchronous requests, the fp\_select kernel service allows its callers to register a notify routine to be called by the kernel when specified events become true. When the relevant device driver detects that one or more pending events have become true, it invokes the selnotify kernel service. The selnotify kernel service then calls the notify routine, if one has been registered. Thus, the notify routine is called at interrupt time and must be programmed to run in an interrupt environment.

Use of a notify routine affects both the calling sequence at interrupt time and how the requested information is actually reported. Generalized asynchronous processing entails the following sequence of events:

- 1. A select request is initiated on a device and passed on (by multiple fp\_select kernel service invocations) to further devices. Eventually, a device driver's **ddselect** routine that is not dependent on other devices for information is reached. This ddselect routine finds that none of the requested events are true, but remembers the asynchronous request, and returns to the caller. In this way, the entire chain of calls is backed out, until the origin of the select request is reached. The kernel then puts the originating process to sleep.
- 2. Later, one or more events become true for the device remembering the asynchronous request. The device driver routine (possibly an interrupt handler) calls the selnotify kernel service.
- 3. If the events are still being waited on, the **selnotify** kernel service responds in one of two ways. If no notify routine was registered when the select request was made for the device, then all processes waiting for events on this device are awakened. If a notify routine exists for the device, then this routine is called. The notify routine determines whether the original requested event should be reported as true, and if so, calls the **selnotify** kernel service on its own.

The following example details a cascaded scenario involving several devices. Suppose that a request has been made for Device A, and Device A depends on Device B, which depends on Device C. When specified events become true at Device C, the selnotify kernel service called from Device C's device driver performs differently depending on whether a notify routine was registered at the time of the request.

## Cascaded Processing without the Use of notify Routines

If no notify routine was registered from Device B, then the selnotify kernel service determines that the specified events are to be considered true for the device driver at the head of the cascading chain. (The head of the chain, in this case Device A, is the first device driver to issue the fp\_select kernel service from its select routine.) The selnotify kernel service awakens all processes waiting for events that have occurred on Device A.

It is important to note that when no **notify** routine is used, any device driver in the calling chain that reports an event with the selnotify kernel service causes that event to appear true for the first device in the chain. As a result, any processes waiting for events that have occurred on that first device are awakened.

#### **Cascaded Processing with notify Routines**

If, on the other hand, **notify** routines have been registered throughout the chain, then each interrupting device (by calling the selnotify kernel service) invokes the notify routine for the device above it in the calling chain. Thus in the preceding example, the selnotify kernel service for Device C calls the notify routine registered when Device B's ddselect routine invoked the fp select kernel service. Device B's notify routine must then decide whether to again call the selnotify kernel service to alert Device A's notify routine. If so, then Device A's notify routine is called, and makes its own determination whether to call another **selnotify** routine. If it does, the **selnotify** kernel service wakes up all the processes waiting on occurred events for Device A.

A variation on this scenario involves a cascaded chain in which only some device drivers have registered notify routines. In this case, the selnotify kernel service at each level calls the notify routine for the level above, until a level is encountered for which no notify routine was registered. At this point, all events of

interest are determined to be true for the device driver at the head of the cascading chain. If any **notify** routines were registered in levels above the current level, they are never called.

### Returning from the fp\_select Kernel Service

The fp\_select kernel service does not wait for any selected events to become true, but returns immediately after the call to the object's ddselect routine has completed.

If the object's select routine is successfully called, the return code for the fp\_select kernel service is set to the return code provided by the object's **ddselect** routine.

### **Execution Environment**

The **fp** select kernel service can be called from the process environment only.

### **Return Values**

Indicates successful completion.

**EAGAIN** Indicates that the allocation of internal data structures failed. The *rtneventp* parameter is not updated. **EINVAL** Indicates that the fp parameter is not a valid file pointer. The rtneventp parameter has the POLLNVAL

flag set.

The fp\_select kernel service can also be set to the nonzero return code from the specified object's ddselect routine. The rtneventp parameter has the POLLERR flag set.

#### **Related Information**

The fp poll kernel service, selnotify kernel service, selreg kernel service.

The fp select kernel service notify routine.

The **poll** subroutine, **select** subroutine.

Logical File System Kernel Services in AIX 5L Version 5.3 Kernel Extensions and Device Support Programming Concepts.

# fp\_select Kernel Service notify Routine

## **Purpose**

Registers the **notify** routine.

# **Syntax**

#include <sys/types.h> #include <sys/errno.h> void notify (id, sub\_id, rtnevents, pid) int id; int sub id; ushort rtnevents; pid\_t pid;

### **Parameters**

| id | Indicates the selected function ID specified by the routine that made the call to the selnotify kerner     | ٦l |
|----|----------------------------------------------------------------------------------------------------|----|
| IU | indicates the selected function id specified by the routine that made the call to the <b>semothy</b> kerns | ול |

service to indicate the occurrence of an outstanding event. For device drivers, this parameter is

equivalent to the devno (device major and minor number) parameter.

Indicates the unique ID specified by the routine that made the call to the selnotify kernel service to sub\_id

indicate the occurrence of an outstanding event. For device drivers, this parameter is equivalent to

the chan parameter: channel for multiplexed drivers; 0 for nonmultiplexed drivers.

Specifies the rtnevents parameter supplied by the routine that made the call to the selnotify rtnevents

service indicating which events are designated as true.

Specifies the process ID of a process waiting for the event corresponding to this call of the notify pid

routine.

When a **notify** routine is provided for a cascaded function, the **selnotify** kernel service calls the specified notify routine instead of posting the process that was waiting on the event. It is up to this notify routine to determine if another selnotify call should be made to notify the waiting process of an event.

The notify routine is not called if the request is synchronous (that is, if the POLLSYNC flag is set in the events parameter) or if the original poll or select request is no longer outstanding.

Note: When more than one process has requested notification of an event and the fp\_select kernel service is used with a notify routine specified, the notification of the event causes the notify routine to be called once for each process that is currently waiting on one or more of the occurring events.

## **Description**

The fp\_select kernel service notify routine is registered by the caller of the fp\_select kernel service to be called by the kernel when specified events become true. The option to register this notify routine is available in a cascaded environment. The **notify** routine can be called at interrupt time.

#### **Execution Environment**

The fp\_select kernel service notify routine can be called from either the process or interrupt environment.

#### **Related Information**

The fp\_select kernel service, selnotify kernel service.

Logical File System Kernel Services in AIX 5L Version 5.3 Kernel Extensions and Device Support Programming Concepts.

# fp\_write Kernel Service

# **Purpose**

Performs a write operation on an open file with arguments passed.

# **Syntax**

#include <sys/types.h> #include <sys/errno.h> int fp write (fp, buf, nbytes, ext, segflag, countp) struct file \* fp; char \* buf; int nbytes,

int ext;
int segflag;
int \* countp;

### **Parameters**

fp Points to a file structure returned by the fp\_open or fp\_opendev kernel service.

buf Points to the buffer where data to be written to a file is located.

nbytes Indicates the number of bytes to be written to the file.

ext Specifies an extension argument required by some device drivers. Its content, form, and use are

determined by the individual driver.

segflag Indicates in which part of memory the buffer specified by the buf parameter is located:

SYS ADSPACE

The buffer specified by the buf parameter is in kernel memory.

**USER ADSPACE** 

The buffer specified by the buf parameter is in application memory.

countp Points to the location where count of bytes actually written to the file is to be returned.

## **Description**

The **fp\_write** kernel service is an internal interface to the function provided by the **write** subroutine.

## **Execution Environment**

The **fp\_write** kernel service can be called from the process environment only.

### **Return Values**

0 Indicates a successful operation.

**ERRNO** Returns an error number from the /usr/include/sys/errno.h file on failure.

### **Related Information**

The write subroutine.

Logical File System Kernel Services in AIX 5L Version 5.3 Kernel Extensions and Device Support Programming Concepts.

# fp\_write Kernel Service for Data Link Control (DLC) Devices

# **Purpose**

Allows kernel data to be sent using a file pointer.

# **Syntax**

#include <sys/gdlextcb.h>
#include <sys/fp\_io.h>
int fp\_write (fp, buf, nbytes, ext, segflag, countp)

### **Parameters**

fp Specifies file pointer returned from the fp\_open kernel service.

buf nbytes

ext

segflag

countp

Points to a kernel mbuf structure.

Contains the byte length of the write data. It is not necessary to set this field to the actual length of write data, however, since the mbuf contains a length field. Instead, this field can be set to any non-negative value (generally set to 0).

Specifies the extended kernel service parameter. This is a pointer to the **dlc** io ext extended I/O structure for writes. The argument for this parameter must be in the kernel space. For more information on this parameter, see "write Subroutine Extended Parameters for DLC" AIX 5L Version 5.3 Technical Reference: Communications Volume 1. Specifies the segment flag indicating where the path parameter is located. The only valid value is:

#### FP SYS

The *path* parameter is stored in kernel memory. Points to the location where a count of bytes actually written is to be returned (must be in kernel space). GDLC does not provide this information for a kernel user since mbufs are used, but the file system requires a valid address and writes a copy of the *nbytes* parameter to that location.

# **Description**

Four types of data can be sent to generic data link control (GDLC). Network data can be sent to a service access point (SAP), and normal, exchange identification (XID) or datagram data can be sent to a link station (LS).

Kernel users pass a communications memory buffer (mbuf) directly to GDLC on the fp\_write kernel service. In this case, a uiomove kernel service is not required, and maximum performance can be achieved by merely passing the buffer pointer to GDLC. Each write buffer is required to have the proper buffer header information and enough space for the data link headers to be inserted. A write data offset is passed back to the kernel user at start LS completion for this purpose.

All data must fit into a single packet for each write call. That is, GDLC does not separate the user's write data area into multiple transmit packets. A maximum write data size is passed back to the user at DLC ENABLE SAP completion and at DLC START LS completion for this purpose.

Normally, a write subroutine can be satisfied immediately by GDLC by completing the data link headers and sending the transmit packet down to the device handler. In some cases, however, transmit packets can be blocked by the particular protocol's flow control or a resource outage. GDLC reacts to this differently, based on the system blocked/nonblocked file status flags (set by the file system and based on the O NDELAY and O NONBLOCKED values passed on the fp open kernel service). Nonblocked write subroutines that cannot get enough resources to gueue the communications memory buffer (mbuf) return an error indication. Blocked write subroutines put the calling process to sleep until the resources free up or an error occurs. Each GDLC supports the fp\_write kernel service via its dlcwrite entry point. The fp\_write kernel service may be called from the process environment only.

#### **Return Values**

**EAGAIN** 

Indicates a successful operation. Indicates that transmit is temporarily blocked, and the calling process cannot be put to sleep.

**EINTR** Indicates that a signal interrupted the kernel service

before it could complete successfully.

**EINVAL** Indicates an invalid argument, such as too much data for

a single packet.

**ENXIO** Indicates an invalid file pointer.

These return values are defined in the /usr/include/sys/errno.h file.

#### **Related Information**

The fp\_open kernel service, fp\_write kernel service.

The **uiomove** subroutine.

Generic Data Link Control (GDLC) Environment Overview in AIX 5L Version 5.3 Kernel Extensions and Device Support Programming Concepts.

Parameter Blocks by ioctl Operation for DLC.

read Subroutine Extended Parameters for DLC.

# fp writev Kernel Service

## **Purpose**

Performs a write operation on an open file with arguments passed in iovec elements.

# **Syntax**

#include <sys/types.h> #include <sys/errno.h> int fp\_writev (fp, iov, iovcnt, ext, segflag, countp) struct file \* fp; struct iovec \* iov: int iovcnt; int ext: int segflag; int \* countp;

#### **Parameters**

fp Points to a file structure returned by the **fp\_open** kernel service.

iov Points to an array of iovec elements. Each iovec element describes a buffer containing data to be

written to the file.

iovcnt Specifies the number of **iovec** elements in an array pointed to by the *iov* parameter.

ext Specifies an extension argument required by some device drivers. Its content, form, and use are

determined by the individual driver.

segflag Indicates which part of memory the information designated by the iov parameter is located in:

SYS ADSPACE

The information designated by the *iov* parameter is in kernel memory.

**USER ADSPACE** 

The information designated by the *iov* parameter is in application memory.

Points to the location where the count of bytes actually written to the file is to be returned. countp

## **Description**

The **fp\_writev** kernel service is an internal interface to the function provided by the **writev** subroutine.

### **Execution Environment**

The **fp\_writev** kernel service can be called from the process environment only.

### **Return Values**

Indicates a successful operation.

If an error occurs, one of the values from the /usr/include/sys/errno.h file is returned.

### **Related Information**

The writev subroutine.

Logical File System Kernel Services in AIX 5L Version 5.3 Kernel Extensions and Device Support Programming Concepts.

# fubyte Kernel Service

## **Purpose**

Retrieves a byte of data from user memory.

# **Syntax**

#include <sys/types.h> #include <sys/errno.h> int fubyte ( uaddr) uchar \*uaddr:

### **Parameter**

Specifies the address of the user data. uaddr

# **Description**

The **fubyte** kernel service fetches, or retrieves, a byte of data from the specified address in user memory. It is provided so that system calls and device heads can safely access user data. The fubyte service ensures that the user has the appropriate authority to:

- · Access the data.
- Protect the operating system from paging I/O errors on user data.

The fubyte service should be called only while executing in kernel mode in the user process.

#### **Execution Environment**

The **fubyte** kernel service can be called from the process environment only.

### **Return Values**

When successful, the fubyte service returns the specified byte.

-1 Indicates a *uaddr* parameter that is not valid. The access is not valid under the following circumstances:

- The user does not have sufficient authority to access the data.
- · The address is not valid.
- · An I/O error occurs while referencing the user data.

### **Related Information**

The fuword kernel service, subyte kernel service, suword kernel service.

Accessing User-Mode Data while in Kernel Mode and Memory Kernel Services in AIX 5L Version 5.3 Kernel Extensions and Device Support Programming Concepts.

# fubyte64 Kernel Service

## **Purpose**

Retrieves a byte of data from user memory.

## **Syntax**

#include <sys/types.h>
#include <sys/errno.h>
#include <sys/uio.h>
int fubyte64 (uaddr64)
unsigned long long uaddr64;

#### **Parameter**

uaddr64 Specifies the address of user data.

# **Description**

The **fubyte64** kernel service fetches, or retrieves, a byte of data from the specified address in user memory. It is provided so that system calls and device heads can safely access user data. The **fubyte64** service ensures that the user has the appropriate authority to:

- · Access the data.
- Protect the operating system from paging I/O errors on user data.

This service will operate correctly for both 32-bit and 64-bit user address spaces. The *uaddr64* parameter is interpreted as being a non-remapped 32-bit address for the case where the current user address space is 32- bits. If the current user address space is 64-bits, then **uaddr64** is treated as a 64-bit address.

The **fubyte64** service should be called only while executing in kernel mode in the user process.

### **Execution Environment**

The **fubyte64** kernel service can be called from the process environment only.

#### **Return Values**

When successful, the fubyte64 service returns the specified byte.

-1 Indicates a *uaddr64* parameter that is not valid.

The access is not valid under the following circumstances:

- The user does not have sufficient authority to access the data.
- · The address is not valid.
- · An I/O error occurs while referencing the user data.

#### **Related Information**

The fuword64 kernel service, subyte64 kernel service, and suword64 kernel service.

Accessing User-Mode Data While in Kernel Mode and Memory Kernel Services in AIX 5L Version 5.3 Kernel Extensions and Device Support Programming Concepts.

## fuword Kernel Service

## **Purpose**

Retrieves a word of data from user memory.

# **Syntax**

```
#include <sys/types.h>
#include <sys/errno.h>
int fuword ( uaddr)
int *uaddr:
```

#### **Parameter**

uaddr Specifies the address of user data.

# **Description**

The fuword kernel service retrieves a word of data from the specified address in user memory. It is provided so that system calls and device heads can safely access user data. The fuword service ensures that the user had the appropriate authority to:

- · Access the data.
- Protect the operating system from paging I/O errors on user data.

The **fuword** service should be called only while executing in kernel mode in the user process.

#### **Execution Environment**

The **fuword** kernel service can be called from the process environment only.

#### **Return Values**

When successful, the fuword service returns the specified word of data.

-1 Indicates a *uaddr* parameter that is not valid.

The access is not valid under the following circumstances:

- · The user does not have sufficient authority to access the data.
- · The address is not valid.
- · An I/O error occurred while referencing the user data.

For the **fuword** service, a retrieved value of -1 and a return code of -1 are indistinguishable.

#### **Related Information**

The fubyte kernel service, subyte kernel service, suword kernel service.

Accessing User-Mode Data while in Kernel Mode and Memory Kernel Services in AIX 5L Version 5.3 Kernel Extensions and Device Support Programming Concepts.

### fuword64 Kernel Service

## **Purpose**

Retrieves a word of data from user memory.

## **Syntax**

#include <sys/types.h> #include <sys/errno.h> #include <sys/uio.h> int fuword64 (uaddr64) unsigned long long uaddr64;

### **Parameter**

uaddr64 Specifies the address of user data.

# **Description**

The fuword64 kernel service retrieves a word of data from the specified address in user memory. It is provided so that system calls and device heads can safely access user data. The fuword64 service ensures that the user has the appropriate authority to:

- · Access the data.
- · Protect the operating system from paging I/O errors on user data.

This service will operate correctly for both 32-bit and 64-bit user address spaces. The uaddr64 parameter is interpreted as being a non-remapped 32-bit address for the case where the current user address space is 32- bits. If the current user address space is 64-bits, then uaddr64 is treated as a 64-bit address.

The **fuword64** service should be called only while executing in kernel mode in the user process.

#### **Execution Environment**

The **fuword64** kernel service can be called from the process environment only.

#### **Return Values**

When successful, the fuword64 service returns the word of data.

-1 Indicates a *uaddr64* parameter that is not valid.

The access is not valid under the following circumstances:

- · The user does not have sufficient authority to access the data.
- · The address is not valid.
- An I/O error occurs while referencing the user data.

### **Related Information**

The fubyte64 kernel service, subyte64 kernel service, and suword64 kernel service.

Accessing User-Mode Data While in Kernel Mode and Memory Kernel Services in AIX 5L Version 5.3 Kernel Extensions and Device Support Programming Concepts.

## getadsp Kernel Service

## **Purpose**

Obtains a pointer to the current process's address space structure for use with the as\_att and as\_det kernel services.

## **Syntax**

#include <sys/types.h> #include <sys/errno.h> #include <sys/vmuser.h> #include <sys/adspace.h> adspace\_t \*getadsp ()

# **Description**

The getadsp kernel service returns a pointer to the current process's address space structure for use with the as att and as det kernel services. This routine distinguishes between kernel processes (kprocs) and ordinary processes. It returns the correct address space pointer for the current process.

**Note:** The **getadsp** kernel service is not supported on the 64-bit kernel.

#### **Execution Environment**

The **getadsp** kernel service can be called from the process environment only.

### **Return Values**

The **getadsp** service returns a pointer to the current process's address space structure.

### **Related Information**

The as\_att kernel service, as\_det kernel service, as\_geth kernel service, as\_getsrval kernel service, as\_puth kernel service.

Memory Kernel Services and Understanding Virtual Memory Manager Interfaces in AIX 5L Version 5.3 Kernel Extensions and Device Support Programming Concepts.

# getblk Kernel Service

# Purpose

Assigns a buffer to the specified block.

# **Syntax**

```
#include <sys/types.h>
#include <sys/errno.h>
#include <sys/buf.h>
struct buf *getblk
( dev, blkno)
```

```
dev_t dev;
daddr t blkno;
```

## **Parameters**

dev Specifies the device containing the block to be allocated.

blkno Specifies the block to be allocated.

## **Description**

The getblk kernel service first checks whether the specified buffer is in the buffer cache. If the buffer resides there, but is in use, the e sleep service is called to wait until the buffer is no longer in use. Upon waking, the getblk service tries again to access the buffer. If the buffer is in the cache and not in use, it is removed from the free list and marked as busy. Its buffer header is then returned. If the buffer is not in the buffer cache, another buffer is taken from the free list and returned.

### **Execution Environment**

The **getblk** kernel service can be called from the process environment only.

#### **Return Values**

The **getblk** service returns a pointer to the buffer header. A nonzero value for **B ERROR** in the b flags field of the buffer header (buf structure) indicates an error. If this occurs, the caller should release the block's buffer using the brelse kernel service.

### **Related Information**

Block I/O Buffer Cache Kernel Services: Overview in AIX 5L Version 5.3 Kernel Extensions and Device Support Programming Concepts summarizes how the bread, brelse, and getblk services uniquely manage the block I/O buffer cache.

I/O Kernel Services in AIX 5L Version 5.3 Kernel Extensions and Device Support Programming Concepts.

# getc Kernel Service

# **Purpose**

Retrieves a character from a character list.

# **Syntax**

```
#include <sys/types.h>
#include <sys/errno.h>
#include <cblock.h>
int getc ( header)
struct clist *header;
```

#### **Parameter**

header Specifies the address of the clist structure that describes the character list.

## **Description**

Attention: The caller of the getc service must ensure that the character list is pinned. This includes the clist header and all the cblock character buffers. Otherwise, the system may crash.

The getc kernel service returns the character at the front of the character list. After returning the last character in the buffer, the **getc** service frees that buffer.

### **Execution Environment**

The getc kernel service can be called from either the process or interrupt environment.

### **Return Values**

Indicates that the character list is empty.

### **Related Information**

I/O Kernel Services in AIX 5L Version 5.3 Kernel Extensions and Device Support Programming Concepts.

## getcb Kernel Service

## **Purpose**

Removes the first buffer from a character list and returns the address of the removed buffer.

# **Syntax**

```
#include <sys/types.h>
#include <svs/errno.h>
#include <cblock.h>
struct cblock *getcb
( header)
struct clist *header;
```

#### **Parameter**

header

Specifies the address of the clist structure that describes the character list.

# **Description**

Attention: The caller of the getcb service must ensure that the character list is pinned. This includes the clist header and all the cblock character buffers. Character buffers acquired from the getcf service are pinned. Otherwise, the system may crash.

The getcb kernel service returns the address of the character buffer at the start of the character list and removes that buffer from the character list. The user must free the buffer with the putcf service when finished with it.

#### **Execution Environment**

The getcb kernel service can be called from either the process or interrupt environment.

#### **Return Values**

A null address indicates the character list is empty.

The getcb service returns the address of the character buffer at the start of the character list when the character list is not empty.

### **Related Information**

The **getcf** kernel service.

I/O Kernel Services in AIX 5L Version 5.3 Kernel Extensions and Device Support Programming Concepts.

# getcbp Kernel Service

## **Purpose**

Retrieves multiple characters from a character buffer and places them at a designated address.

# **Syntax**

```
#include <cblock.h>
int getcbp ( header, dest, n)
struct clist *header:
char *dest;
int n;
```

#### **Parameters**

header Specifies the address of the **clist** structure that describes the character list.

dest Specifies the address where the characters obtained from the character list are to be placed.

Specifies the number of characters to be read from the character list. n

# **Description**

Attention: The caller of the getcbp services must ensure that the character list is pinned. This includes the clist header and all the cblock character buffers. Character buffers acquired from the **getcf** service are pinned. Otherwise, the system may crash.

The **getcbp** kernel service retrieves as many as possible of the *n* characters requested from the character buffer at the start of the character list. The **getcbp** service then places them at the address pointed to by the *dest* parameter.

## **Execution Environment**

The getcbp kernel service can be called from either the process or interrupt environment.

#### Return Values

The **getcbp** service returns the number of characters retrieved from the character buffer.

#### Related Information

The **getcf** kernel service.

I/O Kernel Services in AIX 5L Version 5.3 Kernel Extensions and Device Support Programming Concepts.

# getcf Kernel Service

## **Purpose**

Retrieves a free character buffer.

## **Syntax**

```
#include <sys/types.h>
#include <sys/errno.h>
#include <cblock.h</pre>
struct cblock *getcf ( )
```

# **Description**

The getcf kernel service retrieves a character buffer from the list of available ones and returns that buffer's address. The returned character buffer is pinned. If you use the getcf service to get a character buffer, be sure to free the space when you have finished using it. The buffers received from the getcf service should be freed by using the putcf kernel service.

Before starting the getcf service, the caller should request enough clist resources by using the pincf kernel service. The proper use of the getcf service ensures that there are sufficient pinned buffers available to the caller.

If the getcf service indicates that there is no available character buffer, the waitcfree service can be called to wait until a character buffer becomes available.

The **getcf** service has no parameters.

#### **Execution Environment**

The **getcf** kernel service can be called from either the process or interrupt environment.

### **Return Values**

Upon successful completion, the **getcf** service returns the address of the allocated character buffer.

A null pointer indicates no buffers are available.

#### **Related Information**

The pincf kernel service, putcf kernel service, waitcfree kernel service.

I/O Kernel Services in AIX 5L Version 5.3 Kernel Extensions and Device Support Programming Concepts.

# getcx Kernel Service

# **Purpose**

Returns the character at the end of a designated list.

# **Syntax**

```
#include <sys/types.h>
#include <sys/errno.h>
#include <cblock.h>
int getcx ( header)
struct clist *header;
```

### **Parameter**

header

Specifies the address of the clist structure that describes the character list.

## Description

Attention: The caller of the **getcx** service must ensure that the character list is pinned. This includes the clist header and all the cblock character buffers. Character buffers acquired from the getcf service are pinned.

The **getcx** kernel service is identical to the **getc** service, except that the **getcx** service returns the character at the end of the list instead of the character at the front of the list. The character at the end of the list is the last character in the first buffer, not in the last buffer.

### **Execution Environment**

The **getcx** kernel service can be called from either the process or interrupt environment.

### **Return Values**

The getcx service returns the character at the end of the list instead of the character at the front of the

### **Related Information**

The **getcf** kernel service.

I/O Kernel Services in AIX 5L Version 5.3 Kernel Extensions and Device Support Programming Concepts.

# geteblk Kernel Service

# **Purpose**

Allocates a free buffer.

# **Syntax**

```
#include <sys/types.h>
#include <sys/errno.h>
#include <sys/buf.h>
struct buf *geteblk ( )
```

# Description

Attention: The use of the geteblk service by character device drivers is strongly discouraged. As an alternative, character device drivers can use the xmalloc service to allocate the memory space directly, or the character I/O kernel services such as the **getcb** or **getcf** services.

The geteblk kernel service allocates a buffer and buffer header and returns the address of the buffer header. If no free buffers are available, then the **geteblk** service waits for one to become available. Block device drivers can retrieve buffers using the geteblk service.

In the header, the b forw, b back, b flags, b bcount, b dev, and b un fields are used by the system and cannot be modified by the driver. The av forw and av back fields are available to the user of the geteblk service for keeping a chain of buffers by the user of the geteblk service. (This user could be the kernel file system or a device driver.) The b\_blkno and b\_resid fields can be used for any purpose.

The **brelse** service is used to free this type of buffer.

The **geteblk** service has no parameters.

### **Execution Environment**

The **geteblk** kernel service can be called from the process environment only.

### **Return Values**

The geteblk service returns a pointer to the buffer header. There are no error codes because the geteblk service waits until a buffer header becomes available.

### **Related Information**

The **brelse** kernel service, **xmalloc** kernel service.

Block I/O Buffer Cache Kernel Services: Overview, I/O Kernel Services, buf Structure, Device Driver Concepts Overview in AIX 5L Version 5.3 Kernel Extensions and Device Support Programming Concepts.

## geterror Kernel Service

## **Purpose**

Determines the completion status of the buffer.

# **Syntax**

```
#include <svs/tvpes.h>
#include <sys/errno.h>
#include <sys/buf.h>
int geterror ( bp)
struct buf *bp;
```

### **Parameter**

Specifies the address of the buffer structure whose status is to be checked.

# **Description**

The geterror kernel service checks the specified buffer to see if the b\_error flag is set. If that flag is not set, the geterror service returns 0. Otherwise, it returns the nonzero B\_ERROR value or the EIO value (if **b\_error** is 0).

#### **Execution Environment**

The geterror kernel service can be called from either the process or interrupt environment.

### **Return Values**

Indicates that no I/O error occurred on the buffer. b error value Indicates that an I/O error occurred on the buffer.

**EIO** Indicates that an unknown I/O error occurred on the buffer.

#### **Related Information**

Block I/O Buffer Cache Kernel Services: Overview and I/O Kernel Services in AIX 5L Version 5.3 Kernel Extensions and Device Support Programming Concepts.

## getexcept Kernel Service

## **Purpose**

Allows kernel exception handlers to retrieve additional exception information.

## **Syntax**

```
#include <sys/types.h>
#include <sys/errno.h>
#include <sys/except.h>
void getexcept
( exceptp)
struct except *exceptp;
```

### **Parameter**

exceptp

Specifies the address of an except structure, as defined in the /usr/include/svs/except.h file. The getexcept service copies detailed exception data from the current machine-state save area into this caller-supplied structure.

## **Description**

The getexcept kernel service provides exception handlers the capability to retrieve additional information concerning the exception from the machine-state save area.

The **getexcept** service should only be used by exception handlers when called to handle an exception. The contents of the structure pointed at by the exceptp parameter is platform-specific, but is described in the /usr/include/sys/except.h file for each type of exception that provides additional data. This data is typically included in any error logging data for the exception. It can be also used to attempt to handle or recover from the exception.

#### **Execution Environment**

The **getexcept** kernel service can be called from either the process or interrupt environment. It should be called only when handling an exception.

#### **Return Values**

The **getexcept** service has no return values.

### **Related Information**

Kernel Extension and Device Driver Management Kernel Services and in AIX 5L Version 5.3 Kernel Extensions and Device Support Programming Concepts.

# getfslimit Kernel Service

# **Purpose**

Returns the maximum file size limit of the current process.

# **Syntax**

#include <sys/types.h> offset t getfslimit (void)

## **Description**

The getfslimit kernel service returns the file size limit of the current process as a 64 bit integer. This can be used by file systems to implement the checks needed to enforce limits. The getfslimit kernel service is called from the process environment.

### **Return Values**

The getfslimit kernel service returns the the file size limit, there are no error values.

#### **Related Information**

The **ulimit** subroutine, **getrlimit** subroutine, **setrlimit** subroutine.

The ulimit command.

# get pag or get pag64 Kernel Service

## Purpose

Retrieves a Process Authentication Group (PAG) value for the current process.

# **Syntax**

```
#include <sys/cred.h>
int get_pag ( type, pag )
int type;
int *pag;
int get_pag64 ( type, pag )
int type;
uint64_t *pag;
```

#### **Parameters**

PAG type to retrieve type

paq Pointer to buffer where operating system returns the PAG

# **Description**

The **get\_pag** and **get\_pag64** kernel services copy the requested PAG from the current process into pag. The value of type must be a defined PAG ID. The PAG ID for the Distributed Computing Environment (DCE) is 0.

#### **Execution Environment**

The get\_pag and get\_pag64 kernel services can be called from the process environment only.

### **Return Values**

A value of 0 is returned upon successful completion. If unsuccessful, errno is set to a value that explains the error.

#### **Error Codes**

The **get pag** kernel service fails if one or both of the following conditions are true:

**EINVAL** Invalid PAG specification

**EOVERFLOW** PAG value is 64-bit (should be using get\_pag64) The **get\_pag64** kernel service fails if the following condition is true:

**EINVAL** 

Invalid PAG specification

#### **Related Information**

Security Kernel Services in AIX 5L Version 5.3 Kernel Extensions and Device Support Programming Concepts.

## getpid Kernel Service

## **Purpose**

Gets the process ID of the current process.

# **Syntax**

```
#include <sys/types.h>
#include <sys/errno.h>
pid t getpid ()
```

# Description

The **getpid** kernel service returns the process ID of the calling process.

The getpid service can also be used to check the environment that the routine is being executed in. If the caller is executing in the interrupt environment, the **getpid** service returns a process ID of -1. If a routine is executing in a process environment, the getpid service obtains the current process ID.

### **Execution Environment**

The **getpid** kernel service can be called from either the process or interrupt environment.

### **Return Values**

-1 Indicates that the getpid service was called from an interrupt environment.

The **getpid** service returns the process ID of the current process if called from a process environment.

#### **Related Information**

Process and Exception Management Kernel Services and Understanding Execution Environments in AIX 5L Version 5.3 Kernel Extensions and Device Support Programming Concepts.

# getppidx Kernel Service

# **Purpose**

Gets the parent process ID of the specified process.

# **Syntax**

```
#include <sys/types.h>
#include <sys/errno.h>
pid t getppidx ( ProcessID)
pid t ProcessID;
```

#### **Parameter**

ProcessID

Specifies the process ID. If this parameter is 0, then the parent process ID of the calling process will be returned.

## **Description**

The **getppidx** kernel service returns the parent process ID of the specified process.

### **Execution Environment**

The **getppidx** kernel service can be called from the process environment only.

### **Return Values**

Indicates that the *ProcessID* parameter is invalid.

The **getppidx** service returns the parent process ID of the calling process.

### **Related Information**

The getpid kernel service.

Process and Exception Management Kernel Services and Understanding Execution Environments in AIX 5L Version 5.3 Kernel Extensions and Device Support Programming Concepts.

## getuerror Kernel Service

# **Purpose**

Allows kernel extensions to read the **ut\_error** field for the current thread.

# **Syntax**

#include <sys/types.h> #include <svs/errno.h> int getuerror ()

# **Description**

The getuerror kernel service allows a kernel extension in a process environment to retrieve the current value of the current thread's ut error field. Kernel extensions can use the getuerror service when using system calls or other kernel services that return error information in the ut error field.

For system calls, the system call handler copies the value of the ut\_error field in the per thread uthread structure to the errno global variable before returning to the caller. However, when kernel services use available system calls, the system call handler is bypassed. The **getuerror** service must then be used to obtain error information.

#### **Execution Environment**

The **getuerror** kernel service can be called from the process environment only.

### **Return Values**

Indicates a successful operation.

When an error occurs, the **getuerror** kernel service returns the current value of the **ut\_error** field in the per thread **uthread** structure. Possible return values for this field are defined in the **/usr/include/sys/errno.h** file.

#### **Related Information**

The **setuerror** kernel service.

Kernel Extension and Device Driver Management Kernel Services and Understanding System Call Execution in *AIX 5L Version 5.3 Kernel Extensions and Device Support Programming Concepts.* 

## getufdflags and setufdflags Kernel Services

## **Purpose**

Queries and sets file-descriptor flags.

# **Syntax**

#include <sys/user.h>
int getufdflags(fd, flagsp)
int fd;
int \*flagsp;
#include <sys/user.h>
int setufdflags(fd, flags)
int fd;
int flags;

#### **Parameters**

fd Identifies the file descriptor.

flags Sets attribute flags for the specified file descriptor. Refer to the **sys/user.h** file for the list of valid flags. Points to an integer field where the flags associated with the file descriptor are stored on successful

return.

# **Description**

The **setufdflags** and **getufdflags** kernel services set and query the file descriptor flags. The file descriptor flags are listed in **fontl.h**.

### **Execution Environment**

These kernel services can be called from the process environment only.

#### **Return Values**

0 Indicates successful completion.

**EBADF** Indicates that the *fd* parameter is not a file descriptor for an open file.

#### **Related Information**

The ufdhold and ufdrele kernel services.

## get\_umask Kernel Service

## **Purpose**

Queries the file mode creation mask.

## **Syntax**

int get\_umask(void)

# **Description**

The **get umask** service gets the value of the file mode creation mask currently set for the process.

Note: There is no corresponding kernel service to set the umask because kernel routines that need to set the umask can call the umask subroutine.

### **Execution Environment**

The get\_umask kernel service can be called from the process environment only.

### **Return Values**

The get\_umask kernel service always completes successfully. Its return value is the current value of the umask.

### **Related Information**

The umask subroutine.

# get64bitparm Kernel Service

# **Purpose**

Obtains the value of a 64-bit parameter passed by a 64-bit process when it invokes a system call provided by a 32-bit kernel extension.

# **Syntax**

```
#include <sys/remap.h>
unsigned long long get64bitparm (parm, position)
unsigned long parm;
int position;
```

#### **Parameters**

|          | Specifies the system call parameter whose 64-bit value is desired. The value of <i>parm</i> must be the low-order 32 bits of the system call argument used by the 64-bit caller. |
|----------|----------------------------------------------------------------------------------------------------|
| position | Specifies the 0-based parameter number of the desired system call parameter.                                                                                                    |

# **Description**

In the 32-bit kernel, pointers and longs are 32-bit types. In 64-bit programs, pointers and longs are 64-bit types. When a 64-bit program invokes a system call and passes 64-bit values, there is no direct way for a kernel extension to obtain the full 64-bit value, because the kernel extension is running in 32-bit mode.

To allow 64-bit values to be passed to a system call, the system call handler saves the high-order word of the 8 parameter registers. Then parameters are truncated to 32-bit values before the system call function

is invoked. The full 64-bit value can be retrieved by calling get64bitparm(), passing the original 32-bit parameter and the 0-based parameter number as arguments.

### **Return Values**

The full 64-bit argument value is returned as a long long. If called from a 32-bit process, the returned value is unpredictable. If position is less than 0 or greater than 7, the panic kernel service is called.

## **Examples**

1. Suppose a subroutine takes 2 parameters, a number and a pointer. The subroutine could be written as follows:

```
#include <sys/remap.h>
my_syscall(int count, void *user_data)
 __ptr64 user_ptr;
 if (IS64U)
 user_ptr = (__ptr64)get64bitparm((unsigned long)user_data, 1);
 user ptr = ( ptr64)user data;
```

When my\_syscall is called from a 64-bit process, user\_data will have been truncated to 32 bits, if the caller is a 64-bit process. The **get64bitparm** kernel service allows the full 64-bit value to be obtained. When my\_syscall is called from a 32-bit process, the user\_data pointer can be used directly. The count parameter can be used directly whether the current process is 32-bit or 64-bit, since the size of an int is the same in both 32-bit mode and 64-bit mode.

The **get64bitparm** kernel service is not needed when the 64-bit kernel is running, because a pointer parameter is already a 64-bit value. To allow for common code, the **get64bitparm** kernel service is defined as a macro that returns its first argument, when a kernel extension is compiled in 64-bit mode.

### **Execution Environment**

This kernel service can only be called from the process environment when the current process is in 64-bit mode.

# Implementation Specifics

The get64bitparm kernel service is only available on the 32-bit PowerPC kernel.

#### **Related Information**

The saveretval64 kernel service, as\_remap64 kernel service.

# gfsadd Kernel Service

# **Purpose**

Adds a file system type to the gfs table.

# **Syntax**

```
#include <sys/types.h>
#include <sys/errno.h>
int gfsadd ( gfsno, gfsp)
int gfsno;
struct gfs *gfsp;
```

### **Parameters**

gfsno Specifies the file system number. This small integer value is either defined in the

/usr/include/sys/vmount.h file or a user-defined number of the same order.

Points to the file system description structure. gfsp

# **Description**

The gfsadd kernel service is used during configuration of a file system. The configuration routine for a file system invokes the gfsadd kernel service with a gfs structure. This structure describes the file system type.

The gfs structure type is defined in the /usr/include/sys/gfs.h file. The gfs structure must have the following fields filled in:

| <b>Field</b> gfs_type | <b>Description</b> Specifies the integer type value. The predefined types are listed in the /usr/include/sys/vmount.h                                                  |
|-----------------------|----------------------------------------------------------------------------------------------------|
| gfs_name              | file.  Specifies the character string name of the file system. The maximum length of this field is 16 bytes.  Shorter names must be null-padded.                       |
| gfs_flags             | Specifies the flags that define the capabilities of the file system. The following flag values are defined:                                                            |
|                       | GFS_SYS5DIR  File system that uses the System V-type directory structure.                                                                                              |
|                       | GFS_REMOTE  File system is remote (ie. NFS).                                                                                                    |
|                       | GFS_FUMNT File system supports forced unmount.                                                                                                    |
|                       | GFS_NOUMASK  File system applies umask when creating new objects.                                                                                                    |
|                       | GFS_VERSION4  File system supports AIX Version 4 V-node interface.                                                                                                    |
|                       | GFS_VERSION42  File system supports AIX 4.2 V-node interface. (new vnode op: vn_seek)                                                                                  |
|                       | GFS_VERSION421  File system supports AIX 4.2.1 V-node interface.(new vnode ops: vn_sync_range, vn_create_attr, vn_finfo, vn_map_lloff, vn_readdir_eofp, vn_rdwr_attr)) |
|                       | GFS_VERSION43  File system supports AIX 4.3 V-node interface. (new file flag for vn_sync_range:FMSYNC)                                                                 |
| gfs_ops<br>gn_ops     | Specifies the array of pointers to <b>vfs</b> operation implementations.  Specifies the array of pointers to v-node operation implementations.                         |
|                       |                                                                                                    |

The file system description structure can also specify:

| gfs_init | Points to an initialization routine to be called by the <b>gfsadd</b> kernel service. This field must be null if |
|----------|----------------------------------------------------------------------------------------------------|
|          | no initialization routine is to be called.                                                                       |
| gfs_data | Points to file system private data.                                                                              |

## **Execution Environment**

The **gfsadd** kernel service can be called from the process environment only.

### **Return Values**

0 Indicates successful completion.

**EBUSY** Indicates that the file system type has already been installed.

**EINVAL** Indicates that the *gfsno* value is larger than the system-defined maximum. The system-defined maximum

is indicated in the /usr/include/sys/vmount.h file.

### **Related Information**

The gfsdel kernel service.

## gfsdel Kernel Service

## **Purpose**

Removes a file system type from the gfs table.

# **Syntax**

```
#include <sys/types.h>
#include <sys/errno.h>
int gfsdel ( gfsno)
int qfsno;
```

#### **Parameter**

gfsno Specifies the file system number. This value identifies the type of the file system to be deleted.

# **Description**

The **gfsdel** kernel service is called to delete a file system type. It is not valid to mount any file system of the given type after that type has been deleted.

#### **Execution Environment**

The **gfsdel** kernel service can be called from the process environment only.

### **Return Values**

0 Indicates successful completion.

**ENOENT** Indicates that the indicated file system type was not installed.

**EINVAL** Indicates that the *gfsno* value is larger than the system-defined maximum. The system-defined maximum

is indicated in the /usr/include/sys/vmount.h file.

EBUSY Indicates that there are active vfs structures for the file system type being deleted.

### **Related Information**

Virtual File System Overview, Virtual File System Kernel Services in AIX 5L Version 5.3 Kernel Extensions and Device Support Programming Concepts.

The **gfsadd** kernel service.

## i clear Kernel Service

## **Purpose**

Removes an interrupt handler.

## **Syntax**

```
#include <sys/types.h>
#include <sys/errno.h>
#include <sys/intr.h>
void i clear ( handler)
struct intr *handler;
```

### **Parameter**

handler Specifies the address of the interrupt handler structure passed to the i\_init service.

## **Description**

The i\_clear service removes the interrupt handler specified by the handler parameter from the set of interrupt handlers that the kernel knows about. "Coding an Interrupt Handler" in AIX 5L Version 5.3 Kernel Extensions and Device Support Programming Concepts contains a brief description of interrupt handlers.

The i mask service is called by the i clear service to disable the interrupt handler's bus interrupt level when this is the last interrupt handler for the bus interrupt level. The i clear service removes the interrupt handler structure from the list of interrupt handlers. The kernel maintains this list for that bus interrupt level.

#### **Execution Environment**

The i\_clear kernel service can be called from the process environment only.

#### **Return Values**

The i clear service has no return values.

#### **Related Information**

The i\_init kernel service.

I/O Kernel Services, Understanding Interrupts in AIX 5L Version 5.3 Kernel Extensions and Device Support Programming Concepts.

## i disable Kernel Service

# **Purpose**

Disables interrupt priorities.

# **Syntax**

```
#include <sys/types.h>
#include <sys/errno.h>
#include <sys/intr.h>
```

```
int i_disable ( new)
int new;
```

#### **Parameter**

Specifies the new interrupt priority.

## **Description**

Attention: The i disable service has two side effects that result from the replaceable and pageable nature of the kernel. First, it prevents process dispatching. Second, it ensures, within limits, that the caller's stack is in memory. Page faults that occur while the interrupt priority is not equal to INTBASE crash the system.

**Note:** The **i\_disable** service is very similar to the standard UNIX **spl** service.

The i disable service sets the interrupt priority to a more favored interrupt priority. The interrupt priority is used to control which interrupts are allowed.

A value of INTMAX is the most favored priority and disables all interrupts. A value of INTBASE is the least favored and disables only interrupts not in use. The /usr/include/sys/intr.h file defines valid interrupt priorities.

The interrupt priority is changed only to serialize code executing in more than one environment (that is, process and interrupt environments).

For example, a device driver typically links requests in a list while executing under the calling process. The device driver's interrupt handler typically uses this list to initiate the next request. Therefore, the device driver must serialize updating this list with device interrupts. The i disable and i enable services provide this ability. The **I\_init** kernel service contains a brief description of interrupt handlers.

Note: When serializing such code in a multiprocessor-safe kernel extension, locking must be used as well as interrupt control. For this reason, new code should call the disable\_lock kernel service instead of i disable. The disable lock service performs locking only on multiprocessor systems, and helps ensure that code is portable between uniprocessor and multiprocessor systems.

The i\_disable service must always be used with the i\_enable service. A routine must always return with the interrupt priority restored to the value that it had upon entry.

The i mask service can be used when a routine must disable its device across a return.

Because of these side effects, the caller of the i disable service should ensure that:

- · The reference parameters are pinned.
- The code executed during the disable operation is pinned.
- The amount of stack used during the disable operation is less than 1KB.
- The called programs use less than 1KB of stack.

In general, the caller of the i\_disable service should also call only services that can be called by interrupt handlers. However, processes that call the i\_disable service can call the e\_sleep, e\_wait, e\_sleepl, lockl, and unlockl services as long as the event word or lockword is pinned.

The kernel's first-level interrupt handler sets the interrupt priority for an interrupt handler before calling the interrupt handler. The interrupt priority for a process is set to INTBASE when the process is created and is part of each process's state. The dispatcher sets the interrupt priority to the value associated with the process to be executed.

### **Execution Environment**

The i\_disable kernel service can be called from either the process or interrupt environment.

#### **Return Value**

The i disable service returns the current interrupt priority that is subsequently used with the i enable service.

#### **Related Information**

The disable lock kernel service, i enable kernel service, i mask kernel service.

I/O Kernel Services, Understanding Execution Environments, Understanding Interrupts in AIX 5L Version 5.3 Kernel Extensions and Device Support Programming Concepts.

## i enable Kernel Service

## Purpose

Enables interrupt priorities.

# **Syntax**

```
#include <sys/types.h>
#include <sys/errno.h>
#include <sys/intr.h>
void i_enable ( old)
int old;
```

#### **Parameter**

old Specifies the interrupt priority returned by the i\_disable service.

# **Description**

The i enable service restores the interrupt priority to a less-favored value. This value should be the value that was in effect before the corresponding call to the **i\_disable** service.

Note: When serializing a thread with an interrupt handler in a multiprocessor-safe kernel extension, locking must be used as well as interrupt control. For this reason, new code should call the unlock enable kernel service instead of i enable. The unlock enable service performs locking only on multiprocessor systems, and helps ensure that code is portable between uniprocessor and multiprocessor systems.

#### **Execution Environment**

The i enable kernel service can be called from either the process or interrupt environment.

### **Return Values**

The i enable service has no return values.

#### **Related Information**

The i disable kernel service, unlock enable kernel service.

Understanding Interrupts, I/O Kernel Services, Understanding Execution Environments in AIX 5L Version 5.3 Kernel Extensions and Device Support Programming Concepts.

## i eoi Kernel Service

## **Purpose**

Issues an End of Interrupt (EOI) for a given handler.

## **Syntax**

```
int i eoi(struct intr
                      *handler)
```

# **Description**

The i eoi kernel service allows a device driver to issue an End of Interrupt (EOI) for its device explicitly. For level-triggered interrupts, after the second level interrupt handler (SLIH) has completed, the kernel issues an EOI on behalf of the device driver. For ISA (8259) edge-triggered interrupts, the kernel issues the EOI on behalf of the device driver before calling the SLIH. However, in the case of some edge-triggered interrupts (for example, PCI style edge-triggered interrupt), it is desirable that the device driver checks for pending work before the EOI is issued, and the driver is required to check for any additional work after the EOI is issued. The i\_eoi kernel service facilitates such operations and issues an EOI for an edge-triggered interrupt source. The i\_eoi kernel service fails if called for a level-triggered interrupt source.

#### **Parameters**

handler Pointer to the interrupt handler

## **Execution Environment**

The **i eoi** kernel service can be called from process or interrupt environment.

#### Return Values

INTR SUCC if successful

INTR FAIL if unsuccessful (the INTR EDGE flag was not set on i init()).

Virtual device drivers' interrupt services are similar to the PCI interrupt services. Interrupts are registered with a bus\_type of BUS\_BID. The primary difference is that the edge flag should be set for vdevices. For example:

```
Parent CuDv "bus id" VDEVICE bus BID
Device CuAt "bus_intr_lvl" Adapter interrupt level
intr.flags |= INTR EDGE
intr.bus type = BU\overline{S} BID
intr.bid = Parent CuDv.bus id
intr.level = Device CuAt.bus intr lvl
```

# ifa\_ifwithaddr Kernel Service

# **Purpose**

Locates an interface based on a complete address.

## **Syntax**

```
#include <sys/types.h>
#include <sys/errno.h>
#include <sys/socket.h>
#include <net/if.h>
#include <net/af.h>
struct ifaddr * ifa_ifwithaddr ( addr)
struct sockaddr *addr;
```

### **Parameter**

addr Specifies a complete address.

# **Description**

The **ifa ifwithaddr** kernel service is passed a complete address and locates the corresponding interface. If successful, the ifa\_ifwithaddr service returns the ifaddr structure associated with that address.

#### **Execution Environment**

The ifa\_ifwithaddr kernel service can be called from either the process or interrupt environment.

#### **Return Values**

If successful, the ifa\_ifwithaddr service returns the corresponding ifaddr structure associated with the address it is passed. If no interface is found, the ifa ifwithaddr service returns a null pointer.

# Example

To locate an interface based on a complete address, invoke the ifa ifwithaddr kernel service as follows: ifa ifwithaddr((struct sockaddr \*)&ipaddr);

#### **Related Information**

The ifa ifwithdstaddr kernel service, ifa\_ifwithnet kernel service.

Network Kernel Services in AIX 5L Version 5.3 Kernel Extensions and Device Support Programming Concepts.

# ifa ifwithdstaddr Kernel Service

# Purpose

Locates the point-to-point interface with a given destination address.

# **Syntax**

```
#include <sys/types.h>
#include <sys/errno.h>
#include <sys/socket.h>
#include <net/if.h>
struct ifaddr * ifa ifwithdstaddr ( addr)
struct sockaddr *addr;
```

#### **Parameter**

addr

Specifies a destination address.

## **Description**

The ifa\_ifwithdstaddr kernel service searches the list of point-to-point addresses per interface and locates the connection with the destination address specified by the addr parameter.

## **Execution Environment**

The ifa withdstaddr kernel service can be called from either the process or interrupt environment.

## **Return Values**

If successful, the ifa\_ifwithdstaddr service returns the corresponding ifaddr structure associated with the point-to-point interface. If no interface is found, the ifa ifwithdstaddr service returns a null pointer.

# **Example**

To locate the point-to-point interface with a given destination address, invoke the ifa ifwithdstaddr kernel service as follows:

ifa ifwithdstaddr((struct sockaddr \*)&ipaddr);

### **Related Information**

The ifa\_ifwithaddr kernel service, ifa\_ifwithnet kernel service.

Network Kernel Services in AIX 5L Version 5.3 Kernel Extensions and Device Support Programming Concepts.

# ifa\_ifwithnet Kernel Service

# **Purpose**

Locates an interface on a specific network.

# **Syntax**

```
#include <sys/types.h>
#include <sys/errno.h>
#include <sys/socket.h>
#include <net/if.h>
struct ifaddr * ifa ifwithnet ( addr)
register struct sockaddr *addr;
```

## **Parameter**

addr Specifies the address.

# **Description**

The ifa\_ifwithnet kernel service locates an interface that matches the network specified by the address it is passed. If more than one interface matches, the ifa\_ifwithnet service returns the first interface found.

### **Execution Environment**

The ifa\_ifwithnet kernel service can be called from either the process or interrupt environment.

#### **Return Values**

If successful, the ifa ifwithnet service returns the ifaddr structure of the correct interface. If no interface is found, the ifa\_ifwithnet service returns a null pointer.

## **Example**

To locate an interface on a specific network, invoke the ifa\_ifwithnet kernel service as follows: ifa ifwithnet((struct sockaddr \*)&ipaddr);

### **Related Information**

The ifa ifwithaddr kernel service, ifa ifwithdstaddr kernel service.

Network Kernel Services in AIX 5L Version 5.3 Kernel Extensions and Device Support Programming Concepts.

## if attach Kernel Service

## **Purpose**

Adds a network interface to the network interface list.

# **Syntax**

```
#include <sys/types.h>
#include <sys/errno.h>
#include <net/if.h>
if_attach ( ifp)
struct ifnet *ifp;
```

#### **Parameter**

Points to the interface network (ifnet) structure that defines the network interface.

# **Description**

The if attach kernel service registers a Network Interface Driver (NID) in the network interface list.

#### **Execution Environment**

The **if attach** kernel service can be called from either the process or interrupt environment.

#### **Return Values**

The **if attach** kernel service has no return values.

#### **Related Information**

The if detach kernel service.

Network Kernel Services in AIX 5L Version 5.3 Kernel Extensions and Device Support Programming Concepts.

## if\_detach Kernel Service

## **Purpose**

Deletes a network interface from the network interface list.

## **Syntax**

```
#include <sys/types.h>
#include <sys/errno.h>
#include <net/if.h>

if_detach ( ifp)
struct ifnet *ifp;
```

### **Parameter**

ifp Points to the interface network (ifnet) structure that describes the network interface to delete.

## **Description**

The if\_detach kernel service deletes a Network Interface Driver (NID) entry from the network interface list.

## **Execution Environment**

The if detach kernel service can be called from either the process or interrupt environment.

### **Return Values**

Indicates that the network interface was successfully deleted.

**ENOENT** Indicates that the **if\_detach** kernel service could not find the NID in the network interface list.

### **Related Information**

The if\_attach kernel service.

Network Kernel Services in AIX 5L Version 5.3 Kernel Extensions and Device Support Programming Concepts.

# if down Kernel Service

# **Purpose**

Marks an interface as down.

# **Syntax**

#include <sys/types.h> #include <sys/errno.h> #include <net/if.h> void if\_down ( ifp) register struct ifnet \*ifp;

#### **Parameter**

ifp Specifies the **ifnet** structure associated with the interface array.

The if down kernel service:

- Marks an interface as down by setting the flags field of the ifnet structure appropriately.
- · Notifies the protocols of the transaction.
- · Flushes the output queue.

The ifp parameter specifies the ifnet structure associated with the interface as the structure to be marked as down.

#### **Execution Environment**

The if\_down kernel service can be called from either the process or interrupt environment.

### Return Values

The if down service has no return values.

## Example

To mark an interface as down, invoke the **if down** kernel service as follows: if down(ifp);

### **Related Information**

Network Kernel Services in AIX 5L Version 5.3 Kernel Extensions and Device Support Programming Concepts.

# if nostat Kernel Service

# **Purpose**

Zeroes statistical elements of the interface array in preparation for an attach operation.

# **Syntax**

```
#include <sys/types.h>
#include <sys/errno.h>
#include <net/if.h>
void if nostat ( ifp)
struct ifnet *ifp;
```

#### **Parameter**

Specifies the **ifnet** structure associated with the interface array.

# **Description**

The **if nostat** kernel service zeroes the statistic elements of the **ifnet** structure for the interface. The *ifp* parameter specifies the ifnet structure associated with the interface that is being attached. The if\_nostat service is called from the interface attach routine.

#### **Execution Environment**

The **if nostat** kernel service can be called from either the process or interrupt environment.

### **Return Values**

The if nostat service has no return values.

## **Example**

To zero statistical elements of the interface array in preparation for an attach operation, invoke the if\_nostat kernel service as follows:

```
if nostat(ifp);
```

#### **Related Information**

Network Kernel Services in AIX 5L Version 5.3 Kernel Extensions and Device Support Programming Concepts.

## ifunit Kernel Service

## **Purpose**

Returns a pointer to the **ifnet** structure of the requested interface.

# **Syntax**

```
#include <sys/types.h>
#include <sys/errno.h>
#include <net/if.h>
struct ifnet *
ifunit ( name)
char *name:
```

#### **Parameter**

name Specifies the name of an interface (for example, en0).

# **Description**

The **ifunit** kernel service searches the list of configured interfaces for an interface specified by the *name* parameter. If a match is found, the ifunit service returns the address of the ifnet structure for that interface.

#### **Execution Environment**

The **ifunit** kernel service can be called from either the process or interrupt environment.

#### **Return Values**

The ifunit kernel service returns the address of the ifnet structure associated with the named interface. If the interface is not found, the service returns a null value.

# **Example**

To return a pointer to the ifnet structure of the requested interface, invoke the ifunit kernel service as follows:

```
ifp = ifunit("en0");
```

### **Related Information**

Network Kernel Services in AIX 5L Version 5.3 Kernel Extensions and Device Support Programming Concepts.

### i init Kernel Service

## **Purpose**

Defines an interrupt handler.

# **Syntax**

```
#include <sys/types.h>
#include <sys/errno.h>
#include <sys/intr.h>
int i_init
( handler)
struct intr *handler:
```

#### **Parameter**

handler Designates the address of the pinned interrupt handler structure.

## **Description**

Attention: The interrupt handler structure must not be altered between the call to the i init service to define the interrupt handler and the call to the i clear service to remove the interrupt handler. The structure must also stay pinned. If this structure is altered at those times, a kernel panic may result.

The i\_init service allows device drivers to define an interrupt handler to the kernel. The interrupt handler intr structure pointed to by the handler parameter describes the interrupt handler. The caller of the i init service must initialize all the fields in the intr structure. The /usr/include/sys/intr.h file defines these fields and their valid values.

The i init service enables interrupts by linking the interrupt handler structure to the end of the list of interrupt handlers defined for that bus level. If this is the first interrupt handler for the specified bus interrupt level, the i init service enables the bus interrupt level by calling the i unmask service.

The interrupt handler can be called before the i\_init service returns if the following two conditions are met:

- The caller of the i\_init service is executing at a lower interrupt priority than the one defined for the interrupt.
- An interrupt for the device or another device on the same bus interrupt level is already pending.

On multiprocessor systems, all interrupt handlers defined with the i init kernel service run by default on the first processor started when the system was booted. This ensures compatibility with uniprocessor interrupt handlers. If the interrupt handler being defined has been designed to be multiprocessor-safe, or is an EPOW (Early Power-Off Warning) or off-level interrupt handler, set the INTR MPSAFE flag in the flags field of the intr structure passed to the i init kernel service. The interrupt handler will then run on any available processor.

### Coding an Interrupt Handler

The kernel calls the interrupt handler when an enabled interrupt occurs on that bus interrupt level. The interrupt handler is responsible for determining if the interrupt is from its own device and processing the interrupt. The interface to the interrupt handler is as follows:

int interrupt\_handler (handler) struct intr \*handler;

The handler parameter points to the same interrupt handler structure specified in the call to the i init kernel service. The device driver can pass additional parameters to its interrupt handler by declaring the interrupt handler structure to be part of a larger structure that contains these parameters.

The interrupt handler can return one of two return values. A value of INTR\_SUCC indicates that the interrupt handler processed the interrupt and reset the interrupting device. A value of INTR\_FAIL indicates that the interrupt was not from this interrupt handler's device.

## Registering Early Power-Off Warning (EPOW) Routines

The i init kernel service can also be used to register an EPOW (Early Power-Off Warning) notification routine.

The return value from the EPOW interrupt handler should be INTR SUCC, which indicates that the interrupt was successfully handled. All registered EPOW interrupt handlers are called when an EPOW interrupt is indicated.

### **Execution Environment**

The i init kernel service can be called from the process environment only.

#### **Return Values**

INTR\_SUCC Indicates a successful completion.

INTR\_FAIL Indicates an unsuccessful completion. The i\_init service did not define the interrupt handler.

> An unsuccessful completion occurs when there is a conflict between a shared and a nonshared bus interrupt level. An unsuccessful completion also occurs when more than one interrupt priority is assigned to a bus interrupt level.

#### **Related Information**

Understanding Interrupts, I/O Kernel Services, in AIX 5L Version 5.3 Kernel Extensions and Device Support Programming Concepts.

# i mask Kernel Service

# **Purpose**

Disables a bus interrupt level.

# **Syntax**

#include <sys/types.h> #include <sys/errno.h> #include <sys/intr.h>

```
void i_mask ( handler)
struct intr *handler;
```

#### **Parameter**

handler

Specifies the address of the interrupt handler structure that was passed to the i\_init service.

## **Description**

The i mask service disables the bus interrupt level specified by the handler parameter.

The i disable and i enable services are used to serialize the execution of various device driver routines with their device interrupts.

The i\_init and i\_clear services use the i\_mask and i\_unmask services internally to configure bus interrupt levels.

Device drivers can use the i\_disable, i\_enable, i\_mask, and i\_unmask services when they must perform off-level processing with their device interrupts disabled. Device drivers also use these services to allow process execution when their device interrupts are disabled.

### **Execution Environment**

The i mask kernel service can be called from either the process or interrupt environment.

### **Return Values**

The i mask service has no return values.

### **Related Information**

The i unmask kernel service.

Understanding Interrupts, I/O Kernel Services, in AIX 5L Version 5.3 Kernel Extensions and Device Support Programming Concepts.

# init\_heap Kernel Service

# Purpose

Initializes a new heap to be used with kernel memory management services.

# **Syntax**

```
#include <sys/types.h>
#include <sys/errno.h>
#include <sys/xmalloc.h>
#include <sys/malloc.h>
heapaddr t init heap ( area, size, heapp)
caddr t area;
int size;
heapaddr_t *heapp;
```

#### **Parameters**

area

Specifies the virtual memory address used to define the starting memory area for the heap. This address must be page-aligned.

size Specifies the size of the heap in bytes. This value must be an integral number of system pages.

Points to the external heap descriptor. This must have a null value. The base kernel uses this field is used

to specify special heap characteristics that are unavailable to kernel extensions.

# **Description**

heapp

The **init\_heap** kernel service is most commonly used by a kernel process to initialize and manage an area of virtual memory as a private heap. Once this service creates a private heap, the returned **heapaddr\_t** value can be used with the **xmalloc** or **xmfree** service to allocate or deallocate memory from the private heap. Heaps can be created within other heaps, a kernel process private region, or even on a stack.

Few kernel extensions ever require the **init\_heap** service because the exported global **kernel\_heap** and **pinned\_heap** are normally used for memory allocation within the kernel. However, kernel processes can use the **init\_heap** service to create private nonglobal heaps within their process private region for controlling kernel access to the heap and possibly for performance considerations.

#### **Execution Environment**

The **init\_heap** kernel service can be called from the process environment only.

### **Related Information**

The xmalloc kernel service, xmfree kernel service.

Memory Kernel Services and Using Kernel Processes in AIX 5L Version 5.3 Kernel Extensions and Device Support Programming Concepts.

## initp Kernel Service

# **Purpose**

Changes the state of a kernel process from idle to ready.

# **Syntax**

```
#include <sys/types.h>
#include <sys/errno.h>

int initp
(pid, func, init_parms,
parms_length, name)
pid_t pid;
void (func) (int
flag, void* init_parms, int parms_length );
void * init_parms;
int parms_length;
char * name;
```

### **Parameters**

pid Specifies the process identifier of the process to be initialized.

func Specifies the process's initialization routine.

init\_parmparms\_lengthSpecifies the pointer to the initialization parameters.Specifies the length of the initialization parameters.

name Specifies the process name.

The initp kernel service completes the transition of a kernel process from idle to ready. The idle state for a process is represented by p\_status == SIDL. Before calling the initp service, the creatp service is called to create the process. The creatp service allocates and initializes a process table entry.

The initp service creates and initializes the process-private segment. The process is marked as a kernel process by a bit set in the p\_flag field in the process table entry. This bit, the SKPROC bit, signifies that the process is a kernel process.

The process calling the initp service to initialize a newly created process must be the same process that called the **creatp** service to create the new process.

"Using Kernel Processes" in AIX 5L Version 5.3 Kernel Extensions and Device Support Programming Concepts further explains how the initp kernel service completes the initialization process begun by the creatp service.

The pid parameter identifies the process to be initialized. It must be valid and identify a process in the SIDL (idle) state.

The name parameter points to a character string that names the process. The leading characters of this string are copied to the user structure. The number of characters copied is implementation-dependent, but at least four are always copied.

The *func* parameter indicates the main entry point of the process. The new process is made ready to run this function. If the init\_parms parameter is not null, it points to data passed to this routine. The parameter structure must be agreed upon between the initializing and initialized process. The initp service copies the data specified by the init parm parameter (with the exact number of bytes specified by the parms length parameter) of data to the new process's stack.

### **Execution Environment**

The **initp** kernel service can be called from the process environment only.

# Example

To initialize the kernel process running the function *main\_kproc*, enter:

```
pid = creatp();
initp(pid, main kproc, &node num, sizeof(int), "tkproc");
main kproc(int flag, void* init parms, int parms length)
        i = *( (int *)init parms );
```

### **Return Values**

0 Indicates a successful operation.

**ENODEV** The process could not be scheduled because it has a processor attachment that does not contain any

available processors. This can be caused by Dynamic Processor Deallocation.

**ENOMEM** Indicates that there was insufficient memory to initialize the process.

**EINVAL** Indicates an *pid* parameter that was not valid.

### **Related Information**

The creatp kernel service.

The func subroutine.

Introduction to Kernel Processes, Process and Exception Management Kernel Services, and Dynamic logical partitioning in AIX 5L Version 5.3 Kernel Extensions and Device Support Programming Concepts.

# initp Kernel Service func Subroutine

## **Purpose**

Directs the process initialization routine.

# **Syntax**

```
#include <sys/types.h>
#include <sys/errno.h>

void func (flag, init_parms, parms_length)
int flag;
void * init_parms;
int parms length;
```

### **Parameters**

func Specifies the process's initialization routine.

flag Has a 0 value if this subroutine is executed as a result of initializing a process with the initp

service.

init\_parmsparms\_lengthSpecifies the pointer to the initialization parameters.

### **Related Information**

The initp kernel service.

Process and Exception Management Kernel Services in AIX 5L Version 5.3 Kernel Extensions and Device Support Programming Concepts.

# io\_att Kernel Service

# **Purpose**

Selects, allocates, and maps a region in the current address space for I/O access.

## **Syntax**

```
#include <sys/types.h>
#include <sys/errno.h>
#include <sys/vmuser.h>
#include <sys/adspace.h>
caddr_t io_att ( iohandle, offset)
vmhandle t iohandle;
caddr_t offset;
```

### **Parameters**

iohandle Specifies a handle for the I/O object to be mapped in the current address space.

offset Specifies the address offset in both the I/O space and the virtual memory region to be mapped.

## **Description**

Attention: The io\_att service will crash the kernel if there are no more free regions.

The io\_att kernel service performs these four tasks:

- · Selects an unallocated virtual memory region.
- · Allocates it.
- · Maps the I/O address space specified by the iohandle parameter with the access permission specified in the handle.
- Constructs the address specified by the *offset* parameter in the current address space.

The io\_att kernel service assumes an address space model of fixed-size I/O objects and virtual memory address space regions.

**Note:** The **io\_att** kernel service is not supported on the 64-bit kernel.

#### **Execution Environment**

The io\_att kernel service can be called from either the process or interrupt environment.

### **Return Values**

The io\_att kernel service returns an address for the offset in the virtual memory address space.

#### Related Information

The io det kernel service.

Memory Kernel Services and Understanding Virtual Memory Manager Interfaces in AIX 5L Version 5.3 Kernel Extensions and Device Support Programming Concepts.

## io\_det Kernel Service

## **Purpose**

Unmaps and deallocates the region in the current address space at the given address.

## **Syntax**

```
#include <sys/types.h>
#include <sys/errno.h>
#include <sys/wmuser.h>
#include <sys/adspace.h>

void io_det ( eaddr)
caddr_t eaddr;
```

#### **Parameter**

eaddr

Specifies the effective address for the virtual memory region that is to be detached. This address should be the same address that was previously obtained by using the **io\_att** kernel service to attach the virtual memory region.

## **Description**

The **io\_det** kernel service unmaps the region containing the address specified by the *eaddr* parameter and deallocates the region. This service then adds the region to the free list for the current address space.

The io\_det service assumes an address space model of fixed-size I/O objects and address space regions.

**Note:** The **io\_det** kernel service is not supported on the 64-bit kernel.

### **Execution Environment**

The io\_det kernel service can be called from either the process or interrupt environment.

#### **Return Values**

The io det kernel service has no return values.

### **Related Information**

The io\_att kernel service.

Memory Kernel Services and Understanding Virtual Memory Manager Interfaces in AIX 5L Version 5.3 Kernel Extensions and Device Support Programming Concepts.

# io\_map Kernel Service

# **Purpose**

Attach to an I/O mapping

# **Syntax**

```
#include <sys/adspace.h>
void * io_map (io_handle)
io_handle_t io handle;
```

# **Description**

The **io\_map** kernel service sets up addressibility to the I/O address space defined by the **io\_handle\_t** structure. It returns an effective address representing the start of the mapped region.

This is a replacement call for iomem\_att, however, it might replace multiple iomem\_att calls depending on the device, the driver, and whether multiple regions were mapped into a single virtual segment. Like iomem\_att, this service does not return any kind of failure. If something goes wrong, the system crashes.

There is a major difference between io\_map and iomem\_att. iomem\_att takes an io\_map structure containing a bus address and returns a fully qualified effective address with any byte offset from the bus address preserved and computed into the returned effective address. The io\_map kernel service always returns a segment-aligned effective address representing the beginning of the I/O segment corresponding to io\_handle\_t. Manipulation of page and byte offsets within the segment are responsibilities of the device driver.

The io\_map kernel service is subject to nesting rules regarding the number of attaches allowed. A total system number of active temporary attaches is 4. However, it is recommended that no more than one active attach be owned by a driver calling the interrupt or DMA kernel services. It is also recommended that no active attaches be owned by a driver when calling other kernel services.

#### **Parameters**

io handle

Received on a prior successful call to io\_map\_init. Describes the I/O space to attach to.

#### **Execution Environment**

The **io** map kernel service can be called from the process or interrupt environment.

### **Return Values**

The io\_map kernel service returns a segment-aligned effective address to access the I/O address spaces.

### Related Information

"io\_map\_init Kernel Service" on page 210, "io\_map\_clear Kernel Service," and "io\_unmap Kernel Service" on page 211.

Programmed I/O (PIO) Kernel Services in AIX 5L Version 5.3 Kernel Extensions and Device Support Programming Concepts.

# io\_map\_clear Kernel Service

# **Purpose**

Removes an I/O mapping segment.

# **Syntax**

#include <sys/adspace.h>

void io\_map\_clear (io\_handle) io\_handle\_t io\_handle;

# **Description**

This service destroys all mappings defined by the *io handle t* parameter.

There should be no active mappings (outstanding io\_map calls) to this handle when io\_map\_clear is called. The segment previously created by an io map init call or multiple io map init calls, is deleted.

### **Parameters**

io\_handle

Received on a prior successful call to io\_map\_init. Describes the I/O space to be removed.

### **Execution Environment**

The io map clear kernel service can be called from the process environment only.

### **Related Information**

"io\_map\_init Kernel Service," "io\_map Kernel Service" on page 208, and "io\_unmap Kernel Service" on page 211.

Programmed I/O (PIO) Kernel Services in AIX 5L Version 5.3 Kernel Extensions and Device Support Programming Concepts.

# io map init Kernel Service

## **Purpose**

Creates and initializes an I/O mapping segment.

## **Syntax**

```
#include <sys/adspace.h>
#include <sys/vm_types.h>
io handle t io map init (io map ptr, page offset, io handle)
struct io map *io map ptr;
vpn_t page offset;
io_handle_t io_handle;
struct io map {
                                         /* structure version number */
        int key;
        int flags;
int32long64_t size;
int bid:
                                          /* flags for mapping */
                                      /* flags for mapping */
/* size of address space needed */
        int bid;
                                          /* bus ID */
                                       /* bus address */
        long long busaddr;
};
```

# Description

The io\_map\_init kernel service will create a segment to establish a cache-inhibited virtual-to-real translation for the bus address region defined by the contents of the io\_map struct. The flags parameter of the io\_map structure can be used to customize the mapping such as making the region read-only, using the IOM RDONLY flag.

The io\_map\_init kernel service returns a handle of an opaque type io\_handle\_t to be used on future io map or io unmap calls. All services that use the io handle returned by io map init must use the handle from the most recent call. Using an old handle is a programming error.

The *vpn\_t* type parameter represents the virtual page number offset to allow the caller to specify where, in the virtual segment, to map this region. The offset must not conflict with a previous mapping in the segment. The caller should map the most frequently accessed and performance critical I/O region at vpn\_t offset 0 into the segment. This is due to the fact that the subsequent io\_map calls using this io\_handle will return an effective address representing the start of the segment (that is, page offset 0). The device driver is responsible for managing various offsets into the segment. A single bus memory address page can be mapped multiple times at different *vpn t* offsets within the segment.

The io handle t parameter is useful when the caller wants to append a new mapping to an existing segment. For the initial creation of a new I/O segment, this parameter must be NULL. For appended mappings to the same segment, this parameter is the io\_handle\_t returned from the last successful io\_map\_init call. If the mapping fails for any reason (offset conflicts with prior mapping, or no more room in the segment), NULL is returned. In this case, the previous io\_handle\_t is still valid. If successful, the io handle t returned should be used on all future calls. In this way, a device driver can manage multiple I/O address spaces of a single adapter within a single virtual address segment, requiring the driver to do only a single attach, io\_map, to gain addressibility to all of the mappings.

### **Parameters**

io\_handle

io\_map\_ptr Pointer to **io map** structure describing the address region

to map.

page\_offset Page offset at which to map the specified region into the virtual address segment.

> For the first call, this parameter should be NULL. When adding to an existing mapping, this parameter is the io\_handle received on a prior successful call to

io\_map\_init.

### **Execution Environment**

The io map init kernel service can be called from the process environment only.

### **Return Values**

io\_handle\_t An opaque handle to the mapped I/O segment in the virtual memory that must be used in

subsequent calls to this service.

NULL Failed to create or append mapping.

#### **Related Information**

"io map clear Kernel Service" on page 209, "io map Kernel Service" on page 208, and "io unmap Kernel Service."

Programmed I/O (PIO) Kernel Services in AIX 5L Version 5.3 Kernel Extensions and Device Support Programming Concepts.

# io\_unmap Kernel Service

# **Purpose**

Detach from an I/O mapping

# **Syntax**

#include <sys/adspace.h>

void io unmap (eaddr) void \*eaddr;

# **Description**

The io\_unmap kernel service removes addressibility to the I/O address space defined by the eaddr parameter. There must be a valid active mapping from a previous io\_map call for this effective address. The eaddr parameter can be any valid effective address within the segment, and it does not have to be exactly the same as the address returned by io\_map.

This is a replacement call for iomem det, however, it might replace multiple iomem det calls depending on the device and driver and whether multiple regions were mapped into this single virtual segment through io\_map\_init.

### **Parameters**

eaddr

Received on a prior successful call to io\_map. Effective address for the I/O space to detach from.

### **Execution Environment**

The **io** unmap kernel service can be called from the process or interrupt environment.

#### **Related Information**

"io\_map\_init Kernel Service" on page 210, "io\_map\_clear Kernel Service" on page 209, and "io\_map Kernel Service" on page 208.

Programmed I/O (PIO) Kernel Services in AIX 5L Version 5.3 Kernel Extensions and Device Support Programming Concepts.

### iodone Kernel Service

## **Purpose**

Performs block I/O completion processing.

# **Syntax**

```
#include <sys/types.h>
#include <sys/errno.h>
#include <sys/buf.h>
void iodone ( bp)
struct buf *bp;
```

#### **Parameter**

Specifies the address of the **buf** structure for the buffer whose I/O has completed.

# **Description**

A device driver calls the iodone kernel service when a block I/O request is complete. The device driver must not reference or alter the buffer header or buffer after calling the **iodone** service.

The iodone service takes one of two actions, depending on the current interrupt level. Either it invokes the caller's individual iodone routine directly, or it schedules I/O completion processing for the buffer to be performed off-level, at the INTIODONE interrupt level. The interrupt handler for this level then calls the iodone routine for the individual device driver. In either case, the individual iodone routine is defined by the b iodone buffer header field in the buffer header. This iodone routine is set up by the caller of the device's strategy routine.

For example, the file I/O system calls set up a routine that performs buffered I/O completion processing. The **uphysio** service sets up a routine that performs raw I/O completion processing. Similarly, the pager sets up a routine that performs page-fault completion processing.

## Setting up an iodone Routine

Under certain circumstances, a device driver can set up an iodone routine. For example, the logical volume device driver can follow this procedure:

- 1. Take a request for a logical volume.
- 2. Allocate a buffer header.
- 3. Convert the logical volume request into a physical volume request.
- 4. Update the allocated buffer header with the information about the physical volume request. This includes setting the bi odone buffer header field to the address of the individual iodone routine.
- 5. Call the physical volume device driver strategy routine.

Here, the caller of the logical volume strategy routine has set up an iodone routine that is started when the logical volume request is complete. The logical volume strategy routine in turn sets up an iodone routine that is invoked when the physical volume request is complete.

The key point of this example is that only the caller of a strategy routine can set up an iodone routine and even then, this can only be done while setting up the request in the buffer header.

The interface for the **iodone** routine is identical to the interface to the **iodone** service.

#### **Execution Environment**

The iodone kernel service can be called from either the process or interrupt environment.

### **Return Values**

The **iodone** service has no return values.

#### **Related Information**

The iowait kernel service.

The **buf** structure.

Understanding Interrupts and I/O Kernel Services in AIX 5L Version 5.3 Kernel Extensions and Device Support Programming Concepts.

# iomem att Kernel Service

# **Purpose**

Establishes access to memory-mapped I/O.

# **Syntax**

```
#include <sys/types.h>
#include <sys/adspace.h>
void *iomem_att (io_map_ptr)
struct io map *io map ptr;
struct io map {
    int kev;
    int flags;
    int size:
    int BID;
    long long busaddress:
}
```

### **Parameters**

The address of the io\_map structure passes the following parameters to the iomem\_att kernel service:

kev Set to IO MEM MAP. flags Describes the mapping.

Specifies the number of bytes to map. size

bid Specifies the bus identifier. busaddress Specifies the address of the bus.

## Description

Note: The iomem att kernel service is only supported on PowerPC machines. All mappings are done with storage attributes: cache inhibited, guarded, and coherent. It is a violation of the PowerPC architecture to access memory with multiple storage modes. The caller of iomem att must ensure no mappings using other storage attributes exist in the system.

Calling this function on a POWER-based machine causes the system to crash.

The iomem att kernel service provides temporary addressability to memory-mapped I/O. The iomem att kernel service does the following:

- · Allocates one segment of kernel address space
- Establishes kernel addressability
- Maps a contiguous region of memory mapped I/O into that segment.

The addressability is valid only for the context that called **iomem att**. The memory is addressable until iomem\_det is called. I/O memory must be mapped each time a context is entered and freed before returning.

Note: Kernel address space is an exhaustible resource and when exhausted, the system crashes. A driver must never map more than 2 I/O regions at once. No drivers or kernel service other than DMA, interrupt, or PIO can be called with an iomem\_att outstanding. DMA, interrupt and PIO kernel services can be called with up to two I/O regions mapped.

The size parameter supports from 4096 bytes to 256 MB. The caller can specify a minimum of size bytes, but may choose to map up to 256 MB. The caller must not reference memory beyond size bytes. The size parameter should be set to the minimum value required to address the target device.

Specifying IOM RDONLY in the *flags* parameter results in a read-only mapping. A store to memory, mapped in this mode, results in a data storage interrupt. If the flag parameter is 0 (zero) the memory is mapped read-write. All mappings are read-write on 601-based machines.

**Note:** The **iomem att** kernel service is not supported on the 64-bit kernel.

#### **Execution Environment**

The **iomem** att kernel service can be called from either the process or interrupt environment.

#### Return Values

The iomem\_att kernel service returns the effective address that can be used to address the I/O memory.

### **Related Information**

The iomem det Kernel Service.

Kernel Extension and Device Driver Management Kernel Services in AIX 5L Version 5.3 Kernel Extensions and Device Support Programming Concepts.

## iomem det Kernel Service

## **Purpose**

Releases access to memory-mapped IO.

# **Syntax**

```
#include <sys/types.h>
#include <sys/adspace.h>
void iomem det (ioaddr)
void *ioaddr
```

#### **Parameters**

ioaddr

Specifies the effective address returned by the iomem\_att kernel service.

# **Description**

The iomem\_det kernel service releases memory-mapped I/O addressability. A call to the iomem\_det kernel service must be made for every iomem\_att call, with the address that iomem\_att returned.

Note: The iomem\_det kernel service is not supported on the 64-bit kernel.

### **Execution Evironment**

The iomem\_det kernel service can be called from either the process or interrupt environment.

### **Return Values**

The iomem det kernel service returns no return values.

### **Related Information**

The iomem att kernel service.

Kernel Extension and Device Driver Management Kernel Services in AIX 5L Version 5.3 Kernel Extensions and Device Support Programming Concepts.

### iostadd Kernel Service

# Purpose

Registers an I/O statistics structure used for updating I/O statistics reported by the **iostat** subroutine.

# **Syntax**

```
#include <sys/types.h>
#include <sys/errno.h>
#include <sys/iostat.h>
#include <sys/devinfo.h>
int iostadd ( devtype, devstatp)
int devtype;
union {
```

```
struct ttystat *ttystp;
struct dkstat *dkstp;
} devstatp;
```

The iostadd kernel service is used to register the I/O statistics structure required to maintain statistics on a device. The iostadd service is typically called by a tty, disk, or CD-ROM device driver to provide the statistical information used by the iostat subroutine. The iostat subroutine displays statistic information for tty and disk devices on the system. The iostadd service should be used once for each configured device.

In AIX 5.2, support for Multi-Path I/O (MPIO) was added to the **iostadd** kernel service and the **dkstat** structure. The dkstat structure was expanded to accomodate the MPIO data. The iostadd kernel service was modified to handle the new version of the **dkstat** structure as well as older, legacy versions. For an MPIO device, the anchor is the disk's dkstat structure. This must be the first dkstat structure registered using the iostadd kernel service. Any path dkstat structures that are registered subsequently must reference the address of the anchor dkstat (disk) structure in the dkstat.dk mpio anchor field.

For tty devices, the devtype parameter has a value of DD\_tty. In this case, the iostadd service uses the devstatp parameter to return a pointer to a ttystat structure.

For disk or CD-ROM devices with a devtype value of DD DISK or DD CD-ROM, the caller must provide a pinned and initialized **dkstat** structure as an input parameter. This structure is pointed to by the *devstatp* parameter on entry to the **iostadd** kernel service.

If the device driver support for a device is terminated, the dkstat or ttystat structure registered with the iostadd kernel service should be deregistered by calling the iostdel kernel service.

#### I/O Statistics Structures

The iostadd kernel service uses two structures that are found in the usr/include/sys/iostat.h file: the ttystat structure and the dkstat structure.

The **ttystat** structure contains the following tty-related fields:

| Field   | Description                                                       |
|---------|-------------------------------------------------------------------|
| rawinch | Count of raw characters received by the tty device                |
| caninch | Count of canonical characters generated from canonical processing |
| outch   | Count of the characters output to a tty device                    |

The second structure used by the **iostadd** kernel service is the **dkstat** structure, which contains information about disk devices. This structure contains the following fields:

| Field          | Description                                            |
|----------------|--------------------------------------------------------|
| diskname       | 32-character string name for the disk's logical device |
| dknextp        | Pointer to the next dkstat structure in the chain      |
| dk_status      | Disk entry-status flags                                |
| dk_time        | Time the disk is active                                |
| dk_bsize       | Number of bytes in a block                             |
| dk_xfers       | Number of transfers to or from the disk                |
| dk_rblks       | Number of blocks read from the disk                    |
| dk_wblks       | Number of blocks written to the disk                   |
| dk_seeks       | Number of seek operations for disks                    |
| dk_version     | Version of the <b>dkstat</b> structure                 |
| dk_q_depth     | Que depth                                              |
| dk mpio anchor | Pointer to the path data anchor (disk)                 |

Field Description

dk mpio next path Pointer to the next path dkstat structure in the chain dk mpio path id

### tty Device Driver Support

The rawinch field in the **ttystat** structure should be incremented by the number of characters received by the tty device. The caninch field in the ttystat structure should be incremented by the number of input characters generated from canonical processing. The outch field is increased by the number of characters output to tty devices. These fields should be incremented by the device driver, but never be cleared.

### **Disk Device Driver Support**

A disk device driver must perform these four tasks:

- Allocate and pin a dkstat structure during device initialization.
- Update the dkstat.diskname field with the device's logical name.
- Update the dkstat.dk bsize field with the number of bytes in a block on the device.
- · Set all other fields in the structure to 0.

If a disk device driver supports MPIO, it must perform the following tasks:

- Allocate and pin a dkstat structure during device initialization.
- Update the dkstat.diskname field with the device's logical name.
- Update the dkstat.dk bsize field with the number of bytes in a block on the device.
- Set the value of dkstat.dk version to dk\_qd\_mpio\_magic.
- Set the value of dkstat.dk mpio anchor to 0 if the dkstat structure being added is the disk.
- · Set the value of dkstat.dk mpio anchor to the address of the path's anchor (disk) dkstat structure, and set dkstat.dk mpio path id to the path's ID if the dkstat structure being added is a path.
- · Set all other fields to 0.

If the device supports discrete seek commands, the dkstat.dk xrate field in the structure should be set to the transfer rate capability of the device (KB/sec). The device's dkstat structure should then be registered using the **iostadd** kernel service.

During drive operation update, the dkstat.dk status field should show the busy/nonbusy state of the device. This can be done by setting and resetting the IOST\_DK\_BUSY flag. The dkstat.dk xfers field should be incremented for each transfer initiated to or from the device. The dkstat.dk rblks and dkstat.dk wblks fields should be incremented by the number of blocks read or written.

If the device supports discrete seek commands, the dkstat.dk seek field should be incremented by the number of seek commands sent to the device. If the device does not support discrete seek commands, both the dkstat.dk seek and dkstat.dk xrate fields should be left with a value of 0.

The base kernel updates the dkstat.dk nextp and dkstat.dk time fields. They should not be modified by the device driver after initialization. For MPIO devices, the base kernel also updates the dkstat.dk mpio next path field.

**Note:** The same **dkstat** structure must not be registered more than once.

#### **Parameters**

devtype

Specifies the type of device for which I/O statistics are kept. The various device types are defined in the /usr/include/sys/devinfo.h file. Currently, I/O statistics are only kept for disks, CD-ROMs, and tty devices. Possible values for this parameter are:

DD DISK

For disks

DD\_CD-ROM

For CD-ROMs

DD TTY

For tty devices

devstatp

Points to an I/O statistics structure for the device type specified by the devtype parameter. For a devtype parameter of DD\_tty, the address of a pinned ttystat structure is returned. For a devtype parameter of DD\_DISK or DD\_CD-ROM, the parameter is an input parameter pointing to a dkstat structure previously allocated by the caller.

### **Execution Environment**

The **iostadd** kernel service can be called from the process environment only.

### **Return Values**

0 Indicates that no error has been detected.

**EINVAL** 

Indicates that the devtype parameter specified a device type that is not valid. For MPIO devices, indicates that an anchor for a path dkstat structure was not found.

#### **Related Information**

The iostat command.

The iostdel kernel service.

Kernel Extension and Device Driver Management Kernel Services in AIX 5L Version 5.3 Kernel Extensions and Device Support Programming Concepts.

### iostdel Kernel Service

# **Purpose**

Removes the registration of an I/O statistics structure used for maintaining I/O statistics on a particular device.

# **Syntax**

```
#include <sys/types.h>
#include <sys/errno.h>
#include <sys/iostat.h>
void iostdel ( devstatp)
union {
        struct ttystat *ttystp;
        struct dkstat *dkstp;
      } devstatp;
```

The iostdel kernel service removes the registration of an I/O statistics structure for a device being terminated. The device's ttystat or dkstat structure should have previously been registered using the iostadd kernel service. Following a return from the iostdel service, the iostat command will no longer display statistics for the device being terminated.

In AIX 5.2, support for Multi-Path I/O (MPIO) was added to the iostdel kernel service. For an MPIO device, the anchor is the disk's dkstat structure. An anchor (disk) may have several paths associated with it. Each of these paths can have a dkstat structure registered using the iostadd kernel service. The semantics for unregistering a dkstat structure for an MPIO device are more restrictive than for a non-MPIO device. All paths must unregister before the anchor (disk) is unregistered. If the anchor (disk) dkstat structure is unregistered before all of the paths associated with it are unregistered, the iostdel kernel service will remove the registration of the anchor (disk) dkstat structure and all remaining registered paths.

#### **Parameters**

Points to an I/O statistics structure previously registered using the iostadd kernel service. devstatp

#### **Execution Environment**

The iostdel kernel service can be called from the process environment only.

### **Return Values**

The iostdel service has no return values.

## Related Information

The iostat command.

The iostadd kernel service.

Kernel Extension and Device Driver Management Kernel Services in AIX 5L Version 5.3 Kernel Extensions and Device Support Programming Concepts.

#### iowait Kernel Service

# **Purpose**

Waits for block I/O completion.

# **Syntax**

```
#include <svs/tvpes.h>
#include <sys/errno.h>
#include <sys/buf.h>
int iowait (bp)
struct buf *bp;
```

#### **Parameter**

bp Specifies the address of the **buf** structure for the buffer with in-process I/O.

The iowait kernel service causes a process to wait until the I/O is complete for the buffer specified by the bp parameter. Only the caller of the strategy routine can call the iowait service. The B\_ASYNC bit in the buffer's b flags field should not be set.

The **iodone** kernel service must be called when the block I/O transfer is complete. The **buf** structure pointed to by the bp parameter must specify an iodone routine. This routine is called by the iodone interrupt handler in response to the call to the iodone kernel service. This iodone routine must call the e\_wakeup service with the bp->b events field as the event. This action awakens all processes waiting on I/O completion for the **buf** structure using the **iowait** service.

#### **Execution Environment**

The iowait kernel service can be called from the process environment only.

#### Return Values

The iowait service uses the geterror service to determine which of the following values to return:

Indicates that I/O was successful on this buffer. **EIO** Indicates that an I/O error has occurred.

b\_error value Indicates that an I/O error has occurred on the buffer.

### **Related Information**

The geterror kernel service, iodone kernel service.

The **buf** structure.

# ip\_fltr\_in\_hook, ip\_fltr\_out\_hook, ipsec\_decap\_hook, inbound\_fw, outbound fw Kernel Service

# **Purpose**

Contains hooks for IP filtering.

# **Syntax**

```
#define FIREWALL_OK 0 /* Accept IP packet 1 /* Drop IP packet
                            0 /* Accept IP packet
#define FIREWALL OK NOTSEC 2 /* Accept non-encapsulated IP packet
                                  (ipsec decap hook only)
#include <sys/mbuf.h>
#include <net/if.h>
int (*ip fltr in hook)(struct mbuf **pkt, void **arg)
int (*ipsec_decap_hook)(struct mbuf **pkt, void **arg)
int (*ip_fltr_out_hook)(struct ifnet *ifp, struct mbuf **pkt, int flags)
#include <sys/types.h>
#include <sys/mbuf.h>
#include <netinet/ip var.h>
void (*inbound_fw)(struct ifnet *ifp, struct mbuf *m, inbound_fw_args_t *args)
void ipintr_noqueue_post_fw(struct ifnet *ifp, struct mbuf *m, inbound_fw_args_t *args)
```

```
inbound fw args t *inbound fw save args(inbound fw args t *args)
int (*outbound fw) (struct ifnet *ifp, struct mbuf *m\theta, outbound fw args t *args)
int ip output post fw( struct ifnet *ifp, struct mbuf *m\theta, outbound fw args t *args)
outbound fw args t *outbound fw save args(outbound fw args t *args)
```

### **Parameters**

- Points to the mbuf chain containing the IP packet to be received (ip fltr in hook, ipsec decap hook) or pkt transmitted (ip\_fltr\_out\_hook). The pkt parameter may be examined and/or changed in any of the three
- Is the address of a pointer to void that is locally defined in the function where ip\_fltr\_in\_hook and arg ipsec\_decap\_hook are called. The arg parameter is initially set to NULL, but the address of this pointer is passed to the two hook functions, ip\_fltr\_in\_hook and ipsec\_decap\_hook. The arg parameter may be set by either of these functions, thereby allowing a void pointer to be shared between them.
- Is the outgoing interface on which the IP packet will be transmitted for the ip fltr out hook function. ifp Indicates the ip output flags passed by a transport layer protocol. Valid flags are currently defined in the flaas
  - /usr/include/netinet/ip var.h files. See the Flags section below.

## **Description**

These routines provide kernel-level hooks for IP packet filtering enabling IP packets to be selectively accepted, rejected, or modified during reception, transmission, and decapsulation. These hooks are initially NULL, but are exported by the netinet kernel extension and will be invoked if assigned non-NULL values.

The ip\_fltr\_in\_hook routine is used to filter incoming IP packets, the ip\_fltr\_out\_hook routine filters outgoing IP packets, and the **ipsec\_decap\_hook** routine filters incoming encapsulated IP packets.

The **ip fltr in hook** function is invoked for every IP packet received by the host, whether addressed directly to this host or not. It is called after verifying the integrity and consistency of the IP packet. The function is free to examine or change the IP packet (pkt) or the pointer shared with ipsec decap hook (arg). The return value of the ip\_fltr\_in\_hook indicates whether pkt should be accepted or dropped. The return values are described in Expected Return Values below. If pkt is accepted (a return value of FIREWALL\_OK) and it is addressed directly to the host, the ipsec\_decap\_hook function is invoked next. If pkt is accepted, but is not directly addressed to the host, it is forwarded if IP forwarding is enabled. If ip fltr in hook indicates pkt should be dropped (a return value of FIREWALL NOTOK), it is neither delivered nor forwarded.

The ipsec decap hook function is called after reassembly of any IP fragments (the ip fltr in hook function will have examined each of the IP fragments) and is invoked only for IP packets that are directly addressed to the host. The ipsec decap hook function is free to examine or change the IP packet (pkt) or the pointer shared with ipsec decap hook (arg). The hook function should perform decapsulation if necessary, back into pkt and return the proper status so that the IP packet can be processed appropriately. See the Expected Return Values section below. For acceptable encapsulated IP packets (a return value of FIREWALL\_OK), the decapsulated packet is processed again by jumping to the beginning of the IP input processing loop. Consequently, the decapsulated IP packet will be examined first by ip fltr in hook and, if addressed to the host, by ipsec\_decap\_hook. For acceptable non-encapsulated IP packets (a return value of FIREWALL OK NOTSEC), IP packet delivery simply continues and pkt is processed by the transport layer. A return value of FIREWALL\_NOTOK indicates that pkt should be dropped.

The ip\_fltr\_out\_hook function is called for every IP packet to be transmitted, provided the outgoing IP packet's destination IP address is NOT an IP multicast address. If it is, it is sent immediately, bypassing the ip fltr out hook function. This hook function is invoked after inserting the IP options from the upper protocol layers, constructing the complete IP header, and locating a route to the destination IP address.

The **ip\_fltr\_out\_hook** function may modify the outgoing IP packet (pkt), but the interface and route have already been assigned and may not be changed. The return value from the ip fltr out hook function indicates whether pkt should be transmitted or dropped. See the Expected Return Values section below. If pkt is not dropped (FIREWALL\_OK), it's source address is verified to be local and, if pkt is to be broadcast, the ability to broadcast is confirmed. Thereafter, pkt is enqueued on the interfaces (ifp) output queue. If pkt is dropped (FIREWALL NOTOK), it is not transmitted and EACCES is returned to the process.

The inbound\_fw and outbound\_fw firewall hooks allow kernel extensions to get control of packets at the place where IP receives them. If **inbound fw** is set, **ipintr noqueue**, the IP input routine, calls inbound\_fw and then exits. If not, ipintr\_noqueue calls ipintr\_noqueue\_post\_fw and then exits. If the inbound fw hook routine wishes to pass the packet into IP, it can call ipintr noqueue post fw. inbound\_fw may copy its args parameter by calling inbound\_fw\_save\_args, and may free its copy of its args parameter by calling inbound\_fw\_free\_args.

Similarly, ip\_output calls outbound\_fw if it is set, and calls ip\_output\_post\_fw if not. The outbound\_fw hook can call ip output post fw if it wants to send a packet. outbound fw may copy its args parameter by calling outbound fw save args, and later free its copy of its args parameter by calling outbound fw free args.

## Flags

IP FORWARDING Indicates that most of the IP headers exist. IP RAWOUTPUT Indicates that the raw IP header exists. IP MULTICAST OPTS Indicates that multicast options are present.

IP\_ROUTETOIF Contains bypass routing tables.

IP\_ALLOWBROADCAST Provides capability to send broadcast packets.

IP BROADCASTOPTS Contains broadcast options inside. IP PMTUOPTS Provides PMTU discovery options. IP GROUP ROUTING Contains group routing gidlist.

# **Expected Return Values**

FIREWALL OK Indicates that pkt is acceptable for any of the filtering functions. It will be

delivered, forwarded, or transmitted as appropriate.

Indicates that pkt should be dropped. It will not be received (ip\_fltr\_in\_hook, FIREWALL\_NOTOK

ipsec\_decap\_hook) or transmitted (ip\_fltr\_out\_hook).

Indicates a return value only valid for the <code>ipsec\_decap\_hook</code> function. This FIREWALL OK NOTSEC

indicates that pkt is acceptable according to the filtering rules, but is not encapsulated; pkt will be processed by the transport layer rather than processed

as a decapsulated IP packet.

#### **Related Information**

See Network Kernel Services AIX 5L Version 5.3 Kernel Extensions and Device Support Programming Concepts.

# i\_pollsched Kernel Service

# **Purpose**

Queue a pseudo interrupt to an interrupt handler list.

## **Syntax**

#include <sys/intr.h> int i pollsched (handler, pril) struct intr \*handler; int pril;

#### **Parameters**

handler Pointer to the intr structure for which the interrupt is to be queued.

pril Processor level to gueue logical interrupt for.

## **Description**

The i\_pollsched service allows device drivers to queue a pseudo interrupt to another interrupt handler. The calling arguements are mutually exclusive. If handler is not NULL then it is used to generate a pril value, via pal i genplvl subroutine. If the handler is NULL then the value in pril represents the processor level of the target interrupt *handler*.

This service will not gueue an interrupt to a funneled, or nonMPSAFE interrupt handler, unless the service is executing on the MPMASTER processor. INTR\_FAIL will be returned if not executing on MPMASTER processor and the target interrupt handler is not MPSAFE.

This service should only be called on an RSPC based platform (running AIX 5.1 or earlier). Calling this service on a non-RSPC machine will always result in a failure return code.

### **Execution Environment**

The i pollsched kernel service can be called from either the process of interrupt environments.

#### **Return Values**

INTR\_SUCC Interrupted was queued.

INTR\_FAIL Interrupt was not queued. This can be returned when the target list was NULL or the service was

called on an invalid platform.

## i reset Kernel Service

# Purpose

Resets a bus interrupt level.

# **Syntax**

#include <sys/types.h> #include <sys/errno.h> #include <sys/intr.h>

void i reset ( handler) struct intr \*handler;

#### **Parameter**

handler Specifies the address of an interrupt handler structure passed to the **i\_init** service.

The **i\_reset** service resets the bus interrupt specified by the *handler* parameter. A device interrupt handler calls the **i\_reset** service after resetting the interrupt at the device on the bus. See **i\_init** kernel service for a brief description of interrupt handlers.

### **Execution Environment**

The i\_reset kernel service can be called from either the process or interrupt environment.

#### **Return Values**

The i\_reset service has no return values.

### **Related Information**

The i init kernel service.

Understanding Interrupts, I/O Kernel Services, Processing Interrupts in AIX 5L Version 5.3 Kernel Extensions and Device Support Programming Concepts.

## i sched Kernel Service

## **Purpose**

Schedules off-level processing.

# **Syntax**

```
#include <sys/types.h>
#include <sys/errno.h>
#include <sys/intr.h>

void i_sched ( handler)
struct intr *handler;
```

### **Parameter**

handler Spec

Specifies the address of the pinned interrupt handler structure.

# **Description**

The **i\_sched** service allows device drivers to schedule some of their work to be processed at a less-favored interrupt priority. This capability allows interrupt handlers to run as quickly as possible, avoiding interrupt-processing delays and overrun conditions. See the **i\_init** kernel service for a brief description of interrupt handlers.

Processing can be scheduled off-level in the following situations:

- The interrupt handler routine for a device driver must perform time-consuming processing.
- This work does not need to be performed immediately.

**Attention:** The caller cannot alter any fields in the **intr** structure from the time the **i\_sched** service is called until the kernel calls the off-level routine. The structure must also stay pinned. Otherwise, the system may crash.

The interrupt handler structure pointed to by the *handler* parameter describes an off-level interrupt handler. The caller of the **i sched** service must set up all fields in the **intr** structure. The **INIT OFFL***n* macros in

the /usr/include/sys/intr.h file can be used to initialize the handler parameter. The n value represents the priority class that the off-level handler should run at. Currently, classes from 0 to 3 are defined.

Use of the **i\_sched** service has two additional restrictions:

First, the i sched service will not re-register an intr structure that is already registered for off-level handling. Since i\_sched has no return value, the service will simply return normally without registering the specified structure if it was already registered but not yet executed. The kernel removes the intr structure from the registration list immediately prior to calling the off-level handler specified in the structure. It is therefore possible for the off-level handler to use the structure again to register another off-level request.

Care must be taken when scheduling off-level requests from a second-level interrupt handler (SLIH). If the off-level request is already registered but has not yet executed, a second registration will be ignored. If the off-level handler is currently executing, or has already run, a new request will be registered. Users of this service should be aware of these timing considerations and program accordingly.

Second, the kernel uses the flags field in the specified intr structure to determine if this structure is already registered. This field should be initialized once before the first call to the i sched service and should remain unmodified for future calls to the i sched service.

Note: Off-level interrupt handler path length should not exceed 5,000 instructions. If it does exceed this number, real-time support is adversely affected.

#### **Execution Environment**

The i\_sched kernel service can be called from either the process or interrupt environment.

### **Return Values**

The i sched service has no return values.

### **Related Information**

The i init kernel service.

Understanding Interrupts, I/O Kernel Services, Processing Interrupts in AIX 5L Version 5.3 Kernel Extensions and Device Support Programming Concepts.

## i unmask Kernel Service

# Purpose

Enables a bus interrupt level.

# **Syntax**

```
#include <sys/types.h>
#include <sys/errno.h>
#include <sys/intr.h>
void i unmask ( handler)
struct intr *handler;
```

#### **Parameter**

handler Specifies the address of the interrupt handler structure that was passed to the i\_init service.

The i\_unmask service enables the bus interrupt level specified by the handler parameter.

### **Execution Environment**

The i unmask kernel service can be called from either the process or interrupt environment.

### **Return Values**

The i\_unmask service has no return values.

#### **Related Information**

The i\_init kernel service, i\_mask kernel service.

Understanding Interrupts, I/O Kernel Services, Processing Interrupts in AIX 5L Version 5.3 Kernel Extensions and Device Support Programming Concepts.

## **IS64U Kernel Service**

## **Purpose**

Determines if the current user-address space is 64-bit or not.

## **Syntax**

#include <sys/types.h> #include <sys/user.h> int IS64U

# **Description**

The IS64U kernel service returns 1 if the current user-address space is 64-bit. It returns 0 otherwise.

#### **Execution Environment**

The **IS64U** kernel service can be called from a process or interrupt handler environment. In either case, it will operate only on the current user-address space.

#### **Return Values**

- The current user-address space is 32-bits.
- 1 The current user-address space is 64-bits.

#### **Related Information**

The as\_att kernel service, as\_det kernel service, as\_geth kernel service, as\_getsrval kernel service, as\_puth kernel service, getadsp kernel service, and as\_att64 kernel service.

Memory Kernel Services and Understanding Virtual Memory Manager Interfaces in AIX 5L Version 5.3 Kernel Extensions and Device Support Programming Concepts.

# kcap\_is\_set and kcap\_is\_set\_cr Kernel Service

# **Purpose**

Determines if the given capability is present in an effective capability set.

## **Syntax**

```
kcap_is_set (capability)
cap_value_t capability;
kcap is set cr (capability, cred)
cap value t capability;
struct ucred *cred;
```

#### **Parameters**

capability Specifies the capability to be examined. Must be one of the capabilities named in the

sys/capabilities.h header file.

Pointer to the credentials to be examined. cred

# **Description**

The **kcap** is set subroutine determines if the given capability is present in the current process' effective capability set. The kcap is set cr subroutine determines if the given capability is present in the effective capability set of the credentials structure referenced by the cred parameter. The cred parameter must be a valid referenced credentials structure.

### **Return Values**

The kcap is set and kcap is set cr subroutines return 1 if the capability is present. Otherwise, they return 0.

#### **Related Information**

Security Kernel Services in AIX 5L Version 5.3 Kernel Extensions and Device Support Programming Concepts.

# kcred\_genpagvalue Kernel Service

# **Purpose**

Generates a system-wide unique PAG value for a given PAG type.

# **Syntax**

```
int kcred_genpagvalue(crp, pag_type, pag_value, pag_flags);
cred t
              *crp:
             pag type;
uint64 t * pag value;
             pag_flags;
```

# **Description**

The kcred genpagvalue kernel service generates a new PAG value for a given PAG type. It is essential that for this function to succeed the PAG type must have been previously registered with the operating system using the kcred setpagname kernel service. The scope of the kcred genpagvalue kernel service is limited to maintaining information about the last generated PAG number and accordingly generating a new number. This service optionally stores the PAG value in the cred structure. It does not monitor the PAG values stored in the cred structure by other means.

The caller must convert a PAG name to a PAG type using the **kcred getpagid** kernel service prior to invoking the kcred genpagvalue kernel service.

The pag\_flags parameter with the PAG\_SET\_VALUE value set causes the generated value to be atomically stored in the process's credentials.

The PAG value returned is of size 64 bits. The number of significant bits is determined by the requested PAG type. 32-bit PAGs have 32 significant bits. 64-bit PAGs have 62 significant bits.

#### **Parameters**

The pag\_type parameter is the ID value associated with a PAG name. pag\_type

This pointer points to a buffer where the OS will return the newly generated PAG value. pag\_value

This parameter must be 0 or the value **PAG\_SET\_VALUE**. pag flags

### **Return Values**

A value of 0 is returned upon successful completion. A negative value is returned if unsuccessful.

#### **Error Codes**

**EINVAL** The PAG value cannot be generated because the named PAG type does not exist as part of

the table.

**EPERM** The named PAG type is a 32-bit PAG and the caller does not have the SET\_PROC\_DAC

### **Related Information**

\_pag\_getid System Call" on page 1, "\_\_pag\_getname System Call" on page 1, "\_\_pag\_getvalue System Call" on page 2, "\_\_pag\_setname System Call" on page 3, "\_\_pag\_setvalue System Call" on page 3, "kcred\_getpagid Kernel Service" on page 230, "kcred\_getpagname Kernel Service" on page 232, "kcred\_setpagname Kernel Service" on page 235.

genpagvalue Subroutine in AIX 5L Version 5.3 Technical Reference: Base Operating System and Extensions Volume 1

# kcred\_getcap Kernel Service

## **Purpose**

Copies a capability vector from a credentials structure.

# **Syntax**

```
#include <sys/capabilities.h>
#include <sys/cred.h>
int kcred getcap ( crp, cap )
struct ucred * cr;
struct __cap_t * cap;
```

### **Parameters**

Pointer to a credentials structure crp

Capabilities set cap

The kcred getcap kernel service copies the capability set from the credentials structure referenced by crp into cap. crp must be a valid, referenced credentials structure.

#### **Execution Environment**

The **kcred\_getcap** kernel service can be called from the process environment only.

#### **Return Values**

Success.

An error has occurred.

### **Related Information**

Security Kernel Services in AIX 5L Version 5.3 Kernel Extensions and Device Support Programming Concepts.

# kcred\_getgroups Kernel Service

## **Purpose**

Copies the concurrent group set from a credentials structure.

# **Syntax**

```
#include <sys/cred.h>
int kcred_getgroups ( crp, ngroups, groups )
struct ucred * cr;
int ngroups;
gid_t * groups;
```

#### **Parameters**

Pointer to a credentials structure crp Size of the array of group ID values ngroups

Array of group ID values groups

# **Description**

The kcred\_getgroups kernel service returns up to ngroups concurrent group set members from the credentials structure pointed to by crp. crp must be a valid referenced credentials structure.

### **Execution Environment**

The kcred\_getgroups kernel service can be called from the process environment only.

#### **Return Values**

>= 0 The number of concurrent groups copied to groups.

-1 An error has occurred.

## **Related Information**

Security Kernel Services in AIX 5L Version 5.3 Kernel Extensions and Device Support Programming Concepts.

# kcred\_getpag or kcred\_getpag64 Kernel Service

## **Purpose**

Copies a process authentication group (PAG) ID from a credentials structure.

## **Syntax**

```
#include <sys/cred.h>
int kcred_getpag ( crp, which, pag )
struct ucred * cr;
int which;
int * pag;
int kcred_getpag64 ( crp, which, pag )
struct ucred * cr;
int which;
uint64 * pag;
```

#### **Parameters**

*crp* Pointer to a credentials structure

which PAG ID to get

pag Process authentication group

## **Description**

The **kcred\_getpag** or **kcred\_getpag64** kernel service copies the requested PAG from the credentials structure referenced by *crp* into *pag*. The value of *which* must be a defined PAG ID. The PAG ID for the *Distributed Computing Environment* (DCE) is 0. *crp* must be a valid, referenced credentials structure.

### **Execution Environment**

The kcred\_getpag or kcred\_getpag64 kernel service can be called from the process environment only.

#### **Return Values**

Upon successful completion, a value of 0 is returned. Otherwise, a value of -1 is returned, and the **errno** global variable is set to indicate the error.

#### **Error Codes**

Thekcred\_getpag kernel service fails if the following condition is true:

**-EOVERFLOW** PAG value is 64-bit (should be using kcred\_getpag64)

### **Related Information**

Security Kernel Services in AIX 5L Version 5.3 Kernel Extensions and Device Support Programming Concepts.

# kcred\_getpagid Kernel Service

# **Purpose**

Returns the PAG identifier for a PAG name.

## **Syntax**

```
int kcred_getpagid (name)
char *name;
```

## Description

Given a PAG type name, the kcred getpagid subroutine returns the PAG identifier for that PAG name.

#### **Parameters**

name

A pointer to the name of the PAG type whose integer PAG identifer is to be returned.

### **Return Values**

A return value greater than or equal to 0 is the PAG identifier. A value less than 0 indicates an error.

### **Error Codes**

**ENOENT** 

The name parameter doesn't refer to an existing PAG entry.

#### **Related Information**

\_pag\_getid System Call" on page 1, "\_\_pag\_getname System Call" on page 1, "\_\_pag\_getvalue System Call" on page 2, "\_\_pag\_setname System Call" on page 3, "\_\_pag\_setvalue System Call" on page 3, "kcred\_getpagname Kernel Service" on page 232, and "kcred\_setpagname Kernel Service" on page 235.

# kcred\_getpaginfo Kernel Service

# Purpose

Returns a Process Authentication Group (PAG) flags for a given PAG type.

# **Syntax**

```
#include <svs/cred.h>
int kcred_getpaginfo ( type, infop, infosz )
int type;
struct paginfo * infop
int infosz;
```

#### **Parameters**

type PAG for which the flags are returned infop Pointer to PAG info structure infosz Size of paginfo structure

# **Description**

The kcred\_getpaginfo kernel service retrieves the flags for the specific PAG type and stores them in a PAG info structure. The value of type must be a defined PAG ID. The PAG ID for the Distributed Computing Environment (DCE) is 0. The infop parameter must be a valid, referenced PAG info structure of the size specified by infosz.

#### **Execution Environment**

The kcred\_getpaginfo kernel service can be called from the process environment only.

### **Return Values**

A value of 0 is returned upon successful completion. Upon failure, a -1 is returned and errno is set to a value that explains the error.

### **Related Information**

Security Kernel Services in AIX 5L Version 5.3 Kernel Extensions and Device Support Programming Concepts.

# kcred getpagname Kernel Service

## **Purpose**

Retrieves the name of a PAG.

## **Syntax**

```
int kcred_getpagname (type, buf, size)
int type;
char *buf;
int size;
```

# **Description**

The kcred\_getpagname kernel service retrieves the name of a PAG type given its integer value.

### **Parameters**

type The integer valued identifier representing the PAG type.

buf A char \* to where the PAG name is copied.

An int that specifies the size of buf in bytes. The size of the buffer must be size

PAG\_NAME\_LENGTH\_MAX+1.

### **Return Values**

If successful, a 0 is returned. If unsuccessful, an error code value less than 0 is returned. The PAG name associated with type is copied into the caller-supplied buffer buf.

### **Error Codes**

The value of id is less than 0 or greater than the maximum PAG identifier. **EINVAL** 

**ENOENT** There is no PAG associated with id.

**ENOSPC** The size parameter is insufficient to hold the PAG name.

## **Related Information**

"\_\_pag\_getid System Call" on page 1, "\_\_pag\_getname System Call" on page 1, "\_\_pag\_getvalue System Call" on page 2, "pag setname System Call" on page 3, "pag setvalue System Call" on page 3, "kcred\_getpagid Kernel Service" on page 230, and "kcred\_setpagname Kernel Service" on page 235.

# kcred\_getpriv Kernel Service

# **Purpose**

Copies a privilege vector from a credentials structure.

## **Syntax**

```
#include <sys/priv.h>
#include <sys/cred.h>
int kcred getpriv ( crp, which, priv )
struct ucred * cr;
int which;
priv_t * priv;
```

#### **Parameters**

crp Pointer to a credentials structure

which Privilege set to get priv Privilege set

# **Description**

The kcred getpriv kernel service returns a single privilege set from the credentials structure referenced by crp. The which parameter is one of PRIV\_BEQUEATH, PRIV\_EFFECTIVE, PRIV\_INHERITED, or PRIV MAXIMUM. The corresponding privilege set will be copied to priv. rp must be a valid, referenced credentials structure.

#### **Execution Environment**

The kcred\_getpriv kernel service can be called from the process environment only.

### **Return Values**

0 Success. to priv. -1 An error has occurred.

### **Related Information**

Security Kernel Services in AIX 5L Version 5.3 Kernel Extensions and Device Support Programming Concepts.

# kcred\_setcap Kernel Service

# Purpose

Copies a capabilities set into a credentials structure.

# **Syntax**

```
#include <sys/capabilities.h>
#include <sys/cred.h>
int kcred_setcap ( crp, cap )
struct ucred * cr;
struct __cap_t * cap;
```

#### **Parameters**

Pointer to a credentials structure

cap Capabilities set

The **kcred\_setcap** kernel service initializes the capability set in the credentials structure referenced by *crp* with *cap*. *rp* must be a valid, referenced credentials structure and must not be the current credentials of any process.

### **Execution Environment**

The kcred\_setcap kernel service can be called from the process environment only.

#### **Return Values**

0 Success.

-1 An error has occurred.

### **Related Information**

Security Kernel Services in AIX 5L Version 5.3 Kernel Extensions and Device Support Programming Concepts.

# kcred\_setgroups Kernel Service

## **Purpose**

Copies a concurrent group set into a credentials structure.

# **Syntax**

```
#include <sys/cred.h>
int kcred_setgroups ( crp, ngroups, groups )
struct ucred * cr;
int ngroups;
gid_t * groups;
```

#### **Parameters**

crp ngroups groups Pointer to a credentials structure Size of the array of group ID values Array of group ID values

# **Description**

The **kcred\_setgroups** kernel service copies *ngroups* concurrent group set members into the credentials structure pointed to by *crp. crp* must be a valid, referenced credentials structure and must not be the current credentials of any process.

### **Execution Environment**

The kcred\_setgroups kernel service can be called from the process environment only.

#### **Return Values**

The concurrent group set has been copied successfully.

-1 An error has occurred.

### **Related Information**

Security Kernel Services in AIX 5L Version 5.3 Kernel Extensions and Device Support Programming Concepts.

## kcred\_setpag or kcred\_setpag64 Kernel Service

### **Purpose**

Copies a process authentication group ID into a credentials structure.

## **Syntax**

```
#include <sys/cred.h>
int kcred_setpag ( crp, which, pag )
struct ucred * cr;
int which;
int pag;
int kcred_setpag64 ( crp, which, pag )
struct ucred * cr;
int which;
uint64 * pag;
```

### **Parameters**

Pointer to a credentials structure crp

PAG ID to set which

Process authentication group pag

# **Description**

The kcred\_setpag or kcred\_setpag64 kernel service initializes the specified PAG in the credentials structure referenced by crp with pag. The value of which must be a defined PAG ID. The PAG ID for the Distributed Computing Environment (DCE) is 0. Crp must be a valid, referenced credentials structure. crp may be a reference to the current credentials of a process.

### **Execution Environment**

The kcred\_setpag or kcred\_setpag64 kernel service can be called from the process environment only.

#### **Return Values**

Success

-1 An error has occurred.

#### **Related Information**

Security Kernel Services in AIX 5L Version 5.3 Kernel Extensions and Device Support Programming Concepts.

# kcred\_setpagname Kernel Service

# **Purpose**

Copies a process authentication group ID into a credentials structure.

## **Syntax**

int kcred\_setpagname (name, flags, func) char \*name; int flags;

## **Description**

The kcred\_setpagname kernel service registers the name of a PAG and returns the PAG type identifier. If the PAG name has already been registered, the previously returned PAG type identifier is returned if the flags and func parameters match their earlier values.

#### **Parameters**

The name parameter is a 1 to 4 character, NULL-terminated name for the PAG type. Typical values name

might include "afs", "dfs", "pki" and "krb5."

flags The flags parameter indicates if each PAG value is unique (PAG UNIQUEVALUE) or multivalued

(PAG\_MULTIVALUED). A multivalued PAG type allows multiple calls to the kcred\_setpag kernel

service to be made to store multiple values for a single PAG type.

The func parameter is a pointer to an allocating and deallocating function. The flag parameter to that func

function is either PAGVALUE ALLOC or PAGVALUE FREE. The value parameter is the actual PAG value. The func parameter will be invoked by the crfree kernel service with a flag value of

PAGVALUE\_FREE on the last free value of a credential. Whenever a credentials structure is

initialized with new PAG values, func will be invoked by that function with a value of PAGVALUE\_ALLOC. This parameter may be ignored and an error returned if the value of func is

non-NULL.

### **Return Values**

A value of 0 or greater is returned upon successful completion. This value is the PAG type identifier which is used with other kernel services, such as the kcred\_getpag and kcred\_setpag subroutines . A negative value is returned if unsuccessful.

### **Error Codes**

**ENOSPC** The PAG table is full.

**EEXISTS** The named PAG type already exists in the table and the flags and func parameters do not match

their earlier values.

**EINVAL** The flags parameter is an invalid value.

#### **Related Information**

"\_\_pag\_getid System Call" on page 1, "\_\_pag\_getname System Call" on page 1, "\_\_pag\_getvalue System Call" on page 2, "\_\_pag\_setname System Call" on page 3, "\_\_pag\_setvalue System Call" on page 3, "kcred\_getpagid Kernel Service" on page 230, and "kcred\_getpagname Kernel Service" on page 232.

# kcred\_setpriv Kernel Service

# **Purpose**

Copies a privilege vector into a credentials structure.

# **Syntax**

#include <sys/priv.h>

#include <sys/cred.h>

```
int kcred_setpriv ( crp, which, priv )
struct ucred * cr;
int which;
priv_t * priv;
```

Pointer to a credentials structure crp

which Privilege set to set Privilege set priv

## **Description**

The kcred\_setpriv kernel service sets one or more single privilege sets in the credentials structure referenced by crp. The which parameter is one or more bit-wise ored values of PRIV\_BEQUEATH, PRIV\_EFFECTIVE, PRIV\_INHERITED, and PRIV\_MAXIMUM. The corresponding privilege sets are initialized from priv. crp must be a valid, referenced credentials structure and must not be the current credentials of any process.

#### **Execution Environment**

The kcred\_setpriv kernel service can be called from the process environment only.

### **Return Values**

0 Success. to priv. -1 An error has occurred.

### **Related Information**

Security Kernel Services in AIX 5L Version 5.3 Kernel Extensions and Device Support Programming Concepts.

# kgethostname Kernel Service

# **Purpose**

Retrieves the name of the current host.

# **Syntax**

```
#include <sys/types.h>
#include <sys/errno.h>
int
kgethostname (name, namelen)
char *name;
int *namelen;
```

#### **Parameters**

Specifies the address of the buffer in which to place the host name. name

namelen Specifies the address of a variable in which the length of the host name will be stored. This parameter

should be set to the size of the buffer before the kgethostname kernel service is called.

## **Description**

The kgethostname kernel service returns the standard name of the current host as set by the sethostname subroutine. The returned host name is null-terminated unless insufficient space is provided.

#### **Execution Environment**

The **kgethostname** kernel service can be called from either the process or interrupt environment.

#### Return Value

Indicates successful completion.

#### **Related Information**

The **sethostname** subroutine.

Network Kernel Services in AIX 5L Version 5.3 Kernel Extensions and Device Support Programming Concepts.

## kgetpname Kernel Service

## **Purpose**

Provides the calling process's base program name.

## **Syntax**

```
#include <sys/encap.h>
int kgetpname (char * Buffer, size_t *BufferSize);
```

# Description

The kgetpname kernel service copies the program name of the calling process into the buffer specified by Buffer. Including the null terminator, the service copies no more than the lesser of \*BufferSize, MAXCOMLEN, or the actual size of the program name in bytes into the buffer. If Buffer is NULL, or \*BufferSize is 0, no copy is performed. If the full program name is copied into the buffer, the total number of bytes copied is written to \*BufferSize. If kgetpname cannot copy the full program name into the buffer, the size in bytes of the full program name is written to \*BufferSize, and ENAMETOOLONG is returned.

#### **Execution Environment**

The **kgetpname** kernel service can only be called from the process environment.

### **Return Values**

The full program name was successfully written to the buffer.

**ENAMETOOLONG** Only part of the full program name was written to the buffer, and kgetpname stored the

(positive) length in bytes (including the null character) of the full program name into

\*BufferSize.

**EINVAL** Buffer is Null, BufferSize is NULL, or \*BufferSize is 0.

**ENOTSUP** The **kgetpname** kernel service was called from inside an interrupt context.

## kgettickd Kernel Service

## **Purpose**

Retrieves the current status of the systemwide time-of-day timer-adjustment values.

## **Syntax**

```
#include <sys/types.h>
int kgettickd (timed, tickd, time_adjusted)
int *timed;
int *tickd;
int *time adjusted;
```

#### **Parameters**

timed Specifies the current amount of time adjustment in microseconds remaining to be applied to

the systemwide timer.

tickd Specifies the time-adjustment rate in microseconds.

time adjusted Indicates if the systemwide timer has been adjusted. A value of True indicates that the timer

has been adjusted by a call to the **adjtime** or **settimer** subroutine. A value of False indicates that it has not. The use of the **ksettimer** kernel service has no effect on this flag.

This flag can be changed by the ksettickd kernel service.

## **Description**

The **kgettickd** kernel service provides kernel extensions with the capability to determine if the **adjtime** or **settimer** subroutine has adjusted or changed the systemwide timer.

The **kgettickd** kernel service is typically used only by kernel extensions providing time synchronization functions. This includes coordinated network time (which is the periodic synchronization of all system clocks to a common time by a time server or set of time servers on a network), where use of the **adjtime** subroutine is insufficient.

#### **Execution Environment**

The kgettickd kernel service can be called from either the process or interrupt environment.

### **Return Values**

The kgettickd service always returns a value of 0.

#### Related Information

The ksettimer kernel service.

The adjtime subroutine, settimer subroutine.

Timer and Time-of-Day Kernel Services and Using Fine Granularity Timer Services and Structures in AIX 5L Version 5.3 Kernel Extensions and Device Support Programming Concepts.

# klpar\_get\_info Kernel Service

# **Purpose**

Retrieves the calling partition's characteristics.

## **Syntax**

```
#include <sys/dr.h>
int klpar_get_info (command, lparinfo, bufsize)
int command;
void *lparinfo;
size_t bufsize;
```

### **Parameters**

command Specifies whether the user wants format1 or format2 details.

Iparinfo Pointer to the user-allocated buffer that is passed in.

bufsize Size of the structure that is passed in.

## **Description**

The **klpar\_get\_info** kernel service retrieves LPAR and Micro-Partitioning attributes of both low-frequency use and high-frequency use. Because the low-frequency attributes, as defined in the **lpar\_info\_format1\_t** structure, are static in nature, a reboot is required to effect any change. The high-frequency attributes, as defined in the **lpar\_info\_format2\_t** structure, can be changed dynamically while the partition is running. The signature of this kernel service, its parameter types, and the order of the member fields in both the **lpar\_info\_format1\_t** and **lpar\_info\_format2\_t** structures are specific to the AIX platform.

To see the complete structures of **lpar\_info\_format1\_t** and **lpar\_info\_format2\_t**, refer to the **dr.h** header file.

#### **Return Values**

Upon success, the **klpar\_get\_info** kernel service returns a value of 0. Upon failure, a value of -1 is returned, and **errno** is set to indicate the appropriate error.

#### **Error Codes**

**EINVAL** Invalid input parameter.

**ENOTSUP** The platform does not support this operation.

#### **Related Information**

The lpar\_get\_info subroutine.

# kmod\_entrypt Kernel Service

# **Purpose**

Returns a function pointer to a kernel module's entry point.

# **Syntax**

```
#include <sys/types.h>
#include <sys/errno.h>
#include <sys/ldr.h>

void (*(kmod_entrypt ( kmid, flags)))( )
mid_t kmid;
uint flags;
```

kmid Specifies the kernel module ID of the object file for which the entry point is requested. This parameter is the kernel module ID returned by the kmod\_load kernel service.

Flag specifying entry point options. The following flag is defined: flags

> 0 Returns a function pointer to the specified module's entry point as specified in the module header.

## **Description**

The **kmod\_entrypt** kernel service obtains a function pointer to a specified module's entry point. This function pointer is typically used to invoke a routine in the module for initializing or terminating its functions. Initialization and termination occurs after loading and before unloading. The module for which the entry point is requested is specified by the kernel module ID represented by the kmid parameter.

### **Execution Environment**

The kmod\_entrypt kernel service can be called from the process environment only.

#### **Return Values**

A nonnull function pointer indicates a successful completion. This function pointer contains the module's entry point. A null function pointer indicates an error.

### **Related Information**

The kmod load kernel service.

Kernel Extension and Device Driver Management Kernel Services in AIX 5L Version 5.3 Kernel Extensions and Device Support Programming Concepts.

## kmod load Kernel Service

# **Purpose**

Loads an object file into the kernel or queries for an object file already loaded.

# **Syntax**

```
#include <sys/ldr.h>
#include <sys/types.h>
#include <sys/errno.h>
int kmod load (pathp,
flags, libpathp, kmidp)
caddr_t pathp;
uint flags;
caddr_t
libpathp;
mid_t * kmidp;
```

#### **Parameters**

Points to a character string containing the path-name of the object file to load or query. pathp

flags

Specifies a set of loader flags describing which loader options to invoke. The following flags are defined:

#### LD\_USRPATH

The character strings pointed to by the pathp and libpathp parameters are in user address space. If the LD\_USRPATH flag is not set, the character strings are assumed to be in kernel, or system, space.

#### LD\_KERNELEX

Puts this object file's exported symbols into the /usr/lib/boot/unix name space. Additional object files loaded due to symbol resolution for the specified file do not have their exported symbols placed in kernel name space.

#### LD SINGLELOAD

When this flag is set, the object file specified by the pathp parameter is loaded into the kernel only if an object file with the same path-name has not already been loaded. If an object file with the same path-name has already been loaded, its module ID is returned (using the kmidp parameter) and its load count incremented. If the object file is not yet loaded, this service performs the load as if the flag were not set.

This option is useful in supporting global kernel routines where only one copy of the routine and its data can be present. Typically, routines that export symbols to be added to kernel name space are of this type.

Note: A path-name comparison is done to determine whether the same object file has already been loaded. This service will erroneously load a new copy of the object file into the kernel if the path-name to the object file is expressed differently than it was on a previous load request.

If neither this flag nor the LD QUERY flag is set, this service loads a new copy of the object file into the kernel. This occurs even if other copies of the object file have previously been loaded.

#### LD QUERY

This flag specifies that a guery operation will determine if the object file specified by the pathp parameter is loaded. If not loaded, a kernel module ID of 0 is returned using the kmidp parameter. Otherwise, the kernel module ID assigned to the object file is returned.

If multiple instances of this file have been loaded into the kernel, the kernel module ID of the most recently loaded object file is returned.

The *libpathp* parameter is not used for this option.

Note: A path-name comparison is done to determine whether the same object file has been loaded. This service will erroneously return a not loaded condition if the path-name to the object file is expressed differently than it was on a previous load request.

If this flag is set, no object file is loaded and the LD\_SINGLELOAD and LD\_KERNELEX flags are ignored, if set.

libpathp

Points to a character string containing the search path to use for finding object files required to complete symbol resolution for this load. If the parameter is null, the search path is set from the specification in the object file header for the object file specified by the pathp parameter.

kmidp

Points to an area where the kernel module ID associated with this load of the specified module is to be returned. The data in this area is not valid if the kmod\_load service returns a nonzero return code.

# **Description**

The **kmod load** kernel service loads into the kernel a kernel extension object file specified by the pathp parameter. This service returns a kernel module ID for that instance of the module.

You can specify flags to request a single load, which ensures that only one copy of the object file is loaded into the kernel. An additional option is simply to query for a given object file (specified by path-name). This allows the user to determine if a module is already loaded and then access its assigned kernel module ID.

The kmod load service also provides load-time symbol resolution of the loaded module's imported symbols. The **kmod load** service loads additional kernel object modules if required for symbol resolution.

### **Loader Symbol Binding Support**

Symbols imported from the kernel name space are resolved with symbols that exist in the kernel name space at the time of the load. (Symbols are imported from the kernel name space by specifying the #!/unix character string as the first field in an import list at link-edit time.)

Kernel modules can also import symbols from other kernel object modules. These other kernel object modules are loaded along with the specified object module if they are needed to resolve the imported symbols.

Any symbols exported by the specified kernel object module are added to the kernel name space if the flags parameter has the LD\_KERNELEX flag set. This makes the symbols available to other subsequently loaded kernel object modules. Kernel object modules loaded on behalf of the specified kernel object module (to resolve imported symbols) do not have their exported symbols added to the kernel name space.

Kernel export symbols specified (at link-edit time) with the SYSCALL keyword in the primary module's export list are added to the system call table. These kernel export symbols are available to application programs as system calls.

### Finding Shared Object Modules for Resolving Symbol References

The search path search string is taken from the module header of the object module specified by the pathp parameter if the libpathp parameter is null. The module header of the object module specified by the pathp parameter is used.

If the module header contains an unqualified base file name for the symbol (no / [slash] characters in the name), a search string is used to find the location of the shared object module required to resolve the import. This search string can be taken from one of two places. If the libpathp parameter on the call to the kmod\_load service is not null, then it points to a character string specifying the search path to be used. However, if the *libpathp* parameter is null, then the search path is to be taken from the module header for the object module specified by the pathp parameter.

The search path specification found in object modules loaded to resolve imported symbols is not used. The kernel loader service does not support deferred symbol resolution. The load of the kernel module is terminated with an error if any imported symbols cannot be resolved.

#### **Execution Environment**

The **kmod\_load** kernel service can be called from the process environment only.

#### Return Values

If the object file is loaded without error, the module ID is returned in the location pointed to by the kmidp parameter and the return code is set to 0.

### **Error Codes**

EACCES

If an error results, the module is not loaded, and no kernel module ID is returned. The return code is set to

| one of the following | ng return values: |  |  |
|----------------------|-------------------|--|--|
| Return Value         | Description       |  |  |

Indicates that an object module to be loaded is not an ordinary file or that the mode of the object module file denies read-only access.

EACCES Search permission is denied on a component of the path prefix. Return Value Description

**EFAULT** Indicates that the calling process does not have sufficient authority to access the data area

described by the pathp or libpathp parameters when the LD\_USRPATH flag is set. This error

code is also returned if an I/O error occurs when accessing data in this area.

**ENOEXEC** Indicates that the program file has the appropriate access permission, but has an XCOFF

indicator that is not valid in its header. The **kmod\_load** kernel service supports loading of XCOFF (Extended Common Object File Format) object files only. This error code is also

returned if the loader is unable to resolve an imported symbol.

EINVAL Indicates that the program file has a valid XCOFF indicator in its header, but the header is

either damaged or incorrect for the machine on which the file is to be loaded.

**ENOMEM** Indicates that the load requires more kernel memory than allowed by the system-imposed

maximum.

**ETXTBSY** Indicates that the object file is currently open for writing by some process.

**ENOTDIR** Indicates that a component of the path prefix is not a directory. **ENOENT** Indicates that no such file or directory exists or the path-name is null.

**ESTALE** Indicates that the caller's root or current directory is located in a virtual file system that has

been unmounted.

**ELOOP** Indicates that too many symbolic links were encountered in translating the *path* or *libpathp* 

parameter.

**ENAMETOOLONG** Indicates that a component of a path-name exceeded 255 characters, or an entire path-name

exceeded 1023 characters.

**EIO** Indicates that an I/O error occurred during the operation.

### **Related Information**

The kmod unload kernel service.

Kernel Extension and Device Driver Management Kernel Services in AIX 5L Version 5.3 Kernel Extensions and Device Support Programming Concepts.

# kmod\_unload Kernel Service

# **Purpose**

Unloads a kernel object file.

# **Syntax**

#include <sys/types.h>
#include <sys/errno.h>
#include <sys/ldr.h>

int kmod\_unload ( kmid, flags)
mid\_t kmid;
uint flags;

#### **Parameters**

kmid Specifies the kernel module ID of the object file to be unloaded. This kernel module ID is returned when using the kmod\_load kernel service.

flags Flags specifying unload options. The following flag is defined:

**0** Unloads the object module specified by its *kmid* parameter and any object modules that were loaded as a result of loading the specified object file if this file is not still in use.

## **Description**

The kmod\_unload kernel service unloads a previously loaded kernel extension object file. The object to be unloaded is specified by the kmid parameter. Upon successful completion, the following objects are unloaded or marked unload pending:

- · The specified object file
- · Any imported kernel object modules that were loaded as a result of the loading of the specified module

Users of these exports or system calls are modules bound to this module's exported symbols. If there are no users of any of the module's kernel exports or system calls, the module is immediately unloaded. If there are users of this module, the module is not unloaded but marked unload pending.

Marking a module *unload pending* removes the module's exported symbols from the kernel name space. Any system calls exported by this module are also removed. This prohibits new users of these symbols. The module is unloaded only when all current users have been unloaded.

If the unload is successfully completed or marked pending, a value of 0 is returned. When an error occurs, the specified module and any imported modules are not unloaded. A nonzero return value indicates the error.

#### **Execution Environment**

The **kmod** unload kernel service can be called from the process environment only.

#### **Return Values**

Indicates successful completion.

EINVAL Indicates that the kmid parameter, which specifies the kernel module, is not valid or does not correspond

to a currently loaded module.

#### **Related Information**

The kmod load kernel service.

Kernel Extension and Device Driver Management Kernel Services in AIX 5L Version 5.3 Kernel Extensions and Device Support Programming Concepts.

# kmsgctl Kernel Service

# **Purpose**

Provides message-queue control operations.

# **Syntax**

```
#include <sys/types.h>
#include <svs/errno.h>
#include <sys/ipc.h>
#include <sys/msg.h>
int kmsgctl ( msqid, cmd, buf)
int msaid. cmd:
struct msqid_ds *buf;
```

msqid Specifies the message queue ID, which indicates the message queue for which the control operation is being requested for.

cmd Specifies which control operation is being requested. There are three valid commands.

buf Points to the **msqid\_ds** structure provided by the caller of the **kmsgctl** service. Data is obtained either from this structure or from status returned in this structure, depending on the *cmd* parameter. The

msqid\_ds structure is defined in the /usr/include/sys/msg.h file.

# **Description**

The **kmsgctl** kernel service provides a variety of message-queue control operations as specified by the *cmd* parameter. The **kmsgctl** kernel service provides the same functions for user-mode processes in kernel mode as the **msgctl** subroutine performs for kernel processes or user-mode processes in user mode. The **kmsgctl** service can be called by a user-mode process in kernel mode or by a kernel process. A kernel process can also call the **msgctl** subroutine to provide the same function.

The following three commands can be specified with the cmd parameter:

IPC\_STAT IPC\_SET

Sets only documented fields. See the **msgctl** subroutine.

Sets the value of the following fields of the data structure associated with the *msqid* parameter to the corresponding values found in the structure pointed to by the *buf* parameter:

- msg\_perm.uid
- msg\_perm.gid
- msg\_perm.mode (only the low-order 9 bits)
- msg qbytes

To perform the **IPC\_SET** operation, the current process must have an effective user ID equal to the value of the msg\_perm.uid or msg\_perm.cuid field in the data structure associated with the *msqid* parameter. To raise the value of the msg\_qbytes field, the calling process must have the appropriate system privilege.

IPC\_RMID

Removes from the system the message-queue identifier specified by the *msqid* parameter. This operation also destroys both the message queue and the data structure associated with it. To perform this operation, the current process must have an effective user ID equal to the value of the msg\_perm.uid or msg\_perm.cuid field in the data structure associated with the *msqid* parameter.

### **Execution Environment**

The **kmsgctl** kernel service can be called from the process environment only.

#### **Return Values**

0 Indicates successful completion.

**EINVAL** Indicates either

- The identifier specified by the *msqid* parameter is not a valid message queue identifier.
- The command specified by the *cmd* parameter is not a valid command.

**EACCES** The command specified by the *cmd* parameter is equal to **IPC\_STAT** and read permission is denied to the calling process.

The command specified by the *cmd* parameter is equal to **IPC\_RMID**, **IPC\_SET**, and the effective user ID of the calling process is not equal to that of the value of the msg\_perm.uid field in the data structure associated with the *msgid* parameter.

**EPERM** Indicates the following conditions:

- The command specified by the cmd parameter is equal to IPC\_SET.
- An attempt is being made to increase to the value of the msg\_qbytes field, but the calling process does
  not have the appropriate system privilege.

**EPERM** 

### **Related Information**

The **msgctl** subroutine.

Message Queue Kernel Services and Understanding System Call Execution in AIX 5L Version 5.3 Kernel Extensions and Device Support Programming Concepts.

## kmsgget Kernel Service

### **Purpose**

Obtains a message queue identifier.

## **Syntax**

```
#include <sys/types.h>
#include <sys/errno.h>
#include <sys/stat.h>
#include <sys/ipc.h>
#include <sys/msg.h>
int kmsgget ( key, msgflg, msqid)
key_t key;
int msgflg;
int *msqid;
```

### **Parameters**

Specifies either a value of IPC PRIVATE or an IPC key constructed by the ftok subroutine (or a similar key

Specifies that the *msgflg* parameter is constructed by logically ORing one or more of these values: msgflg

**IPC CREAT** 

Creates the data structure if it does not already exist.

IPC EXCL

Causes the kmsgget kernel service to fail if IPC\_CREAT is also set and the data structure already exists.

S IRUSR

Permits the process that owns the data structure to read it.

S\_IWUSR

Permits the process that owns the data structure to modify it.

S\_IRGRP

Permits the process group associated with the data structure to read it.

S IWGRP

Permits the process group associated with the data structure to modify it.

S IROTH

Permits others to read the data structure.

S\_IWOTH

Permits others to modify the data structure.

The values that begin with S. I... are defined in the /usr/include/sys/stat.h file. They are a subset of the access permissions that apply to files.

msqid A reference parameter where a valid message-queue ID is returned if the kmsgget kernel service is successful.

## **Description**

The **kmsgget** kernel service returns the message-queue identifier specified by the *msgid* parameter associated with the specified key parameter value. The kmsgget kernel service provides the same functions for user-mode processes in kernel mode as the msgget subroutine performs for kernel processes or user-mode processes in user mode. The kmsgget service can be called by a user-mode process in kernel mode or by a kernel process. A kernel process can also call the msgget subroutine to provide the same function.

#### **Execution Environment**

The **kmsgget** kernel service can be called from the process environment only.

#### **Return Values**

0 Indicates successful completion. The msqid parameter is set to a valid message-queue identifier.

If the **kmsqqet** kernel service fails, the *msqid* parameter is not valid and the return code is one of these four values:

**EACCES** Indicates that a message queue ID exists for the key parameter but operation permission as specified by

the *msgflg* parameter cannot be granted.

**ENOENT** Indicates that a message queue ID does not exist for the key parameter and the IPC CREAT command

is not set.

**ENOSPC** Indicates that a message queue ID is to be created but the system-imposed limit on the maximum

number of allowed message queue IDs systemwide will be exceeded.

**EEXIST** Indicates that a message queue ID exists for the value specified by the key parameter, and both the

IPC\_CREAT and IPC\_EXCL commands are set.

### **Related Information**

The **msgget** subroutine.

Message Queue Kernel Services and Understanding System Call Execution in AIX 5L Version 5.3 Kernel Extensions and Device Support Programming Concepts.

# kmsgrcv Kernel Service

# **Purpose**

Reads a message from a message queue.

# **Syntax**

```
#include <sys/types.h>
#include <sys/errno.h>
#include <sys/ipc.h>
#include <sys/msg.h>
int kmsgrcv
(msqid, msgp, msgsz,
msgtyp, msgflg, flags, bytes)
int msqid;
struct msgxbuf * msgp;
   or struct msgbuf *msgp;
int msgsz;
mtyp_t msgtyp;
```

```
int msgflg;
int flags;
ssize_t * bytes;
```

msqid Specifies the message queue from which to read.

msgp Points to either an msgxbuf or an msgbuf structure where the message text is placed. The type of structure pointed to is determined by the values of the flags parameter. These structures are defined in the /usr/include/sys/msg.h file.

Specifies the maximum number of bytes of text to be received from the message queue. The received msgsz message is truncated to the size specified by the msgsz parameter if the message is longer than this size and MSG\_NOERROR is set in the msgflg parameter. The truncated part of the message is lost and no indication of the truncation is given to the calling process.

Specifies the type of message requested as follows: msgtyp

- If the msgtyp parameter is equal to 0, the first message on the queue is received.
- If the msqtyp parameter is greater than 0, the first message of the type specified by the msqtyp parameter is received.
- If the msgtyp parameter is less than 0, the first message of the lowest type that is less than or equal to the absolute value of the *msgtyp* parameter is received.

Specifies a value of 0, or is constructed by logically ORing one of several values: msgflg

#### **MSG NOERROR**

Truncates the message if it is longer than the number of bytes specified by the msgsz parameter.

#### **IPC\_NOWAIT**

Specifies the action to take if a message of the desired type is not on the queue:

- If IPC\_NOWAIT is set, then the kmsgrcv service returns an ENOMSG value.
- If IPC\_NOWAIT is not set, then the calling process suspends execution until one of the following occurs:
  - A message of the desired type is placed on the queue.
  - The message queue ID specified by the msqid parameter is removed from the system. When this occurs, the kmsgrcv service returns an EIDRM value.
  - The calling process receives a signal that is to be caught. In this case, a message is not received and the kmsgrcv service returns an EINTR value.

Specifies a value of 0 if a normal message receive is to be performed. If an extended message receive is flags to be performed, this flag should be set to an XMSG value. With this flag set, the kmsgrcv service functions as the msgxrcv subroutine would. Otherwise, the kmsgrcv service functions as the msgrcv subroutine would.

> Specifies a reference parameter. This parameter contains the number of message-text bytes read from the message queue upon return from the kmsqrcv service.

> If the message is longer than the number of bytes specified by the msgsz parameter bytes but MSG\_NOERROR is not set, then the kmsgrcv kernel service fails and returns an E2BIG return value.

# **Description**

**bytes** 

The **kmsgrcv** kernel service reads a message from the queue specified by the *msqid* parameter and stores the message into the structure pointed to by the msgp parameter. The kmsgrcv kernel service provides the same functions for user-mode processes in kernel mode as the msgrcv and msgxrcv subroutines perform for kernel processes or user-mode processes in user mode.

The kmsgrcv service can be called by a user-mode process in kernel mode or by a kernel process. A kernel process can also call the **msqrcv** and **msqxrcv** subroutines to provide the same functions.

### **Execution Environment**

The **kmsgrcv** kernel service can be called from the process environment only.

#### **Return Values**

0 Indicates a successful operation.

**EINVAL** Indicates that the ID specified by the *msqid* parameter is not a valid message queue ID.

**EACCES** Indicates that operation permission is denied to the calling process.

Indicates that the value of the *msgsz* parameter is less than 0.

**E2BIG** Indicates that the message text is greater than the maximum length specified by the *msgsz* parameter

and MSG\_NOERROR is not set.

**ENOMSG** Indicates that the queue does not contain a message of the desired type and **IPC\_NOWAIT** is set.

**EINTR** Indicates that the **kmsgrcv** service received a signal.

**EIDRM** Indicates that the message queue ID specified by the *msqid* parameter has been removed from the

system.

### **Related Information**

The **msgrcv** subroutine, **msgxrcv** subroutine.

Message Queue Kernel Services in AIX 5L Version 5.3 Kernel Extensions and Device Support Programming Concepts.

Understanding System Call Execution in AIX 5L Version 5.3 Kernel Extensions and Device Support Programming Concepts.

## kmsgsnd Kernel Service

## **Purpose**

Sends a message using a previously defined message queue.

# **Syntax**

```
#include <sys/types.h>
#include <sys/errno.h>
#include <sys/ipc.h>
#include <sys/msg.h>

int kmsgsnd (msqid, msgp, msgsz, msgflg)
int msqid;
struct msgbuf * msgp;
int msgsz, msgflg;
```

#### **Parameters**

msqid Specifies the message queue ID that indicates which message queue the message is to be sent on.

msgp Points to an msgbuf structure containing the message. The msgbuf structure is defined in the

/usr/include/sys/msg.h file.

msgsz Specifies the size of the message to be sent in bytes. The msgsz parameter can range from 0 to a

system-imposed maximum.

msgflg Specifies the action to be taken if the message cannot be sent for one of several reasons.

## **Description**

The **kmsgsnd** kernel service sends a message to the gueue specified by the *msgid* parameter. The kmsgsnd kernel service provides the same functions for user-mode processes in kernel mode as the msgsnd subroutine performs for kernel processes or user-mode processes in user mode. The kmsgsnd service can be called by a user-mode process in kernel mode or by a kernel process. A kernel process can also call the **msgsnd** subroutine to provide the same function.

There are two reasons why the **kmsgsnd** kernel service cannot send the message:

- The number of bytes already on the queue is equal to the msg\_qbytes member.
- The total number of messages on all queues systemwide is equal to a system-imposed limit.

There are several actions to take when the **kmsgsnd** kernel service cannot send the message:

- If the msgflg parameter is set to IPC\_NOWAIT, then the message is not sent, and the kmsgsnd service fails and returns an **EAGAIN** value.
- If the msqflq parameter is 0, then the calling process suspends execution until one of the following
  - The condition responsible for the suspension no longer exists, in which case the message is sent.
  - The message queue ID specified by the *msqid* parameter is removed from the system. When this occurs, the kmsgsnd service fails and an EIDRM value is returned.
  - The calling process receives a signal that is to be caught. In this case, the message is not sent and the calling process resumes execution as described in the sigaction kernel service.

### **Execution Environment**

The **kmsqsnd** kernel service can be called from the process environment only.

The calling process must have write permission to perform the kmsgsnd operation.

### **Return Values**

n Indicates a successful operation.

EINVAL Indicates that the *msgid* parameter is not a valid message queue ID. **EACCES** Indicates that operation permission is denied to the calling process.

EAGAIN Indicates that the message cannot be sent for one of the reasons stated previously, and the msafla

parameter is set to IPC\_NOWAIT.

**EINVAL** Indicates that the msgsz parameter is less than 0 or greater than the system-imposed limit.

EINTR Indicates that the kmsgsnd service received a signal.

Indicates that the message queue ID specified by the msqid parameter has been removed from the **EIDRM** 

**ENOMEM** Indicates that the system does not have enough memory to send the message.

#### **Related Information**

The **msgsnd** subroutine.

Message Queue Kernel Services and Understanding System Call Execution in AIX 5L Version 5.3 Kernel Extensions and Device Support Programming Concepts.

# kra\_attachrset Subroutine

# **Purpose**

Attaches a work component to a resource set.

## **Syntax**

```
#include <sys/rset.h>
int kra attachrset (rstype, rsid, rset, flags)
rstype t rstype;
rsid t rsid;
rsethandle t rset;
unsigned int flags;
```

## **Description**

The **kra** attachrset subroutine attaches a work component specified by the *rstype* and *rsid* parameters to a resource set specified by the *rset* parameter.

The work component is an existing process identified by the process ID or an existing kernel thread identified by the kernel thread ID (tid). A process ID or thread ID value of RS MYSELF indicates the attachment applies to the current process or the current kernel thread, respectively.

The following conditions must be met to successfully attach a process to a resource set:

- The resource set must contain processors that are available in the system.
- The calling process must either have root authority or have CAP NUMA ATTACH capability.
- · The calling process must either have root authority or the same effective userid as the target process.
- The target process must not contain any threads that have bindprocessor bindings to a processor.
- The resource set must be contained in (be a subset of ) the target process' partition resource set.
- The resource set must be a superset of all the thread's rset in the target process.

The following conditions must be met to successfully attach a kernel thread to a resource set:

- The resource set must contain processors that are available in the system.
- The calling process must either have root authority or have CAP\_NUMA\_ATTACH capability.
- The calling process must either have root authority or the same effective userid as the target process.
- The target thread must not have bindprocessor bindings to a processor.
- · The resource set must be contained in (be a subset of ) the target thread's process effective and partition resource set.

If any of these conditions are not met, the attachment will fail.

Once a process is attached to a resource set, the threads in the process will only run on processors contained in the resource set. Once a kernel thread is attached to a resource set, that thread will only run on processors contained in the resource set.

The *flags* parameter can be set to indicate the policy for using the resources contained in the resource set specified in the rset parameter. The only supported policy today is RS\_STRSET, which is useful only when the processors of the system are running in simultaneous multi-threading mode. Processors like the POWER5 support simultaneous multi-threading, where each physical processor has two execution engines, called hardware threads. Each hardware thread is essentially equivalent to a single CPU, and each is identified as a separate CPU in a resource set. The RS STRSET flag indicates that the process is to be scheduled with a single-threaded policy; namely, that it should be scheduled on only one hardware thread per physical processor. All the available processors indicated in the resource set are required to specify this flag for exclusive use. A new resource set, called an ST resource set, is constructed from the specified resource set and attached to the process according to the following rules:

- · All offline processors are ignored.
- If all the hardware threads (CPUs) of a physical processor (when running in simultaneous multi-threading mode, there will be more than one active hardware thread per physical processor) are not included in the specified resource set, the other CPUs of the processor are ignored when constructing the ST resource set.

Only one CPU (hardware thread) resource per physical processor is included in the ST resource set.

### **Parameters**

rstype Specifies the type of work component to be attached to the resource set specified by the *rset* parameter. The *rstype* parameter must be the following value, defined in **rset.h**:

- R\_PROCESS: existing process
- · R\_THREAD: existing kernel thread

rsid Identifies the work component to be attached to the resource set specified by the *rset* parameter. The *rsid* parameter must be the following:

- Process ID (for rstype of R\_PROCESS): set the rsid\_t at\_pid field to the desired process' process ID.
- Kernel thread ID (for rstype of R\_THREAD): set the rsid\_t at\_tid field to the desired kernel thread's thread ID.

rset Specifies which work component (specified by the *rstype* and *rsid* parameters) to attach to the resource set.

flags Specifies the policy to use for the rset. A value of RS\_STRSET indicates that the process is to be scheduled with a single-threaded policy (only on one hardware thread per physical processor).

#### **Return Values**

Upon successful completion, the **kra\_attachrset** subroutine returns a 0. If unsuccessful, one or more of the following are true:

**EINVAL** One of the following is true:

- · The flags parameter contains an invalid value.
- The rstype parameter contains an invalid type qualifier.
- The RS\_STRSET flags parameter is specified and one or more processors in the rset parameter are not assigned for exclusive use.

**ENODEV** 

The resource set specified by the *rset* parameter does not contain any available processors, or the RS\_STRSET *flags* parameter is specified and the constructed ST resource set does not have any available processors.

ESRCH EPERM The process or kernel thread identified by the *rstype* and *rsid* parameters does not exist. One of the following is true:

- If the *rstype* is R\_PROCESS, either the resource set specified by the *rset* parameter is not included in the partition resource set of the process identified by the *rstype* and *rsid* parameters, or any of the thread's R\_THREAD *rset* in this process is not a subset of the resource set specified by the *rset* parameter.
- If the *rstype* is R\_THREAD, the resource set specified by the *rset* parameter is not included in the target thread's process effective or partition (real) resource set.
- · The calling process has neither root authority nor CAP\_NUMA\_ATTACH attachment privilege.
- The calling process has neither root authority nor the same effective user ID as the process identified by the rstype and rsid parameters.
- The process or thread identified by the rstype and rsid parameters has one or more threads with a bindprocessor processor binding.

#### Related Information

"kra\_getrset Subroutine" on page 256, and "kra\_detachrset Subroutine" on page 255.

# kra\_creatp Subroutine

# **Purpose**

Creates a new kernel process and attaches it to a resource set.

## **Syntax**

```
#include <sys/rset.h>
int kra_creatp (pid, rstype, rsid, flags)
pid t *pid;
rstype_t rstype;
rsid t rsid;
unsigned int flags;
```

### Description

The kra creatp kernel service creates a new kernel process and attaches it to a resource set. The kra creatp kernel service attaches the new kernel process to the resource set specified by the rstype and rsid parameters.

The kra\_creatp kernel service is similar to the creatp kernel service. See the "creatp Kernel Service" on page 64 for details on creating a new kernel process.

The following conditions must be met to successfully attach a kernel process to a resource set:

- The resource set must contain processors that are available in the system.
- The calling process must either have root authority or have CAP\_NUMA\_ATTACH capability.
- The calling thread must not have a bindprocessor binding to a processor.
- The resource set must be contained in the calling process' partition resource set.

Note: When the creatp kernel service is used, the new kernel process inherits its parent's resource set attachments.

#### **Parameters**

rsid

pid Pointer to a **pid\_t** field to receive the process ID of the new kernel process.

Specifies the type of resource the new process will be attached to. This parameter must be the rstype

following value, defined in rset.h.

· R RSET: resource set.

Identifies the resource set the new process will be attached to.

Process ID (for rstype of R\_PROCESS): set the rsid\_t at\_pid field to the desired process' process

Reserved for future use. Specify as 0. flags

### **Return Values**

Upon successful completion, the kra creatp kernel service returns a 0. If unsuccessful, one or more of the following are true:

**EINVAL** One of the following is true:

• The rstype parameter contains an invalid type identifier.

• The flags parameter contains an invalid flags value.

The specified resource set does not contain any available processors. **EFAULT** Invalid address.

**EPERM** One of the following is true:

The calling process has neither root authority nor CAP\_NUMA\_ATTACH attachment privilege.

The calling process contains one or more threads with a bindprocessor processor binding.

· The specified resource set is not included in the calling process' partition resource set.

**ENOMEM** Memory not available.

**ENODEV** 

### **Related Information**

The "creatp Kernel Service" on page 64, "initp Kernel Service" on page 204, and "kra\_attachrset Subroutine" on page 251.

## kra\_detachrset Subroutine

## **Purpose**

Detaches a work component from a resource set.

## **Syntax**

#include <sys/rset.h> int kra\_detachrset (rstype, rsid, flags) rstype\_t rstype; rsid t rsid; unsigned int flags;

## **Description**

The kra\_detachrset subroutine detaches a work component specified by rstype and rsid from a resource

The work component is an existing process identified by the process ID or an existing kernel thread identified by the kernel thread ID (tid). A process ID or thread ID value of RS MYSELF indicates the detach command applies to the current process or the current kernel thread, respectively.

The following conditions must be met to detach a process or kernel thread from a resource set:

- The calling process must either have root authority or have CAP NUMA ATTACH capability.
- The calling process must either have root authority or the same effective userid as the target process.

If these conditions are not met, the operation will fail.

Once a process is detached from a resource set, the threads in the process can run on all available processors contained in the process' partition resource set. Once a kernel thread is detached from a resource set, that thread can run on all available processors contained in its process effective or partition resource set.

#### **Parameters**

rstype Specifies the type of work component to be detached from to the resource set specified by rset. This parameter must be the following value, defined in rset.h:

- R\_PROCESS: existing process
- R\_THREAD: existing kernel thread

rsid Identifies the work component to be attached to the resource set specified by rset. This parameter must be the following:

- Process ID (for rstype of R\_PROCESS): set the rsid\_t at\_pid field to the desired process' process ID.
- Kernel thread ID (for rstype of R\_THREAD): set the rsid\_t at\_tid field to the desired kernel thread's thread

For rstype of R\_PROCESS, the R\_DETACH\_ALLTHRDS indicates that R\_THREAD rsets are detached from flags all threads in a specified process. The process' effective rset is not detached in this case. Reserved for future use. Specify as 0.

### **Return Values**

Upon successful completion, the **kra\_detachrset** subroutine returns a 0. If unsuccessful, one or more of the following are true:

**EINVAL** 

One of the following is true:

- The *flags* parameter contains an invalid value.
- · The rstype contains an invalid type qualifier.

ESRCH

The process or kernel thread identified by the *rstype* and *rsid* parameters does not exist.

**EPERM** Or

One of the following is true:

- · The calling process has neither root authority nor CAP\_NUMA\_ATTACH attachment privilege.
- The calling process has neither root authority nor the same effective user ID as the process identified by the *rstype* and *rsid* parameters.

### **Related Information**

The "kra\_attachrset Subroutine" on page 251.

## kra\_getrset Subroutine

## **Purpose**

Gets the resource set to which a work component is attached.

# **Syntax**

```
#include <sys/rset.h>
int kra_getrset (rstype, rsid, flags, rset, rset_type)
rstype_t rstype;
rsid_t rsid;
unsigned int flags;
rsethandle_t rset;
unsigned int *rset type;
```

# **Description**

The **kra getrset** subroutine returns the resource set to which a specified work component is attached.

The work component is an existing process identified by the process ID or an existing kernel thread identified by the kernel thread ID (tid). A process ID or thread ID value of RS\_MYSELF indicates the resource set attached to the current process or the current kernel thread, respectively, is requested.

Upon successful completion, one of the following types of resource set is returned into the *rset\_type* parameter:

- A value of RS\_EFFECTIVE\_RSET indicates the process was explicitly attached to the resource set.
   This may have been done with the kra\_attachrset subroutine.
- A value of RS\_PARTITION\_RSET indicates the process was not explicitly attached to a resource set.
   However, the process had an explicitly set partition resource set. This may be set with the
   krs\_setpartition subroutine or through the use of WLM work classes with resource sets.
- A value of RS\_DEFAULT\_RSET indicates the process was not explicitly attached to a resource set nor
  did it have an explicitly set partition resource set. The system default resource set is returned.
- A value of RS\_THREAD\_RSET indicates the kernel thread was explicitly attached to the resource set. This might have been done with the **ra\_attachrset** subroutine.

rsid

Specifies the type of the work component whose resource set attachment is requested. This parameter rstype

must be the following value, defined in rset.h:

R PROCESS: existing process

· R\_THREAD: existing kernel thread Identifies the work component whose resource set attachment is requested. This parameter must be the

following:

Process ID (for rstype of R\_PROCESS): set the rsid\_t at\_pid field to the desired process' process ID.

• Kernel thread ID (for rstype of R\_THREAD): set the rsid t at tid field to the desired kernel thread's thread ID.

flags Reserved for future use. Specify as 0.

rset Specifies the resource set to receive the work component's resource set.

Points to an unsigned integer field to receive the resource set type. rset\_type

### **Return Values**

Upon successful completion, the kra\_getrset subroutine returns a 0. If unsuccessful, one or more of the following are true:

**EINVAL** One of the following is true:

· The flags parameter contains an invalid value.

The rstype parameter contains an invalid type qualifier.

**EFAULT** Invalid address.

**ESRCH** The process or kernel thread identified by the rstype and rsid parameters does not exist.

### **Related Information**

The "krs getpartition Subroutine" on page 261.

## krs\_alloc Subroutine

## Purpose

Allocates a resource set and returns its handle.

# **Syntax**

#include <sys/rset.h> int krs\_alloc (rset, flags) rsethandle\_t \*rset; unsigned int flags;

# **Description**

The krs\_alloc subroutine allocates a resource set and initializes it according to the information specified by the *flags* parameter. The value of the *flags* parameter determines how the new resource set is initialized.

#### **Parameters**

Points to an rsethandle t where the resource set handle is stored on successful completion. rset

flags Specifies how the new resource set is initialized. It takes one of the following values, defined in rset.h:

- RS\_EMPTY (or 0 value): The resource set is initialized to contain no resources.
- RS\_SYSTEM: The resource set is initialized to contain available system resources.
- RS ALL: The resource set is initialized to contain all resources.
- RS\_PARTITION: The resource set is initialized to contain the resources in the caller's process partition resource set.

### **Return Values**

Upon successful completion, the **krs\_alloc** subroutine returns a 0. If unsuccessful, one or more of the following is returned:

**EINVAL** The *flags* parameter contains an invalid value.

**ENOMEM** There is not enough space to create the data structures related to the resource set.

### **Related Information**

"krs\_free Subroutine," "krs\_getinfo Subroutine" on page 259, and "krs\_init Subroutine" on page 262.

### krs\_free Subroutine

## **Purpose**

Frees a resource set.

## **Syntax**

#include <sys/rset.h>
void krs\_free(rset)
rsethandle\_t rset;

# **Description**

The **krs\_free** subroutine frees a resource set identified by the *rset* parameter. The resource set must have been allocated by the **krs alloc** subroutine.

#### **Parameters**

rset Specifies the resource set whose memory will be freed.

### **Related Information**

The "krs\_alloc Subroutine" on page 257.

# krs\_getassociativity Subroutine

# **Purpose**

Gets the hardware associativity values for a resource.

## **Syntax**

```
#include <sys/rset.h>
int krs_getassociativity (type, id, assoc_array, array_size)
unsigned int type;
unsigned int id;
unsigned int *assoc array;
unsigned int array_size;
```

### **Description**

The krs getassociativity subroutine returns the array of hardware associativity values for a specified resource.

This is a special purpose subroutine intended for specialized root applications needing the hardware associativity value information. The krs getinfo, krs getrad, and krs numrads subroutines are provided for typical applications to discover system hardware topology.

The calling process must have root authority to get hardware associativity values.

### **Parameters**

Specifies the resource type whose associativity values are requested. The only value supported to type

retrieve values for a processor is R\_PROCS.

id Specifies the logical resource id whose associativity values are requested.

Specifies the address of an array of unsigned integers to receive the associativity values. assoc\_array

Specifies the number of unsigned integers in assoc\_array. array\_size

### **Return Values**

Upon successful completion, the krs getassociativity subroutine returns a 0. The assoc array parameter array contains the resource's associativity values. The first entry in the array indicates the number of associativity values returned. If the hardware system does not provide system topology data, a value of 0 is returned in the first array entry. If unsuccessful, one or more of the following are returned:

**EINVAL** One of the following occurred:

• The array\_size parameter was specified as 0.

· An invalid type parameter was specified.

**ENODEV** The resource specified by the *id* parameter does not exist.

**EFAULT** Invalid address.

**EPERM** The calling process does not have root authority.

#### **Related Information**

"krs\_getinfo Subroutine," "krs\_getrad Subroutine" on page 262, and "krs\_numrads Subroutine" on page 263.

# krs\_getinfo Subroutine

# **Purpose**

Gets information about a resource set.

## **Syntax**

```
#include <sys/rset.h>
int krs_getinfo(rset, info_type, flags, result)
rsethandle_t rset;
rsinfo_t info_type;
unsigned int flags;
int *result;
```

## **Description**

The **krs\_getinfo** subroutine retrieves information about the resource set identified by the *rset* parameter. Depending on the value of the *info\_type* parameter, the **krs\_getinfo** subroutine returns information about the number of available processors, the number of available memory pools, or the amount of available memory contained in the resource *rset*.

The subroutine can also return global system information such as the maximum system detail level, the symmetric multiprocessor (SMP) and multiple chip module (MCM) system detail levels, and the maximum number of processor or memory pool resources in a resource set.

#### **Parameters**

rset

Specifies a resource set handle of a resource set the information should be retrieved from. This parameter is not meaningful if the *info\_type* parameter is R\_MAXSDL, R\_MAXPROCS, R\_MAXMEMPS, R\_SMPSDL, or R\_MCMSDL.

info\_type

Specifies the type of information being requested. One of the following values (defined in **rset.h**) can be used:

- R\_NUMPROCS: The number of available processors in the resource set is returned.
- R\_NUMMEMPS: The number of available memory pools in the resource set is returned.
- · R\_MEMSIZE: The amount of available memory (in MB) contained in the resource set is returned.
- · R\_MAXSDL: The maximum system detail level of the system is returned.
- R\_MAXPROCS: The maximum number of processors that may be contained in a resource set is returned.
- R\_MAXMEMPS: The maximum number of memory pools that may be contained in a resource set is returned
- R\_SMPSDL: The system detail level that corresponds to the traditional notion of an SMP is returned. A system detail level of 0 is returned if the hardware system does not provide system topology data.
- R\_MCMSDL: The system detail level that corresponds to resources packaged in an MCM is
  returned. A system detail level of 0 is returned if the hardware system does not have MCMs or does
  not provide system topology data.

flags

Reserved for future use. Must be specified as 0.

result

Points to an integer where the result is stored on successful completion.

### **Return Values**

Upon successful completion, the **krs\_getinfo** subroutine returns a 0, and the *result* field contains the requested information. If unsuccessful, one or more of the following are returned:

**EINVAL** 

One of the following is true:

- The info\_type parameter specifies an invalid resource type value.
- · The flags parameter was not specified as 0.

**EFAULT** 

Invalid address.

### **Related Information**

The "krs\_numrads Subroutine" on page 263.

### krs\_getpartition Subroutine

### **Purpose**

Gets the partition resource set to which a process is attached.

## **Syntax**

```
#include <sys/rset.h>
int krs getpartition (pid, flags, rset, rset type)
pid_t pid;
unsigned int flags;
rsethandle_t rset;
unsigned int *rset type;
```

## **Description**

The krs\_getpartition subroutine returns the partition resource set attached to the specified process. A process ID value of RS\_MYSELF indicates the partition resource set attached to the current process is requested.

Upon successful completion, the type of resource set is returned into the rset type parameter.

A value of RS PARTITION RSET indicates the process has a partition resource set that is set explicitly. This may be set with the krs setpartition subroutine or through the use of WLM work classes with resource sets.

A value of RS DEFAULT RSET indicates the process did not have an explicitly set partition resource set. The system default resource set is returned.

### **Parameters**

pid Specifies the process ID whose partition *rset* is requested.

flags Reserved for future use. Specify as 0.

Specifies the resource set to receive the process' partition resource set. Points to an unsigned integer field to receive the resource set type. rset\_type

#### **Return Values**

Upon successful completion, the krs\_getpartition subroutine returns a 0. If unsuccessful, one or more of the following are true:

**EFAULT** Invalid address.

**ESRCH** The process identified by the pid parameter does not exist.

### **Related Information**

The "kra\_getrset Subroutine" on page 256.

## krs\_getrad Subroutine

## **Purpose**

Returns a system resource allocation domain (RAD) contained in an input resource set.

## **Syntax**

```
#include <sys/rset.h>
int krs getrad (rad, sdl, index, flags)
rsethandle_t rad;
unsigned int sdl;
unsigned int index;
unsigned int flags;
```

## **Description**

The krs\_getrad subroutine returns a system RAD at a specified system detail level and index.

The system RAD is specified by system detail level sdl and index number index.

The rad parameter must be allocated (using the krs\_alloc subroutine) prior to calling the krs\_getrad subroutine.

### **Parameters**

rad Specifies a resource set handle to receive the desired system RAD.

sdl Specifies the system detail level of the desired system RAD.

Specifies the index of the system RAD that should be returned from among those at the specified sdl. This index

parameter must belong to the [0, krs\_numrads(rset, sdl, flags)-1] interval.

Reserved for future use. Specify as 0. flags

#### **Return Values**

Upon successful completion, the krs\_getrad subroutine returns a 0. If unsuccessful, one or more of the following are true:

**EINVAL** One of the following is true:

- · The flags parameter contains an invalid value.
- The sdl parameter is greater than the maximum system detail level.
- The RAD specified by the index parameter does not exist at the system detail level specified by the sdl parameter.

**EFAULT** Invalid address.

### **Related Information**

"krs\_numrads Subroutine" on page 263, "krs\_getinfo Subroutine" on page 259, "krs\_alloc Subroutine" on page 257, and "krs\_op Subroutine" on page 264.

# krs\_init Subroutine

# **Purpose**

Initializes a previously allocated resource set.

## **Syntax**

```
#include <sys/rset.h>
int krs_init (rset, flags)
rsethandle_t rset;
unsigned int flags;
```

## **Description**

The **krs\_init** subroutine initializes a previously allocated resource set. The resource set is initialized according to information specified by the *flags* parameter.

#### **Parameters**

rset

Specifies the handle of the resource set to initialize.

flags

Specifies how the resource set is initialized. It takes one of the following values, defined in rset.h:

- RS EMPTY: The resource set is initialized to contain no resources.
- RS\_SYSTEM: The resource set is initialized to contain available system resources.
- RS\_ALL: The resource set is initialized to contain all resources.
- RS\_PARTITION: The resource set is initialized to contain the resources in the caller's process partition resource set.

#### **Return Values**

Upon successful completion, the krs\_init subroutine returns a 0. If unsuccessful, the following is returned:

**EINVAL** 

The flags parameter contains an invalid value.

### **Related Information**

The "krs\_alloc Subroutine" on page 257.

## krs\_numrads Subroutine

# **Purpose**

Returns the number of system resource allocation domains (RADs) that have available resources.

# **Syntax**

```
#include <sys/rset.h>
int krs_numrads(rset, sdl, flags)
rsethandle_t rset;
unsigned int sdl;
unsigned int flags;
```

# **Description**

The **krs\_numrads** subroutine returns the number of system RADs at system detail level *sdl*, that have available resources contained in the resource set identified by the *rset* parameter.

The number of atomic RADs contained in the *rset* parameter is returned if the *sdl* parameter is equal to the maximum system detail level.

#### **Parameters**

rset Specifies the resource set handle for the resource set being queried.

sdl Specifies the system detail level in which the caller is interested.

flags Reserved for future use. Specify as 0.

### **Return Values**

Upon successful completion, the number of RADs is returned. If unsuccessful, a -1 is returned and one or more of the following are true:

- The *flags* parameter contains an invalid value.
- The sdl parameter is greater than the maximum system detail level.

### **Related Information**

"krs\_getrad Subroutine" on page 262, and "krs\_getinfo Subroutine" on page 259.

## krs\_op Subroutine

## **Purpose**

Performs a set of operations on one or two resource sets.

## **Syntax**

```
#include <sys/rset.h>
int krs_op (command, rset1, rset2, flags, id)
unsigned int command;
rsethandle_t rset1, rset2;
unsigned int flags;
unsigned int id;
```

# **Description**

The **krs\_op** subroutine performs the operation specified by the *command* parameter on resource set *rset1*, or both resource sets *rset1* and *rset2*.

command

Specifies the operation to apply to the resource sets identified by *rset1* and *rset2*. One of the following values, defined in **rset.h**, can be used:

- RS\_UNION: The resources contained in either rset1 or rset2 are stored in rset2.
- RS\_INTERSECTION: The resources that are contained in both rset1 and rset2 are stored in rset2.
- RS\_EXCLUSION: The resources in rset1 that are also in rset2 are removed from rset2. On
  completion, rset2 contains all the resources that were contained in rset2 but were not contained in
  rset1.
- RS\_COPY: All resources in *rset1* whose type is *flags* are stored in *rset2*. If *rset1* contains no resources of this type, *rset2* will be empty. The previous content of *rset2* is lost, while the content of *rset1* is unchanged.
- RS\_ISEMPTY: Test if resource set rset1 is empty.
- RS\_ISEQUAL: Test if resource sets rset1 and rset2 are equal.
- RS\_ISCONTAINED: Test if all resources in resource set rset1 are also contained in resource set rset2
- RS\_TESTRESOURCE: Test if the resource whose type is *flags* and index is *id* is contained in resource set *rset1*.
- RS\_ADDRESOURCE: Add the resource whose type is flags and index is id to resource set rset1.
- RS\_DELRESOURCE: Delete the resource whose type is flags and index is id from resource set rset1.
- **RS\_STSET**: Constructs an ST resource set by including only one hardware thread per physical processor included in *rset1* and stores it in *rset2*. Only available processors are considered when constructing the ST resource set.

rset1 rset2 Specifies the resource set handle for the first of the resource sets involved in the *command* operation. Specifies the resource set handle for the second of the resource sets involved in the *command* operation. This resource set is also used, on return, to store the result of the operation, and its previous content is lost. The *rset2* parameter is ignored on the RS\_ISEMPTY, RS\_TESTRESOURCE, RS\_ADDRESOURCE, and RS\_DELRESOURCE commands.

flags

When combined with the RS\_COPY command, the *flags* parameter specifies the type of the resources that will be copied from *rset1* to *rset2*. This parameter is constructed by logically ORing one or more of the following values, defined in **rset.h**:

- R\_PROCS: processors
- R\_MEMPS: memory pools
- R\_ALL\_RESOURCES: processors and memory pools

If none of the above are specified for flags, R\_ALL\_RESOURCES is assumed.

id

On the RS\_TESTRESOURCE, RS\_ADDRESOURCE, and RS\_DELRESOURCE commands, the *id* parameter specifies the index of the resource to be tested, added, or deleted. This parameter is ignored on the other commands.

#### **Return Values**

- O Successful completion. The tested condition is not met for the RS\_ISEMPTY, RS\_ISEQUAL, RS\_ISCONTAINED, and RS\_TESTRESOURCE commands.
- 1 Successful completion. The tested condition is met for the RS\_ISEMPTY, RS\_ISEQUAL, RS\_ISCONTAINED, and RS\_TESTRESOURCE commands.

- -1 Unsuccessful completion. One or more of the following are true:
  - rset1 identifies an invalid resource set.
  - · rset2 identifies an invalid resource set.
  - command identifies an invalid operation.
  - · flags identifies an invalid resource type.
  - id specifies a resource index that is too large.
  - · Invalid address.

## krs\_setpartition Subroutine

## **Purpose**

Sets the partition resource set of a process.

## **Syntax**

```
#include <sys/rset.h>
int krs_setpartition(pid, rset, flags)
pid_t pid;
rsethandle t rset;
unsigned int flags;
```

## **Description**

The krs\_setpartition subroutine sets a process' partition resource set. The subroutine can also be used to remove a process' partition resource set.

The partition resource set limits the threads in a process to running only on the processors contained in the partition resource set.

The work component is an existing process identified by process ID. A process ID value of RS MYSELF indicates the attachment applies to the current process.

The following conditions must be met to set a process' partition resource set:

- The calling process must have root authority.
- The resource set must contain processors that are available in the system.
- · The new partition resource set must be equal to, or a superset of the target process' effective resource set.
- The target process must not contain any threads that have bindprocessor bindings to a processor.

The flags parameter can be set to indicate the policy for using the resources contained in the resource set specified in the rset parameter. The only supported policy today is RS\_STRSET, which is useful only when the processors of the system are running in simultaneous multi-threading mode. Processors like the POWER5 support simultaneous multi-threading, where each physical processor has two execution engines, called hardware threads. Each hardware thread is essentially equivalent to a single CPU, and each is identified as a separate CPU in a resource set. The RS\_STRSET flag indicates that the process is to be scheduled with a single-threaded policy; namely, that it should be scheduled on only one hardware thread per physical processor. All the available processors indicated in the resource set are required to specify this flag for exclusive use. A new resource set, called an ST resource set, is constructed from the specified resource set and attached to the process according to the following rules:

All offline processors are ignored.

- If all the hardware threads (CPUs) of a physical processor (when running in simultaneous multi-threading mode, there will be more than one active hardware thread per physical processor) are not included in the specified resource set, the other CPUs of the processor are ignored when constructing the ST resource set.
- · Only one CPU (hardware thread) resource per physical processor is included in the ST resource set.

pid Specifies the process ID of the process whose partition resource set is to be set. A value of RS\_MYSELF indicates the current process' partition resource set should be set.

Specifies the partition resource set to be set. A value of RS\_DEFAULT indicates the process' partition rset resource set should be removed.

Specifies the policy to use for the rset. A value of RS\_STRSET indicates that the process is to be scheduled flags with a single-threaded policy (only on one hardware thread per physical processor).

#### **Return Values**

Upon successful completion, the krs setpartition subroutine returns a 0. If unsuccessful, one or more of the following are true:

**EINVAL** The RS\_STRSET flags parameter is specified and one or more processors in the rset parameter are

not assigned for exclusive use.

**ENODEV** The resource set specified by the rset parameter does not contain any available processors, or the

RS\_STRSET flags parameter is specified and the constructed ST resource set does not have any

available processors.

**ESRCH** The process identified by the pid parameter does not exist.

**EFAULT** Invalid address.

**ENOMEM** Memory not available. **EPERM** One of the following is true:

· The calling process does not have root authority.

- The process identified by the pid parameter has one or more threads with a bindprocessor processor binding.
- · The process identified by the pid parameter has an effective resource set and the new partition resource set identified by the rset parameter does not contain all of the effective resource set's resources.

#### **Related Information**

"krs getpartition Subroutine" on page 261 and "kra attachrset Subroutine" on page 251.

#### ksettickd Kernel Service

## Purpose

Sets the current status of the systemwide timer-adjustment values.

# **Syntax**

#include <sys/types.h> int ksettickd (timed, tickd, time adjusted) int \*timed; int \*tickd; int \*time\_adjusted;

timed Specifies the number of microseconds by which the systemwide timer is to be adjusted

unless set to a null pointer.

tickd Specifies the adjustment rate of the systemwide timer unless set to a null pointer. This rate

determines the number of microseconds that the systemwide timer is adjusted with each timer tick. Adjustment continues until the time has been corrected by the amount specified

by the *timed* parameter.

Sets the kernel-maintained time adjusted flag to True or False. If the time adjusted time\_adjusted

parameter is a null pointer, calling the ksettickd kernel service always sets the kernel's

time\_adjusted parameter to False.

## **Description**

The ksettickd kernel service provides kernel extensions with the capability to update the time\_adjusted parameter, and set or change the systemwide time-of-day timer adjustment amount and rate. The timer-adjustment values indicated by the timed and tickd parameters are the same values used by the adjtime subroutine. A call to the settimer or adjtime subroutine for the systemwide time-of-day timer sets the time adjusted parameter to True, as read by the **kgettickd** kernel service.

This kernel service is typically used only by kernel extensions providing time synchronization functions such as coordinated network time where the adjtime subroutine is insufficient.

Note: The ksettickd service provides no serialization with respect to the adjtime and settimer subroutines, the ksettimer kernel service, or the timer interrupt handler, all of which also use and update these values. The caller of this kernel service must provide the necessary serialization to ensure appropriate operation.

### **Execution Environment**

The **ksettickd** kernel service can be called from either the process or interrupt environment.

#### Return Value

The ksettickd kernel service always returns a value of 0.

#### Related Information

The kgettickd kernel service, ksettimer kernel service.

The adjtime subroutine, settimer subroutine.

Timer and Time-of-Day Kernel Services and Using Fine Granularity Timer Services and Structures in AIX 5L Version 5.3 Kernel Extensions and Device Support Programming Concepts.

### ksettimer Kernel Service

## **Purpose**

Sets the systemwide time-of-day timer.

# **Syntax**

```
#include <sys/types.h>
#include <sys/errno.h>
#include <sys/time.h>
int ksettimer (nct)
struct timestruc_t *nct;
```

nct

Points to a timestruc\_t structure, which contains the new current time to be set. The nanoseconds member of this structure is valid only if greater than or equal to 0, and less than the number of nanoseconds in a second.

## **Description**

The **ksettimer** kernel service provides a kernel extension with the capability to set the systemwide time-of-day timer. Kernel extensions typically use this kernel service to support network coordinated time, which is the periodic synchronization of all system clocks to a common time by a time server or set of time servers on a network. The newly set "current" time must represent the amount of time since 00:00:00 GMT, January 1, 1970.

### **Execution Environment**

The **ksettimer** kernel service can be called from the process environment only.

#### Return Values

Indicates success.

**EINVAL** Indicates that the new current time specified by the nct parameter is outside the range of the systemwide

timer.

**EIO** Indicates that an error occurred while this kernel service was accessing the timer device.

#### **Related Information**

Using Fine Granularity Timer Services and Structures and Timer and Time-of-Day Kernel Services in AIX 5L Version 5.3 Kernel Extensions and Device Support Programming Concepts.

# kthread kill Kernel Service

# **Purpose**

Posts a signal to a specified kernel-only thread.

# **Syntax**

```
#include <sys/thread.h>
void kthread kill ( tid, sig)
tid t tid;
int sig;
```

#### **Parameters**

tid Specifies the target kernel-only thread. If its value is -1, the signal is posted to the calling thread.

Specifies the signal number to post. sig

# **Description**

The kthread\_kill kernel service posts the signal sig to the kernel thread specified by the tid parameter. When the service is called from the process environment, the target thread must be in the same process as the calling thread. When the service is called from the interrupt environment, the signal is posted to the target thread, without a permission check.

### **Execution Environment**

The kthread\_kill kernel service can be called from either the process environment or the interrupt environment.

#### **Return Values**

The kthread kill kernel service has no return values.

#### **Related Information**

The sig chk kernel service.

## kthread\_start Kernel Service

## **Purpose**

Starts a previously created kernel-only thread.

## **Syntax**

```
#include <sys/thread.h>
int kthread_start ( tid,  i_func,  i_data_addr,  i_data_len,  i_stackaddr,  i_sigmask)
tid t tid;
int (*i_func) (void *);
void *i data addr;
size t i data len;
void *i stackaddr;
sigset_t *i_sigmask;
```

#### **Parameters**

tid Specifies the kernel-only thread to start.

i func Points to the entry-point routine of the kernel-only thread. Points to data that will be passed to the entry-point routine. i\_data\_addr

Specifies the length of the data chunk. i\_data\_len

i\_stackaddr Specifies the stack's base address for the kernel-only thread.

Specifies the set of signal to block from delivery when the new kernel-only thread begins i\_sigmask

execution.

# **Description**

The kthread\_start kernel service starts the kernel-only thread specified by the tid parameter. The thread must have been previously created with the thread\_create kernel service, and its state must be TSIDL.

This kernel service initializes and schedules the thread for the processor. Its state is changed to TSRUN. The thread is initialized so that it begins executing at the entry point specified by the *i func* parameter, and that the signals specified by the *i sigmask* parameter are blocked from delivery.

The thread's entry point gets one parameter, a pointer to a chunk of data that is copied to the base of the thread's stack. The i data addr and i data len parameters specify the location and quantity of data to copy. The format of the data must be agreed upon by the initializing and initialized thread.

The thread's stack's base address is specified by the *i\_stackaddr* parameter. If a value of zero is specified, the kernel will allocate the memory for the stack (96K). This memory will be reclaimed by the system when

the thread terminates. If a non-zero value is specified, then the caller should allocate the backing memory for the stack. Since stacks grow from high addresses to lower addresses, the i stackaddr parameter specifies the highest address for the thread's stack.

The thread will be automatically terminated when it returns from the entry point routine. If it is the last thread in the process, then the process will be exited.

### **Execution Environment**

The kthread\_start kernel service can be called from the process environment only.

### **Return Values**

The **kthread\_start** kernel service returns one of the following values:

Indicates a successful start.

ESRCH Indicates that the *tid* parameter is not valid.

### **Related Information**

The thread\_create kernel service.

Process and Exception Management Kernel Services in AIX 5L Version 5.3 Kernel Extensions and Device Support Programming Concepts.

## kvmgetinfo Kernel Service

## **Purpose**

Retrieves Virtual Memory Manager (VMM) information.

# **Syntax**

#include <sys/vminfo.h>

int kvmgetinfo ( void \*out, int command, int arg)

# **Description**

The **kvmgetinfo** kernel service returns the current value of certain VMM parameters.

#### **Parameters**

out

Specifies the address where VMM information should be returned.

command

Specifies which information should be returned. The valid values for the command parameter are decribed below:

#### **VMINFO**

The content of vmminfo structure (described in sys/vminfo.h) will be returned. The *out* parameter should point to a **vminfo** structure and the *arg* parameter should be the size of this structure. The smaller of the arg or sizeof (vminfo structure) parameters will be copied.

#### VM\_PAGE\_INFO

The size, in bytes, of the page backing the address specified in the addr field of the vm\_page\_info structure (described in the sys/vminfo.h file) is returned. The out parameter should point to a vm\_page\_info structure with the addr field set to the desired address of which to query the page size. This address, addr, is interpreted as an address in the address space of the current running process. The *arg* parameter should be the size of the **vm\_page\_info** structure.

#### **IPC\_LIMITS**

The content of the ipc\_limits struct (described in the sys/vminfo.h file) is returned. The out parameter should point to an ipc\_limits structure and arg should be the size of this structure. The smaller of the arg or sizeof (struct ipc\_limits) parameters will be copied. The ipc\_limits struct contains the inter-process communication (IPC) limits for the system.

arg

An additional parameter which will depend upon the *command* parameter.

#### **Execution Environment**

The **kvmgetinfo** kernel service can be called from the process environment only.

### **Return Values**

Indicates successful completion.

ENOSYS Indicates the command parameter is not valid (or not yet implemented).

EINVAL When VM\_PAGE\_INFO is the command, the adr field of the vm\_page\_info structure is an

invalid address.

#### **Related Information**

Memory Kernel Services and Understanding Virtual Memory Manager Interfaces in AIX 5L Version 5.3 Kernel Extensions and Device Support Programming Concepts.

# limit\_sigs or sigsetmask Kernel Service

# **Purpose**

Changes the signal mask for the calling kernel thread.

# **Syntax**

```
#include <sys/encap.h>
void limit sigs (
siglist,
old mask)
sigset_t *siglist;
sigset_t *old mask;
```

```
void sigsetmask ( old mask)
sigset_t *old mask;
```

#### **Parameters**

Specifies the signal set to deliver. siglist old\_mask Points to the old signal set.

## **Description**

The limit sigs kernel service changes the signal mask for the calling kernel thread such that only the signals specified by the siglist parameter will be delivered, unless they are currently being blocked or ignored.

The old signal mask is returned via the old\_mask parameter. If the siglist parameter is NULL, the signal mask is not changed; it can be used for getting the current signal mask.

The sigsetmask kernel service should be used to restore the set of blocked signals for the calling thread. The typical usage of these services is the following:

```
sigset t allowed = limited set of signals
sigset t old;
/* limits the set of delivered signals */
limit sigs (&allowed, &old);
   /* do something with a limited set of delivered signals */
/* restore the original set */
sigsetmask (&old);
```

#### **Execution Environment**

The **limit sigs** and **sigsetmask** kernel services can be called from the process environment only.

### Return Values

The **limit sigs** and **sigsetmask** kernel services have no return values.

#### **Related Information**

The kthread kill kernel service.

### lock alloc Kernel Service

## **Purpose**

Allocates system memory for a simple or complex lock.

# **Syntax**

```
#include <sys/lock def.h>
#include <sys/lock_alloc.h>
void lock_alloc ( lock_addr, flags, class, occurrence)
void *lock_addr;
int flags;
short class;
short occurrence;
```

#### **Parameters**

lock\_addr Specifies a valid simple or complex lock address.

flags Specifies whether the memory allocated is to be pinned or pageable. Set this parameter as follows:

LOCK\_ALLOC\_PIN

Allocate pinned memory; use if it is not permissible to take a page fault while calling a locking kernel service for this lock.

LOCK\_ALLOC PAGED

Allocate pageable memory; use if it is permissible to take a page fault while calling a

locking kernel service for this lock.

class Specifies the family which the lock belongs to.

Identifies the instance of the lock within the family. If only one instance of the lock is defined, this occurrence

parameter should be set to -1.

## **Description**

The lock alloc kernel service allocates system memory for a simple or complex lock. The lock alloc kernel service must be called for each simple or complex before the lock is initialized and used. The memory allocated is for internal lock instrumentation use, and is not returned to the caller; no memory is allocated if instrumentation is not used.

### **Execution Environment**

The lock\_alloc kernel service can be called from the process environment only.

### **Return Values**

The lock alloc kernel service has no return values.

### **Related Information**

The lock\_free kernel service, lock\_init kernel service, simple\_lock\_init kernel service.

Understanding Locking and Locking Kernel Services in AIX 5L Version 5.3 Kernel Extensions and Device Support Programming Concepts

# lock\_clear\_recursive Kernel Service

# Purpose

Prevents a complex lock from being acquired recursively.

# **Syntax**

#include <sys/lock\_def.h>

void lock\_clear\_recursive ( lock\_addr) complex lock t lock addr;

#### **Parameter**

lock addr Specifies the address of the lock word which is no longer to be acquired recursively.

The lock\_clear\_recursive kernel service prevents the specified complex lock from being acquired recursively. The lock must have been made recursive with the lock\_set\_recursive kernel service. The calling thread must hold the specified complex lock in write-exclusive mode.

### **Execution Environment**

The lock\_clear\_recursive kernel service can be called from the process environment only.

#### **Return Values**

The lock clear recursive kernel service has no return values.

### **Related Information**

The lock\_init kernel service, lock\_done kernel service, lock\_read kernel service, lock\_read\_to\_write kernel service, lock\_write kernel service, lock\_set\_recursive kernel service.

Understanding Locking and Locking Kernel Services in AIX 5L Version 5.3 Kernel Extensions and Device Support Programming Concepts

## lock\_done Kernel Service

## Purpose

Unlocks a complex lock.

# **Syntax**

#include <sys/lock\_def.h> void lock done ( lock addr) complex lock t lock addr;

#### **Parameter**

lock\_addr Specifies the address of the lock word to unlock.

# **Description**

The lock\_done kernel services unlocks a complex lock. The calling kernel thread must hold the lock either in shared-read mode or exclusive-write mode. If one or more kernel threads are waiting to acquire the lock in exclusive-write mode, one of these kernel threads (the one with the highest priority) is made runnable and may compete for the lock. Otherwise, any kernel threads which are waiting to acquire the lock in shared-read mode are made runnable. If there was at least one kernel thread waiting for the lock, the priority of the calling kernel thread is recomputed.

If the lock is held recursively, it is not actually released until the lock\_done kernel service has been called once for each time that the lock was locked.

### **Execution Environment**

The lock\_done kernel service can be called from the process environment only.

#### **Return Values**

The lock done kernel service has no return values.

### **Related Information**

The lock\_alloc kernel service, lock\_free kernel service, lock\_init kernel service.

Understanding Locking and Locking Kernel Services in AIX 5L Version 5.3 Kernel Extensions and Device Support Programming Concepts

### lock free Kernel Service

## **Purpose**

Frees the memory of a simple or complex lock.

## **Syntax**

```
#include <sys/lock def.h>
#include <sys/lock alloc.h>
void lock_free ( lock addr)
void *lock addr;
```

### **Parameter**

lock addr

Specifies the address of the lock word whose memory is to be freed.

## **Description**

The lock\_free kernel service frees the memory of a simple or complex lock. The memory freed is the internal operating system memory which was allocated with the lock\_alloc kernel service.

**Note:** It is only necessary to call the **lock\_free** kernel service when the memory that the corresponding lock was protecting is released. For example, if you allocate memory for an i-node which is to be protected by a lock, you must allocate and initialize the lock before using it. The memory may be used with several i-nodes, each taken from, and returned to, the free i-node pool; the lock\_init kernel service must be called each time this is done. The lock free kernel service must be called when the memory allocated for the inode is finally freed.

### **Execution Environment**

The lock\_free kernel service can be called from the process environment only.

#### Return Values

The lock free kernel service has no return values.

### **Related Information**

The lock alloc kernel service.

Understanding Locking and Locking Kernel Services in AIX 5L Version 5.3 Kernel Extensions and Device Support Programming Concepts

# lock\_init Kernel Service

# **Purpose**

Initializes a complex lock.

## **Syntax**

```
#include <sys/lock_def.h>
void lock init ( lock addr, can sleep)
complex lock t lock addr;
boolean_t can_sleep;
```

### **Parameters**

lock addr Specifies the address of the lock word.

can sleep This parameter is ignored.

## **Description**

The lock init kernel service initializes the specified complex lock. This kernel service must be called for each complex lock before the lock is used. The complex lock must previously have been allocated with the lock alloc kernel service. The can sleep parameter is included for compatibility with OSF/1 1.1, but is ignored. Using a value of TRUE for this parameter will maintain OSF/1 1.1 semantics.

#### **Execution Environment**

The lock\_init kernel service can be called from the process environment only.

### Return Values

The lock init kernel service has no return values.

### **Related Information**

The lock alloc kernel service, lock free kernel service.

Understanding Locking and Locking Kernel Services in AIX 5L Version 5.3 Kernel Extensions and Device Support Programming Concepts

# lock islocked Kernel Service

# **Purpose**

Tests whether a complex lock is locked.

# **Syntax**

```
#include <sys/lock_def.h>
int lock islocked ( lock addr)
complex_lock_t lock_addr;
```

### **Parameter**

lock\_addr Specifies the address of the lock word to test.

# **Description**

The lock\_islocked kernel service determines whether the specified complex lock is free, or is locked in either shared-read or exclusive-write mode.

### **Execution Environment**

The lock\_islocked kernel service can be called from the process environment only.

### **Return Values**

TRUE Indicates that the lock was locked. **FALSE** Indicates that the lock was free.

#### **Related Information**

The lock init kernel service.

Understanding Locking and Locking Kernel Services in AIX 5L Version 5.3 Kernel Extensions and Device Support Programming Concepts

### lockl Kernel Service

## **Purpose**

Locks a conventional process lock.

## **Syntax**

```
#include <sys/types.h>
#include <sys/errno.h>
#include <sys/lockl.h>
int lockl ( lock word, flags)
lock t *lock word;
int flags;
```

### **Parameters**

lock \_word flags

Specifies the address of the lock word.

Specifies the flags that control waiting for a lock. The flags parameter is used to control how signals affect waiting for a lock. The four flags are:

#### LOCK NDELAY

Controls whether the caller waits for the lock. Setting the flag causes the request to be terminated. The lock is assigned to the caller. Not setting the flag causes the caller to wait until the lock is not owned by another process before the lock is assigned to the caller.

#### LOCK SHORT

Prevents signals from terminating the wait for the lock. LOCK SHORT is the default flag for the lock! Kernel Service. This flag causes non-preemptive sleep.

#### LOCK SIGRET

Causes the wait for the lock to be terminated by an unmasked signal.

#### LOCK SIGWAKE

Causes the wait for the lock to be terminated by an unmasked signal and control transferred to the return from the last operation by the **setjmpx** kernel service.

Note: The LOCK\_SIGRET flag overrides the LOCK\_SIGWAKE flag.

Note: The lockl kernel service is provided for compatibility only and should not be used in new code, which should instead use simple locks or complex locks.

The lockl kernel service locks a conventional lock

The lock word can be located in shared memory. It must be in the process's address space when the lockl or unlockl services are called. The kernel accesses the lock word only while executing under the caller's process.

The lock\_word parameter is typically part of the data structure that describes the resource managed by the lock. This parameter must be initialized to the LOCK\_AVAIL value before the first call to the lockl service. Only the lockl and unlockl services can alter this parameter while the lock is in use.

The lockl service is nestable. The caller should use the LOCK\_SUCC value for determining when to call the unlockl service to unlock the conventional lock.

The lockl service temporarily assigns the owner the process priority of the most favored waiter for the lock.

A process must release all locks before terminating or leaving kernel mode. Signals are not delivered to kernel processes while those processes own any lock. "Understanding System Call Execution" in AIX 5L Version 5.3 Kernel Extensions and Device Support Programming Concepts discusses how system calls can use the lockl service when accessing global data.

### **Execution Environment**

The **lock!** kernel service can be called from the process environment only.

#### **Return Values**

| LUCK_SUCC | indicates that the process does not already own the lock of the lock is not owned by another      |
|-----------|---------------------------------------------------------------------------------------------------|
|           | process when the <i>flags</i> parameter is set to <b>LOCK_NDELAY</b> .                            |
| LOCK_NEST | Indicates that the process already owns the lock or the lock is not owned by another process when |
|           | the <i>flags</i> parameter is set to <b>LOCK_NDELAY</b> .                                         |
| LOCK EALL | Indicates that the leak is award by another process when the flags nerometer is get to            |

Indicates that the lock is owned by another process when the flags parameter is set to LOCK FAIL

LOCK\_NDELAY.

Indicates that the wait is terminated by a signal when the flags parameter is set to LOCK SIGRET. LOCK\_SIG

### **Related Information**

The unlockl kernel service.

Understanding Locking in AIX 5L Version 5.3 Kernel Extensions and Device Support Programming Concepts.

Locking Kernel Services in AIX 5L Version 5.3 Kernel Extensions and Device Support Programming Concepts

## lock\_mine Kernel Service

# **Purpose**

Checks whether a simple or complex lock is owned by the caller.

## **Syntax**

```
#include <sys/lock_def.h>
boolean_t lock_mine ( lock_addr)
void *lock addr;
```

#### **Parameter**

lock\_addr

Specifies the address of the lock word to check.

## **Description**

The **lock\_mine** kernel service checks whether the specified simple or complex lock is owned by the calling kernel thread. Because a complex lock held in shared-read mode has no owner, the service returns FALSE in this case. This kernel service is provided to assist with debugging.

#### **Execution Environment**

The **lock mine** kernel service can be called from the process environment only.

### **Return Values**

**TRUE** Indicates that the calling kernel thread owns the lock.

FALSE Indicates that the calling kernel thread does not own the lock, or that a complex lock is held in shared-read

mode.

### **Related Information**

The **lock\_init** kernel service, **lock\_islocked** kernel service, **lock\_read** kernel service, **lock\_write** kernel service, **simple\_lock** kernel service.

Understanding Locking and Locking Kernel Services in AIX 5L Version 5.3 Kernel Extensions and Device Support Programming Concepts

# lock\_read or lock\_try\_read Kernel Service

# **Purpose**

Locks a complex lock in shared-read mode.

# **Syntax**

```
#include <sys/lock_def.h>
void lock_read ( lock_addr)
complex_lock_t lock_addr;
boolean_t lock_try_read ( lock_addr)
complex_lock_t lock_addr;
```

### **Parameter**

lock\_addr

Specifies the address of the lock word to lock.

The lock read kernel service locks the specified complex lock in shared-read mode; it blocks if the lock is locked in exclusive-write mode. The lock must previously have been initialized with the lock\_init kernel service. The lock read kernel service has no return values.

The lock\_try\_read kernel service tries to lock the specified complex lock in shared-read mode; it returns immediately if the lock is locked in exclusive-write mode, otherwise it locks the lock in shared-read mode. The lock must previously have been initialized with the lock\_init kernel service.

### **Execution Environment**

The **lock read** and **lock try read** kernel services can be called from the process environment only.

### **Return Values**

The **lock try read** kernel service has the following return values:

TRUE Indicates that the lock was successfully acquired in shared-read mode.

FALSE Indicates that the lock was not acquired.

#### **Related Information**

The lock init kernel service, lock islocked kernel service, lock done kernel service.

Understanding Locking and Locking Kernel Services in AIX 5L Version 5.3 Kernel Extensions and Device Support Programming Concepts

## lock read to write or lock try read to write Kernel Service

# **Purpose**

Upgrades a complex lock from shared-read mode to exclusive-write mode.

# **Syntax**

```
#include <sys/lock_def.h>
boolean t lock read to write ( lock addr)
complex lock t lock addr;
boolean_t lock_try_read_to_write ( lock_addr)
complex_lock_t lock_addr;
```

#### **Parameter**

lock\_addr Specifies the address of the lock word to be converted from read-shared to write-exclusive mode.

# **Description**

The lock read to write and lock try read to write kernel services try to upgrade the specified complex lock from shared-read mode to exclusive-write mode. The lock is successfully upgraded if no other thread has already requested write-exclusive access for this lock. If the lock cannot be upgraded, it is no longer held on return from the lock\_read\_to\_write kernel service; it is still held in shared-read mode on return from the lock try read to write kernel service.

The calling kernel thread must hold the lock in shared-read mode.

### **Execution Environment**

The lock read\_to\_write and lock\_try\_read\_to\_write kernel services can be called from the process environment only.

### **Return Values**

The following only apply to lock\_read\_to\_write:

TRUE Indicates that the lock was not upgraded and is no longer held.

**FALSE** Indicates that the lock was successfully upgraded to exclusive-write mode.

The following only apply to lock\_try\_read\_to\_write:

**TRUE** Indicates that the lock was successfully upgraded to exclusive-write mode.

**FALSE** Indicates that the lock was not upgraded and is held in read mode.

### **Related Information**

The lock\_init kernel service, lock\_islocked kernel service, lock\_done kernel service.

Understanding Locking and Locking Kernel Services in AIX 5L Version 5.3 Kernel Extensions and Device Support Programming Concepts

### lock set recursive Kernel Service

# **Purpose**

Prepares a complex lock for recursive use.

# **Syntax**

```
#include <sys/lock def.h>
void lock set recursive ( lock addr)
complex lock t lock addr;
```

#### **Parameter**

lock\_addr Specifies the address of the lock word to be prepared for recursive use.

# **Description**

The lock\_set\_recursive kernel service prepares the specified complex lock for recursive use. A complex lock cannot be nested until the lock set recursive kernel service is called for it. The calling kernel thread must hold the specified complex lock in write-exclusive mode.

When a complex lock is used recursively, the lock\_done kernel service must be called once for each time that the thread is locked in order to unlock the lock.

Only the kernel thread which calls the lock set recursive kernel service for a lock may acquire that lock recursively.

### **Execution Environment**

The lock\_set\_recursive kernel service can be called from process environment only.

#### **Return Values**

The lock set recursive kernel service has no return values.

### **Related Information**

The lock\_init kernel service, lock\_done kernel service, lock\_write kernel service, lock\_clear\_recursive kernel service.

Understanding Locking and Locking Kernel Services in AIX 5L Version 5.3 Kernel Extensions and Device Support Programming Concepts

# lock\_write or lock\_try\_write Kernel Service

## **Purpose**

Locks a complex lock in exclusive-write mode.

## **Syntax**

```
#include <sys/lock_def.h>
void lock write ( lock addr)
complex lock t lock addr;
boolean_t lock_try_write ( lock_addr)
complex_lock_t lock_addr;
```

#### **Parameter**

lock addr Specifies the address of the lock word to lock.

# **Description**

The lock write kernel service locks the specified complex lock in exclusive-write mode; it blocks if the lock is busy. The lock must have been previously initialized with the lock init kernel service. The lock write kernel service has no return values.

The lock\_try\_write kernel service tries to lock the specified complex lock in exclusive-write mode; it returns immediately without blocking if the lock is busy. The lock must have been previously initialized with the lock init kernel service.

#### **Execution Environment**

The lock\_write and lock\_try\_write kernel services can be called from the process environment only.

#### **Return Values**

The **lock\_try\_write** kernel service has the following parameters:

TRUE Indicates that the lock was successfully acquired.

FALSE Indicates that the lock was not acquired.

### **Related Information**

The lock\_init kernel service, lock\_islocked kernel service, lock\_done kernel service, lock\_read\_to\_write kernel service, lock\_try\_read\_to\_write kernel service, lock\_write\_to\_read kernel service.

Understanding Locking and Locking Kernel Services in AIX 5L Version 5.3 Kernel Extensions and Device Support Programming Concepts

## lock\_write\_to\_read Kernel Service

## **Purpose**

Downgrades a complex lock from exclusive-write mode to shared-read mode.

## **Syntax**

```
#include <sys/lock_def.h>
void lock write to read ( lock addr)
complex lock t lock addr;
```

#### **Parameter**

lock\_addr

Specifies the address of the lock word to be downgraded from exclusive-write to shared-read mode.

## **Description**

The lock write to read kernel service downgrades the specified complex lock from exclusive-write mode to shared-read mode. The calling kernel thread must hold the lock in exclusive-write mode.

Once the lock has been downgraded to shared-read mode, other kernel threads will also be able to acquire it in shared-read mode.

#### **Execution Environment**

The lock\_write\_to\_read kernel service can be called from the process environment only.

#### Return Values

The lock\_write\_to\_read kernel service has no return values.

#### Related Information

The lock\_init kernel service, lock\_islocked kernel service, lock\_done kernel service, lock read to write kernel service, lock try read to write kernel service, lock try write kernel service, lock write kernel service.

Understanding Locking and Locking Kernel Services in AIX 5L Version 5.3 Kernel Extensions and Device Support Programming Concepts

# loifp Kernel Service

# **Purpose**

Returns the address of the software loopback interface structure.

## **Syntax**

```
#include <sys/types.h>
#include <sys/errno.h>
struct ifnet *loifp ()
```

## **Description**

The loifp kernel service returns the address of the ifnet structure associated with the software loopback interface. The interface address can be used to examine the interface flags. This address can also be used to determine whether the looutput kernel service can be called to send a packet through the loopback interface.

### **Execution Environment**

The loifp kernel service can be called from either the process or interrupt environment.

#### Return Values

The **loifp** service returns the address of the **ifnet** structure describing the software loopback interface.

#### Related Information

The looutput kernel service.

Network Kernel Services in AIX 5L Version 5.3 Kernel Extensions and Device Support Programming Concepts.

## longimpx Kernel Service

## **Purpose**

Allows exception handling by causing execution to resume at the most recently saved context.

# **Syntax**

```
#include <sys/types.h>
#include <sys/errno.h>
int longjmpx ( ret val)
int ret val;
```

### **Parameters**

ret\_val

Specifies the return value to be supplied on the return from the setimpx kernel service for the resumed context. This value normally indicates the type of exception that has occurred.

# **Description**

The longimpx kernel service causes the normal execution flow to be modified so that execution resumes at the most recently saved context. The kernel mode lock is reacquired if it is necessary. The interrupt priority level is reset to that of the saved context.

The longjmpx service internally calls the clrjmpx service to remove the jump buffer specified by the jump\_buffer parameter from the list of contexts to be resumed. The longjmpx service always returns a nonzero value when returning to the restored context. Therefore, if the value of the ret\_val parameter is 0, the **longimpx** service returns an **EINTR** value to the restored context.

If there is no saved context to resume, the system crashes.

### **Execution Environment**

The longjmpx kernel service can be called from either the process or interrupt environment.

### **Return Values**

A successful call to the **longjmpx** service does not return to the caller. Instead, it causes execution to resume at the return from a previous **setjmpx** call with the return value of the *ret\_val* parameter.

#### **Related Information**

The **clrjmpx** kernel service, **setjmpx** kernel service.

Understanding Exception Handling in AIX 5L Version 5.3 Kernel Extensions and Device Support Programming Concepts.

Process and Exception Management Kernel Services in AIX 5L Version 5.3 Kernel Extensions and Device Support Programming Concepts.

## lookupvp Kernel Service

## **Purpose**

Retrieves the v-node that corresponds to the named path.

## **Syntax**

```
#include <sys/types.h>
#include <sys/errno.h>

int lookupvp ( namep, flags, vpp, crp)
char *namep;
int flags;
struct vnode **vpp;
struct ucred *crp;
```

#### **Parameters**

crp Points to the **cred** structure. This structure contains data that the file system can use to validate access

namep Points to a character string path name.

flags Specifies lookup directives, including these six flags:

L\_LOC The path-name resolution must not cross a mount point into another file system implementation.

#### L NOFOLLOW

If the final component of the path name resolves to a symbolic link, the link is not to be traversed.

#### L\_NOXMOUNT

If the final component of the path name resolves to a mounted-over object, the mounted-over object, rather than the root of the next virtual file system, is to be returned.

**L\_CRT** The object is to be created.

**L\_DEL** The object is to be deleted.

#### L\_EROFS

An error is to be returned if the object resides in a read-only file system.

*vpp* Points to the location where the v-node pointer is to be returned to the calling routine.

The **lookupvp** kernel service provides translation of the path name provided by the *namep* parameter into a virtual file system node. The lookupvp service provides a flexible interface to path-name resolution by regarding the flags parameter values as directives to the lookup process. The lookup process is a cooperative effort between the logical file system and underlying virtual file systems (VFS). Several v-node and VFS operations are employed to:

- Look up individual name components
- · Read symbolic links
- · Cross mount points

The lookupvp kernel service determines the process's current and root directories by consulting the u cdir and u rdir fields in the u structure. Information about the virtual file system and file system installation for transient v-nodes is obtained from each name component's vfs or qfs structure.

### **Execution Environment**

The lookupvp kernel service can be called from the process environment only.

#### **Return Values**

Indicates a successful operation.

Indicates an error. This number is defined in the /usr/include/sys/errno.h file. errno

### **Related Information**

Understanding Data Structures and Header Files for Virtual File Systems in AIX 5L Version 5.3 Kernel Extensions and Device Support Programming Concepts.

Virtual File System Overview in AIX 5L Version 5.3 Kernel Extensions and Device Support Programming Concepts.

Virtual File System (VFS) Kernel Services in AIX 5L Version 5.3 Kernel Extensions and Device Support Programming Concepts.

# **looutput Kernel Service**

# **Purpose**

Sends data through a software loopback interface.

# **Syntax**

```
#include <sys/types.h>
#include <sys/errno.h>
int looutput ( ifp, m0, dst)
struct ifnet *ifp;
struct mbuf *m0;
struct sockaddr *dst;
```

#### **Parameters**

ifp Specifies the address of an ifnet structure describing the software loopback interface.

Specifies an **mbuf** chain containing output data. m0

dst Specifies the address of a sockaddr structure that specifies the destination for the data.

The **looutput** kernel service sends data through a software loopback interface. The data in the *m0* parameter is passed to the input handler of the protocol specified by the *dst* parameter.

#### **Execution Environment**

The looutput kernel service can be called from either the process or interrupt environment.

#### **Return Values**

Indicates that the data was successfully sent.Indicates that resource allocation failed.

**EAFNOSUPPORT** Indicates that the address family specified by the *dst* parameter is not supported.

#### **Related Information**

The loifp kernel service.

Network Kernel Services in AIX 5L Version 5.3 Kernel Extensions and Device Support Programming Concepts.

## **Itpin Kernel Service**

## **Purpose**

Pins the address range in the system (kernel) space and frees the page space for the associated pages.

# **Syntax**

```
#include <sys/types.h>
#include <sys/errno.h>
#include <sys/pin.h>
int ltpin (addr, length)
caddr_t addr;
int length;
```

#### **Parameters**

addr Specifies the address of the first byte to pin.

Specifies the number of bytes to pin.

# Description

The **Itpin** (long term pin) kernel service pins the real memory pages touched by the address range specified by the *addr* and *length* parameters in the system (kernel) address space. It pins the real-memory pages to ensure that page faults do not occur for memory references in this address range. The **Itpin** kernel service increments the long-term pin count for each real-memory page. While either the long-term or short-term pin count is nonzero, the page cannot be paged out of real memory.

The **Itpin** kernel service pins either the entire address range or none of it. Only a limited number of pages are pinned in the system. If there are not enough unpinned pages in the system, the **Itpin** kernel service returns an error code. The **Itpin** kernel service is not a published interface.

**Note:** The operating system pins only whole pages at a time. Therfore, if the requested range is not aligned on a page boundary, then memory outside this range is also pinned.

The Itpin kernel service can only be called for addresses within the system (kernel) address space.

### **Return Values**

Indicates successful completion.

EINVAL Indicates that the *length* parameter has a negative value. Otherwise, the area of memory beginning at

the address of the first byte to pin (the addr parameter) and extending for the number of bytes specified

by the *length* parameter is not defined.

**EIO** Indicates that a permanent I/O error occurred while referencing data.

**ENOMEM** Indicates that the **pin** kernel service was unable to pin due to insufficient real memory or exceeding the

system-wide pin count.

**ENOSPC** Indicates insufficient file system or paging space.

### **Related Information**

The Itunpin kernel service.

## **Itunpin Kernel Service**

## **Purpose**

Unpins the address range in system (kernel) address space and reallocates paging space for the specified region.

# **Syntax**

```
#include <sys/types.h>
#include <sys/errno.h>
#include <sys/pin.h>
int ltunpin (addr, length)
caddr_t addr;
int length;
```

#### **Parameters**

addr Specifies the address of the first byte to unpin.length Specifies the number of bytes to unpin.

# **Description**

The **Itunpin** kernel service decreases the long-term pin count of each page in the address range. When the long-term pin count becomes 0, the backing storage (paging space) for the memory region is allocated and assigned to the pages. When both the long-term and short-term pin counts are 0, the page is no longer pinned and the **Itunpin** kernel service will assert. If allocating backing pages would put the system below the low paging space threshold, the call waits until paging space becomes available.

The **Itunpin** kernel service can only be called with addresses in the system (kernel) address space from the process environment.

### **Return Values**

0 Indicates successful completion.

**EINVAL** Indicates that the *length* parameter is a negative value.

### **Related Information**

The Itpin kernel service.

## m\_adj Kernel Service

## **Purpose**

Adjusts the size of an mbuf chain.

## **Syntax**

```
#include <sys/types.h>
#include <sys/errno.h>
#include <sys/mbuf.h>
void m_adj ( m, diff)
struct mbuf *m;
int diff;
```

## **Parameters**

Specifies the **mbuf** chain to be adjusted. diff Specifies the number of bytes to be removed.

# **Description**

The m\_adj kernel service adjusts the size of an mbuf chain by the number of bytes specified by the diff parameter. If the number specified by the diff parameter is nonnegative, the bytes are removed from the front of the chain. If this number is negative, the alteration is done from back to front.

### **Execution Environment**

The **m\_adj** kernel service can be called from either the process or interrupt environment.

### **Return Values**

The m\_adj service has no return values.

### **Related Information**

I/O Kernel Services in AIX 5L Version 5.3 Kernel Extensions and Device Support Programming Concepts.

# mbreq Structure for mbuf Kernel Services

# **Purpose**

Contains **mbuf** structure registration information for the **m\_reg** and **m\_dereg** kernel services.

# **Syntax**

#include <sys/mbuf.h>

#### **Parameters**

low\_mbuf Specifies the **mbuf** structure low-water mark.

low\_clust Specifies the page-sized **mbuf** structure low-water mark.

initial\_mbuf Specifies the initial allocation of **mbuf** structures.

initial\_clust Specifies the initial allocation of page-sized **mbuf** structures.

## **Description**

The **mbreq** structure specifies the **mbuf** structure usage expectations for a user of **mbuf** kernel services.

### **Related Information**

The **m\_dereg** kernel service, **m\_reg** kernel service.

I/O Kernel Services in AIX 5L Version 5.3 Kernel Extensions and Device Support Programming Concepts.

## mbstat Structure for mbuf Kernel Services

## **Purpose**

Contains mbuf usage statistics.

# **Syntax**

```
#include <sys/mbuf.h>
struct mbstat {
  ulong m_mbufs;
  ulong m_clusters;
  ulong m_spare;
  ulong m_clfree;
  ulong m_drops;
  ulong m_drain;
  short m_mtypes[256];
}
```

### **Parameters**

m\_mbufsSpecifies the number of **mbuf** structures allocated.m\_clustersSpecifies the number of clusters allocated.m\_spareSpecifies the spare field.m\_clfreeSpecifies the number of free clusters.m\_dropsSpecifies the times failed to find space.m\_waitSpecifies the times waited for space.

 $m_d$ rain Specifies the times drained protocols for space.  $m_m$ types Specifies the type-specific **mbuf** structure allocations.

The **mbstat** structure provides usage information for the **mbuf** services. Statistics can be viewed through the netstat -m command.

#### **Related Information**

The netstat command.

I/O Kernel Services in AIX 5L Version 5.3 Kernel Extensions and Device Support Programming Concepts.

## m cat Kernel Service

## **Purpose**

Appends one **mbuf** chain to the end of another.

## **Syntax**

```
#include <sys/types.h>
#include <sys/errno.h>
#include <sys/mbuf.h>
void m_cat ( m,  n)
struct mbuf *m;
struct mbuf *n:
```

### **Parameters**

m Specifies the **mbuf** chain to be appended to.

Specifies the **mbuf** chain to append.

# **Description**

The **m\_cat** kernel service appends an **mbuf** chain specified by the *n* parameter to the end of **mbuf** chain specified by the m parameter. Where possible, compaction is performed.

#### **Execution Environment**

The **m\_cat** kernel service can be called from either the process or interrupt environment.

### **Return Values**

The m cat service has no return values.

### **Related Information**

I/O Kernel Services in AIX 5L Version 5.3 Kernel Extensions and Device Support Programming Concepts.

## m\_clattach Kernel Service

## **Purpose**

Allocates an **mbuf** structure and attaches an external cluster.

## **Syntax**

```
#include <sys/types.h>
#include <sys/errno.h>
#include <sys/mbuf.h>
struct mbuf *
m_clattach( ext buf, ext free, ext size, ext arg, wait)
caddr t ext buf;
int (*ext free)();
int ext size;
int ext arg;
int wait;
```

#### **Parameters**

| ext_buf  | Specifies the address of the external data area.                                           |
|----------|--------------------------------------------------------------------------------------------|
| ext_free | Specifies the address of a function to be called when this <b>mbuf</b> structure is freed. |
| ext_size | Specifies the length of the external data area.                                            |
| ext_arg  | Specifies an argument to pass to the above function.                                       |
| wait     | Specifies either the M_WAIT or M_DONTWAIT value.                                           |

## **Description**

The m\_clattach kernel service allocates an mbuf structure and attaches the cluster specified by the ext\_buf parameter. This data is owned by the caller. The m data field of the returned mbuf structure points to the caller's data. Interrupt handlers can call this service only with the wait parameter set to M DONTWAIT.

Note: The m clattach kernel service replaces the m clgetx kernel service, which is no longer supported.

The calling function is required to fill out the mbuf structure sufficiently to support normal usage. This includes support for the DMA functions during network transmission. To support DMA functions, the ext hasxm flag field needs to be set to true and the ext xmemd structure needs to be filled out. For buffers allocated from the kernel pinned heap, the ext xmemd.aspace id field should be set to XMEM GLOBAL.

#### **Execution Environment**

The **m** clattach kernel service can be called from either the process or interrupt environment.

#### **Return Values**

The m\_clattach kernel service returns the address of an allocated mbuf structure. If the wait parameter is set to M DONTWAIT and there are no free mbuf structures, the m clattach service returns null.

#### Related Information

I/O Kernel Services in AIX 5L Version 5.3 Kernel Extensions and Device Support Programming Concepts.

# m clget Macro for mbuf Kernel Services

# **Purpose**

Allocates a page-sized **mbuf** structure cluster.

## **Syntax**

```
#include <sys/mbuf.h>
int m_clget ( m)
struct mbuf *m;
```

#### **Parameter**

M Specifies the **mbuf** structure with which the cluster is to be associated.

## **Description**

The **m\_clget** macro allocates a page-sized **mbuf** cluster and attaches it to the given **mbuf** structure. If successful, the length of the **mbuf** structure is set to **CLBYTES**.

### **Execution Environment**

The **m\_clget** macro can be called from either the process or interrupt environment.

### **Return Values**

- 1 Indicates successful completion.
- 0 Indicates an error.

### **Related Information**

The m clgetm kernel service.

I/O Kernel Services in AIX 5L Version 5.3 Kernel Extensions and Device Support Programming Concepts.

# m\_clgetm Kernel Service

# **Purpose**

Allocates and attaches an external buffer.

# **Syntax**

```
#include <sys/types.h>
#include <sys/errno.h>
#include <sys/mbuf.h>
#include <net/net_globals.h>

int
m_clgetm( m, how, size)
struct mbuf *m;
int how;
int size;
```

#### **Parameters**

m Specifies the **mbuf** structure that the cluster will be associated with.

how Specifies either the M\_DONTWAIT or M\_WAIT value.

size Specifies the size of external cluster to attach. Any value less than **MAXALLOCSAVE** is valid. For larger values, **M\_WAIT** must be specified.

The m\_clgetm service allocates an mbuf cluster of the specified number of bytes and attaches it to the **mbuf** structure indicated by the *m* parameter. If successful, the **m\_clgetm** service sets the **M\_EXT** flag.

### **Execution Environment**

The **m\_clgetm** kernel service can be called from either the process or interrupt environment.

An interrupt handler can specify the *wait* parameter as **M\_DONTWAIT** only.

### **Return Values**

Indicates a successful operation.

If there are no free mbuf structures, the m\_clgetm kernel service returns a null value.

#### **Related Information**

The **m** free kernel service, **m** freem kernel service, **m** get kernel service.

The **m\_clget** macro.

I/O Kernel Services in AIX 5L Version 5.3 Kernel Extensions and Device Support Programming Concepts.

## m\_collapse Kernel Service

## **Purpose**

Guarantees that an **mbuf** chain contains no more than a given number of **mbuf** structures.

# **Syntax**

```
#include <sys/types.h>
#include <sys/errno.h>
#include <sys/mbuf.h>
struct mbuf *m_collapse ( m, size)
struct mbuf *m;
int size;
```

### **Parameters**

Specifies the **mbuf** chain to be collapsed.

Denotes the maximum number of **mbuf** structures allowed in the chain.

# **Description**

The m collapse kernel service reduces the number of mbuf structures in an mbuf chain to the number of **mbuf** structures specified by the *size* parameter. The **m** collapse service accomplishes this by copying data into page-sized **mbuf** structures until the chain is of the desired length. (If required, more than one page-sized **mbuf** structure is used.)

### **Execution Environment**

The **m** collapse kernel service can be called from either the process or interrupt environment.

### **Return Values**

If the chain cannot be collapsed into the number of **mbuf** structures specified by the size parameter, a value of null is returned and the original chain is deallocated. Upon successful completion, the head of the altered mbuf chain is returned.

### **Related Information**

I/O Kernel Services in AIX 5L Version 5.3 Kernel Extensions and Device Support Programming Concepts.

## m copy Macro for mbuf Kernel Services

## **Purpose**

Creates a copy of all or part of a list of **mbuf** structures.

## **Syntax**

```
#include <sys/mbuf.h>
struct mbuf *m_copy ( m, off, len)
struct mbuf *m;
int off;
int len;
```

#### **Parameters**

Specifies the mbuf structure, or the head of a list of mbuf structures, to be copied. m

off Specifies an offset into data from which copying starts.

len Denotes the total number of bytes to copy.

# **Description**

The **m** copy macro makes a copy of the structure specified by the *m* parameter. The copy begins at the specified bytes (represented by the off parameter) and continues for the number of bytes specified by the len parameter. If the len parameter is set to M COPYALL, the entire mbuf chain is copied.

#### **Execution Environment**

The **m** copy macro can be called from either the process or interrupt environment.

#### **Return Values**

Upon successful completion, the address of the copied list (the mbuf structure that heads the list) is returned. If the copy fails, a value of null is returned.

### **Related Information**

The **m\_copydata** kernel service, **m\_copym** kernel service.

I/O Kernel Services in AIX 5L Version 5.3 Kernel Extensions and Device Support Programming Concepts.

# m\_copydata Kernel Service

# **Purpose**

Copies data from an **mbuf** chain to a specified buffer.

## **Syntax**

```
#include <sys/types.h>
#include <sys/errno.h>
#include <sys/mbuf.h>
void m_copydata (m, off, len, cp)
struct mbuf * m;
int
     off;
int len:
caddr t cp;
```

### **Parameters**

- Indicates the **mbuf** structure, or the head of a list of **mbuf** structures, to be copied. m
- Specifies an offset into data from which copying starts. off
- len Denotes the total number of bytes to copy.
- Points to a data buffer into which to copy the mbuf data.

## **Description**

The **m\_copydata** kernel service makes a copy of the structure specified by the *m* parameter. The copy begins at the specified bytes (represented by the off parameter) and continues for the number of bytes specified by the *len* parameter. The data is copied into the buffer specified by the *cp* parameter.

### **Execution Environment**

The **m** copydata kernel service can be called from either the process or interrupt environment.

### **Return Values**

The mcopydata service has no return values.

#### **Related Information**

The m\_copy macro.

I/O Kernel Services in AIX 5L Version 5.3 Kernel Extensions and Device Support Programming Concepts.

# m\_copym Kernel Service

# **Purpose**

Creates a copy of all or part of a list of **mbuf** structures.

# **Syntax**

```
#include <sys/types.h>
#include <sys/errno.h>
#include <sys/mbuf.h>
struct mbuf *
m copym(m, off, len, wait)
struct mbuf m;
int off;
int len;
int wait;
```

### **Parameters**

m Specifies the **mbuf** structure to be copied.

off Specifies an offset into data from which copying will start.

len Specifies the total number of bytes to copy.

wait Specifies either the M\_DONTWAIT or M\_WAIT value.

## **Description**

The **m\_copym** kernel service makes a copy of the **mbuf** structure specified by the *m* parameter starting at the specified offset from the beginning and continuing for the number of bytes specified by the *len* parameter. If the *len* parameter is set to **M\_COPYALL**, the entire **mbuf** chain is copied.

If the **mbuf** structure specified by the *m* parameter has an external buffer attached (that is, the **M\_EXT** flag is set), the copy is done by reference to the external cluster. In this case, the data must not be altered or both copies will be changed. Interrupt handlers can specify the *wait* parameter as **M\_DONTWAIT** only.

### **Execution Environment**

The **m\_copym** kernel service can be called from either the process or interrupt environment.

#### **Return Values**

The address of the copy is returned upon successful completion. If the copy fails, null is returned. If the *wait* parameter is set to **M\_DONTWAIT** and there are no free **mbuf** structures, the **m\_copym** kernel service returns a null value.

### **Related Information**

The m\_copydata kernel service.

The **m\_copy** macro.

I/O Kernel Services in AIX 5L Version 5.3 Kernel Extensions and Device Support Programming Concepts.

# m\_dereg Kernel Service

# **Purpose**

Deregisters expected mbuf structure usage.

# **Syntax**

```
#include <sys/types.h>
#include <sys/errno.h>
#include <sys/mbuf.h>

void m_dereg ( mbp)
struct mbreq mbp;
```

#### **Parameter**

mbp Defines the address of an mbreq structure that specifies expected mbuf usage.

The m\_dereg kernel service deregisters requirements previously registered with the m\_reg kernel service. The **m\_dereg** service is mandatory if the **m\_reg** service is called.

#### **Execution Environment**

The **m\_dereg** kernel service can be called from the process environment only.

### Return Values

The **m** dereg service has no return values.

### Related Information

The mbreq Structure for mbuf Kernel Services.

The **m\_reg** kernel service.

I/O Kernel Services in AIX 5L Version 5.3 Kernel Extensions and Device Support Programming Concepts.

## m free Kernel Service

## **Purpose**

Frees an **mbuf** structure and any associated external storage area.

## **Syntax**

```
#include <sys/types.h>
#include <svs/errno.h>
#include <sys/mbuf.h>
struct mbuf *m free( m)
struct mbuf *m;
```

#### **Parameter**

Specifies the **mbuf** structure to be freed.

# **Description**

The m\_free kernel service returns an mbuf structure to the buffer pool. If the mbuf structure specified by the m parameter has an attached cluster (that is, a paged-size mbuf structure), the m\_free kernel service also frees the associated external storage.

#### **Execution Environment**

The m\_free kernel service can be called from either the process or interrupt environment.

#### Return Values

If the **mbuf** structure specified by the *m* parameter is the head of an **mbuf** chain, the **m\_free** service returns the next **mbuf** structure in the chain. A null value is returned if the structure specified by the m parameter is not part of an mbuf chain.

### **Related Information**

The m\_get kernel service.

I/O Kernel Services in AIX 5L Version 5.3 Kernel Extensions and Device Support Programming Concepts.

## m\_freem Kernel Service

## **Purpose**

Frees an entire mbuf chain.

## **Syntax**

```
#include <sys/types.h>
#include <sys/errno.h>
#include <sys/mbuf.h>

void m_freem ( m)
struct mbuf *m;
```

### **Parameter**

*m* Indicates the head of the **mbuf** chain to be freed.

## **Description**

The **m\_freem** kernel service starts the **m\_free** kernel service for each **mbuf** structure in the chain headed by the head specified by the *m* parameter.

#### **Execution Environment**

The m\_freem kernel service can be called from either the process or interrupt environment.

#### **Return Values**

The m\_freem service has no return values.

#### **Related Information**

The m\_free kernel service, m\_get kernel service.

I/O Kernel Services in AIX 5L Version 5.3 Kernel Extensions and Device Support Programming Concepts.

# m\_get Kernel Service

# **Purpose**

Allocates a memory buffer (mbuf) from the mbuf pool.

# **Syntax**

```
#include <sys/types.h>
#include <sys/errno.h>
#include <sys/mbuf.h>

struct mbuf *m_get ( wait, type)
int wait;
int type;
```

#### **Parameters**

wait Indicates the action to be taken if there are no free mbuf structures. Possible values are:

**M DONTWAIT** 

Called from either an interrupt or process environment.

M\_WAIT

Called from a process environment.

Specifies a valid mbuf type, as listed in the /usr/include/sys/mbuf.h file. type

## **Description**

The m\_get kernel service allocates an mbuf structure of the specified type. If the buffer pool is empty and the wait parameter is set to M\_WAIT, the m\_get kernel service does not return until an mbuf structure is available.

### **Execution Environment**

The m\_get kernel service can be called from either the process or interrupt environment.

An interrupt handler can specify the *wait* parameter as **M\_DONTWAIT** only.

## **Return Values**

Upon successful completion, the m\_get service returns the address of an allocated mbuf structure. If the wait parameter is set to M\_DONTWAIT and there are no free mbuf structures, the m\_get kernel service returns a null value.

## **Related Information**

The m free kernel service, m freem kernel service.

I/O Kernel Services in AIX 5L Version 5.3 Kernel Extensions and Device Support Programming Concepts.

# m\_getclr Kernel Service

# **Purpose**

Allocates and zeroes a memory buffer from the **mbuf** pool.

# **Syntax**

```
#include <sys/types.h>
#include <sys/errno.h>
#include <sys/mbuf.h>
struct mbuf *m getclr ( wait, type)
int wait:
int type;
```

#### **Parameters**

This flag indicates the action to be taken if there are no free mbuf structures. Possible values are: wait

#### **M DONTWAIT**

Called from either an interrupt or process environment.

M WAIT

Called from a process environment only.

The **m getclr** kernel service allocates an **mbuf** structure of the specified type. If the buffer pool is empty and the wait parameter is set to M WAIT value, the m getclr service does not return until an mbuf structure is available.

The m getclr kernel service differs from the m get kernel service in that the m getclr service zeroes the data portion of the allocated **mbuf** structure.

### **Execution Environment**

The m\_getclr kernel service can be called from either the process or interrupt environment. Interrupt handlers can call the **m getclr** service only with the wait parameter set to the **M DONTWAIT** value.

### **Return Values**

The m\_getclr kernel service returns the address of an allocated mbuf structure. If the wait parameter is set to the M\_DONTWAIT value and there are no free mbuf structures, the m\_getclr kernel service returns a null value.

## **Related Information**

The **m\_free** kernel service, **m\_freem** kernel service, **m\_get** kernel service.

I/O Kernel Services in AIX 5L Version 5.3 Kernel Extensions and Device Support Programming Concepts.

## m getclust Macro for mbuf Kernel Services

# **Purpose**

Allocates an **mbuf** structure from the **mbuf** buffer pool and attaches a page-sized cluster.

# **Syntax**

```
#include <sys/mbuf.h>
struct mbuf *m getclust ( wait, type)
int wait;
int type;
```

#### **Parameters**

wait Indicates the action to be taken if there are no available **mbuf** structures. Possible values are:

#### **M DONTWAIT**

Called from either an interrupt or process environment.

M WAIT

Called from a process environment only.

type Specifies a valid mbuf type from the /usr/include/sys/mbuf.h file.

# **Description**

The m\_getclust macro allocates an mbuf structure of the specified type. If the allocation succeeds, the **m\_getclust** macro then attempts to attach a page-sized cluster to the structure.

If the buffer pool is empty and the wait parameter is set to M WAIT, the m getclust macro does not return until an **mbuf** structure is available.

### **Execution Environment**

The m\_getclust macro can be called from either the process or interrupt environment.

#### Return Values

The address of an allocated **mbuf** structure is returned on success. If the wait parameter is set to M\_DONTWAIT and there are no free mbuf structures, the m\_getclust macro returns a null value.

### **Related Information**

The **m getclustm** kernel service.

I/O Kernel Services in AIX 5L Version 5.3 Kernel Extensions and Device Support Programming Concepts.

## m getclustm Kernel Service

## **Purpose**

Allocates an **mbuf** structure and attaches a cluster of the specified size, both from the **mbuf** buffer pool.

## **Syntax**

```
#include <sys/mbuf.h>
#include <net/net_globals.h>
struct mbuf *
m getclustm( wait, type, size)
int wait;
int type;
int size;
```

#### **Parameters**

wait Specifies either the **M\_DONTWAIT** or **M\_WAIT** value.

Specifies a valid mbuf type from the /usr/include/sys/mbuf.h file. type

size Specifies the size of the external cluster to attach. Any value less than MAXALLOCSAVE is valid. For larger values, M\_WAIT must be specified.

# **Description**

The **m getclustm** service allocates an **mbuf** structure of the specified type. If successful, the m\_getclustm service then attempts to attach a cluster of the indicated size (specified by the size parameter) to the **mbuf** structure. If the buffer pool is empty and the wait parameter is set to **M WAIT**, the m\_get service does not return until an mbuf structure is available. Interrupt handlers should call this service only with the wait parameter set to M DONTWAIT.

## **Execution Environment**

The **m\_getclustm** kernel service can be called from either the process or interrupt environment.

An interrupt handler can specify the *wait* parameter as **M DONTWAIT** only.

### **Return Values**

The m getclustm kernel service returns the address of an allocated mbuf structure on success. If the wait parameter is set to M\_DONTWAIT and there are no free mbuf structures, the m\_getclustm kernel service returns null.

### **Related Information**

The m\_clget kernel service, m\_free kernel service, m\_freem kernel service, m\_get kernel service.

The **m getclust** macro.

I/O Kernel Services in AIX 5L Version 5.3 Kernel Extensions and Device Support Programming Concepts.

## m\_gethdr Kernel Service

## **Purpose**

Allocates a header memory buffer from the **mbuf** pool.

## **Syntax**

```
#include <sys/types.h>
#include <sys/errno.h>
#include <sys/mbuf.h>
struct mbuf *
m gethdr ( wait, type)
int wait;
int type;
```

#### **Parameters**

Specifies either the M\_DONTWAIT or M\_WAIT value. wait

Specifies the valid mbuf type from the /usr/include/sys/mbuf.h file. type

# **Description**

The **m** gethdr kernel service allocates an **mbuf** structure of the specified type. If the buffer pool is empty and the wait parameter is set to M WAIT, the m gether kernel service will not return until an mbuf structure is available. Interrupt handlers should call this kernel service only with the wait parameter set to M\_DONTWAIT. The M\_PKTHDR flag is set for the returned mbuf structure.

#### **Execution Environment**

The **m\_gethdr** kernel service can be called from either the process or interrupt environment.

An interrupt handler can specify the wait parameter as M\_DONTWAIT only.

### **Return Values**

The address of an allocated **mbuf** structure is returned on success. If the wait parameter is set to M\_DONTWAIT and there are no free mbuf structure, the m\_gethdr kernel service returns null.

### **Related Information**

The **m\_free** kernel service, **m\_freem** kernel service.

I/O Kernel Services in AIX 5L Version 5.3 Kernel Extensions and Device Support Programming Concepts.

## M HASCL Macro for mbuf Kernel Services

## **Purpose**

Determines if an **mbuf** structure has an attached cluster.

## **Syntax**

```
#include <sys/types.h>
#include <sys/errno.h>
#include <sys/mbuf.h>
struct mbuf * m;
M HASCL (m);
```

### **Parameter**

Indicates the address of the mbuf structure in question.

# **Description**

The M HASCL macro determines if an mbuf structure has an attached cluster.

#### **Execution Environment**

The M\_HASCL macro can be called from either the process or interrupt environment.

# Example

The **M HASCL** macro can be used as in the following example:

```
struct mbuf *m:
if (M HASCL(m))
   printf("mbuf has attached cluster");
```

### **Related Information**

I/O Kernel Services in AIX 5L Version 5.3 Kernel Extensions and Device Support Programming Concepts.

# m\_pullup Kernel Service

# **Purpose**

Adjusts an mbuf chain so that a given number of bytes is in contiguous memory in the data area of the head mbuf structure.

# **Syntax**

```
#include <sys/types.h>
#include <sys/errno.h>
#include <sys/mbuf.h>
```

```
struct mbuf *m_pullup ( m, size)
struct mbuf *m;
int size;
```

### **Parameters**

Specifies the mbuf chain to be adjusted.

Specifies the number of bytes to be contiguous. size

## **Description**

The **m** pullup kernel service guarantees that the **mbuf** structure at the head of a chain has in contiguous memory within its data area at least the number of data bytes specified by the size parameter.

### **Execution Environment**

The **m** pullup kernel service can be called from either the process or interrupt environment.

### **Return Values**

Upon successful completion, the head structure in the altered mbuf chain is returned.

A value of null is returned and the original chain is deallocated under the following circumstances:

- The size of the chain is less than indicated by the *size* parameter.
- The number indicated by the size parameter is greater than the data portion of the head-size mbuf structure.

### **Related Information**

I/O Kernel Services in AIX 5L Version 5.3 Kernel Extensions and Device Support Programming Concepts.

# m\_reg Kernel Service

# **Purpose**

Registers expected mbuf usage.

# **Syntax**

```
#include <sys/types.h>
#include <sys/errno.h>
#include <sys/mbuf.h>
void m reg ( mbp)
struct mbreq mbp;
```

### **Parameter**

Defines the address of an **mbreq** structure that specifies expected **mbuf** usage.

# **Description**

The m\_reg kernel service lets users of mbuf services specify initial requirements. The m\_reg kernel service also allows the buffer pool low-water and deallocation marks to be adjusted based on expected usage. Its use is recommended for better control of the buffer pool.

When the number of free **mbuf** structures falls below the low-water mark, the total **mbuf** pool is expanded. When the number of free mbuf structures rises above the deallocation mark, the total mbuf pool is contracted and resources are returned to the system.

#### **Execution Environment**

The **m\_reg** kernel service can be called from the process environment only.

### **Return Values**

The **m** req service has no return values.

#### **Related Information**

The **mbreq** structure for **mbuf** kernel services, the **m\_dereg** kernel service.

I/O Kernel Services in AIX 5L Version 5.3 Kernel Extensions and Device Support Programming Concepts.

### md restart block read Kernel Service

### **Purpose**

A copy of the RESTART\_BLOCK structure in the NVRAM header will be placed in the caller's buffer.

## **Syntax**

```
#include <svs/mdio.h>
int md_restart_block_read (md)
                struct mdio *md;
```

### **Parameters**

md Specifies the address of the mdio structure. The mdio structure contains the following fields:

```
md data
```

Pointer to the data buffer.

md size

Number of bytes in the data buffer.

md\_addr

Contains the value PMMode on return in the least significant byte.

## **Description**

The RestartBlock which is in the NVRAM header will be copied to the user supplied buffer. This block is a communication vehicle for the software and the firmware.

#### **Return Values**

Returns 0 for successful completion.

**ENOMEM** Indicates that there was not enough room in the user supplied buffer to contain the RestartBlock.

**EINVAL** Indicates this is not a PowerPC reference platform.

# **Prerequisite Information**

Kernel Extensions and Device Driver Management Kernel Services in Kernel Extensions and Device Support Programming Concepts.

#### **Related Information**

Machine Device Driver in AIX 5L Version 5.3 Technical Reference: Kernel and Subsystems Volume 2.

## md\_restart\_block\_upd Kernel Service

### **Purpose**

The caller supplied RestartBlock will be copied to the NVRAM header.

### **Syntax**

## **Description**

The 8-bit value in *pmmode* will be stored into the **NVRAM** header at the PMMode offset. The RestartBlock which is in the caller's buffer will be copied to the **NVRAM** after the RestartBlock checksum is calculated and a new Crc1 value is computed.

#### **Parameters**

md Specifies the address of the **mdio** structure. The **mdio** structure contains the following fields:

md\_data

Pointer to the RestartBlock structure..

pmmode Value to be stored into PMMode in the NVRAM header.

#### **Return Values**

Returns 0 for successful completion.

**EINVAL** Indicates this is not a PowerPC reference platform.

## **Prerequisite Information**

Kernel Extensions and Device Driver Management Kernel Services in Kernel Extensions and Device Support Programming Concepts.

#### **Related Information**

Machine Device Driver in AIX 5L Version 5.3 Technical Reference: Kernel and Subsystems Volume 2.

### **MTOCL Macro for mbuf Kernel Services**

## **Purpose**

Converts a pointer to an **mbuf** structure to a pointer to the head of an attached cluster.

## **Syntax**

```
#include <sys/mbuf.h>
struct mbuf * m;
MTOCL (m);
308    Technical Reference: Kernel and Subsystems, Volume 1
```

#### **Parameter**

Indicates the address of the mbuf structure in question. m

### **Description**

The MTOCL macro converts a pointer to an mbuf structure to a pointer to the head of an attached cluster.

The MTOCL macro can be used as in the following example:

```
caddr t attcls;
struct mbuf
attcls = (caddr t) MTOCL(m);
```

#### **Execution Environment**

The MTOCL macro can be called from either the process or interrupt environment.

#### Related Information

The M HASCL macro for mbuf kernel services.

I/O Kernel Services in AIX 5L Version 5.3 Kernel Extensions and Device Support Programming Concepts.

#### MTOD Macro for mbuf Kernel Services

## **Purpose**

Converts a pointer to an **mbuf** structure to a pointer to the data stored in that **mbuf** structure.

## **Syntax**

```
#include <sys/mbuf.h>
MTOD (m, type);
```

#### **Parameters**

m Identifies the address of an mbuf structure. Indicates the type to which the resulting pointer should be cast. type

## **Description**

The MTOD macro converts a pointer to an mbuf structure into a pointer to the data stored in the mbuf structure. This macro can be used as in the following example:

```
*bufp;
char
         bufp = MTOD(m, char *);
```

#### **Execution Environment**

The MTOD macro can be called from either the process or interrupt environment.

#### **Related Information**

The DTOM macro for mbuf Kernel Services.

I/O Kernel Services in AIX 5L Version 5.3 Kernel Extensions and Device Support Programming Concepts.

## M\_XMEMD Macro for mbuf Kernel Services

## **Purpose**

Returns the address of an mbuf cross-memory descriptor.

## **Syntax**

#### **Parameter**

M Specifies the address of the **mbuf** structure in question.

### **Description**

The M\_XMEMD macro returns the address of an mbuf cross-memory descriptor.

#### **Execution Environment**

The M\_XMEMD macro can be called from either the process or interrupt environment.

## **Example**

The **M\_XMEMD** macro can be used as in the following example:

```
struct mbuf *m;
struct xmem *xmemd;
xmemd = M XMEMD(m);
```

#### **Related Information**

I/O Kernel Services in AIX 5L Version 5.3 Kernel Extensions and Device Support Programming Concepts.

## net attach Kernel Service

## **Purpose**

Opens a communications I/O device handler.

# **Syntax**

```
#include <sys/types.h>
#include <sys/errno.h>
#include <aixif/net_if.h>
#include <sys/comio.h>

int net_attach (kopen_ext, device_req, netid, netfpp)
struct kopen_ext * kopen_ext;
struct device_req * device_req;
struct netid_list * netid;
struct file ** netfpp;
```

#### **Parameters**

Specifies the device handler kernel open extension. kopen\_ext device\_req Indicates the address of the device description structure.

Indicates the address of the network ID list. netid

Specifies the address of the variable that will hold the returned file pointer. netfpp

### **Description**

The **net attach** kernel service opens the device handler specified by the *device req* parameter and then starts all the network IDs listed in the address specified by the netid parameter. The net attach service then sleeps and waits for the asynchronous start completion notifications from the net start done kernel service.

### **Execution Environment**

The **net attach** kernel service can be called from the process environment only.

#### **Return Values**

Upon success, a value of 0 is returned and a file pointer is stored in the address specified by the netfpp parameter. Upon failure, the net\_attach service returns either the error codes received from the fp\_opendev or fp\_ioctl kernel service, or the value ETIMEDOUT. The latter value is returned when an open operation times out.

#### **Related Information**

The net\_detach kernel service, net\_start kernel service, net\_start\_done kernel service.

Network Kernel Services in AIX 5L Version 5.3 Kernel Extensions and Device Support Programming Concepts.

### net\_detach Kernel Service

## **Purpose**

Closes a communications I/O device handler.

## **Syntax**

```
#include <sys/types.h>
#include <sys/errno.h>
#include <aixif/net if.h>
int net detach ( netfp)
struct file *netfp;
```

#### **Parameter**

Points to an open file structure obtained from the net\_attach kernel service. netfp

## **Description**

The net\_detach kernel service closes the device handler associated with the file pointer specified by the *netfp* parameter.

#### **Execution Environment**

The **net\_detach** kernel service can be called from the process environment only.

#### **Return Values**

The **net detach** service returns the value it obtains from the **fp close** service.

#### **Related Information**

The **fp\_close** kernel service, **net\_attach** kernel service.

Network Kernel Services in AIX 5L Version 5.3 Kernel Extensions and Device Support Programming Concepts.

### net error Kernel Service

## **Purpose**

Handles errors for communication network interface drivers.

## **Syntax**

```
#include <sys/types.h>
#include <sys/errno.h>
#include <net/if.h>
#include <sys/comio.h>
net error ( ifp, error code, netfp)
struct ifnet *ifp;
int error code;
struct file *netfp;
```

#### **Parameters**

error\_code Specifies the error code listed in the /usr/include/sys/comio.h file. Specifies the address of the ifnet structure for the device with an error. ifp

Specifies the file pointer for the device with an error. netfp

## Description

The net\_error kernel service provides generic error handling for communications network interface (if) drivers. Network interface (if) kernel extensions call this service to trace errors and, in some instances, perform error recovery.

Errors traced include those:

- · Received from the communications adapter drivers.
- · Occurring during input and output packet processing.

#### **Execution Environment**

The net\_error kernel service can be called from either the process or interrupt environment.

#### **Return Values**

The net\_error service has no return values.

#### **Related Information**

The net\_attach kernel service, net\_detach kernel service.

Network Kernel Services in AIX 5L Version 5.3 Kernel Extensions and Device Support Programming Concepts.

## net\_sleep Kernel Service

### **Purpose**

Sleeps on the specified wait channel.

## **Syntax**

```
#include <sys/types.h>
#include <sys/errno.h>
#include <sys/pri.h>
net_sleep ( chan, flags)
int chan;
int flags;
```

#### **Parameters**

chan Specifies the wait channel to sleep upon.

flags Sleep flags described in the **sleep** kernel service.

### **Description**

The **net sleep** kernel service puts the caller to sleep waiting on the specified wait channel. If the caller holds the network lock, the net\_sleep kernel service releases the lock before sleeping and reacquires the lock when the caller is awakened.

#### **Execution Environment**

The **net\_sleep** kernel service can be called from the process environment only.

#### **Return Values**

- Indicates that the sleeping process was not awakened by a signal.
- Indicates that the sleeper was awakened by a signal.

#### **Related Information**

The **net\_wakeup** kernel service, **sleep** kernel service.

Network Kernel Services in AIX 5L Version 5.3 Kernel Extensions and Device Support Programming Concepts.

# net\_start Kernel Service

# **Purpose**

Starts network IDs on a communications I/O device handler.

## **Syntax**

```
#include <sys/types.h>
#include <sys/errno.h>
#include <aixif/net_if.h>
#include <sys/comio.h>
struct file *net start ( netfp, netid)
struct file *netfp;
struct netid_list *netid;
```

#### **Parameters**

netfp Specifies the file pointer of the device handler. netid Specifies the address of the network ID list.

### **Description**

The **net start** kernel service starts all the network IDs listed in the list specified by the *netid* parameter. This service then waits for the asynchronous notification of completion of starts.

#### **Execution Environment**

The net\_start kernel service can be called from the process environment only.

#### **Return Values**

The net\_start service uses the return value returned from a call to the fp\_ioctl service requesting the **CIO\_START** operation.

**ETIMEDOUT** 

Indicates that the start for at least one network ID timed out waiting for start-done notifications from the device handler.

#### **Related Information**

The fp ioctl kernel service, net attach kernel service, net start done kernel service,.

Network Kernel Services in AIX 5L Version 5.3 Kernel Extensions and Device Support Programming Concepts.

## net\_start\_done Kernel Service

## **Purpose**

Starts the done notification handler for communications I/O device handlers.

## **Syntax**

```
#include <sys/types.h>
#include <sys/errno.h>
#include <aixif/net_if.h>
#include <sys/comio.h>
void net start done ( netid, sbp)
struct netid_list *netid;
struct status_block *sbp;
```

#### **Parameters**

netid Specifies the address of the network ID list for the device being started. Specifies the status block pointer returned from the device handler. sbp

### **Description**

The **net start done** kernel service is used to mark the completion of a network ID start operation. When all the network IDs listed in the netid parameter have been started, the net\_attach kernel service returns to the caller. The net start done service should be called when a CIO START DONE status block is received from the device handler. If the status block indicates an error, the start process is immediately aborted.

#### **Execution Environment**

The **net start done** kernel service can be called from either the process or interrupt environment.

#### Return Values

The **net start done** service has no return values.

#### **Related Information**

The **net attach** kernel service, **net start** kernel service.

The **CIO\_START\_DONE** status block.

Network Kernel Services in AIX 5L Version 5.3 Kernel Extensions and Device Support Programming Concepts.

## net wakeup Kernel Service

# **Purpose**

Wakes up all sleepers waiting on the specified wait channel.

# **Syntax**

```
#include <sys/types.h>
#include <sys/errno.h>
net wakeup ( chan)
int chan;
```

#### **Parameter**

Specifies the wait channel. chan

# **Description**

The net\_wakeup service wakes up all network processes sleeping on the specified wait channel.

#### **Execution Environment**

The **net\_wakeup** kernel service can be called from either the process or interrupt environment.

#### **Return Values**

The net\_wakeup service has no return values.

#### **Related Information**

The **net sleep** kernel service.

Network Kernel Services in AIX 5L Version 5.3 Kernel Extensions and Device Support Programming Concepts.

### net\_xmit Kernel Service

### **Purpose**

Transmits data using a communications device handler.

## **Syntax**

```
#include <sys/types.h>
#include <sys/errno.h>
#include <aixif/net_if.h>

int net_xmit (ifp, m, netfp, lngth, m_ext)
struct ifnet * ifp;
struct mbuf * m;
struct file * netfp;
int lngth;
struct mbuf * m_ext;
```

#### **Parameters**

ifp Indicates an address of the **ifnet** structure for this interface.

m Specifies the address of an **mbuf** structure containing the data to transmit.

netfp Indicates the open file pointer obtained from the **net\_attach** kernel service.

Ingth Indicates the total length of the buffer being transmitted.

*m\_ext* Indicates the address of an **mbuf** structure containing a write extension.

## **Description**

The **net\_xmit** kernel service builds a **uio** structure and then invokes the **fp\_rwuio** service to transmit a packet. The **net\_xmit\_trace** kernel service is an alternative for network interfaces that choose not to use the **net\_xmit** kernel service.

#### **Execution Environment**

The **net\_xmit** kernel service can be called from either the process or interrupt environment.

#### **Return Values**

Indicates that the packet was transmitted successfully.
 ENOBUFS Indicates that buffer resources were not available.

The **net\_xmit** kernel service returns a value from the **fp\_rwuio** service when an error occurs during a call to that service.

#### **Related Information**

The fp\_rwuio kernel service, net\_xmit\_trace kernel service.

Network Kernel Services in AIX 5L Version 5.3 Kernel Extensions and Device Support Programming Concepts.

### net xmit trace Kernel Service

### **Purpose**

Traces transmit packets.

## **Syntax**

```
#include <sys/types.h>
#include <sys/errno.h>
int net_xmit_trace ( ifp, mbuf )
struct ifnet *ifp;
struct mbuf *mbuf;
```

### **Parameters**

Designates the address of the ifnet structure for this interface. ifp mbuf Designates the address of the mbuf structure to be traced.

## **Description**

The net\_xmit\_trace kernel service traces the data pointed to by the mbuf parameter. This kernel service was added for those network interfaces that choose not to use the net\_xmit kernel service to transmit packets. An application program (the iptrace command) reads the trace data and writes it to a file for the ipreport command to interpret.

#### **Execution Environment**

The net\_xmit\_trace kernel service can be called from either the process or interrupt environment.

#### **Return Values**

The net xmit trace kernel service has no return values.

#### **Related Information**

The net\_xmit kernel service.

The ipreport command.

The iptrace daemon.

Network Kernel Services in AIX 5L Version 5.3 Kernel Extensions and Device Support Programming Concepts.

# **NLuprintf Kernel Service**

## Purpose

Submits a request to print an internationalized message to a process' controlling terminal.

## **Syntax**

#include <sys/uprintf.h> int NLuprintf (Uprintf) struct uprintf \*Uprintf;

#### **Parameters**

Uprintf

Points to a **uprintf** request structure.

## **Description**

The NLuprintf kernel service submits a internationalized kernel message request with the uprintf request structure specified by the *Uprintf* parameter as input. Once the request has been successfully submitted, the uprintfd daemon retrieves, converts, formats, and writes the message described by the uprintf request structure to a process' controlling terminal.

The caller must initialize the uprintf request structure before calling the NLuprintf kernel service. Fields in the uprintf request structure use several constants. The following constants are defined in the /usr/include/sys/uprintf.h file:

- UP\_MAXSTR
- UP\_MAXARGS
- UP\_MAXCAT
- UP\_MAXMSG

The **uprintf** request structure consists of the following fields:

#### Field

Uprintf->upf defmsg

#### Description

Points to a default message format. The default message format is a character string that contains either or both of two types of objects:

- Plain characters, which are copied to the message output stream
- · Conversion specifications, each of which causes zero or more items to be fetched from the Uprintf->arg value parameter array

Each conversion specification consists of a % (percent sign) followed by a character that indicates the type of conversion to be applied:

- % Performs no conversion. Prints a % character.
- d, i Accepts an integer value and converts it to signed decimal notation.
- Accepts an integer value and converts it to unsigned u decimal notation.
- Accepts an integer value and converts it to unsigned octal notation.
- Accepts an integer value and converts it to unsigned X hexadecimal notation.
- C Accepts and prints a char value.
- S Accepts a value as a string (character pointer). Characters from the string are printed until a \0 (null character) is encountered.

Field-width or precision conversion specifications are not supported.

The maximum length of the default message-format string pointed to by the Uprintf->upf defmsg field is the number of characters specified by the UP MAXSTR constant. The Uprintf->upf defmsg field must be a nonnull character.

The default message format is used in constructing the kernel message if the message format described by the Uprintf->upf NLsetno and Uprint->upf NLmsgno fields cannot be retrieved from the message catalog specified by Uprintf->upf NLcatname. The conversion specifications contained within the default message format should match those contained in the message format specified by the upf NLsetno and upf NLmsgno fields.

Specifies from zero to the number of value parameters specified by the **UP\_MAXARGS** constant. A *Value* parameter may be a integer value, a character value, or a string value (character pointer). Strings are limited in length to the number of characters specified by the UP\_MAXSTR constant. String value parameters must be nonnull characters. The number, type, and order of items in the Value parameter array should match the conversion specifications within the message format string.

Uprintf->upf arg[UP MAXARGS]

Field Description

Uprintf->upf NLcatname Points to the message catalog file name. If the catalog file name referred to by the Uprintf->upf NLcatname field begins

with a / (slash), it is assumed to be an absolute path name. If the catalog file name is not an absolute path name, the process environment determines the directory paths to search. The maximum length of the catalog file name is limited to the number of characters specified by the **UP\_MAXCAT** constant.

The value of the Uprintf->upf NLcatname field must be a nonnull character.

Specifies the set ID. Uprintf->upf NLsetno

Uprintf->upf NLmsqno Specifies the message ID. The Uprintf->upf NLsetno and Uprintf->upf NLmsqno fields specify a particular message format string to be retrieved from the message catalog

specified by the Uprintf->upf NLcatname field.

The maximum length of the constructed kernel message is limited to the number of characters specified by the UP\_MAXMSG constant. Messages larger then the number of characters specified by the UP\_MAXMSG constant are

discarded.

#### **Execution Environment**

The NLuprintf kernel service can be called from the process environment only.

#### **Return Values**

Indicates a successful operation.

ENOMEM Indicates that memory is not available to buffer the request.

**ENODEV** Indicates that a controlling terminal does not exist for the process.

**ESRCH** Indicates the uprintfd daemon is not active. No requests may be submitted.

**EINVAL** Indicates that the message catalog file-name pointer is null or the catalog file name is greater than the

number of characters specified by the UP\_MAXCAT constant.

**EINVAL** Indicates that a string-value parameter pointer is null or the string-value parameter is greater than the

number of characters specified by the UP\_MAXCAT constant.

**EINVAL** Indicates one of the following:

· Default message format pointer is null.

- Number of characters in the default message format is greater than the number specified by the **UP\_MAXSTR** constant.
- · Number of conversion specifications contained within the default message format is greater than the number specified by the UP\_MAXARGS constant.

#### **Related Information**

The uprintf kernel service.

The **uprintfd** daemon.

Process and Exception Management Kernel Services in AIX 5L Version 5.3 Kernel Extensions and Device Support Programming Concepts.

### ns\_add\_demux Network Kernel Service

### **Purpose**

Adds a demuxer for the specified type of network interface.

### **Syntax**

#### **Parameters**

ndd\_type Specifies the interface type of the demuxer to be added.

demux Specifies the pointer to an **ns\_demux** structure that defines the demuxer.

## **Description**

The **ns\_add\_demux** network service adds the specified demuxer to the list of available network demuxers. Only one demuxer per network interface type can exist. An interface type describes a certain class of network devices that have the same characteristics (such as ethernet or token ring). The values of the *ndd\_type* parameter listed in the */usr/include/sys/ndd.h* file are the numbers defined by Simple Network Management Protocol (SNMP). If the desired type is not in the **ndd.h** file, the SNMP value should be used if it is defined. Otherwise, any undefined type above **NDD\_MAX\_TYPE** may be used.

Note: The ns\_demuxer structure must be allocated and pinned by the network demuxer.

# **Examples**

The following example illustrates the **ns\_add\_demux** network service:

```
struct ns_demuxer demuxer;
bzero (&demuxer, sizeof (demuxer));
demuxer.nd_add_filter = eth_add_filter;
demuxer.nd_del_filter = eth_del_filter;
demuxer.nd_add_status = eth_add_status;
demuxer.nd_del_status = eth_del_status;
demuxer.nd_receive = eth_receive;
demuxer.nd_status = eth_status;
demuxer.nd_response = eth_response;
demuxer.nd_use_nsdnx = 1;
ns_add_demux(NDD_ISO88023, &demuxer);
```

### **Return Values**

Indicates the operation was successful.

**EEXIST** Indicates a demuxer already exists for the given type.

#### **Related Information**

The **ns** del demux network service.

### ns\_add\_filter Network Service

### **Purpose**

Registers a receive filter to enable the reception of packets.

## **Syntax**

#### **Parameters**

nddp Specifies the **ndd** structure to which this add request applies.

filter Specifies the pointer to the receive filter.

*len* Specifies the length in bytes of the receive filter to which the *filter* parameter points.

ns\_user Specifies the pointer to a ns\_user structure that defines the user.

### **Description**

The ns\_add\_filter network service registers a receive filter for the reception of packets and enables a network demuxer to route packets to the appropriate users. The add request is passed on to the nd\_add\_filter function of the demuxer for the specified NDD. The caller of the ns\_add\_filter network service is responsible for relinquishing filters before calling the ns\_free network service.

# **Examples**

The following example illustrates the **ns\_add\_filter** network service:

```
struct ns_8022 dl;
struct ns_user ns_user;

dl.filtertype = NS_LLC_DSAP_SNAP;
dl.dsap = 0xaa;
dl.orgcode[0] = 0x0;
dl.orgcode[1] = 0x0;
dl.orgcode[2] = 0x0;
dl.ethertype = 0x0800;

ns_user.isr = NULL;
ns_user.isr_data = NULL;
ns_user.protoq = &ipintrq;
ns_user.netisr = NETISR_IP;
ns_user.ifp = ifp;
ns_user.pkt_format = NS_PROTO_SNAP;
ns add filter(nddp, &dl, sizeof(dl), &ns_user);
```

There are two ways a user (that is, the entity that is interested in receiving incoming packets) can be invoked when a packet arrives. In the first method, a protocol queue can be defined in which incoming packets are queued upon receipt, and the specified *netisr* is scheduled to let the user know that there are new packets in the queue. For example, the preceding code assumes a network interrupt service request (netisr) with the name **NETISR\_IP** has been defined. When a packet arrives for the specified user, the

packet is queued on the specified protocol queue (in this case, ipintrq) and the NETISR IP request is scheduled to be executed. Because of its complexity, this mode is not currently being used by any network user.

The preferred way of receiving incoming packets is by registering an interrupt service request (isr) function that handles incoming packets; **ns** user.isr points to the function that will get invoked whenever a packet that matches the specified filter arrives. This function should expect the following four arguments:

```
void isr (ndd t *nddp, mbuf *m, caddr t macp, caddr t extp)
```

#### where

nddp Pointer to the **ndd** structure representing the adapter where the packet was received.

Pointer to the **mbuf** structure representing the packet that was received. Pointer to the start of the MAC header of the packet that was received. macp

Pointer to the (optional) structure specified in ns\_user.isr\_data, or NULL if none was specified. extp

In the following code, the function **bpf cdli tap** will be called when a new packet arrives; a pointer to the **bp** structure will be passed as the fourth parameter when **bpf\_cdli\_tap** is called.

```
dl.filtertype = NS TAP;
ns user.isr = bpf cdli tap;
ns user.isr data = (caddr t) bp;
ns user.protoq = (struct ifqueue *) NULL;
ns user.netisr = 0;
ns user.ifp = (struct ifnet *) NULL;
ns user.pkt format = NS INCLUDE MAC;
```

Note: Both modes of receiving packets are mutually exclusive. In other words, if the ns user.protog member is non-null, the protocol queue method is used; otherwise, the direct isr function method is used, and the **ns user.isr** function pointer must be a valid function pointer.

In both cases, **ns user.ifp** can optionally point to the **ifnet** structure of the interface where the packets will be received. If it is non-null, the state of the interface will be verified when a packet is received. If the interface is not up, the packet will be dropped and it will not be delivered to the user. If the interface is up, the statistics for the number of received packets will be incremented, and the ifp will be saved in the packet's **mbuf** structure's **m\_pkthdr.rcvif** field.

The ns user.pkt format member determines how much of the MAC header the user is interested in receiving. Its possible values are:

**NS PROTO** Do not include the LLC header (but include the SNAP header, if there is one). NS PROTO SNAP Do not include the LLC SNAP header (that is, remove the entire MAC header

and deliver only the data).

NS INCLUDE LLC Include the LLC header. **NS INCLUDE MAC** Include the entire MAC header.

#### **NS\_HANDLE\_HEADERS**

Instead of passing the specified ns\_user.isr\_data structure by itself, build an isr\_data\_ext structure containing header information, as well as a pointer to the specified ns\_user.isr\_data. These are the fields that will be set in the isr\_data\_ext structure:

#### isr\_data\_ext.isr\_data

Pointer to the structure passed as ns\_user.isr\_data.

#### isr\_data\_ext.dstp

Pointer to the destination MAC address.

#### isr data ext.dstlen

Length of the destination MAC address.

#### isr\_data\_ext.srcp

Pointer to the source MAC address.

#### isr\_data\_ext.seclen

Length of the source MAC address.

#### isr data ext.seqp

Pointer to the routing segment.

#### isr data ext.seglen

Length of the routing segment.

#### isr\_data\_ext.llcp

Pointer to the LLC.

#### isr\_data\_ext.llclen

Length of the LLC.

It is possible to combine NS\_HANDLE\_HEADERS with one of the other flags by means of a logical OR operator (for example, ns user.pkt format = NS INCLUDE MAC | NS HANDLE HEADERS). The other flags, however, are mutually exclusive.

### **Return Values**

0 Indicates the operation was successful.

The network demuxer may supply other return values.

#### **Related Information**

The **ns\_del\_filter** network service.

## ns\_add\_status Network Service

## **Purpose**

Adds a status filter for the routing of asynchronous status.

## **Syntax**

```
#include <sys/cdli.h>
#include <sys/ndd.h>
int ns_add_status (nddp, statfilter, len, ns_statuser)
       struct ndd * nddp;
```

```
caddr_t statfilter;
int len;
struct ns_statuser * ns_statuser;
```

#### **Parameters**

nddp Specifies a pointer to the **ndd** structure to which this add request applies.

statfilter Specifies a pointer to the status filter.

len Specifies the length, in bytes, of the value of the statfilter parameter.ns\_statuser Specifies a pointer to an ns\_statuser structure that defines this user.

## **Description**

The **ns\_add\_status** network service registers a status filter. The add request is passed on to the **nd\_add\_status** function of the demuxer for the specified network device driver (NDD). This network service enables the user to receive asynchronous status information from the specified device.

**Note:** The user's status processing function is specified by the isr field of the **ns\_statuser** structure. The network demuxer calls the user's status processing function directly when asynchronous status information becomes available. Consequently; the status processing function cannot be a scheduled routine. The caller of the **ns\_add\_status** network service is responsible for relinquishing status filters before calling the **ns\_free** network service.

## **Examples**

The following example illustrates the **ns\_add\_status** network service:

```
struct ns_statuser user;
struct ns_com_status filter;

filter.filtertype = NS_STATUS_MASK;
filter.mask = NDD_HARD_FAIL;
filter.sid = 0;
user.isr = status_fn;
user.isr_data = whatever_makes_sense;

error = ns add status(nddp, &filter, sizeof(filter), &user);
```

#### **Return Values**

Indicates the operation was successful.

The network demuxer may supply other return values.

#### **Related Information**

The ns\_del\_status network service.

### ns\_alloc Network Service

## **Purpose**

Allocates use of a network device driver (NDD).

# **Syntax**

#include <sys/ndd.h>

### **Parameters**

nddname Specifies the device name to be allocated.

nddpp Indicates the address of the pointer to a **ndd** structure.

### **Description**

The **ns\_alloc** network service searches the Network Service (NS) device chain to find the device driver with the specified *nddname* parameter. If the service finds a match, it increments the reference count for the specified device driver. If the reference count is incremented to 1, the **ndd\_open** subroutine specified in the **ndd** structure is called to open the device driver.

### **Examples**

The following example illustrates the **ns\_alloc** network service:

```
struct ndd *nddp;
error = ns alloc("en0", &nddp);
```

### **Return Values**

If a match is found and the **ndd\_open** subroutine to the device is successful, a pointer to the **ndd** structure for the specified device is stored in the *nddpp* parameter. If no match is found or the open of the device is unsuccessful, a non-zero value is returned.

Indicates the operation was successful.ENODEV Indicates an invalid network device.

**ENOENT** Indicates no network demuxer is available for this device.

The **ndd\_open** routine may specify other return values.

#### **Related Information**

The ns\_free network service.

## ns\_attach Network Service

## **Purpose**

Attaches a network device to the network subsystem.

# **Syntax**

#### **Parameters**

nddp Specifies a pointer to an **ndd** structure describing the device to be attached.

### **Description**

The ns\_attach network service places the device into the available network service (NS) device chain. The network device driver (NDD) should be prepared to be opened after the ns\_attach network service is called.

Note: The ndd structure is allocated and initialized by the device. It should be pinned.

### **Examples**

The following example illustrates the **ns\_attach** network service:

```
struct ndd ndd;
ndd.ndd_name = "en0";
ndd.ndd_addrlen = 6;
ndd.ndd hdrlen = 14;
ndd.ndd_mtu = ETHERMTU;
ndd.ndd mintu = 60;
ndd.ndd_type = NDD_ETHER;
ndd.ndd flags =
  NDD BROADCAST | NDD SIMPLEX;
ndd.ndd open = entopen;
ndd.ndd_output = entwrite;
ndd.ndd_ctl = entctl;
ndd.ndd close = entclose;
ns_attach(&ndd);
```

#### **Return Values**

Indicates the operation was successful.

**EEXIST** Indicates the device is already in the available NS device chain.

#### **Related Information**

The ns\_detach network service.

### ns\_del\_demux Network Service

## **Purpose**

Deletes a demuxer for the specified type of network interface.

# **Syntax**

```
#include <sys/ndd.h>
int ns_del_demux (ndd_type)
       u_long ndd_type;
```

#### **Parameters**

ndd\_type Specifies the network interface type of the demuxer that is to be deleted.

### **Description**

If the demuxer is not currently in use, the **ns\_del\_demux** network service deletes the specified demuxer from the list of available network demuxers. A demuxer is in use if a network device driver (NDD) is open for the demuxer.

### **Examples**

The following example illustrates the **ns\_del\_demux** network service:

```
ns del demux(NDD IS088023);
```

#### **Return Values**

Indicates the operation was successful.

**ENOENT** Indicates the demuxer of the specified type does not exist.

#### **Related Information**

The ns\_add\_demux network service.

### ns\_del\_filter Network Service

### **Purpose**

Deletes a receive filter.

## **Syntax**

#### **Parameters**

nddp Specifies the **ndd** structure that this delete request is for.

filter Specifies the pointer to the receive filter.

len Specifies the length in bytes of the receive filter.

## **Description**

The **ns\_del\_filter** network service deletes the receive filter from the corresponding network demuxer. This disables packet reception for packets that match the filter. The delete request is passed on to the **nd del filter** function of the demuxer for the specified network device driver (NDD).

## **Examples**

The following example illustrates the **ns del filter** network service:

```
struct ns_8022 dl;
dl.filtertype = NS_LLC_DSAP_SNAP;
dl.dsap = 0xaa;
dl.orgcode[0] = 0x0;
```

```
dl.orgcode[1] = 0x0;
dl.orgcode[2] = 0x0;
dl.ethertype = 0x0800;
ns_del_filter(nddp, &dl, sizeof(dl));
```

#### **Return Values**

Indicates the operation was successful.

The network demuxer may supply other return values.

### **Related Information**

The ns\_add\_filter network service, ns\_alloc network service.

### ns\_del\_status Network Service

### **Purpose**

Deletes a previously added status filter.

## **Syntax**

#### **Parameters**

nddp Specifies the pointer to the **ndd** structure to which this delete request applies.

statfilter Specifies the pointer to the status filter.

len Specifies the length, in bytes, of the value of the statfilter parameter.

# **Description**

The **ns\_del\_status** network service deletes a previously added status filter from the corresponding network demuxer. The delete request is passed on to the **nd\_del\_status** function of the demuxer for the specified network device driver (NDD). This network service disables asynchronous status notification from the specified device.

# **Examples**

The following example illustrates the **ns\_del\_status** network service:

```
error = ns_add_status(nddp, &filter,
sizeof(filter));
```

### **Return Values**

0 Indicates the operation was successful.

The network demuxer may supply other return values.

### **Related Information**

The ns\_add\_status network service.

### ns\_detach Network Service

### **Purpose**

Removes a network device from the network subsystem.

### **Syntax**

#### **Parameters**

nddp Specifies a pointer to an **ndd** structure describing the device to be detached.

## **Description**

The ns\_detach service removes the ndd structure from the chain of available NS devices.

## **Examples**

The following example illustrates the **ns\_detach** network service:

```
ns detach(nddp);
```

#### **Return Values**

Indicates the operation was successful.

**ENOENT** Indicates the specified *ndd* structure was not found.

**EBUSY** Indicates the network device driver (NDD) is currently in use.

#### **Related Information**

The ns attach network service.

## ns\_free Network Service

## **Purpose**

Relinquishes access to a network device.

# **Syntax**

#### **Parameters**

nddp Specifies the **ndd** structure of the network device that is to be freed from use.

### **Description**

The **ns\_free** network service relinquishes access to a network device. The **ns\_free** network service also decrements the reference count for the specified **ndd** structure. If the reference count becomes 0, the **ns\_free** network service calls the **ndd\_close** subroutine specified in the **ndd** structure.

### **Examples**

The following example illustrates the **ns\_free** network service:

```
struct ndd *nddp
ns free(nddp);
```

#### **Files**

net/cdli.c

#### **Related Information**

The ns\_alloc network service.

### panic Kernel Service

## **Purpose**

Crashes the system.

## **Syntax**

```
#include <sys/types.h>
#include <sys/errno.h>
panic ( s)
char *s;
```

#### **Parameter**

s Points to a character string to be written to the error log.

# **Description**

The **panic** kernel service is called when a catastrophic error occurs and the system can no longer continue to operate. The **panic** service performs these two actions:

- Writes the character string pointed to by the s parameter to the error log.
- Performs a system dump.

The system halts after the dump. You should wait for the dump to complete, reboot the system, and then save and analyze the dump.

### **Execution Environment**

The panic kernel service can be called from either the process or interrupt environment.

#### **Return Values**

The **panic** kernel service has no return values.

#### **Related Information**

RAS Kernel Services in AIX 5L Version 5.3 Kernel Extensions and Device Support Programming Concepts.

## pci\_cfgrw Kernel Service

### **Purpose**

Reads and writes PCI bus slot configuration registers.

### **Syntax**

```
#include <sys/mdio.h>
int pci cfgrw(bid, md, write flag)
int bid;
struct mdio *md;
int write flag;
```

## **Description**

The pci cfgrw kernel service provides serialized access to the configuration registers for a PCI bus. To ensure data integrity in a multi-processor environment, a lock is required before accessing the configuration registers. Depending on the value of the write\_flag parameter, a read or write to the configuration register is performed at offset md\_addr for the device identified by md sla.

The pci\_cfgrw kernel service provides for kernel extensions the same services as the MIOPCFGET and MIOPCFPUT ioctls provides for applications. The pci cfgrw kernel service can be called from either the process or the interrupt environment.

#### **Parameters**

Specifies the bus identifier. bid

Specifies the address of the *mdio* structure. The *mdio* structure contains the following fields: md

Starting offset of the configuration register to access (0 to 0xFF).

ms\_data

Pointer to the data buffer.

md size

Number of items of size specified by the *md\_incr* parameter. The maximum size is 256

md\_incr

Access types, MV\_BYTE, MV\_WORD, or MV\_SHORT.

md sla Device Number and Function Number.

(Device Number \* 8) + Function.

Set to 1 for write and 0 for read. write\_flag

#### **Return Values**

Returns 0 for successful completion.

**ENOMEM** Indicates no memory could be allocated.

**EINVAL** Indicated that the bus, device/function, or size is not valid.

**EPERM** Indicates that the platform does not allow the requested operation

#### **Related Information**

Machine Device Driver in AIX 5L Version 5.3 Technical Reference: Kernel and Subsystems Volume 2

## pfctlinput Kernel Service

### **Purpose**

Invokes the **ctlinput** function for each configured protocol.

### **Syntax**

```
#include <sys/types.h>
#include <sys/errno.h>
#include <sys/domain.h>
void pfctlinput ( cmd, sa)
int cmd;
struct sockaddr *sa;
```

### **Parameters**

```
Specifies the command to pass on to protocols.
       Indicates the address of a sockaddr structure that is passed to the protocols.
sa
```

## **Description**

The pfctlinput kernel service searches through the protocol switch table of each configured domain and invokes the protocol ctlinput function if defined. Both the cmd and sa parameters are passed as parameters to the protocol function.

### **Execution Environment**

The pfctlinput kernel service can be called from either the process or interrupt environment.

#### **Return Values**

The **pfctlinput** service has no return values.

#### **Related Information**

Network Kernel Services in AIX 5L Version 5.3 Kernel Extensions and Device Support Programming Concepts.

# pffindproto Kernel Service

## Purpose

Returns the address of a protocol switch table entry.

# **Syntax**

```
#include <sys/types.h>
#include <sys/errno.h>
#include <sys/domain.h>
```

```
struct protosw *pffindproto (family, protocol, type)
int family;
int protocol;
int type;
```

#### **Parameters**

family Specifies the address family for which to search. Indicates the protocol within the address family. protocol

Specifies the type of socket (for example, SOCK\_RAW). type

## **Description**

The **pffindproto** kernel service first searches the domain switch table for the address family specified by the family parameter. If found, the pffindproto service then searches the protocol switch table for that domain and checks for matches with the type and protocol parameters.

If a match is found, the pffindproto service returns the address of the protocol switch table entry. If the type parameter is set to SOCK RAW, the pffindproto service returns the first entry it finds with protocol equal to 0 and type equal to SOCK RAW.

#### **Execution Environment**

The **pffindproto** kernel service can be called from either the process or interrupt environment.

#### **Return Values**

The **pffindproto** service returns a null value if a protocol switch table entry was not found for the given search criteria. Upon success, the pffindproto service returns the address of a protocol switch table entry.

#### Related Information

Network Kernel Services in AIX 5L Version 5.3 Kernel Extensions and Device Support Programming Concepts.

Understanding Socket Header Files in AIX 5L Version 5.3 Communications Programming Concepts.

# pgsignal Kernel Service

## **Purpose**

Sends a signal to all of the processes in a process group.

# **Syntax**

```
#include <svs/tvpes.h>
#include <sys/errno.h>
void pgsignal (pid, sig)
pid_t pid;
int sig;
```

#### **Parameters**

pid Specifies the process ID of a process in the group of processes to receive the signal.

Specifies the signal to send. sig

### **Description**

The pasignal kernel service sends a signal to each member in the process group to which the process identified by the pid parameter belongs. The pid parameter must be the process identifier of the member of the process group to be sent the signal. The sig parameter specifies which signal to send.

Device drivers can get the value for the pid parameter by using the getpid kernel service. This value is the process identifier for the currently executing process.

The **sigaction** subroutine contains a list of the valid signals.

#### **Execution Environment**

The **pgsignal** kernel service can be called from either the process or interrupt environment.

#### **Return Values**

The **pgsignal** service has no return values.

#### **Related Information**

The getpid kernel service, pidsig kernel service.

The **sigaction** subroutine.

Process and Exception Management Kernel Services in AIX 5L Version 5.3 Kernel Extensions and Device Support Programming Concepts.

## pidsig Kernel Service

## **Purpose**

Sends a signal to a process.

# **Syntax**

```
#include <sys/types.h>
#include <sys/errno.h>
void pidsig (pid, sig)
pid t pid;
int sig;
```

#### **Parameters**

Specifies the process ID of the receiving process. pid

Specifies the signal to send. sig

# **Description**

The pidsig kernel service sends a signal to a process. The pid parameter must be the process identifier of the process to be sent the signal. The sig parameter specifies the signal to send. See the sigaction subroutine for a list of the valid signals.

Device drivers can get the value for the pid parameter by using the getpid kernel service. This value is the process identifier for the currently executing process.

The pidsig kernel service can be called from an interrupt handler execution environment if the process ID is known.

#### **Execution Environment**

The pidsig kernel service can be called from either the process or interrupt environment.

#### **Return Values**

The pidsig service has no return values.

#### Related Information

The **getpid** kernel service, **pgsignal** kernel service.

The **sigaction** subroutine.

Process and Exception Management Kernel Services in AIX 5L Version 5.3 Kernel Extensions and Device Support Programming Concepts.

### pin Kernel Service

### **Purpose**

Pins the address range in the system (kernel) space.

## **Syntax**

```
#include <sys/types.h>
#include <sys/errno.h>
#include <sys/pin.h>
int pin ( addr, length)
caddr_t addr;
int length;
```

### **Parameters**

addr Specifies the address of the first byte to pin. length Specifies the number of bytes to pin.

# **Description**

The **pin** service pins the real memory pages touched by the address range specified by the addr and length parameters in the system (kernel) address space. It pins the real-memory pages to ensure that page faults do not occur for memory references in this address range. The pin service increments the pin count for each real-memory page. While the pin count is nonzero, the page cannot be paged out of real memory.

The pin routine pins either the entire address range or none of it. Only a limited number of pages can be pinned in the system. If there are not enough unpinned pages in the system, the pin service returns an error code.

**Note:** If the requested range is not aligned on a page boundary, then memory outside this range is also pinned. This is because the operating system pins only whole pages at a time.

The **pin** service can only be called for addresses within the system (kernel) address space. The **xmempin** service should be used for addresses within kernel or user space.

#### **Execution Environment**

The **pin** kernel service can be called from the process environment only.

#### **Return Values**

Indicates successful completion.

**EINVAL** Indicates that the value of the *length* parameter is negative or 0. Otherwise, the area of memory

beginning at the address of the first byte to pin (the addr parameter) and extending for the number of

bytes specified by the *length* parameter is not defined.

**EIO** Indicates that a permanent I/O error occurred while referencing data.

Indicates that the pin service was unable to pin due to insufficient real memory or exceeding the **ENOMEM** 

systemwide pin count.

**ENOSPC** Indicates insufficient file system or paging space.

#### **Related Information**

The **xmempin** and **xmemunpin** kernel services.

Understanding Execution Environments and Memory Kernel Services in AIX 5L Version 5.3 Kernel Extensions and Device Support Programming Concepts.

## pincf Kernel Service

### **Purpose**

Manages the list of free character buffers.

## **Syntax**

```
#include <sys/types.h>
#include <sys/errno.h>
#include <cblock.h>
int pincf ( delta)
int delta:
```

#### **Parameter**

delta Specifies the amount by which to change the number of free-pinned character buffers.

# **Description**

The pincf service is used to control the size of the list of free-pinned character buffers. A positive value for the delta parameter increases the size of this list, while a negative value decreases the size.

All device drivers that use character blocks need to use the pincf service. These drivers must indicate with a positive delta value the maximum number of character blocks they expect to be using concurrently. Device drivers typically call this service with a positive value when the ddopen routine is called. They should call the pincf service with a negative value of the same amount when they no longer need the pinned character blocks. This occurs typically when the **ddclose** routine is called.

### **Execution Environment**

The **pincf** kernel service can be called in the process environment only.

#### **Return Values**

The **pincf** service returns a value representing the amount by which the service changed the number of free-pinned character buffers.

#### **Related Information**

The waitcfree kernel service.

I/O Kernel Services in AIX 5L Version 5.3 Kernel Extensions and Device Support Programming Concepts.

### pincode Kernel Service

### **Purpose**

Pins the code and data associated with a loaded object module.

## **Syntax**

```
#include <sys/types.h>
#include <sys/errno.h>
#include <sys/pin.h>

int pincode ( func)
int (*func) ();
```

#### **Parameter**

func

Specifies an address used to determine the object module to be pinned. The address is typically that of a function exported by this object module.

# **Description**

The **pincode** service uses the **pin** service to pin the specified object module. The loader entry for the object module is used to determine the size of both the code and data.

#### **Execution Environment**

The **pincode** kernel service can be called from the process environment only.

#### **Return Values**

0 Indicates successful completion.

**EINVAL** Indicates that the *func* parameter is not a valid pointer to the function.

**ENOMEM** Indicates that the **pincode** service was unable to pin the module due to insufficient real memory.

When an error occurs, the **pincode** service returns without pinning any pages.

#### **Related Information**

The pin kernel service.

Understanding Execution Environments and Memory Kernel Services in AIX 5L Version 5.3 Kernel Extensions and Device Support Programming Concepts.

## pinu Kernel Service

### **Purpose**

Pins the specified address range in user or system memory.

### **Syntax**

```
#include <sys/types.h>
#include <sys/errno.h>
#include <sys/uio.h>

int pinu ( base, len, segflg)
caddr_t base;
int len;
short segflg;
```

#### **Parameters**

base Specifies the address of the first byte to pin.

len Indicates the number of bytes to pin.

segflg Specifies whether the data to pin is in user space or system space. The values for this flag are defined in

the /usr/include/sys/uio.h file. This value can be one of the following:

UIO\_SYSSPACE

Indicates the region is mapped into the kernel address space.

**UIO\_USERSPACE** 

Indicates the region is mapped into the user address space.

## Description

The **pinu** kernel service is used to pin pages backing a specified memory region which is defined in either system or user address space. Pinning a memory region prohibits the pager from stealing pages from the pages backing the pinned memory region. Once a memory region is pinned, accessing that region does not result in a page fault until the region is subsequently unpinned.

The **pinu** kernel service will not work on a mapped file.

If the caller has a valid cross-memory descriptor for the address range, the **xmempin** and **xmemunpin** kernel services can be used instead of **pinu** and **unpinu**, and result in less pathlength.

**Note:** The **pinu** kernel service is not supported on the 64-bit kernel.

#### **Execution Environment**

The **pinu** kernel service can be called from the process environment only.

#### **Return Values**

Indicates successful completion.

**EFAULT** Indicates that the memory region as specified by the *base* and *len* parameters is not within the address

space specified by the segflg parameter.

**EINVAL** Indicates that the value of the *length* parameter is negative or 0. Otherwise, the area of memory

beginning at the byte specified by the *base* parameter and extending for the number of bytes specified by

the *len* parameter is not defined.

**ENOMEM** 

Indicates that the pinu service is unable to pin the region due to insufficient real memory or because it has exceeded the systemwide pin count.

#### **Related Information**

The pin kernel service, unpinu kernel service, xmempin kernel service, xmemunpin kernel service.

Understanding Execution Environments and Memory Kernel Services in AIX 5L Version 5.3 Kernel Extensions and Device Support Programming Concepts.

### pio assist Kernel Service

### **Purpose**

Provides a standardized programmed I/O exception handling mechanism for all routines performing programmed I/O.

## **Syntax**

```
#include <sys/types.h>
#include <sys/errno.h>
int pio assist ( ioparms, iofunc, iorecov)
caddr t ioparms;
int (*iofunc)();
int (*iorecov)();
```

#### **Parameters**

ioparms Points to parameters for the I/O routine. iofunc Specifies the I/O routine function pointer.

iorecov Specifies the I/O recovery routine function pointer.

# **Description**

The pio assist kernel service assists in handling exceptions caused by programmed I/O. Use of the pio assist service standardizes the programmed I/O exception handling for all routines performing programmed I/O. The pio assist service is built upon other kernel services that routines access to provide their own exception handling if the pio assist service should not be used.

### Using the pio assist Kernel Service

To use the pio assist service, the device handler writer must provide a callable routine that performs the I/O operation. The device handler writer can also optionally provide a routine that can recover and log I/O errors. The mainline device handler code would then call the pio assist service with the following parameters:

- A pointer to the parameters needed by the I/O routine
- The function pointer for the routine performing I/O
- A pointer for the I/O recovery routine (or a null pointer, if there is no I/O recovery routine)

If the pointer for the I/O recovery routine is a null character, the iofunc routine is recalled to recover from I/O exceptions. The I/O routine for error retry should only be re-used if the I/O routine can handle being recalled when an error occurs, and if the sequence of I/O instructions can be reissued to recover from typical bus errors.

The ioparms parameter points to the parameters needed by the I/O routine. It is passed to the I/O routine when the pio assist service calls the I/O routine. It is also passed to the I/O recovery routine when the I/O recovery routine is invoked by the pio\_assist service. If any of the parameters found in the structure pointed to by the ioparms parameter are modified by the iofunc routine and needed by the iorecov or recalled *iofunc* routine, they must be declared as *volatile*.

#### Requirements for Coding the Caller-Provided I/O Routine

The *iofunc* parameter is a function pointer to the routine performing the actual I/O. It is called by the **pio** assist service with the following parameters:

```
int iofunc (ioparms)
caddr_t ioparms;
                            /* pointer to parameters */
```

The ioparms parameter points to the parameters used by the I/O routine that was provided on the call to the **pio** assist kernel service.

If the pio assist kernel service is used with a null pointer to the iorecov I/O recovery routine, the iofunc I/O routine is called to retry all programmed I/O exceptions. This is useful for devices that have I/O operations that can be re-sent without concern for hardware state synchronization problems.

Upon return from the I/O, the return code should be 0 if no error was encountered by the I/O routine itself. If a nonzero return code is presented, it is used as the return code from the pio\_assist kernel service.

#### Requirements for Coding the Caller-Provided I/O Recovery Routine

The *iorecov* parameter is a function pointer to the device handler's I/O recovery routine. This *iorecov* routine is responsible for logging error information, if required, and performing the necessary recovery operations to complete the I/O, if possible. This may in fact include calling the original I/O routine. The iorecov routine is called with the following parameters when an exception is detected during execution of the I/O routine:

```
int iorecov (parms, action, infop)
caddr_t parms;/* pointer to parameters passed to iofunc*/
int action; /* action indicator */
struct pio except *infop;
                             /* pointer to exception info */
```

The parms parameter points to the parameters used by the I/O routine that were provided on the call to the pio assist service.

The action parameter is an operation code set by the **pio\_assist** kernel service to one of the following:

PIO RETRY Log error and retry I/O operations, if possible. PIO\_NO\_RETRY Log error but do not retry the I/O operation.

The pio\_except structure containing the exception information is platform-specific and defined in the /usr/include/sys/except.h file. The fields in this structure define the type of error that occurred, the bus address on which the error occurred, and additional platform-specific information to assist in the handling of the exception.

The iorecov routine should return with a return code of 0 if the exception is a type that the routine can handle. A EXCEPT\_NOT\_HANDLED return code signals that the exception is a type not handled by the iorecov routine. This return code causes the pio\_assist kernel service to invoke the next exception handler on the stack of exception handlers. Any other nonzero return code signals that the *iorecov* routine handled the exception but could not successfully recover the I/O. This error code is returned as the return code from the pio\_assist kernel service.

#### Return Codes by the pio\_assist Kernel Service

The pio assist kernel service returns a return code of 0 if the iofunc I/O routine does not indicate any errors, or if programmed I/O exceptions did occur but were successfully handled by the iorecov I/O

recovery routine. If an I/O exception occurs during execution of the iofunc or iorecov routines and the exception count has not exceeded the maximum value, the iorecov routine is called with an op value of PIO\_RETRY.

If the number of exceptions that occurred during this operation exceeds the maximum number of retries set by the platform-specific value of PIO RETRY COUNT, the pio assist kernel service calls the iorecov routine with an op value of PIO\_NO\_RETRY. This indicates that the I/O operation should not be retried. In this case, the pio\_assist service returns a return code value of EIO indicating failure of the I/O operation.

If the exception is not an I/O-related exception or if the iorecov routine returns with the return code of **EXCEPT NOT HANDLED** (indicating that it could not handle the exception), the pio assist kernel service does not return to the caller. Instead, it invokes the next exception handler on the stack of exception handlers for the current process or interrupt handler. If no other exception handlers are on the stack, the default exception handler is invoked. The normal action of the default exception handler is to cause a system crash.

#### **Execution Environment**

The pio assist kernel service can be called from either the process or interrupt environment.

#### **Return Values**

Indicates that either no errors were encountered, or PIO errors were encountered and successfully handled. **EIO** Indicates that the I/O operation was unsuccessful because the maximum number of I/O retry operations was exceeded.

### **Related Information**

Kernel Extension and Device Driver Management Kernel Services, User-Mode Exception Handling, Kernel-Mode Exception Handling in AIX 5L Version 5.3 Kernel Extensions and Device Support Programming Concepts.

## **Process State-Change Notification Routine**

## **Purpose**

Allows kernel extensions to be notified of major process and thread state transitions.

# **Syntax**

```
void prochadd handler (term, type, id)
struct proch *term;
int type;
long id;
void proch reg handler (term, type, id)
struct prochr *term;
int type;
long id;
```

#### **Parameters**

Points to the proch structure used in the prochadd call or to the prochr structure used in the proch\_reg term call.

type

Defines the state change event being reported: process initialization, process termination, process exec, thread initialization, or thread termination. These values are defined in the /usr/include/sys/proc.h file. The values that may be passed as type also depend on how the callout is requested.

Possible prochadd handler type values:

#### PROCH INITIALIZE

Process is initializing.

#### **PROCH TERMINATE**

Process is terminating.

#### PROCH\_EXEC

Process is about to exec a new program.

#### THREAD INITIALIZE

A new thread is created.

#### THREAD TERMINATE

A thread is terminated.

Possible proch\_reg\_handler type values:

#### PROCHR INITIALIZE

Process is initializing.

#### PROCHR\_TERMINATE

Process is terminating.

#### PROCHR EXEC

Process is about to exec a new program.

#### PROCHR\_THREAD\_INIT

A new thread is created.

#### PROCHR\_THREAD\_TERM

A thread is terminated.

id Defines either the process ID or the thread ID.

## **Description**

The notification callout is set up by using either the prochadd or the proch reg kernel service. If you request the notification using the prochadd kernel service, the callout follows the syntax shown first as prochadd handler. If you request the notification using the proch reg kernel service, the callout follows the syntax shown second as proch reg handler.

For process initialization, the process state-change notification routine is called in the execution environment of a parent process for the initialization of a newly created child process. For kernel processes, the notification routine is called when the initp kernel service is called to complete initialization.

For process termination, the notification routines are called before the kernel handles default termination procedures. The routines must be written so as not to allocate any resources under the terminating process. The notification routine is called under the process image of the terminating process.

### **Related Information**

The prochadd kernel service, prochdel kernel service, proch\_reg kernel service, proch\_unreg kernel service.

Kernel Extension and Device Driver Management Kernel Services in AIX 5L Version 5.3 Kernel Extensions and Device Support Programming Concepts.

## proch\_reg Kernel Service

### **Purpose**

Registers a callout handler.

### **Syntax**

```
#include <sys/proc.h>
int proch_reg(struct prochr *)
```

Note: The prochr structure contains the following elements that must be set prior to calling proch\_reg:

```
void (* proch_handler)(struct prochr *, int, long)
unsigned int int prochr_mask
```

### **Parameters**

int prochr\_mask

Specifies the set of kernel events for which a callout is requested. Unlike the old\_style interface, the callout is invoked only for the specified events. This mask is formed by ORing together any of these defined values:

#### PROCHR INITIALIZE

Process created.

#### PROCHR TERMINATE

Process terminated

#### PROCHR\_EXEC

Process has issued the exec system call

#### PROCHR\_THREADINIT

Thread created

#### PROCHR\_THREADTERM

Thread terminated

Specifies the callout function to be called when specified kernel events occur.

proch\_handler

## **Description**

If the same **struct prochr** \* is registered more than once, only the most recently specified information is retained in the kernel.

The **struct prochr** \* is not copied to a new location in memory. As a result, if the structure is changed, results are unpredictable. This structure does not need to be pinned.

The primary consideration for the new-style interface is to improve scalability. A lock is only acquired when callouts are made. A summary mask of all currently registered callout event types is maintained. This summary mask is updated every time **proch\_reg** or **proch\_unreg** is called, even when registering an identical **struct prochr**\*. Further, the lock is a complex lock, so once callouts have been registered, there is no lock contention in invoking them because the lock is held read-only.

When a callout to a registered handler function is made, the parameters passed are:

- · a pointer to the registered prochr structure
- · a callout request value to indicate the reason for the callout
- · a thread or process ID

### **Return Values**

On successful completion, the proch\_reg kernel service returns a value of 0. The only error (non-zero) return is from trying to register with a NULL pointer.

### **Execution Environment**

The **proch\_reg** kernel service can be called from the process environment only.

#### Related Information

The proch\_unreg kernel service.

The Process State-Change Notification Routine.

Kernel Extension and Driver Management Kernel Services in AIX 5L Version 5.3 Kernel Extensions and Device Support Programming Concepts.

## proch\_unreg Kernel Service

### **Purpose**

Unregisters a callout handler that was previously registered using the proch\_reg kernel service.

### **Syntax**

#include <sys/proc.h> int proch\_unreg(struct prochr \*old\_prochr);

### **Parameter**

old\_prochr Specifies the address of the **proch** structure to be unregistered.

## **Description**

Unregisters an existing callout handler that was previously registered using the proch\_reg() kernel service.

#### **Return Values**

On successful completion, the proch\_unreg kernel service returns a value of 0. An error (non-zero) return occurs when trying to unregister a handler that is not presently registered.

#### **Execution Environment**

The **proch\_unreg** kernel service can be called from the process environment only.

#### Related Information

The proch reg kernel service.

Kernel Extension and Driver Management Kernel Services in AIX 5L Version 5.3 Kernel Extensions and Device Support Programming Concepts.

## prochadd Kernel Service

## **Purpose**

Adds a system-wide process state-change notification routine.

### **Syntax**

```
#include <sys/types.h>
#include <sys/errno.h>
#include <sys/proc.h>
void prochadd ( term)
struct proch *term;
```

#### **Parameters**

term

Points to a proch structure containing a notification routine to be added from the chain of systemwide notification routines.

### **Description**

The prochadd kernel service allows kernel extensions to register for notification of major process state transitions. The **prochadd** service allows the caller to be notified when a process:

- · Has just been created.
- · Is about to be terminated.
- Is executing a new program.

The complete list of callouts is:

Callout Description PROCH\_INITIALIZE Process (pid) created (initp, kforkx) PROCH\_TERMINATE Process (pid) terminated (kexitx) PROCH\_EXEC Process (pid) executing (execvex) THREAD INITIALIZE Thread (tid) created (kforkx, thread\_create) THREAD\_TERMINATE Thread (tid) created (kexitx, thread\_terminate)

The prochadd service is typically used to allow recovery or reassignment of resources when processes undergo major state changes.

The caller should allocate a **proch** structure and update the proch.handler field with the entry point of a caller-supplied notification routine before calling the prochadd kernel service. This notification routine is called once for each process in the system undergoing a major state change.

The **proch** structure has the following form:

```
struct proch
        struct proch *next
                               *handler ();
        void
}
```

#### **Execution Environment**

The **prochadd** kernel service can be called from the process environment only.

### **Related Information**

The prochdel kernel service.

The Process State-Change Notification Routine.

Kernel Extension and Driver Management Kernel Services in AIX 5L Version 5.3 Kernel Extensions and Device Support Programming Concepts.

### prochdel Kernel Service

### **Purpose**

Deletes a process state change notification routine.

### **Syntax**

```
#include <sys/types.h>
#include <sys/errno.h>
#include <sys/proc.h>
void prochdel ( term)
struct proch *term;
```

### **Parameter**

term

Points to a proch structure containing a notification routine to be removed from the chain of system-wide notification routines. This structure was previously registered by using the prochadd kernel service.

### **Description**

The prochdel kernel service removes a process change notification routine from the chain of system-wide notification routines. The registered notification routine defined by the handler field in the proch structure is no longer to be called by the kernel when major process state changes occur.

If the **proch** structure pointed to by the *term* parameter is not found in the chain of structures, the prochdel service performs no operation.

### **Execution Environment**

The prochdel kernel service can be called from the process environment only.

#### **Related Information**

The prochadd kernel service.

The Process State-Change Notification Routine.

Kernel Extension and Driver Management Kernel Services in AIX 5L Version 5.3 Kernel Extensions and Device Support Programming Concepts.

## probe or kprobe Kernel Service

## **Purpose**

Logs errors with symptom strings.

## Library (for probe)

Run-time Services Library.

## **Syntax**

#include <sys/probe.h>

```
#include <sys/sysprobe.h>
int probe ( probe p)
probe t *probe p
int kprobe (probe_p)
probe_t *probe p
```

### **Description**

The probe subroutine logs an entry to the error log. The entry consists of an error log entry as defined in the errlog subroutine and the err\_rec.h header file, and a symptom string.

The **probe** subroutine is called from an application, while **kprobe** is called from the Kernel and Kernel extensions. Both probe and kprobe have the same interfaces, except for return codes.

IBM® software should use the sys/sysprobe.h header file while non-IBM programs should include the sys/probe.h file. This is because IBM symptom strings must conform to different rules than non-IBM strings. It also tells any electronic support application whether or not to route the symptom string to IBM's Retain database.

#### **Parameters**

probe\_p

is a pointer to the data structure which contains the pointer and length of the error record, and the data for the probe. The error record is described under the errlog subroutine and defined in err\_rec.h.

The first word of the structure is a magic number to identify this version of the structure. The magic number should be set to PROBE MAGIC.

Note: PROBE MAGIC is different between probe.h and sysprobe.h to distinguish an IBM symptom string from a non-IBM string.

The probe data consists of flags which control probe handling, the number of symptom string keywords, followed by an array consisting of one element for each keyword.

## **Flags**

**SSNOSEND** 

indicates this symptom string shouldn't be forwarded to automatic problem opening facilities. An example where **SSNOSEND** should be used is in symptom data used for debugging purposes.

nsskwd

This gives the number of keywords specified (i.e.), the number of elements in the sskwds array.

#### sskwds

This is an array of keyword/value pairs. The keywords and their values are in the following table. The I/S value indicates whether the keyword and value are informational or are part of the logged symptom string. The number in parenthesis indicates, where applicable, the maximum string length.

| keyword        | I/S    | value  | type | Description                                                                            |
|----------------|--------|--------|------|----------------------------------------------------------------------------------------|
| SSKWD_LONGNAME | Ι      | char * | (30) | Product's long name                                                                    |
| SSKWD_OWNER    | I      | char * | (16) | Product's owner                                                                        |
| SSKWD_PIDS     | S      | char * | (11) | product id.(required for IBM symptom strings)                                          |
| SSKWD_LVLS     | S      | char * | (5)  | product level (required for IBM symptom strings)                                       |
| SSKWD_APPLID   | I      | char * | (8)  | application id.                                                                        |
| SSKWD_PCSS     | S      | char * | (8)  | probe id (required for all symptom strings)                                            |
| SSKWD_DESC     | I      | char * | (80) | problem description                                                                    |
| SSKWD_SEV      | I      | int    |      | severity from 1 (highest) to 4 (lowest). 3 is the default.                             |
| SSKWD_AB       | S      | char * | (5)  | abend code                                                                             |
| SSKWD_ADRS     | S      | void * |      | address. If used at all, this should be a relative address.                            |
| SSKWD_DEVS     | S      | char * | (6)  | Device type                                                                            |
| SSKWD_FLDS     | S      | char * | (9)  | arbitrary character string. This is usually a field name and                           |
|                |        |        |      | the SSKWD_VALUE keyword specifies the value.                                           |
| SSKWD_MS       | S      | char * | (11) | Message number                                                                         |
| SSKWD_OPCS     | S      | char * | (8)  | OP code                                                                                |
| SSKWD_OVS      | S      | char * | (9)  | overwritten storage                                                                    |
| SSKWD_PRCS     | S      |        |      | unsigned long return code                                                              |
| SSKWD_REGS     | S      | char * | (4)  | Register name (e.g.) GR15 or LR unsigned long Value                                    |
| SSKWD_VALU     | S<br>S |        |      |                                                                                        |
| SSKWD_RIDS     |        | char * | (8)  | resource or module id.                                                                 |
| SSKWD_SIG      | S.     | int    |      | Signal number                                                                          |
| SSKWD_SN       | S      | char * | (7)  | Serial Number                                                                          |
| SSKWD_SRN      | S      | char * | (9)  | Service Req. Number If specified, and no error is logged, a hardware error is assumed. |
| SSKWD_WS       | S      | char * | (10) | Coded wait                                                                             |

Note: The SSKWD PCCS value is always required. This is the probe id. Additionally, for IBM symptom strings, the SSKWD\_PIDS and SSKWD\_LVLS keywords are also required

If either the erecp or erecl fields in the probe rec structure is 0 then no error logging record is being passed, and one of the default templates for symptom strings is used. The default template indicating a software error is used unless the SSKWD\_SRN keyword is specified. If it is, the error is assumed to be a hardware error. If you don't wish to log your own error with a symptom string, and you wish to have a hardware error, and don't want to use the SSKWD\_SRN value, then you can supply an error log record using the error identifier of ERRID\_HARDWARE\_SYMPTOM, see the /usr/include/sys/errids.h file.

## **Return Values for probe Subroutine**

Successful

Error. The errno variable is set to Indicates an invalid parameter **EINVAL EFAULT** Indicates an invalid address

## **Return Values for kprobe Kernal Service**

Successful

**EINVAL** Indicates an invalid parameter

### **Execution Environment**

**probe** is executed from the application environment.

kprobe is executed from the Kernel and Kernel extensions. Currently, kprobe must not be called with interrupts disabled.

### **Files**

/usr/include/sys/probe.h

Contains parameter definition.

### **Related Information**

Error Logging Overview.

The **errlog** subroutines.

The errsave or errlast subroutines.

## purblk Kernel Service

### **Purpose**

Purges the specified block from the buffer cache.

### **Syntax**

```
#include <sys/types.h>
#include <sys/errno.h>
#include <sys/buf.h>
void purblk ( dev, blkno)
dev t dev;
daddr_t blkno;
```

### **Parameters**

dev Specifies the device containing the block to be purged.

blkno Specifies the block to be purged.

## **Description**

The purblk kernel service purges (that is, makes unreclaimable by marking the block with a value of STALE) the specified block from the buffer cache.

### **Execution Environment**

The purblk kernel service can be called from the process environment only.

#### Return Values

The purblk service has no return values.

#### **Related Information**

The brelse kernel service, geteblk kernel service.

Block I/O Buffer Cache Kernel Services: Overview in AIX 5L Version 5.3 Kernel Extensions and Device Support Programming Concepts.

I/O Kernel Services in AIX 5L Version 5.3 Kernel Extensions and Device Support Programming Concepts.

### putc Kernel Service

### **Purpose**

Places a character at the end of a character list.

### **Syntax**

```
#include <sys/types.h>
#include <sys/errno.h>
#include <cblock.h>

int putc ( c, header)
char c;
struct clist *header;
```

### **Parameters**

c Specifies the character to place on the character list.

header Specifies the address of the **clist** structure that describes the character list.

### **Description**

**Attention:** The caller of the **putc** service must ensure that the character list is pinned. This includes the **clist** header and all the **cblock** character buffers. Character blocks acquired from the **getcf** service are also pinned. Otherwise, the system may crash.

The **putc** kernel service puts the character specified by the *c* parameter at the end of the character list pointed to by the *header* parameter.

If the **putc** service indicates that there are no more buffers available, the **waitcfree** service can be used to wait until a character block is available.

### **Execution Environment**

The putc kernel service can be called from either the process or interrupt environment.

#### **Return Values**

- 0 Indicates successful completion.
- -1 Indicates that the character list is full and no more buffers are available.

### **Related Information**

The **getcb** kernel service, **getcf** kernel service, **pincf** kernel service, **putcf** kernel service, **putcf** kernel service, **putcf** kernel service, **putcf** kernel service, **putcf** kernel service.

I/O Kernel Services in AIX 5L Version 5.3 Kernel Extensions and Device Support Programming Concepts.

## putcb Kernel Service

## **Purpose**

Places a character buffer at the end of a character list.

### **Syntax**

```
#include <sys/types.h>
#include <sys/errno.h>
#include <cblock.h>
void putcb ( p, header)
struct cblock *p;
struct clist *header;
```

#### **Parameters**

Specifies the address of the character buffer to place on the character list. Specifies the address of the clist structure that describes the character list. header

### **Description**

Attention: The caller of the putch service must ensure that the character list is pinned. This includes the clist header and all the cblock character buffers. Character blocks acquired from the getcf service are pinned. Otherwise, the system may crash.

The **putcb** kernel service places the character buffer pointed to by the p parameter on the end of the character list specified by the header parameter. Before calling the putch service, you must load this new buffer with characters and set the c first and c last fields in the cblock structure. The p parameter is the address returned by either the getcf or the getcb service.

#### **Execution Environment**

The putcb kernel service can be called from either the process or interrupt environment.

#### **Return Values**

- 0 Indicates successful completion.
- -1 Indicates that the character list is full and no more buffers are available.

### **Related Information**

The getcb kernel service, getcf kernel service, pincf kernel service, putcf kernel service, putcfl kernel service, waitcfree kernel service.

I/O Kernel Services in AIX 5L Version 5.3 Kernel Extensions and Device Support Programming Concepts.

## putcbp Kernel Service

## **Purpose**

Places several characters at the end of a character list.

## **Syntax**

#include <sys/types.h> #include <sys/errno.h> #include <cblock.h>

```
int putcbp ( header, source, n)
struct clist *header;
char *source;
int n;
```

header Specifies the address of the clist structure that describes the character list.

Specifies the address from which characters are read to be placed on the character list. source

Specifies the number of characters to be placed on the character list.

### Description

Attention: The caller of the putcbp service must ensure that the character list is pinned. This includes the clist header and all of the cblock character buffers. Character blocks acquired from the getcf service are pinned. Otherwise, the system may crash.

The **putcbp** kernel service operates on the characters specified by the n parameter starting at the address pointed to by the source parameter. This service places these characters at the end of the character list pointed to by the header parameter. The putchp service then returns the number of characters added to the character list. If the character list is full and no more buffers are available, the putcbp service returns a 0. Otherwise, it returns the number of characters written.

### **Execution Environment**

The putcbp kernel service can be called from either the process or interrupt environment.

### **Return Values**

The putchp service returns the number of characters written or a value of 0 if the character list is full, and no more buffers are available.

#### **Related Information**

The getcb kernel service, getcf kernel service, pincf kernel service, putcf kernel service, putcf kernel service. waitcfree kernel service.

I/O Kernel Services in AIX 5L Version 5.3 Kernel Extensions and Device Support Programming Concepts.

## putcf Kernel Service

## Purpose

Frees a specified buffer.

## **Syntax**

```
#include <sys/types.h>
#include <sys/errno.h>
#include <cblock.h>
void putcf ( p)
struct cblock *p;
```

### **Parameter**

Identifies which character buffer to free.

### **Description**

The **putcf** kernel service unpins the indicated character buffer.

The **putcf** service returns the specified buffer to the list of free character buffers.

### **Execution Environment**

The putcf kernel service can be called from either the process or interrupt environment.

### **Return Values**

The putcf service has no return values.

### **Related Information**

I/O Kernel Services in AIX 5L Version 5.3 Kernel Extensions and Device Support Programming Concepts.

### putcfl Kernel Service

### **Purpose**

Frees the specified list of buffers.

### **Syntax**

```
#include <sys/types.h>
#include <sys/errno.h>
#include <cblock.h>
void putcfl ( header)
struct clist *header;
```

#### **Parameter**

header Identifies which list of character buffers to free.

## **Description**

The putcfl kernel service returns the specified list of buffers to the list of free character buffers. The putcfl service unpins the indicated character buffer.

Note: The caller of the putcfl service must ensure that the header and clist structure are pinned.

#### **Execution Environment**

The putcfl kernel service can be called from either the process or interrupt environment.

#### **Return Values**

The putcfl service has no return values.

#### **Related Information**

I/O Kernel Services in AIX 5L Version 5.3 Kernel Extensions and Device Support Programming Concepts.

## putcx Kernel Service

### **Purpose**

Places a character on a character list.

### **Syntax**

```
#include <sys/types.h>
#include <sys/errno.h>
#include <sys/cblock.h>

int putcx ( c, header)
char c;
struct clist *header;
```

### **Parameters**

c Specifies the character to place at the front of the character list.

header Specifies the address of the **clist** structure that describes the character list.

### **Description**

The **putcx** kernel service puts the character specified by the *c* parameter at the front of the character list pointed to by the *header* parameter. The **putcx** service is identical to the **putc** service, except that it puts the character at the front of the list instead of at the end.

If the **putcx** service indicates that there are no more buffers available, the **waitcfree** service can be used to wait until a character buffer is available.

**Note:** The caller of the **putcx** service must ensure that the character list is pinned. This includes the **clist** header and all the **cblock** character buffers. Character blocks acquired from the **getcf** service are pinned.

### **Execution Environment**

The putcx kernel service can be called from either the process or interrupt environment.

### **Return Values**

- 0 Indicates successful completion.
- -1 Indicates that the character list is full and no more buffers are available.

### **Related Information**

The **getcb** kernel service, **getcf** kernel service, **pincf** kernel service, **putcf** kernel service, **putcf** kernel service, **p** 

I/O Kernel Services in AIX 5L Version 5.3 Kernel Extensions and Device Support Programming Concepts.

## raw\_input Kernel Service

## **Purpose**

Builds a raw\_header structure for a packet and sends both to the raw protocol handler.

### **Syntax**

```
#include <sys/types.h>
#include <sys/errno.h>

void raw_input (m0, proto, src, dst)
struct mbuf * m0;
struct sockproto * proto;
struct sockaddr * src;
struct sockaddr * dst;
```

### **Parameters**

*m0* Specifies the address of an **mbuf** structure containing input data.

proto Specifies the protocol definition of data.

src Identifies the **sockaddr** structure indicating where data is from.

dst Identifies the **sockaddr** structure indicating the destination of the data.

### **Description**

The **raw\_input** kernel service accepts an input packet, builds a **raw\_header** structure (as defined in the **/usr/include/net/raw\_cb.h** file), and passes both on to the raw protocol input handler.

#### **Execution Environment**

The raw\_input kernel service can be called from either the process or interrupt environment.

### **Return Values**

The raw\_input service has no return values.

### **Related Information**

Network Kernel Services in AIX 5L Version 5.3 Kernel Extensions and Device Support Programming Concepts.

### raw\_usrreq Kernel Service

## **Purpose**

Implements user requests for raw protocols.

## **Syntax**

```
#include <sys/types.h>
#include <sys/errno.h>

void raw_usrreq (so, req, m, nam, control)
struct socket * so;
int req;
struct mbuf * m;
struct mbuf * nam;
struct mbuf * control;
```

### **Parameters**

so Identifies the address of a raw socket.

req Specifies the request command.

m Specifies the address of an **mbuf** structure containing data.

nam Specifies the address of an **mbuf** structure containing the **sockaddr** structure.

control This parameter should be set to a null value.

### **Description**

The raw\_usrreq kernel service implements user requests for the raw protocol.

The **raw\_usrreq** service supports the following commands:

Command Description

PRU\_ABORT Aborts (fast DISCONNECT, DETACH).

PRU\_ACCEPT Accepts connection from peer.

Attaches protocol to up.

PRU\_ATTACH Attaches protocol to up.
PRU\_BIND Binds socket to address.
PRU\_CONNECT Establishes connection to peer.

PRU\_CONNECT2 Connects two sockets.

PRU\_CONTROL Controls operations on protocol.
PRU\_DETACH Detaches protocol from up.
PRU\_DISCONNECT Disconnects from peer.
PRU\_LISTEN Listens for connection.
PRU\_PEERADDR Fetches peer's address.

PRU\_RCVD Have taken data; more room now.

**PRU\_RCVOOB** Retrieves out of band data.

PRU\_SEND Sends this data.

PRU\_SENDOOB Sends out of band data.
PRU\_SENSE Returns status into m.
PRU\_SOCKADDR Fetches socket's address.
PRU\_SHUTDOWN Will not send any more data.

Any unrecognized command causes the **panic** kernel service to be called.

#### **Execution Environment**

The **raw userreq** kernel service can be called from either the process or interrupt environment.

### **Return Values**

**EOPNOTSUPP** Indicates an unsupported command.

**EINVAL** Indicates a parameter error.

**EACCESS** Indicates insufficient authority to support the **PRU\_ATTACH** command.

**ENOTCONN** Indicates an attempt to detach when not attached.

**EISCONN** Indicates that the caller tried to connect while already connected.

#### **Related Information**

The panic kernel service.

Network Kernel Services in AIX 5L Version 5.3 Kernel Extensions and Device Support Programming Concepts.

# reconfig\_register, reconfig\_unregister, or reconfig\_complete Kernel Service

### **Purpose**

Register and unregister reconfiguration handlers.

### **Syntax**

```
#include <sys/dr.h>
int reconfig_register (handler, actions, h_arg, h_token, name)
int (*handler) (void *event, void *h_arg, int req, void *resource_info);
int actions;
void *h_arg;
ulong *h_token;
char *name;
int reconfig_unregister (h_token)
ulong h_token;
void reconfig_complete (event, rc)
void *event;
int rc;
```

### **Description**

The **reconfig\_register** and **reconfig\_unregister** kernel services register and unregister reconfiguration handlers, which are invoked by the kernel both before and after DLPAR operations depending on the set of events specified by the kernel extension when registering.

The **reconfig\_complete** kernel service is used to indicate that the request has completed. If a kernel extension expects that the operation is likely to take a long time (several seconds), the handler should return **DR\_WAIT** to the caller, but proceed with the request asynchronously. In this case, the handler must indicate that it has completed the request by invoking the **reconfig\_complete** kernel service.

#### **Parameters**

handler

Specifies the kernel extension function to be invoked.

actions

Allows the kernel extension to specify which of the following events require notification:

- DR\_CAP\_ADD\_CHECK
- DR\_CAP\_ADD\_PRE
- DR\_CAP\_ADD\_POST
- DR\_CAP\_ADD\_POST\_ERROR
- DR\_CAP\_REMOVE\_CHECK
- DR CAP REMOVE PRE
- DR\_CAP\_REMOVE\_POST
- DR\_CAP\_REMOVE\_POST\_ERROR
- DR\_CPU\_ADD\_CHECK
- DR\_CPU\_ADD\_PRE
- DR\_CPU\_ADD\_POST
- DR\_CPU\_ADD\_POST\_ERROR
- DR\_CPU\_REMOVE\_CHECK
- DR\_CPU\_REMOVE\_PRE
- DR\_CPU\_REMOVE\_POST
- DR\_CPU\_REMOVE\_POST\_ERROR
- DR\_MEM\_ADD\_CHECK
- DR\_MEM\_ADD\_PRE
- DR\_MEM\_ADD\_POST
- DR\_MEM\_ADD\_POST\_ERROR
- DR\_MEM\_REMOVE\_CHECK
- DR\_MEM\_REMOVE\_PRE
- DR\_MEM\_REMOVE\_POST
- DR\_MEM\_REMOVE\_POST\_ERROR

h\_arg

Specified by the kernel extension, remembered by the kernel along with the function descriptor for the handler, and passed to the handler when it is invoked. It is not used directly by the kernel, but is intended to support kernel extensions that manage multiple adapter instances. This parameter points to an adapter control block.

h\_token name An output parameter that is used when unregistering the handler.

Provided for information purposes and may be included within an error log entry, if the driver returns an error. It is provided by the kernel extension and should be limited to 15 ASCII characters.

event

Passed to the handler and intended to be used only when calling the **reconfig\_complete** kernel service.

rea

Indicates the following DLPAR operation to be performed by the handler:

- DR\_CAP\_ADD\_CHECK
- DR\_CAP\_ADD\_PRE
- DR\_CAP\_ADD\_POST
- DR\_CAP\_ADD\_POST\_ERROR
- DR CAP REMOVE CHECK
- DR CAP REMOVE PRE
- DR\_CAP\_REMOVE\_POST
- DR\_CAP\_REMOVE\_POST\_ERROR
- DR\_CPU\_ADD\_CHECK
- DR CPU ADD PRE
- DR\_CPU\_ADD\_POST
- DR\_CPU\_ADD\_POST\_EEROR
- DR\_CPU\_REMOVE\_CHECK
- DR\_CPU\_REMOVE\_PRE
- DR\_CPU\_REMOVE\_POST
- DR\_CPU\_REMOVE\_POST\_ERROR
- DR\_MEM\_ADD\_CHECK
- DR\_MEM\_ADD\_PRE
- DR\_MEM\_ADD\_POST
- DR\_MEM\_ADD\_POST\_ERROR
- DR MEM REMOVE CHECK
- DR\_MEM\_REMOVE\_PRE
- DR MEM REMOVE POST
- DR\_MEM\_REMOVE\_POST\_ERROR

resource\_info

Identifies the resource specific information for the current DLPAR request. If the request is cpu based, the *resource\_info* data is provided through a **dri\_cpu** structure. Otherwise a **dri\_mem** structure is used.

On a Micro-Partitioning partition, if the request is CPU-capacity based, the *resource\_info* data is provided through a **dri\_cpu\_capacity** structure, which has the following format. The kernel extensions are not notified of changes in variable capacity weight in an uncapped Micro-Partitioning environment.

```
*/
struct dri_cpu_capacity {
  uint64_t ent_capacity; /* partition current entitled capacity*/
  int delta_ent_cap; /* delta capacity added/removed*/
  int status; /* capacity update constrained or not */
};

/*
  * dri_cpu_capacity.status flags.
  */
#define CAP_UPDATE_SUCCESS 0x0
#define CAP_UPDATE_CONSTRAINED 0x1
```

**Note:** The capacity update is constrained by the Hypervisor<sup>™</sup>.

Can be set to DR\_FAIL or DR\_SUCCESS.

### **Return Values**

Upon successful completion, the **reconfig\_register** and **reconfig\_unregister** kernel services return zero. If unsuccessful, the appropriate **errno** value is returned.

rc

### **Execution Environment**

The reconfig\_register, reconfig\_unregister, and handler interfaces are invoked in the process environment only.

The reconfig\_complete kernel service may be invoked in the process or interrupt environment.

### **Related Information**

Making Kernel Extensions DLPAR-Aware in AIX 5L Version 5.3 General Programming Concepts: Writing and Debugging Programs.

### register HA handler Kernel Service

### **Purpose**

Registers a High Availability Event Handler with the Kernel.

### **Syntax**

```
#include <sys/high_avail.h>
```

```
int register HA handler (ha handler)
ha_handler_ext_t * ha_handler;
```

### **Parameter**

ha\_handler

Specifies a pointer to a structure of the type ha handler ext t as defined in /usr/include/sys/high\_avail.h.

## **Description**

The register\_HA\_handler kernel registers the High Availability Event Handler (HAEH) function to those kernel extensions that need to be made aware of high availability events such as processor deallocation. This function is called by the kernel, at base level, when a high availability event is initiated, due to some hardware fault.

The ha\_handler\_ext\_t structure has 3 fields:

| Field | Description                                               |
|-------|-----------------------------------------------------------|
| _fun  | Contains a pointer to the high availability event handler |
|       | function.                                                 |
| _data | Contains a user defined value which will be passed as an  |
|       | argument by the kernel when calling the function.         |
| _name | Component name                                            |

When a high availability event is initiated, the kernel calls \_fun() at base level (that is, process environment) with 2 parameters:

- The first is the data the user passed in the \_data field at registration time.
- The second is a pointer to a haeh\_event\_t structure defined in /usr/include/sys/high\_avail.h.

The fields of interest in this structure are:

December 1

| Field  | Description                                                                |
|--------|----------------------------------------------------------------------------|
| _magic | Identifies the event type. The only possible value is <b>HA_CPU_FAIL</b> . |

Field Description

The logical number of the CPU being deallocated. dealloc\_cpu

The high availability even handler, in addition to user specific functions, must unbind its threads bound to dealloc cpu and stop the timer request blocks (TRB) started by those bound threads when applicable.

The high availability event handler must return one of the following values:

Value Description

HA\_ACCEPTED The user processing of the event has succeeded. HA REFUSED The user processing of the event was not successful.

Any return value different from HA\_ACCEPTED causes the kernel to abort the processing of the event. In the case of a processor failure, the processor deallocation is aborted. In this case, a CPU\_DEALLOC\_ABORTED error log entry is created, and the value passed in the \_name field appears in the detailed data area of the error log entry.

An extension may register the same HAEH N times (N > 1). Although it is considered as an incorrect behaviour, no error is reported. The given HAEH is invoked N times for each HA event. This handler has to be unregistered as many times as it was registered.

Since the kernel calls the HAEH in turn, it is possible for a HAEH to be called multiple times for the same event. The kernel extensions should be ready to deal with this possibility. For example, two kernel extensions K1 and K2 have registered HA Handlers. A CPU deallocation is initiated. The HAEH for K1 gets invoked, does its job and returns HA ACCEPTED. K2 gets invoked next and for some reason returns HA REFUSED. The deallocation is aborted, and an error log entry reports **K2** as the reason for failure. Later, the system administer unloads K2 and restarts the deallocation by manually running ha\_star. The result is that the HAEH for **K1** gets invoked again with the same parameters.

#### **Execution Environment**

The register HA handler kernel service can be called from the process environment only.

#### **Return Values**

0 Indicates a successful operation.

A non zero value indicates an error.

#### Related Information

The unregister\_HA\_handler kernel service.

The RAS Kernel Services in the AIX 5L Version 5.3 Kernel Extensions and Device Support Programming Concepts.

### rmalloc Kernel Service

### **Purpose**

Allocates an area of memory from the real heap heap.

## **Syntax**

#include <sys/types.h>

```
caddr t rmalloc (size, align)
int size
int align
```

size Specifies the number of bytes to allocate. align Specifies alignment characteristics.

### **Description**

The rmalloc kernel service allocates an area of memory from the contiguous real memory heap. This area is the number of bytes in length specified by the size parameter and is aligned on the byte boundary specified by the align parameter. The align parameter is actually the log base 2 of the desired address boundary. For example, an align value of 4 requests that the allocated area be aligned on a 16-byte boundary.

The contiguous real memory heap, real\_heap, is a heap of contiguous real memory pages located in the low 16MB of real memory. This heap is virtually mapped into the kernel extension's address space. By nature, this heap is implicitly pinned, so no explicit pinning of allocated regions is necessary.

The real heap heap is useful for devices that require DMA transfers greater than 4K but do not provide a scatter/gather capability. Such a device must be given contiguous bus addresses by its device driver. The device driver should pass the DMA CONTIGUOUS flag on its d map init call in order to obtain contiguous mappings. On certain platforms it is possible that a d\_map\_init call using the DMA\_CONTIGUOUS flag could fail. In this case, the device driver can make use of the real\_heap heap (using rmalloc) to obtain contiguous bus addresses for its device driver. Because the real heap heap is a limited resource, device drivers should always attempt to use the DMA CONTIGUOUS flag first.

On unsupported platforms, the **rmalloc** service returns NULL if the requested memory cannot be allocated.

The **rmfree** kernel service should be called to free allocation from a previous **rmalloc** call. The **rmalloc** kernel service can be called from the process environment only.

### **Return Values**

Upon successful completion, the rmalloc kernel service returns the address of the allocated area. A NULL pointer is returned if the requested memory cannot be allocated.

### Related Information

The rmfree kernel service.

#### rmfree Kernel Service

## Purpose

Frees memory allocated by the **rmalloc** kernel service.

```
#include <sys/types.h>
int rmfree ( pointer, size)
caddr t pointer
int size
```

pointer Specifies the address of the area in memory to free. size Specifies the size of the area in memory to free.

### **Description**

The **rmfree** kernel service frees the area of memory pointed to by the *pointer* parameter in the contiguous real memory heap. This area of memory must be allocated with the rmalloc kernel service, and the pointer must be the pointer returned from the corresponding **rmalloc** kernel service call. Also, the size must be the same size that was used on the corresponding rmalloc call.

Any memory allocated in a prior rmalloc call must be explicitly freed with an rmfree call. This service can be called from the process environment only.

### **Return Values**

- 0 Indicates successful completion.
- -1 Indicates one of the following:
  - · The area was not allocated by the **rmalloc** kernel service.
  - · The heap was not initialized for memory allocation.

### **Related Information**

The rmalloc kernel service.

### rmmap\_create Kernel Service

## **Purpose**

Defines an Effective Address [EA] to Real Address [RA] translation region.

## **Syntax**

```
#include <sys/ioacc.h>
#include <sys/adspace.h>
int rmmap_create ( eaddrp, iomp, flags)
void **eaddrp;
struct io_map *iomp;
int flags;
```

### **Parameters**

eaddr

Desired process effective address of the mapping region.

iomp

The bus memory to which the effective address described by the eaddr parameter should correspond. For real memory, the bus id should be set to REALMEM\_BID and the bus address should be set to the real memory address. The size field must be at least PAGESIZE, no larger than SEGSIZE, and a multiple of PAGESIZE. The key should be set to IO\_MEM\_MAP. The flags field is not used.

flags The flags select page and segment attributes of the translation. Not all page attribute flags are compatible. See below for the valid combinations of page attribute flags.

#### RMMAP\_PAGE\_W

PowerPC "Write Through" page attribute. Write-through mode is not supported, and if this flag is set, **EINVAL** is reported.

#### RMMAP\_PAGE\_I

PowerPC "Cache Inhibited" page attribute. This flag is valid for I/O mappings, but is not allowed for real memory mappings.

#### RMMAP\_PAGE\_M

PowerPC "Memory Coherency Required" page attribute. This flag is optional for I/O mappings; however, it is required for memory mappings. The default operating mode for real memory pages has this bit set.

#### RMMAP PAGE G

PowerPC "Guarded" page attribute. This flag is optional for I/O mappings, and must be 0 for real memory mappings. Note that although optional for I/O, it is strongly recommended that this be set for I/O mappings. When set, the processor will not make unnecessary (speculative) references to the page. This includes out of order read/write operations and branch fetching. When clear, normal PowerPC speculative execution rules apply. This bit does not exist on the PowerPC 601 RISC Microprocessor (running AIX 5.1 or earlier) and is ignored.

#### RMMAP RDONLY

When set, the page protection bits used in the HTAB will not allow write operations regardless of the setting of the key bit in the associated segment register. Exactly one of RMMAP\_RDONLY and RMMAP RDWR must be specified.

#### RMMAP RDWR

When set, the page protection bits used in the HTAB will allow read and write operations regardless of the setting of the key bit in the associated segment register. Exactly one of: RMMAP\_RDONLY, and RMMAP\_RDWR must be specified.

#### RMMAP PRELOAD

When set, the protection attributes of this region will be entered immediately into the hardware page table. This is very slow initially, but prevents each referenced page in the region from faulting in separately. This is only advisory. The rmmap\_create64 reserves the right to preload regions which do not specify this flag and to ignore the flag on regions which do. This flag is not maintained as an attribute of the map region, it is used only during the current call.

#### RMMAP INHERIT

When set, this specifies that the translation region created by this **rmmap** create invocation should be inherited on a fork operation, to the child process. This inheritance is achieved with copy-semantics. That is to say that the child will have its own private mapping to the same I/O or real memory address range as the parent.

## **Description**

The translation regions created with rmmap\_create kernel service are maintained in I/O mapping segments. Any single such segment may translate up to 256 Megabytes of real memory or memory mapped I/O in a single region. The only granularity for which the **rmmap** remove service may be invoked is a single mapping created by a single call to the **rmmap create**.

There are constraints on the size of the mapping and the flags parameter, described later, which will cause the call to fail regardless of whether adequate effective address space exists.

If rmmap\_create kernel service is called with the effective address of zero (0), the function attempts to find free space in the process address space. If successful, an I/O mapping segment is created and the effective address (which is passed by reference) is changed to the effective address which is mapped to the first page of the *iomp* memory.

If rmmap create kernel service is called with a non-zero effective address, it is taken as the desired effective address which should translate to the passed iomp memory. This function verifies that the requested range is free. If not, it fails and returns EINVAL. If the mapping at the effective address is not contained in a single segment, the function fails and returns ENOSPC. Otherwise, the region is allocated and the effective address is not modified. The effective address is mapped to the first page of the iomp memory. References outside of the mapped regions but within the same segment are invalid.

The effective address (if provided) and the bus address must be a multiple of PAGESIZE or EINVAL is returned.

I/O mapping segments are not inherited by child processes after a **fork** subroutine.

I/O mapping segments are not inherited by child processes after a fork subroutine, except when RMMAP\_INHERIT is specified. These segments are deleted by exec, exit, or rmmap\_remove of the last range in a segment.

Only certain combinations of flags are permitted, depending on the type of memory being mapped. For real memory mappings, RMMAP\_PAGE\_M is required while RMMAP\_PAGE\_W, RMMAP\_PAGE\_I, and RMMAP PAGE G are not allowed. For I/O mappings, it is valid to specify only RMMAP PAGE M, with no other page attribute flags. It is also valid to specify RMMAP\_PAGE\_I and optionally, either or both of RMMAP PAGE M, and RMMAP PAGE G. RMMAP PAGE W is never allowed.

The real address range described by the *iomp* parameter must be unique within this I/O mapping segment.

### **Execution Environment**

The **rmmap** create kernel service can only be called from the process environment.

### Return Values

On successful completion, rmmap create kernel service returns zero and modifies the effective address to the value at which the newly created mapping region was attached to the process address space. Otherwise, it returns one of:

**EINVAL** Some type of parameter error occurred. These include, but are not limited to, size errors and mutually

exclusive flag selections.

ENOMEM The operating system could not allocate the necessary data structures to represent the mapping.

ENOSPC Effective address space exhausted in the region indicated by eaddr.

**EPERM** This hardware platform does not implement this service.

## Implementation Specifics

This service only functions on PowerPC microprocessors.

#### **Related Information**

The **rmmap remove** kernel service.

Memory Kernel Services and Understanding Virtual Memory Manager Interfaces in AIX 5L Version 5.3 Kernel Extensions and Device Support Programming Concepts.

## rmmap\_create64 Kernel Service

### **Purpose**

Defines an Effective Address [EA] to Real Address [RA] translation region for either 64-bit or 32-bit Effective Addresses.

### **Syntax**

#include <sys/ioacc.h>
#include <sys/adspace.h>
int rmmap\_create64(eaddrp, iomp, flags)
unsigned long long \*eaddrp;
struct io\_map \*iomp;
int flags;

#### **Parameters**

eaddrp Desired process effective address of the mapping region. This address is interpreted as a 64-bit quantity if the current user address space is 64-bits, and is interpreted as a 32-bit (not remapped) quantity if the

current user address space is 32-bits.

The bus memory to which the effective address described by the **eaddr** parameter should correspond. For real memory, the bus id should be set to **REALMEM\_BID** and the bus address should be set to the real memory address. The size field must be at least **PAGESIZE**, no larger than **SEGSIZE**, and a multiple of **PAGESIZE**. The key should be set to **IO\_MEM\_MAP**. The flags field is not used.

flags The flags select page and segment attributes of the translation. Not all page attribute flags are compatible. See below for the valid combination of page attribute flags.

#### RMMAP\_PAGE\_W

PowerPC "Write Through" page attribute. Valid with all other flags. If set, page operates write-through. If clear, operates write-back.

#### RMMAP\_PAGE\_W

PowerPC "Write Through" page attribute. Write-through mode is not supported, and if this flag is set, **EINVAL** will be reported.

#### RMMAP PAGE I

PowerPC "Cache Inhibited" page attribute. Valid with all other flags. If set, page operates cache inhibited. If clear, page is considered cacheable.

#### RMMAP PAGE I

PowerPC "Cache Inhibited" page attribute. This flag is valid for I/O mappings, but is not allowed for real memory mappings.

#### RMMAP PAGE M

PowerPC "Memory Coherency Required" page attribute. Valid with all other flags. If set, accesses to a location are serialized within the processor complex. Otherwise, there is no guaranteed ordering. The default operating mode for real memory pages has this bit set.

#### RMMAP\_PAGE\_M

PowerPC "Memory Coherency Required" page attribute. This flag is optional for I/O mappings, however, it is required for memory mappings. The default operating mode for real memory pages has this bit set.

#### RMMAP PAGE G

PowerPC "Guarded" page attribute. Valid with all other flags. When set, the processor will not make unnecessary (speculative) references to the page. This includes out of order read/write operations and branch fetching. When clear, normal PowerPC speculative execution rules apply. This bit does not exist on the PowerPC 601 RISC Microprocessor (running AIX 5.1 or earlier) and is ignored.

#### RMMAP\_PAGE\_G

PowerPC "Guarded" page attribute. This flag is optional for I/O mappings, and must be 0 for real memory mappings. Note that although optional for I/O, it is strongly recommended that this be set for I/O mappings. When set, the processor will not make unnecessary (speculative) references to the page. This includes out of order read/write operations and branch fetching. When clear, normal PowerPC speculative execution rules apply. This bit does not exist on the PowerPC 601 RISC Microprocessor (running AIX 5.1 or earlier) and is ignored.

#### RMMAP\_RDONLY

When set, the page protection bits used in the HTAB will not allow write operations regardless of the setting of the key bit in the associated segment register. Exactly one of: RMMAP\_RDONLY, and RMMAP\_RDWR must be specified.

#### RMMAP\_RDWR

When set, the page protection bits used in the HTAB will allow read and write operations regardless of the setting of the key bit in the associated segment register. Exactly one of: RMMAP RDONLY, and RMMAP RDWR must be specified.

#### RMMAP PRELOAD

When set, the protection attributes of this region will be entered immediately into the hardware page table. This is very slow initially, but prevents each referenced page in the region from faulting in separately. This is only advisory. The rmmap\_create64 reserves the right to preload regions which do not specify this flag and to ignore the flag on regions which do. This flag is not maintained as an attribute of the map region, it is used only during the current call.

#### RMMAP\_INHERIT

When set, this specifies that the translation region created by this rmmap\_create64 invocation should be inherited on a fork operation, to the child process. This inheritance is achieved with copy-semantics. That is to say that the child has its own private mapping to the same I/O or real memory address range as the parent.

### **Description**

The translation regions created with the **rmmap** create64 kernel service are maintained in I/O mapping segments. Any single such segment may translate up to 256 Megabytes of memory mapped I/O in a single region. The only granularity for which the rmmap remove64 service may be invoked is a single mapping created by a single call to rmmap create64.

There are constraints on the size of the mapping and the flags parameter, described later, which will cause the call to fail regardless of whether adequate effective address space exists.

If the rmmap create64 kernel service is called with the effective address of zero (0), the function will attempt to find free space in the process address space. If successful, an I/O mapping segment is created and the effective address (which is passed by reference) is changed to the effective address that is mapped to the first page of the iomp memory.

If rmmap create64 kernel service is called with a non-zero effective address, it is taken as the desired effective address that should translate to the passed iomp memory. This function verifies that the requested range is free. If not, it fails and returns EINVAL. If the mapping at the effective address is not contained in a single segment, the function fails and returns ENOSPC. Otherwise, the region is allocated and the effective address is not modified. The effective address is mapped to the first page of iomp memory. References outside of the mapped regions but within the same segment are invalid.

The effective address (if provided) and the bus address (or real address for real memory mappings) must be a multiple of PAGESIZE or EINVAL is returned.

The real address range described by the iomp parameter must be unique within this I/O mapping segment.

If the rmmap\_create64 kernel service is called with a length which is either not a multiple of PAGESIZE, is less than PAGESIZE, or is greater than SEGSIZE, EINVAL is returned. This return code takes precedence in cases where otherwise the segment would overflow and ENOSPC is returned.

I/O mapping segments are not inherited by child processes after a **fork** subroutine except when RMMAP INHERIT is specified. These segments are deleted by exec, exit, or rmmap remove64 of the last range in a segment.

Only certain combinations of page flags are permitted, depending on the type of memory being mapped. For real memory mappings, RMMAP\_PAGE\_M is required while RMMAP\_PAGE\_W, RMMAP\_PAGE\_I, and RMMAP\_PAGE\_G are not allowed. For I/O mappings, it is valid to specify only RMMAP\_PAGE\_M, with no other page attribute flags. It is also valid to specify RMMAP\_PAGE\_I and optionally, either or both of the RMMAP\_PAGE\_M, and RMMAP\_PAGE\_G. RMMAP\_PAGE\_W is never allowed.

### **Execution Environment**

The rmmap\_create64 kernel service can be called from the process environment only.

### **Return Values**

On successful completion, the **rmmap\_create64** kernel service returns zero and modifies the effective address to the value at which the newly created mapping region was attached to the process address space. Otherwise, it returns one of:

**EINVAL** Some type of parameter error occured. These include, but are not limited to, size errors and mutually

exclusive flag selections.

**ENOMEM** The operating system could not allocate the necessary data structures to represent the mapping.

**ENOSPC** Effective address space exhausted in the region indicated by **eaddr**.

**EPERM** This hardware platform does not implement this service.

### Implementation Specifics

This service only functions on PowerPC microprocessors.

### **Related Information**

The rmmap\_remove64 kernel service.

Memory Kernel Services and Understanding Virtual Memory Manager Interfaces in AIX 5L Version 5.3 Kernel Extensions and Device Support Programming Concepts.

## rmmap\_getwimg Kernel Service

## **Purpose**

Returns wimg information about a particular effective address range within an effective address to real address translation region.

## **Syntax**

#include <sys/adspace.h>
int rmmap\_getwimg(eaddr, npages, results)
unsigned long long eaddr;
unsigned int npages;
char\* results;

#### **Parameters**

eaddr The process effective address of the start of the desired mapping region. This address should point

somewhere inside the first page of the range. This address is interpreted as a 64-bit quantity if the current user address space is 64-bits, and is interpreted as a 32-bit (not remapped) quantity if the

current user address space is 32-bits.

npages The number of pages whose wimg information is returned, starting from the page indicated by **eaddr**.

results

This is an array of bytes, where the wimg information is returned. The address of this is passed in by the caller, and rmmap\_getwimg stores the wimg information for each page in the range in each successive byte in this array. The size of this array is indicated by npages as specified by the caller. The caller is responsible for ensuring that the storage allocated for this array is large enough to hold npage bytes.

### **Description**

The wimg information corresponding to the input effective address range is returned.

This routine only works for regions previously mapped with an I/O mapping segment as created by rmmap\_create64 or rmmap\_create.

npages should not be such that the range crosses a segment boundary. If it does, EINVAL is returned.

The wimg information is returned in the **results** array. Each element of the **results** array is a character. Each character may be added with the following fields to examine wimg information: RMMAP PAGE W, RMMAP\_PAGE\_I, RMMAP\_PAGE\_M or RMMAP\_PAGE\_G. The array is valid if the return value is 0.

### **Execution Environment**

The rmmap\_getwimg kernel service is called from the process environment only.

### **Return Values**

0 Successful completion. Indicates that the *results* array is valid and should be examined.

**EINVAL** An error occurred. Most likely the region was not mapped via rmmap create64 or rmmap create

previously.

**EINVAL** Input range crosses a certain boundary.

**EINVAL** The hardware platform does not implement this service.

## Implementation Specifics

This service only functions on PowerPC microprocessors.

### **Related Information**

The rmmap create64 kernel service, the rmmap remove64 kernel service, the rmmap create kernel service, the **rmmap remove** kernel service.

Memory Kernel Services and Understanding Virtual Memory Manager Interfaces in AIX 5L Version 5.3 Kernel Extensions and Device Support Programming Concepts.

## rmmap remove Kernel Service

## **Purpose**

Destroys an effective address to real address translation region.

## **Syntax**

#include <sys/adspace.h> int rmmap\_remove (eaddrp); void \*\*eaddrp;

eaddrp Pointer to the process effective address of the desired mapping region.

### **Description**

Destroys an effective address to real address translation region. If rmmap\_remove kernel service is called with the effective address within the region of a previously created I/O mapping segment, the region is destroyed. This service must be called from the process level.

### **Execution Environment**

The **rmmap** remove kernel service can be called from the process environment only.

### **Return Values**

Indicates a successful operation.

EINVAL The provided *eaddr* does not correspond to a valid I/O mapping segment.

EINVAL This hardware platform does not implement this service.

### Implementation Specifics

This service only functions on PowerPC microprocessors.

### Related Information

The rmmap\_create Kernel Service.

Memory Kernel Services and Understanding Virtual Memory Manager Interfaces in AIX 5L Version 5.3 Kernel Extensions and Device Support Programming Concepts.

## rmmap\_remove64 Kernel Service

## Purpose

Destroys an effective address to real address translation region.

## **Syntax**

#include <sys/adspace.h> int rmmap\_remove64 (eaddr); unsigned long long eaddr;

#### **Parameter**

eaddr

The process effective address of the desired mapping region. This address is interpreted as a 64-bit quantity if the current user address space is 64-bits, and is interpreted as a 32-bit (not remapped) quantity if the current user address space is 32-bits.

## **Description**

If rmmap\_remove64 is called with the effective address within the region of a previously created I/O mapping segment, the region is destroyed.

### **Execution Environment**

The **rmmap** remove64 kernel service can be called from the process environment only.

### **Return Values**

0 Indicates a successful operation.

**EINVAL** The provided *eaddr* does not correspond to a valid I/O mapping segment.

**EINVAL** This hardware platform does not implement this service.

### Implementation Specifics

This service only functions on PowerPC microprocessors.

### **Related Information**

The rmmap\_create64 kernel service.

Memory Kernel Services and Understanding Virtual Memory Manager Interfaces in AIX 5L Version 5.3 Kernel Extensions and Device Support Programming Concepts.

### rtalloc Kernel Service

### **Purpose**

Allocates a route.

### **Syntax**

```
#include <sys/types.h>
#include <sys/errno.h>
#include <net/route.h>
void rtalloc ( ro)
register struct route *ro;
```

### **Parameter**

ro Specifies the route.

## **Description**

The rtalloc kernel service allocates a route, which consists of a destination address and a reference to a routing entry.

### **Execution Environment**

The **rtalloc** kernel service can be called from either the process or interrupt environment.

#### **Return Values**

The rtalloc service has no return values.

## Example

To allocate a route, invoke the **rtalloc** kernel service as follows: rtalloc(ro);

#### **Related Information**

Network Kernel Services in AIX 5L Version 5.3 Kernel Extensions and Device Support Programming Concepts.

## rtalloc\_gr Kernel Service

### **Purpose**

Allocates a route.

### **Syntax**

```
#include <sys/types.h>
#include <sys/errno.h>
#include <net/route.h>
void rtalloc gr ( ro, gidlist)
register struct route *ro;
struct gidstruct *gidlist;
```

### **Parameter**

Specifies the route. gidlist Points to the group list.

### **Description**

The rtalloc\_gr kernel service allocates a route, which consists of a destination address and a reference to a routing entry.

A route can be allocated only if its group id restrictions specify that it can be used by a user with the gidlist that is passed in.

#### **Execution Environment**

The rtalloc\_gr kernel service can be called from either the process or interrupt environment.

### **Return Values**

The rtalloc\_gr service has no return values.

## Example

To allocate a route, invoke the **rtalloc\_gr** kernel service as follows: rtalloc gr (ro, gidlist);

### **Related Information**

Network Kernel Services in AIX 5L Version 5.3 Kernel Extensions and Device Support Programming Concepts.

The rtalloc kernel service.

### rtfree Kernel Service

## **Purpose**

Frees the routing table entry.

### **Syntax**

```
#include <sys/types.h>
#include <sys/errno.h>
#include <net/route.h>
int rtfree ( rt)
register struct rtentry *rt;
```

#### **Parameter**

Specifies the routing table entry.

### **Description**

The rtfree kernel service frees the entry it is passed from the routing table. If the route does not exist, the panic service is called. Otherwise, the rtfree service frees the mbuf structure that contains the route and decrements the routing reference counters.

### **Execution Environment**

The rtfree kernel service can be called from either the process or interrupt environment.

### Return Values

The rtfree kernel service has no return values.

### Example

To free a routing table entry, invoke the **rtfree** kernel service as follows: rtfree(rt);

### **Related Information**

The panic kernel service.

Network Kernel Services in AIX 5L Version 5.3 Kernel Extensions and Device Support Programming Concepts.

## rtinit Kernel Service

## **Purpose**

Sets up a routing table entry typically for a network interface.

```
#include <sys/types.h>
#include <sys/errno.h>
#include <sys/socket.h>
#include <net/route.h>
int rtinit (ifa, cmd, flags)
struct ifaddr * ifa;
int cmd, flags;
```

| ifa | Specifies the address of an <b>ifaddr</b> structure containing destination address, interface address, and |
|-----|----------------------------------------------------------------------------------------------------|
|     | natmask                                                                                                    |

Specifies a request to add or delete route entry. cmd

Identifies routing flags, as defined in the /usr/include/net/route.h file. flags

### **Description**

The rtinit kernel service creates a routing table entry for an interface. It builds an rtentry structure using the values in the ifa and flags parameters.

The **rtinit** service then calls the **rtrequest** kernel service and passes the *cmd* parameter and the **rtentry** structure to process the request. The cmd parameter contains either the value RTM\_ADD (a request to add the route entry) or the value RTM\_DELETE (delete the route entry). Valid routing flags to set are defined in the /usr/include/route.h file.

### **Execution Environment**

The rtinit kernel service can be called from either the process or interrupt environment.

### **Return Values**

The rtinit kernel service returns values from the rtrequest kernel service.

### Example

To set up a routing table entry, invoke the rtinit kernel service as follows:

```
rtinit(ifa, RMT ADD, flags ( RTF DYNAMIC);
```

#### **Related Information**

The rtrequest kernel service.

Network Kernel Services in AIX 5L Version 5.3 Kernel Extensions and Device Support Programming Concepts.

### rtredirect Kernel Service

### **Purpose**

Forces a routing table entry with the specified destination to go through a given gateway.

```
#include <sys/types.h>
#include <sys/errno.h>
#include <sys/mbuf.h>
#include <net/route.h>
rtredirect (dst, gateway, netmask, flags, src, rtp)
struct sockaddr *dst, *gateway, *netmask, *src;
int flags;
struct rtentry **rtp;
```

dst Specifies the destination address. gateway Specifies the gateway address.

Specifies the network mask for the route. netmask

Indicates routing flags as defined in the /usr/include/net/route.h file. flaas

src Identifies the source of the redirect request.

rtp Indicates the address of a pointer to a rtentry structure. Used to return a constructed route.

### **Description**

The **rtredirect** kernel service forces a routing table entry for a specified destination to go through the given gateway. Typically, the rtredirect service is called as a result of a routing redirect message from the network layer. The dst, gateway, and flags parameters are passed to the rtrequest kernel service to process the request.

#### **Execution Environment**

The **rtredirect** kernel service can be called from either the process or interrupt environment.

### **Return Values**

Indicates a successful operation.

If a bad redirect request is received, the routing statistics counter for bad redirects is incremented.

### **Example**

To force a routing table entry with the specified destination to go through the given gateway, invoke the rtredirect kernel service:

```
rtredirect(dst, gateway, netmask, flags, src, rtp);
```

### **Related Information**

The rtinit kernel service.

Network Kernel Services in AIX 5L Version 5.3 Kernel Extensions and Device Support Programming Concepts.

## rtrequest Kernel Service

### **Purpose**

Carries out a request to change the routing table.

```
#include <sys/types.h>
#include <sys/errno.h>
#include <sys/mbuf.h>
#include <net/if.h>
#include <net/af.h>
#include <net/route.h>
int rtrequest (req, dst, gateway, netmask, flags, ret nrt)
int req;
```

```
struct sockaddr *dst, *gateway, *netmask;
int flags;
struct rtentry **ret_nrt;
```

req Specifies a request to add or delete a route. dst Specifies the destination part of the route. Specifies the gateway part of the route. gateway

netmask Specifies the network mask to apply to the route.

Identifies routing flags, as defined in the /usr/include/net/route.h file. flags

Specifies to return the resultant route. ret nrt

### **Description**

The **rtrequest** kernel service carries out a request to change the routing table. Interfaces call the rtrequest service at boot time to make their local routes known for routing table local operations. Interfaces also call the **rtrequest** service as the result of routing redirects. The request is either to add (if the req parameter has a value of RMT ADD) or delete (the req parameter is a value of RMT DELETE) the route.

### **Execution Environment**

The rtrequest kernel service can be called from either the process or interrupt environment.

### **Return Values**

Indicates a successful operation.

**ESRCH** Indicates that the route was not there to delete.

**EEXIST** Indicates that the entry the **rtrequest** service tried to add already exists. Indicates that the **rtrequest** service cannot find the interface for the route. ENETUNREACH

**ENOBUFS** Indicates that the rtrequest service cannot get an mbuf structure to add an entry.

### **Example**

To carry out a request to change the routing table, invoke the **rtrequest** kernel service as follows: rtrequest(RTM ADD, dst, gateway, netmask, flags, &rtp);

### **Related Information**

The rtinit kernel service.

Network Kernel Services in AIX 5L Version 5.3 Kernel Extensions and Device Support Programming Concepts.

## rtrequest gr Kernel Service

## **Purpose**

Carries out a request to change the routing table.

### **Syntax**

```
#include <sys/types.h>
#include <sys/errno.h>
#include <sys/mbuf.h>
#include <net/if.h>
#include <net/af.h>
#include <net/route.h>
int rtrequest gr ( reg, dst, gateway, gidlist, netmask, flags, ret nrt)
int req;
struct sockaddr *dst, *gateway, *netmask;
int flags;
struct rtentry **ret nrt;
struct gidstruct *gidlist;
```

### **Parameters**

rea Specifies a request to add or delete a route. dst Specifies the destination part of the route. Specifies the gateway part of the route. gateway

Points to the group list. gidlist

netmask Specifies the network mask to apply to the route.

flags Identifies routing flags, as defined in the /usr/include/net/route.h file.

ret\_nrt Specifies to return the resultant route.

### **Description**

The **rtrequest** gr kernel service carries out a request to change the routing table. Interfaces call the **rtrequest** gr service at boot time to make their local routes known for routing table ioctl operations. Interfaces also call the rtrequest\_gr service as the result of routing redirects. The request is either to add (if the *req* parameter has a value of **RMT\_ADD**) or delete (the *req* parameter is a value of **RMT\_DELETE**) the route.

The gidlist parameter specifies a list of group id restrictions. A route can be allocated only if its group id restrictions specify that it can be used by the user on whose behalf the allocation is done. A route with a NULL gidlist can be used by any user.

#### **Execution Environment**

The rtrequest\_gr kernel service can be called from either the process or interrupt environment.

### **Return Values**

n Indicates a successful operation.

**ESRCH** Indicates that the route was not there to delete.

**EEXIST** Indicates that the entry the rtrequest\_gr service tried to add already exists. ENETUNREACH Indicates that the **rtrequest\_gr** service cannot find the interface for the route.

**ENOBUFS** Indicates that the rtrequest\_gr service cannot get an mbuf structure to add an entry.

## **Example**

To carry out a request to change the routing table, invoke the **rtrequest** gr kernel service as follows: rtrequest gr(RTM ADD, dst, gateway, netmask, flags, &rtp);

## **Related Information**

The rtinit kernel service.

Network Kernel Services in AIX 5L Version 5.3 Kernel Extensions and Device Support Programming Concepts.

The **rtrequest** kernel service.

# rusage\_incr Kernel Service

# **Purpose**

Increments a field of the rusage structure.

# **Syntax**

```
#include <sys/encap.h>
void rusage incr ( field, amount)
int field;
int amount;
```

## **Parameters**

field Specifies the field to increment. It must have one of the following values:

#### **RUSAGE INBLOCK**

Denotes the ru inblock field. This field specifies the number of times the file system performed input.

#### **RUSAGE OUTBLOCK**

Denotes the ru outblock field. This field specifies the number of times the file system performed output.

#### **RUSAGE MSGRCV**

Denotes the ru msgrcv field. This field specifies the number of IPC messages received.

#### RUSAGE MSGSENT

Denotes the ru msgsnd field. This field specifies the number of IPC messages sent.

amount

Specifies the amount to increment to the field.

# **Description**

The rusage\_incr kernel service increments the field specified by the field parameter of the calling process' rusage structure by the amount amount.

#### **Execution Environment**

The **rusage\_incr** kernel service can be called from the process environment only.

### Return Values

The rusage\_incr kernel service has no return values.

### **Related Information**

The **getrusage** subroutine.

#### saveretval64 Kernel Service

# **Purpose**

The **saveretval64** kernel service allows a 64-bit value to be returned from a 32-bit kernel extension function to a 64-bit process.

# **Syntax**

```
#include <sys/remap.h>
unsigned long long saveretval64 (unsigned long long retval);
unsigned long long retval;
```

### **Parameters**

retval

Specifies the 64-bit value to be returned as a pointer, long, unsigned long, long long, or unsigned long long to a 64-bit process.

# **Description**

In 64-bit programs, pointers and longs are 64-bit types, and a long long fits in a single general purpose register. In the 32-bit kernel, the only 64-bit type is a long long, which occupies two general purpose registers. In order to return a 64-bit value to a 64-bit process, the **saveretval64** kernel service is called, which saves the low-order word of the return value. The system call then returns the high-order word. The system call handler combines the two halves of the return value before returning control to the 64-bit application program.

# **Return Values**

The *retval* parameter is returned. If the current process is a 32-bit process, the **panic** kernel service is called.

# **Examples**

1. Suppose a system call returns a 64-bit pointer. The system call could be written as follows:

2. If the system call returns a long long (signed or unsigned), the code can be simplified.

```
#include <sys/user.h>
#include <sys/remap.h>
long long
my_syscall2(int arg)
{
```

```
long long retval = my_syscall2_implementation(arg);

if (IS64U)
{
    /* High-order word of a long long is returned in
        general purpose register 3. No shifting is necessary. */
        return (long long)(saveretval64(retval));
}

return retval;
}
```

The **saveretval64()** kernel service is not needed when the 64-bit kernel is running, because 64-bit values fit in a single general purpose register. To allow for common code, the **saveretval64()** kernel service is defined as a macro that returns its argument, when a kernel extension is compiled in 64-bit mode.

## **Execution Environment**

This kernel service can only be called from the process environment when the current process is in 64-bit mode.

# **Implementation Specifics**

The saveretval64 kernel service is only available on the 32-bit PowerPC kernel.

### **Related Information**

The get64bitparm kernel service, as\_remap64 kernel service.

### schednetisr Kernel Service

# **Purpose**

Schedules or invokes a network software interrupt service routine.

# **Syntax**

```
#include <sys/types.h>
#include <sys/errno.h>
#include <net/netisr.h>

int schednetisr ( anisr)
int anisr:
```

#### **Parameter**

anisr

Specifies the software interrupt number to issue. Refer to **netisr.h** for the range of values of *anisr* that are already in use. Also, other kernel extensions that are not AIX and that use network ISRs currently running on the system can make use of additional values not mentioned in **netisr.h**.

# Description

The **schednetisr** kernel service schedules or calls a network interrupt service routine. The **add\_netisr** kernel service establishes interrupt service routines. If the service was added with a service level of **NET\_OFF\_LEVEL**, the **schednetisr** kernel service directly calls the interrupt service routine. If the service level was **NET\_KPROC**, a network kernel dispatcher is notified to call the interrupt service routine.

### **Execution Environment**

The **schednetisr** kernel service can be called from either the process or interrupt environment.

### **Return Values**

**EFAULT** Indicates that a network interrupt service routine does not exist for the specified interrupt number.

**EINVAL** Indicates that the anisr parameter is out of range.

### **Related Information**

The **add netisr** kernel service. **del netisr** kernel service.

Network Kernel Services in AIX 5L Version 5.3 Kernel Extensions and Device Support Programming Concepts.

# selnotify Kernel Service

# **Purpose**

Wakes up processes waiting in a **poll** or **select** subroutine or in the **fp\_poll** kernel service.

# **Syntax**

```
#include <sys/types.h>
#include <sys/errno.h>
void selnotify ( id, subid, rtnevents)
int id;
int subid:
ushort rtnevents:
```

#### **Parameters**

id Indicates a primary resource identification value. This value along with the subidentifier (specified

> by the *subid* parameter) is used by the kernel to notify the appropriate processes of the occurrence of the indicated events. If the resource on which the event has occurred is a device driver, this parameter must be the device major/minor number (that is, a dev\_t structure that has been cast to an int). The kernel has reserved values for the id parameter that do not conflict with possible

device major or minor numbers for sockets, message queues, and named pipes.

subid Helps identify the resource on which the event has occurred for the kernel. For a multiplexed

device driver, this is the number of the channel on which the requested events occurred. If the

device driver is nonmultiplexed, the subid parameter must be set to 0.

Consists of a set of bits indicating the requested events that have occurred on the specified device rtnevents

or channel. These flags have the same definition as the event flags that were provided by the

events parameter on the unsatisfied call to the object's select routine.

# **Description**

The **selnotify** kernel service should be used by device drivers that support select or poll operations. It is also used by the kernel to support select or poll requests to sockets, named pipes, and message queues.

The **selnotify** kernel service wakes up processes waiting on a **select** or **poll** subroutine. The processes to be awakened are those specifying the given device and one or more of the events that have occurred on the specified device. The select and poll subroutines allow a process to request information about one or

more events on a particular device. If none of the requested events have yet happened, the process is put to sleep and re-awakened later when the events actually happen.

The **selnotify** service should be called whenever a previous call to the device driver's **ddselect** entry point returns and both of the following conditions apply:

- · The status of all requested events is false.
- · Asynchronous notification of the events is requested.

The **selnotify** service can be called for other than these conditions but performs no operation.

## **Sequence of Events for Asynchronous Notification**

The device driver must store information about the events requested while in the driver's **ddselect** routine under the following conditions:

- · None of the requested events are true (at the time of the call).
- The POLLSYNC flag is not set in the events parameter.

The **POLLSYNC** flag, when not set, indicates that asynchronous notification is desired. In this case, the selnotify service should be called when one or more of the requested events later becomes true for that device and channel.

When the device driver finds that it can satisfy a select request, (perhaps due to new input data) and an unsatisfied request for that event is still pending, the selnotify service is called with the following items:

- Device major and minor number specified by the id parameter
- Channel number specified by the subid parameter
- Occurred events specified by the rtnevents parameter

These parameters describe the device instance and requested events that have occurred on that device. The notifying device driver then resets its requested-events flags for the events that have occurred for that device and channel. The reset flags thus indicate that those events are no longer requested.

If the rtnevents parameter indicated by the call to the selnotify service is no longer being waited on, no processes are awakened.

#### **Execution Environment**

The **selnotify** kernel service can be called from either the process or interrupt environment.

#### **Return Values**

The **selnotify** service has no return values.

# Implementation Specifics

The **selnotify** kernel service is part of Base Operating System (BOS) Runtime.

### **Related Information**

The **ddselect** device driver entry point.

The **fp\_poll** kernel service, **fp\_select** kernel service, **selreg** kernel service.

The **poll** subroutine, **select** subroutine.

Kernel Extension and Device Driver Management Kernel Services in AIX 5L Version 5.3 Kernel Extensions and Device Support Programming Concepts.

# selreg Kernel Service

# **Purpose**

Registers an asynchronous poll or select request with the kernel.

# **Syntax**

```
#include <sys/types.h>
#include <sys/errno.h>
#include <sys/poll.h>

int selreg ( corl,  dev_id,  unique_id,  reqevents,  notify)
int corl;
int dev_id;
int unique_id;
ushort reqevents;
void (*notify) ( );
```

#### **Parameters**

corl

regevents

|           | subroutines to correlate the returned events in a specific select control block with a process' file                                                                                                    |
|-----------|----------------------------------------------------------------------------------------------------|
|           | descriptor or message queue.                                                                                                    |
| dev_id    | Primary resource identification value. Along with the <i>unique_id</i> parameter, the <i>dev_id</i> parameter is used to record in the select control block the resource on which the requested poll or select events are expected to occur. |
| unique_id | Unique resource identification value. Along with the dev_id parameter, the unique_id parameter                                                                                                    |

Unique resource identification value. Along with the <code>dev\_id</code> parameter, the <code>unique\_id</code> parameter denotes the resource on which the requested events are expected to occur. For a multiplexed device driver, this parameter specifies the number of the channel on which the requested events are expected to occur. For a nonmultiplexed device driver, this parameter must be set to 0.

The correlator for the poll or select request. The corl parameter is used by the poll and select

Requested events parameter. The *reqevents* parameter consists of a set of bit flags denoting the events for which notification is being requested. These flags have the same definitions as the event flags provided by the *events* parameter on the unsatisfied call to the object's **select** subroutine (see

the **sys/poll.h** file for the definitions).

**Note:** The **POLLSYNC** bit flag should not be set in this parameter.

notify Notification routine entry point. This parameter points to a notification routine used for nested poll

and select calls.

# **Description**

The **selreg** kernel service is used by **select** file operations in the top half of the kernel to register an unsatisfied asynchronous poll or select event request with the kernel. This registration enables later calls to the **selnotify** kernel service from resources in the bottom half of the kernel to correctly identify processes awaiting events on those resources.

The event requests may originate from calls to the **poll** or **select** subroutine, from processes, or from calls to the **fp\_poll** or **fp\_select** kernel service. A **select** file operation calls the **selreg** kernel service under the following circumstances:

- The poll or select request is asynchronous (the **POLLSYNC** flag is not set for the requested event's bit flags).
- The poll or select request determines (by calling the underlying resource's ddselect entry point) that the requested events have not yet occurred.

A registered event request takes the form of a select control block. The select control block is a structure containing the following:

- Requested event bit flags
- Returned event bit flags
- · Primary resource identifier
- Unique resource identifier
- Pointer to a proc table entry
- File descriptor correlator
- · Pointer to a notification routine that is non-null only for nested calls to the poll and select subroutines

The **selreg** kernel service allocates and initializes a select control block each time it is called.

When an event occurs on a resource that supports the select file operation, the resource calls the selnotify kernel service. The selnotify kernel service locates all select control blocks whose primary and unique identifiers match those of the resource, and whose requested event flags match the occurred events on the resource. Then, for each of the matching control blocks, the selnotify kernel service takes one of two courses of action, depending upon whether the control block's notification routine pointer is non-null (nested) or null (non-nested):

- In nested calls to the select or poll subroutines, the notification routine is called with the primary and unique resource identifiers, the returned event bit flags, and the process identifiers.
- In non-nested calls to the **select** or **poll** subroutine (the usual case), the SSEL bit of the process identified in the block is cleared, the returned event bit flags in the block are updated, and the process is awakened. A process awakened in this manner completes the poll or select call in which it was sleeping. The poll or select subroutine then collects the returned event bit flags in its processes' select control blocks for return to the user mode process, deallocates the control blocks, and returns tallys of the numbers of requested events that occurred to the user process.

## **Execution Environment**

The **selreg** kernel service can be called from the process environment only.

### **Returns Values**

Indicates successful completion.

EAGAIN Indicates the selreg kernel service was unable to allocate a select control block.

## **Related Information**

The **ddselect** device driver entry point.

The fp poll kernel service, fp select kernel service, selnotify kernel service.

The **poll** subroutine, **select** subroutine.

Select and Poll Support and Kernel Extension and Device Driver Management Kernel Services in AIX 5L Version 5.3 Kernel Extensions and Device Support Programming Concepts.

# set\_pag or set\_pag64 Kernel Service

# **Purpose**

Sets a Process Authentication Group (PAG) value for the current process.

# **Syntax**

```
#include <sys/cred.h>
int set pag ( type, pag )
int type;
int pag;
int set_pag64 ( type, pag )
int type;
uint64_t *pag;
```

## **Parameters**

type PAG type to change

PAG value pag

# **Description**

The set\_pag or set\_pag64 kernel service copies the requested PAG for the current process. The caller must synchronize the set\_pag and set\_pag64 kernel services with validate\_pag because set\_pag and set pag64 do not lock process creation across the system. The value of type must be a defined PAG ID. The PAG ID for the Distributed Computing Environment (DCE) is 0.

### **Execution Environment**

The set\_pag and set\_pag64 kernel services can be called from the process environment only.

### **Return Values**

A value of 0 is returned upon successful completion. Upon failure, a -1 is returned and errno is set to a value that explains the error.

#### **Error Codes**

The set\_pag and set\_pag64 kernel services fails if one or both of the following conditions are true:

**EINVAL** Invalid PAG specification

### **Related Information**

Security Kernel Services in AIX 5L Version 5.3 Kernel Extensions and Device Support Programming Concepts.

# setimpx Kernel Service

# **Purpose**

Allows saving the current execution state or context.

# **Syntax**

```
#include <sys/types.h>
#include <sys/errno.h>
int setjmpx ( jump_buffer)
label_t *jump buffer;
```

## **Parameter**

jump\_buffer Specifies the address of the caller-supplied jump buffer that was specified on the call to the

setjmpx service.

# **Description**

The **setimpx** kernel service saves the current execution state, or context, so that a subsequent **longimpx** call can cause an immediate return from the **setimpx** service. The **setimpx** service saves the context with the necessary state information including:

· The current interrupt priority.

Whether the process currently owns the kernel mode lock.

Other state variables include the nonvolatile general purpose registers, the current program's table of contents and stack pointers, and the return address.

Calls to the setimpx service can be nested. Each call to the setimpx service causes the context at this point to be pushed to the top of the stack of saved contexts.

## **Execution Environment**

The **setimpx** kernel service can be called from either the process or interrupt environment.

## **Return Values**

Nonzero value Indicates that a longjmpx call caused the setjmpx service to return.

Indicates any other circumstances.

### **Related Information**

The clrimpx kernel service, longimpx kernel service.

Handling Signals While in a System Call, Exception Processing, Implementing Kernel Exception Handlers, Process and Exception Management Kernel Services in AIX 5L Version 5.3 Kernel Extensions and Device Support Programming Concepts.

# setpinit Kernel Service

# Purpose

Sets the parent of the current kernel process to the initialization process.

# **Syntax**

#include <sys/types.h> #include <sys/errno.h> #include <sys/device.h> int setpinit()

# **Description**

The setpinit kernel service can be called by a kernel process to set its parent process to the init process. This is done to redirect the death of child signal for the termination of the kernel process. As a result, the init process is allowed to perform its default zombie process cleanup.

The **setpinit** service is used by a kernel process that can terminate, but does not want the user-mode process under which it was created to receive a death of child process notification.

### **Execution Environment**

The setpinit kernel service can be called from the process environment only.

## **Return Values**

Indicates a successful operation.

**EINVAL** Indicates that the current process is not a kernel process.

#### **Related Information**

Using Kernel Processes and Process and Exception Management Kernel Services in AIX 5L Version 5.3 Kernel Extensions and Device Support Programming Concepts.

## setuerror Kernel Service

# **Purpose**

Allows kernel extensions to set the **ut error** field for the current thread.

# **Syntax**

```
#include <sys/types.h>
#include <sys/errno.h>
int setuerror ( errno)
int errno:
```

#### **Parameter**

errno

Contains a value found in the /usr/include/sys/errno.h file that is to be copied to the current thread ut error field.

# **Description**

The setuerror kernel service allows a kernel extension in a process environment to set the ut\_error field in current thread's uthread structure. Kernel extensions providing system calls available to user-mode applications typically use this service. For system calls, the value of the ut\_error field in the per thread uthread structure is copied to the errno global variable by the system call handler before returning to the caller.

#### **Execution Environment**

The setuerror kernel service can be called from the process environment only.

### Return Codes

The **setuerror** kernel service returns the *errno* parameter.

### **Related Information**

The getuerror kernel service.

Kernel Extension and Device Driver Management Kernel Services and Understanding System Call Execution in AIX 5L Version 5.3 Kernel Extensions and Device Support Programming Concepts.

# shutdown\_notify\_reg Kernel Service

# **Purpose**

Allows kernel extensions to register a shutdown notification.

# **Syntax**

```
#include <sys/reboot.h>
int shutdown notify reg(sn)
shutdown_notify_t *sn;
typedef struct shutdown notify {
struct _shutdown_notify *next; /* Next in the link-list */
int version; \overline{/}* Version of structure */
                /* Bit map of the operation being performed */
int status; /* The current status of this notify */
int padding; /* padding */
        (*func)(); /* Function kernel calls to notify ext. */
         *uaddr; /* Address to help extension identify the object this structure refers to */
void
} shutdown_notify_t;
/* Valid values for shutdown notify t->oper */
#define SHUTDOWN NOTIFY PREPARE 0x1 /* Shutdown has started */
#define SHUTDOWN_NOTIFY_REBOOT 0x2 /* Final notify that shutdown will be a reboot */
#define SHUTDOWN_NOTIFY_HALT 0x4 /* Final notify that shutdown will be a halt */
#define SHUTDOWN NOTIFY_QUERY 0x8 /* Check to see if finished shutdown */
/* Valid values for shutdown notify t->status and for SHUTDOWN NOTIFY QUERY return code */
#define SHUTDOWN_STATUS_PREPARE 0x1 /* Preparing for shutdown */
#define SHUTDOWN_STATUS_COMMENCE 0x2 /* Commencing shutdown */
#define SHUTDOWN STATUS FINISH 0x4 /* Finished shutdown */
#define SHUTDOWN NOTIFY VERSION 1 /* Increment by 1
          * every time add more
           * variables to
           * shutdown notify t
```

# **Description**

The **shutdown\_notify\_reg** kernel service registers an extension to be notified in the event of a shutdown. An extension can register multiple times. After the extension registers a **shutdown\_notify\_t**, the structure cannot modified. Extensions must create a pinned **shutdown\_notify\_t** and fill out the function with a function pointer that will be called to notify them on the shutdown event. The extension must fill out a version number and can optionally store an address. The rest of the elements of the structure must be 0. For every call to the **shutdown\_notify\_reg** kernel service a new **shutdown\_notify\_t** must be used. This structure address must be unique. This function will fail if it is called after the **SHUTDOWN NOTIFY PREPARE** process has started.

### **Parameters**

| sn      | Pointer to a structure that the calling extension fills out when it registers. |
|---------|--------------------------------------------------------------------------------|
| next    | Pointer to next <b>shutdown_notify_t</b> structure in list.                    |
| version | Version of structure. Set to 1.                                                |
| oper    | Bit map of operation(s) being performed.                                       |
| status  | Current status of notify.                                                      |
| padding | Padding.                                                                       |
| func    | Pointer to the function called to notify registered extension.                 |

uaddr Place for extension to store an address to help it identify the object to

which this structure refers.

SHUTDOWN\_NOTIFY\_PREPARE Shutdown has started.
SHUTDOWN\_NOTIFY\_REBOOT A reboot is occurring.
SHUTDOWN\_NOTIFY\_HALT A halt is occurring.

SHUTDOWN\_NOTIFY\_QUERY Check to see if finished shutdown.

SHUTDOWN\_STATUS\_PREPARE Preparing for shutdown.
SHUTDOWN\_STATUS\_COMMENCE Wrap up shutdown.
SHUTDOWN\_STATUS\_FINISH Shutdown has completed.
SHUTDOWN\_NOTIFY\_VERSION Version number of structure.

## **Execution Environment**

Process environment only.

### **Return Values**

0 Success.

**EPERM** Attempted to register after prepare notification has started.

**EINVAL** Invalid argument passed.

## **Related Information**

"shutdown\_notify\_unreg Kernel Service."

# shutdown\_notify\_unreg Kernel Service

# **Purpose**

Unregisters an extension from getting notified in the event of a shutdown.

# **Syntax**

#include <sys/reboot.h>
int shutdown\_notify\_unreg(sn)
shutdown\_notify\_t \*sn;

# **Description**

The **shutdown\_notify\_unreg** kernel service unregisters an extension from getting notified in the event of a shutdown. The extension passes in the **shutdown\_notify\_t** instance it wants to unregister. This function will fail if it is called after the **SHUTDOWN\_NOTIFY\_HALT** and **SHUTDOWN\_NOTIFY\_REBOOT** notification process has started.

#### **Parameters**

sn Pointer to a structure that the calling extension wants to unregister.

## **Execution Environment**

Process environment only.

## **Return Values**

0 Success

**EPERM** Attempted to unregister after final notification has started.

**EINVAL** Invalid argument passed.

### **Related Information**

"shutdown\_notify\_reg Kernel Service" on page 389.

# sig\_chk Kernel Service

# **Purpose**

Provides a kernel process the ability to poll for receipt of signals.

# **Syntax**

#include <sys/types.h> #include <sys/errno.h> #include <sys/signal.h> int sig\_chk ()

# **Description**

Attention: A system crash will occur if the sig\_chk service is not called by a kernel process.

The sig\_chk kernel service can be called by a kernel thread in kernel mode to determine if any unmasked signals have been received. Signals do not preempt threads because serialization of critical data areas would be lost. Instead, threads must poll for signals, either periodically or after a long sleep has been interrupted by a signal.

The **sig chk** service checks for any pending signal that has a specified signal catch or default action. If one is found, the service returns the signal number as its return value. It also removes the signal from the pending signal mask. If no signal is found, this service returns a value of 0. The sig chk service does not return signals that are blocked or ignored. It is the responsibility of the kernel process to handle the signal appropriately.

For kernel-only threads, the sig\_chk kernel service clears the returned signal from the list of pending signals. For other kernel threads, the signal is not cleared, but left pending. It will be delivered to the kernel thread as soon as it returns to the user mode.

Understanding Kernel Threads in AIX 5L Version 5.3 Kernel Extensions and Device Support Programming Concepts provides more information about kernel-only thread signal handling.

## **Execution Environment**

The **sig\_chk** kernel service can be called from the process environment only.

#### Return Values

Upon completion, the **sig\_chk** service returns a value of 0 if no pending unmasked signal is found. Otherwise, it returns a nonzero signal value indicating the number of the highest priority signal that is pending. Signal values are defined in the /usr/include/sys/signal.h file.

#### **Related Information**

Introduction to Kernel Processes, Process and Exception Management Kernel Services, and Kernel Process Signal and Exception Handling in AIX 5L Version 5.3 Kernel Extensions and Device Support Programming Concepts.

# simple\_lock or simple\_lock\_try Kernel Service

# **Purpose**

Locks a simple lock.

# **Syntax**

```
#include <sys/lock def.h>
void simple_lock ( lock addr)
simple_lock_t lock addr;
boolean t simple lock try ( lock addr)
simple_lock_t lock addr;
```

### **Parameter**

lock\_addr

Specifies the address of the lock word to lock.

# **Description**

The simple\_lock kernel service locks the specified lock; it blocks if the lock is busy. The lock must have been previously initialized with the simple\_lock\_init kernel service. The simple\_lock kernel service has no return values.

The simple lock try kernel service tries to lock the specified lock; it returns immediately without blocking if the lock is busy. If the lock is free, the simple lock try kernel service locks it. The lock must have been previously initialized with the **simple lock init** kernel service.

Note: When using simple locks to protect thread-interrupt critical sections, it is recommended that you use the disable lock kernel service instead of calling the simple lock kernel service directly.

## **Execution Environment**

The simple\_lock and simple\_lock\_try kernel services can be called from the process environment only.

#### **Return Values**

The **simple lock try** kernel service has the following return values:

TRUE Indicates that the simple lock has been successfully acquired. **FALSE** Indicates that the simple lock is busy, and has not been acquired.

## **Related Information**

The disable lock kernel service, lock mine kernel service, simple lock init kernel service, simple unlock kernel service.

Understanding Locking and Locking Kernel Services in AIX 5L Version 5.3 Kernel Extensions and Device Support Programming Concepts

# simple\_lock\_init Kernel Service

# **Purpose**

Initializes a simple lock.

# **Syntax**

```
#include <sys/lock_def.h>
void simple_lock_init ( lock_addr)
simple_lock_t lock_addr;
```

## **Parameter**

lock\_addr

Specifies the address of the lock word.

# **Description**

The **simple\_lock\_init** kernel service initializes a simple lock. This kernel service must be called before the simple lock is used. The simple lock must previously have been allocated with the **lock\_alloc** kernel service.

## **Execution Environment**

The **simple\_lock\_init** kernel service can be called from the process environment only.

The **simple\_lock\_init** kernel service may be called either the process or interrupt environments.

### **Return Values**

The **simple\_lock\_init** kernel service has no return values.

### **Related Information**

The lock\_alloc kernel service, lock\_free kernel service, simple\_lock kernel service, simple\_lock\_try kernel service, simple\_unlock kernel service.

Understanding Locking and Locking Kernel Services in AIX 5L Version 5.3 Kernel Extensions and Device Support Programming Concepts

# simple\_unlock Kernel Service

# **Purpose**

Unlocks a simple lock.

# **Syntax**

```
#include <sys/lock_def.h>
void simple_unlock ( lock_addr)
simple_lock_t lock_addr;
```

## **Parameter**

lock\_addr

Specifies the address of the lock word to unlock.

# **Description**

The **simple\_unlock** kernel service unlocks the specified simple lock. The lock must be held by the thread which calls the **simple\_unlock** kernel service. Once the simple lock is unlocked, the highest priority thread

(if any) which is waiting for it is made runnable, and may compete for the lock again. If at least one kernel thread was waiting for the lock, the priority of the calling kernel thread is recomputed.

**Note:** When using simple locks to protect thread-interrupt critical sections, it is recommended that you use the **unlock\_enable** kernel service instead of calling the **simple\_unlock** kernel service directly.

### **Execution Environment**

The simple\_unlock kernel service can be called from the process environment only.

## **Return Values**

The **simple\_unlock** kernel service has no return values.

## **Related Information**

The lock\_mine kernel service, simple\_lock\_init kernel service, simple\_lock kernel service, simple\_lock\_try kernel service, unlock\_enable kernel service.

Understanding Locking and Locking Kernel Services in AIX 5L Version 5.3 Kernel Extensions and Device Support Programming Concepts

# sleep Kernel Service

# **Purpose**

Forces the calling kernel thread to wait on a specified channel.

# **Syntax**

```
#include <sys/types.h>
#include <sys/errno.h>
#include <sys/pri.h>
#include <sys/proc.h>

int sleep ( chan, priflags)
void *chan;
int priflags;
```

#### **Parameters**

chan

Specifies the channel number. For the **sleep** service, this parameter identifies the channel to wait for (sleep on).

priflags

Specifies two conditions:

- The priority at which the kernel thread is to run when it is reactivated.
- Flags indicating how a signal is to be handled by the sleep kernel service.

The valid flags and priority values are defined in the /usr/include/sys/pri.h file.

# **Description**

The **sleep** kernel service is provided for compatibility only and should not be invoked by new code. The **e\_sleep\_thread** or **et\_wait** kernel service should be used when writing new code.

The **sleep** service puts the calling kernel thread to sleep, causing it to wait for a wakeup to be issued for the channel specified by the *chan* parameter. When the process is woken up again, it runs with the priority specified in the *priflags* parameter. The new priority is effective until the process returns to user mode.

All processes that are waiting on the channel are restarted at once, causing a race condition to occur between the activated threads. Thus, after returning from the sleep service, each thread should check whether it needs to sleep again.

The channel specified by the *chan* parameter is simply an address that by convention identifies some event to wait for. When the kernel or kernel extension detects such an event, the wakeup service is called with the corresponding value in the chan parameter to start up all the threads waiting on that channel. The channel identifier must be unique systemwide. The address of an external kernel variable (which can be defined in a device driver) is generally used for this value.

If the SWAKEONSIG flag is not set in the priflags parameter, signals do not terminate the sleep. If the SWAKEONSIG flag is set and the PCATCH flag is not set, the kernel calls the longimpx kernel service to resume the context saved by the last setimpx call if a signal interrupts the sleep. Therefore, any system call (such as those calling device driver ddopen, ddread, and ddwrite routines) or kernel process that does an interruptible sleep without the PCATCH flag set must have set up a context using the setimpx kernel service. This allows the sleep to resume in case a signal is sent to the sleeping process.

Attention: The caller of the sleep service must own the kernel-mode lock specified by the kernel lock parameter. The sleep service does not provide a compatible level of serialization if the kernel lock is not owned by the caller of the sleep service.

## **Execution Environment**

The **sleep** kernel service can be called from the process environment only.

## **Return Values**

- Indicates successful completion.
- Indicates that a signal has interrupted a sleep with both the PCATCH and SWAKEONSIG flags set in the priflags parameter.

## **Related Information**

Locking Strategy in Kernel Mode in AIX 5L Version 5.3 Kernel Extensions and Device Support Programming Concepts.

Process and Exception Management Kernel Services in AIX 5L Version 5.3 Kernel Extensions and Device Support Programming Concepts.

# subyte Kernel Service

# **Purpose**

Stores a byte of data in user memory.

# **Syntax**

```
#include <sys/types.h>
#include <sys/errno.h>
int subyte ( uaddr, c)
uchar *uaddr;
uchar c;
```

## **Parameters**

uaddr Specifies the address of user data.c Specifies the character to store.

# **Description**

The **subyte** kernel service stores a byte of data at the specified address in user memory. It is provided so that system calls and device heads can safely access user data. The **subyte** service ensures that the user has the appropriate authority to:

- · Access the data.
- Protect the operating system from paging I/O errors on user data.

The subyte service should only be called while executing in kernel mode in the user process.

## **Execution Environment**

The subyte kernel service can be called from the process environment only.

## **Return Values**

- 0 Indicates successful completion.
- -1 Indicates a *uaddr* parameter that is not valid for one of the following reasons:
  - · The user does not have sufficient authority to access the data.
  - · The address is not valid.
  - · An I/O error occurs when the user data is referenced.

## **Related Information**

The **fubyte** kernel service, **fuword** kernel service, **suword** kernel service.

Accessing User-Mode Data While in Kernel Mode and Memory Kernel Services in AIX 5L Version 5.3 Kernel Extensions and Device Support Programming Concepts.

# subyte64 Kernel Service

# **Purpose**

Stores a byte of data in user memory.

# **Syntax**

#include <sys/types.h> #include <sys/errno.h> #include <sys/uio.h> int subyte64 ( uaddr64, c ) unsigned long long uaddr64; char c;

#### **Parameter**

uaddr64 Specifies the address of user data.c Specifies the character to store.

# **Description**

The **subvte64** kernel service stores a byte of data at the specified address in user memory. It is provided so that system calls and device heads can safely access user data. The subyte64 service ensures that the user has the appropriate authority to:

- · Access the data.
- Protect the operating system from paging I/O errors on user data.

This service will operate correctly for both 32-bit and 64-bit user address spaces. The uaddr64 parameter is interpreted as being a non-remapped 32-bit address for the case where the current user address space is 32- bits. If the current user address space is 64-bits, then uaddr64 is treated as a 64-bit address.

The **subyte64** service should be called only while executing in kernel mode in the user process.

#### **Execution Environment**

The **subyte64** kernel service can be called from the process environment only.

## **Return Values**

- Indicates successful completion.
- -1 Indicates a uaddr64 parameter that is not valid because:

The user does not have sufficient authority to access the data, or

The address is not valid, or

An I/O error occurs while referencing the user data.

### **Related Information**

The fubyte64 kernel service, fuword64 kernel service, and suword64 kernel service.

Accessing User-Mode Data While in Kernel Mode and Memory Kernel Services in AIX 5L Version 5.3 Kernel Extensions and Device Support Programming Concepts.

#### suser Kernel Service

# **Purpose**

Determines the privilege state of a process.

# **Syntax**

```
#include <sys/types.h>
#include <sys/errno.h>
int suser (ep)
char *ep;
```

#### **Parameter**

Points to a character variable where the **EPERM** value is stored on failure.

# **Description**

The **suser** kernel service checks whether a process has any effective privilege (that is, whether the process's uid field equals 0).

## **Execution Environment**

The **suser** kernel service can be called from the process environment only.

## **Return Values**

0 Indicates failure. The character pointed to by the ep parameter is set to the value of

**EPERM**. This indicates that the calling process does not have any effective privilege.

Nonzero value Indicates success (the process has the specified privilege).

# **Related Information**

Security Kernel Services in AIX 5L Version 5.3 Kernel Extensions and Device Support Programming Concepts.

## suword Kernel Service

# **Purpose**

Stores a word of data in user memory.

# **Syntax**

```
#include <sys/types.h>
#include <sys/errno.h>
int suword ( uaddr, w)
int *uaddr;
int w;
```

#### **Parameters**

Specifies the address of user data. uaddr Specifies the word to store.

# **Description**

The **suword** kernel service stores a word of data at the specified address in user memory. It is provided so that system calls and device heads can safely access user data. The suword service ensures that the user had the appropriate authority to:

- · Access the data.
- Protect the operating system from paging I/O errors on user data.

The **suword** service should only be called while executing in kernel mode in the user process.

### **Execution Environment**

The **suword** kernel service can be called from the process environment only.

#### **Return Values**

0 Indicates successful completion.

- -1 Indicates a *uaddr* parameter that is not valid for one of these reasons:
  - · The user does not have sufficient authority to access the data.
  - · The address is not valid.
  - An I/O error occurs when the user data is referenced.

## **Related Information**

The **fubyte** kernel service, **fuword** kernel service, **subyte** kernel service.

Memory Kernel Services and Accessing User-Mode Data While in Kernel Mode in AIX 5L Version 5.3 Kernel Extensions and Device Support Programming Concepts.

## suword64 Kernel Service

# **Purpose**

Stores a word of data in user memory.

# **Syntax**

#include <sys/types.h> #include <sys/errno.h> #include <sys/uio.h> int suword64 (uaddr64, w) unsigned long long uaddr64; int w:

#### **Parameter**

uaddr64 Specifies the address of user data. Specifies the word to store.

# **Description**

The **suword64** kernel service stores a word of data at the specified address in user memory. It is provided so that system calls and device heads can safely access user data. The suword64 service ensures that the user has the appropriate authority to:

- · Access the data.
- Protect the operating system from paging I/O errors on user data.

This service will operate correctly for both 32-bit and 64-bit user address spaces. The uaddr64 parameter is interpreted as being a non-remapped 32-bit address for the case where the current user address space is 32-bits. If the current user address space is 64-bits, then uaddr64 is treated as a 64-bit address.

The **suword64** service should be called only while executing in kernel mode in the user process.

## **Execution Environment**

The **suword64** kernel service can be called from the process environment only.

## **Return Values**

- Indicates successful completion.
- -1 Indicates a *uaddr64* parameter that is not valid because:

The user does not have sufficient authority to access the data, or The address is not valid, or An I/O error occurs while referencing the user data.

## **Related Information**

The fubyte64 kernel service, fuword64 kernel service, and subyte64 kernel service.

Accessing User-Mode Data While in Kernel Mode and Memory Kernel Services in AIX 5L Version 5.3 Kernel Extensions and Device Support Programming Concepts.

## talloc Kernel Service

# **Purpose**

Allocates a timer request block before starting a timer request.

# **Syntax**

```
#include <sys/types.h>
#include <sys/errno.h>
#include <sys/timer.h>
struct trb *talloc()
```

# **Description**

The talloc kernel service allocates a timer request block. The user must call it before starting a timer request with the tstart kernel service. If successful, the talloc service returns a pointer to a pinned timer request block.

## **Execution Environment**

The talloc kernel service can be called from the process environment only.

### **Return Values**

The talloc service returns a pointer to a timer request block upon successful allocation of a trb structure. Upon failure, a null value is returned.

#### Related Information

The **tfree** kernel service, **tstart** kernel service, **tstop** kernel service.

Timer and Time-of-Day Kernel Services and Using Fine Granularity Timer Services and Structures in AIX 5L Version 5.3 Kernel Extensions and Device Support Programming Concepts.

## tfree Kernel Service

# **Purpose**

Deallocates a timer request block.

# **Syntax**

```
#include <sys/types.h>
#include <sys/errno.h>
#include <sys/timer.h>
```

```
void tfree (t)
struct trb *t;
```

### **Parameter**

Points to the timer request structure to be freed.

# **Description**

The tfree kernel service deallocates a timer request block that was previously allocated with a call to the talloc kernel service. The caller of the tfree service must first cancel any pending timer request associated with the timer request block being freed before attempting to free the request block. Canceling the timer request block can be done using the **tstop** kernel service.

## **Execution Environment**

The **tfree** kernel service can be called from either the process or interrupt environment.

## **Return Values**

The **tfree** service has no return values.

## **Related Information**

The **talloc** kernel service, **tstart** kernel service, **tstop** kernel service.

Timer and Time-of-Day Kernel Services and Using Fine Granularity Timer Services and Structures in AIX 5L Version 5.3 Kernel Extensions and Device Support Programming Concepts.

# thread create Kernel Service

# **Purpose**

Creates a new kernel thread in the calling process.

# **Syntax**

#include <sys/thread.h> tid\_t thread\_create ()

# **Description**

The thread create kernel service creates a new kernel-only thread in the calling kernel process. The thread's ID is returned; it is unique system wide.

The new thread does not begin running immediately; its state is set to TSIDL. The execution will start after a call to the kthread start kernel service. If the process is exited prior to the thread being made runnable, the thread's resources are released immediately. The thread's signal mask is inherited from the calling thread; the set of pending signals is cleared. Signals sent to the thread are marked pending while the thread is in the TSIDL state.

If the calling thread is bound to a specific processor, the new thread will also be bound to the processor.

## **Execution Environment**

The thread create kernel service can be called from the process environment only. This service cannot be called directly from a kernel extension.

## **Return Values**

Upon successful completion, the new thread's ID is returned. Otherwise, -1 is returned, and the error code can be checked by calling the getuerror kernel service.

#### **Error Codes**

EAGAIN The total number of kernel threads executing system wide or the maximum number of kernel threads per

process would be exceeded.

**ENOMEM** There is not sufficient memory to create the kernel thread.

**ENOTSUP** The thread\_create service was called directly from a kernel extension.

### **Related Information**

The kthread start kernel service.

Process and Exception Management Kernel Services in AIX 5L Version 5.3 Kernel Extensions and Device Support Programming Concepts.

# thread self Kernel Service

# **Purpose**

Returns the caller's kernel thread ID.

# **Syntax**

#include <sys/thread.h> tid\_t thread\_self ()

# **Description**

The thread\_self kernel service returns the thread process ID of the calling process.

The thread\_self service can also be used to check the environment that the routine is being executed in. If the caller is executing in the interrupt environment, the thread self service returns a process ID of -1. If a routine is executing in a process environment, the thread\_self service obtains the thread process ID.

# **Execution Environment**

The thread self kernel service can be called from either the process or interrupt environment.

#### **Return Values**

Indicates that the thread self service was called from an interrupt environment.

The thread\_self service returns the thread process ID of the current process if called from a process environment.

### **Related Information**

Process and Exception Management Kernel Services and Understanding Execution Environments in AIX 5L Version 5.3 Kernel Extensions and Device Support Programming Concepts.

# thread setsched Kernel Service

# **Purpose**

Sets kernel thread scheduling parameters.

# **Syntax**

```
#include <sys/thread.h>
#include <sys/sched.h>
int thread setsched ( tid, priority, policy)
tid t tid;
int priority;
int policy;
```

#### **Parameters**

tid Specifies the kernel thread.

Specifies the priority. It must be in the range from 0 to PRI\_LOW; 0 is the most favored priority. priority

policy Specifies the scheduling policy. It must have one of the following values:

SCHED\_FIFO

Denotes fixed priority first-in first-out scheduling.

SCHED FIFO2

Allows a thread that sleeps for a relatively short amount of time to be requeued to the head, rather than the tail, of its priority run queue.

**SCHED FIFO3** 

Causes threads to be enqueued to the head of their run queues.

SCHED RR

Denotes fixed priority round-robin scheduling.

SCHED OTHER

Denotes the default scheduling policy.

# **Description**

The thread\_setsched subroutine sets the scheduling parameters for a kernel thread. This includes both the priority and the scheduling policy, which are specified in the priority and policy parameters. The calling and the target thread must be in the same process.

When setting the scheduling policy to SCHED\_OTHER, the system chooses the priority; the priority parameter is ignored. The only way to influence the priority of a thread using the default scheduling policy is to change the process nice value.

The calling thread must belong to a process with root authority to change the scheduling policy of a thread to either SCHED FIFO, SCHED FIFO2, SCHED FIFO3, or SCHED RR.

### **Execution Environment**

The **thread setsched** kernel service can be called from the process environment only.

## **Return Values**

Upon successful completion, 0 is returned. Otherwise, -1 is returned, and the error code can be checked by calling the **getuerror** kernel service.

### **Error Codes**

**EINVAL** The priority or policy parameters are not valid.

**EPERM** The calling kernel thread does not have sufficient privilege to perform the operation.

**ESRCH** The kernel thread tid does not exist.

## **Related Information**

The thread create kernel service.

Process and Exception Management Kernel Services in AIX 5L Version 5.3 Kernel Extensions and Device Support Programming Concepts.

# thread\_terminate Kernel Service

# **Purpose**

Terminates the calling kernel thread.

# **Syntax**

#include <sys/thread.h> void thread terminate ()

# **Description**

The thread terminate kernel service terminates the calling kernel thread and cleans up its structure and its kernel stack. If it is the last thread in the process, the process will exit.

The thread terminate kernel service is automatically called when a thread returns from its entry point routine (defined in the call to the kthread start kernel service).

## **Execution Environment**

The thread\_terminate kernel service can be called from the process environment only.

#### **Return Values**

The thread terminate kernel service never returns.

### **Related Information**

The kthread start kernel service.

Process and Exception Management Kernel Services in AIX 5L Version 5.3 Kernel Extensions and Device Support Programming Concepts.

## timeout Kernel Service

Attention: This service should not be used in AIX Version 4, because it is not multi-processor safe. The base kernel timer and watchdog services should be used instead. See talloc and w\_init for more information.

# **Purpose**

Schedules a function to be called after a specified interval.

# **Syntax**

```
#include <sys/types.h>
#include <sys/errno.h>
void timeout ( func, arg, ticks)
void (*func)();
caddr t *arg;
int ticks;
```

### **Parameters**

func Indicates the function to be called.

Indicates the parameter to supply to the function specified by the *func* parameter. arg

ticks Specifies the number of timer ticks that must occur before the function specified by the func parameter is

called. Many timer ticks can occur per second. The HZ label found in the /usr/include/sys/m\_param.h file

can be used to determine the number of ticks per second.

# **Description**

The **timeout** service is not part of the kernel. However, it is a compatibility service provided in the **libsys.a** library. To use the timeout service, a kernel extension must have been bound with the libsys.a library. The timeout service, like the associated kernel services untimeout and timeoutcf, can be bound and used only in the pinned part of a kernel extension or the bottom half of a device driver because these services use interrupt disable for serialization.

The **timeout** service schedules the function pointed to by the *func* parameter to be called with the *arg* parameter after the number of timer ticks specified by the ticks parameter. Use the timeoutcf routine to allocate enough callout elements for the maximum number of simultaneous active time outs that you expect.

**Note:** The **timeoutcf** routine must be called before calling the **timeout** service.

Calling the timeout service without allocating a sufficient number of callout table entries can result in a kernel panic because of a lack of pinned callout table elements. The value of a timer tick depends on the hardware's capability. You can use the **restimer** subroutine to determine the minimum granularity.

Multiple pending timeout requests with the same func and arg parameters are not allowed.

#### The func Parameter

The function specified by the *func* parameter should be declared as follows:

```
void func (arg)
void *arg;
```

#### **Execution Environment**

The **timeout** routine can be called from either the process or interrupt environment.

The function specified by the func parameter is called in the interrupt environment. Therefore, it must follow the conventions for interrupt handlers.

#### **Return Values**

The **timeout** service has no return values.

## **Related Information**

The untimeout kernel service.

The timeoutcf kernel subroutine.

The **restimer** subroutine.

Timer and Time-of-Day Kernel Services in AIX 5L Version 5.3 Kernel Extensions and Device Support Programming Concepts.

## timeoutcf Subroutine for Kernel Services

Attention: This service should not be used in AIX Version 4. because it is not multi-processor safe. The base kernel timer and watchdog services should be used instead. See talloc and w init for more information.

# **Purpose**

Allocates or deallocates callout table entries for use with the timeout kernel service.

# Library

libsys.a (Kernel extension runtime routines)

# **Syntax**

```
#include <sys/types.h>
#include <sys/errno.h>
int timeoutcf ( cocnt)
int cocnt;
```

## **Parameter**

coent

Specifies the callout count. This value indicates the number of callout elements by which to increase or decrease the current allocation. If this number is positive, the number of callout entries for use with the timeout service is increased. If this number is negative, the number of elements is decreased by the amount specified.

# **Description**

The timeoutcf subroutine is not part of the kernel. It is a compatibility service provided in the libsys.a library. To use the timeoutcf subroutine, a kernel extension must have been bound with the libsys.a library. The timeoutcf subroutine, like the associated kernel libsys services untimeout and timeout, can be bound and used only in the pinned part of a kernel extension or the bottom half of a device driver because these services use interrupt disable for serialization.

The **timeoutcf** subroutine registers an increase or decrease in the number of callout table entries available for the timeout subroutine to use. Before a subroutine can use the timeout kernel service, the timeoutcf subroutine must increase the number of callout table entries available to the timeout kernel service. It increases this number by the maximum number of outstanding time outs that the routine can have pending at one time.

The timeoutcf subroutine should be used to decrease the amount of callout table entries by the amount it was increased under the following conditions:

· The routine using the **timeout** subroutine has finished using it.

The calling routine has no more outstanding time-out requests pending.

Typically the timeoutcf subroutine is called in a device driver's open and close routine. It is called to allocate and deallocate sufficient elements for the maximum expected use of the timeout kernel service for that instance of the open device.

**Attention:** A kernel panic results under either of these two circumstances:

- A request to decrease the callout table allocation is made that is greater than the number of unused callout table entries.
- The **timeoutcf** subroutine is called in an interrupt environment.

## **Execution Environment**

The timeoutcf subroutine can be called from the process environment only.

### **Return Values**

- Indicates a successful allocation or deallocation of the requested callout table entries.
- -1 Indicates an unsuccessful operation.

### **Related Information**

The timeout kernel service.

Timer and Time-of-Day Kernel Services in AIX 5L Version 5.3 Kernel Extensions and Device Support Programming Concepts.

# trcgenk Kernel Service

# **Purpose**

Records a trace event for a generic trace channel.

# **Syntax**

```
#include <sys/types.h>
#include <sys/errno.h>
#include <sys/trchkid.h>
void trcgenk (chan, hk_word, data_word, len, buf)
unsigned int chan, hk word, data word, len;
char * buf;
```

#### **Parameters**

| chan Specifies the channel number for the tra | ace session. This number is obtained from the <b>trcstart</b> |
|-----------------------------------------------|---------------------------------------------------------------|
|-----------------------------------------------|---------------------------------------------------------------|

subroutine.

hk\_word An integer containing a hook ID and a hook type:

> A hook identifier is a 12-bit value. For user programs, the hook ID can be a value from 0x010 to 0x0FF.

hk type

A 4-bit hook type. The **trcgenk** kernel service automatically records this information.

data\_word Specifies a word of user-defined data.

Specifies the length in bytes of the buffer specified by the buf parameter. len

buf Points to a buffer of trace data. The maximum amount of trace data is 4096 bytes.

# **Description**

The **trcgenk** kernel service records a trace event if a trace session is active for the specified trace channel. If a trace session is not active, the **trcgenk** kernel service simply returns. The **trcgenk** kernel service is located in pinned kernel memory.

The **trcgenk** kernel service is used to record a trace entry consisting of an *hk\_word* entry, a *data\_word* entry, and a variable number of bytes of trace data.

### **Execution Environment**

The trcgenk kernel service can be called from either the process or interrupt environment.

### **Return Values**

The trcgenk kernel service has no return values.

# **Related Information**

The trace daemon.

The trcgenkt kernel service.

The **trcgen** subroutine, **trcgent** subroutine, **trchook** subroutine, **trcoff** subroutine, **trcstop** subroutine.

RAS Kernel Services in AIX 5L Version 5.3 Kernel Extensions and Device Support Programming Concepts.

# trcgenkt Kernel Service

# **Purpose**

Records a trace event, including a time stamp, for a generic trace channel.

# **Syntax**

```
#include <sys/types.h>
#include <sys/errno.h>
#include <sys/trchkid.h>

void trcgenkt (chan, hk_word, data_word, len, buf)
unsigned int chan, hk_word, data_word, len;
char * buf;
```

## **Parameters**

chan Specifies the channel number for the trace session. This number is obtained from the trestart

subroutine.

hk\_word An integer containing a hook ID and a hook type:

 $\textbf{hk\_id} \hspace{0.5cm} \textbf{A hook identifier is a 12-bit value. For user programs, the hook ID can be a value from } \\$ 

0x010 to 0x0FF.

hk\_type

A 4-bit hook type. The **trcgenkt** service automatically records this information.

data\_word Specifies a word of user-defined data.

len Specifies the length, in bytes, of the buffer identified by the buf parameter.

buf Points to a buffer of trace data. The maximum amount of trace data is 4096 bytes.

# **Description**

The trcgenkt kernel service records a trace event if a trace session is active for the specified trace channel. If a trace session is not active, the trcgenkt service simply returns. The trcgenkt kernel service is located in pinned kernel memory.

The **trcgenkt** service records a trace entry consisting of an hk\_word entry, a data\_word entry, a variable number of bytes of trace data, and a time stamp.

### **Execution Environment**

The trcgenkt kernel service can be called from either the process or interrupt environment.

### Return Values

The trcgenkt service has no return values.

## **Related Information**

The **trace** daemon.

The trcgenk kernel service.

The trcgen subroutine, trcgent subroutine, trchook subroutine, trcoff subroutine, trcon subroutine, trcstart subroutine, trcstop subroutine.

RAS Kernel Services in AIX 5L Version 5.3 Kernel Extensions and Device Support Programming Concepts.

# trcgenkt Kernel Service for Data Link Control (DLC) Devices

# **Purpose**

Records a trace event, including a time stamp, for a DLC trace channel.

# **Syntax**

```
#include <sys/trchkid.h>
void trcgenkt (chan, hk word, data word, len, buf)
unsigned int chan, hk_word, data_word, len;
char * buf;
```

#### **Parameters**

chan

Specifies the channel number for the trace session. This number is obtained from the trcstart subroutine.

hk\_word

Contains the trace hook identifier defined in the /usr/include/sys/trchkid.h file. The types of link trace entries registered using the hook ID include:

#### HKWD\_SYSX\_DLC\_START

Start link station completions

#### HKWD\_SYSX\_DLC\_TIMER

Time-out completions

#### HKWD SYSX DLC XMIT

Transmit completions

#### HKWD\_SYSX\_DLC\_RECV

Receive completions

#### HKWD\_SYSX\_DLC\_HALT

Halt link station completions

data\_word

Specifies trace data format field. This field varies depending on the hook ID. Each of these definitions are in the /usr/include/sys/gdlextcb.h file:

• The first half-word always contains the data link protocol field including one of these definitions:

DLC\_DL\_SDLC

SDLC

DLC DL HDLC

HDLC

DLC\_DL\_BSC

**BISYNC** 

DLC\_DL\_ASC

**ASYNC** 

DLC\_DL\_PCNET

PC Network

DLC\_DL\_ETHER

Standard Ethernet

DLC\_DL\_802\_3

IEEE 802.3

DLC\_DL\_TOKEN

Token-Ring

 On start or halt link station completion, the second half-word contains the physical link protocol in use:

#### DLC\_PL\_EIA232

**EIA-232D Telecommunications** 

#### DLC\_PL\_EIA366

EIA-366 Auto Dial

#### DLC PL X21

CCITT X.21 Data Network

#### DLC\_PL\_PCNET

PC Network Broadband

#### DLC\_PL\_ETHER

Standard Baseband Ethernet

#### DLC\_PL\_SMART

Smart Modem Auto Dial

#### DLC\_PL\_802\_3

IEEE 802.3 Baseband Ethernet

#### DLC\_PL\_TBUS

IEEE 802.4 Token Bus

#### DLC\_PL\_TRING

IEEE 802.5 Token-Ring

#### DLC PL EIA422

**EIA-422 Telecommunications** 

#### DLC\_PL\_V35

**CCITT V.35 Telecommunications** 

## DLC\_PL\_V25BIS

CCITT V.25 bis Autodial for Telecommunications

• On timeout completion, the second half-word contains the type of timeout occurrence:

#### DLC\_TO\_SLOW\_POLL

Slow station poll

#### DLC\_TO\_IDLE\_POLL

Idle station poll

#### DLC\_TO\_ABORT

Link station aborted

#### DLC\_TO\_INACT

Link station receive inactivity

#### DLC\_TO\_FAILSAFE

Command failsafe

#### DLC\_TO\_REPOLL\_T1

Command repoll

#### DLC\_TO\_ACK\_T2

I-frame acknowledgment

- · On transmit completion, the second half-word is set to the data link control bytes being sent. Some transmit packets only have a single control byte; in that case, the second control byte is not displayed.
- · On receive completion, the second half-word is set to the data link control bytes that were received. Some receive packets only have a single control byte; in that case, the second control byte is not displayed.

Specifies the length in bytes of the entry specific data specified by the buf parameter.

Specifies the pointer to the entry specific data that consists of:

#### **Start Link Station Completions**

Link station diagnostic tag and the remote station's name and address.

#### **Time-out Completions**

No specific data is recorded.

#### **Transmit Completions**

Either the first 80 bytes or all the transmitted data, depending on the short/long trace option.

#### **Receive Completions**

Either the first 80 bytes or all the received data, depending on the short/long trace option.

#### **Halt Link Station Completions**

Link station diagnostic tag, the remote station's name and address, and the result code.

# **Description**

len buf

The trcgenkt kernel service records a trace event if a trace session is active for the specified trace channel. If a trace session is not active, the trcgenkt kernel service simply returns. The trcgenkt kernel service is located in pinned kernel memory.

The **trcgenkt** kernel service is used to record a trace entry consisting of an hk\_word entry, a data\_word entry, a variable number of bytes of trace data, and a time stamp.

## **Execution Environment**

The trcgenkt kernel service can be called from either the process or interrupt environment.

#### **Return Values**

The trcgenkt kernel service has no return values.

## **Related Information**

The trcgenk kernel service, trcgenkt kernel service.

The trace daemon.

Generic Data Link Control (GDLC) Environment Overview and RAS Kernel Services in AIX 5L Version 5.3 Kernel Extensions and Device Support Programming Concepts.

# tstart Kernel Service

# **Purpose**

Submits a timer request.

# Syntax

```
#include <sys/types.h>
#include <sys/errno.h>
#include <sys/timer.h>
void tstart ( t)
struct trb *t;
```

## **Parameter**

Points to a timer request structure.

# **Description**

The **tstart** kernel service submits a timer request with the timer request block specified by the *t* parameter as input. The caller of the tstart kernel service must first call the talloc kernel service to allocate the timer request structure. The caller must then initialize the structure's fields before calling the tstart kernel service.

Once the request has been submitted, the kernel calls the t->func timer function when the amount of time specified by the t->timeout.it value has elapsed. The t->func timer function is called on an interrupt level. Therefore, code for this routine must follow conventions for interrupt handlers.

The tstart kernel service examines the t->flags field to determine if the timer request being submitted represents an absolute request or an incremental one. An absolute request is a request for a time out at the time represented in the it value structure. An incremental request is a request for a time out at the time represented by now, plus the time in the it value structure.

The caller should place time information for both absolute and incremental timers in the itimerstruc t t.it value substructure. The T\_ABSOLUTE absolute request flag is defined in the /usr/include/sys/timer.h file and should be ORed into the t->flag field if an absolute timer request is desired.

Modifications to the system time are added to incremental timer requests, but not to absolute ones. Consider the user who has submitted an absolute timer request for noon on 12/25/88. If a privileged user then modifies the system time by adding four hours to it, then the timer request submitted by the user still occurs at noon on 12/25/88.

By contrast, suppose it is presently 12 noon and a user submits an incremental timer request for 6 hours from now (to occur at 6 p.m.). If, before the timer expires, the privileged user modifies the system time by adding four hours to it, the user's timer request will then expire at 2200 (10 p.m.).

## **Execution Environment**

The tstart kernel service can be called from either the process or interrupt environment.

#### Return Values

The tstart service has no return values.

#### **Related Information**

The **talloc** kernel service, **tfree** kernel service, **tstop** kernel service.

Timer and Time-of-Day Kernel Services and Using Fine Granularity Timer Services and Structures in AIX 5L Version 5.3 Kernel Extensions and Device Support Programming Concepts.

# tstop Kernel Service

# **Purpose**

Cancels a pending timer request.

# **Syntax**

```
#include <sys/types.h>
#include <sys/errno.h>
#include <sys/timer.h>
int tstop (t)
struct trb *t;
```

## **Parameter**

Specifies the pending timer request to cancel.

# **Description**

The **tstop** kernel service cancels a pending timer request. The **tstop** kernel service must be called before a timer request block can be freed with the **tfree** kernel service.

In a multiprocessor environment, the timer function associated with a timer request block may be active on another processor when the tstop kernel service is called. In this case, the timer request cannot be canceled. A multiprocessor-safe driver must therefore check the return code and take appropriate action if the cancel request failed.

In a uniprocessor environment, the call always succeeds. This is untrue in a multiprocessor environment, where the call will fail if the timer is being handled by another processor. Therefore, the function now has a return value, which is set to 0 if successful, or -1 otherwise. Funnelled device drivers do not need to check the return value since they run in a logical uniprocessor environment. Multiprocessor-safe and multiprocessor-efficient device drivers need to check the return value in a loop. In addition, if a driver uses locking, it must release and reacquire its lock within this loop. A delay should be used between the release and reacquiring the lock as shown below:

```
while (tstop(&trp)) {
       release any lock;
       delay some time;
       reacquire_the_lock;
} /* null while loop if locks not used */
```

#### **Execution Environment**

The **tstop** kernel service can be called from either the process or interrupt environment.

## **Return Values**

- Indicates that the request was successfully canceled.
- -1 Indicates that the request could not be canceled.

#### **Related Information**

The talloc kernel service, tfree kernel service, tstart kernel service.

Timer and Time-of-Day Kernel Services, Using Fine Granularity Timer Services and Structures, Using Multiprocessor-Safe Timer Services in AIX 5L Version 5.3 Kernel Extensions and Device Support Programming Concepts.

# tuning Kernel Service

## Purpose

Provides access to the kernel tunable variables through an easily accessible interface.

```
typedef enum {
    TH MORE,
    TH EOF
} tmode t;
#define TH_ABORT TH_EOF
typedef int (*tuning_read_t)(tmode_t mode, long *size, char **buf, void *context);
typedef int (*tuning_write_t)(tmode_t mode, long *size, char *buf, void *context);
tinode t *tuning register handler (path, mode, readfunc, writefunc, context)
const char *path;
mode_t mode;
tuning_read_t readfunc;
tuning write t writefunc;
void * context;
tinode *tuning_register_bint32 (path, mode, variable, low, high)
const char *path;
mode t mode;
int32 *variable;
int32 low;
int32 high;
tinode *tuning_register_bint32x (path, rfunc, wfunc, mode, low, high)
const char *path;
mode t mode;
int32 (*rfunc)(void *);
int (*wfunc)(int32, void *);
void *context;
int32 low;
int32 high;
tinode *tuning_register_buint32 (path, mode, variable, low, high)
const char *path;
mode t mode;
uint32 *variable;
uint32 low;
uint32 high;
tinode *tuning register buint32x (path, rfunc, wfunc, mode, low, high)
const char *path;
mode_t mode;
uint32 (*rfunc)(void *);
int (*wfunc)(uint32, void *);
void *context;
uint32 low;
uint32 high;
tinode *tuning register bint64 (path, mode, variable, low, high)
const char *path;
mode_t mode;
int64 *variable;
int64 low;
int64 high;
```

```
tinode *tuning_register_bint64x (path, rfunc, wfunc, mode, low, high)
const char *path;
mode t mode;
int6\overline{4} (*rfunc)(void *);
int (*wfunc)(int64, void *);
void *context;
in64 low;
in64 high;
tinode *tuning register buint64 (path, mode, variable, low, high)
const char *path;
mode t mode;
uint64 *variable;
uint64 low;
uint64 high;
tinode *tuning register buint64x (path, rfunc, wfunc, mode, low, high)
const char *path;
mode t mode;
uint\overline{6}4 (*rfunc)(void *);
int (*wfunc)(uint64, void *);
void *context;
uint64 low;
uint64 high;
void tuning deregister (t)
tinode t * \overline{t};
```

# **Description**

The tuning\_register\_handler kernel service is used to add a file at the location specified by the path parameter. When this file is read from or written to, one of the two callbacks passed as parameters to the function is invoked.

Accesses to the file are viewed in terms of streams. A single stream is created by a sequence of one open, one or more reads, and one close on the file. While the file is open by one process, attempts to open the same file by other processes will be blocked unless O NONBLOCK is passed in the flags to the **open** subroutine.

The *readfunc* callback behaves like a producer function. The function is called when the user attempts to read from the file. The *mode* parameter is equal to **TH\_MORE** unless the user closes the file prematurely. On entry, the size parameter is an integer containing the size of the buffer. The context parameter is the context pointer passed to the registration function. Upon return, size should contain either the actual amount of data returned, or a zero if an end-of-file condition should be returned to the user. The return value of the function can also be used to signal end-of-file, as described below.

Note: It is expected that the readfunc callback has already done any necessary end-of-file cleanup when it returns the end-of-file signal.

If the amount of data returned is nonzero, the buf parameter may be modified to point to a new buffer. If this is done, the callback is responsible for freeing the new buffer.

If the buffer provided by the caller is too small, the caller may instead set buf to NULL. In this case, the size parameter should be modified to indicate the size of the buffer needed. The caller will then re-invoke the callback with a buffer of at least the requested size.

If the user closes the file before the callback indicates end-of-file, the callback will be invoked one last time with mode equal to TH\_ABORT. In this case, the size parameter is equal to 0 on entry, and any data returned is discarded. The callback must reset its state because no further callbacks will be made for this stream.

The writefunc callback behaves as a consumer function and is used when the user attempts to write to the file. The mode parameter is set to **TH EOF** if no further data can be expected on this stream (for example, the user called the close subroutine on the file). Otherwise, mode is set to TH\_MORE. The size parameter contains the size of the data passed in the buffer. The buf parameter is the pointer to the buffer.

Note: There will be zero or more calls with the *mode* parameter set to TH MORE and one call with the mode parameter set to TH\_EOF for every stream.

The buf parameter may change between invocations. Upon return from the callback, the size parameter must be modified to reflect the amount of data consumed from the buffer, and the buffer must not be freed even if all data is consumed. The function is expected to consume data in a linear (first in, first out) fashion. Unconsumed data is present at the beginning of the buffer at the next invocation of the callback. The *size* parameter will include the size of the unconsumed data.

Both callbacks' return values are expected to be zero. If unsuccessful, a positive value will be placed into the errno global variable (with the accompanying indication of an error return from the kernel service). If the return value of a callback is less than 0, end-of-file will be signaled to the user, and the return value will be treated as its unary negation (For example, -1 will be treated like 0). In this case, no further callbacks will be made for this stream.

The tuning\_register\_bint32, tuning\_register\_buint32, tuning\_register\_bint64, and tuning register buint64 kernel services are used to add a file at the location specified by the path parameter that, when read from, will return the ASCII value of the integer variable pointed to by the variable parameter. When written to, this file will set the integer variable to the value whose ASCII value was written, unless that value does not satisfy the relation low <= value < high. In this case, the integer variable is not modified, and an error is returned to the user through an error return of the kernel service during which the invalid attempt is detected (probably either write or close).

The tuning register b\*x functions operate similarly to their non-x variants, but they use a pair of callbacks to retrieve (rfunc) and set (wfunc) the variable. The callback is passed the value (if setting) and the context parameter. This permits more complex operations on read/write, such as serialization and memory allocation and deallocation.

The tuning\_get\_context kernel service returns the context of the registration function used to create the **tinode** t structure referred to by the *argument* parameter.

The tuning register kernel service is the basic interface by which a file can be added to the /proc/sys directory hierarchy. This function is not exported to kernel extensions, and its direct use in the kernel is strongly discouraged. The path parameter contains the path relative to the /proc/sys root at which the file should appear. Intermediate path components are automatically created. The mode parameter contains the UNIX® permissions and the type of the file to be created (as per the st mode field of the stat struct). If the file type is not specified, it is assumed to be S\_IFREG. In most cases this parameter will be 0644 or 0600. The *vnops* parameter is used to dispatch all operations on the file.

The tuning deregister kernel service is used to remove a file from the /proc/sys directory hierarchy. It is exported to kernel extensions. It should only be used when a specific file's implementation is no longer available. The t parameter is a tinode t structure as returned by tuning register. If the file is currently open, any further access to it after this call returns ESTALE.

#### **Parameters**

Is set to either TH\_EOF if no further data is expected from the user for this change, or TH\_MORE if mode

further data is expected.

size Contains the size of the data passed in the buffer.

Points to the buffer. buf

context Points to the context passed to the registration function.

Specifies the location of the file to be added. path

readfunc Behaves as a producer function.

Retrieves the variable. rfunc wfunc Sets the variable.

writefunc Behaves as a consumer function.

variable Specifies the variable.

high Specifies the maximum value that the *variable* parameter can contain. Specifies the minimum value that the variable parameter can contain. low

A **tinode t** structure as returned by **tuning register**.

### **Return Values**

Upon successful completion, the tuning\_register kernel service returns the newly created tinode\_t structure. If unsuccessful, a NULL value is returned.

# **Examples**

A user of this interface might include the following line in their initialization routine:

tuning var = tuning register buint64 ("fs/jfs2/max readahead", 0644 &j2 max read ahead, 0, 1024);

In this example tuning var is a global variable of type tinode t \*. This causes the fs and fs/jfs2 directories to be created, and a file (pipe) to be created as fs/ifs2/max readahead. The file returns the value of j2 max readahead in ASCII when read. The variable is read at the time of the first read. A write would set the value of the variable, but only at the time of either the first newline being written or a close function being performed. In order to write the variable after reading it, one must close the file and reopen it for write. This file is not seekable.

# ue\_proc\_check Kernel Service

# **Purpose**

Determines if a process is critical to the system.

# **Syntax**

int ue\_proc\_check (pid) pid\_t pid;

# Description

The ue\_proc\_check kernel service determines if a particular process is critical to the system. A critical process is either a kernel process or a process registered as critical by the ue proc register system call. A process that is critical will cause the system to terminate if that process has an unrecoverable hardware error associated with the process. Unrecoverable hardware errors associated with a process are determined by the kernel machine check handler on systems that support UE-Gard error processing.

The ue\_proc\_check kernel service should be called only while executing in kernel mode in the user process.

#### **Parameters**

pid Specifies the process' ID to be checked as critical.

### **Execution Environment**

The **ue proc check** kernel service can be called from the interrupt environment only.

## **Return Values**

0 Indicates that the pid is not critical. **EINVAL** Indicates that the pid is critical.

Indicates that the *pid* parameter is not valid or the process no longer exists.

#### **Related Information**

The "ue\_proc\_register Subroutine."

# ue\_proc\_register Subroutine

# **Purpose**

Registers a process as critical to the system.

# **Syntax**

int ue\_proc\_register (pid, argument) pid\_t pid; int argument;

# **Description**

The ue proc register system call registers a particular process as critical to the system. A process that is critical will cause the system to terminate if that process has an unrecoverable hardware error associated with the process. Unrecoverable hardware errors associated with a process are determined by the kernel machine check handler on systems that support UE-Gard error processing.

An execed process from a critical process must register itself to be critical. A fork from a process inherits the critical registration unless the argument is set to **NONCRITFORK**.

If the value of the *pid* parameter is equal to (**pid\_t**) 0, the subroutine is registering the calling process.

The ue\_proc\_register system call should be called only while executing with root authority in the user process.

### **Parameters**

pid Specifies the process' ID to be registered critical.

argument Defined in the sys/proc.h header file. Can be the following value:

**NONCRITFORK** 

The pid forks are not critical.

### **Execution Environment**

The **ue proc register** system call can be called from the process environment only.

#### **Return Values**

Indicates successful completion.

**EINVAL** Indicates that the *pid* parameter is not valid or the process no longer exists.

**EACCES** Indicates that the caller does not have sufficient authority to alter the *pid* registration.

## **Related Information**

The "ue\_proc\_unregister Subroutine."

# ue\_proc\_unregister Subroutine

# **Purpose**

Unregisters a process from being critical to the system.

# **Syntax**

```
int ue_proc_register (pid)
pid t \overline{p}id;
```

# **Description**

The ue proc unregister system call unregisters a particular process as being no longer critical to the system. A process that has been previously registered critical will cause the system to terminate if that process has an unrecoverable hardware error associated with the process. Unrecoverable hardware errors associated with a process are determined by the kernel machine check handler on systems that support UE-Gard error processing.

If the value of the pid parameter is equal to (pid\_t) 0, the subroutine is unregistering the calling process.

The ue\_proc\_unregister service should be called only while executing with root authority in the user process.

### **Parameters**

Specifies the process' ID to be unregistered. pid

### **Execution Environment**

The ue\_proc\_unregister system call can be called from the process environment only.

#### **Return Values**

0 Indicates successful completion.

**EINVAL** Indicates that the pid parameter is not valid or the process no longer exists.

**EACCES** Indicates that the caller does not have sufficient authority to alter the pid registration.

#### **Related Information**

The "ue\_proc\_register Subroutine" on page 419.

### uexadd Kernel Service

# **Purpose**

Adds a systemwide exception handler for catching user-mode process exceptions.

```
#include <sys/types.h>
#include <sys/errno.h>
#include <sys/except.h>
```

```
void uexadd ( exp)
struct uexcepth *exp;
```

### **Parameter**

Points to an exception handler structure. This structure must be pinned and is used for registering user-mode process exception handlers. The uexcepth structure is defined in the /usr/include/sys/except.h file.

# **Description**

The **uexadd** kernel service is typically used to install a systemwide exception handler to catch exceptions occurring during execution of a process in user mode. The **uexadd** kernel service adds the exception handler structure specified by the exp parameter, to the chain of exception handlers to be called if an exception occurs while a process is executing in user mode. The last exception handler registered is the first exception handler called for a user-mode exception.

The **uexcepth** structure has:

- A chain element used by the kernel to chain the registered user exception handlers.
- A function pointer defining the entry point of the exception handler being added.

Additional exception handler-dependent information can be added to the end of the structure, but must be pinned.

Attention: The uexcepth structure must be pinned when the uexadd kernel service is called. It must remain pinned and unmodified until after the call to the uexdel kernel service to delete the specified exception handler. Otherwise, the system may crash.

#### **Execution Environment**

The **uexadd** kernel service can be called from the process environment only.

#### **Return Values**

The **uexadd** kernel service has no return values.

#### **Related Information**

The **uexdel** kernel service and User-Mode Exception Handler for the **uexadd** Kernel Service.

User-Mode Exception Handling and Kernel Extension and Device Driver Management Services in AIX 5L Version 5.3 Kernel Extensions and Device Support Programming Concepts.

# User-Mode Exception Handler for the uexadd Kernel Service

# **Purpose**

Handles exceptions that occur while a kernel thread is executing in user mode.

```
#include <sys/types.h>
#include <sys/errno.h>
#include <sys/except.h>
int func (exp, type, tid, mst)
struct excepth * exp;
```

```
int type;
tid t tid;
struct mstsave * mst;
```

## **Parameters**

exp Points to the excepth structure used to register this exception handler.

mst Points to the current mstsave area for the process. This pointer can be used to access the mstsave area to obtain additional information about the exception.

tid Specifies the thread ID of the kernel thread that was executing at the time of the exception.

Denotes the type of exception that has occurred. This type value is platform-specific. Specific values are type defined in the /usr/include/sys/except.h file.

# **Description**

The user-mode exception handler (exp->func) is called for synchronous exceptions that are detected while a kernel thread is executing in user mode. The kernel exception handler saves exception information in the mstsave area of the structure. For user-mode exceptions, it calls the first exception handler found on the user exception handler list. The exception handler executes in an interrupt environment at the priority level of either INTPAGER or INTIODONE.

If the registered exception handler returns a return code indicating that the exception was handled, the kernel exits from the exception handler without calling additional exception handlers from the list. If the exception handler returns a return code indicating that the exception was not handled, the kernel invokes the next exception handler on the list. The last exception handler in the list is the default handler. This is typically signalling the thread.

The kernel exception handler must not page fault. It should also register an exception handler using the setimpx kernel service if any exception-handling activity can result in an exception. This is important particularly if the exception handler is handling the I/O. If the exception handler did not handle the exception, the return code should be set to the EXCEPT\_NOT\_HANDLED value for user-mode exception handling.

#### **Execution Environment**

The user-mode exception handler for the **uexadd** kernel service is called in the interrupt environment at the INTPAGER or INTIODONE priority level.

#### **Return Values**

**EXCEPT HANDLED** Indicates that the exception was successfully handled. EXCEPT\_NOT\_HANDLED Indicates that the exception was not handled.

## **Related Information**

The **uexadd** kernel service.

User-Mode Exception Handling and Kernel Extension and Device Driver Management Kernel Services in AIX 5L Version 5.3 Kernel Extensions and Device Support Programming Concepts.

### uexblock Kernel Service

# **Purpose**

Makes the currently active kernel thread nonrunnable when called from a user-mode exception handler.

# **Syntax**

```
#include <sys/types.h>
#include <sys/errno.h>
#include <sys/except.h>
void uexblock ( tid)
tid t *tid;
```

### **Parameter**

tid Specifies the thread ID of the currently active kernel thread to be put into a wait state.

# **Description**

The **uexblock** kernel service puts the currently active kernel thread specified by the *tid* parameter into a wait state until the uexclear kernel service is used to make the thread runnable again. If the uexblock kernel service is called from the process environment, the tid parameter must specify the current active thread; otherwise the system will crash with a kernel panic.

The **uexblock** kernel service can be used to lazily control user-mode threads access to a shared serially usable resource. Multiple threads can use a serially used resource, but only one process at a time. When a thread attempts to but cannot access the resource, a user-mode exception can be set up to occur. This gives control to an exception handler registered by the uexadd kernel service. This exception handler can then block the thread using the **uexblock** kernel service until the resource is made available. At this time, the **uexclear** kernel service can be used to make the blocked thread runnable.

#### **Execution Environment**

The **uexblock** kernel service can be called from either the process or interrupt environment.

#### Return Values

The **uexblock** service has no return values.

#### **Related Information**

The **uexclear** kernel service.

User-Mode Exception Handling and Kernel Extension and Device Driver Management Services in AIX 5L Version 5.3 Kernel Extensions and Device Support Programming Concepts.

### uexclear Kernel Service

# **Purpose**

Makes a kernel thread blocked by the **uexblock** service runnable again.

# **Syntax**

```
#include <sys/types.h>
#include <sys/errno.h>
#include <sys/except.h>
void uexclear ( tid)
tid_t *tid;
```

#### **Parameter**

tid Specifies the thread ID of the previously blocked kernel thread to be put into a run state.

# **Description**

The **uexclear** kernel service puts a kernel thread specified by the *tid* parameter back into a runnable state after it was made nonrunnable by the uexblock kernel service. A thread that has been sent a SIGSTOP stop signal is made runnable again when it receives the SIGCONT continuation signal.

The **uexclear** kernel service can be used to lazily control user-mode thread access to a shared serially usable resource. A serially used resource is usable by more than one thread, but only by one at a time. When a thread attempts to access the resource but does not have access, a user-mode exception can be setup to occur.

This setup gives control to an exception handler registered by the uexadd kernel service. Using the uexblock kernel service, this exception handler can then block the thread until the resource is later made available. At that time, the **uexclear** service can be used to make the blocked thread runnable.

### **Execution Environment**

The **uexclear** kernel service can be called from either the process or interrupt environment.

#### **Return Values**

The **uexclear** service has no return values.

### **Related Information**

The **uexblock** kernel service.

User-Mode Exception Handling and Kernel Extension and Device Driver Management Services in AIX 5L Version 5.3 Kernel Extensions and Device Support Programming Concepts.

## uexdel Kernel Service

# **Purpose**

Deletes a previously added systemwide user-mode exception handler.

```
#include <sys/types.h>
#include <sys/errno.h>
#include <sys/except.h>
void uexdel ( exp)
struct uexcepth *exp;
```

#### **Parameter**

Points to the exception handler structure used to add the exception handler with the uexadd kernel service.

# **Description**

The **uexdel** kernel service removes a user-mode exception handler from the systemwide list of exception handlers maintained by the kernel's exception handler.

The **uexdel** kernel service removes the exception handler structure specified by the *exp* parameter from the chain of exception handlers to be called if an exception occurs while a process is executing in user mode. Once the **uexdel** kernel service has completed, the specified exception handler is no longer called. In addition, the **uexcepth** structure can be modified, freed, or unpinned.

## **Execution Environment**

The **uexdel** kernel service can be called from the process environment only.

## **Return Values**

The **uexdel** kernel service has no return values.

## **Related Information**

The **uexadd** kernel service.

User-Mode Exception Handling and Kernel Extension and Device Driver Management Services in AIX 5L Version 5.3 Kernel Extensions and Device Support Programming Concepts.

## ufdcreate Kernel Service

# **Purpose**

Allocates and initializes a file descriptor.

# **Syntax**

```
#include <fcntl.h>
#include <sys/types.h>
#include <sys/file.h>
int ufdcreate (flags, ops, datap, type, fdp, cnp)
int flags;
struct fileops * ops;
void * datap;
short type;
int * fdp;
struct ucred *crp;
```

### **Parameters**

Specifies the flags to save in a file structure. The file structure is defined in the sys/file.h file. If a read or flags write subroutine is called with the file descriptor returened by this routine, the FREAD and FWRITE flags must be set appropriately. Valid flags are defined in the **fcntl.h** file.

Points to the list of subsystem-supplied routines to call for the file system operations: read/write, ioctl, ops select, fstat, and close. The fileops structure is defined in the sys/file.h file. See "File Operations" for more information.

| datap | Points to type-dependent structures. The system saves this pointer in the <b>file</b> structure. As a result, the    |
|-------|----------------------------------------------------------------------------------------------------|
|       | pointer is available to the file operations when they are called.                                                    |
| type  | Specifies the unique type value for the <b>file</b> structure. Valid types are listed in the <b>sys/file.h</b> file. |
| fdp   | Points to an integer field where the file descriptor is stored on successful return.                                 |
| crp   | Points to a credentials structure. This pointer is saved in the file struct for use in subsequent operations. It     |
|       | must be a valid ucred struct. The crref() kernel service can be used to obtain a ucred struct                        |

# **Description**

The ufdcreate kernel service provides a file interface to kernel extensions. Kernel extensions use this service to create a file descriptor and file structure pair. Also, this service allows kernel extensions to provide their own file descriptor-based system calls, enabling read/write, ioctl, select, fstat, and close operations on objects outside the file system. The ufdcreate kernel services does not require the extension to understand or conform to the synchronization requirements of the logical file system (LFS).

The ufdcreate kernel service provides a file descriptor to the caller and creates the underlying file structure. The caller must include pointers to subsystem-supplied routines for the read/write, ioctl, select, fstat, and close operations. If any of the operations are not needed by the calling subsystem, then the caller must provide a pointer to an appropriate errno value. Typically, the EOPNOTSUPP value is used for this purpose. See "File Operations" for information about the requirements for the subsystem-supplied routines.

# Removing a File Descriptor

There is no corresponding operation to remove a file descriptor (and the attendant structures) created by the ufdcreate kernel service. To remove a file descriptor, use a call to the close subroutine. The close subroutine can be called from a routine or from within the kernel or kernel extension. If the close is not called, the file is closed when the process exits.

Once a call is made to the ufdcreate kernel service, the file descriptor is considered open before the call to the service returns. When a close or exit subroutine is called, the close file operation specified on the call to the ufdcreate interface is called.

# File Operations

The **ufdcreate** kernel service allows kernel extensions to provide their own file descriptor-based system calls, enabling read/write, ioctl, select, fstat, and close operations on objects outside the file system. The fileops structure defined in the sys/file.h file provides interfaces for these routines.

## read/write Requirements

The read/write operation manages input and output to the object specified by the fp parameter. The actions taken by this operation are dependent on the object type. The syntax for the operation is as follows:

```
#include <sys/types.h>
#include <sys/uio.h>
int (*fo_rw) (fp, rw, uiop, ext)
struct file *fp;
enum uio rw rw;
struct uio *uiop;
int ext;
```

The parameters have the following values:

#### Value Description

Points to the file structure. This structure corresponds to the file descriptor used on the read or write

| Value | Description                                                                                                    |
|-------|----------------------------------------------------------------------------------------------------|
| rw    | Contains a UIO_READ value for a read operation or UIO_WRITE value for a write operation.                                                                                                    |
| uiop  | Points to a <b>uio</b> structure. This structure describes the location and size information for the input and output requested. The <b>uio</b> structure is defined in the <b>uio.h</b> file.         |
| ext   | Specifies subsystem-dependent information. If the <b>readx</b> or <b>writex</b> subroutine is used, the value passed by the operation is passed through to this subroutine. Otherwise, the value is 0. |

If successful, the fo rw operation returns a value of 0. A nonzero return value should be programmed to indicate an error. See the sys/errno.h file for a list of possible values.

Note: On successful return, the uiop->uio resid field must be updated to include the number of bytes of data actually transferred.

### ioctl Requirements

The ioctl operation provides object-dependent special command processing. The ioctl subroutine performs a variety of control operations on the object associated with the specified open file structure. This subroutine is typically used with character or block special files and returns an error for ordinary files.

The control operation provided by the ioctl operation is specific to the object being addressed, as are the data type and contents of the arg parameter.

The syntax for the ioctl operation is as follows:

```
#include <sys/types.h>
#include <sys/ioctl.h>
int (*fo_ioctl) (fp, cmd, arg, ext, kflag)
struct file *fp;
int cmd, ext, kflag;
caddr t arg;
```

The parameters have the following values:

| Value | Description                                                                                                    |
|-------|----------------------------------------------------------------------------------------------------|
| fp    | Points to the file structure. This structure corresponds to the file descriptor used by the ioctl subroutine.                                                                                                    |
| cmd   | Defines the specific request to be acted upon by this routine.                                                                                                    |
| arg   | Contains data that is dependent on the <i>cmd</i> parameter.                                                                                                    |
| ext   | Specifies subsystem-specific information. If the <b>ioctlx</b> subroutine is used, the value passed by the application is passed through to this subroutine. Otherwise, the value is 0.                                    |
| kflag | Determines where the call is made from. The <i>kflag</i> parameter has the value <b>FKERNEL</b> (from the <b>fcntl.h</b> file) if this routine is called through the <b>fp_ioctl</b> interface. Otherwise, its value is 0. |

If successful, the fo\_ioctl operation returns a value of 0. For errors, the fo\_ioctl operation should return a nonzero return value to indicate an error. Refer to the sys/errno.h file for the list of possible values.

#### select Requirements

The select operation performs a select operation on the object specified by the fp parameter. The syntax for this operation is as follows:

```
#include <sys/types.h>
int (*fo select) (fp, corl, reqevents, rtneventsp, notify)
struct file *fp;
int corl;
ushort reqevents, *rtneventsp;
void (notify) ();
```

The parameters have the following values:

. . . . .

| Value      | Description                                                                                                    |
|------------|----------------------------------------------------------------------------------------------------|
| fp         | Points to the <b>file</b> structure. This structure corresponds to the file descriptor used by the <b>select</b> subroutine.                                                                                                    |
| corl       | Specifies the ID used for correlation in the <b>selnotify</b> kernel service.                                                                                                    |
| reqevents  | Identifies the events to check. The poll and select functions define three standard event flags and one informational flag. The <b>sys/poll.h</b> file details the event bit definition. See the <b>fp_select</b> kernel service for information about the possible flags. |
| rtneventsp | Indicates the returned events pointer. This parameter, passed by reference, indicates the events that are true at the current time. The returned event bits include the request events and an error event indicator.                                                       |
| notify     | Points to a routine to call when the specified object invokes the <b>selnotify</b> kernel service for an outstanding asynchronous select or poll event request. If no routine is to be called, this parameter must be null.                                                |

If successful, the **fo select** operation returns a value of 0. This operation should return a nonzero return value to indicate an error. Refer to the sys/errno.h file for the list of possible values.

## fstat Requirements

The fstat operation fills in an attribute structure. Depending on the object type specified by the fp parameter, many fields in the structure may not be applicable. The value passed back from this operation is dependent upon both the object type and what any routine that understands the type is expecting. The syntax for this operation is as follows:

```
#include <sys/types.h>
int (*fo_fstat) (fp, sbp)
struct file *fp;
struct stat *sbp;
```

The parameters have the following values:

#### Value Description

Points to the file structure. This structure corresponds to the file descriptor used by the stat subroutine. Points to the **stat** structure to be filled in by this operation. The address supplied is in kernel space. sbp

If successful, the fo fstat operation returns a value of 0. A nonzero return value should be programmed to indicate an error. Refer to the sys/errno.h file for the list of possible values.

#### close Requirements

The close operation invalidates routine access to objects specified by the fp parameter and releases any data associated with that access. This operation is called from the close subroutine code when the file structure use count is decremented to 0. For example, if there are multiple accesses to an object (created by the **dup**, **fork**, or other subsystem-specific operation), the **close** subroutine calls the close operation when it determines that there is no remaining access through the file structure being closed.

A file descriptor is considered open once a file descriptor and file structure have been set up by the LFS. The close file operation is called whenever a close or exit is specified. As a result, the close operation must be able to close an object that is not fully open, depending on what the caller did before the file structure was initialized.

```
The syntax for the close operation is as follows:
#include <sys/file.h>
```

```
int (*fo close) (fp)
struct file *fp;
```

The parameter is:

fp Points to the **file** structure. This structure corresponds to the file descriptor used by the **close** subroutine.

If successful, the **fo close** operation returns a value of 0. This operation should return a nonzero return value to indicate an error. Refer to the sys/errno.h file for the list of possible values.

### **Execution Environment**

The **ufdcreate** kernel service can be called from the process environment only.

#### **Return Values**

If the ufdcreate kernel service succeeds, it returns a value of 0. If the kernel service fails, it returns a nonzero value and sets the errno global variable.

### **Error Codes**

The ufdcreate kernel service fails if one or more of the following errors occur:

Error Description

**EINVAL** The ops parameter is null, or the **fileops** structure does not have entries for for every operation.

**EMFILE** All file descriptors for the process have already been allocated.

**ENFILE** The system file table is full.

### **Related Information**

The **selnotify** kernel service.

The close subroutine, exit, atexit, or \_exit subroutine, ioctl subroutine, open subroutine, read subroutine, **select** subroutine, **write** subroutine, **fp\_select** subroutine.

Logical File System Kernel Services in AIX 5L Version 5.3 Kernel Extensions and Device Support Programming Concepts.

# ufdgetf Kernel Service

# **Purpose**

Returns a pointer to a file structure associated with a file descriptor.

# **Syntax**

```
#include <sys/file.h>
```

```
int ufdgetf( fd, fpp)
int fd;
struct file **fpp;
```

## **Parameters**

Identifies the file descriptor. The descriptor must be for an open file. fd

Points to a location to store the file pointer. fpp

# **Description**

The **ufdgetf** kernel service returns a pointer to a file structure associated with a file descriptor. The calling routine must have a use count on the file descriptor. To obtain a use count on the file descriptor, the caller must first call the ufdhold kernel service.

### **Execution Environment**

The **ufdget** kernel service can be called from the process environment only.

### **Return Values**

Indicates successful completion.

**EBADF** Indicates that the fd parameter is not a file descriptor for an open file.

#### **Related Information**

The ufdhold kernel service.

## ufdhold and ufdrele Kernel Service

# **Purpose**

Increment or decrement a file descriptor reference count.

# **Syntax**

int ufdhold( fd) int fd; int ufdrele(fd) int fd;

#### **Parameter**

fd Identifies the file descriptor.

# **Description**

Attention: It is extremely important that the calls to ufdhold and ufdrele kernel service are balanced. If a file descriptor is held more times than it is released, the close subroutine on the descriptor never completes. The process hangs and cannot be killed. If the descriptor is released more times than it is held, the system panics.

The **ufdhold** and **ufdrele** kernel services increment and decrement a file-descriptor reference count. Together, these kernel services maintain the file descriptor reference count. The ufdhold kernel service increments the count. The ufdrele kernel service decrements the count.

These subroutines are supported for kernel extensions that provide their own file-descriptor-based system calls. This support is required for synchronization with the close subroutine.

When a thread is executing a file-descriptor-based system call, it is necessary that the logical file system (LFS) be aware of it. The LFS uses the count in the file descriptor to monitor the number of system calls currently using any particular file descriptor. To keep the count accurately, any thread using the file descriptor must increment the count before performing any operation and decrement the count when all activity using the file descriptor is completed for that system call.

## **Execution Environment**

These kernel services can be called from the process environment only.

#### **Return Values**

Indicates successful completion.

**EBADF** Indicates that the fd parameter is not a file descriptor for an open file.

## **Related Information**

The ufdgetf kernel service.

The **close** subroutine.

### uiomove Kernel Service

# **Purpose**

Moves a block of data between kernel space and a space defined by a uio structure.

# **Syntax**

```
#include <sys/types.h>
#include <sys/errno.h>
#include <sys/uio.h>
int uiomove ( cp, n, rw, uiop)
caddr_t cp;
int n;
uio rw rw;
struct uio *uiop;
```

#### **Parameters**

Specifies the address in kernel memory to or from which data is moved. ср

Specifies the number of bytes to move. n

Indicates the direction of the move: rw

**UIO READ** 

Copies data from kernel space to space described by the **uio** structure.

**UIO\_WRITE** 

Copies data from space described by the uio structure to kernel space.

Points to a **uio** structure describing the buffer used in the data transfer. uiop

# **Description**

The uiomove kernel service moves the specified number of bytes of data between kernel space and a space described by a uio structure. Device driver top halves, especially character device drivers, frequently use the uiomove service to transfer data into or out of a user area. The uio resid and uio iovent fields in the uio structure describing the data area must be greater than 0 or an error is returned.

The **uiomove** service moves the number of bytes of data specified by either the *n* or *uio\_resid* parameter, whichever is less. If either the *n* or *uio\_resid* parameter is 0, no data is moved. The uio segflg field in the uio structure is used to indicate if the move is accessing a user- or kernel-data area, or if the caller

requires cross-memory operations and has provided the required cross-memory descriptors. If a cross-memory operation is indicated, there must be a cross-memory descriptor in the uio\_xmem array for each iovec element.

If the move is successful, the following fields in the **uio** structure are updated:

| Field       | Description                                                                                                |
|-------------|----------------------------------------------------------------------------------------------------|
| uio_iov     | Specifies the address of current iovec element to use.                                                     |
| uio_xmem    | Specifies the address of the current xmem element to use.                                                  |
| uio_iovcnt  | Specifies the number of remaining iovec elements.                                                          |
| uio_iovdcnt | Specifies the number of already processed iovec elements.                                                  |
| uio_offset  | Specifies the character offset on the device performing the I/O.                                           |
| uio_resid   | Specifies the total number of characters remaining in the data area described by the <b>uio</b> structure. |
| iov_base    | Specifies the address of the data area described by the current iovec element.                             |
| iov_len     | Specifies the length of remaining data area in the buffer described by the current iovec element.          |

## **Execution Environment**

The **uiomove** kernel service can be called from the process environment only.

### **Return Values**

- 0 Indicates successful completion.
- -1 Indicates that an error occurred for one of the following conditions:

#### **ENOMEM**

Indicates there was no room in the buffer.

EIO Indicates a permanent I/O error file space.

**ENOSPC** 

Out of file-space blocks.

**EFAULT** 

Indicates a user location that is not valid.

### **Related Information**

The **uphysio** kernel service, **ureadc** kernel service, **uwritec** kernel service.

# unlock enable Kernel Service

# **Purpose**

Unlocks a simple lock if necessary, and restores the interrupt priority.

```
#include <sys/lock_def.h>
void unlock_enable ( int_pri, lock_addr)
int int pri;
simple_lock_t lock_addr;
```

### **Parameters**

int\_pri Specifies the interrupt priority to restore. This must be set to the value returned by the

corresponding call to the disable\_lock kernel service.

Specifies the address of the lock word to unlock. lock addr

# Description

The **unlock enable** kernel service unlocks a simple lock if necessary, and restores the interrupt priority, in order to provide optimized thread-interrupt critical section protection for the system on which it is executing. On a multiprocessor system, calling the unlock\_enable kernel service is equivalent to calling the simple unlock and i enable kernel services. On a uniprocessor system, the call to the simple unlock service is not necessary, and is omitted. However, you should still pass the valid lock address which was used with the corresponding call to the disable\_lock kernel service. Never pass a **NULL** lock address.

### **Execution Environment**

The **unlock** enable kernel service can be called from either the process or interrupt environment.

### **Return Values**

The unlock enable kernel service has no return values.

## **Related Information**

The disable lock kernel service, i enable kernel service, simple unlock kernel service.

Understanding Locking, Locking Kernel Services, Understanding Interrupts, I/O Kernel Services, Interrupt Environment in AIX 5L Version 5.3 Kernel Extensions and Device Support Programming Concepts.

#### unlockl Kernel Service

# **Purpose**

Unlocks a conventional process lock.

# **Syntax**

```
#include <sys/types.h>
#include <sys/errno.h>
void unlockl ( lock word)
lock t *lock word;
```

#### **Parameter**

lock word Specifies the address of the lock word.

# **Description**

Note: The unlockl kernel service is provided for compatibility only and should not be used in new code, which should instead use simple locks or complex locks.

The unlockl kernel service unlocks a conventional lock. Only the owner of a lock can unlock it. Once a lock is unlocked, the highest priority thread (if any) which is waiting for the lock is made runnable and may compete again for the lock. If there was at least one process waiting for the lock, the priority of the caller is recomputed. Preempting a System Call discusses how system calls can use locking kernel services when accessing global data.

The lockl and unlockl services do not maintain a nesting level count. A single call to the unlockl service unlocks the lock for the caller. The return code from the lockl service should be used to determine when to unlock the lock.

Note: The unlockl kernel service can be called with interrupts disabled, only if the event or lock word is

### **Execution Environment**

The unlockl kernel service can be called from the process environment only.

### **Return Values**

The unlockl service has no return values.

# **Example**

A call to the **unlock!** service can be coded as follows:

```
int lock ret:
                        /* return code from lockl() */
extern int lock word; /* lock word that is external
                           and was initialized to
                           LOCK AVAIL */
/* get lock prior to using resource */
lock ret = lockl(lock word, LOCK SHORT)
/* use resource for which lock was obtained */
/* release lock if this was not a nested use */
if ( lock ret != LOCK NEST )
  unlockl(lock word);
```

### **Related Information**

The lockl kernel service.

Understanding Locking in AIX 5L Version 5.3 Kernel Extensions and Device Support Programming Concepts.

Locking Kernel Services in AIX 5L Version 5.3 Kernel Extensions and Device Support Programming Concepts

Preempting a System Call in AIX 5L Version 5.3 Kernel Extensions and Device Support Programming Concepts.

Interrupt Environment in AIX 5L Version 5.3 Kernel Extensions and Device Support Programming Concepts.

# unpin Kernel Service

# **Purpose**

Unpins the address range in system (kernel) address space.

# **Syntax**

```
#include <sys/types.h>
#include <sys/errno.h>
#include <sys/pin.h>
int unpin (addr, length)
caddr addr;
int length;
```

### **Parameters**

Specifies the address of the first byte to unpin in the system (kernel) address space.

Specifies the number of bytes to unpin. length

# **Description**

The unpin kernel service decreases the pin count of each page in the address range. When the pin count is 0, the page is not pinned and can be paged out of real memory. Upon finding an unpinned page, the unpin service returns the EINVAL error code and leaves any remaining pinned pages still pinned.

The unpin service can only be called with addresses in the system (kernel) address space. The xmemunpin service should be used where the address space might be in either user or kernel space.

### **Execution Environment**

The **unpin** kernel service can be called from either the process or interrupt environment.

## **Return Values**

Indicates successful completion.

**EINVAL** 

Indicates that the value of the *length* parameter is negative or 0. Otherwise, the area of memory beginning at the byte specified by the base parameter and extending for the number of bytes specified by the len parameter is not defined. If neither cause is responsible, an unpinned page was specified.

#### **Related Information**

The **pin**, **xmempin**, and **xmemunpin** kernel services.

Understanding Execution Environments and Memory Kernel Services in AIX 5L Version 5.3 Kernel Extensions and Device Support Programming Concepts.

# unpincode Kernel Service

# **Purpose**

Unpins the code and data associated with a loaded object module.

```
#include <sys/types.h>
#include <sys/errno.h>
#include <sys/pin.h>
int unpincode ( func)
int (*func) ( );
```

## **Parameter**

func

Specifies an address used to determine the object module to be unpinned. The address is typically that of a function that is exported by this object module.

# **Description**

The **unpincode** kernel service uses the **Itunpin** kernel service to decrement the pin count for the pages associated with the following items:

- Code associated with the object module
- Data area of the object module that contains the function specified by the func parameter

The loader entry for the module is used to determine the size of both the code and the data area.

### **Execution Environment**

The unpincode kernel service can be called from the process environment only.

### **Return Values**

0 Indicates successful completion.

**EINVAL** Indicates that the *func* parameter is not a valid pointer to the function.

EFAULT Indicates that the calling process does not have access to the area of memory that is associated with the

module

### **Related Information**

The unpin kernel service.

Understanding Execution Environments and Memory Kernel Services in AIX 5L Version 5.3 Kernel Extensions and Device Support Programming Concepts.

# unpinu Kernel Service

# **Purpose**

Unpins the specified address range in user or system memory.

# **Syntax**

```
#include <sys/types.h>
#include <sys/errno.h>
#include <sys/uio.h>

int unpinu ( base, len, segflg)
caddr_t base;
int len;
short segflg;
```

#### **Parameters**

base Specifies the address of the first byte to unpin.

len Indicates the number of bytes to unpin.

segflg

Specifies whether the data to unpin is in user space or system space. The values for this flag are defined in the /usr/include/sys/uio.h file. This value can be one of the following:

#### UIO\_SYSSPACE

The region is mapped into the kernel address space.

#### **UIO USERSPACE**

The region is mapped into the user address space.

# **Description**

The unpinu service unpins a region of memory previously pinned by the pinu kernel service. When the pin count is 0, the page is not pinned and can be paged out of real memory. Upon finding an unpinned page, the unpinu service returns the EINVAL error code and leaves any remaining pinned pages still pinned.

The **unpinu** service should be used where the address space might be in either user or kernel space.

If the caller has a valid cross-memory descriptor for the address range, the **xmempin** and **xmemunpin** kernel services can be used instead of pinu and unpinu, and result in less pathlength.

Note: The unpinu kernel service is not currently supported on the 64-bit kernel.

### **Execution Environment**

The unpinu service can be called in the process environment when unpinning data that is in either user space or system space. It can be called in the interrupt environment only when unpinning data that is in system space.

# **Return Values**

Indicates successful completion.

**EFAULT** Indicates that the memory region as specified by the base and len parameters is not within the address

specified by the segflg parameter.

**EINVAL** Indicates that the value of the length parameter is negative or 0. Otherwise, the area of memory

> beginning at the byte specified by the base parameter and extending for the number of bytes specified by the len parameter is not defined. If neither cause is responsible, an unpinned page was specified.

#### **Related Information**

The **pin** kernel service, **unpin** kernel service, **xmempin** kernel service, **xmemunpin** kernel service.

Understanding Execution Environments and Memory Kernel Services in AIX 5L Version 5.3 Kernel Extensions and Device Support Programming Concepts.

# unregister\_HA\_handler Kernel Service

# **Purpose**

Removes from the kernel the registration of a High Availability Event Handler.

# **Syntax**

#include <sys/high\_avail.h>

int register HA handler (ha handler) ha handler ext t \* ha handler;

### **Parameter**

ha\_handler

Specifies a pointer to a structure of the type ha\_handler\_ext\_t defined in /usr/include/sys/high\_avail.h. This structure must be identical to the one passed to register\_HA\_handler at the time of registration.

# **Description**

The unregister\_HA\_handler kernel service cancels an unconfigured kernel extensions that have registered a high availability event handler, done by the register\_HA\_handler kernel service, so that the kernel extension can be unloaded.

Failure to do so may cause a system crash when a high availability event such as a processor deallocation is initiated due to some hardware fault.

### **Execution Environment**

The unregister\_HA\_handler kernel service can be called from the process environment only.

An extension may register the same HAEH N times (N > 1). Although this is considered an incorrect behaviour, no error is reported. The given HAEH will be invoked N times for each HA event. This handler has to be unregistered as many times as it was registered.

## **Return Values**

0 Indicates a successful operation.

A non-zero value indicates an error.

### **Related Information**

The register HA handler kernel service.

The RAS Kernel Services in the AIX 5L Version 5.3 Kernel Extensions and Device Support Programming Concepts.

### untimeout Kernel Service

Attention: This service should not be used in AIX Version 4, because it is not multi-processor safe. The base kernel timer and watchdog services should be used instead. See talloc and w\_init for more information.

# **Purpose**

Cancels a pending timer request.

# **Syntax**

```
#include <sys/types.h>
#include <sys/errno.h>
void untimeout ( func, arg)
void (*func)();
caddr t *arg;
```

## **Parameters**

func Specifies the function associated with the timer to be canceled.

arg Specifies the function argument associated with the timer to be canceled.

# **Description**

The untimeout kernel service is not part of the kernel. However, it is a compatibility service provided in the libsys.a library. To use the untimeout service, a kernel extension must have been bound with the libsys.a library. The untimeout service, like the associated kernel libsys services timeoutcf and timeout, can be bound and used only in the pinned part of a kernel extension or the bottom half of a device driver because these services use interrupt disable for serialization.

The untimeout kernel service cancels a specific request made with the timeout service. The func and arg parameters must match those used in the timeout kernel service request that is to be canceled.

Upon return, the specified timer request is canceled, if found. If no timer request matching func and arg is found, no operation is performed.

#### **Execution Environment**

The untimeout kernel service can be called from either the process or interrupt environment.

### **Return Values**

The untimeout kernel service has no return values.

#### Related Information

The timeout kernel service.

Timer and Time-of-Day Kernel Services in AIX 5L Version 5.3 Kernel Extensions and Device Support Programming Concepts.

# uphysio Kernel Service

# **Purpose**

Performs character I/O for a block device using a **uio** structure.

```
#include <sys/types.h>
#include <sys/errno.h>
#include <sys/buf.h>
#include <sys/uio.h>
int uphysio (uiop, rw, buf_cnt, devno, strat, mincnt, minparms)
struct uio * uiop;
int rw;
```

```
uint buf cnt;
dev_t devno;
int (* strat)();
int (* mincnt)();
void * minparms;
```

### **Parameters**

Points to the uio structure describing the buffer of data to transfer uiop using character-to-block I/O.

Indicates either a read or write operation. A value of **B\_READ** for rw

this flag indicates a read operation. A value of **B\_WRITE** for this flag

indicates a write operation.

buf cnt Specifies the maximum number of **buf** structures to use when calling the strategy routine specified by the *strat* parameter. This

parameter is used to indicate the maximum amount of concurrency the device can support and minimize the I/O redrive time. The value

of the buf\_cnt parameter can range from 1 to 64.

Specifies the major and minor device numbers. With the uphysio devno service, this parameter specifies the device number to be placed in

the **buf** structure before calling the strategy routine specified by the

strat parameter.

strat Represents the function pointer to the ddstrategy routine for the

device.

Represents the function pointer to a routine used to reduce the data transfer size specified in the buf structure, as required by the device before the strategy routine is started. The routine can also be used to update extended parameter information in the buf structure

before the information is passed to the strategy routine. Points to parameters to be used by the *mincnt* parameter.

minparms

mincnt

# **Description**

The **uphysio** kernel service performs character I/O for a block device. The **uphysio** service attempts to send to the specified strategy routine the number of **buf** headers specified by the *buf* cnt parameter. These **buf** structures are constructed with data from the **uio** structure specified by the *uiop* parameter.

The **uphysio** service initially transfers data area descriptions from each iovec element found in the **uio** structure into individual **buf** headers. These headers are later sent to the strategy routine. The **uphysio** kernel service tries to process as many data areas as the number of buf headers permits. It then invokes the strategy routine with the list of buf headers.

## **Preparing Individual buf Headers**

The routine specified by the *mincnt* parameter is called before the **buf** header, built from an iovec element, is added to the list of **buf** headers to be sent to the strategy routine. The *mincnt* parameter is passed a pointer to the **buf** header along with the *minparms* pointer. This arrangement allows the *mincnt* parameter to tailor the length of the data transfer described by the **buf** header as required by the device performing the I/O. The mincnt parameter can also optionally modify certain device-dependent fields in the **buf** header.

When the *mincnt* parameter returns with no error, an attempt is made to pin the data buffer described by the buf header. If the pin operation fails due to insufficient memory, the data area described by the buf header is reduced by half. The **buf** header is again passed to the *mincnt* parameter for modification before trying to pin the reduced data area.

This process of downsizing the transfer specified by the **buf** header is repeated until one of the three following conditions occurs:

- · The pin operation succeeds.
- The *mincnt* parameter indicates an error.
- · The data area size is reduced to 0.

When insufficient memory indicates a failed pin operation, the number of **buf** headers used for the remainder of the operation is reduced to 1. This is because trying to pin multiple data areas simultaneously under these conditions is not desirable.

If the user has not already obtained cross-memory descriptors, further processing is required. (The uio segflg field in the uio structure indicates whether the user has already initialized the cross-memory descriptors. The usr/include/sys/uio.h file contains information on possible values for this flag.)

When the data area described by the buf header has been successfully pinned, the uphysio service verifies user access authority for the data area. It also obtains a cross-memory descriptor to allow the device driver interrupt handler limited access to the data area.

## **Calling the Strategy Routine**

After the **uphysio** kernel service obtains a cross-memory descriptor to allow the device driver interrupt handler limited access to the data area, the buf header is then put on a list of buf headers to be sent to the strategy routine specified by the strat parameter.

The strategy routine specified by the *strat* parameter is called with the list of **buf** headers when:

- The list reaches the number of buf structures specified by the buf cnt parameter.
- The data area described by the uio structure has been completely described by buf headers.

The buf headers in the list are chained together using the av back and av forw fields before they are sent to the strategy routine.

## Waiting for buf Header Completion

When all available buf headers have been sent to the strategy routine, the uphysio service waits for one or more of the **buf** headers to be marked complete. The **IODONE** handler is used to wake up the **uphysio** service when it is waiting for completed **buf** headers from the strategy routine.

When the uphysio service is notified of a completed buf header, the associated data buffer is unpinned and the cross-memory descriptor is freed. (However, the cross-memory descriptor is freed only if the user had not already obtained it.) An error is detected on the data transfer under the following conditions:

- · The completed buf header has a nonzero b resid field.
- The b flags field has the B\_ERROR flag set.

When an error is detected by the **uphysio** service, no new **buf** headers are sent to the strategy routine.

The **uphysio** service waits for any **buf** headers already sent to the strategy routine to be completed and then returns an error code to the caller. If no errors are detected, the buf header and any other completed buf headers are again used to send more data transfer requests to the strategy routine as they become available. This process continues until all data described in the uio structure has been transferred or until an error has been detected.

The **uphysio** service returns to the caller when:

- · All buf headers have been marked complete by the strategy routine.
- · All data specified by the uio structure has been transferred.

The **uphysio** service also returns an error code to the caller if an error is detected.

## Error Detection by the uphysio Kernel Service

When it detects an error, the uphysio kernel service reports the error that was detected closest to the start of the data area described by the uio structure. No additional buf headers are sent to the strategy routine. The uphysio kernel service waits for all buf headers sent to the strategy routine to be marked complete.

However, additional **buf** headers may have been sent to the strategy routine between these two events:

- After the strategy routine detects the error.
- · Before the uphysio service is notified of the error condition in the completed buf header.

When errors occur, various fields in the returned uio structure may or may not reflect the error. The uio iov and uio iovcnt fields are not updated and contain their original values.

The uio resid and uio offset fields in the returned uio structure indicate the number of bytes transferred by the strategy routine according to the sum of all (the b bcount field minus the b resid fields) fields in the buf headers processed by the strategy routine. These headers include the buf header indicating the error nearest the start of the data area described by the original uio structure. Any data counts in buf headers completed after the detection of the error are not reflected in the returned uio structure.

### **Execution Environment**

The **uphysio** kernel service can be called from the process environment only.

## **Return Values**

**ENOMEM EAGAIN EFAULT** EIO or the b\_error field in a buf header

Indicates successful completion. Indicates that no memory is available for the required buf headers. Indicates that the operation fails due to a temporary insufficient resource condition. Indicates that the uio segflg field indicated user space and that the user does not have authority to access the

Indicates an I/O error in a **buf** header processed by the strategy routine. Indicates that the return code from the mincnt parameter if the routine returned with a nonzero return code.

buffer.

## **Related Information**

The **ddstrategy** device driver entry point.

Return code from the mincnt parameter

The **geterror** kernel service, **iodone** kernel service.

The **mincnt** routine.

The **buf** structure, **uio** structure.

# uphysio Kernel Service mincnt Routine

# **Purpose**

Tailors a **buf** data transfer request to device-dependent requirements.

# **Syntax**

```
#include <sys/types.h>
#include <sys/errno.h>
#include <sys/buf.h>
int mincnt ( bp, minparms)
struct buf *bp;
void *minparms;
```

#### **Parameters**

Points to the **buf** structure to be tailored. bp

minparms Points to parameters.

# **Description**

Only the following fields in the **buf** header sent to the routine specified by the **uphysio** kernel service mincnt parameter can be modified by that routine:

- b bcount
- b work
- b options

The *mincnt* parameter cannot modify any other fields without the risk of error. If the *mincnt* parameter determines that the buf header cannot be supported by the target device, the routine should return a nonzero return code. This stops the buf header and any additional buf headers from being sent to the ddstrategy routine.

The uphysio kernel service waits for all buf headers already sent to the strategy routine to complete and then returns with the return code from the *mincnt* parameter.

#### **Related Information**

The uphysio kernel service.

# uprintf Kernel Service

# **Purpose**

Submits a request to print a message to the controlling terminal of a process.

```
#include <sys/uprintf.h>
int uprintf ( Format [, Value, ...])
char *Format;
```

## **Parameters**

Format

Specifies a character string containing either or both of two types of objects:

- · Plain characters, which are copied to the message output stream.
- · Conversion specifications, each of which causes 0 or more items to be retrieved from the Value parameter list. Each conversion specification consists of a % (percent sign) followed by a character that indicates the type of conversion to be applied:
  - % Performs no conversion. Prints %.
  - d. i Accepts an integer Value and converts it to signed decimal notation.
  - Accepts an integer Value and converts it to unsigned decimal notation. u
  - Accepts an integer Value and converts it to unsigned octal notation. O
  - Accepts an integer Value and converts it to unsigned hexadecimal notation. X
  - s Accepts a Value as a string (character pointer), and characters from the string are printed until a \ 0 (null character) is encountered. Value must be non-null and the maximum length of the string is limited to **UP\_MAXSTR** characters.

Field width or precision conversion specifications are not supported.

The following constants are defined in the /usr/include/sys/uprintf.h file:

- UP\_MAXSTR
- UP MAXARGS
- UP MAXCAT
- UP\_MAXMSG

The Format string may contain from 0 to the number of conversion specifications specified by the **UP\_MAXARGS** constant. The maximum length of the *Format* string is the number of characters specified by the **UP\_MAXSTR** constant. Format must be non-null.

The maximum length of the constructed kernel message is limited to the number of characters specified by the UP\_MAXMSG constant. Messages larger then the number of characters specified by the **UP\_MAXMSG** constant are discarded.

Value

Specifies, as an array, the value to be converted. The number, type, and order of items in the Value parameter list should match the conversion specifications within the Format string.

# **Description**

The uprintf kernel service submits a kernel message request. Once the request has been successfully submitted, the uprintfd daemon constructs the message based on the Format and Value parameters of the request. The **uprintfd** daemon then writes the message to the process' controlling terminal.

## **Execution Environment**

The **uprintf** kernel service can be called from the process environment only.

#### **Return Values**

Indicates a successful operation.

ENOMEM Indicates that memory is not available to buffer the request. **ENODEV** Indicates that a controlling terminal does not exist for the process.

**ESRCH** Indicates that the uprintfd daemon is not active. No requests may be submitted.

**EINVAL** Indicates that a string Value string pointer is null or the string Value parameter is greater than the number

of characters specified by the UP\_MAXSTR constant.

#### EINVAL

Indicates one of the following:

- · Format string pointer is null.
- · Number of characters in the Format string is greater than the number specified by the UP\_MAXSTR constant.
- Number of conversion specifications contained within the Format string is greater than the number specified by the **UP\_MAXARGS** constant.

### **Related Information**

The **NLuprintf** kernel service.

The **uprintfd** daemon.

Process and Exception Management Kernel Services in AIX 5L Version 5.3 Kernel Extensions and Device Support Programming Concepts.

## ureadc Kernel Service

# **Purpose**

Writes a character to a buffer described by a uio structure.

# **Syntax**

```
#include <sys/types.h>
#include <sys/errno.h>
#include <sys/uio.h>
int ureadc ( c, uiop)
int c:
struct uio *uiop;
```

#### **Parameters**

Specifies a character to be written to the buffer.

Points to a **uio** structure describing the buffer in which to place a character. aoiu

# **Description**

The **ureadc** kernel service writes a character to a buffer described by a **uio** structure. Device driver top half routines, especially character device drivers, frequently use the ureadc kernel service to transfer data into a user area.

The uio resid and uio iovent fields in the **uio** structure describing the data area must be greater than 0. If these fields are not greater than 0, an error is returned. The uio segflg field in the uio structure is used to indicate whether the data is being written to a user- or kernel-data area. It is also used to indicate if the caller requires cross-memory operations and has provided the required cross-memory descriptors. The values for the flag are defined in the /usr/include/sys/uio.h file.

If the data is successfully written, the following fields in the uio structure are updated:

| Field      | Description                                                                        |
|------------|------------------------------------------------------------------------------------|
| uio_iov    | Specifies the address of current iovec element to use.                             |
| uio_xmem   | Specifies the address of current xmem element to use (used for cross-memory copy). |
| uio iovcnt | Specifies the number of remaining iovec elements.                                  |

Field Description

uio\_iovdcnt Specifies the number of iovec elements already processed.

uio\_offset Specifies the character offset on the device from which data is read.

uio resid Specifies the total number of characters remaining in the data area described by the uio

structure.

iov\_base Specifies the address of the next available character in the data area described by the current

iovec element.

iov 1en Specifies the length of remaining data area in the buffer described by the current iovec

element.

## **Execution Environment**

The **ureadc** kernel service can be called from the process environment only.

### **Return Values**

0 Indicates successful completion.

ENOMEM EFAULT Indicates that there is no room in the buffer.

Indicates that the user location is not valid for one of these reasons:

- The uio\_segflg field indicates user space and the base address (iov\_base field) points to a location outside of the user address space.
- · The user does not have sufficient authority to access the location.
- An I/O error occurs while accessing the location.

### **Related Information**

The **uiomove** kernel service, **uphysio** kernel service, **uwritec** kernel service.

The **uio** structure.

Memory Kernel Services in AIX 5L Version 5.3 Kernel Extensions and Device Support Programming Concepts.

## uwritec Kernel Service

# **Purpose**

Retrieves a character from a buffer described by a **uio** structure.

# **Syntax**

#include <sys/types.h>
#include <sys/errno.h>
#include <sys/uio.h>

int uwritec ( uiop)
struct uio \*uiop;

#### **Parameter**

uiop Points to a **uio** structure describing the buffer from which to read a character.

# **Description**

The uwritec kernel service reads a character from a buffer described by a uio structure. Device driver top half routines, especially character device drivers, frequently use the uwritec kernel service to transfer data out of a user area. The uio resid and uio iovent fields in the uio structure must be greater than 0 or an error is returned.

The uio segflg field in the uio structure indicates whether the data is being read out of a user- or kernel-data area. This field also indicates whether the caller requires cross-memory operations and has provided the required cross-memory descriptors. The values for this flag are defined in the /usr/include/sys/uio.h file.

If the data is successfully read, the following fields in the uio structure are updated:

| Field       | Description                                                                                                    |
|-------------|----------------------------------------------------------------------------------------------------|
| uio_iov     | Specifies the address of the current iovec element to use.                                                     |
| uio_xmem    | Specifies the address of the current xmem element to use (used for cross-memory copy).                         |
| uio_iovcnt  | Specifies the number of remaining lovec elements.                                                              |
| uio_iovdcnt | Specifies the number of iovec elements already processed.                                                      |
| uio_offset  | Specifies the character offset on the device to which data is written.                                         |
| uio_resid   | Specifies the total number of characters remaining in the data area described by the <b>uio</b> structure.     |
| iov_base    | Specifies the address of the next available character in the data area described by the current iovec element. |
| iov_len     | Specifies the length of the remaining data in the buffer described by the current iovec element.               |

### **Execution Environment**

The uwritec kernel service can be called from the process environment only.

### **Return Values**

Upon successful completion, the uwritec service returns the character it was sent to retrieve.

- Indicates that the buffer is empty or the user location is not valid for one of these three reasons:
  - The uio segflg field indicates user space and the base address (iov base field) points to a location outside of the user address space.
  - · The user does not have sufficient authority to access the location.
  - An I/O error occurred while the location was being accessed.

#### **Related Information**

The uiomove kernel service, uphysio kernel service, ureadc kernel service.

# validate\_pag or validate\_pag64 Kernel Service

# **Purpose**

Validates the Process Authentication Group (PAG) value.

```
#include <sys/cred.h>
int validate_pag ( type, pg, npags )
int type;
struct paglist pg[];
int npags;
```

```
int validate pag64 ( type, pg, npags )
int type;
struct paglist64 pg[];
int npags;
```

#### **Parameters**

type PAG type to validate

PAG list (must be in pinned memory) pg

npags Number of PAGs to validate

# **Description**

The validate\_pag or validate\_pag64 kernel service validates the PAGs specified in pg. These services support the garbage collection of data structures by kernel extensions associated with PAGs. These structures are associated with a set pag interface process. PAG values are inherited from parent to child across the fork system call, so one kernel extension structure can map to many processes. This routine is required to synchronize the execution of forks so that the process table can be scanned to identify a particular PAG. The validate\_pag and validate\_pag64 kernel services cannot be used simultaneously with the **set pag** interface. The application is required to provide this synchronization.

The value of type must be a defined PAG ID. The PAG ID for the Distributed Computing Environment (DCE) is 0. The pg parameter must be a valid, referenced PAG list in pinned memory.

#### **Execution Environment**

The validate pag and validate pag64 kernel services can be called from the process environment only.

#### **Return Values**

A value of 0 is returned upon successful completion. Upon failure, a -1 is returned and errno is set to a value that explains the error.

#### **Error Codes**

The validate pag and validate pag64 kernel services fail if the following condition is true:

**EINVAL** Invalid PAG specification

#### **Related Information**

Security Kernel Services in AIX 5L Version 5.3 Kernel Extensions and Device Support Programming Concepts.

# vec\_clear Kernel Service

# **Purpose**

Removes a virtual interrupt handler.

```
#include <sys/types.h>
#include <sys/errno.h>
void vec clear ( levsublev)
int levsublev;
```

#### **Parameter**

levsublev

Represents the value returned by **vec\_init** kernel service when the virtual interrupt handler was defined

# **Description**

The **vec\_clear** kernel service is not part of the base kernel but is provided by the device queue management kernel extension. This queue management kernel extension must be loaded into the kernel before loading any kernel extensions referencing these services.

The **vec\_clear** kernel service removes the association between a virtual interrupt handler and the virtual interrupt level and sublevel that was assigned by the **vec\_init** kernel service. The virtual interrupt handler at the sublevel specified by the *levsublev* parameter no longer registers upon return from this routine.

### **Execution Environment**

The **vec clear** kernel service can be called from the process environment only.

## **Return Values**

The **vec\_clear** kernel service has no return values. If no virtual interrupt handler is registered at the specified sublevel, no operation is performed.

## **Related Information**

The vec init kernel service.

# vec\_init Kernel Service

# **Purpose**

Defines a virtual interrupt handler.

# **Syntax**

```
#include <sys/types.h>
#include <sys/errno.h>

int vec_init ( level, routine, arg)
int level;
void (*routine) ();
int arg;
```

#### **Parameters**

level Specifies the virtual interrupt level. This level value is not used by the vec\_init kernel service and

implies no relative priority. However, it is returned with the sublevel assigned for the registered virtual

interrupt handler.

routine Identifies the routine to call when a virtual interrupt occurs on a given interrupt sublevel.

arg Specifies a value that is passed to the virtual interrupt handler.

# **Description**

The **vec\_init** kernel service is not part of the base kernel but provided by the device queue management kernel extension. This queue management kernel extension must be loaded into the kernel before loading any kernel extensions referencing these services.

The vec init kernel service associates a virtual interrupt handler with a level and sublevel. This service searches the available sublevels to find the first unused one. The routine and arg parameters are used to initialize the open sublevel. The vec\_init kernel service then returns the level and assigned sublevel.

There is a maximum number of available sublevels. If this number is exceeded, the vec\_init service halts the system. This service should be called to initialize a virtual interrupt before any device gueues using the virtual interrupt are created.

The level parameter is not used by the vec\_init service. It is provided for compatibility reasons only. However, its value is passed back intact with the sublevel.

## **Execution Environment**

The **vec\_init** kernel service can be called from the process environment only.

### **Return Values**

The **vec** init kernel service returns a value that identifies the virtual interrupt level and assigned sublevel. The low-order 8 bits of this value specify the sublevel, and the high-order 8 bits specify the level. The attchg kernel service uses the same format. This level value is the same value as that supplied by the level parameter.

## vfsrele Kernel Service

# **Purpose**

Releases all resources associated with a virtual file system.

# **Syntax**

```
#include <sys/types.h>
#include <sys/errno.h>
int vfsrele ( vfsp)
struct vfs *vfsp;
```

#### **Parameter**

vfsp Points to a virtual file system structure.

# **Description**

The **vfsrele** kernel service releases all resources associated with a virtual file system.

When a file system is unmounted, the VFS UNMOUNTED flag is set in the vfs structure, indicating that it is no longer valid to do path name-related operations within the file system. When this flag is set and a VN\_RELE v-node operation releases the last active v-node within the file system, the VN RELE v-node implementation must call the **vfsrele** kernel service to complete the deallocation of the **vfs** structure.

#### **Execution Environment**

The **vfsrele** kernel service can be called from the process environment only.

### **Return Values**

The **vfsrele** kernel service always returns a value of 0.

### **Related Information**

Virtual File System Overview, Virtual File System (VFS) Kernel Services, Understanding Virtual Nodes (V-nodes) in AIX 5L Version 5.3 Kernel Extensions and Device Support Programming Concepts.

### vm\_att Kernel Service

## **Purpose**

Maps a specified virtual memory object to a region in the current address space.

# **Syntax**

```
#include <sys/types.h>
#include <sys/errno.h>
#include <sys/vmuser.h>
caddr_t vm_att ( vmhandle, offset)
vmhandle t vmhandle;
caddr_t offset;
```

### **Parameters**

vmhandle Specifies the handle for the virtual memory object to be mapped. offset Specifies the offset in the virtual memory object and region.

# **Description**

The vm\_att kernel service performs the following tasks:

- Selects an unallocated region in the current address space and allocates it.
- Maps the virtual memory object specified by the vmhandle parameter with the access permission specified in the handle.
- Constructs the address in the current address space corresponding to the offset in the virtual memory object and region.

The vm\_att kernel service assumes an address space model of fixed-size virtual memory objects and address space regions.

Attention: If there are no more free regions, this call cannot complete and calls the panic kernel

#### **Execution Environment**

The vm\_att kernel service can be called from either the process or interrupt environment.

#### **Return Values**

The vm att kernel service returns the address that corresponds to the offset parameter in the address space.

#### **Related Information**

The as\_geth kernel service, as\_getsrval kernel service, as\_puth kernel service, vm\_det kernel service.

Memory Kernel Services and Understanding Virtual Memory Manager Interfaces in AIX 5L Version 5.3 Kernel Extensions and Device Support Programming Concepts.

## vm\_cflush Kernel Service

## **Purpose**

Flushes the processor's cache for a specified address range.

## **Syntax**

```
#include <sys/types.h>
#include <sys/errno.h>
#include <sys/vmuser.h>
void vm cflush ( eaddr, nbytes)
caddr_t eaddr;
int nbytes;
```

#### **Parameters**

eaddr Specifies the starting address of the specified range.

Specifies the number of bytes in the address range. If this parameter is negative or 0, no lines are nbytes

invalidated.

## **Description**

The vm\_cflush kernel service writes to memory all modified cache lines that intersect the address range (eaddr, eaddr + nbytes -1). The eaddr parameter can have any alignment in a page.

The vm\_cflush kernel service can only be called with addresses in the system (kernel) address space.

#### **Execution Environment**

The **vm cflush** kernel service can be called from both the interrupt and the process environment.

#### **Return Values**

The vm cflush kernel service has no return values.

#### **Related Information**

Memory Kernel Services and Understanding Virtual Memory Manager Interfaces in AIX 5L Version 5.3 Kernel Extensions and Device Support Programming Concepts.

# vm\_det Kernel Service

# **Purpose**

Unmaps and deallocates the region in the current address space that contains a given address.

# **Syntax**

```
#include <sys/types.h>
#include <sys/errno.h>
#include <sys/vmuser.h>
void vm_det ( eaddr)
caddr_t eaddr;
```

#### **Parameter**

eaddr

Specifies the effective address in the current address space. The region containing this address is to be unmapped and deallocated.

## **Description**

The **vm** det kernel service unmaps the region containing the eaddr parameter and deallocates the region, adding it to the free list for the current address space.

The vm\_det kernel service assumes an address space model of fixed-size virtual memory objects and address space regions.

Attention: If the region is not mapped, or a system region is referenced, the system will halt.

#### **Execution Environment**

The **vm\_det** kernel service can be called from either the process or interrupt environment.

### Related Information

The vm\_att kernel service.

Memory Kernel Services and Understanding Virtual Memory Manager Interfaces in AIX 5L Version 5.3 Kernel Extensions and Device Support Programming Concepts.

# vm\_galloc Kernel Service

# **Purpose**

Allocates a region of global memory in the 64-bit kernel.

# **Syntax**

```
#include <sys/types.h>
#include <sys/errno.h>
#include <sys/vmuser.h>
int vm_galloc (int type, vmsize_t size, ulong * eaddr)
```

# **Description**

The vm\_galloc kernel service allocates memory from the kernel global memory pool on the 64-bit kernel. The allocation size is rounded up to the nearest 4K boundary. The default page protection key for global memory segments is 00 unless overridden with the V\_UREAD flag.

The type field may have the following values, which may be combined:

**V\_WORKING V\_SYSTEM** 

Required. Creates a working storage segment. The new allocation is a global system area that does not

belong to any application. Storage reference errors to this area will result in system crashes.

Overrides the default page protection of 00 and creates the new region with a default page protection of 01.

**V UREAD** 

The vm galloc kernel service is intended for subsystems that have large data structures for which xmalloc is not the best choice for management. The kernel xmalloc heap itself does reside in global memory.

#### **Parameters**

type Flags that may be specified to control the allocation. size Specifies the size, in bytes, of the desired allocation. eaddr Pointer to where vm\_galloc will return the start address of the allocated storage.

#### **Execution Environment**

The vm\_galloc kernel service can be called from the process environment only.

#### Return Values

Successful completion. A new region was allocated, and

its start address is returned at the address specified by

the eaddr parameter.

**EINVAL** Invalid size or type specified.

Not enough space in the galloc heap to perform the **ENOSPC** 

allocation.

**ENOMEM** Insufficient resources available to satisfy the request.

#### **Related Information**

The vm gfree kernel service.

Memory Kernel Services and Understanding Virtual Memory Manager Interfaces in AIX 5L Version 5.3 Kernel Extensions and Device Support Programming Concepts.

# vm\_gfree Kernel Service

# **Purpose**

Frees a region of global memory in the kernel previously allocated with the **vm** galloc kernel service.

# **Syntax**

```
#include <sys/types.h>
#include <sys/errno.h>
#include <sys/vmuser.h>
int vm_gfree (ulong eaddr, vmsize t size)
```

# **Description**

The vm\_gfree kernel service frees up a global memory region previously allocated with the vm\_galloc kernel service. The start address and size must exactly match what was previously allocated by the vm\_galloc kernel service. It is not valid to free part of a previously allocated region in the vm\_galloc area.

Any I/O to or from the region being freed up must be guiesced before calling the vm gfree kernel service.

#### **Parameters**

eaddr Start address of the region to free. Size in bytes of the region to free. size

#### **Execution Environment**

The **vm gfree** kernel service can be called from the process environment only.

#### **Return Values**

Successful completion. The region was freed.

**EINVAL** Invalid size or start address specified. This could mean that the region is out of range of the vm\_galloc heap,

was not previously allocated with vm\_galloc, or does not exactly match a previous allocation from vm\_galloc.

### **Related Information**

The vm galloc kernel service.

Memory Kernel Services and Understanding Virtual Memory Manager Interfaces in AIX 5L Version 5.3 Kernel Extensions and Device Support Programming Concepts.

## vm quatt Kernel Service

## Purpose

Attaches an area of global kernel memory to the current process's address space.

# **Syntax**

```
#include <sys/types.h>
#include <sys/errno.h>
#include <sys/vmuser.h>
int vm guatt (kaddr, size, key, flags, uaddr)
void * kaddr;
vmsize t size;
vmkey t key;
long flags;
void ** uaddr;
```

#### **Parameters**

kaddr Kernel address to be attached (returned from vm\_galloc when the global memory was allocated).

Length of the region to be inserted into the process address space, in bytes. size Protection key that the process will use when accessing the attached region. key

Type of vm\_quatt operation; must be set to VU\_ANYWHERE. flags

uaddr Pointer to user space address where the region was attached by vm\_quatt. The location pointed to

by *uaddr* (\**uaddr*) must be null when the **vm\_guatt** call is made.

# **Description**

vm\_guatt is a kernel service used to attach a region of global kernel memory that was allocated with vm galloc to a process's address space. If the call is successful, the address in the process address space where the memory was attached is returned in the location pointed to by uaddr.

key can be set to VM\_PRIV or VM\_UNPRIV. If it is set to VM\_PRIV, the process will be able to read and write the attached region. If it is set to VM\_UNPRIV, the process will not be able to write the region and will only be able to read it if the vm\_galloc of the region was done with the V\_UREAD flag on.

vm\_guatt attachments are not inherited across a process fork.

#### **Execution Environment**

The vm\_guatt kernel service can be called from the process environment only.

#### **Return Values**

0 Indicates a successful operation.

EINVAL Indicates one of the following errors:

- flags or key is not set to a valid value, size is 0, or the value pointed to by uaddr is non-NULL.
- Region indicated by kaddr and size does not lie within a region previously allocated by vm\_galloc.

## **Implementation Specifics**

The vm\_guatt kernel service is part of Base Operating System (BOS) Runtime.

#### **Related Information**

"vm\_galloc Kernel Service" on page 453, "vm\_gudet Kernel Service," Memory Kernel Services

## vm\_gudet Kernel Service

# **Purpose**

Removes a region attached with vm\_quatt from the current process's address space.

# **Syntax**

```
#include <sys/types.h>
#include <sys/errno.h>
#include <sys/vmuser.h>

int vm_gudet (kaddr, uaddr, size, flags)
void * kaddr;
void * uaddr;
vmsize_t size;
long flags;
```

### **Parameters**

kaddr Kernel address attached by vm\_guatt.

uaddr Location in the process address space where the kernel region was attached.

size Length of the attached region, in bytes.

Type of vm\_gudet operation, must be VU\_ANYWHERE.

# **Description**

vm\_gudet is a kernel service that detaches a region of global kernel memory that was attached by vm\_guatt. This memory must still be allocated, detaching a region after it has been deallocated with vm\_gfree is an error. If the detach is successful, the global kernel memory region at kaddr will no longer be addressable at uaddr by the calling process.

### **Execution Environment**

The vm\_gudet kernel service can be called from the process environment only.

#### **Return Values**

User address detached successfully. **EINVAL** Indicates one of the following errors:

- · Invalid flags.
- Region indicated by kaddr and size does not lie within a region allocated by vm\_galloc.

## Implementation Specifics

The vm\_gudet kernel service is part of Base Operating System (BOS) Runtime.

#### Related Information

"vm\_galloc Kernel Service" on page 453, "vm\_gfree Kernel Service" on page 454, "vm\_guatt Kernel Service" on page 455, Memory Kernel Services

### vm handle Kernel Service

## Purpose

Constructs a virtual memory handle for mapping a virtual memory object with a specified access level.

# **Syntax**

```
#include <sys/types.h>
#include <sys/errno.h>
#include <sys/vmuser.h>
vmhandle_t vm_handle ( vmid, key)
vmid t vmid;
int kev:
```

#### **Parameters**

Specifies a virtual memory object identifier, as returned by the vms create kernel service. vmid

Specifies an access key. This parameter has a 1 value for limited access and a 0 value for unlimited access, key respectively.

# **Description**

The vm\_handle kernel service constructs a virtual memory handle for use by the vm\_att kernel service. The handle identifies the virtual memory object specified by the *vmid* parameter and contains the access key specified by the *key* parameter.

A virtual memory handle is used with the vm\_att kernel service to map a virtual memory object into the current address space.

The vm handle kernel service assumes an address space model of fixed-size virtual memory objects and address space regions.

#### **Execution Environment**

The vm\_handle kernel service can be called from the process environment only.

### **Return Values**

The **vm\_handle** kernel service returns a virtual memory handle type.

#### **Related Information**

The vm att kernel service, vms create kernel service.

Memory Kernel Services and Understanding Virtual Memory Manager Interfaces in AIX 5L Version 5.3 Kernel Extensions and Device Support Programming Concepts.

# vm\_makep Kernel Service

## **Purpose**

Makes a page in client storage.

# **Syntax**

```
#include <sys/types.h>
#include <sys/errno.h>
#include <sys/vmuser.h>

int vm_makep ( vmid, pno)
vmid_t vmid;
int pno;
```

### **Parameters**

vmid Specifies the ID of the virtual memory object.

pno Specifies the page number in the virtual memory object.

# **Description**

The **vm\_makep** kernel service makes the page specified by the *pno* parameter addressable in the virtual memory object without requiring a page-in operation. The **vm\_makep** kernel service is restricted to client storage.

The page is not initialized to any particular value. It is assumed that the page is completely overwritten. If the page is already in memory, a value of 0, indicating a successful operation, is returned.

#### **Execution Environment**

The vm\_makep kernel service can be called from the process environment only.

#### **Return Values**

0 Indicates a successful operation.

**EINVAL** Indicates a virtual memory object type or page number that is not valid.

**EFBIG** Indicates that the page number exceeds the file-size limit.

### **Related Information**

Memory Kernel Services and Understanding Virtual Memory Manager Interfaces in AIX 5L Version 5.3 Kernel Extensions and Device Support Programming Concepts.

# vm\_mount Kernel Service

## **Purpose**

Adds a file system to the paging device table.

## **Syntax**

```
#include <sys/types.h>
#include <sys/errno.h>
#include <sys/vmuser.h>

int vm_mount ( type, ptr, nbufstr)
int type;
int (*ptr)();
int nbufstr;
```

#### **Parameters**

type Specifies the type of device. The type parameter must have a value of **D\_REMOTE**.

ptr Points to the file system's strategy routine.nbufstr Specifies the number of buf structures to use.

## **Description**

The **vm\_mount** kernel service allocates an entry in the paging device table for the file system. This service also allocates the number of **buf** structures specified by the *nbufstr* parameter for the calls to the strategy routine.

#### **Execution Environment**

The vm\_mount kernel service can be called from the process environment only.

#### **Return Values**

Indicates a successful operation.

**ENOMEM** Indicates that there is no memory for the **buf** structures.

**EINVAL** Indicates that the file system strategy pointer is already in the paging device table.

### **Related Information**

The vm umount kernel service.

Memory Kernel Services and Understanding Virtual Memory Manager Interfaces in AIX 5L Version 5.3 Kernel Extensions and Device Support Programming Concepts.

## vm\_move Kernel Service

# **Purpose**

Moves data between a virtual memory object and a buffer specified in the uio structure.

## **Syntax**

```
#include <sys/types.h>
#include <sys/errno.h>
#include <sys/vmuser.h>
#include <sys/uio.h>
int vm_move (vmid, offset, limit, rw, uio)
vmid_t vmid;
caddr_t offset;
int limit;
enum uio rw rw;
struct uio * uio;
```

#### **Parameters**

vmid Specifies the virtual memory object ID.

offset Specifies the offset in the virtual memory object.

limit Indicates the limit on the transfer length. If this parameter is negative or 0, no bytes are transferred. Specifies a read/write flag that gives the direction of the move. The possible values for this parameter rw

(UIO\_READ, UIO\_WRITE) are defined in the /usr/include/sys/uio.h file.

Points to the **uio** structure. uio

## **Description**

The vm\_move kernel service moves data between a virtual memory object and the buffer specified in a uio structure.

This service determines the virtual addressing required for the data movement according to the offset in the object.

The vm move kernel service is similar to the uiomove kernel service, but the address for the trusted buffer is specified by the vmid and offset parameters instead of as a caddr\_t address. The offset size is also limited to the size of a caddr t address since virtual memory objects must be smaller than this size.

**Note:** The **vm move** kernel service does not support use of cross-memory descriptors.

I/O errors for paging space and a lack of paging space are reported as signals.

#### **Execution Environment**

The **vm** move kernel service can be called from the process environment only.

### **Return Values**

0 Indicates a successful operation.

**EFAULT** Indicates a bad address. **ENOMEM** Indicates insufficient memory. ENOSPC Indicates insufficient disk space.

EIO Indicates an I/O error.

Other file system-specific errno global variables are returned by the virtual file system involved in the move function.

### **Related Information**

The **uiomove** kernel service.

Memory Kernel Services and Understanding Virtual Memory Manager Interfaces in AIX 5L Version 5.3 Kernel Extensions and Device Support Programming Concepts.

# vm\_protectp Kernel Service

## **Purpose**

Sets the page protection key for a page range.

# **Syntax**

```
#include <sys/types.h>
#include <sys/errno.h>
#include <sys/vmuser.h>
int vm_protectp ( vmid, pfirst, npages, key)
vmid t vmid;
int pfirst;
int npages;
int key;
```

# **Description**

The vm\_protectp kernel service is called to set the storage protect key for a given page range. The key parameter specifies the value to which the page protection key is set. The protection key is set for all pages touched by the specified page range that are resident in memory. The vm\_protectp kernel service applies only to client storage.

If a page is not in memory, no state information is saved from a particular call to the **vm protectp** service. If the page is later paged-in, it receives the default page protection key.

**Note:** The **vm protectp** subroutine is not supported for use on large pages.

#### **Parameters**

| vmid   | Specifies the identifier for the virtual memory object for which the page protection key is to be set. |
|--------|----------------------------------------------------------------------------------------------------|
| pfirst | Specifies the first page number in the designated page range.                                          |
| npages | Specifies the number of pages in the designated page range.                                            |
| key    | Specifies the value to be used in setting the page protection key for the designated page range.       |

#### **Execution Environment**

The **vm\_protectp** kernel service can be called from the process environment only.

#### **Return Values**

Indicates a successful operation. **EINVAL** Indicates one of the following errors:

- · Invalid virtual memory object ID.
  - The starting page in the designated page range is negative.
  - · The number of pages in the page range is negative.
  - · The designated page range exceeds the size of virtual memory object.
  - · The target page range does not exist.
  - One or more large pages lie in the target page range.

### **Related Information**

Memory Kernel Services and Understanding Virtual Memory Manager Interfaces in AIX 5L Version 5.3 Kernel Extensions and Device Support Programming Concepts.

## vm\_qmodify Kernel Service

## **Purpose**

Determines whether a mapped file has been changed.

# **Syntax**

```
#include <sys/types.h>
#include <sys/errno.h>
#include <sys/vmuser.h>
int vm qmodify ( vmid)
vmid t vmid;
```

### **Parameter**

vmid Specifies the ID of the virtual memory object to check.

## **Description**

The vm qmodify kernel service performs two tests to determine if a mapped file has been changed:

- The vm qmodify kernel service first checks the virtual memory object modified bit, which is set whenever a page is written out.
- If the modified bit is 0, the list of page frames holding pages for this virtual memory object are examined to see if any page frame has been modified.

If both tests are false, the vm\_qmodify kernel service returns a value of False. Otherwise, this service returns a value of True.

If the virtual memory object modified bit was set, it is reset to 0. The page frame modified bits are not changed.

#### **Execution Environment**

The vm\_qmodify kernel service can be called from the process environment only.

#### **Return Values**

**FALSE** Indicates that the virtual memory object has not been modified. **TRUE** Indicates that the virtual memory object has been modified.

#### **Related Information**

Memory Kernel Services and Understanding Virtual Memory Manager Interfaces in AIX 5L Version 5.3 Kernel Extensions and Device Support Programming Concepts.

### vm\_release Kernel Service

## **Purpose**

Releases virtual memory resources for the specified address range.

## **Syntax**

```
#include <sys/types.h>
#include <sys/errno.h>
#include <sys/vmuser.h>

int vm_release ( vaddr, nbytes)
caddr_t vaddr;
int nbytes;
```

## **Description**

The **vm\_release** kernel service releases pages that intersect the specified address range from the *vaddr* parameter to the *vaddr* parameter plus the number of bytes specified by the *nbytes* parameter. The value in the *nbytes* parameter must be nonnegative and the caller must have write access to the pages specified by the address range.

Each page that intersects the byte range is logically reset to 0, and any page frame is discarded. A page frame in I/O state is marked for discard at I/O completion. That is, the page frame is placed on the free list when the I/O operation completes.

Note: All of the pages to be released must be in the same virtual memory object.

**Note:** The **vm release** subroutine is not supported for use on large pages.

#### **Parameters**

vaddr Specifies the address of the first byte in the address range to be released.

nbytes Specifies the number of bytes to be released.

#### **Execution Environment**

The vm\_release kernel service can be called from the process environment only.

### **Return Values**

EACCES EINVAL Indicates successful completion.

Indicates that the caller does not have write access to the specified pages. Indicates one of the following errors:

- · The specified region is not mapped.
- · The specified region is an I/O region.
- The length specified in the *nbytes* parameter is negative.
- · The specified address range crosses a virtual memory object boundary.
- One or more large pages lie in the target page range.

### **Related Information**

The vm releasep kernel service.

Memory Kernel Services and Understanding Virtual Memory Manager Interfaces in AIX 5L Version 5.3 Kernel Extensions and Device Support Programming Concepts.

# vm\_releasep Kernel Service

## **Purpose**

Releases virtual memory resources for the specified page range.

## **Syntax**

```
#include <sys/types.h>
#include <sys/errno.h>
#include <sys/vmuser.h>

int vm_releasep ( vmid,  pfirst,  npages)
vmid_t  vmid;
int pfirst;
int npages;
```

# **Description**

The **vm\_releasep** kernel service releases pages for the specified page range in the virtual memory object. The values in the *pfirst* and *npages* parameters must be nonnegative.

Each page of the virtual memory object that intersects the page range (*pfirst*, *pfirst* + *npages* -1) is logically reset to 0, and any page frame is discarded. A page frame in the I/O state is marked for discard at I/O completion.

For working storage, paging-space disk blocks are freed and the storage-protect key is reset to the default value.

Note: All of the pages to be released must be in the same virtual memory object.

Note: The vm\_releasep subroutine is not supported for use on large pages.

#### **Parameters**

vmid Specifies the virtual memory object identifier.

pfirst Specifies the first page number in the specified page range.

\*\*npages\*\* Specifies the number of pages in the specified page range.

### **Execution Environment**

The vm\_releasep kernel service can be called from the process environment only.

#### **Return Values**

EINVAL

Indicates a successful operation.

Indicates one of the following errors:

- · An invalid virtual memory object ID.
- · The starting page is negative.
- · Number of pages is negative.
- · Page range crosses a virtual memory object boundary.
- · One or more large pages lie in the target page range.

#### **Related Information**

The vm\_release kernel service.

Memory Kernel Services and Understanding Virtual Memory Manager Interfaces in AIX 5L Version 5.3 Kernel Extensions and Device Support Programming Concepts.

### vms create Kernel Service

### **Purpose**

Creates a virtual memory object of the specified type, size, and limits.

## **Syntax**

```
#include <sys/types.h>
#include <sys/errno.h>
#include <sys/vmuser.h>

int vms_create (vmid, type, gn, size, uplim, downlim)
vmid_t * vmid;
int type;
struct gnode * gn;
int size;
int uplim;
int downlim;
```

#### **Parameters**

*vmid* Points to the variable in which the virtual memory object identifier is to be stored.

type Specifies the virtual memory object type and options as an OR of bits. The type parameter must have

the value of V\_CLIENT. The V\_INTRSEG flag specifies if the process can be interrupted from a page

wait on this object.

gn Specifies the address of the g-node for client storage.

size Specifies the current size of the file (in bytes). This can be any valid file size. If the V\_LARGE is

specified, it is interpreted as number of pages.

uplim Ignored. The enforcement of file size limits is done by comparing with the u\_limit value in the u block.

downlim Ignored.

# **Description**

The **vms\_create** kernel service creates a virtual memory object. The resulting virtual memory object identifier is passed back by reference in the *vmid* parameter.

The *size* parameter is used to determine the size in units of bytes of the virtual memory object to be created. This parameter sets an internal variable that determines the virtual memory range to be processed when the virtual memory object is deleted.

An entry for the file system is required in the paging device table when the **vms\_create** kernel service is called.

#### **Execution Environment**

The vms\_create kernel service can be called from the process environment only.

#### **Return Values**

0 Indicates a successful operation.

**ENOMEM** Indicates that no space is available for the virtual memory object. Indicates no entry for the file system in the paging device table.

**EINVAL** Indicates incompatible or bad parameters.

### **Related Information**

The vms\_delete kernel service.

Memory Kernel Services and Understanding Virtual Memory Manager Interfaces in AIX 5L Version 5.3 Kernel Extensions and Device Support Programming Concepts.

## vms\_delete Kernel Service

# **Purpose**

Deletes a virtual memory object.

## **Syntax**

```
#include <sys/types.h>
#include <sys/errno.h>
#include <sys/vmuser.h>

int vms_delete ( vmid)
vmid t vmid;
```

#### **Parameter**

vmid Specifies the ID of the virtual memory object to be deleted.

# **Description**

The **vms\_delete** kernel service deallocates the temporary resources held by the virtual memory object specified by the *vmid* parameter and then frees the control block. This delete operation can complete asynchronously, but the caller receives a synchronous return code indicating success or failure.

### **Releasing Resources**

The completion of the delete operation can be delayed if paging I/O is still occurring for pages attached to the object. All page frames not in the I/O state are released.

If there are page frames in the I/O state, they are marked for discard at I/O completion and the virtual memory object is placed in the iodelete state. When an I/O completion occurs for the last page attached to a virtual memory object in the iodelete state, the virtual memory object is placed on the free list.

#### **Execution Environment**

The vms\_delete kernel service can be called from the process environment only.

### **Return Values**

Indicates a successful operation.

**EINVAL** Indicates that the *vmid* parameter is not valid.

### **Related Information**

The vms create kernel service.

Memory Kernel Services and Understanding Virtual Memory Manager Interfaces in AIX 5L Version 5.3 Kernel Extensions and Device Support Programming Concepts.

### vms iowait Kernel Service

## **Purpose**

Waits for the completion of all page-out operations for pages in the virtual memory object.

# **Syntax**

```
#include <sys/types.h>
#include <sys/errno.h>
#include <sys/vmuser.h>
int vms iowait ( vmid)
vmid t vmid;
```

#### **Parameter**

Identifies the virtual memory object for which to wait. vmid

# **Description**

The vms\_iowait kernel service performs two tasks. First, it determines the I/O level at which all currently scheduled page-outs are complete for the virtual memory object specified by the vmid parameter. Then, the vms\_iowait service places the current process in a wait state until this I/O level has been reached.

The I/O level value is a count of page-out operations kept for each virtual memory object.

The I/O level accounts for out-of-order processing by not incrementing the I/O level for new page-out requests until all previous requests are complete. Because of this, processes waiting on different I/O levels can be awakened after a single page-out operation completes.

If the caller holds the kernel lock, the vms iowait service releases the kernel lock before waiting and reacquires it afterwards.

### **Execution Environment**

The vms iowait kernel service can be called from the process environment only.

#### Return Values

Indicates that the page-out operations completed. EIO Indicates that an error occurred while performing I/O.

### **Related Information**

Memory Kernel Services and Understanding Virtual Memory Manager Interfaces in AIX 5L Version 5.3 Kernel Extensions and Device Support Programming Concepts.

### vm\_uiomove Kernel Service

## **Purpose**

Moves data between a virtual memory object and a buffer specified in the uio structure.

## **Syntax**

```
#include <sys/types.h>
#include <sys/errno.h>
#include <sys/vmuser.h>
#include <sys/uio.h>

int vm_uiomove (vmid, limit, rw, uio)
vmid_t vmid;
int limit;
enum uio_rw rw;
struct uio *uio;
```

#### **Parameters**

*vmid* Specifies the virtual memory object ID.

*limit* Indicates the limit on the transfer length. If this parameter is negative or 0, no bytes are transferred.

rw Specifies a read/write flag that gives the direction of the move. The possible values for this parameter

(UIO\_READ, UIO\_WRITE) are defined in the /usr/include/sys/uio.h file.

*uio* Points to the **uio** structure.

## **Description**

The **vm\_uiomove** kernel service moves data between a virtual memory object and the buffer specified in a uio structure.

This service determines the virtual addressing required for the data movement according to the offset in the object.

The **vm\_uiomove** kernel service is similar to the **uiomove** kernel service, but the address for the trusted buffer is specified by the *vmid* parameter and the uio\_offset field of *offset* parameters instead of as a **caddr\_t** address. The offset size is a 64 bit offset\_t, which allows file offsets in client segments which are greater than 2 gigabytes. **vm\_uiomove** must be used instead of **vm\_move** if the client filesystem supports files which are greater than 2 gigabytes.

Note: The vm\_uiomove kernel service does not support use of cross-memory descriptors.

I/O errors for paging space and a lack of paging space are reported as signals.

#### **Execution Environment**

The vm\_uiomove kernel service can be called from the process environment only.

### **Return Values**

**0** Indicates a successful operation.

ENOMEM Indicates a bad address.

ENOSPC Indicates insufficient memory.

Indicates insufficient disk space.

EIO Indicates an I/O error.

Other file system-specific errno global variables are returned by the virtual file system involved in the move function.

#### **Related Information**

The uiomove kernel service.

Memory Kernel Services and Understanding Virtual Memory Manager Interfaces in AIX 5L Version 5.3 Kernel Extensions and Device Support Programming Concepts.

### vm umount Kernel Service

## **Purpose**

Removes a file system from the paging device table.

# **Syntax**

```
#include <sys/types.h>
#include <sys/errno.h>
#include <sys/vmuser.h>
int vm_umount ( type, ptr)
int type;
int (*ptr)();
```

### **Parameters**

Specifies the type of device. The type parameter must have a value of **D\_REMOTE**. type

Points to the strategy routine. ptr

# **Description**

The vm\_umount kernel service waits for all I/O for the device scheduled by the pager to finish. This service then frees the entry in the paging device table. The associated buf structures are also freed.

### **Execution Environment**

The vm\_umount kernel service can be called from the process environment only.

### **Return Values**

Indicates successful completion.

**EINVAL** Indicates that a file system with the strategy routine designated by the ptr parameter is not in the paging device table.

#### **Related Information**

The vm\_mount kernel service.

Memory Kernel Services and Understanding Virtual Memory Manager Interfaces in AIX 5L Version 5.3 Kernel Extensions and Device Support Programming Concepts.

# vm\_write Kernel Service

## **Purpose**

Initiates page-out for a page range in the address space.

## **Syntax**

```
#include <sys/types.h>
#include <sys/errno.h>
#include <sys/vmuser.h>
int vm write (vaddr, nbytes, force)
int vaddr;
int nbytes;
int force;
```

# **Description**

The vm\_write kernel service initiates page-out for pages that intersect the address range (vaddr, vaddr + nbytes).

If the force parameter is nonzero, modified pages are written to disk regardless of how recently they have been written.

Page-out is initiated for each modified page. An unchanged page is left in memory with its reference bit set to 0. This makes the unchanged page a candidate for the page replacement algorithm.

The caller must have write access to the specified pages.

The initiated I/O is asynchronous. The vms iowait kernel service can be called to wait for I/O completion.

**Note:** The **vm write** subroutine is not supported for use on large pages.

### **Parameters**

| vaddr  | Specifies the address of the first byte of the page range for which a page-out is desired.                      |
|--------|----------------------------------------------------------------------------------------------------|
| nbytes | Specifies the number of bytes starting at the byte specified by the <i>vaddr</i> parameter. This parameter must |
|        | be nonnegative. All of the bytes must be in the same virtual memory object.                                     |
| force  | Specifies a flag indicating that a modified page is to be written regardless of when it was last written.       |

### **Execution Environment**

The vm\_write kernel service can be called from the process environment only.

### **Return Values**

Indicates a successful completion. **EINVAL** Indicates one of these four errors:

- · A region is not defined.
- · A region is an I/O region.
- The length specified by the *nbytes* parameter is negative.
- The address range crosses a virtual memory object boundary.
- · One or more large pages lie in the target page range.

**EACCES** Indicates that access does not permit writing.

EIO Indicates a permanent I/O error.

#### **Related Information**

The vm\_writep kernel service, vms\_iowait kernel service.

Memory Kernel Services and Understanding Virtual Memory Manager Interfaces in AIX 5L Version 5.3 Kernel Extensions and Device Support Programming Concepts.

## vm\_writep Kernel Service

## **Purpose**

Initiates page-out for a page range in a virtual memory object.

# **Syntax**

```
#include <sys/types.h>
#include <svs/errno.h>
#include <sys/vmuser.h>
int vm writep ( vmid, pfirst, npages)
vmid_t vmid;
int pfirst;
int npages;
```

# **Description**

The vm\_writep kernel service initiates page-out for the specified page range in the virtual memory object. I/O is initiated for modified pages only. Unchanged pages are left in memory, but their reference bits are set to 0.

The caller can wait for the completion of I/O initiated by this and prior calls by calling the vms\_iowait kernel service.

**Note:** The **vm\_writep** subroutine is not supported for use on large pages.

#### **Parameters**

vmid Specifies the identifier for the virtual memory object.

pfirst Specifies the first page number at which page-out is to begin.

npages Specifies the number of pages for which the page-out operation is to be performed.

### **Execution Environment**

The vm\_writep kernel service can be called from the process environment only.

#### **Return Values**

Indicates successful completion.

**EINVAL** 

Indicates any one of the following errors:

- · The virtual memory object ID is not valid.
- · The starting page is negative.
- · The number of pages is negative.
- · The page range exceeds the size of virtual memory object.
- One or more large pages lie in the target page range.

### **Related Information**

The **vm\_write** kernel service, **vms\_iowait** kernel service.

Memory Kernel Services and Understanding Virtual Memory Manager Interfaces in AIX 5L Version 5.3 Kernel Extensions and Device Support Programming Concepts.

### vn free Kernel Service

## **Purpose**

Frees a v-node previously allocated by the vn\_get kernel service.

# **Syntax**

```
#include <sys/types.h>
#include <sys/errno.h>
int vn_free ( vp)
struct vnode *vp;
```

#### **Parameter**

Points to the v-node to be deallocated.

# **Description**

The vn\_free kernel service provides a mechanism for deallocating v-node objects used within the virtual file system. The v-node specified by the vp parameter is returned to the pool of available v-nodes to be used again.

#### **Execution Environment**

The vn\_free kernel service can be called from the process environment only.

#### **Return Values**

The vn free service always returns 0.

#### **Related Information**

The vn get kernel service.

Virtual File System Overview and Virtual File System (VFS) Kernel Services in AIX 5L Version 5.3 Kernel Extensions and Device Support Programming Concepts.

# vn\_get Kernel Service

# **Purpose**

Allocates a virtual node.

# **Syntax**

#include <sys/types.h> #include <sys/errno.h>

```
int vn_get ( vfsp, gnp, vpp)
struct vfs *vfsp;
struct gnode *gnp;
struct vnode **vpp;
```

#### **Parameters**

vfsp Points to a vfs structure describing the virtual file system that is to contain the v-node. Any returned v-node belongs to this virtual file system.

Points to the g-node for the object. This pointer is stored in the returned v-node. The new v-node is added to gnp the list of v-nodes in the g-node.

Points to the place in which to return the v-node pointer. This is set by the vn\_get kernel service to point to vpp the newly allocated v-node.

# **Description**

The vn\_get kernel service provides a mechanism for allocating v-node objects for use within the virtual file system environment. A v-node is first allocated from an effectively infinite pool of available v-nodes.

Upon successful return from the vn\_get kernel service, the pointer to the v-node pointer provided (specified by the *vpp* parameter) has been set to the address of the newly allocated v-node.

The fields in this v-node have been initialized as follows:

| Field   | Initial Value                                       |
|---------|-----------------------------------------------------|
| v_count | Set to 1.                                           |
| v_vfsp  | Set to the value in the vfsp parameter.             |
| v_gnode | Set to the value in the gnp parameter.              |
| v next  | Set to list of others v-nodes with the same g-node. |

All other fields in the v-node are zeroed.

#### **Execution Environment**

The vn\_get kernel service can be called from the process environment only.

#### Return Values

Indicates successful completion.

**ENOMEM** Indicates that the vn\_get kernel service could not allocate memory for the v-node. (This is a highly

unlikely occurrence.)

#### **Related Information**

The vn free kernel service.

Virtual File System Overview and Virtual File System (VFS) Kernel Services in AIX 5L Version 5.3 Kernel Extensions and Device Support Programming Concepts.

### waitcfree Kernel Service

# **Purpose**

Checks the availability of a free character buffer.

## **Syntax**

```
#include <sys/types.h>
#include <sys/errno.h>
#include <sys/cblock.h>
#include <sys/sleep.h>
int waitcfree ()
```

## **Description**

The waitcfree kernel service is used to wait for a buffer which was allocated by a previous call to the pincf kernel service. If one is not available, the waitcfree kernel service waits until either a character buffer becomes available or a signal is received.

The waitcfree kernel service has no parameters.

### **Execution Environment**

The waitfree kernel service can be called from the process environment only.

#### **Return Values**

**EVENT\_SUCC** Indicates a successful operation.

EVENT\_SIG Indicates that the wait was terminated by a signal.

#### **Related Information**

The pincf kernel service, putc kernel service, putcb kernel service, putcbp kernel service, putcf kernel service, putcfl kernel service, putcx kernel service.

I/O Kernel Services in AIX 5L Version 5.3 Kernel Extensions and Device Support Programming Concepts.

# waitq Kernel Service

# **Purpose**

Waits for a gueue element to be placed on a device gueue.

# **Syntax**

```
#include <sys/types.h>
#include <sys/errno.h>
#include <sys/deviceq.h>
struct req_qe *waitq ( queue id)
cba_id queue id;
```

#### **Parameter**

queue\_id Specifies the device queue identifier.

# **Description**

The waitq kernel service is not part of the base kernel but is provided by the device queue management kernel extension. This queue management kernel extension must be loaded into the kernel before loading any kernel extensions referencing these services.

The waitq kernel service waits for a queue element to be placed on the device queue specified by the queue id parameter. This service performs these two actions:

- Waits on the event mask associated with the device queue.
- Calls the readq kernel service to make the most favored queue element the active one.

Processes can only use the waitq kernel service to wait for a single device queue. Use the et\_wait service to wait on the occurrence of more than one event, such as multiple device queues.

The waitq kernel service uses the EVENT\_SHORT form of the et\_wait kernel service. Therefore, a signal does not terminate the wait. Use the et \_wait kernel service if you want a signal to terminate the wait.

The **readq** kernel service can be used to read the active queue element from a queue. It does not wait for a queue element if there are none in the queue.

Attention: The server must not alter any fields in the queue element or the system may halt.

#### **Execution Environment**

The waitq kernel service can be called from the process environment only.

### **Return Values**

The waitq service returns the address of the active queue element in the device queue.

### **Related Information**

The et wait kernel service.

### w\_clear Kernel Service

# Purpose

Removes a watchdog timer from the list of watchdog timers known to the kernel.

# **Syntax**

```
#include <sys/types.h>
#include <sys/errno.h>
#include <sys/watchdog.h>
int w_clear ( w)
struct watchdog *w;
```

#### **Parameter**

Specifies the watchdog timer structure.

# **Description**

The watchdog timer services, including the w clear kernel service, are typically used to verify that an I/O operation completes in a reasonable time.

When the w\_clear kernel service removes the watchdog timer, the w->count watchdog count is no longer decremented. In addition, the w->func watchdog timer function is no longer called.

In a uniprocessor environment, the call always succeeds. This is untrue in a multiprocessor environment, where the call will fail if the watchdog timer is being handled by another processor. Therefore, the function now has a return value, which is set to 0 if successful, or -1 otherwise. Funnelled device drivers do not need to check the return value since they run in a logical uniprocessor environment. Multiprocessor-safe and multiprocessor-efficient device drivers need to check the return value in a loop. In addition, if a driver uses locking, it must release and reacquire its lock within this loop, as shown below:

```
while (w clear(&watchdog))
  release_then_reacquire_dd_lock;
                    /* null statement if locks not used */
```

#### **Execution Environment**

The w\_clear kernel service can be called from the process environment only.

#### Return Values

- 0 Indicates that the watchdog timer was successfully removed.
- -1 Indicates that the watchdog timer could not be removed.

#### **Related Information**

The w init kernel service, w start kernel service, w stop kernel service.

Timer and Time-of-Day Kernel Services in AIX 5L Version 5.3 Kernel Extensions and Device Support Programming Concepts.

### w init Kernel Service

## **Purpose**

Registers a watchdog timer with the kernel.

# **Syntax**

```
#include <sys/types.h>
#include <sys/errno.h>
#include <sys/watchdog.h>
int w_init ( w)
struct watchdog *w;
```

#### **Parameter**

Specifies the watchdog timer structure.

# **Description**

Attention: The watchdog structure must be pinned when the w init service is called. It must remain pinned until after the call to the w clear service. During this time, the watchdog structure must not be altered except by the watchdog services.

The watchdog timer services, including the w init kernel service, are typically used to verify that an I/O operation completes in a reasonable time. The watchdog timer is initialized to the stopped state and must be started using the w start service.

In a uniprocessor environment, the call always succeeds. This is untrue in a multiprocessor environment, where the call will fail if the watchdog timer is being handled by another processor. Therefore, the function now has a return value, which is set to 0 if successful, or -1 otherwise. Funnelled device drivers do not

need to check the return value since they run in a logical uniprocessor environment. Multiprocessor-safe and multiprocessor-efficient device drivers need to check the return value in a loop. In addition, if a driver uses locking, it must release and reacquire its lock within this loop, as shown below:

```
while (w init(&watchdog))
  release_then_reacquire dd lock;
                  /* null statement if locks not used */
```

The calling parameters for the watchdog timer function are:

```
void func (w)
struct watchdog *w;
```

### **Execution Environment**

The **w\_init** kernel service can be called from the process environment only.

#### **Return Values**

- Indictates that the watchdog structure was successfully initialized.
- -1 Indicates that the watchdog structure could not be initialized.

### **Related Information**

The w clear kernel service, w start kernel service, w stop kernel service.

Timer and Time-of-Day Kernel Services in AIX 5L Version 5.3 Kernel Extensions and Device Support Programming Concepts.

### w\_start Kernel Service

## **Purpose**

Starts a watchdog timer.

# **Syntax**

```
#include <sys/types.h>
#include <sys/errno.h>
#include <sys/watchdog.h>
void w_start ( w)
struct watchdog *w;
```

#### **Parameter**

Specifies the watchdog timer structure.

# **Description**

The watchdog timers, including the **w\_start** kernel service, are typically used to verify that an I/O operation completes in a reasonable time. The w start and w stop kernel services are designed to allow the timer to be started and stopped efficiently. The kernel decrements the w->count watchdog count every second. The kernel calls the w->func watchdog timer function when the w->count watchdog count reaches 0. A watchdog timer is ignored when the w->count watchdog count is less than or equal to 0.

The w\_start kernel service sets the w->count watchdog count to a value of w->restart.

Attention: The watchdog structure must be pinned when the w start kernel service is called. It must remain pinned until after the call to the w clear kernel service. During this time, the watchdog structure must not be altered except by the watchdog services.

#### **Execution Environment**

The w start kernel service can be called from the process and interrupt environments.

### **Return Values**

The w start kernel service has no return values.

#### **Related Information**

The w\_clear kernel service, w\_init kernel service, w\_stop kernel service.

Timer and Time-of-Day Kernel Services in AIX 5L Version 5.3 Kernel Extensions and Device Support Programming Concepts.

## w\_stop Kernel Service

## Purpose

Stops a watchdog timer.

# **Syntax**

```
#include <sys/types.h>
#include <sys/errno.h>
#include <sys/watchdog.h>
void w stop ( w)
struct watchdog *w;
```

#### **Parameter**

Specifies the watchdog timer structure.

# **Description**

The watchdog timer services, including the w\_stop kernel service, are typically used to verify that an I/O operation completes in a reasonable time. The w\_start and w\_stop kernel services are designed to allow the timer to be started and stopped efficiently. The kernel decrements the w->count watchdog count every second. The kernel calls the w->func watchdog timer function when the w->count watchdog count reaches 0. A watchdog timer is ignored when w->count is less than or equal to 0.

Attention: The watchdog structure must be pinned when the w stop kernel service is called. It must remain pinned until after the call to the w\_clear kernel service. During this time, the watchdog structure must not be altered except by the watchdog services.

#### **Execution Environment**

The w stop kernel service can be called from the process and interrupt environments.

#### **Return Values**

The w stop kernel service has no return values.

#### **Related Information**

The w\_clear kernel service, w\_init kernel service, w\_start kernel service.

Timer and Time-of-Day Kernel Services in AIX 5L Version 5.3 Kernel Extensions and Device Support Programming Concepts.

# xlate create Kernel Service

## **Purpose**

Creates pretranslation data structures.

# **Syntax**

int xlate create (dp, baddr, count, flags) struct xmem\*dp; caddr\_t baddr; int count; uint flags;

## **Description**

The xlate\_create kernel service creates pretranslation data structures capable of pretranslating all pages of the virtual buffer indicated by the baddr parameter for length of count into a list of physical page numbers, appended to the cross memory descriptor pointed to by dp.

If the XLATE\_ALLOC flag is set, only the data structures are created and no pretranslation is done. If the flag is not set, in addition to the data structures being created, each page of the buffer is translated and the access permissions verified, requiring read-write access to each page. The XLATE\_ALLOC flag is useful when the buffer will be pinned and utilized later, through the xlate pin and xlate unpin kernel services.

The XLATE\_SPARSE flag can be used to indicate that only selected portions of a pretranslated region may be valid (pinned and pretranslated) at any given time. The XLATE\_SPARSE flag can be used in conjunction with the XLATE ALLOC flag to preallocate the pretranslation data structures for an address region that will be dynamically managed.

The xlate create kernel service is primarily for use when memory buffers will be reused for I/O. The use of this service to create a pretranslation for the memory buffer avoids page translation and access checking overhead for all future DMAs involving the memory buffer until the xlate\_remove kernel service is called.

#### **Parameters**

Points to the cross memory descriptor.

baddr Points to the virtual buffer.

Specifies the length of the virtual buffer. count

flags Specifies the operation. Valid values are as follows:

#### XLATE\_PERSISTENT

Indicates that the pretranslation data structures should be persistent across calls to pretranslation services.

#### **XLATE ALLOC**

Indicates that the pretranslation data structures should be allocated only, and no translation should be performed.

#### XLATE\_SPARSE

Indicates that the pretranslation information will be sparse, allowing for the coexistence of valid (active) pretranslation regions and invalid (inactive) pretranslation regions.

#### **Return Values**

**ENOMEM** Unable to allocate memory

XMEM\_FAIL No physical translation, or No Access to a Page

XMEM\_SUCC Successful pretranslation created

### **Execution Environment**

The xlate\_create kernel service can only be called from the process environment. The entire buffer must be pinned (unless the XLATE\_ALLOC flag is set), and the cross memory descriptor valid.

#### **Related Information**

"xlate remove Kernel Service" on page 481, "xm\_mapin Kernel Service" on page 483, "xm\_det Kernel Service" on page 482, "xlate\_pin Kernel Service," or "xlate\_unpin Kernel Service" on page 482.

# xlate\_pin Kernel Service

# **Purpose**

Pins all pages of a virtual buffer.

# **Syntax**

```
int xlate_pin (dp, baddr, count, rw)
struct xmem *dp;
caddr t baddr;
int count;
int rw;
```

# **Description**

The xlate\_pin kernel service pins all pages of the virtual buffer indicated by the baddr parameter for length of count and also appends pretranslation information to the cross memory descriptor pointed to by the *dp* parameter.

The xlate pin kernel service results in a short-term pin, which will support mmap and shmatt allocated memory buffers.

In addition to pinning and translating each page, the access permissions to the page are verified according to the desired access (as specified by the rw parameter). For a setting of **B READ**, write access to the page must be allowed. For a setting of **B WRITE**, only read access to the page must be allowed.

The caller can preallocate pretranslation data structures and append them to the cross memory descriptor prior to the call (through a call to the xlate create kernel service), or have this service allocate the

necessary data structures. If the cross memory descriptor is already of type XMEM\_XLATE, it is assumed that the data structures are already allocated. If callers wish to have the pretranslation data structures persist across the subsequent xlate\_unpin call, they should also set the XLATE\_PERSISTENT flag on the call to the xlate\_create kernel service.

#### **Parameters**

dp Points to the cross memory descriptor.

baddr Points to the virtual buffer.

count Specifies the length of the virtual buffer.

Specifies the access permissions for each page.

#### **Return Values**

If successful, the xlate\_pin kernel service returns 0. If unsuccessful, one of the following is returned:

**EINVAL** Invalid cross memory descriptor or parameters.

**ENOMEM** Unable to allocate memory. **ENOSPC** Out of Paging Resources. XMEM\_FAIL Page Access violation.

#### **Execution Environment**

The xlate pin kernel service is only callable from the process environment, and the cross memory descriptor must be valid.

#### **Related Information**

"xlate\_create Kernel Service" on page 479, "xlate\_remove Kernel Service," "xm\_det Kernel Service" on page 482, "xm mapin Kernel Service" on page 483, or "xlate unpin Kernel Service" on page 482.

### xlate\_remove Kernel Service

# **Purpose**

Removes physical translation information from an xmem descriptor from a prior xlate\_create call.

# **Syntax**

caddr t xlate remove (dp) struct xmem \*dp;

# Description

See the xlate create kernel service.

#### **Parameters**

dp Points to the cross memory descriptor.

### **Return Values**

XMEM\_FAIL No pretranslation information present in the xmem descriptor.

XMEM SUCC Pretranslation successfully removed.

### **Execution Environment**

The xlate\_remove kernel service can only be called from the process environment.

#### **Related Information**

"xlate create Kernel Service" on page 479, "xm\_mapin Kernel Service" on page 483, "xm\_det Kernel Service," "xlate\_pin Kernel Service" on page 480, or "xlate\_unpin Kernel Service."

## xlate\_unpin Kernel Service

## **Purpose**

Unpins all pages of a virtual buffer.

# **Syntax**

int xlate\_unpin (dp, baddr, count) struct xmem \*dp; caddr t baddr: int count;

# Description

The xlate\_unpin kernel service unpins pages from a prior call to the xlate\_pin kernel service based on the baddr and count parameters. It does this by utilizing the pretranslated real page numbers appended to the cross memory descriptor pointed to by dp.

If the XLATE\_PERSISTENT flag is not set in the prexflags flag word of the pretranslation data structure, the pretranslation data structures are also freed.

#### **Parameters**

dp Points to the cross memory descriptor.

baddr Points to the virtual buffer.

count Specifies the length of the virtual buffer.

#### **Return Values**

If successful, the xlate unpin kernel service returns 0. If unsuccessful, one of the following is returned:

**EINVAL** Invalid cross memory descriptor or parameters.

**ENOSPC** Unable to allocate paging space (case of **mmap** segment).

**ENOSPC** Out of Paging Resources. XMEM FAIL Page Access violation.

#### **Related Information**

"xlate\_create Kernel Service" on page 479, "xlate\_remove Kernel Service" on page 481, "xm\_det Kernel Service," "xm mapin Kernel Service" on page 483, or "xlate pin Kernel Service" on page 480.

### xm\_det Kernel Service

# **Purpose**

Releases the addressability to the address space described by an xmem descriptor.

## **Syntax**

```
void xm_det (baddr, dp)
caddr_t baddr;
struct xmem *dp;
```

## Description

See the **xm** mapin Kernel Service for more information.

### **Parameters**

baddr Specifies the effective address previously returned from the **xm\_mapin** kernel service.

dp Cross memory descriptor that describes the above memory object.

#### **Related Information**

"xlate\_create Kernel Service" on page 479, "xlate\_remove Kernel Service" on page 481, "xm\_mapin Kernel Service," "xlate\_pin Kernel Service" on page 480, or "xlate\_unpin Kernel Service" on page 482.

## xm\_mapin Kernel Service

## **Purpose**

Sets up addressability in the current process context.

# **Syntax**

```
int xm_mapin (dp, baddr, count, eaddr)
struct xmem *dp;
caddr_t baddr;
size_t count;
caddr_t *eaddr;
```

# **Description**

The **xm\_mapin** kernel service sets up addressability in the current process context to the address space indicated by the cross memory descriptor pointed to by the *dp* parameter for the addresses [*baddr*, *baddr* + *count* - 1].

This service is created specifically for Client File Systems, or others who need to setup addressability to an address space defined by an xmem descriptor.

If the requested mapping spans a segment boundary, no mapping will be performed, and a return code of **EAGAIN** is returned to indicate that individual calls to the **xm\_mapin** kernel service are necessary to map the portions of the buffer in each segment. The **xm\_mapin** kernel service must be called again with the original *baddr* and a *count* indicating the number of bytes to the next segment. (The number of bytes to the next segment boundary can be obtained using the **xm\_maxmap** kernel service.) This will provide an effective address to use for accessing this portion of the buffer. Then, iteratively, **xm\_mapin** must be called with the segment boundary address (previous *baddr* + *count*), and a new *count* indicating the remainder of the buffer or the next segment boundary, whichever is smaller. This will provide another effective address to use for accessing the next portion of the buffer.

#### **Parameters**

dp Points to the cross memory descriptor.

baddr Points to the virtual buffer.

count Specifies the length of the virtual buffer to map.

#### **Return Values**

0 Successful. (Reference Parameter eaddr contains the

address to use)

XMEM FAIL Invalid cross memory descriptor.

**EAGAIN** Segment boundary crossing encountered. Caller should

make separate xm\_mapin calls to map each segments

### **Execution Environment**

The **xm\_mapin** kernel service can be called from the process or interrupt environments.

#### **Related Information**

"xlate create Kernel Service" on page 479, "xlate remove Kernel Service" on page 481, "xlate pin Kernel Service" on page 480, "xlate unpin Kernel Service" on page 482, "xm det Kernel Service" on page 482, and "xm maxmap Kernel Service."

## xm\_maxmap Kernel Service

# **Purpose**

Determines the maximum permissible count value for a subsequent call to **xm\_mapin**.

# **Syntax**

```
#include <sys/adspace.h>
int xm maxmap (dp, uaddr, len)
struct xmem *dp;
void *uaddr;
size_t *len;
```

#### **Parameters**

dp Points to the cross memory descriptor.

uaddr Points to the virtual buffer.

len Points to where the maximum permissible count is returned.

# **Description**

The xm maxmap kernel service determines the maximum permissible count value (in bytes) for a subsequent **xm** mapin call. The value is determined based on the input cross-memory descriptor dp and the starting address uaddr, and it is returned in the len parameter. There is no guarantee that xm\_mapin will succeed; however, it is guaranteed that uaddr + \*len - 1 is in the same segment as uaddr, and therefore xm mapin will not return EAGAIN.

#### **Execution Environment**

The xm\_maxmap interface can be called from the process or interrupt environment.

#### **Return Values**

XMEM\_SUCC Successful (Reference parameter len contains the maximum permissible value for a

subsequent xm\_mapin call)

#### **Error Codes**

XMEM\_FAIL Invalid cross memory descriptor.

XMEM\_FAIL uaddr is not a valid effective address for the cross memory descriptor.

#### **Related Information**

The "xm mapin Kernel Service" on page 483.

#### xmalloc Kernel Service

# **Purpose**

Allocates memory.

# **Syntax**

```
#include <sys/types.h>
#include <sys/errno.h>
#include <sys/malloc.h>
caddr t xmalloc (size, align, heap)
int size:
int align;
caddr_t heap;
```

#### **Parameters**

size Specifies the number of bytes to allocate.

align Specifies the alignment characteristics for the allocated memory.

Specifies the address of the heap from which the memory is to be allocated. heap

# **Description**

The **xmalloc** kernel service allocates an area of memory out of the heap specified by the *heap* parameter. This area is the number of bytes in length specified by the size parameter and is aligned on the byte boundary specified by the align parameter. The align parameter is actually the log base 2 of the desired address boundary. For example, an align value of 4 requests that the allocated area be aligned on a 2<sup>4</sup> (16) byte boundary.

Two heaps are provided in the kernel segment for use by kernel extensions. The kernel extensions should use the kernel\_heap value when allocating memory that is not pinned. They should also use the pinned\_heap value when allocating memory that is pinned. In particular, the pinned\_heap value should be specified when allocating memory that is to be always pinned or pinned for long periods of time. The memory is pinned upon successful return from the xmalloc kernel service. When allocating memory that can be pageable (or only pinned for short periods of time), the kernel heap value should be specified. The pin and unpin kernel services should be used to pin and unpin memory from the heap when required.

Kernel extensions can use these services to allocate memory out of the kernel heaps. For example, the **xmalloc** (128,3,kernel\_heap) kernel service allocates a 128-byte double word aligned area out of the kernel heap.

A kernel extension must use the **xmfree** kernel service to free the allocated memory. If it does not, subsequent allocations eventually are unsuccessful.

The **xmalloc** kernel service has two compatibility interfaces: **malloc** and **palloc**.

The following additional interfaces to the **xmalloc** kernel service are provided:

- malloc (size) is equivalent to xmalloc (size, 0, kernel\_heap).
- palloc (size, align) is equivalent to xmalloc (size, align, kernel\_heap).

#### **Execution Environment**

The **xmalloc** kernel service can be called from the process environment only.

#### **Return Values**

Upon successful completion, the **xmalloc** kernel service returns the address of the allocated area. A null pointer is returned under the following circumstances:

- · The requested memory cannot be allocated.
- · The heap has not been initialized for memory allocation.

### **Related Information**

The xmfree kernel service.

Memory Kernel Services in AIX 5L Version 5.3 Kernel Extensions and Device Support Programming Concepts.

### xmattach Kernel Service

## **Purpose**

Attaches to a user buffer for cross-memory operations.

# **Syntax**

```
#include <sys/types.h>
#include <sys/errno.h>
#include <sys/xmem.h>

int xmattach (addr, count, dp, segflag)
char * addr;
int count;
struct xmem * dp;
int segflag;
```

### **Parameters**

addr Specifies the address of the user buffer to be accessed in a cross-memory operation.

count Indicates the size of the user buffer to be accessed in a cross-memory operation.

Specifies a cross-memory descriptor. The dp->aspace\_id variable must be set to a value of

XMEM\_INVAL.

dp

segflag

Specifies a segment flag. This flag is used to determine the address space of the memory that the cross-memory descriptor applies to, as well as for other purposes. The valid values for this flag can be found in the /usr/include/xmem.h file.

## **Description**

The **xmattach** kernel service prepares the user buffer so that a device driver can access it without executing under the process that requested the I/O operation. A device top-half routine calls the **xmattach** kernel service. The xmattach kernel service allows a kernel process or device bottom-half routine to access the user buffer with the xmemin or xmemout kernel services. The device driver must use the xmdetach kernel service to inform the kernel when it has finished accessing the user buffer.

The kernel remembers which segments are attached for cross-memory operations. Resources associated with these segments cannot be freed until all cross-memory descriptors have been detached. "Cross Memory Kernel Services" in Memory Kernel Services in in AIX 5L Version 5.3 Kernel Extensions and Device Support Programming Concepts describes how the cross-memory kernel services use cross-memory descriptors.

Note: When the xmattach kernel service remaps user memory containing the cross-memory buffer, the effects are machine-dependent. Also, cross-memory descriptors are not inherited by a child process.

### **Execution Environment**

The **xmattach** kernel service can be called from the process environment only.

### Return Values

XMEM SUCC

Indicates a successful operation.

XMEM\_FAIL Indicates one of the following errors:

- The buffer size indicated by the *count* parameter is less than or equal to 0.
- The cross-memory descriptor is in use (dp->aspace\_id != XMEM\_INVAL).
- The area of memory indicated by the addr and count parameters is not defined.

#### **Related Information**

The uphysio kernel service, xmdetach kernel service, xmattach64 kernel service, xmemin kernel service, and **xmemout** kernel service.

Cross Memory Kernel Services, and Memory Kernel Services.

### xmattach64 Kernel Service

## Purpose

Attaches to a user buffer for cross-memory operations.

# **Syntax**

#include <sys/types.h> #include <sys/errno.h> #include <sys/xmem.h> int xmattach64 ( addr64, count, dp, segflag ) unsigned long long addr64;

int count;
struct xmem \*dp;
int segflags;

### **Parameters**

addr64 Specifies the address of the user buffer to be accessed in a cross-memory operation.

count Indicates the size of the user buffer to be accessed in a cross-memory operation.

dp Specifies a cross-memory descriptor. The dp->aspace id variable must be set to a value of

XMEM\_INVAL.

segflag Specifies a segment flag. This flag is used to determine the address space of the memory that the

cross-memory descriptor applies to. The valid values for this flag can be found in the

/usr/include/xmem.h file.

## **Description**

The **xmattach64** kernel service prepares the user buffer so that a device driver can access it without executing under the process that requested the I/O operation. A device top-half routine calls the **xmattach64** kernel service. The **xmattach64** kernel service allows a kernel process or device bottom-half routine to access the user buffer with the **xmemin** or **xmemout** kernel services. The device driver must use the **xmdetach** kernel service to inform the kernel when it has finished accessing the user buffer. The kernel remembers which segments are attached for cross-memory operations. Resources associated with these segments cannot be freed until all cross-memory descriptors have been detached. See "Cross Memory Kernel Services" in Memory Kernel Services

The address of the buffer to attach to: addr64, is interpreted as being either a 64-bit unremapped address, or a 32-bit unremapped address, as a function of both whether the current user-address space is 64 or 32-bits, and the input *segflag* parameter.

The input addr64 is interpreted to be a 64-bit address (in user space), if and only if, all of the following conditions apply:

- Input segflag is USER\_ADSPACE or USERI\_ADSPACE (and)
- · Current user process address space is 64-bits.

In all other cases, the input address (addr64), is treated as a 32-bit unremapped address.

#### **Execution Environment**

The **xmattach64** kernel service can be called from the process environment only.

#### **Return Values**

XMEM\_SUCC Indicates a successful operation.

XMEM\_FAIL Indicates one of the following errors:

- 1. The buffer size indicated by the *count* parameter is less than or equal to 0.
- 2. The cross-memory descriptor is in use (dp->aspace\_id != XMEM\_INVAL).
- 3. The area of memory indicated by the addr64 and count parameters is not defined.
- 4. The buffer crosses more than one segment boundary.

#### **Related Information**

The **uphysio** kernel service, **xmdetach** kernel service, **xmattach** kernel service, **xmemin** kernel service, and **xmemout** kernel service. Cross Memory Kernel Services

and Memory Kernel Services in AIX 5L Version 5.3 Kernel Extensions and Device Support Programming Concepts.

### xmdetach Kernel Service

## **Purpose**

Detaches from a user buffer used for cross-memory operations.

## **Syntax**

```
#include <sys/types.h>
#include <sys/errno.h>
#include <sys/xmem.h>
int xmdetach ( dp)
struct xmem *dp;
```

#### **Parameter**

dp Points to a cross-memory descriptor initialized by the **xmattach** kernel service.

## **Description**

The xmdetach kernel service informs the kernel that a user buffer can no longer be accessed. This means that some previous caller, typically a device driver bottom half or a kernel process, is no longer permitted to do cross-memory operations on this buffer. Subsequent calls to either the **xmemin** or xmemout kernel service using this cross-memory descriptor result in an error return. The cross-memory descriptor is set to dp->aspace\_id = XMEM\_INVAL so that the descriptor can be used again. "Cross Memory Kernel Services" in Memory Kernel Services in AIX 5L Version 5.3 Kernel Extensions and Device Support Programming Concepts describes how the cross-memory kernel services use cross-memory descriptors.

#### **Execution Environment**

The xmdetach kernel service can be called from either the process or interrupt environment.

#### **Return Values**

XMEM\_SUCC Indicates successful completion.

XMEM FAIL Indicates that the descriptor was not valid or the buffer was not defined.

### **Related Information**

The **xmattach** kernel service, **xmemin** kernel service, **xmemout** kernel service.

Cross Memory Kernel Services and Memory Kernel Services in AIX 5L Version 5.3 Kernel Extensions and Device Support Programming Concepts.

#### xmemdma Kernel Service

# **Purpose**

Prepares a page for direct memory access (DMA) I/O or processes a page after DMA I/O is complete.

## **Syntax**

```
#include <sys/types.h>
#include <sys/errno.h>
#include <sys/xmem.h>

int xmemdma ( xp, xaddr, flag)
struct xmem *xp;
caddr_t xaddr;
int flag;
```

#### **Parameters**

xp Specifies a cross-memory descriptor.

xaddr Identifies the address specifying the page for transfer.

flag Specifies whether to prepare a page for DMA I/O or process it after DMA I/O is complete. Possible values

are:

#### XMEM ACC CHK

Performs access checking on the page. When this flag is set, the page protection attributes are verified.

#### XMEM DR SAFE

Indicates that the use of the real memory address is DLPAR safe.

#### **XMEM HIDE**

Prepares the page for DMA I/O. For cache-inconsistent platforms, this preparation includes hiding the page by making it inaccessible.

#### **XMEM UNHIDE**

Processes the page after DMA I/O. Also, this flag reveals the page and makes it accessible for cache-inconsistent platforms.

#### **XMEM WRITE ONLY**

Marks the intended transfer as outbound only. This flag is used with **XMEM\_ACC\_CHK** to indicate that read-only access to the page is sufficient.

# **Description**

The **xmemdma** kernel service operates on the page specified by the *xaddr* parameter in the region specified by the cross-memory descriptor. If the cross-memory descriptor is for the kernel, the *xaddr* parameter specifies a kernel address. Otherwise, the *xaddr* parameter specifies the offset in the region described in the cross-memory descriptor.

The **xmemdma** kernel service is provided for machines that have processor-memory caches, but that do not perform DMA I/O through the cache. Device handlers for Micro Channel<sup>®</sup> DMA devices use the **d master** service and **d complete** kernel service instead of the **xmemdma** kernel service.

If the *flag* parameter indicates **XMEM\_HIDE** (that is, **XMEM\_UNHIDE** is not set) and this is the first hide for the page, the **xmemdma** kernel service prepares the page for DMA I/O by flushing the cache and making the page invalid. When the **XMEM\_UNHIDE** bit is set and this is the last unhide for the page, the following events take place:

- 1. The page is made valid.
  - If the page is not in pager I/O state:
- 2. Any processes waiting on the page are readied.
- 3. The modified bit for the page is set unless the page has a read-only storage key.

The page is made not valid during DMA operations so that it is not addressable with any virtual address. This prevents any process from reading or loading any part of the page into the cache during the DMA operation.

The page specified must be in memory and must be pinned.

If the XMEM\_ACC\_CHK bit is set, then the xmemdma kernel service also verifies access permissions to the page. If the page access is read-only, then the XMEM\_WRITE\_ONLY bit must be set in the flag parameter.

#### Note:

- 1. The **xmemdma** kernel service does not hide or reveal the page nor does it perform any cache flushing. The service's primary function is for real-address translation.
- 2. This service is not supported for large-memory systems with greater than 4GB of physical memory addresses. For such systems, xmemdma64 should be used.

### **Execution Environment**

The **xmemdma** kernel service can be called from either the process or interrupt environment.

### Return Values

On successful completion, the **xmemdma** service returns the real address corresponding to the *xaddr* and xp parameters.

### **Error Codes**

The **xmemdma** kernel service returns a value of **XMEM FAIL** if one of the following are true:

- · The descriptor was invalid.
- The page specified by the *xaddr* or *xp* parameter is invalid.
- Access is not allowed to the page.

### **Related Information**

Cross Memory Kernel Services and Memory Kernel Services in AIX 5L Version 5.3 Kernel Extensions and Device Support Programming Concepts.

Understanding Direct Memory Access (DMA) Transfer.

Dynamic Logical Partitioning in AIX 5L Version 5.3 General Programming Concepts: Writing and Debugging Programs.

### xmemdma64 Kernel Service

## Purpose

Prepares a page for direct memory access (DMA) I/O or processes a page after DMA I/O is complete.

# **Syntax**

```
#include <sys/types.h>
#include <sys/errno.h>
#include <sys/xmem.h>
unsigned long long xmemdma64 (
struct xmem *dp,
caddr_t xaddr,>
int f\overline{l}ags)
```

#### **Parameters**

dp Specifies a cross-memory

descriptor.

Identifies the address specifying the page for transfer. xaddr

Specifies whether to prepare a page for DMA I/O or process it after DMA I/O is flags

complete. Possible values are:

#### XMEM\_HIDE

Prepares the page for DMA I/O. If cache-inconsistent, then the data cache is flushed, the memory page is hidden, and the real page address is returned. If cache-consistent, then the modified bit is set and the real address of the page is returned.

### XMEM\_UNHIDE

Processes the page after DMA I/O. Also, this flag reveals the page, readies any processes waiting on the page, and sets the modified bit accordingly.

#### XMEM ACC CHK

Performs access checking on the page. When this flag is set, the page protection attributes are verified.

#### XMEM\_WRITE\_ONLY

Marks the intended transfer as outbound only. This flag is used with **XMEM\_ACC\_CHK** to indicate that read-only access to the page is sufficient.

## **Description**

The **xmemdma64** kernel service operates on the page specified by the *xaddr* parameter in the region specified by the cross-memory descriptor. If the cross-memory descriptor is for the kernel, the xaddr parameter specifies a kernel address. Otherwise, the xaddr parameter specifies the offset in the region described in the cross-memory descriptor.

The xmemdma64 kernel service is provided for machines that have processor-memory caches, but that do not perform DMA I/O through the cache. Device handlers for Micro Channel DMA devices (running AIX 5.1 or earlier) use the d master service and d complete kernel service instead of the xmemdma64 kernel service.

If the flag parameter indicates XMEM\_HIDE (that is, XMEM\_UNHIDE is not set) and this is the first hide for the page, the xmemdma64 kernel service prepares the page for DMA I/O by flushing the cache and making the page invalid. When the XMEM UNHIDE bit is set and this is the last unhide for the page, the following events take place:

- 1. The page is made valid.
  - If the page is not in pager I/O state:
- 2. Any processes waiting on the page are readied.
- 3. The modified bit for the page is set unless the page has a read-only storage key.

The page is made not valid during DMA operations so that it is not addressable with any virtual address. This prevents any process from reading or loading any part of the page into the cache during the DMA operation.

The page specified must be in memory and must be pinned.

If the XMEM ACC CHK bit is set, then the xmemdma64 kernel service also verifies access permissions to the page. If the page access is read-only, then the XMEM\_WRITE\_ONLY bit must be set in the flag parameter.

Note: The xmemdma64 kernel service does not hide or reveal the page, nor does it perform any cache flushing. The service's primary function is for real-address translation.

### **Execution Environment**

The xmemdma64 kernel service can be called from either the process or interrupt environment.

### **Return Values**

On successful completion, the xmemdma64 service returns the real address corresponding to the xaddr and xp parameters.

#### **Error Codes**

The xmemdma64 kernel service returns a value of XMEM\_FAIL if one of the following are true:

- · The descriptor was invalid.
- The page specified by the *xaddr* or *xp* parameter is invalid.
- Access is not allowed to the page.

#### Related Information

Cross Memory Kernel Services and Memory Kernel Services in AIX 5L Version 5.3 Kernel Extensions and Device Support Programming Concepts.

Understanding Direct Memory Access (DMA) Transfer.

## xmempin Kernel Service

## Purpose

Pins the specified address range in user or system memory.

# **Syntax**

```
#include <sys/types.h>
#include <sys/errno.h>
#include <sys/uio.h>
int xmempin( base, len, xd)
caddr t base;
int len:
struct xmem *xd;
```

#### **Parameters**

Specifies the address of the first byte to pin. base len Indicates the number of bytes to pin. xd Specifies the cross-memory descriptor.

# **Description**

The **xmempin** kernel service is used to pin pages backing a specified memory region which is defined in either system or user address space. Pinning a memory region prohibits the pager from stealing pages from the pages backing the pinned memory region. Once a memory region is pinned, accessing that region does not result in a page fault until the region is subsequently unpinned.

The **pinu** kernel service will not work on a mapped file.

The cross-memory descriptor must have been filled in correctly prior to the **xmempin** call (for example, by calling the **xmattach** kernel service). If the caller does not have a valid cross-memory descriptor, the **pinu** and **unpinu** kernel services must be used. The **xmempin** and **xmemunpin** kernel services have shorter pathlength than the **pinu** and **unpinu** kernel services.

### **Execution Environment**

The **xmempin** kernel service can be called from the process environment only.

#### **Return Values**

0 Indicates successful completion.

**EFAULT** Indicates that the memory region as specified by the *base* and *len* parameters is not within the address

space specified by the xd parameter.

EINVAL Indicates that the value of the length parameter is negative or 0. Otherwise, the area of memory

beginning at the byte specified by the base parameter and extending for the number of bytes specified by

the len parameter is not defined.

**ENOMEM** Indicates that the **xmempin** kernel service is unable to pin the region due to insufficient real memory or

because it has exceeded the systemwide pin count.

#### **Related Information**

The pin kernel service, unpin kernel service, pinu kernel service, xmemunpin kernel service.

Understanding Execution Environments and Memory Kernel Services in AIX 5L Version 5.3 Kernel Extensions and Device Support Programming Concepts.

## xmemunpin Kernel Service

## **Purpose**

Unpins the specified address range in user or system memory.

# **Syntax**

```
#include <sys/types.h>
#include <sys/errno.h>
#include <sys/uio.h>

int xmemunpin ( base, len, xd)
caddr_t base;
int len;
struct xmem *xd;
```

### **Parameters**

base Specifies the address of the first byte to unpin.

len Indicates the number of bytes to unpin.xd Specifies the cross-memory descriptor.

# **Description**

The **xmemunpin** kernel service unpins a region of memory previously pinned by the **pinu** kernel service. When the pin count is 0, the page is not pinned and can be paged out of real memory. Upon finding an unpinned page, the **xmemunpin** kernel service returns the **EINVAL** error code and leaves any remaining pinned pages still pinned.

The **xmemunpin** service should be used where the address space might be in either user or kernel space.

The cross-memory descriptor must have been filled in correctly prior to the **xmempin** call (for example, by calling the **xmattach** kernel service). If the caller does not have a valid cross-memory descriptor, the **pinu** and **unpinu** kernel services must be used. The **xmempin** and **xmemunpin** kernel services have shorter pathlength than the **pinu** and **unpinu** kernel services.

#### **Execution Environment**

The **xmemunpin** kernel service can be called in the process environment when unpinning data that is in either user space or system space. It can be called in the interrupt environment only when unpinning data that is in system space.

### **Return Values**

0 Indicates successful completion.

**EFAULT** Indicates that the memory region as specified by the *base* and *len* parameters is not within the address

specified by the xd parameter.

**EINVAL** Indicates that the value of the length parameter is negative or 0. Otherwise, the area of memory

beginning at the byte specified by the *base* parameter and extending for the number of bytes specified by the *len* parameter is not defined. If neither cause is responsible, an unpinned page was specified.

#### **Related Information**

The **pin** kernel service, **unpin** kernel service, **pinu** kernel service, **unpinu** kernel service, **xmempin** kernel service.

Understanding Execution Environments and Memory Kernel Services in AIX 5L Version 5.3 Kernel Extensions and Device Support Programming Concepts.

### xmemin Kernel Service

# **Purpose**

Performs a cross-memory move by copying data from the specified address space to kernel global memory.

# **Syntax**

```
#include <sys/types.h>
#include <sys/errno.h>
#include <sys/xmem.h>

int xmemin (uaddr, kaddr, count, dp)
caddr_t * uaddr;
caddr_t * kaddr;
int count;
struct xmem * dp;
```

#### **Parameters**

uaddr Specifies the address in memory specified by a cross-memory descriptor.kaddr Specifies the address in kernel memory.

count Specifies the number of bytes to copy.dp Specifies the cross-memory descriptor.

## **Description**

The **xmemin** kernel service performs a cross-memory move. A cross-memory move occurs when data is moved to or from an address space other than the address space that the program is executing in. The xmemin kernel service copies data from the specified address space to kernel global memory.

The **xmemin** kernel service is provided so that kernel processes and interrupt handlers can safely access a buffer within a user process. Calling the xmattach kernel service prepares the user buffer for the cross-memory move.

The **xmemin** kernel service differs from the **copyin** and **copyout** kernel services in that it is used to access a user buffer when not executing under the user process. In contrast, the copyin and copyout kernel services are used only to access a user buffer while executing under the user process.

#### **Execution Environment**

The **xmemin** kernel service can be called from either the process or interrupt environment.

### **Return Values**

XMEM\_SUCC XMEM\_FAIL

Indicates successful completion.

Indicates one of the following errors:

- · The user does not have the appropriate access authority for the user buffer.
- The user buffer is located in an address range that is not valid.
- · The segment containing the user buffer has been deleted.
- · The cross-memory descriptor is not valid.
- · A paging I/O error occurred while the user buffer was being accessed. If the user buffer is not in memory, the xmemin kernel service also returns an XMEM\_FAIL error when executing on an interrupt level.

#### **Related Information**

The xmattach kernel service, xmdetach kernel service, xmemout kernel service.

Cross Memory Kernel Services and Memory Kernel Services in AIX 5L Version 5.3 Kernel Extensions and Device Support Programming Concepts.

### xmemout Kernel Service

# **Purpose**

Performs a cross-memory move by copying data from kernel global memory to a specified address space.

# **Syntax**

```
#include <sys/types.h>
#include <sys/errno.h>
#include <sys/xmem.h>
int xmemout (kaddr, uaddr, count, dp)
caddr t * kaddr;
caddr_t * uaddr;
int count;
struct xmem * dp;
```

#### **Parameters**

| kaddr | Specifies the address in kernel memory.                                 |
|-------|-------------------------------------------------------------------------|
| uaddr | Specifies the address in memory specified by a cross-memory descriptor. |
| count | Specifies the number of bytes to copy.                                  |
| dp    | Specifies the cross-memory descriptor.                                  |

## **Description**

The xmemout kernel service performs a cross-memory move. A cross-memory move occurs when data is moved to or from an address space other than the address space that the program is executing in. The xmemout kernel service copies data from kernel global memory to the specified address space.

The **xmemout** kernel service is provided so that kernel processes and interrupt handlers can safely access a buffer within a user process. Calling the xmattach kernel service prepares the user buffer for the cross-memory move.

The **xmemout** kernel service differs from the **copyin** and **copyout** kernel services in that it is used to access a user buffer when not executing under the user process. In contrast, the copyin and copyout kernel services are only used to access a user buffer while executing under the user process.

### **Execution Environment**

The **xmemout** kernel service can be called from either the process or interrupt environment.

### **Return Values**

XMEM\_SUCC XMEM FAIL

Indicates successful completion.

Indicates one of the following errors:

- · The user does not have the appropriate access authority for the user buffer.
- The user buffer is located in an address range that is not valid.
- · The segment containing the user buffer has been deleted.
- · The cross-memory descriptor is not valid.
- A paging I/O error occurred while the user buffer was being accessed. If the user buffer is not in memory, the xmemout service also returns an XMEM\_FAIL error when executing on an interrupt level.

#### **Related Information**

The **xmattach** kernel service, **xmdetach** kernel service, **xmemin** kernel service.

Cross Memory Kernel Services and Memory Kernel Services in AIX 5L Version 5.3 Kernel Extensions and Device Support Programming Concepts.

### xmfree Kernel Service

# Purpose

Frees allocated memory.

# **Syntax**

```
#include <sys/types.h>
#include <sys/errno.h>
#include <sys/malloc.h>
```

```
int xmfree ( ptr, heap)
caddr t ptr;
caddr_t heap;
```

### **Parameters**

ptr Specifies the address of the area in memory to free.

heap Specifies the address of the heap from which the memory was allocated.

## **Description**

The **xmfree** kernel service frees the area of memory pointed to by the *ptr* parameter in the heap specified by the *heap* parameter. This area of memory must be allocated with the **xmalloc** kernel service. In addition, the ptr pointer must be the pointer returned from the corresponding xmalloc call.

For example, the **xmfree** (ptr, **kernel heap**) kernel service frees the area in the kernel heap allocated by ptr=xmalloc (size, align, kernel heap).

A kernel extension must explicitly free any memory it allocates. If it does not, eventually subsequent allocations are unsuccessful. Pinned memory must also be unpinned before it is freed if allocated from the kernel\_heap. The kernel does not keep track of which kernel extension owns various allocated areas in the heap. Therefore, the kernel never automatically frees these allocated areas on process termination or device close.

An additional interface to the **xmfree** kernel service is provided. The **free** (*ptr*) is equivalent to **xmfree** (*ptr*, kernel\_heap).

### **Execution Environment**

The xmfree kernel service can be called from the process environment only.

#### Return Values

- Indicates successful completion.
- -1 Indicates one of the following errors:
  - The area to be freed was not allocated with the xmalloc kernel service.
  - · The heap was not initialized for memory allocation.

### **Related Information**

The **xmalloc** kernel service.

Memory Kernel Services in AIX 5L Version 5.3 Kernel Extensions and Device Support Programming Concepts.

# **Chapter 2. Device Driver Operations**

# **Standard Parameters to Device Driver Entry Points**

### **Purpose**

Provides a description of standard device driver entry points parameters.

## **Description**

There are three parameters passed to device driver entry points that always have the same meanings: the *devno* parameter, the *chan* parameter, and the *ext* parameter.

#### The devno Parameter

This value, defined to be of type **dev\_t**, specifies the device or subdevice to which the operation is directed. For convenience and portability, the **/usr/include/sys/sysmacros.h** file defines the following macros for manipulating device numbers:

Macro Descriptionf

major(devno)Returns the major device number.minor(devno)Returns the minor device number.

makedev(maj, min). Constructs a composite device number in the format of devno from the major and

minor device numbers given.

#### The chan Parameter

This value, defined to be of type **chan\_t**, is the channel ID for a multiplexed device driver. If the device driver is not multiplexed, *chan* has the value of 0. If the driver is multiplexed, then the *chan* parameter is the **chan\_t** value returned from the device driver's **ddmpx** routine.

#### The ext Parameter

The *ext* parameter, or extension parameter, is defined to be of type **int**. It is meaningful only with calls to such extended subroutines as the **openx**, **readx**, **writex**, and **ioctlx** subroutines. These subroutines allow applications to pass an extra, device-specific parameter to the device driver. This parameter is then passed to the **ddopen**, **ddread**, **ddwrite**, and **ddioctl** device driver entry points as the *ext* parameter. If the application uses one of the non-extended subroutines (for example, the **read** instead of the **readx** subroutine), then the *ext* parameter has a value of 0.

**Note:** Using the *ext* parameter is highly discouraged because doing so makes an application program less portable to other operating systems.

#### **Related Information**

The **ddioctl** device driver entry point, **ddmpx** device driver entry point, **ddopen** device driver entry point, **ddwrite** device driver entry point.

The **close** subroutine, **ioctl** subroutine, **lseek** subroutine, **open** subroutine, **read** subroutine, **write** subroutine.

Device Driver Kernel Extension Overview in AIX 5L Version 5.3 Kernel Extensions and Device Support Programming Concepts.

Programming in the Kernel Environment Overview in AIX 5L Version 5.3 Kernel Extensions and Device Support Programming Concepts.

### **buf Structure**

## **Purpose**

Describes buffering data transfers between a program and the peripheral device

### Introduction to Kernel Buffers

For block devices, kernel buffers are used to buffer data transfers between a program and the peripheral device. These buffers are allocated in blocks of 4096 bytes. At any given time, each memory block is a member of one of two linked lists that the device driver and the kernel maintain:

| List                            | Description                                                                                                    |
|---------------------------------|----------------------------------------------------------------------------------------------------|
| Available buffer queue (avlist) | A list of all buffers available for use. These buffers do not contain data waiting to be transferred to or from a device. |
| Busy buffer queue (blist)       | A list of all buffers that contain data waiting to be transferred to or from a device.                                    |

Each buffer has an associated buffer header called the buf structure pointing to it. Each buffer header has several parts:

- · Information about the block
- · Flags to show status information
- · Busy list forward and backward pointers
- · Available list forward and backward pointers

The device driver maintains the av\_forw and av\_back pointers (for the available blocks), while the kernel maintains the b\_forw and b\_back pointers (for the busy blocks).

### buf Structure Variables for Block I/O

The buf structure, which is defined in the /usr/include/sys/buf.h file, includes the following fields:

b flags

Flag bits. The value of this field is constructed by logically ORing 0 or more of the following values:

#### **B\_WRITE**

This operation is a write operation.

#### **B READ**

This operation is a read data operation, rather than write.

#### **B DONE**

 $\ensuremath{\mathsf{I/O}}$  on the buffer has been done, so the buffer information is more current than other versions.

#### **B ERROR**

A transfer error has occurred and the transaction has aborted.

#### **B BUSY**

The block is not on the free list.

### **B\_INFLIGHT**

This I/O request has been sent to the physical device driver for processing.

#### **B\_AGE**

The data is not likely to be reused soon, so prefer this buffer for reuse. This flag suggests that the buffer goes at the head of the free list rather than at the end.

#### **B\_ASYNC**

Asynchronous I/O is being performed on this block. When I/O is done, release the block.

#### **B\_DELWRI**

The contents of this buffer still need to be written out before the buffer can be reused, even though this block may be on the free list. This is used by the **write** subroutine when the system expects another write to the same block to occur soon.

#### **B\_NOHIDE**

Indicates that the data page should not be hidden during direct memory access (DMA) transfer.

#### **B STALE**

The data conflicts with the data on disk because of an I/O error.

#### **B MORE DONE**

When set, indicates to the receiver of this **buf** structure that more structures are queued in the **IODONE** level. This permits device drivers to handle all completed requests before processing any new requests.

### **B\_SPLIT**

When set, indicates that the transfer can begin anywhere within the data buffer.

b\_forw The forward busy block pointer.
b back The backward busy block pointer.

av\_forw The forward pointer for a driver request queue.
av\_back The backward pointer for a driver request queue.

Anyone calling the strategy routine must set this field to point to their I/O done routine. This

routine is called on the INTIODONE interrupt level when I/O is complete.

b\_devThe major and minor device number.b\_bcountThe byte count for the data transfer.b\_un.b\_addrThe memory address of the data buffer.b\_blknoThe block number on the device.b\_residAmount of data not transferred after error.

b\_event Anchor for event list.
b xmemd Cross-memory descriptor.

b iodone

### **Related Information**

The ddstrategy device driver entry point.

The write subroutine.

Device Driver Kernel Extension Overview in AIX 5L Version 5.3 Kernel Extensions and Device Support Programming Concepts.

Programming in the Kernel Environment Overview in AIX 5L Version 5.3 Kernel Extensions and Device Support Programming Concepts.

Cross Memory Kernel Services in AIX 5L Version 5.3 Kernel Extensions and Device Support Programming Concepts.

### **Character Lists Structure**

Character device drivers, and other character-oriented support that can perform character-at-a-time I/O, can be implemented by using a common set of services and data buffers to handle characters in the form of character lists. A character list is a list or queue of characters. Some routines put characters in a list, and others remove the characters from the list.

Character lists, known as clists, contain a clist header and a chain of one or more data buffers known as character blocks. Putting characters on a queue allocates space (character blocks) from the common pool and links the character block into the data structure defining the character gueue. Obtaining characters from a queue returns the corresponding space back to the pool.

A character list can be used to communicate between a character device driver top and bottom half. The clist header and the character blocks that are used by these routines must be pinned in memory, since they are accessed in the interrupt environment.

Users of the character list services must register (typically in the device driver **ddopen** routine) the number of character blocks to be used at any one time. This allows the kernel to manage the number of pinned character blocks in the character block pool. Similarly, when usage terminates (for example, when the device driver is closed), the using routine should remove its registration of character blocks. The pincf kernel service provides registration for character block usage.

The kernel provides four services for obtaining characters or character blocks from a character list: the getc, getcb, getcbp, and getcx kernel services. There are also four services that add characters or character blocks to character lists: the putc, putcb, putcbp, and putcx kernel services. The getcf kernel services allocates a free character block while the putcf kernel service returns a character block to the free list. Additionally, the putcfl kernel service returns a list of character buffers to the free list. The waitcfree kernel service determines if any character blocks are on the free list, and waits for one if none are available.

# **Using a Character List**

For each character list you use, you must allocate a clist header structure. This clist structure is defined in the /usr/include/sys/cblock.h file.

You do not need to be concerned with maintaining the fields in the clist header, as the character list services do this for you. However, you should initialize the c cc count field to 0, and both character block pointers (c cf and c cl) to null before using the clist header for the first time. The clist structure defines these fields.

Each buffer in the character list is a cblock structure, which is also defined in the /usr/include/sys/cblock.h file.

A character block data area does not need to be completely filled with characters. The c\_first and c\_last fields are zero-based offsets within the c data array, which actually contains the data.

Only a limited amount of memory is available for character buffers. All character drivers share this pool of buffers. Therefore, you must limit the number of characters in your character list to a few hundred. When the device is closed, the device driver should make certain all of its character lists are flushed so the buffers are returned to the list of free buffers.

### **Related Information**

The getc kernel service, getcb kernel service, getcbp kernel service, getcf kernel service, getcx kernel service, pincf kernel service, putc kernel service, putcb kernel service, putcb kernel service, putcf kernel service, putcfl kernel service, putcx kernel service, waitcfree kernel service.

Device Driver Kernel Extension Overview in AIX 5L Version 5.3 Kernel Extensions and Device Support Programming Concepts.

Programming in the Kernel Environment Overview in AIX 5L Version 5.3 Kernel Extensions and Device Support Programming Concepts.

#### uio Structure

## **Purpose**

Describes a memory buffer to be used in a data transfer.

#### Introduction

The user I/O or **uio** structure is a data structure describing a memory buffer to be used in a data transfer. The **uio** structure is most commonly used in the read and write interfaces to device drivers supporting character or raw I/O. It is also useful in other instances in which an input or output buffer can exist in different kinds of address spaces, and in which the buffer is not contiguous in virtual memory.

The uio structure is defined in the /usr/include/sys/uio.h file.

# **Description**

The **uio** structure describes a buffer that is not contiguous in virtual memory. It also indicates the address space in which the buffer is defined. When used in the character device read and write interface, it also contains the device open-mode flags, along with the device read/write offset.

The kernel provides services that access data using a uio structure. The ureadc, uwritec, uiomove, and **uphysio** kernel services all perform data transfers into or out of a data buffer described by a **uio** structure. The ureadc kernel service writes a character into the buffer described by the uio structure. The uwritec kernel service reads a character from the buffer. These two services have names opposite from what you would expect, since they are named for the user action initiating the operation. A read on the part of the user thus results in a device driver writing to the buffer, while a write results in a driver reading from the buffer.

The **uiomove** kernel service copies data to or from a buffer described by a **uio** structure from or to a buffer in the system address space. The **uphysio** kernel service is used primarily by block device drivers providing raw I/O support. The uphysio kernel service converts the character read or write request into a block read or write request and sends it to the **ddstrategy** routine.

The buffer described by the uio structure can consist of multiple noncontiguous areas of virtual memory of different lengths. This is achieved by describing the data buffer with an array of elements, each of which consists of a virtual memory address and a byte length. Each element is defined as an iovec element. The uio structure also contains a field specifying the total number of bytes in the data buffer described by the structure.

Another field in the uio structure describes the address space of the data buffer, which can either be system space, user space, or cross-memory space. If the address space is defined as cross memory, an additional array of cross-memory descriptors is specified in the uio structure to match the array of iovec elements.

The **uio** structure also contains a byte offset (uio offset). This field is a 64 bit integer (offset t); it allows the file system to send I/O requests to a device driver's read & write entry points which have logical offsets beyond 2 gigabytes. Device drivers must use care not to cause a loss of significance by assigning the offset to a 32 bit variable or using it in calculations that overflow a 32 bit variable.

The called routine (device driver) is permitted to modify fields in the uio and iovec structures as the data transfer progresses. The final uio resid count is in fact used to determine how much data was transferred. Therefore this count must be decremented, with each operation, by the number of bytes actually copied.

The **uio** structure contains the following fields:

| Field       | Description                                                                                                    |
|-------------|----------------------------------------------------------------------------------------------------|
| uio_iov     | A pointer to an array of <b>iovec</b> structures describing the user buffer for the data transfer.                                                                                                    |
| uio_xmem    | A pointer to an array of <b>xmem</b> structures containing the cross-memory descriptors for the <b>iovec</b> array.                                                                                                    |
| uio_iovcnt  | The number of yet-to-be-processed <b>iovec</b> structures in the array pointed to by the uio_iov pointer. The count must be at least 1. If the count is greater than 1, then a <i>scatter-gather</i> of the data is to be performed into or out of the areas described by the <b>iovec</b> structures.                 |
| uio_iovdcnt | The number of already processed <b>iovec</b> structures in the <b>iovec</b> array.                                                                                                    |
| uio_offset  | The file offset established by a previous <b>Iseek</b> , <b>Ilseek</b> subroutine call. Most character devices ignore this variable, but some, such as the <b>/dev/mem</b> pseudo-device, use and maintain it.                                                                                                    |
| uio_segflg  | A flag indicating the type of buffer being described by the <b>uio</b> structure. This flag typically describes whether the data area is in user or kernel space or is in cross-memory. Refer to the /usr/include/sys/uio.h file for a description of the possible values of this flag and their meanings.             |
| uio_fmode   | The value of the file mode that was specified on opening the file or modified by the <b>fcntl</b> subroutine. This flag describes the file control parameters. The <b>/usr/include/sys/fcntl.h</b> file contains specific values for this flag.                                                                        |
| uio_resid   | The byte count for the data transfer. It must not exceed the sum of all the <code>iov_len</code> values in the array of <code>iovec</code> structures. Initially, this field contains the total byte count, and when the operation completes, the value must be decremented by the actual number of bytes transferred. |

The iovec structure contains the starting address and length of a contiguous data area to be used in a data transfer. The iovec structure is the element type in an array pointed to by the uio iov field in the uio structure. This array can contain any number of iovec structures, each of which describes a single unit of contiguous storage. Taken together, these units represent the total area into which, or from which, data is to be transferred. The uio iovent field gives the number of iovec structures in the array.

The **iovec** structure contains the following fields:

| Field    | Description                                                                                                    |
|----------|----------------------------------------------------------------------------------------------------|
| iov_base | A variable in the <b>iovec</b> structure containing the base address of the contiguous data area in the address space specified by the uio_segflag field. The length of the contiguous data area is specified by the iovalor field. |
| iov_len  | by the <code>iov_len</code> field.  A variable in the <code>iovec</code> structure containing the byte length of the data area starting at the address given in the <code>iov_base</code> variable.                                 |

### **Related Information**

The **ddread** device driver entry point, **ddwrite** device driver entry point.

The **uiomove** kernel service, **uphysio** kernel service, **ureadc** kernel service, **uwritec** kernel service.

The fcntl subroutine, Iseek subroutine.

Device Driver Kernel Extension Overview in AIX 5L Version 5.3 Kernel Extensions and Device Support Programming Concepts.

Programming In the Kernel Environment Overview in AIX 5L Version 5.3 Kernel Extensions and Device Support Programming Concepts.

Cross Memory Kernel Services in AIX 5L Version 5.3 Kernel Extensions and Device Support Programming Concepts.

## ddclose Device Driver Entry Point

## **Purpose**

Closes a previously open device instance.

# **Syntax**

```
#include <sys/device.h>
#include <sys/types.h>
int ddclose ( devno, chan)
dev_t devno;
chan_t chan;
```

#### **Parameters**

Specifies the major and minor device numbers of the device instance to close. devno chan Specifies the channel number.

# **Description**

The **ddclose** entry point is called when a previously opened device instance is closed by the **close** subroutine or fp\_close kernel service. The kernel calls the routine under different circumstances for non-multiplexed and multiplexed device drivers.

For non-multiplexed device drivers, the kernel calls the ddclose routine when the last process having the device instance open closes it. This causes the q-node reference count to be decremented to 0 and the g-node to be deallocated.

For multiplexed device drivers, the **ddclose** routine is called for each close associated with an explicit open. In other words, the device driver's ddclose routine is invoked once for each time its ddopen routine was invoked for the channel.

In some instances, data buffers should be written to the device before returning from the **ddclose** routine. These are buffers containing data to be written to the device that have been gueued by the device driver but not yet written.

Non-multiplexed device drivers should reset the associated device to an idle state and change the device driver device state to closed. This can involve calling the fp\_close kernel service to issue a close to an associated open device handler for the device. Returning the device to an idle state prevents the device from generating any more interrupt or direct memory access (DMA) requests. DMA channels and interrupt levels allocated for this device should be freed, until the device is re-opened, to release critical system resources that this device uses.

Multiplexed device drivers should provide the same device quiescing, but not in the **ddclose** routine. Returning the device to the idle state and freeing its resources should be delayed until the ddmpx routine is called to deallocate the last channel allocated on the device.

In all cases, the device instance is considered closed once the **ddclose** routine has returned to the caller, even if a nonzero return code is returned.

#### **Execution Environment**

The **ddclose** routine is executed only in the process environment. It should provide the required serialization of its data structures by using the locking kernel services in conjunction with a private lock word defined in the driver.

#### **Return Values**

The **ddclose** entry point can indicate an error condition to the user-mode application program by returning a nonzero return code. This causes the subroutine call to return a value of -1. It also makes the return code available to the user-mode application in the errno global variable. The return code used should be one of the values defined in the /usr/include/sys/errno.h file.

The device is always considered closed even if a nonzero return code is returned.

When applicable, the return values defined in the POSIX 1003.1 standard for the close subroutine should be used.

### **Related Information**

The **ddopen** device driver entry point.

The fp\_close kernel service, i\_clear kernel service, i\_disable kernel service.

The **close** subroutine. **open** subroutine.

Device Driver Kernel Extension Overview in AIX 5L Version 5.3 Kernel Extensions and Device Support Programming Concepts.

Programming in the Kernel Environment Overview in AIX 5L Version 5.3 Kernel Extensions and Device Support Programming Concepts.

# ddconfig Device Driver Entry Point

## **Purpose**

Performs configuration functions for a device driver.

## **Syntax**

```
#include <sys/device.h>
#include <sys/types.h>

int ddconfig ( devno, cmd, uiop)
dev_t devno;
int cmd;
struct uio *uiop;
```

#### **Parameters**

devno Specifies the major and minor device numbers.

cmd Specifies the function to be performed by the **ddconfig** routine.

uiop Points to a **uio** structure describing the relevant data area for configuration information.

## **Description**

The **ddconfig** entry point is used to configure a device driver. It can be called to do the following tasks:

- · Initialize the device driver.
- · Terminate the device driver.
- · Request configuration data for the supported device.
- · Perform other device-specific configuration functions.

The **ddconfig** routine is called by the device's Configure, Unconfigure, or Change method. Typically, it is called once for each device number (major and minor) to be supported. This is, however, device-dependent. The specific device method and **ddconfig** routine determines the number of times it is called.

The **ddconfig** routine can also provide additional device-specific functions relating to configuration, such as returning device vital product data (VPD). The **ddconfig** routine is usually invoked through the **sysconfig** subroutine by the device-specific Configure method.

Device drivers and their methods typically support these values for the *cmd* parameter:

#### Value **CFG INIT**

#### Description

Initializes the device driver and internal data areas. This typically involves the minor number specified by the devno parameter, for validity. The device driver's ddconfig routine also installs the device driver's entry points in the device switch table, if this was the first time called (for the specified major number). This can be accomplished by using the **devswadd** kernel service along with a **devsw** structure to add the device driver's entry points to the device switch table for the major device number supplied in the *devno* parameter.

The CFG\_INIT command parameter should also copy the device-dependent information (found in the device-dependent structure provided by the caller) into a static or dynamically allocated save area for the specified device. This information should be used when the ddopen routine is later called.

The device-dependent structure's address and length are described in the uio structure pointed to by the *uiop* parameter. The **uiomove** kernel service can be used to copy the device-dependent structure into the device driver's data area.

When the ddopen routine is called, the device driver passes device-dependent information to the routines or other device drivers providing the device handler role in order to initialize the device. The delay in initializing the device until the **ddopen** call is received is useful in order to delay the use of valuable system resources (such as DMA channels and interrupt levels) until the device is actually needed.

#### CFG\_TERM

Terminates the device driver associated with the specified device number, as represented by the devno parameter. The ddconfig routine determines if any opens are outstanding on the specified devno parameter. If none are, the CFG TERM command processing marks the device as terminated. disallowing any subsequent opens to the device. All dynamically allocated data areas associated with the specified device number should be freed.

If this termination removes the last minor number supported by the device driver from use, the devswdel kernel service should be called to remove the device driver's entry points from the device switch table for the specified devno parameter.

If opens are outstanding on the specified device, the terminate operation is rejected with an appropriate error code returned. The Unconfigure method can subsequently unload the device driver if all uses of it have been terminated.

To determine if all the uses of the device driver have been terminated, a device method can make a sysconfig subroutine call. By using the sysconfig SYS\_QDVSW operation, the device method can learn whether or not the device driver has removed itself from the device switch table.

#### CFG\_QVPD

Queries device-specific vital product data (VPD).

For this function, the calling routine sets up a uio structure pointed at by the uiop parameter to the ddconfig routine. This uio structure defines an area in the caller's storage in which the ddconfig routine is to write the VPD. The uiomove kernel service can be used to provide the data copy operation.

The data area pointed at by the *uiop* parameter has two different purposes, depending on the *cmd* function. If the CFG INIT command has been requested, the uiop structure describes the location and length of the device-dependent data structure (DDS) from which to read the information. If the CFG\_QVPD command has been requested, the uiop structure describes the area in which to write vital product data information. The content and format of this information is established by the specific device methods in conjunction with the device driver.

The **uiomove** kernel service can be used to facilitate copying information into or out of this data area. The format of the uio structure is defined in the /usr/include/sys/uio.h file and described further in the uio structure.

### **Execution Environment**

The **ddconfig** routine and its operations are called in the process environment only.

#### **Return Values**

The **ddconfig** routine sets the return code to 0 if no errors are detected for the operation specified. If an error is to be returned to the caller, a nonzero return code should be provided. The return code used should be one of the values defined in the /usr/include/sys/errno.h file.

If this routine was invoked by a sysconfig subroutine call, the return code is passed to its caller (typically a device method). It is passed by presenting the error code in the errno global variable and providing a -1 return code to the subroutine.

### **Related Information**

The sysconfig subroutine.

The **ddopen** device driver entry point.

The devswadd kernel service, devswdel kernel service, uiomove kernel service.

The **uio** structure.

Device Driver Kernel Extension Overview in AIX 5L Version 5.3 Kernel Extensions and Device Support Programming Concepts.

Programming in the Kernel Environment Overview in AIX 5L Version 5.3 Kernel Extensions and Device Support Programming Concepts.

# dddump Device Driver Entry Point

## **Purpose**

Writes system dump data to a device.

# **Syntax**

```
#include <sys/device.h>
int dddump (devno, uiop, cmd, arg, chan, ext)
dev t devno;
struct uio * uiop;
int cmd, arg;
chan t chan;
int ext;
```

### **Parameters**

| Specifies the major and minor device numbers.                                                            |
|----------------------------------------------------------------------------------------------------|
| Points to the <b>uio</b> structure describing the data area or areas to be dumped.                       |
| The parameter from the kernel dump function that specifies the operation to be performed.                |
| The parameter from the caller that specifies the address of a parameter block associated with the kernel |
| dump command.                                                                                            |
| Specifies the channel number.                                                                            |
| Specifies the extension parameter.                                                                       |
|                                                                                                    |

## **Description**

The kernel dump routine calls the **dddump** entry point to set up and send dump requests to the device. The **dddump** routine is optional for a device driver. It is required only when the device driver supports a device as a target for a possible kernel dump.

If this is the case, it is important that the system state change as little as possible when performing the dump. As a result, the **dddump** routine should use the minimal amount of services in writing the dump data to the device.

The *cmd* parameter can specify any of the following dump commands:

#### **Dump Command DUMPINIT**

#### Description

Initialization a device in preparation for supporting a system dump. The specified device instance must have previously been opened. The arg parameter points to a dumpio\_stat structure, defined in /usr/include/sys/dump.h. This is used for returning device-specific status in case of

The **dddump** routine should pin all code and data that the device driver uses to support dump writing. This is required to prevent a page fault when actually performing a write of the dump data. (Pinned code should include the dddump routine.) The pin or pincode kernel service can be used for this purpose.

#### **DUMPQUERY**

Determines the maximum and minimum number of bytes that can be transferred to the device in one **DUMPWRITE** command. For network dumps, the address of the write routine used in transferring dump data to the network dump device is also sent. The uiop parameter is not used and is null for this command. The arg parameter is a pointer to a dmp\_query structure, as defined in the /usr/include/sys/dump.h file.

The **dmp\_query** structure contains the following fields:

min tsize

Minimum transfer size (in bytes).

max tsize

Maximum transfer size (in bytes).

dumpwrite

Address of the write routine.

Note: Communications device drivers providing remote dump support must supply the address of the write routine used in transferring dump data to the device. The kernel dump function uses logical link control (LLC) to transfer the dump data to the device using the dumpwrite field.

The **DUMPQUERY** command returns the data transfer size information in the **dmp query** structure pointed to by the arg parameter. The kernel dump function then uses a buffer between the minimum and maximum transfer sizes (inclusively) when writing dump data.

If the buffer is not the size found in the max tsize field, then its size must be a multiple of the value in the min tsize field. The min tsize field and the max tsize field can specify the same value.

#### **DUMPSTART**

Suspends current device activity and provide whatever setup of the device is needed before receiving a **DUMPWRITE** command. The *arg* parameter points to a **dumpio** stat structure. defined in /usr/include/sys/dump.h. This is used for returning device-specific status in case of an error.

**Dump Command DUMPWRITE** 

Description

Writes dump data to the target device. The **uio** structure pointed to by the *uiop* parameter

specifies the data area or areas to be written to the device and the starting device offset. The arg parameter points to a dumpio\_stat structure, defined in /usr/include/sys/dump.h. This is used for returning device-specific status in case of an error. Code for the DUMPWRITE command should minimize its reliance on system services, process dispatching, and such interrupt services

as the INTIODONE interrupt priority or device hardware interrupts.

Note: The DUMPWRITE command must never cause a page fault. This is ensured on the part of the caller, since the data areas to be dumped have been determined to be in memory. The device driver must ensure that all of its code, data and stack accesses are to pinned memory

during its **DUMPINIT** command processing.

**DUMPEND** Indicates that the kernel dump has been completed. Any cleanup of the device state should be

done at this time.

DUMPTERM Indicates that the specified device is no longer a selected dump target device. If no other devices

supported by this dddump routine have a DUMPINIT command outstanding, the DUMPTERM code should unpin any resources pinned when it received the **DUMPINIT** command. (The unpin kernel service is available for unpinning memory.) The **DUMPTERM** command is received before

the device is closed.

**DUMPREAD** Receives the acknowledgment packet for previous **DUMPWRITE** operations to a communications

device driver. If the device driver receives the acknowledgment within the specified time, it returns a 0 and the response data is returned to the kernel dump function in the uiop parameter. If the device driver does not receive the acknowledgment within the specified time, it returns a value of

ETIMEDOUT.

The arg parameter contains a timeout value in milliseconds.

### **Execution Environment**

The **DUMPINIT dddump** operation is called in the process environment only. The **DUMPQUERY**, DUMPSTART, DUMPWRITE, DUMPEND, and DUMPTERM dddump operations can be called in both the process environment and interrupt environment.

### Return Values

The **dddump** entry point indicates an error condition to the caller by returning a nonzero return code.

#### Related Information

The devdump kernel service, dmp\_add kernel service, dmp\_del kernel service, dmp\_prinit kernel service, **pin** kernel service, **pincode** kernel service, **unpin** kernel service.

The **dump** special file.

The **uio** structure.

Device Driver Kernel Extension Overview in AIX 5L Version 5.3 Kernel Extensions and Device Support Programming Concepts.

Programming in the Kernel Environment Overview in AIX 5L Version 5.3 Kernel Extensions and Device Support Programming Concepts.

# ddioctl Device Driver Entry Point

# **Purpose**

Performs the special I/O operations requested in an ioctl or ioctlx subroutine call.

## **Syntax**

```
#include <sys/device.h>
int ddioctl (devno, cmd, arg, devflag, chan, ext)
dev_t devno;
int cmd;
void *arg;
ulong devflag;
chan t chan;
int ext;
```

## **Description**

When a program issues an ioctl or ioctlx subroutine call, the kernel calls the ddioctl routine of the specified device driver. The **ddioctl** routine is responsible for performing whatever functions are requested. In addition, it must return whatever control information has been specified by the original caller of the ioctl subroutine. The *cmd* parameter contains the name of the operation to be performed.

Most ioctl operations depend on the specific device involved. However, all ioctl routines must respond to the following command:

#### **IOCINFO**

Returns a devinfo structure (defined in the /usr/include/sys/devinfo.h file) that describes the device. (Refer to the description of the special file for a particular device in the Application Programming Interface.) Only the first two fields of the data structure need to be returned if the remaining fields of the structure do not apply to the device.

The devflag parameter indicates one of several types of information. It can give conditions in which the device was opened. (These conditions can subsequently be changed by the fcntl subroutine call.) Alternatively, it can tell which of two ways the entry point was invoked:

- · By the file system on behalf of a using application
- Directly by a kernel routine using the fp ioctl kernel service

Thus flags in the devflag parameter have the following definitions, as defined in the /usr/include/sys/device.h file:

DKERNEL Entry point called by kernel routine using the **fp\_ioctl** service.

DREAD Open for reading. DWRITE Open for writing. DAPPEND Open for appending.

DNDELAY Device open in nonblocking mode.

### **Parameters**

devno Specifies the major and minor device numbers.

cmd The parameter from the ioctl subroutine call that specifies the operation to be performed. arg The parameter from the ioctl subroutine call that specifies an additional argument for the cmd

operation.

devflag Specifies the device open or file control flags.

chan Specifies the channel number. Specifies the extension parameter. ext

### **Execution Environment**

The **ddioctl** routine is executed only in the process environment. It should provide the required serialization of its data structures by using the locking kernel services in conjunction with a private lock word defined in the driver.

#### **Return Values**

The ddioctl entry point can indicate an error condition to the user-mode application program by returning a nonzero return code. This causes the ioctl subroutine to return a value of -1 and makes the return code available to the user-mode application in the errno global variable. The error code used should be one of the values defined in the /usr/include/sys/errno.h file.

When applicable, the return values defined in the POSIX 1003.1 standard for the ioctl subroutine should be used.

#### **Related Information**

The fp\_ioctl kernel service.

The **fcntl** subroutine, **ioctl** or **ioctlx** subroutine, **open** subroutine.

Device Driver Kernel Extension Overview in AIX 5L Version 5.3 Kernel Extensions and Device Support Programming Concepts.

Virtual File System Kernel Extensions Overview in AIX 5L Version 5.3 Kernel Extensions and Device Support Programming Concepts.

Special Files Overview in AIX 5L Version 5.3 Files Reference.

Programming in the Kernel Environment Overview in AIX 5L Version 5.3 Kernel Extensions and Device Support Programming Concepts.

# ddmpx Device Driver Entry Point

# **Purpose**

Allocates or deallocates a channel for a multiplexed device driver.

# **Syntax**

```
#include <sys/device.h>
#include <sys/types.h>
int ddmpx ( devno, chanp, channame)
dev t devno;
chan t *chanp;
char *channame;
```

### **Parameters**

devno Specifies the major and minor device numbers. Specifies the channel ID, passed by reference. chanp

Points to the path name extension for the channel to be allocated. channame

## **Description**

Only multiplexed character class device drivers can provide the **ddmpx** routine, and every multiplexed driver must do so. The ddmpx routine cannot be provided by block device drivers even when providing raw read/write access.

A multiplexed device driver is a character class device driver that supports the assignment of channels to provide finer access control to a device or virtual subdevice. This type of device driver has the capability to decode special channel-related information appended to the end of the path name of the device's special file. This path name extension is used to identify a logical or virtual subdevice or channel.

When an open or creat subroutine call is issued to a device instance supported by a multiplexed device driver, the kernel calls the device driver's ddmpx routine to allocate a channel.

The kernel calls the ddmpx routine when a channel is to be allocated or deallocated. Upon allocation, the kernel dynamically creates q-nodes (in-core i-nodes) for channels on a multiplexed device to allow the protection attributes to differ for various channels.

To allocate a channel, the **ddmpx** routine is called with a *channame* pointer to the path name extension. The path name extension starts after the first I (slash) character that follows the special file name in the path name. The **ddmpx** routine should perform the following actions:

- Parse this path name extension.
- Allocate the corresponding channel.
- Return the channel ID through the *chanp* parameter.

If no path name extension exists, the *channame* pointer points to a null character string. In this case, an available channel should be allocated and its channel ID returned through the *chanp* parameter.

If no error is returned from the ddmpx routine, the returned channel ID is used to determine if the channel was already allocated. If already allocated, the g-node for the associated channel has its reference count incremented. If the channel was not already allocated, a new g-node is created for the channel. In either case, the device driver's **ddopen** routine is called with the channel number assigned by the **ddmpx** routine. If a nonzero return code is returned by the ddmpx routine, the channel is assumed not to have been allocated, and the device driver's ddopen routine is not called.

If a close of a channel is requested so that the channel is no longer used (as determined by the channel's g-node reference count going to 0), the kernel calls the ddmpx routine. The ddmpx routine deallocates the channel after the ddclose routine was called to close the last use of the channel. If a nonzero return code is returned by the ddclose routine, the ddmpx routine is still called to deallocate the channel. The ddclose routine's return code is saved, to be returned to the caller. If the ddclose routine returned no error, but a nonzero return code was returned by the ddmpx routine, the channel is assumed to be deallocated, although the return code is returned to the caller.

To deallocate a channel, the **ddmpx** routine is called with a null *channame* pointer and the channel ID passed by reference in the chanp parameter. If the channel g-node reference count has gone to 0, the kernel calls the ddmpx routine to deallocate the channel after invoking the ddclose routine to close it. The ddclose routine should not itself deallocate the channel.

### **Execution Environment**

The **ddmpx** routine is called in the process environment only.

#### **Return Values**

If the allocation or deallocation of a channel is successful, the ddmpx routine should return a return code of 0. If an error occurs on allocation or deallocation, this routine returns a nonzero value.

The return code should conform to the return codes described for the open and close subroutines in the POSIX 1003.1 standard, where applicable. Otherwise, the return code should be one defined in the /usr/include/sys/errno.h file.

#### **Related Information**

The **ddclose** device driver entry point, **ddopen** device driver entry point.

The close subroutine, open or creat subroutine.

Device Driver Kernel Extension Overview in AIX 5L Version 5.3 Kernel Extensions and Device Support Programming Concepts.

Programming in the Kernel Environment Overview in AIX 5L Version 5.3 Kernel Extensions and Device Support Programming Concepts.

## ddopen Device Driver Entry Point

## Purpose

Prepares a device for reading, writing, or control functions.

## **Syntax**

```
#include <sys/device.h>
int ddopen (devno, devflag, chan, ext)
dev_t devno;
ulong devflag;
chan t chan;
int ext;
```

### **Parameters**

devno Indicates major and minor device numbers.

devflag Specifies open file control flags. Specifies the channel number. chan Specifies the extension parameter. ext

# **Description**

The kernel calls the **ddopen** routine of a device driver when a program issues an **open** or **creat** subroutine call. It can also be called when a system call, kernel process, or other device driver uses the **fp\_opendev** or **fp\_open** kernel service to use the device.

The ddopen routine must first ensure exclusive access to the device, if necessary. Many character devices, such as printers and plotters, should be opened by only one process at a time. The **ddopen** routine can enforce this by maintaining a static flag variable, which is set to 1 if the device is open and 0 if

Each time the ddopen routine is called, it checks the value of the flag. If the value is other than 0, the ddopen routine returns with a return code of EBUSY to indicate that the device is already open. Otherwise, the **ddopen** routine sets the flag and returns normally. The **ddclose** entry point later clears the flag when the device is closed.

Since most block devices can be used by several processes at once, a block driver should not try to enforce opening by a single user.

The **ddopen** routine must initialize the device if this is the first open that has occurred. Initialization involves the following steps:

- 1. The **ddopen** routine should allocate the required system resources to the device (such as DMA channels, interrupt levels, and priorities). It should, if necessary, register its device interrupt handler for the interrupt level required to support the target device. (The i init and d init kernel services are available for initializing these resources.)
- 2. If this device driver is providing the head role for a device and another device driver is providing the handler role, the **ddopen** routine should use the **fp opendev** kernel service to open the device handler.

Note: The fp\_opendev kernel service requires a devno parameter to identify which device handler to open. This devno value, taken from the appropriate device dependent structure (DDS), should have been stored in a special save area when this device driver's ddconfig routine was called.

### Flags Defined for the devflag Parameter

The devflag parameter has the following flags, as defined in the /usr/include/sys/device.h file:

Entry point called by kernel routine using the fp\_opendev or fp\_open kernel service. DKERNEL

DREAD Open for reading. DWRITE Open for writing. DAPPEND Open for appending.

Device open in nonblocking mode. DNDELAY

#### **Execution Environment**

The **ddopen** routine is executed only in the process environment. It should provide the required serialization of its data structures by using the locking kernel services in conjunction with a private lock word defined in the driver.

#### **Return Values**

The **ddopen** entry point can indicate an error condition to the user-mode application program by returning a nonzero return code. Returning a nonzero return code causes the open or creat subroutines to return a value of -1 and makes the return code available to the user-mode application in the errno global variable. The return code used should be one of the values defined in the /usr/include/errno.h file.

If a nonzero return code is returned by the **ddopen** routine, the open request is considered to have failed. No access to the device instance is available to the caller as a result. In addition, for nonmultiplexed drivers, if the failed open was the first open of the device instance, the kernel calls the driver's ddclose entry point to allow resources and device driver state to be cleaned up. If the driver was multiplexed, the kernel does not call the **ddclose** entry point on an open failure.

When applicable, the return values defined in the POSIX 1003.1 standard for the open subroutine should be used.

### **Related Information**

The **ddclose** device driver entry point, **ddconfig** device driver entry point.

The fp open kernel service, fp opendev kernel service, i enable kernel service, i init kernel service.

The **close** subroutine, **creat** subroutine, **open** subroutine.

Device Driver Kernel Extension Overview in AIX 5L Version 5.3 Kernel Extensions and Device Support Programming Concepts.

Programming in the Kernel Environment Overview in AIX 5L Version 5.3 Kernel Extensions and Device Support Programming Concepts.

## ddread Device Driver Entry Point

## **Purpose**

Reads in data from a character device.

## **Syntax**

```
#include <sys/device.h>
#include <sys/types.h>
int ddread ( devno, uiop, chan, ext)
dev t devno;
struct uio *uiop;
chan t chan;
int ext;
```

#### **Parameters**

devno Specifies the major and minor device numbers.

uiop Points to a uio structure describing the data area or areas in which to be written.

chan Specifies the channel number. Specifies the extension parameter. ext

# **Description**

When a program issues a read or readx subroutine call or when the fp\_rwuio kernel service is used, the kernel calls the **ddread** entry point.

This entry point receives a pointer to a **uio** structure that provides variables used to specify the data transfer operation.

Character device drivers can use the ureadc and uiomove kernel services to transfer data into and out of the user buffer area during a **read** subroutine call. These services receive a pointer to the **uio** structure and update the fields in the structure by the number of bytes transferred. The only fields in the uio structure that cannot be modified by the data transfer are the uio fmode and uio segflg fields.

For most devices, the ddread routine sends the request to the device handler and then waits for it to finish. The waiting can be accomplished by calling the e sleep kernel service. This service suspends the driver and the process that called it and permits other processes to run until a specified event occurs.

When the I/O operation completes, the device usually issues an interrupt, causing the device driver's interrupt handler to be called. The interrupt handler then calls the e wakeup kernel service specifying the awaited event, thus allowing the **ddread** routine to resume.

The uio resid field initially contains the total number of bytes to read from the device. If the device driver supports it, the uio offset field indicates the byte offset on the device from which the read should start.

The uio offset field is a 64 bit integer (offset t); this allows the file system to send I/O requests to a device driver's read & write entry points which have logical offsets beyond 2 gigabytes. Device drivers must use care not to cause a loss of significance by assigning the offset to a 32 bit variable or using it in calculations that overflow a 32 bit variable.

If no error occurs, the uio resid field should be 0 on return from the ddread routine to indicate that all requested bytes were read. If an error occurs, this field should contain the number of bytes remaining to be read when the error occurred.

If a read request starts at a valid device offset but extends past the end of the device's capabilities, no error should be returned. However, the uio resid field should indicate the number of bytes not transferred. If the read starts at the end of the device's capabilities, no error should be returned. However, the uio resid field should not be modified, indicating that no bytes were transferred. If the read starts past the end of the device's capabilities, an ENXIO return code should be returned, without modifying the uio resid field.

When the **ddread** entry point is provided for raw I/O to a block device, this routine usually translates requests into block I/O requests using the uphysio kernel service.

#### **Execution Environment**

The **ddread** routine is executed only in the process environment. It should provide the required serialization of its data structures by using the locking kernel services in conjunction with a private lock word defined in the driver.

### **Return Values**

The **ddread** entry point can indicate an error condition to the caller by returning a nonzero return code. This causes the subroutine call to return a value of -1. It also makes the return code available to the user-mode program in the errno global variable. The error code used should be one of the values defined in the /usr/include/sys/errno.h file.

When applicable, the return values defined in the POSIX 1003.1 standard for the read subroutine should be used.

### **Related Information**

The **ddwrite** device driver entry point.

The e\_sleep kernel service, e\_wakeup kernel service, fp\_rwuio kernel service, uiomove kernel service, uphysio kernel service, ureadc kernel service.

The **uio** structure.

The read, readx subroutines.

Select/Poll Logic for ddwrite and ddread Routines.

Device Driver Kernel Extension Overview in AIX 5L Version 5.3 Kernel Extensions and Device Support Programming Concepts.

Programming in the Kernel Environment Overview in AIX 5L Version 5.3 Kernel Extensions and Device Support Programming Concepts.

## ddrevoke Device Driver Entry Point

## **Purpose**

Ensures that a secure path to a terminal is provided.

## **Syntax**

```
#include <sys/device.h>
#include <sys/types.h>
int ddrevoke ( devno, chan, flag)
dev_t devno;
chan t chan;
int flag;
```

#### **Parameters**

devno Specifies the major and minor device numbers.

chan Specifies the channel number. For a multiplexed device driver, a value of -1 in this parameter means

access to all channels is to be revoked.

Currently defined to have the value of 0. (Reserved for future extensions.) flag

## **Description**

The ddrevoke entry point can be provided only by character class device drivers. It cannot be provided by block device drivers even when providing raw read/write access. A ddrevoke entry point is required only by device drivers supporting devices in the Trusted Computing Path to a terminal (for example, by the /dev/ Ift and /dev/tty files for the low function terminal and teletype device drivers). The ddrevoke routine is called by the **frevoke** and **revoke** subroutines.

The **ddrevoke** routine revokes access to a specific device or channel (if the device driver is multiplexed). When called, the ddrevoke routine should terminate all processes waiting in the device driver while accessing the specified device or channel. It should terminate the processes by sending a SIGKILL signal to all processes currently waiting for a specified device or channel data transfer. The current process is not to be terminated.

If the device driver is multiplexed and the channel ID in the chan parameter has the value -1, all channels are to be revoked.

#### **Execution Environment**

The **ddrevoke** routine is called in the process environment only.

### **Return Values**

The **ddrevoke** routine should return a value of 0 for successful completion, or a value from the /usr/include/errno.h file on error.

#### **Files**

/dev/lft Specifies the path of the LFT special file. /dev/tty Specifies the path of the tty special file.

#### **Related Information**

The frevoke subroutine, revoke subroutine.

LFT Subsystem Component Structure Overview, Device Driver Kernel Extension Overview, Programming in the Kernel Environment Overview, in AIX 5L Version 5.3 Kernel Extensions and Device Support Programming Concepts.

The TTY Subsystem Overview in AIX 5L Version 5.3 General Programming Concepts: Writing and Debugging Programs.

## ddselect Device Driver Entry Point

## **Purpose**

Checks to see if one or more events has occurred on the device.

## **Syntax**

```
#include <sys/device.h>
#include <sys/poll.h>
int ddselect ( devno, events, reventp, chan)
dev t devno;
ushort events;
ushort *reventp;
int chan:
```

#### **Parameters**

Specifies the major and minor device numbers.

Specifies the events to be checked. events

Returned events pointer. This parameter, passed by reference, is used by the **ddselect** routine to revento

indicate which of the selected events are true at the time of the call. The returned events location

pointed to by the *reventp* parameter is set to 0 before entering this routine.

Specifies the channel number. chan

# **Description**

The **ddselect** entry point is called when the **select** or **poll** subroutine is used, or when the **fp** select kernel service is invoked. It determines whether a specified event or events have occurred on the device.

Only character class device drivers can provide the **ddselect** routine. It cannot be provided by block device drivers even when providing raw read/write access.

#### **Requests for Information on Events**

The events parameter represents possible events to check as flags (bits). There are three basic events defined for the **select** and **poll** subroutines, when applied to devices supporting select or poll operations:

**Event** Description

POLLIN Input is present on the device. POLLOUT The device is capable of output.

POLLPRI An exceptional condition has occurred on the device.

A fourth event flag is used to indicate whether the **ddselect** routine should record this request for later notification of the event using the selnotify kernel service. This flag can be set in the events parameter if the device driver is not required to provide asynchronous notification of the requested events:

Event Description

POLLSYNC This request is a synchronous request only. The routine need not call the selnotify kernel service for

this request even if the events later occur.

Additional event flags in the events parameter are left for device-specific events on the **poll** subroutine call.

#### Select Processing

If one or more events specified in the events parameter are true, the ddselect routine should indicate this by setting the corresponding bits in the reventp parameter. Note that the reventp returned events parameter is passed by reference.

If none of the requested events are true, then the **ddselect** routine sets the returned events parameter to 0. It is passed by reference through the reventp parameter. It also checks the POLLSYNC flag in the events parameter. If this flag is true, the ddselect routine should just return, since the event request was a synchronous request only.

However, if the POLLSYNC flag is false, the ddselect routine must notify the kernel when one or more of the specified events later happen. For this purpose, the routine should set separate internal flags for each event requested in the events parameter.

When any of these events become true, the device driver routine should use the selnotify service to notify the kernel. The corresponding internal flags should then be reset to prevent re-notification of the event.

Sometimes the device can be in a state in which a supported event or events can never be satisfied (such as when a communication line is not operational). In this case, the **ddselect** routine should simply set the corresponding reventp flags to 1. This prevents the select or poll subroutine from waiting indefinitely. As a result however, the caller will not in this case be able to distinguish between satisfied events and unsatisfiable ones. Only when a later request with an NDELAY option fails will the error be detected.

Note: Other device driver routines (such as the ddread, ddwrite routines) may require logic to support select or poll operations.

#### **Execution Environment**

The **ddselect** routine is executed only in the process environment. It should provide the required serialization of its data structures by using the locking kernel services in conjunction with a private lock word defined in the driver.

### **Return Values**

The ddselect routine should return with a return code of 0 if the select or poll operation requested is valid for the resource specified. Requested operations are not valid, however, if either of the following is true:

- The device driver does not support a requested event.
- The device is in a state in which poll and select operations are not accepted.

In these cases, the **ddselect** routine should return with a nonzero return code (typically **EINVAL**), and without setting the relevant reventp flags to 1. This causes the poll subroutine to return to the caller with the POLLERR flag set in the returned events parameter associated with this resource. The select subroutine indicates to the caller that all requested events are true for this resource.

When applicable, the return values defined in the POSIX 1003.1 standard for the select subroutine should be used.

### **Related Information**

The **ddread** device driver entry point, **ddwrite** device driver entry point.

The **fp\_select** kernel service, **selnotify** kernel service.

The **poll** subroutine, **select** subroutine.

Programming in the Kernel Environment Overview and Device Driver Kernel Extension Overview in AIX 5L Version 5.3 Kernel Extensions and Device Support Programming Concepts.

## ddstrategy Device Driver Entry Point

## **Purpose**

Performs block-oriented I/O by scheduling a read or write to a block device.

## **Syntax**

void ddstrategy ( bp) struct buf \*bp;

#### **Parameter**

Points to a **buf** structure describing all information needed to perform the data transfer.

## **Description**

When the kernel needs a block I/O transfer, it calls the **ddstrategy** strategy routine of the device driver for that device. The strategy routine schedules the I/O to the device. This typically requires the following actions:

- The request or requests must be added on the list of I/O requests that need to be processed by the
- If the request list was empty before the preceding additions, the device's start I/O routine must be called.

#### Required Processing

The ddstrategy routine can receive a single request with multiple buf structures. However, it is not required to process requests in any specific order.

The strategy routine can be passed a list of operations to perform. The av forw field in the buf header describes this null-terminated list of buf headers. This list is not doubly linked: the av back field is undefined.

Block device drivers must be able to perform multiple block transfers. If the device cannot do multiple block transfers, or can only do multiple block transfers under certain conditions, then the device driver must transfer the data with more than one device operation.

### Kernel Buffers and Using the buf Structure

An area of memory is set aside within the kernel memory space for buffering data transfers between a program and the peripheral device. Each kernel buffer has a header, the buf structure, which contains all necessary information for performing the data transfer. The **ddstrategy** routine is responsible for updating fields in this header as part of the transfer.

The caller of the strategy routine should set the b iodone field to point to the caller's I/O done routine. When an I/O operation is complete, the device driver calls the iodone kernel service, which then calls the I/O done routine specified in the b\_iodone field. The iodone kernel service makes this call from the **INTIODONE** interrupt level.

The value of the b flags field is constructed by logically ORing zero or more possible b flags field flag values.

Attention: Do not modify any of the following fields of the buf structure passed to the ddstrategy entry point: the b forw, b back, b dev, b un, or b blkno field. Modifying these fields can cause unpredictable and disastrous results.

Attention: Do not modify any of the following fields of a buf structure acquired with the geteblk service: the b\_flags, b\_forw, b\_back, b\_dev, b\_count, or b\_un field. Modifying any of these fields can cause unpredictable and disastrous results.

#### **Execution Environment**

The ddstrategy routine must be coded to execute in an interrupt handler execution environment (device driver bottom half). That is, the routine should neither touch user storage, nor page fault, nor sleep.

#### **Return Values**

The ddstrategy routine, unlike other device driver routines, does not return a return code. Any error information is returned in the appropriate fields within the **buf** structure pointed to by the *bp* parameter.

When applicable, the return values defined in the POSIX 1003.1 standard for the read and write subroutines should be used.

#### **Related Information**

The **geteblk** kernel service, **iodone** kernel service.

The **buf** structure.

The **read** subroutine, **write** subroutine.

Device Driver Kernel Extension Overview, Understanding Device Driver Structure and Understanding Device Driver Classes, Programming in the Kernel Environment Overview in AIX 5L Version 5.3 Kernel Extensions and Device Support Programming Concepts.

# ddwrite Device Driver Entry Point

# **Purpose**

Writes out data to a character device.

# **Syntax**

```
#include <svs/device.h>
#include <sys/types.h>
int ddwrite (devno, uiop, chan, ext)
dev_t devno;
struct uio * uiop;
chan_t chan;
int ext;
```

### **Parameters**

devno Specifies the major and minor device numbers.

uiop Points to a uio structure describing the data area or areas from which to be written.

chan Specifies the channel number. Specifies the extension parameter. ext

### **Description**

When a program issues a write or writex subroutine call or when the fp rwuio kernel service is used, the kernel calls the **ddwrite** entry point.

This entry point receives a pointer to a **uio** structure, which provides variables used to specify the data transfer operation.

Character device drivers can use the uwritec and uiomove kernel services to transfer data into and out of the user buffer area during a write subroutine call. These services are passed a pointer to the uio structure. They update the fields in the structure by the number of bytes transferred. The only fields in the uio structure that are not potentially modified by the data transfer are the uio fmode and uio segflg fields.

For most devices, the **ddwrite** routine queues the request to the device handler and then waits for it to finish. The waiting is typically accomplished by calling the e\_sleep kernel service to wait for an event. The e sleep kernel service suspends the driver and the process that called it and permits other processes to run.

When the I/O operation is completed, the device usually causes an interrupt, causing the device driver's interrupt handler to be called. The interrupt handler then calls the e\_wakeup kernel service specifying the awaited event, thus allowing the **ddwrite** routine to resume.

The uio resid field initially contains the total number of bytes to write to the device. If the device driver supports it, the uio offset field indicates the byte offset on the device from where the write should start.

The uio offset field is a 64 bit integer (offset t); this allows the file system to send I/O requests to a device driver's read & write entry points which have logical offsets beyond 2 gigabytes. Device drivers must use care not to cause a loss of significance by assigning the offset to a 32 bit variable or using it in calculations that overflow a 32 bit variable.

If no error occurs, the uio resid field should be 0 on return from the ddwrite routine to indicate that all requested bytes were written. If an error occurs, this field should contain the number of bytes remaining to be written when the error occurred.

If a write request starts at a valid device offset but extends past the end of the device's capabilities, no error should be returned. However, the uio resid field should indicate the number of bytes not transferred. If the write starts at or past the end of the device's capabilities, no data should be transferred. An error code of ENXIO should be returned, and the uio resid field should not be modified.

When the **ddwrite** entry point is provided for raw I/O to a block device, this routine usually uses the uphysio kernel service to translate requests into block I/O requests.

#### **Execution Environment**

The **ddwrite** routine is executed only in the process environment. It should provide the required serialization of its data structures by using the locking kernel services in conjunction with a private lock word defined in the driver.

#### **Return Values**

The **ddwrite** entry point can indicate an error condition to the caller by returning a nonzero return value. This causes the subroutine to return a value of -1. It also makes the return code available to the user-mode program in the **errno** global variable. The error code used should be one of the values defined in the /usr/include/sys/errno.h file.

When applicable, the return values defined in the POSIX 1003.1 standard for the write subroutine should be used.

#### **Related Information**

The **ddread** device driver entry point.

The CIO\_GET\_FASTWRT ddioctl.

The e\_sleep kernel service, e\_wakeup kernel service, fp\_rwuio kernel service, uiomove kernel service, uphysio kernel service, uwritec kernel service.

The **uio** structure.

The write and writex subroutines.

Device Driver Kernel Extension Overview, Understanding Device Driver Roles, Understanding Interrupts, Understanding Locking in AIX 5L Version 5.3 Kernel Extensions and Device Support Programming Concepts.

## Select/Poll Logic for ddwrite and ddread Routines

# **Description**

The **ddread** and **ddwrite** entry points require logic to support the **select** and **poll** operations. Depending on how the device driver is written, the interrupt routine may also need to include this logic as well.

The select/poll logic is required wherever code checks on the occurrence of desired events. At each point where one of the selection criteria is found to be true, the device driver should check whether a notification is due for that selection. If so, it should call the selnotify kernel service to notify the kernel of the event.

The devno, chan, and revents parameters are passed to the selnotify kernel service to indicate which device and which events have become true.

#### **Related Information**

The **ddread** device driver entry point, **ddselect** device driver entry point, **ddwrite** device driver entry point.

The **selnotify** kernel service.

The **poll** subroutine, **select** subroutine.

Device Driver Kernel Extension Overview and Programming in the Kernel Environment Overview in AIX 5L Version 5.3 Kernel Extensions and Device Support Programming Concepts.

# **Chapter 3. File System Operations**

# **List of Virtual File System Operations**

The following entry points are specified by the virtual file system interface for performing operations on **vfs** structures:

Entry Point Description

vfs\_aclxcntl Issues ACL related control operations for a file system.

vfs\_cntl Issues control operations for a file system.

vfs\_initInitializes a virtual file system.vfs\_mountMounts a virtual file system.

**vfs\_root** Finds the root v-node of a virtual file system.

**vfs\_statfs** Obtains virtual file system statistics.

**vfs\_sync** Forces file system updates to permanent storage.

**vfs\_umount** Unmounts a virtual file system.

**vfs\_vget** Gets the v-node corresponding to a file identifier.

The following entry points are specified by the Virtual File System interface for performing operations on v-node structures:

| Entry Point | Description |
|-------------|-------------|
|-------------|-------------|

**vn\_access** Tests a user's permission to access a file.

**vn\_close** Releases the resources associated with a v-node.

vn\_create Creates and opens a new file.

**vn\_fclear** Releases portions of a file (by zeroing bytes).

**vn\_fid** Builds a file identifier for a v-node.

**vn\_fsync** Flushes in-memory information and data to permanent storage.

**vn\_ftrunc** Decreases the size of a file.

vn\_getacl Gets information about access control, by retrieving the access control list.

**vn\_getattr** Gets the attributes of a file.

vn\_getxacl Gets information about access control by retrieving the ACL. Provides an advanced interface

when compared to vn\_getacl.

vn hold Assures that a v-node is not destroyed, by incrementing the v-node's use count.

vn\_ioctl
Performs miscellaneous operations on devices.

vn\_link
 vn\_lockctl
 vn\_lockup
 vn\_lockup
 vn\_map
 Creates a new directory entry for a file.
 Sets, removes, and queries file locks.
 Finds an object by name in a directory.
 Associates a file with a memory segment.

vn\_mkdir Creates a directory.

**vn\_mknod** Creates a file of arbitrary type.

vn\_open Gets read and/or write access to a file.

vn\_rdwr Reads or writes a file.

vn\_readdirvn\_readlinkReads directory entries in standard format.vn\_readlinkReads the contents of a symbolic link.

**vn\_rele** Releases a reference to a virtual node (v-node).

vn\_removeUnlinks a file or directory.vn\_renameRenames a file or directory.vn\_revokeRevokes access to an object.

vn\_rmdir Removes a directory.

**vn\_select** Polls a v-node for pending I/O.

vn\_setacl Sets information about access control for a file.

vn\_setattr Sets attributes of a file.

Entry Point Description

vn\_setxacl Sets information about access control for a file. Provides an advanced interface compared to

vn\_setacl.

vn\_strategy Reads or writes blocks of a file.

vn\_symlink Creates a symbolic link.

**vn\_unmap** Destroys a file or memory association.

### vfs\_aclxcntl Entry Point

### **Purpose**

Implements access-control-specific control operations for a file system.

## **Syntax**

## **Description**

The **vfs\_aclxcntl** entry point is invoked to perform various ACL-specific control operations on the underlying physical file system. If a file system is implemented to support this interface, it needs to adhere to the various commands and arguments defined for the interface. A file system implementation can define *cmd* parameter values and corresponding control functions that are specific to the file system. The *cmd* parameter for these functions has values defined globally for all the physical file systems. These control operations can be issued with the ACL library interfaces.

#### **Parameters**

*vfsp* Points to the file system for which the control operation is to be issued.

*vp* Points to the virtual node pointer to the file path of the file system for which the control operation is

being requested.

cmd

Specifies which control operation to perform. Has one of the following values:

#### ACLCNTL\_GETACLXTYPES

Returns the various ACL types supported for the file system instance. This area is of the following structure type:

```
typedef struct _acl_types_list_t {
    uint32_t num_entries; // in the buffer to follow
    uint32_t pad; // reserved space
    acl_type_t entries; // Array of ACL types
} acl_types_list_t;
```

If the buffer space is not enough to accommodate ACL types supported by the physical file system, **errno** is set to **ENOSPC** and the necessary size of the buffer is returned in *argsize*.

#### ACLCNTL\_GETACLXTYPEINFO

Returns the characteristics information related to an ACL type for the file system instance. This area is of the following structure type:

acl\_type\_info is the start byte of the ACL-related characteristics information. ACL characteristics information depends on the ACL type. ACL characteristics for NFS4 ACL type have the following structure:

```
typedef struct __nfs4_acl_type_info_t {
            uint32_t version; // Version of this structure
            uint32_t acl_suport; // Support of Access control entry types.
} nfs4 acl type info t;
```

If the buffer space is not enough to accommodate the ACL types supported by the physical file system, **errno** is set to **ENOSPC** and the necessary size of the buffer is returned in *argsize*.

uiop

Identifies data specific to the control operation. If the cmd parameter has a value of

ACLCNTL\_GETACLXTYPES, *uiop* points to a buffer area where the file system stores the supported ACL types. If the *cmd* parameter has a value of ACLCNTL\_GETACLXTYPEINFO, *uiop* points to a

buffer area where the file system stores the ACL characteristics information.

argsize

Identifies the length of the data specified by the arg parameter. This buffer is used to return the

necessary buffer size, in case the buffer size provided by the user is not enough.

crp

Points to the cred structure. This structure contains data that the file system can use to validate

access permission.

#### **Execution Environment**

The vfs\_aclxcntl entry point can be called from the process environment only.

#### Return Values

Upon successful completion, the **vfs\_aclxcntl** entry point returns 0. Nonzero return values are returned from the **/usr/include/sys/errno.h** file to indicate failure.

**EACCES** The *cmd* parameter requires a privilege that the current process does not have.

**EINVAL** Indicates that the *cmd* parameter is not a supported control, or the *arg* parameter is not a

valid argument for the command.

**ENOSPC** The input buffer was not sufficient for storing the requested information.

#### **Related Information**

Virtual File System Overview, Virtual File System Kernel Extensions Overview, Logical File System Overview, Understanding Virtual Nodes (V-nodes) in *AIX 5L Version 5.3 Kernel Extensions and Device Support Programming Concepts*.

### vfs\_cntl Entry Point

### **Purpose**

Implements control operations for a file system.

### **Syntax**

```
int vfs_cntl (vfsp, cmd, arg, argsize, crp)
struct vfs * vfsp;
int cmd;
caddr_t arg;
unsigned long argsize;
struct ucred * crp;
```

#### **Parameters**

vfsp Points to the file system for which the control operation is to be issued.

cmd Specifies which control operation to perform.arg Identifies data specific to the control operation.

argsize Identifies the length of the data specified by the arg parameter.

crp Points to the **cred** structure. This structure contains data that the file system can use to validate access

permission.

# **Description**

The **vfs\_cntl** entry point is invoked by the logical file system to request various control operations on the underlying file system. A file system implementation can define file system-specific *cmd* parameter values and corresponding control functions. The *cmd* parameter for these functions should have a minimum value of 32768. These control operations can be issued with the **fscntl** subroutine.

**Note:** The only system-supported control operation is **FS\_EXTENDFS**. This operation increases the file system size and accepts an *arg* parameter that specifies the new size. The **FS\_EXTENDFS** operation ignores the *argsize* parameter.

#### **Execution Environment**

The **vfs\_cntl** entry point can be called from the process environment only.

#### **Return Values**

0 Indicates success.

Non-zero return values are returned from the /usr/include/sys/errno.h file to indicate failure. Typical values include:

**EINVAL** Indicates that the *cmd* parameter is not a supported control, or the *arg* parameter is not a valid argument

for the command.

**EACCES** Indicates that the *cmd* parameter requires a privilege that the current process does not have.

### **Related Information**

The fscntl subroutine.

Virtual File System Overview, Virtual File System Kernel Extensions Overview, Logical File System Overview, Understanding Virtual Nodes (V-nodes) in *AIX 5L Version 5.3 Kernel Extensions and Device Support Programming Concepts.* 

## vfs\_hold or vfs\_unhold Kernel Service

### **Purpose**

Holds or releases a vfs structure.

### **Syntax**

```
#include <sys/vfs.h>
void vfs_hold(vfsp)
struct vfs *vfsp;

void vfs_unhold( vfsp)
struct vfs *vfsp;
```

#### **Parameter**

*vfsp* Points to a **vfs** structure.

# **Description**

The **vfs\_hold** kernel service holds a **vfs** structure and the **vfs\_unhold** kernel service releases it. These routines manage a use count for a virtual file system (VFS). A use count greater than 1 prevents the virtual file system from being unmounted.

#### **Execution Environment**

These kernel services can be called from the process environment only.

#### **Return Values**

None

# vfs\_init Entry Point

# **Purpose**

Initializes a virtual file system.

# **Syntax**

```
int vfs_init ( gfsp)
struct gfs *gfsp;
```

#### **Parameter**

gfsp Points to a file system's attribute structure.

## **Description**

The **vfs\_init** entry point is invoked to initialize a file system. It is called when a file system implementation is loaded to perform file system-specific initialization.

The **vfs\_init** entry point is not called through the virtual file system switch. Instead, it is called indirectly by the **gfsadd** kernel service when the **vfs\_init** entry point address is stored in the **gfs** structure passed to the **gfsadd** kernel service as a parameter. (The **vfs\_init** address is placed in the gfs\_init field of the **gfs** structure.) The **gfs** structure is defined in the **/usr/include/sys/gfs.h** file.

**Note:** The return value for the **vfs\_init** entry point is passed back as the return value from the **gfsadd** kernel service.

### **Execution Environment**

The **vfs\_init** entry point can be called from the process environment only.

#### **Return Values**

0 Indicates success.

Nonzero return values are returned from the /usr/include/sys/errno.h file to indicate failure.

### **Related Information**

The gfsadd kernel service.

Virtual File System Overview, Virtual File System Kernel Extensions Overview, Logical File System Overview in AIX 5L Version 5.3 Kernel Extensions and Device Support Programming Concepts.

# vfs\_mount Entry Point

## **Purpose**

Mounts a virtual file system.

# **Syntax**

```
int vfs_mount ( vfsp)
struct vfs *vfsp;
struct ucred * crp;
```

#### **Parameter**

*vfsp* Points to the newly created **vfs** structure.

crp Points to the cred structure. This structure contains data that the file system can use to validate access permission.

# **Description**

The **vfs\_mount** entry point is called by the logical file system to mount a new file system. This entry point is called after the **vfs** structure is allocated and initialized. Before this structure is passed to the **vfs\_mount** entry point, the logical file system:

- Guarantees the syntax of the vmount or mount subroutines.
- · Allocates the vfs structure.
- Resolves the stub to a virtual node (v-node). This is the vfs mntdover field in the vfs structure.

· Initializes the following virtual file system fields:

Field Description

vfs flags Initialized depending on the type of mount. This field takes the following values:

VFS\_MOUNTOK

The user has write permission in the stub's parent directory and is the owner of the

stub.

VFS\_SUSER

The user has root user authority.

VFS NOSUID

Execution of setuid and setgid programs from this mount are not allowed.

VFS\_NODEV

Opens of devices from this mount are not allowed.

vfs\_type Initialized to the / (root) file system type when the mount subroutine is used. If the vmount

subroutine is used, the vfs\_type field is set to the type parameter supplied by the user. The

logical file system verifies the existence of the type parameter.

vfs ops Initialized according to the vfs type field.

vfs mntdover Identifies the v-node that refers to the stub path argument. This argument is supplied by the

mount or vmount subroutine.

vfs\_date Holds the time stamp. The time stamp specifies the time to initialize the virtual file system.

vfs number Indicates the unique number sequence representing this virtual file system.

vfs mdata Initialized with the **vmount** structure supplied by the user. The virtual file system data is

detailed in the /usr/include/sys/vmount.h file. All arguments indicated by this field are

copied to kernel space.

#### **Execution Environment**

The vfs mount entry point can be called from the process environment only.

#### **Return Values**

0 Indicates success.

Nonzero return values are returned from the /usr/include/sys/errno.h file to indicate failure.

#### **Related Information**

The mount subroutine, vmount subroutine.

Virtual File System Overview, Virtual File System Kernel Extensions Overview, Logical File System Overview in AIX 5L Version 5.3 Kernel Extensions and Device Support Programming Concepts.

# vfs\_root Entry Point

# **Purpose**

Returns the root v-node of a virtual file system (VFS).

# **Syntax**

```
int vfs_root ( vfsp, vpp, crp)
struct vfs *vfsp;
struct vnode **vpp;
struct ucred *crp;
```

#### **Parameters**

vfsp Points to the vfs structure.

Points to the place to return the v-node pointer. vpp

Points to the cred structure. This structure contains data that the file system can use to validate access crp

permission.

### **Description**

The vfs\_root entry point is invoked by the logical file system to get a pointer to the root v-node of the file system. When successful, the vpp parameter points to the root virtual node (v-node) and the v-node hold count is incremented.

### **Execution Environment**

The vfs\_root entry point can be called from the process environment only.

### Return Values

Indicates success.

Nonzero return values are returned from the /usr/include/sys/errno.h file to indicate failure.

#### **Related Information**

Virtual File System Overview, Virtual File System Kernel Extensions Overview, Understanding Data Structures and Header Files for Virtual File Systems, Logical File System Overview, Understanding Virtual Nodes (V-nodes) in AIX 5L Version 5.3 Kernel Extensions and Device Support Programming Concepts.

## vfs search Kernel Service

# **Purpose**

Searches the vfs list.

# **Syntax**

```
int vfs_search ( vfs srchfcn, srchargs)
(int (*vfs srchfcn)(struct vfs *caddr_t);
caddr t srchargs;
```

#### **Parameters**

Points to a search function. The search function is identified by the vfs\_srchfcn parameter. This vfs srchfcn

> function is used to examine or modify an entry in the vfs list. The search function is called once for each currently active VFS. If the search function returns a value of 0, iteration through the vfs list continues to the next entry. If the return value is nonzero, vfs\_search kernel service

returns to its caller, passing back the return value from the search function.

When the system invokes this function, the system passes it a pointer to a virtual file system

(VFS) and the srchargs parameter.

srchargs Points to data to be used by the serach function. This pointer is not used by the vfs search

kernel service but is passed to the search function.

### **Description**

The vfs search kernel service searches the vfs list. This kernel service allows a process outside the file system to search the vfs list. The vfs\_search kernel service locks out all activity in the vfs list during a search. Then, the kernel service iterates through the vfs list and calls the search function on each entry.

The search function must not request locks that could result in deadlock. In particular, any attempt to do lock operations on the vfs list or on other VFS structures could produce deadlock.

The performance of the vfs\_search kernel service may not be acceptable for functions requiring quick response. Iterating through the vfs list and making an indirect function call for each structure is inherently slow.

#### **Execution Environment**

The vfs\_search kernel service can be called from the process environment only.

#### **Return Values**

This kernel service returns the value returned by the last call to the search function.

### vfs\_statfs Entry Point

### **Purpose**

Returns virtual file system statistics.

## **Syntax**

```
int vfs_stafs ( vfsp, stafsp, crp)
struct vfs *vfsp;
struct statfs *stafsp;
struct ucred *crp;
```

#### **Parameters**

| vtsp   | Points to the <b>vis</b> structure being queried. This structure is defined in the <b>/usr/include/sys/vis.h</b> file.        |
|--------|----------------------------------------------------------------------------------------------------|
| stafsp | Points to a statfs structure. This structure is defined in the /usr/include/sys/statfs.h file.                                |
| crp    | Points to the <b>cred</b> structure. This structure contains data that the file system can use to validate access permission. |

# **Description**

The vfs\_stafs entry point is called by the logical file system to obtain file system characteristics. Upon return, the vfs\_statfs entry point has filled in the following fields of the statfs structure:

| Field      | Description                                                 |
|------------|-------------------------------------------------------------|
| f_blocks   | Specifies the number of blocks.                             |
| f_files    | Specifies the total number of file system objects.          |
| f_bsize    | Specifies the file system block size.                       |
| f_bfree    | Specifies the number of free blocks.                        |
| f_ffree    | Specifies the number of free file system objects.           |
| f_fname    | Specifies a 32-byte string indicating the file system name. |
| f_fpack    | Specifies a 32-byte string indicating a pack ID.            |
| f_name_max | Specifies the maximum length of an object name.             |

Fields for which a **vfs** structure has no values are set to 0.

### **Execution Environment**

The **vfs\_statfs** entry point can be called from the process environment only.

#### **Return Values**

0 Indicates success.

Nonzero return values are returned from the /usr/include/sys/errno.h file to indicate failure.

#### **Related Information**

The statfs subroutine.

Virtual File System Overview, Virtual File System Kernel Extensions Overview, Understanding Data Structures and Header Files for Virtual File Systems, Logical File System Overview, Understanding Virtual Nodes (V-nodes) in AIX 5L Version 5.3 Kernel Extensions and Device Support Programming Concepts.

## vfs\_sync Entry Point

### **Purpose**

Requests that file system changes be written to permanent storage.

### **Syntax**

int vfs\_sync (\* gfsp) struct gfs \*gfsp;

#### **Parameter**

afsp

Points to a gfs structure. The gfs structure describes the file system type. This structure is defined in the /usr/include/sys/gfs.h file.

# **Description**

The vfs sync entry point is used by the logical file system to force all data associated with a particular virtual file system type to be written to its storage. This entry point is used to establish a known consistent state of the data.

**Note:** The **vfs sync** entry point is called once per file system type rather than once per virtual file system.

### **Execution Environment**

The **vfs\_sync** entry point can be called from the process environment only.

#### **Return Values**

The vfs\_sync entry point is advisory. It has no return values.

#### **Related Information**

The **sync** subroutine.

Virtual File System Overview, Virtual File System Kernel Extensions Overview, Logical File System Overview, Understanding Virtual Nodes (V-nodes) in AIX 5L Version 5.3 Kernel Extensions and Device Support Programming Concepts.

### vfs\_umount Entry Point

### **Purpose**

Unmounts a virtual file system.

### **Syntax**

```
int vfs_umount ( vfsp, crp)
struct vfs *vfsp;
struct ucred *crp;
```

### **Parameters**

vfsp Points to the vfs structure being unmounted. This structure is defined in the /usr/include/sys/vfs.h file. crp Points to the cred structure. This structure contains data that the file system can use to validate access permission.

## **Description**

The vfs umount entry point is called to unmount a virtual file system. The logical file system performs services independent of the virtual file system that initiate the unmounting. The logical file system services:

- · Guarantee the syntax of the uvmount subroutine.
- Perform permission checks:
  - If the *vfsp* parameter refers to a device mount, then the user must have root user authority to perform the operation.
  - If the vfsp parameter does not refer to a device mount, then the user must have root user authority or write permission in the parent directory of the mounted-over virtual node (v-node), as well as write permission to the file represented by the mounted-over v-node.
- · Ensure that the virtual file system being unmounted contains no mount points for other virtual file systems.
- · Ensure that the root v-node is not in use except for the mount. The root v-node is also referred to as the mounted v-node.
- Clear the v mvfsp field in the stub v-node. This prevents lookup operations already in progress from traversing the soon-to-be unmounted mount point.

The logical file system assumes that, if necessary, successful vfs\_umount entry point calls free the root v-node. An error return from the vfs\_umount entry point causes the mount point to be re-established. A 0 (zero) returned from the vfs\_umount entry point indicates the routine was successful and that the vfs structure was released.

#### **Execution Environment**

The **vfs umount** entry point can be called from the process environment only.

#### **Return Values**

Indicates success.

Nonzero return values are returned from the /usr/include/sys/errno.h file to indicate failure.

#### **Related Information**

The **umount** subroutine, **uvmount** subroutine, **vmount** subroutine.

Virtual File System Overview, Virtual File System Kernel Extensions Overview, Virtual File System Kernel Extensions Overview, Understanding Data Structures and Header Files for Virtual File Systems, Logical File System Overview, Understanding Virtual Nodes (V-nodes) in AIX 5L Version 5.3 Kernel Extensions and Device Support Programming Concepts.

# vfs\_vget Entry Point

### **Purpose**

Converts a file identifier into a virtual node (v-node).

## **Syntax**

```
int vfs vget ( vfsp, vpp, fidp, crp)
struct vfs *vfsp;
struct vnode **vpp;
struct fileid *fidp;
struct ucred *crp;
```

#### **Parameters**

Points to the virtual file system that is to contain the v-node. Any returned v-node should belong to this virtual vfsp file system.

vpp Points to the place to return the v-node pointer. This is set to point to the new v-node. The fields in this v-node should be set as follows:

v\_vntype

The type of v-node dependent on private data.

v count

Set to at least 1 (one).

v\_pdata

If a new file, set to the private data for this file system.

fidp Points to a file identifier. This is a file system-specific file identifier that must conform to the **fileid** structure. Note: If the fidp parameter is invalid, the vpp parameter should be set to a null value by the vfs\_vget entry

Points to the cred structure. This structure contains data that the file system can use to validate access crp permission.

# **Description**

The vfs\_vget entry point is called to convert a file identifier into a v-node. This entry point uses information in the vfsp and fidp parameters to create a v-node or attach to an existing v-node. This v-node represents, logically, the same file system object as the file identified by the fidp parameter.

If the v-node already exists, successful operation of this entry point increments the v-node use count and returns a pointer to the v-node. If the v-node does not exist, the vfs vget entry point creates it using the vn\_get kernel service and returns a pointer to the new v-node.

#### **Execution Environment**

The **vfs\_vget** entry point can be called from the process environment only.

### **Return Values**

Indicates success.

Nonzero return values are returned from the /usr/include/sys/errno.h file to indicate failure. A typical value includes:

EINVAL

Indicates that the remote virtual file system specified by the *vfsp* parameter does not support chained mounts.

#### **Related Information**

The vn\_get kernel service.

The access subroutine.

Virtual File System Overview, Virtual File System Kernel Extensions Overview, Logical File System Overview, Understanding Virtual Nodes (V-nodes) in *AIX 5L Version 5.3 Kernel Extensions and Device Support Programming Concepts*.

### vn\_access Entry Point

### **Purpose**

Requests validation of user access to a virtual node (v-node).

## **Syntax**

```
int vn_access ( vp, mode, who, crp)
struct vnode *vp;
int mode;
int who;
struct ucred *crp;
```

#### **Parameters**

*vp* Points to the v-node.

mode Identifies the access mode.

who Specifies the IDs for which

Specifies the IDs for which to check access. This parameter should be one of the following values, which are defined in the /usr/include/sys/access.h file:

#### ACC\_SELF

Determines if access is permitted for the current process. The effective user and group IDs and the supplementary group ID of the current process are used for the calculation.

#### ACC ANY

Determines if the specified access is permitted for any user, including the object owner. The *mode* parameter must contain only one of the valid modes.

#### **ACC\_OTHERS**

Determines if the specified access is permitted for any user, excluding the owner. The *mode* parameter must contain only one of the valid modes.

#### ACC ALL

crp

Determines if the specified access is permitted for all users. (This is a useful check to make when files are to be written blindly across networks.) The *mode* parameter must contain only one of the valid modes.

Points to the **cred** structure. This structure contains data that the file system can use to validate access permission.

### **Description**

The **vn\_access** entry point is used by the logical volume file system to validate access to a v-node. This entry point is used to implement the **access** subroutine. The v-node is held for the duration of the **vn\_access** entry point. The v-node count is unchanged by this entry point.

In addition, the **vn\_access** entry point is used for permissions checks from within the file system implementation. The valid types of access are listed in the **/usr/include/sys/access.h** file. Current modes are read, write, execute, and existence check.

**Note:** The **vn\_access** entry point must ensure that write access is not requested on a read-only file system.

#### **Execution Environment**

The **vn\_access** entry point can be called from the process environment only.

#### **Return Values**

0 Indicates success.

Nonzero return values are returned from the /usr/include/sys/errno.h file to indicate failure. A typical value includes:

**EACCESS** Indicates no access is allowed.

#### **Related Information**

The access subroutine.

Virtual File System Overview, Virtual File System Kernel Extensions Overview, Logical File System Overview, Understanding Virtual Nodes (V-nodes) in *AIX 5L Version 5.3 Kernel Extensions and Device Support Programming Concepts*.

# vn\_close Entry Point

# **Purpose**

Closes a file associated with a v-node (virtual node).

# **Syntax**

```
int vn_close ( vp, flag, vinfo, crp)
struct vnode *vp;
int flag;
caddr_t vinfo;
struct ucred *crp;
```

#### **Parameters**

vp Points to the v-node.

flag Identifies the flag word from the file pointer.

vinfo This parameter is not used.

crp Points to the **cred** structure. This structure contains data that the file system can use to validate access

permission.

### **Description**

The vn\_close entry point is used by the logical file system to announce that the file associated with a given v-node is now closed. The v-node continues to remain active but will no longer receive read or write requests through the vn\_rdwr entry point.

A vn\_close entry point is called only when the use count of an associated file structure entry goes to 0 (zero).

Note: The v-node is held over the duration of the vn\_close entry point.

#### **Execution Environment**

The **vn\_close** entry point can be called from the process environment only.

#### **Return Values**

Indicates success.

Nonzero return values are returned from the /usr/include/sys/errno.h file to indicate failure.

Note: The vn\_close entry point may fail and an error will be returned to the application. However, the v-node is considered closed.

#### **Related Information**

The **close** subroutine.

The vn\_open entry point, vn\_rele entry point.

Virtual File System Overview, Virtual File System Kernel Extensions Overview, Logical File System Overview, Understanding Virtual Nodes (V-nodes) in AIX 5L Version 5.3 Kernel Extensions and Device Support Programming Concepts.

# vn create Entry Point

# **Purpose**

Creates a new file.

# **Syntax**

```
int vn_create (dp, vpp, flag, pname, mode, vinfop, crp)
struct vnode * dp;
struct vnode ** vpp;
int flag;
char * pname;
int mode;
caddr t * vinfop;
struct ucred * crp;
```

#### **Parameters**

Points to the virtual node (v-node) of the parent directory. dp

Points to the place in which the pointer to a v-node for the newly created file is returned. vpp

Specifies an integer flag word. The vn\_create entry point uses this parameter to open the file. flag

Points to the name of the new file. pname Specifies the mode for the new file. mode

vinfop This parameter is unused.

crp Points to the cred structure. This structure contains data that the file system can use to validate access

permission.

### **Description**

The vn\_create entry point is invoked by the logical file system to create a regular (v-node type VREG) file in the directory specified by the dp parameter. (Other v-node operations create directories and special files.) Virtual node types are defined in the /usr/include/sys/vnode.h file. The v-node of the parent directory is held during the processing of the vn\_create entry point.

To create a file, the vn\_create entry point does the following:

- · Opens the newly created file.
- Checks that the file system associated with the directory is not read-only.

Note: The logical file system calls the vn\_lookup entry point before calling the vn\_create entry point.

### **Execution Environment**

The **vn create** entry point can be called from the process environment only.

#### **Return Values**

Indicates success.

Nonzero return values are returned from the /usr/include/sys/errno.h file to indicate failure.

#### **Related Information**

The vn\_lookup entry point.

Virtual File System Overview, Virtual File System Kernel Extensions Overview, Logical File System Overview, Understanding Virtual Nodes (V-nodes) in AIX 5L Version 5.3 Kernel Extensions and Device Support Programming Concepts.

# vn create attr Entry Point

# **Purpose**

Creates a new file.

# **Syntax**

vn\_create\_attr (dvp, vpp, flags, name, vap, vcf, finfop, crp) struct vnode \*dvp; struct vnode \*vpp; int flags; char \*name; struct vattr \*vap;

int vcf,
caddr\_t finfop;
struct ucred \*crp;

#### **Parameters**

*dvp* Points to the directory vnode.

*vpp* Points to the newly created vnode pointer.

flags Specifies file creation flags.

name Specifies the name of the file to create.

vattr Points to the initial attributes.

vcf Specifies create flags.

finfop Specifies address of finfo field. crp Specifies user's credentials.

### **Description**

The **vn\_create\_attr** entry point is used to create a new file. This operation is similar to the vn\_create entry point except that the initial file attributes are passed in a vattr structure.

The va\_mask field in the vattr structure identifies which attributes are to be applied. For example, if the AT\_SIZE bit is set, then the file system should use va\_size for the initial file size. For all vn\_create\_attr calls, at least AT\_TYPE and AT\_MODE must be set.

The vcf parameter controls how the new vnode is to be activated. If vcf is set to VC\_OPEN, then the new object should be opened. If vcf is VC\_LOOKUP, then the new object should be created, but not opened. If vcf is VC\_DEFAULT, then the new object should be created, but the vnode for the object is not activated.

File systems that do not define GFS\_VERSION421 in their gfs flags do not need to supply a vn\_create\_attr entry point. The logical file system will funnel all creation requests through the old vn\_create entry point.

#### **Execution Environment**

The vn\_create\_attr entry point can be called from the process environment only.

#### **Return Values**

**Zero** Indicates a successful operation; \*vpp contains a pointer to the new vnode.

Nonzero Indicates that the operation failed; return values should be chosen from the /usr/include/sys/errno.h

file.

#### **Related Information**

The open subroutine, mknod subroutine.

Virtual File System Overview, Logical File System Overview, Understanding Virtual Nodes (V-nodes), and Virtual File System Kernel Extensions Overview.

List of Virtual File System Operations.

# vn\_fclear Entry Point

# **Purpose**

Releases portions of a file.

## **Syntax**

```
int vn_fclear (vp, flags, offset, len, vinfo, crp)
struct vnode * vp;
int flags;
offset_t offset;
offset_t len;
caddr_t vinfo;
struct ucred * crp;
```

#### **Parameters**

vp Points to the virtual node (v-node) of the file.
 flags Identifies the flags from the open file structure.
 offset Indicates where to start clearing in the file.
 len Specifies the length of the area to be cleared.

vinfo This parameter is unused.

crp Points to the **cred** structure. This structure contains data that the file system can use to validate access

permission.

# **Description**

The **vn\_fclear** entry point is called from the logical file system to clear bytes in a file, returning whole free blocks to the underlying file system. This entry point performs the clear regardless of whether the file is mapped.

Upon completion of the **vn\_fclear** entry point, the logical file system updates the file offset to reflect the number of bytes cleared.

#### **Execution Environment**

The **vn\_fclear** entry point can be called from the process environment only.

#### **Return Values**

0 Indicates success.

Nonzero return values are returned from the /usr/include/sys/errno.h file to indicate failure.

#### **Related Information**

The fclear subroutine.

Virtual File System Overview, Virtual File System Kernel Extensions Overview, Logical File System Overview, Understanding Virtual Nodes (V-nodes) in *AIX 5L Version 5.3 Kernel Extensions and Device Support Programming Concepts*.

# vn\_fid Entry Point

## **Purpose**

Builds a file identifier for a virtual node (v-node).

### **Syntax**

```
int vn_fid ( vp, fidp, crp)
struct vnode *vp;
struct fileid *fidp;
struct ucred *crp;
```

### **Parameters**

vp Points to the v-node that requires the file identifier.

fidp Points to where to return the file identifier.

Points to the cred structure. This structure contains data that the file system can use to validate access crp permission.

### **Description**

The vn\_fid entry point is invoked to build a file identifier for the given v-node. This file identifier must contain sufficient information to find a v-node that represents the same file when it is presented to the vfs\_get entry point.

### **Execution Environment**

The **vn\_fid** entry point can be called from the process environment only.

### **Return Values**

Indicates success.

Nonzero return values are returned from the /usr/include/sys/errno.h file to indicate failure.

### **Related Information**

Virtual File System Overview, Virtual File System Kernel Extensions Overview, Logical File System Overview, Understanding Virtual Nodes (V-nodes) in AIX 5L Version 5.3 Kernel Extensions and Device Support Programming Concepts.

# vn finfo Entry Point

# **Purpose**

Returns information about a file.

# **Syntax**

vn\_finfo (vp, cmd, bufp, length, crp) struct vnode \*vp; int cmd; void \*bufp; int length; struct ucred \*crp;

#### **Parameters**

Points to the vnode to be queried. vp

cmd Specifies the command parameter.
 bufp Points to the buffer for the information.
 length Specifies the length of the buffer.
 crp Specifies user's credentials.

## **Description**

The **vn\_finfo** entry point is used to query a file system. It is used primarily to implement the **pathconf** and **fpathonf** subroutines. The **command** parameter defines what type of query is being done. The query commands and the associated data structures are defined in **sys/finfo.h**. If the file system does not support the particular query, it should return ENOSYS.

File systems that do not define GFS\_VERSION421 in their gfs flags do not need to supply a **vn\_finfo** entry point. If the command is FI\_PATHCONF, then the logical file system returns generic pathconf information. If the query is other than FI\_PATHCONF, then the request fails with EINVAL.

### **Execution Environment**

The vn\_finfo entry point can be called from the process environment only.

#### **Return Values**

**Zero** Indicates a successful operation.

Nonzero Indicates that the operation failed; return values should be chosen from the /usr/include/sys/errno.h

file.

#### **Related Information**

The pathconf, fpathconf subroutine.

Virtual File System Overview, Logical File System Overview, Understanding Virtual Nodes (V-nodes) in *AIX 5L Version 5.3 Kernel Extensions and Device Support Programming Concepts*, and Virtual File System Kernel Extensions Overview.

# vn\_fsync Entry Point

# **Purpose**

Flushes information in memory and data to disk.

# **Syntax**

```
int vn_fsync ( vp, flags, crp)
struct vnode *vp;
int flags;
struct ucred *crp;
```

#### **Parameters**

*vp* Points to the virtual node (v-node) of the file.

flags Identifies flags from the open file.

crp Points to the cred structure. This structure contains data that the file system can use to validate access

permission.

## **Description**

The vn\_fsync entry point is called by the logical file system to request that all modifications associated with a given v-node be flushed out to permanent storage. This must be synchronously so that the caller can be assured that all I/O has completed successfully.

#### **Execution Environment**

The **vn\_fsync** entry point can be called from the process environment only.

#### **Return Values**

Indicates success.

Nonzero values are returned from the /usr/include/sys/errno.h file to indicate failure.

### **Related Information**

The **fsync** subroutine.

Virtual File System Overview, Virtual File System Kernel Extensions Overview, Logical File System Overview, Understanding Virtual Nodes (V-nodes) in AIX 5L Version 5.3 Kernel Extensions and Device Support Programming Concepts.

### vn\_fsync\_range Entry Point

### **Purpose**

Flushes file data to disk.

# **Syntax**

int

vn\_fsync\_range (vp, flags, fd, offset, length, crp) struct vnode \*vp; int flags; int fd; offset\_t offset; offset t length; struct ucred \*crp;

#### **Parameters**

Points to the vnode. flags Specifies the File flags. fd Specifies the File descriptor.

length Specifies the length of the flush request.

Specifies user's credentials. crp

# **Description**

The vn\_fsync\_range entry point is used to flush file data and meta-data to disk. The offset and length parameters define the range that needs to be flushed. If length is given as zero, then the entire file past offset should be flushed.

The *flags* parameter controls how the flushing should be done. If the O\_SYNC flag is set, then the flush should be done according to the synchronized file I/O integrity completion rules. If O\_DSYNC is set, then the flush should be done according to the synchronized data I/O integrity completion rules.

File systems that do not define GFS\_VERSION421 in their gfs flags do not need to supply a **vn\_fsync\_range** entry point. The logical file system will funnel all fsync requests through the old vn\_fsync entry point.

#### **Execution Environment**

The vn\_fsync\_range entry points can be called from the process environment only.

### **Return Values**

**Zero** Indicates a successful operation.

Nonzero Indicates that the operation failed; return values should be chosen from the /usr/include/sys/errno.h

file.

#### **Related Information**

The fsync, fdatasync, fsync\_range subroutines.

Virtual File System Overview, Logical File System Overview, Understanding Virtual Nodes (V-nodes) in *AIX 5L Version 5.3 Kernel Extensions and Device Support Programming Concepts*, and Virtual File System Kernel Extensions Overview.

### vn\_ftrunc Entry Point

## **Purpose**

Truncates a file.

# **Syntax**

```
int vn_ftrunc (vp, flags, length, vinfo, crp)
struct vnode * vp;
int flags;
offset_t length;
caddr_t vinfo;
struct ucred * crp;
```

#### **Parameters**

vp Points to the virtual node (v-node) of the file.flags Identifies flags from the open file structure.

length Specifies the length to which the file should be truncated.

vinfo This parameter is unused.

crp Points to the cred structure. This structure contains data that the file system can use to validate access

permission.

# **Description**

The **vn\_ftrunc** entry point is invoked by the logical file system to decrease the length of a file by truncating it. This operation is unsuccessful if any process other than the caller has locked a portion of the file past the specified offset.

### **Execution Environment**

The **vn\_ftrunc** entry point can be called from the process environment only.

#### **Return Values**

Indicates success.

Nonzero return values are returned from the /usr/include/sys/errno.h file to indicate failure.

#### **Related Information**

The **ftruncate** subroutine.

Virtual File System Overview, Virtual File System Kernel Extensions Overview, Logical File System Overview, Understanding Virtual Nodes (V-nodes) in AIX 5L Version 5.3 Kernel Extensions and Device Support Programming Concepts.

## vn\_getacl Entry Point

### Purpose

Retrieves the access control list (ACL) for a file.

### **Syntax**

```
#include <sys/acl.h>
int vn_getacl ( vp, uiop, crp)
struct vnode *vp;
struct uio *uiop;
struct ucred *crp;
```

# **Description**

The vn\_getacl entry point is used by the logical file system to retrieve the access control list (ACL) for a file to implement the getacl subroutine.

#### **Parameters**

Specifies the virtual node (v-node) of the file system object. Specifies the uio structure that defines the storage for the ACL. uiop

Points to the cred structure. This structure contains data that the file system can use to validate access crp permission.

#### **Execution Environment**

The **vn getacl** entry point can be called from the process environment only.

#### **Return Values**

Indicates a successful operation.

Nonzero return values are returned from the /usr/include/sys/errno.h file to indicate failure. A valid value includes:

#### ENOSPC

Indicates that the buffer size specified in the *uiop* parameter was not large enough to hold the ACL. If this is the case, the first word of the user buffer (data in the uio structure specified by the uiop parameter) is set to the appropriate size.

#### **Related Information**

The **chacl** subroutine, **chmod** subroutine, **chown** subroutine, **statacl** subroutine.

Virtual File System Overview, Virtual File System Kernel Extensions Overview, Logical File System Overview, Understanding Virtual Nodes (V-nodes) in AIX 5L Version 5.3 Kernel Extensions and Device Support Programming Concepts.

### vn\_getattr Entry Point

## **Purpose**

Gets the attributes of a file.

### **Syntax**

```
int vn getattr ( vp, vap, crp)
struct vnode *vp;
struct vattr *vap;
struct ucred *crp;
```

#### **Parameters**

Specifies the virtual node (v-node) of the file system object.

vap Points to a vattr structure.

Points to the cred structure. This structure contains data that the file system can use to validate access crp permission.

# **Description**

The vn getattr entry point is called by the logical file system to retrieve information about a file. The vattr structure indicated by the vap parameter contains all the relevant attributes of the file. The vattr structure is defined in the /usr/include/sys/vattr.h file. This entry point is used to implement the stat, fstat, and Istat subroutines.

**Note:** The indicated v-node is held for the duration of the vn getattr subroutine.

#### **Execution Environment**

The vn\_getattr entry point can be called from the process environment only.

### **Return Values**

Indicates success.

Nonzero return values are returned from the /usr/include/sys/errno.h file to indicate failure.

#### **Related Information**

The statx subroutine.

Virtual File System Overview, Virtual File System Kernel Extensions Overview, Logical File System Overview, Understanding Virtual Nodes (V-nodes) in *AIX 5L Version 5.3 Kernel Extensions and Device Support Programming Concepts*.

### vn\_getxacl Entry Point

### **Purpose**

Retrieves the access control list (ACL) for a file. This is an advanced version of vn getacl interface.

### **Syntax**

## **Description**

The **vn\_getxacl** entry point retrieves the access control list (ACL) for a file system object. It is an advanced version of **vn\_getacl** interface and provides for ACL-type-based operations. Note that this interface can be used to obtain the ACL type and length information, without actually retrieving the ACL data (see the *ctl\_flags* description for more details).

#### **Parameters**

| vp       | Specifies the virtual node (v-node) of the file system object. |
|----------|----------------------------------------------------------------|
| acl type | Points to buffer space for file systems to return the ACL type |

Points to buffer space for file systems to return the ACL type associated with the file system object. The value should normally be set to **ACL\_ANY** or 0 when the call is made. Some physical file systems can solicit ACL requests for a particular ACL type. In such cases, the caller provides the ACL type requested in this buffer. **Note:** The latter issue is file system implementation specific. For example, when ACL information is requested with an input ACL type, a physical file system might return an error if the existing ACL associated with the file system object is of a different ACL type. Or, the file system might emulate an ACL of the type requested and return.

Pointer to a *length* variable. The space pointed to is used as an input, as well as output, parameter. As input, the value will indicate the size of buffer *uiop*. When the call returns, this space holds the actual length of the ACL (true for when the call is successful or when the call fails with **errno** set to **ENOSPC**).

A 64-bit bit mask that provides control over the ACL retrieval and for any future variations in the interface. The following value is defined for these flags:

#### **GET\_ACLINFO\_ONLY**

Gets only the ACL type and length information from the underlying file system. When this bit is set, arguments such as *mode\_info* can be set to NULL. All other cases must be valid buffer pointers or else an error is returned. If this bit is not specified, all the other information about the ACL (such as ACL data and mode information) is returned.

Specifies the **uio** structure that provides space for the store of the ACL. This value indicates any mode word information that needs to be retrieved for the file system object as part of this ACL get operation.

uiop mode\_info

acl\_len

ctl\_flags

#### **Execution Environment**

The **vn\_getxacl** entry point can be called from the process environment only.

### **Return Values**

Upon successful completion, the vn\_getxacl entry point returns 0. Nonzero return values are returned from the /usr/include/sys/errno.h file to indicate failure.

**ENOSPC** 

Indicates that the buffer size specified in the *uiop* parameter was not large enough to hold

Note: This list of error numbers is not complete and is dependent on the particular physical file system implementation supporting the ACL.

### **Related Information**

The chacl subroutine, chown subroutine, chmod subroutine, statacl subroutine, "vn\_getacl Entry Point" on page 549, "vn setxacl Entry Point" on page 576.

The **uio** structure.

Virtual File System Overview, Virtual File System Kernel Extensions Overview, Logical File System Overview, Understanding Virtual Nodes (V-nodes) in AIX 5L Version 5.3 Kernel Extensions and Device Support Programming Concepts.

# vn\_hold Entry Point

# **Purpose**

Assures that a virtual node (v-node) is not destroyed.

# **Syntax**

int vn hold ( vp) struct vnode \*vp;

#### **Parameter**

Points to the v-node.

# **Description**

The vn\_hold entry point increments the v\_count field, the hold count on the v-node, and the v-node's underlying g-node (generic node). This incrementation assures that the v-node is not deallocated.

#### **Execution Environment**

The **vn\_hold** entry point can be called from the process environment only.

#### **Return Values**

The **vn hold** entry point cannot fail and therefore has no return values.

#### **Related Information**

Virtual File System Overview, Virtual File System Kernel Extensions Overview, Logical File System Overview, Understanding Virtual Nodes (V-nodes), Understanding Generic I-nodes (G-nodes) in AIX 5L Version 5.3 Kernel Extensions and Device Support Programming Concepts.

## vn ioctl Entry Point

### **Purpose**

Requests I/O control operations on special files.

## **Syntax**

```
int vn ioctl (vp, cmd, arg, flags, ext, crp)
struct vnode * vp;
int cmd;
caddr_t arg;
int flags, ext;
struct ucred * crp;
```

### **Parameters**

| vp    | Points to the virtual node (v-node) on which to perform the operation.                                                                                                    |
|-------|----------------------------------------------------------------------------------------------------|
| cmd   | Identifies the specific command. Common operations for the <b>ioctl</b> subroutine are defined in the <b>/usr/include/sys/ioctl.h</b> file. The file system implementation can define other <b>ioctl</b> operations. |
| arg   | Defines a command-specific argument. This parameter can be a single word or a pointer to an argument (or result structure).                                                                                          |
| flags | Identifies flags from the open file structure.                                                                                                    |
| ext   | Specifies the extended parameter passed by the <b>ioctl</b> subroutine. The <b>ioctl</b> subroutine always sets the <i>ext</i> parameter to 0.                                                                       |
| crp   | Points to the <b>cred</b> structure. This structure contains data that the file system can use to validate access permission.                                                                                        |

# **Description**

The vn ioctl entry point is used by the logical file system to perform miscellaneous operations on special files. If the file system supports special files, the information is passed down to the ddioctl entry point of the device driver associated with the given v-node.

#### **Execution Environment**

The vn\_ioctl entry point can be called from the process environment only.

#### **Return Values**

Indicates success.

Nonzero return values are returned from the /usr/include/sys/errno.h file to indicate failure. A valid value includes:

EINVAL Indicates the file system does not support the entry point.

### **Related Information**

The **ioctl** subroutine.

Virtual File System Overview, Virtual File System Kernel Extensions Overview, Logical File System Overview, Understanding Virtual Nodes (V-nodes) in *AIX 5L Version 5.3 Kernel Extensions and Device Support Programming Concepts.* 

### vn\_link Entry Point

### **Purpose**

Requests a hard link to a file.

# **Syntax**

```
int vn_link ( vp, dp, name, crp)
struct vnode *vp;
struct vnode *dp;
caddr_t *name;
struct ucred *crp;
```

#### **Parameters**

*vp* Points to the virtual node (v-node) to link to. This v-node is held for the duration of the linking process.

dp Points to the v-node for the directory in which the link is created. This v-node is held for the duration of the

linking process.

name Identifies the new name of the entry.

crp Points to the **cred** structure. This structure contains data that the file system can use to validate access

permission.

# **Description**

The **vn\_link** entry point is invoked to create a new hard link to an existing file as part of the link subroutine. The logical file system ensures that the *dp* and *vp* parameters reside in the same virtual file system, which is not read-only.

#### **Execution Environment**

The vn\_link entry point can be called from the process environment only.

#### **Return Values**

0 Indicates success.

Nonzero return values are returned from the /usr/include/sys/errno.h file to indicate failure.

#### Related Information

Virtual File System Overview, Virtual File System Kernel Extensions Overview, Logical File System Overview, Understanding Virtual Nodes (V-nodes) in *AIX 5L Version 5.3 Kernel Extensions and Device Support Programming Concepts*.

### vn\_lockctl Entry Point

### **Purpose**

Sets, checks, and queries record locks.

### **Syntax**

```
int vn_lockctl (vp, offset, lckdat, cmd, retry_fn, retry_id, crp)
struct vnode * vp;
offset_t offset;
struct eflock * lckdat;
int cmd;
int (* retry_fn)();
caddr_t retry_id;
struct ucred * crp;
```

#### **Parameters**

vp Points to the file's virtual node (v-node).

offset Indicates the file offset from the open file structure. This parameter is used to establish where the

lock region begins.

*lckdat* Points to the **elock** structure. This structure describes the lock operation to perform.

cmd Identifies the type of lock operation the vn\_lockctl entry point is to perform. It is a bit mask that

takes the following lock-control values:

**SETFLCK** 

If set, performs a lock set or clear. If clear, returns the lock information. The 1\_type field in the **eflock** structure indicates whether a lock is set or cleared.

**SLPFLCK** 

If the lock is unavailable immediately, wait for it. This is only valid when the SETFLCK flag is

set.

retry\_fn Points to a subroutine that is called when a lock is retried. This subroutine is not used if the lock is

granted immediately.

Note: If the retry\_fn parameter is not a null value, the vn\_lockctl entry point will not sleep,

regardless of the SLPFLCK flag.

retry\_id Points to the location where a value can be stored. This value can be used to correlate a retry

operation with a specific lock or set of locks. The retry value is only used in conjunction with the

retry\_fn parameter.

Note: This value is an opaque value and should not be used by the caller for any purpose other

than a lock correlation. (This value should not be used as a pointer.)

crp Points to the **cred** structure. This structure contains data that the file system can use to validate

access permission.

# **Description**

The **vn\_lockctl** entry point is used to request record locking. This entry point uses the information in the **eflock** structure to implement record locking.

If a requested lock is blocked by an existing lock, the **vn\_lockctl** entry point should establish a sleeping lock with the retry subroutine address (specified by the *retry\_fn* parameter) stored in the entry point. The **vn\_lockctl** entry point then returns a correlating ID value to the caller (in the *retry\_id* parameter), along with an exit value of **EAGAIN**. When the sleeping lock is later awakened, the retry subroutine is called with the *retry\_id* parameter as its argument.

#### eflock Structure

The eflock structure is defined in the /usr/include/sys/flock.h file and includes the following fields:

| <b>Field</b><br>l_type | <b>Description</b> Specifies type of lock. This field takes the following values:                                                                                                    |
|------------------------|----------------------------------------------------------------------------------------------------|
|                        | F_RDLCK Indicates read lock.                                                                                                    |
|                        | F_WRLCK Indicates write lock.                                                                                                    |
|                        | <b>F_UNLCK</b> Indicates unlock this record. A value of <b>F_UNLCK</b> starting at 0 until 0 for a length of 0 means unlock all locks on this file. Unlocking is done automatically when a file is closed. |
| 1_whence               | Specifies location that the 1_start field offsets.                                                                                                    |
| l_start                | Specifies offset from the 1_whence field.                                                                                                    |
| 1_1en                  | Specifies length of record. If this field is 0, the remainder of the file is specified.                                                                                                    |
| l_vfs                  | Specifies virtual file system that contains the file.                                                                                                    |
| l_sysid                | Specifies value that uniquely identifies the host for a given virtual file system. This field must be filled in before the call to the <b>vn_lockctl</b> entry point.                                      |
| l_pid                  | Specifies process ID (PID) of the lock owner. This field must be filled in before the call to the <b>vn_lockctl</b> entry point.                                                                           |

#### **Execution Environment**

The vn\_lockctl entry point can be called from the process environment only.

#### **Return Values**

0 Indicates success.

Nonzero return values are returned from the /usr/include/sys/errno.h file to indicate failure. Valid values include:

**EAGAIN** Indicates a blocking lock exists and the caller did not use the SLPFLCK flag to request that the operation

**ERRNO** Returns an error number from the /usr/include/sys/errno.h file on failure.

#### **Related Information**

Virtual File System Overview, Virtual File System Kernel Extensions Overview, Logical File System Overview, Understanding Virtual Nodes (V-nodes) in AIX 5L Version 5.3 Kernel Extensions and Device Support Programming Concepts.

# vn\_lookup Entry Point

# **Purpose**

Returns a v-node for a given name in a directory.

# **Syntax**

```
int vn_lookup (dvp, vpp, name, vattrp , crp)
struct vnode * dvp;
struct vnode ** vpp;
```

```
char * name;
struct vattr * vattrp;
struct ucred * crp;
```

#### **Parameters**

dvp Points to the virtual node (v-node) of the directory to be searched. The logical file system verifies that this

v-node is of a VDIR type.

Points to a null-terminated character string containing the file name to look up. name

Points to a vattr structure. If this pointer is NULL, no action is required of the file system implementation. vattrp

If it is not NULL, the attributes of the file specified by the name parameter are returned at the address

passed in the *vattrp* parameter.

Points to the place to which to return the v-node pointer, if the pointer is found. Otherwise, a null vpp

character should be placed in this memory location.

Points to the cred structure. This structure contains data that the file system can use to validate access crp

permission.

## **Description**

The vn\_lookup entry point is invoked by the logical file system to find a v-node. It is used by the kernel to convert application-given path names to the v-nodes that represent them.

The use count in the v-node specified by the dvp parameter is incremented for this operation, and it is not decremented by the file system implementation.

If the name is found, a pointer to the desired v-node is placed in the memory location specified by the vpp parameter, and the v-node hold count is incremented. (In this case, this entry point returns 0.) If the file name is not found, a null character is placed in the vpp parameter, and the function returns a ENOENT value. Errors are reported with a return code from the /usr/include/sys/errno.h file. Possible errors are usually specific to the particular virtual file system involved.

#### **Execution Environment**

The **vn\_lookup** entry point can be called from the process environment only.

#### Return Values

Indicates success.

Nonzero return values are returned from the /usr/include/sys/errno.h file to indicate failure.

#### **Related Information**

Virtual File System Overview, Virtual File System Kernel Extensions Overview, Logical File System Overview, Understanding Virtual Nodes (V-nodes) in AIX 5L Version 5.3 Kernel Extensions and Device Support Programming Concepts.

# vn\_map Entry Point

# **Purpose**

Validates file mapping requests.

### **Syntax**

```
int vn_map (vp, addr, length, offset, flags, crp)
struct vnode * vp;
caddr_t addr;
uint length;
uint offset;
uint flags;
struct ucred * crp;
```

#### **Parameters**

**Note:** The *addr*, *offset*, and *length* parameters are unused in the current implementation. The file system is expected to store the segment ID with the file in the gn seg field of the g-node for the file.

*vp* Points to the virtual node (v-node) of the file.

addr Identifies the location within the process address space where the mapping is to begin.

length Specifies the maximum size to be mapped.

offset Specifies the location within the file where the mapping is to begin.

flags Identifies what type of mapping to perform. This value is composed of bit values defined in the

/usr/include/sys/shm.h file. The following values are of particular interest to file system implementations:

#### SHM RDONLY

The virtual memory object is read-only.

#### SHM\_COPY

The virtual memory object is copy-on-write. If this value is set, updates to the segment are deferred until an **fsync** operation is performed on the file. If the file is closed without an **fsync** operation, the modifications are discarded. The application that called the **vn\_map** entry point is also responsible for calling the **vn\_fsync** entry point.

**Note:** Mapped segments do not reflect modifications made to a copy-on-write segment. Points to the **cred** structure. This structure contains data that applications can use to validate access permission.

# **Description**

crp

The **vn\_map** entry point is called by the logical file system to validate mapping requests resulting from the **mmap** or **shmat** subroutines. The logical file system creates the virtual memory object (if it does not already exist) and increments the object's use count.

#### **Execution Environment**

The **vn\_map** entry point can be called from the process environment only.

#### **Return Values**

0 Indicates success.

Nonzero return values are returned from the /usr/include/sys/errno.h file to indicate failure.

#### **Related Information**

The **shmat** subroutine, **vn\_fsync** entry point.

Virtual File System Overview, Virtual File System Kernel Extensions Overview, Logical File System Overview, Understanding Virtual Nodes (V-nodes) in *AIX 5L Version 5.3 Kernel Extensions and Device Support Programming Concepts*.

# vn\_map\_lloff Entry Point

## **Purpose**

Announces intention to map a file.

# **Syntax**

int

vn\_map\_lloff (vp, addr, offset, length, mflags, fflags, crp)

struct vnode \*vp;

caddr t addr,

offset\_t offset;

offset\_t length;

int mflags;

int fflags;

struct ucred \*crp;

#### **Parameters**

*vp* Points to the vnode to be queried.

addr Unused.

offset Specifies the starting offset for the map request.

length Specifies the length of the mapping request.

mflags Specifies the mapping flags.

fflags Specifies the file flags.

crp Specifies user's credentials.

# **Description**

The **vn\_map\_lloff** entry point is used to tell the file system that the file is going to be accessed by memory mapped loads and stores. The file system should fail the request if it does not support memory mapping. This interface allows applications to specify starting offsets that are larger than 2 gigabytes.

File systems that do not define GFS\_VERSION421 in their gfs flags do not need to supply a **vn\_map\_lloff** entry point.

#### **Execution Environment**

The vn\_map\_lloff entry point can be called from the process environment only.

#### **Return Values**

**Zero** Indicates a successful operation.

Nonzero Indicates that the operation failed; return values should be chosen from the /usr/include/sys/errno.h

file.

#### **Related Information**

The **shmat** and **mmap** subroutines.

Virtual File System Overview, Logical File System Overview, Understanding Virtual Nodes (V-nodes) in *AIX 5L Version 5.3 Kernel Extensions and Device Support Programming Concepts*, and Virtual File System Kernel Extensions Overview.

## vn\_mkdir Entry Point

## **Purpose**

Creates a directory.

## **Syntax**

```
int vn_mkdir ( dp, name, mode, crp)
struct vnode *dp;
caddr_t name;
int mode;
struct ucred *crp;
```

#### **Parameters**

dp Points to the virtual node (v-node) of the parent directory of a new directory. This v-node is held for the duration of the entry point.

name Specifies the name of a new directory.

mode Specifies the permission modes of a new directory.

crp Points to the **cred** structure. This structure contains data that the file system can use to validate access

permission.

## **Description**

The **vn\_mkdir** entry point is invoked by the logical file system as the result of the **mkdir** subroutine. The **vn\_mkdir** entry point is expected to create the named directory in the parent directory associated with the *dp* parameter. The logical file system ensures that the *dp* parameter does not reside on a read-only file system.

#### **Execution Environment**

The **vn\_mkdir** entry point can be called from the process environment only.

#### **Return Values**

0 Indicates success.

Nonzero return values are returned from the /usr/include/sys/errno.h file to indicate failure.

#### **Related Information**

The mkdir subroutine.

Virtual File System Overview, Virtual File System Kernel Extensions Overview, Logical File System Overview, Understanding Virtual Nodes (V-nodes) in *AIX 5L Version 5.3 Kernel Extensions and Device Support Programming Concepts*.

# vn\_mknod Entry Point

# **Purpose**

Creates a special file.

## **Syntax**

```
int vn mknod (dvp, name, mode, dev, crp)
struct vnode * dvp;
caddr t * name;
int mode;
dev t dev;
struct ucred * crp;
```

#### **Parameters**

dvp Points to the virtual node (v-node) for the directory to contain the new file. This v-node is held for the duration of the **vn\_mknod** entry point. name Specifies the name of a new file. Identifies the integer mode that indicates the type of file and its permissions. mode

dev Identifies an integer device number.

crp Points to the cred structure. This structure contains data that applications can use to validate access

permission.

# **Description**

The vn\_mknod entry point is invoked by the logical file system as the result of a mknod subroutine. The underlying file system is expected to create a new file in the given directory. The file type bits of the mode parameter indicate the type of file (regular, character special, or block special) to be created. If a special file is to be created, the dev parameter indicates the device number of the new special file.

The logical file system verifies that the *dvp* parameter does not reside in a read-only file system.

#### **Execution Environment**

The **vn mknod** entry point can be called from the process environment only.

#### **Return Values**

Indicates success.

Nonzero return values are returned from the /usr/include/sys/errno.h file to indicate failure.

#### **Related Information**

The **mknod** subroutine.

Virtual File System Overview, Virtual File System Kernel Extensions Overview, Logical File System Overview, Understanding Virtual Nodes (V-nodes) in AIX 5L Version 5.3 Kernel Extensions and Device Support Programming Concepts.

# vn\_open Entry Point

# Purpose

Requests that a file be opened for reading or writing.

# **Syntax**

```
int vn_open (vp, flag, ext, vinfop, crp)
struct vnode * vp;
int flag;
```

```
caddr_t ext;
caddr t vinfop;
struct ucred * crp;
```

#### **Parameters**

vp Points to the virtual node (v-node) associated with the desired file. The v-node is held for the duration of

the open process.

flag Specifies the type of access. Access modes are defined in the /usr/include/sys/fcntl.h file.

Note: The vn\_open entry point does not use the FCREAT mode.

Points to external data. This parameter is used if the subroutine is opening a device. ext

vinfop This parameter is not currently used.

Points to the cred structure. This structure contains data that the file system can use to validate access crp

permission.

# **Description**

The vn\_open entry point is called to initiate a process access to a v-node and its underlying file system object. The operation of the vn open entry point varies between virtual file system (VFS) implementations. A successful vn open entry point must leave a v-node count of at least 1.

The logical file system ensures that the process is not requesting write access (with the FWRITE or FTRUNC mode) to a read-only file system.

#### **Execution Environment**

The **vn\_open** entry point can be called from the process environment only.

#### **Return Values**

Indicates success.

Nonzero return values are returned from the /usr/include/sys/errno.h file to indicate failure.

#### **Related Information**

The **open** subroutine.

The **vn** close entry point.

Virtual File System Overview, Virtual File System Kernel Extensions Overview, Logical File System Overview, Understanding Virtual Nodes (V-nodes) in AIX 5L Version 5.3 Kernel Extensions and Device Support Programming Concepts.

# vn rdwr Entry Point

# **Purpose**

Requests file I/O.

# **Syntax**

```
int vn_rdwr (vp, op, flags, uiop, ext, vinfo, vattrp, crp)
struct vnode * vp;
enum uio_rw op;
int flags;
```

```
struct uio * uiop;
int ext;
caddr_t vinfo;
struct vattr * vattrp;
struct ucred * crp;
```

#### **Parameters**

| <i>vp</i> Points to the virtual node (v-node | e) of the file. |
|----------------------------------------------|-----------------|
|----------------------------------------------|-----------------|

op Specifies a number that indicates a read or write operation. This parameter has a value of either

UIO\_READ or UIO\_WRITE. These values are found in the /usr/include/sys/uio.h file.

flags Identifies flags from the open file structure.

*uiop* Points to a **uio** structure. This structure describes the count, data buffer, and other I/O information.

ext Provides an extension for special purposes. Its use and meaning are specific to virtual file systems, and it

is usually ignored except for devices.

vinfo This parameter is currently not used.

vattrp Points to a vattr structure. If this pointer is NULL, no action is required of the file system implementation.

If it is not NULL, the attributes of the file specified by the *vp* parameter are returned at the address

passed in the *vattrp* parameter.

crp Points to the cred structure. This structure contains data that the file system can use to validate access

permission.

## **Description**

The **vn\_rdwr** entry point is used to request that data be read or written from an object represented by a v-node. The **vn\_rdwr** entry point does the indicated data transfer and sets the number of bytes *not* transferred in the uio resid field. This field is 0 (zero) on successful completion.

#### **Execution Environment**

The vn\_rdwr entry point can be called from the process environment only.

#### **Return Values**

Nonzero return values are returned from the /usr/include/sys/errno.h file to indicate failure. The vn\_rdwr entry point returns an error code if an operation did not transfer all the data requested. The only exception is if an end of file is reached on a read request. In this case, the operation still returns 0.

#### **Related Information**

The vn\_create entry point, vn\_open entry point.

The **read** subroutine, **write** subroutine.

Virtual File System Overview, Logical File System Overview, Understanding Virtual Nodes (V-nodes), and Virtual File System Kernel Extensions Overview in AIX 5L Version 5.3 Kernel Extensions and Device Support Programming Concepts.

# vn\_rdwr\_attr Entry Point

# **Purpose**

Reads or writes data to or from a file.

## **Syntax**

int

vn\_rdwr\_attr (vp, rw, fflags, uiop, vinfo, prevap, postvap, crp)

struct vnode \*vp; enum uio\_rw rw;

int fflags;

struct uio \*uiop;

int ext:

caddr\_t vinfo;

struct vattr\*prevap;
struct vattr\*postvap;

struct ucred \*crp;

#### **Parameters**

vp Points to the vnode to be read or written.rw Specifies a flag indicating read or write.

fflags Specifies the file flags.

*uiop* Points to the uiop structure describing the operation.

ext Specifies the extension parameter passed to readx or writex.
 vinfo Specifies the vinfo parameter from the file table entry.
 prevap Points to an attributes structure for pre-operation attributes.
 postvap Points to an attributes structure for post-operation attributes.

crp Specifies user's credentials.

# **Description**

The **vn\_rdwr\_attr** entry point is used to read and write files. The arguments are identical to the **vn\_rdwr** entry point. The prevap and postvap pointers are used to return file attributes before and after the operation.

File systems that do not define GFS\_VERSION421 in their gfs flags do not need to supply a **vn\_rdwr\_attr** entry point.

#### **Execution Environment**

The vn\_rdwr\_attr entry point can be called from the process environment only.

#### **Return Values**

**Zero** Indicates a successful operation.

Nonzero Indicates that the operation failed; return values should be chosen from the /usr/include/sys/errno.h

file.

#### **Related Information**

Virtual File System Overview, Logical File System Overview, Understanding Virtual Nodes (V-nodes) in *AIX 5L Version 5.3 Kernel Extensions and Device Support Programming Concepts*, and Virtual File System Kernel Extensions Overview.

# vn\_readdir Entry Point

# **Purpose**

Reads directory entries in standard format.

## **Syntax**

```
int vn_readdir ( vp, uiop, crp)
struct vnode *vp;
struct uio *uiop;
struct ucred *crp;
```

#### **Parameters**

*vp* Points to the virtual node (v-node) of the directory.

uiop Points to the **uio** structure that describes the data area into which to put the block of **dirent** structures. The starting directory offset is found in the uiop->uio\_offset field and the size of the buffer area is found in the uiop->uio resid field.

*crp* Points to the **cred** structure. This structure contains data that the file system can use to validate access permission.

# **Description**

The **vn\_readdir** entry point is used to access directory entries in a standard way. These directories should be returned as an array of **dirent** structures. The **/usr/include/sys/dir.h** file contains the definition of a **dirent** structure.

The vn\_readdir entry point does the following:

- Copies a block of directory entries into the buffer specified by the uiop parameter.
- Sets the uiop->uio\_resid field to indicate the number of bytes read.

The End-of-file character should be indicated by not reading any bytes (not by a partial read). This provides directories with the ability to have some hidden information in each block.

The virtual file system-specific implementation is also responsible for setting the uio\_offset field to the offset of the next whole block to be read.

#### **Execution Environment**

The **vn\_readdir** entry point can be called from the process environment only.

#### **Return Values**

Indicates success.

Nonzero return values are returned from the /usr/include/sys/errno.h file to indicate failure.

#### **Related Information**

The readdir subroutine.

The **uio** structure.

Virtual File System Overview, Virtual File System Kernel Extensions Overview, Virtual File System Kernel Extensions Overview, Logical File System Overview, and Understanding Virtual Nodes (V-nodes) in *AIX 5L Version 5.3 Kernel Extensions and Device Support Programming Concepts.* 

# vn\_readdir\_eofp Entry Point

## **Purpose**

Returns directory entries.

## **Syntax**

int
vn\_readdirr\_eofp (vp, uiop, eofp, crp)
struct vnode \*vp;
struct uio \*uiop;
int \*eofp;
struct ucred \*crp;

#### **Parameters**

*vp* Points to the directory vnode to be processed.

*uiop* Points to the uiop structure describing the user's buffer.

eofp Points to a word that places the eop structure.

crp Specifies user's credentials.

## **Description**

The **vn\_readdir\_eofp** entry point is used to read directory entries. It is similar to **vn\_readdir** except that it takes the additional parameter, *eofp*. The location pointed to by the *eofp* parameter should be set to 1 if the readdir request reached the end of the directory. Otherwise, it should be set to 0.

File systems that do not define GFS\_VERSION421 in their gfs flags do not need to supply a **vn\_readdir\_eofp** entry point.

## **Execution Environment**

The vn\_readdir\_eofp entry point can be called from the process environment only.

#### **Return Values**

**Zero** Indicates a successful operation.

Nonzero Indicates that the operation failed; return values should be chosen from the /usr/include/sys/errno.h

file.

#### **Related Information**

The readdir subroutine.

Virtual File System Overview, Logical File System Overview, Understanding Virtual Nodes (V-nodes) in *AIX 5L Version 5.3 Kernel Extensions and Device Support Programming Concepts*, and Virtual File System Kernel Extensions Overview.

# vn\_readlink Entry Point

# **Purpose**

Reads the contents of a symbolic link.

## **Syntax**

```
int vn_readlink ( vp, uio, crp)
struct vnode *vp;
struct uio *uio;
struct ucred *crp;
```

#### **Parameters**

- vp Points to a virtual node (v-node) structure. The vn\_readlink entry point holds this v-node for the duration of the
- Points to a uio structure. This structure contains the information required to read the link. In addition, it uio contains the return buffer for the **vn\_readlink** entry point.
- Points to the cred structure. This structure contains data that the file system can use to validate access crp permission.

## **Description**

The vn\_readlink entry point is used by the logical file system to get the contents of a symbolic link, if the file system supports symbolic links. The logical file system finds the v-node (virtual node) for the symbolic link, so this routine simply reads the data blocks for the symbol link.

#### **Execution Environment**

The vn\_readlink entry point can be called from the process environment only.

#### **Return Values**

Indicates success.

Nonzero return values are returned from the /usr/include/sys/errno.h file to indicate failure.

#### **Related Information**

Virtual File System Overview, Virtual File System Kernel Extensions Overview, Logical File System Overview, Understanding Virtual Nodes (V-nodes) in AIX 5L Version 5.3 Kernel Extensions and Device Support Programming Concepts.

# vn\_rele Entry Point

# **Purpose**

Releases a reference to a virtual node (v-node).

# **Syntax**

```
int vn_rele ( vp,)
struct vnode *vp;
```

#### **Parameter**

Points to the v-node. vр

# **Description**

The vn\_rele entry point is used by the logical file system to release the object associated with a v-node. If the object was the last reference to the v-node, the vn\_rele entry point then calls the vn\_free kernel service to deallocate the v-node.

If the virtual file system (VFS) was unmounted while there were open files, the logical file system sets the VFS\_UNMOUNTING flag in the vfs structure. If the flag is set and the v-node to be released is the last v-node on the chain of the vfs structure, then the virtual file system must be deallocated with the vn\_rele entry point.

#### **Execution Environment**

The **vn\_rele** entry point can be called from the process environment only.

#### **Return Values**

0 Indicates success.

Nonzero return values are returned from the /usr/include/sys/errno.h file to indicate failure.

#### **Related Information**

The vn free kernel service.

Virtual File System Overview, Virtual File System Kernel Extensions Overview, Logical File System Overview, Understanding Virtual Nodes (V-nodes) in AIX 5L Version 5.3 Kernel Extensions and Device Support Programming Concepts.

# vn remove Entry Point

# **Purpose**

Unlinks a file or directory.

# **Syntax**

```
int vn remove ( vp, dvp, name, crp)
struct vnode *vp;
struct vnode *dvp:
char *name;
struct ucred *crp;
```

#### **Parameters**

Points to a virtual node (v-node). The v-node indicates which file to remove and is held over the duration of the **vn\_remove** entry point.

Points to the v-node of the parent directory. This directory contains the file to be removed. The directory's dvp v-node is held for the duration of the **vn\_remove** entry point.

Identifies the name of the file. name

Points to the cred structure. This structure contains data that the file system can use to validate access crp permission.

# **Description**

The vn\_remove entry point is called by the logical file system to remove a directory entry (or link) as the result of a call to the unlink subroutine.

The logical file system assumes that the vn\_remove entry point calls the vn\_rele entry point. If the link is the last reference to the file in the file system, the disk resources that the file is using are released.

The logical file system ensures that the directory specified by the dvp parameter does not reside in a read-only file system.

#### **Execution Environment**

The vn\_remove entry point can be called from the process environment only.

#### **Return Values**

Indicates success.

Nonzero return values are returned from the /usr/include/sys/errno.h file to indicate failure.

## **Related Information**

The unlink subroutine.

The **vn\_rele** entry point.

Virtual File System Overview, Virtual File System Kernel Extensions Overview, Logical File System Overview, Understanding Virtual Nodes (V-nodes) in AIX 5L Version 5.3 Kernel Extensions and Device Support Programming Concepts.

## vn\_rename Entry Point

# **Purpose**

Renames a file or directory.

# **Syntax**

```
int vn_rename (srcvp, srcdvp, oldname, destvp, destdvp, newname, crp)
struct vnode * srcvp;
struct vnode * srcdvp;
char * oldname;
struct vnode * destvp;
struct vnode * destdvp;
char * newname;
struct ucred * crp;
```

## **Parameters**

| srcvp   | Points to the virtual node (v-node) of the object to rename.                                                                                     |
|---------|----------------------------------------------------------------------------------------------------|
| srcdvp  | Points to the v-node of the directory where the <i>srcvp</i> parameter resides. The parent directory for the old and new object can be the same. |
| oldname | Identifies the old name of the object.                                                                                                    |
| destvp  | Points to the v-node of the new object. This pointer is used only if the new object exists. Otherwise, this parameter is the null character.     |
| destdvp | Points to the parent directory of the new object. The parent directory for the new and old objects can be the same.                              |
| newname | Points to the new name of the object.                                                                                                    |
| crp     | Points to the <b>cred</b> structure. This structure contains data that applications can use to validate access permission.                       |

## **Description**

The vn\_rename entry point is invoked by the logical file system to rename a file or directory. This entry point provides the following renaming actions:

- Renames an old object to a new object that exists in a different parent directory.
- Renames an old object to a new object that does not exist in a different parent directory.
- Renames an old object to a new object that exists in the same parent directory.
- · Renames an old object to a new object that does not exist in the same parent directory.

To ensure that this entry point routine executes correctly, the logical file system guarantees the following:

- · File names are not renamed across file systems.
- The old and new objects (if specified) are not the same.
- The old and new parent directories are of the same type of v-node.

#### **Execution Environment**

The vn\_rename entry point can be called from the process environment only.

#### **Return Values**

Indicates success.

Nonzero return values are returned from the /usr/include/sys/errno.h file to indicate failure.

#### Related Information

The **rename** subroutine.

Virtual File System Overview, Virtual File System Kernel Extensions Overview, Logical File System Overview, Understanding Virtual Nodes (V-nodes) in AIX 5L Version 5.3 Kernel Extensions and Device Support Programming Concepts.

# vn\_revoke Entry Point

# **Purpose**

Revokes all access to an object.

# **Syntax**

```
int vn revoke (vp, cmd, flag, vinfop, crp)
struct vnode * vp;
int cmd;
int flag;
caddr t vinfop;
struct ucred * crp;
```

#### **Parameters**

Points to the virtual node (v-node) containing the object. vp

cmd Indicates whether the calling process holds the file open. This parameter takes the following values:

**0** The process did not have the file open.

1 The process had the file open.

2 The process had the file open and the reference count in the file structure was greater than 1.

flag Identifies the flags from the **file** structure.

vinfop This parameter is currently unused.

crp Points to the **cred** structure. This structure contains data that the file system can use to validate access

permission.

# **Description**

The vn\_revoke entry point is called to revoke further access to an object.

## **Execution Environment**

The vn\_revoke entry point can be called from the process environment only.

#### **Return Values**

Indicates success.

Nonzero return values are returned from the /usr/include/sys/errno.h file to indicate failure.

#### **Related Information**

The frevoke subroutine, revoke subroutine.

Virtual File System Overview, Virtual File System Kernel Extensions Overview, Logical File System Overview, Understanding Virtual Nodes (V-nodes) in *AIX 5L Version 5.3 Kernel Extensions and Device Support Programming Concepts*.

# vn\_rmdir Entry Point

# **Purpose**

Removes a directory.

# **Syntax**

```
int vn_rmdir ( vp, dp, pname, crp)
struct vnode *vp;
struct vnode *dp;
char *pname;
struct ucred *crp;
```

#### **Parameters**

crp

vp Points to the virtual node (v-node) of the directory.dp Points to the parent of the directory to remove.pname Points to the name of the directory to remove.

Points to the cred structure. This structure contains data that the file system can use to validate access

permission.

## **Description**

The vn\_rmdir entry point is invoked by the logical file system to remove a directory object. To remove a directory, the directory must be empty (except for the current and parent directories). Before removing the directory, the logical file system ensures the following:

- The vp parameter is a directory.
- The *vp* parameter is not the root of a virtual file system.
- The vp parameter is not the current directory.
- The *dp* parameter does not reside on a read-only file system.

**Note:** The *vp* and *dp* parameters' v-nodes (virtual nodes) are held for the duration of the routine.

#### **Execution Environment**

The **vn\_rmdir** entry point can be called from the process environment only.

#### **Return Values**

Indicates success.

Nonzero return values are returned from the /usr/include/sys/errno.h file to indicate failure.

#### **Related Information**

The **rmdir** subroutine.

Virtual File System Overview, Virtual File System Kernel Extensions Overview, Logical File System Overview, Understanding Virtual Nodes (V-nodes) in AIX 5L Version 5.3 Kernel Extensions and Device Support Programming Concepts.

# vn\_seek Entry Point

# **Purpose**

Validates file offsets.

# **Syntax**

```
int vn_seek (vp, offsetp, crp)
struct vnode * vp;
offset t * offp;
struct ucred * crp;
```

#### **Parameters**

Points to the virtual node (v-node) of the file. Points to the location of the new offset to validate. offp

Points to the user's credential. crp

# Description

Note: The vn\_seek Entry Point applies to AIX 4.2 and later releases.

The vn\_seek entry point is called by the logical file system to validate a new offset that has been computed by the Iseek, Ilseek, and Iseek64 subroutines. The file system implementation should check the offset pointed to by offp and if it is acceptable for the file, return zero. If the offset is not acceptable, the routine should return a non-zero value. **EINVAL** is the suggested error value for invalid offsets.

File systems which do not wish to do offset validation can simply return 0. File systems which do not provide the vn\_seek entry point will have a maximum offset of OFF\_MAX (2 gigabytes minus 1) enforced by the logical file system.

#### **Execution Environment**

The **vn\_seek** entry point is be called from the process environment only.

#### **Return Values**

Indicates success.

Nonzero Return values are returned the /usr/include/sys/errno.h file to indicate failure.

#### **Related Information**

The Iseek, Ilseek, and, Iseek64 subroutines.

The Large File Enabled Programming Environment Overview.

# vn\_select Entry Point

## **Purpose**

Polls a virtual node (v-node) for immediate I/O.

# **Syntax**

```
int vn_select (vp, correl, e, re, notify, vinfo, crp)
struct vnode * vp;
int correl;
int e;
int re;
int (* notify)();
caddr_t vinfo;
struct ucred * crp;
```

## **Parameters**

Points to the v-node to be polled. vp

Specifies the ID used for correlation in the **selnotify** kernel service. correl

Identifies the requested event.

re Returns an events list. If the v-node is ready for immediate I/O, this field should be set to indicate the

requested event is ready.

notify Specifies the subroutine to call when the event occurs. This parameter is for nested polls.

Is currently unused. vinfo

Points to the cred structure. This structure contains data that the file system can use to validate access crp

permission.

# **Description**

The vn select entry point is invoked by the logical file system to poll a v-node to determine if it is immediately ready for I/O. This entry point is used to implement the **select** and **poll** subroutines.

File system implementation can support constructs, such as devices or pipes, that support the select semantics. The fp select kernel service provides more information about select and poll requests.

#### **Execution Environment**

The vn\_select entry point can be called from the process environment only.

#### **Return Values**

Indicates success.

Nonzero return values are returned from the /usr/include/sys/errno.h file to indicate failure.

#### **Related Information**

The **poll** subroutine, **select** subroutine.

The **fp select** kernel service, **selnotify** kernel service.

Virtual File System Overview, Virtual File System Kernel Extensions Overview, Logical File System Overview, Understanding Virtual Nodes (V-nodes) in AIX 5L Version 5.3 Kernel Extensions and Device Support Programming Concepts.

## vn\_setacl Entry Point

## **Purpose**

Sets the access control list (ACL) for a file.

# **Syntax**

```
#include <sys/acl.h>
int vn_setacl ( vp, uiop, crp)
struct vnode *vp;
struct uio *uiop;
struct ucred *crp;
```

#### **Parameters**

Specifies the virtual node (v-node) of the file system object.

Specifies the uio structure that defines the storage for the call arguments. uiop

Points to the cred structure. This structure contains data that the file system can use to validate access crp permission.

# **Description**

The vn setacl entry point is used by the logical file system to set the access control list (ACL) on a file.

#### **Execution Environment**

The vn\_setacl entry point can be called from the process environment only.

## **Return Values**

Indicates success.

Nonzero return values are returned from the /usr/include/sys/errno.h file to indicate failure. Valid values include:

**ENOSPC** Indicates that the space cannot be allocated to hold the new ACL information.

**EPERM** Indicates that the effective user ID of the process is not the owner of the file and the process is not

privileged.

#### **Related Information**

The uio structure.

The chacl subroutine, chown subroutine, chmod subroutine, statacl subroutine.

Virtual File System Overview, Virtual File System Kernel Extensions Overview, Logical File System Overview, Understanding Virtual Nodes (V-nodes) in AIX 5L Version 5.3 Kernel Extensions and Device Support Programming Concepts.

## vn setattr Entry Point

## **Purpose**

Sets attributes of a file.

# **Syntax**

```
int vn_setattr (vp, cmd, arg1, arg2, arg3, crp)
struct vnode * vp;
int cmd;
int arg1;
int arg2;
int arg3;
struct ucred * crp;
```

#### **Parameters**

cmd

Points to the virtual node (v-node) of the file.

Defines the setting operation. This parameter takes the following values:

#### **V\_OWN**

Sets the user ID (UID) and group ID (GID) to the UID and GID values of the new file owner. The flag argument indicates which ID is affected.

#### **V\_UTIME**

Sets the access and modification time for the new file. If the flag parameter has the value of T\_SETTIME, then the specific values have not been provided and the access and modification times of the object should be set to current system time. If the T\_SETTIME value is not specified, the values are specified by the atime and mtime variables.

#### V\_MODE

Sets the file mode.

The /usr/include/sys/vattr.h file contains the definitions for the three command values.

arg1, arg2, arg3

Specify the command arguments. The values of the command arguments depend on which command calls the vn\_setattr entry point.

crp

Points to the **cred** structure. This structure contains data that the file system can use to validate access permission.

## **Description**

The vn\_setattr entry point is used by the logical file system to set the attributes of a file. This entry point is used to implement the chmod, chownx, and utime subroutines.

The values that the arg parameters take depend on the value of the cmd parameter. The vn\_setattr entry point accepts the following cmd values and arg parameters:

Possible cmd Values for the vn\_setattr Entry Point

| Command | V_OWN     | V_UTIME             | V_MODE    |
|---------|-----------|---------------------|-----------|
| arg1    | int flag; | int flag;           | int mode; |
| arg2    | int uid;  | timestruc_t *atime; | Unused    |
| arg3    | int gid;  | timestruc_t *mtime; | Unused    |

Note: For V\_UTIME, if arg2 or arg3 is NULL, then the corresponding time field, atime and mtime, of the file should be left unchanged.

## **Execution Environment**

The **vn** setattr entry point can be called from the process environment only.

#### **Return Values**

Indicates success.

Nonzero return values are returned from the /usr/include/sys/errno.h file to indicate failure.

#### **Related Information**

The **chmod** subroutine, **chownx** subroutine, **utime** subroutine.

Virtual File System Kernel Extensions Overview, Understanding Virtual Nodes (V-nodes) in AIX 5L Version 5.3 Kernel Extensions and Device Support Programming Concepts.

# vn\_setxacl Entry Point

# **Purpose**

Sets the access control list (ACL) for a file system object. This is an advanced interface compared to vn\_setacl and provides for ACL-type-based operations.

# **Syntax**

```
#include <sys/acl.h>
int vn_setxacl (vp, ctl_flags, acl_type, uiop, mode_info, crp)
struct vnode *vp;
uint64 t
            ctl flags;
acl_type_t acl type;
struct uio *uiop;
mode t
             mode info;
struct ucred *crp;
```

## **Description**

The vn\_setxacl entry point sets the access control list (ACL) on a file. It is an advanced version of vn\_setacl interface and provides for ACL-type-based operations. This interface can also be used to manage special bits in mode word (such as SUID, SGID and SVTX) in case the ACL type does not support these bits through ACL. For more details about the various ACL types, refer to AIX 5L Version 5.3 Security Guide.

#### **Parameters**

Specifies the virtual node (v-node) of the file system object for which the ACL needs vp

to be set.

Specifies the ACL type of the ACL information that needs to be set for the file acl\_type

system object.

Note: If the underlying physical file system does not support the ACL type being

requested, the system could return an error.

acl len Pointer to a length variable. The space pointed to is used as an input, as well as

> output, parameter. As input, the value will indicate the size of buffer uiop. When the call returns, this space holds the actual length of the ACL (true for when the call is

successful or when the call fails with errno set to ENOSPC).

ctl\_flags This 64-bit bit mask provides for control over the ACL setting and for any future

variations in the interface. The following flag values have been defined:

SET\_MODE\_S\_BITS

Indicates that the *mode\_info* value is set by the caller and the ACL put operation must consider this value to complete the ACL put operation.

SET\_ACL

Indicates that the ACL arguments point to valid ACL data that must be

considered while the ACL put operation is being performed.

Note: Both of the preceding values can be specified by the caller by ORing the two

uiop Specifies the **uio** structure that defines the storage for the call arguments.

This value indicates any mode word information that needs to be set for the file mode\_info

system object as part of this ACL put operation. When mode bits are altered by specifying the SET\_MODE\_S\_BITS flag (in ctl\_flags), the entire ACL put operation

will fail if the caller does not have the required privileges.

Points to the **cred** structure. This structure contains data that the file system can crp

use to validate access permission.

#### **Execution Environment**

The **vn setxacl** entry point can be called from the process environment only.

#### Return Values

Upon successful completion, the vn\_setxacl entry point returns 0. Nonzero return values are returned from the /usr/include/sys/errno.h file to indicate failure.

**EPERM** Indicates that the effective user ID of the process is not authorized to change the ACL on

the specified file system object.

**EINVAL** Invalid operation. File system might not support the ACL type being set.

**Note:** This list of error numbers is not complete and is dependent on the particular physical file system implementation supporting the ACL.

#### **Related Information**

The chacl subroutine, chown subroutine, chmod subroutine, statacl subroutine, "vn\_setacl Entry Point" on page 574, "vn\_getxacl Entry Point" on page 551.

The **uio** structure.

Virtual File System Overview, Virtual File System Kernel Extensions Overview, Logical File System Overview, Understanding Virtual Nodes (V-nodes) in AIX 5L Version 5.3 Kernel Extensions and Device Support Programming Concepts.

List of Virtual File System Operations.

## vn strategy Entry Point

## **Purpose**

Accesses blocks of a file.

## **Syntax**

```
int vn strategy ( vp, bp, crp)
struct vnode *vp;
struct buf *bp;
struct ucred *crp;
```

#### **Parameters**

- Points to the virtual node (v-node) of the file.
- bp Points to a buf structure that describes the buffer.
- crp Points to the cred structure. This structure contains data that applications can use to validate access permission.

# **Description**

**Note:** The **vn strategy** entry point is not implemented in Version 3.2 of the operating system.

The vn\_strategy entry point accesses blocks of a file. This entry point is intended to provide a block-oriented interface for servers for efficiency in paging.

#### **Return Values**

0 Indicates success.

Nonzero return values are returned from the /usr/include/sys/errno.h file to indicate failure.

#### Related Information

Virtual File System Overview, Virtual File System Kernel Extensions Overview, Logical File System Overview, Understanding Virtual Nodes (V-nodes) in AIX 5L Version 5.3 Kernel Extensions and Device Support Programming Concepts.

## vn\_symlink Entry Point

## **Purpose**

Creates a symbolic link.

## **Syntax**

```
int vn symlink ( vp, linkname, target, crp)
struct vnode *vp;
char *linkname;
char *target;
struct ucred *crp;
```

#### **Parameters**

Points to the virtual node (v-node) of the parent directory where the link is created. vp

linkname Points to the name of the new symbolic link. The logical file system guarantees that the new link

does not already exit.

Points to the name of the object to which the symbolic link points. This name need not be a fully target

qualified path name or even an existing object.

Points to the cred structure. This structure contains data that the file system can use to validate crp

access permission.

## **Description**

The vn\_symlink entry point is called by the logical file system to create a symbolic link. The path name specified by the linkname parameter is the name of the new symbolic link. This symbolic link points to the object named by the target parameter.

#### **Execution Environment**

The **vn\_symlink** entry point can be called from the process environment only.

#### **Return Values**

Indicates success.

Nonzero return values are returned from the /usr/include/sys/errno.h file to indicate failure.

#### **Related Information**

The **symlink** subroutine.

Virtual File System Overview, Virtual File System Kernel Extensions Overview, Logical File System Overview, Understanding Virtual Nodes (V-nodes) in AIX 5L Version 5.3 Kernel Extensions and Device Support Programming Concepts.

# vn\_unmap Entry Point

# **Purpose**

Unmaps a file.

## **Syntax**

```
int vn_unmap ( vp, flag, crp)
struct vnode *vp;
ulong flag;
struct ucred *crp;
```

#### **Parameters**

Points to the v-node (virtual node) of the file.

flag Indicates how the file was mapped. This flag takes the following values:

SHM RDONLY

The virtual memory object is read-only.

SHM COPY

The virtual memory object is copy-on-write.

Points to the cred structure. This structure contains data that the file system can use to validate access crp permission.

# **Description**

The vn unmap entry point is called by the logical file system to unmap a file. When this entry point routine completes successfully, the use count for the memory object should be decremented and (if the use count went to 0) the memory object should be destroyed. The file system implementation is required to perform only those operations that are unique to the file system. The logical file system handles virtual-memory management operations.

#### **Execution Environment**

The **vn\_unmap** entry point can be called from the process environment only.

#### **Return Values**

0 Indicates success.

Nonzero return values are returned from the /usr/include/sys/errno.h file to indicate failure.

#### **Related Information**

Virtual File System Overview, Virtual File System Kernel Extensions Overview, Logical File System Overview, Understanding Virtual Nodes (V-nodes) in AIX 5L Version 5.3 Kernel Extensions and Device Support Programming Concepts.

# Index

| Special characters                                                  | as_att kernel service                                             |
|---------------------------------------------------------------------|-------------------------------------------------------------------|
| pag_getid system call 1                                             | described 14                                                      |
| pag_getname System Call 1                                           | support for 175                                                   |
| pag_getvalue system call 2                                          | as_att64 kernel service                                           |
| pag_setname System Call 3                                           | described 16                                                      |
| pag_setvalue system call 3                                          | as_det kernel service                                             |
|                                                                     | described 17                                                      |
|                                                                     | support for 175 as det64 kernel service 18                        |
| A                                                                   | as_geth kernel service 19                                         |
| access control lists                                                | as_geth64 kernel service 20                                       |
| retrieving 549, 551                                                 | as_getsrval kernel service 21                                     |
| setting 528, 574, 576                                               | as getsrval64 kernel service 21                                   |
| acct_add_LL Kernel Service 4                                        | as_lw_att64 Kernel Service 23                                     |
| acct_get_projid Kernel Service 5                                    | as_lw_det64 Kernel Service 24                                     |
| acct_get_usage Kernel Service 5                                     | as_lw_pool_init Kernel Service 25                                 |
| acct_interval_register Kernel Service 7                             | as_puth kernel service 27                                         |
| acct_interval_unregister Kernel Service 7                           | as_puth64 kernel service 27                                       |
| acct_put Kernel Service 8                                           | as_remap64 kernel service 29                                      |
| acct_zero_LL Kernel Service 4                                       | as_seth kernel service 30                                         |
| add_domain_af kernel service 10                                     | as_seth64 kernel service 31                                       |
| add_input_type kernel service 11                                    | as_unremp64 kernel service 32                                     |
| add_netisr kernel service 13                                        | asynchronous processing                                           |
| add_netopt macro 14                                                 | notify routine and 165                                            |
| address families                                                    | asynchronous requests                                             |
| adding 10<br>deleting 74                                            | registering 384                                                   |
| searching for 333                                                   | attach-device queue management routine 32                         |
| address ranges                                                      | audit records                                                     |
| pinning 288, 336, 339, 493                                          | appending to 33                                                   |
| setting storage protect key for 461                                 | completing 34                                                     |
| unpinning 289, 434, 436, 494                                        | initiating 35                                                     |
| address space                                                       | writing 34                                                        |
| kernel memory                                                       | audit_svcbcopy kernel service 33 audit_svcfinis kernel service 34 |
| allocating 14, 16                                                   | audit_svcstart kernel service 35                                  |
| deallocating 17, 18                                                 | addit_Svostait kerner service 55                                  |
| mapping 14, 16, 30, 31                                              |                                                                   |
| obtaining handles 19, 20, 21                                        | В                                                                 |
| releasing 27                                                        | bawrite kernel service 36                                         |
| remapping 29, 32                                                    | bdwrite kernel service 37                                         |
| unmapping 17, 18                                                    | bflush kernel service 37                                          |
| pointer to current 175                                              | binding a process to a processor 38                               |
| addresses                                                           | bindprocessor kernel service 38                                   |
| unmapping 207                                                       | binval kernel service 39                                          |
| advanced accounting                                                 | blkflush kernel service 40                                        |
| acct_add_LL Kernel Service 4                                        | block I/O                                                         |
| acct_get_projid Kernel Service 5                                    | buf headers                                                       |
| acct_get_usage Kernel Service 5                                     | completion of 441                                                 |
| acct_interval_register Kernel Service 7                             | preparing 440                                                     |
| acct_interval_unregister Kernel Service 7 acct_put Kernel Service 8 | buf structures 500                                                |
| acct_zero_LL Kernel Service 4                                       | calling 441                                                       |
| allocate memory                                                     | character I/O for blocks                                          |
| rmalloc 362                                                         | performing 439                                                    |
| allocated memory                                                    | completion                                                        |
| freeing 497                                                         | waiting for 219                                                   |
| allocating memory                                                   | requests                                                          |
| rmfree 363                                                          | completing 212                                                    |
|                                                                     |                                                                   |

© Copyright IBM Corp. 1997, 2005 **583** 

| block I/O buffer cache                           | cfgncb control block                         |
|--------------------------------------------------|----------------------------------------------|
| assigning blocks 41                              | adding 48                                    |
| assigning buffer 175                             | removing 50                                  |
| buf structures 500                               | cfgncb kernel service 49                     |
| buffers                                          | cfgndel kernel service 50                    |
| header address 180                               | chan parameter 499                           |
| purging block from 350                           | channel numbers                              |
| clearing 52                                      | finding 148                                  |
| flushing 40                                      | character data                               |
| freeing 43                                       | reading from device 517                      |
| nonreclaimable blocks 39                         | character device driver                      |
| read-ahead block 42                              | character lists 502                          |
| reading blocks into 41, 42                       | clist structure 502                          |
| releasing 37                                     | character I/O                                |
| write-behind blocks 37                           | freeing buffers 179                          |
| writing 46                                       | getting buffer addresses 177                 |
| writing contents asynchronously 36               | performing for blocks 439                    |
| zeroing-out 52                                   | placing character buffers 351                |
| blocked processes                                | placing characters 352, 355                  |
| clearing 423                                     | placing characters in list 351               |
| blocking a process 423                           | retrieving a character 176                   |
| blocks                                           | retrieving from buffers 446                  |
| purging from buffer 350                          | retrieving last character 179                |
| bread kernel service 41                          | retrieving multiple characters 178           |
| breada kernel service 42                         | uio structures 503                           |
| brelse kernel service 43                         | writing to buffers 445                       |
| bsr_alloc Kernel Service 44                      | character lists                              |
| bsr_free Kernel Service 45                       | removing first buffer 177                    |
| bsr_query Kernel Service 45                      | structure of 502                             |
| buf headers                                      | using 502                                    |
| completion of 441                                | check-parameters queue management routine 51 |
| preparing 440                                    | close subroutine                             |
| sending to a routine 443                         | device driver 505                            |
| buf structures 500                               | clrbuf kernel service 52                     |
| buffer cache 36                                  | clrjmpx kernel service 53                    |
| buffers 179                                      | common_reclock kernel service 54             |
| allocating 180                                   | communication I/O device handler             |
| determining status 181                           | opening 310                                  |
| freeing 353                                      | communications device handlers               |
| freeing buffer lists 354                         | closing 311                                  |
| header address of 180                            | transmitting data to 316                     |
| bus interrupt levels                             | compare_and_swap kernel service 56           |
| disabling 202                                    | configuration notification control block 49  |
| enabling 225                                     | contexts                                     |
| resetting 223                                    | saving 386                                   |
| bwrite kernel service 46                         | conventional locks                           |
| bytes                                            | locking 278                                  |
| retrieving 171, 172                              | copyin kernel service 56                     |
| storing 395, 396                                 | copyin64 kernel service 57                   |
|                                                  | copying to NVAM header                       |
| <u></u>                                          | md_restart_block_upd Kernel Service 308      |
| C                                                | copyinstr kernel service 58, 59              |
| caller's buffer                                  | copyout kernel service 60                    |
| md_restart_block_read 307                        | copyout64 kernel service 61                  |
| callout table entries                            | creatp kernel service 64                     |
| registering changes in 406                       | cross-memory move                            |
| cancel pending timer requests 438                | performing 496                               |
| cancel-queue-element queue management routine 47 | ctlinput function                            |
| cascade processing 165                           | invoking 333                                 |
| cfonadd kernel service 48                        | curtime kernel service 70                    |

| D                                        | device driver 499                   |
|------------------------------------------|-------------------------------------|
| d_align kernel service 71                | access                              |
| d_alloc_dmamem kernel service 71         | revoking 519                        |
| d cflush kernel service 72               | buf structures 500                  |
| d free dmamem kernel service 86          | character data                      |
| d_map_clear kernel service 89            | reading 517                         |
| d_map_disable kernel service 90          | closing 505                         |
| d_map_enable 90                          | configuration data                  |
| d_map_init kernel service 91             | requesting 507                      |
| d_map_list kernel service 92             | configuring 507                     |
| d_map_page kernel service 94             | data                                |
| d_map_slave 95                           | writing 523                         |
| d_roundup kernel service 104             | events                              |
| d_sync_mem kernel service 105            | checking for 520                    |
| d_unmap_list kernel service 106          | iodone kernel service 212           |
| d_unmap_page kernel service 108          | memory buffers 503                  |
| d_unmap_slave 107                        | multiplexed                         |
| data                                     | allocating channels 513             |
| memory                                   | deallocating channels 513           |
| moving to kernel global memory 495       | performing block-oriented I/O 522   |
| moving                                   | performing special operations 511   |
| from kernel global memory 496            | preparing for control functions 515 |
| moving between VMO and buffer 459        | preparing for reading 515           |
| retrieving a byte 171, 172               | preparing for writing 515           |
| sending to DLC 168                       | read logic                          |
| word                                     | reads and writes 525                |
| retrieving 173, 174                      | select logic                        |
| data blocks                              | reads and writes 525                |
| moving 431                               | terminating 507                     |
| ddclose entry point 505                  | uio structures 503                  |
| ddconfig entry point 507                 | device driver entry points          |
| dddump entry point                       | ddclose 505                         |
| calling 78                               | ddconfig                            |
| writing to a device 509                  | writing to a device 507             |
| ddioctl entry point 511                  | dddump                              |
| ddmpx entry point 513                    | writing to a device 509 ddioctl 511 |
| ddopen entry point 515                   |                                     |
| ddread entry point                       | ddmpx 513                           |
| reading data from a character device 517 | ddopen 515<br>ddread 517            |
| ddrevoke entry point 519                 | ddrevoke 519                        |
| ddselect entry point                     | ddselect 520                        |
| occurring on a device 520                | ddstrategy 522                      |
| ddselect routine                         | ddwrite 523                         |
| calling fp_select kernel service 164     | standard parameters 499             |
| ddstrategy entry point                   | device driver management            |
| block-oriented I/O 522                   | allocating virtual memory 206       |
| calling 80                               | dddump entry point                  |
| ddwrite entry point                      | calling 78                          |
| writing to a character device 523        | ddstrategy entry point              |
| de-allocate resource                     | calling 80                          |
| d_unmap_slave 107                        | device entry                        |
| deallocates resources                    | status 85                           |
| d_map_clear 89                           | disk driver tasks 217               |
| d_unmap_list 106                         | dkstat structure 216                |
| del_domain_af kernel service 74          | entry points                        |
| del_input_type kernel service 75         | adding 81                           |
| del_netisr kernel service 76             | deleting 83                         |
| delay kernel service 73                  | function pointers 240               |
| destination addresses                    | exception handlers                  |
| locating 195                             | deleting system-wide 424            |
| devdump kernel service 78                |                                     |

| device driver management (continued)  | directories (continued)                        |
|---------------------------------------|------------------------------------------------|
| exception handlers (continued)        | entries                                        |
| system-wide 420                       | reading 564                                    |
| exception information                 | removing 571                                   |
| retrieving 182                        | renaming 569                                   |
| kernel object files                   | unlinking 568                                  |
| loading 241                           | disable DMA                                    |
| unloading 244                         | d_map_disable 90                               |
| notification routines                 | disable_lock kernel service 87                 |
| adding 345                            | disablement_checking_resume Kernel Service 88  |
| deleting 347                          | disablement_checking_suspend Kernel Service 88 |
| poll request                          | disk driver support 217                        |
| support for 382                       | dkstat structure 216                           |
| processes                             | DLC kernel services                            |
| blocking 423                          | fp_ioctl 151                                   |
| clearing blocked 423                  | fp_open 155                                    |
| programmed I/O                        | fp_write 168                                   |
| exceptions caused by 340              | trcgenkt 409                                   |
| registering asynchronous requests 384 | DLC management                                 |
| registering notification routine 48   | channel                                        |
| removing control blocks 50            | disabling 145                                  |
| select request                        | device manager                                 |
| support for 382                       | opening 155                                    |
| statistics structures                 | file pointers                                  |
| registering 215                       | sending kernel data to 168                     |
| removal 218                           | trace channels                                 |
| symbol binding support 243            | recording events 409                           |
| ttystat structure 216                 | transferring commands to 151                   |
| u_error fields 185                    | DMA                                            |
| ut_error field                        | disable                                        |
| setting 388                           | d_map_disable 90                               |
| device handlers                       | enable                                         |
| ending a start 315                    | d_map_enable 90                                |
| pio_assist kernel service 340         | DMA management                                 |
| starting network ID on 313            | address ranges                                 |
| device numbers                        | pinning 336, 493                               |
| finding 148                           | unpinning 494                                  |
| device queue management               | buffer cache                                   |
| attchq kernel service support 32      | maintaining 104                                |
| control block structure 49            | cache                                          |
| detchq kernel service support 78      | flushing 72                                    |
| queue elements                        | cache-line size 71                             |
| placing into queue 137                | processor cache                                |
| waiting for 474                       | flushing 452                                   |
| virtual interrupt handlers            | DMA master devices                             |
| defining 449                          | deallocates resources                          |
| removing 448                          | d_unmap_page 108                               |
| device switch table                   | mapping                                        |
| altering a 82                         | d_map_page 94                                  |
| devices                               | DMA operations                                 |
| select request on 163                 | allocates and initializes resources            |
| devno parameter 499                   | d_map_init 91                                  |
| devstrat kernel service 80            | dmp_add kernel service 97                      |
| devswadd kernel service 81            | dmp_ctl kernel service 98                      |
| devswchg kernel service 82            | dmp_del kernel service 103                     |
| devswdel kernel service 83            | dmp_prinit kernel service 104                  |
| devswqry kernel service 85            | dr_reconfig system call 109                    |
| direct memory access 71               | DTOM kernel service 106                        |
| directories                           |                                                |
| creating 560                          |                                                |

| E                                                                      | exception management (continued)          |
|------------------------------------------------------------------------|-------------------------------------------|
| e assert wait kernel service 112                                       | creating a process 64                     |
| e_block_thread kernel service 112                                      | execution flows                           |
| e_clear_wait kernel service 113                                        | modifying 285                             |
| e_sleep kernel service 114                                             | internationalized kernel message requests |
| e_sleep_thread kernel service 117                                      | submitting 317                            |
| e_sleepl kernel service 116                                            | locking 278                               |
| e_wakeup kernel service 121                                            | parent                                    |
| e_wakeup_one kernel service 121                                        | setting to init process 387               |
| e_wakeup_w_result kernel service 121                                   | putting process to sleep 394              |
| e_wakeup_w_sig kernel service 122                                      | sending a signal 334<br>states            |
| EEH Kernel Services                                                    | saving 386                                |
| eeh_broadcast 123                                                      | unmasked signals                          |
| eeh_clear 124                                                          | determining if received 391               |
| eeh_disable_slot 125                                                   | exceptions 64                             |
| eeh_enable_dma 126                                                     | execution flows                           |
| eeh_enable_pio 127                                                     | modifying 285                             |
| eeh_enable_slot 128                                                    | execution states                          |
| eeh_init 129                                                           | saving 386                                |
| eeh_init_multifunc 130                                                 | ext parameter 499                         |
| eeh_read_slot_state 133                                                | external storage                          |
| eeh_reset_slot 135                                                     | freeing 299                               |
| eeh_slot_error 136                                                     |                                           |
| eeh_broadcast Kernel Service 123                                       |                                           |
| eeh_clear Kernel Service 124                                           | F                                         |
| eeh_disable_slot Kernel Service 125                                    | fetch and add kernel service 140          |
| eeh_enable_dma Kernel Service 126                                      | fetch_and_and kernel service 141          |
| eeh_enable_pio Kernel Service 127                                      | fetch_and_or kernel service 141           |
| eeh_enable_slot Kernel Service 128                                     | fidtovp kernel service 142                |
| eeh_init Kernel Service 129                                            | file attributes                           |
| eeh_init_multifunc Kernel Service 130                                  | getting 146                               |
| eeh_read_slot_state Kernel Service 133                                 | file operation requirements 426           |
| eeh_reset_slot Kernel Service 135<br>eeh_slot_error Kernel Service 136 | file systems 148, 190                     |
| enable DMA                                                             | file-mode creation mask 187               |
| d_map_enable 90                                                        | files 157                                 |
| End of Interrupt (EOI) kernel services                                 | access control lists                      |
| i eoi 194                                                              | retrieving 549                            |
| enque kernel service 137                                               | setting 574                               |
| entry points                                                           | accessing blocks 578                      |
| function pointers                                                      | attributes                                |
| obtaining 240                                                          | getting 550                               |
| error logs                                                             | checking access permission 144            |
| writing entries 139                                                    | closing 144                               |
| error logs, writing entries 347                                        | creating 541                              |
| errresume kernel service 139                                           | descriptor flags 186                      |
| errsave kernel service 139                                             | descriptors 429, 430                      |
| et_post kernel service 119                                             | determining if changed 462                |
| et_wait kernel service 120                                             | hard links                                |
| event management                                                       | requesting 554                            |
| shared events                                                          | interface to kernel services 425          |
| waiting for 114                                                        | mappings                                  |
| exception handlers                                                     | validating 557                            |
| system-wide                                                            | opening 150, 152, 154                     |
| deleting 424                                                           | opening for reading 561                   |
| systemwide 420                                                         | opening for writing 561                   |
| exception information                                                  | pointers                                  |
| retrieving 182                                                         | retrieving 148<br>read subroutine 160     |
| exception management                                                   | reading 160, 161, 162                     |
| contexts                                                               | ready subroutine 161                      |
| saving 386                                                             | ready Subrodille TOT                      |

| files (continued)                           | getcf kernel service 179                   |
|---------------------------------------------|--------------------------------------------|
| releasing portions of 543                   | getcx kernel service 179                   |
| renaming 569                                | geteblk kernel service 180                 |
| size limit                                  | geterror kernel service 181                |
| retrieving 182                              | getexcept kernel service 182               |
| truncating 548                              | getfslimit kernel service 182              |
| unlinking 568                               | getpid kernel service 184                  |
| unmapping 579                               | getppidx kernel service 184                |
| writing 162, 167                            | getuerror kernel service 185               |
| find_input_type kernel service 143          | getufdflags kernel service 186             |
| fp_access kernel service 144                | gfsadd kernel service 188                  |
| fp close kermel service                     | gfsdel kernel service 190                  |
| GDLC 145                                    | gloder Remer corride Too                   |
| fp_close kernel service 144                 |                                            |
| device driver 505                           | Н                                          |
| fp_fstat kernel service 146                 | heaps                                      |
| fp_fsync kernel service 147                 | ·                                          |
| fp_getdevno kernel service 148              | initializing virtual memory 203 host names |
| fp_getf kernel service 148                  |                                            |
| fp_hold kernel service 149                  | obtaining 237                              |
| fp_ioctl kernel service 150, 151            |                                            |
| fp_ioctlx kernel service 150, 151           | 1                                          |
| fp_lseek kernel service 153                 |                                            |
| fp_open kernel service 155                  | i_clear kernel service 191                 |
| opening GDLC 155                            | i_disable kernel service 191               |
| opening GDLC 133 opening regular files 154  | i_enable kernel service 193                |
| fp_opendev kernel service 157               | i_eoi Kernel Service 194                   |
| . – .                                       | i_init kernel service 201                  |
| fp_poll kernel service 159                  | i_mask kernel service 202                  |
| fp_read kernel service 160                  | i_pollsched kernel service 222             |
| fp_readv kernel service 161                 | i_reset kernel service 223                 |
| fp_rwuio kernel service 162                 | i_sched kernel service 224                 |
| fp_select kernel service                    | i_unmask kernel service 225                |
| cascaded support 163                        | I/O 176, 181, 191, 202, 206                |
| invoking 164                                | buffer cache                               |
| notify routine and 165                      | purging block from 350                     |
| returning from 166                          | buffers                                    |
| fp_select kernel service notify routine 166 | freeing 353                                |
| fp_write kernel service                     | character                                  |
| data sent to DLC 168                        | retrieving 179                             |
| open files 167                              | character buffer                           |
| fp_writev kernel service 170                | waiting for free 473                       |
| free-pinned character buffers               | character lists                            |
| sizing 337                                  | using 502                                  |
| fstatx subroutine                           | characters                                 |
| fp_fstat kernel service 146                 | placing 351, 355                           |
| fubyte kernel service 171                   | completion                                 |
| fubyte64 kernel service 172                 | waiting for 219                            |
| func subroutine 206                         | early power-off warning 202                |
| fuword kernel service 173                   | free-pinned character buffers 337          |
|                                             | freeing buffer lists 354                   |
| ^                                           | header memory buffers                      |
| G                                           | allocating 304                             |
| GDLC channels                               | interrupt handler                          |
| disabling 145                               | coding an 202                              |
| get_pag Kernel Service 183                  | mbreq structures 290                       |
| get_pag64 Kernel Service 183                | mbuf chains                                |
| get_umask kernel service 187                | adjusting 305                              |
| getblk kernel service 175                   | appending 292                              |
| getc kernel service 176                     | copying data from 296                      |
| getcb kernel service 177                    | freeing 300                                |
| getcbp kernel service 178                   | ŭ                                          |

| I/O (continued)                           | interrupt handlers 448                                |
|-------------------------------------------|-------------------------------------------------------|
| mbuf clusters                             | avoiding delays 224                                   |
| allocating 294                            | coding 202                                            |
| allocating a page-sized 293               | defining 201                                          |
| mbuf structures                           | queuing pseudo interrupts to 222                      |
| allocating 292, 300, 301, 303, 304        | removing 191                                          |
| attaching 302                             | interrupt priorities                                  |
| clusters 305                              | disabling 191                                         |
| converting pointers 309                   | enabling 193                                          |
| creating 297                              | io_att kernel service 206                             |
| cross-memory descriptors 310              | io_det kernel service 207                             |
| deregistering 298                         | io_map kernel service 208                             |
| freeing 299                               | io_map_clear kernel service 209                       |
| initial requirements 306                  | io_map_init kernel service 210                        |
| pointers 308                              | io_unmap kernel service 211                           |
| removing 295                              | iodone kernel service 212                             |
| usage statistics 291                      | iodone routine                                        |
| off-level processing                      | setting up 213                                        |
| enabling 224                              | iomem_att kernel service 213                          |
| placing character buffers 351             | iomem det kernel service 215                          |
| . •                                       | iostadd kernel service 215                            |
| placing characters 352 I/O levels         | iostada kernel service 218                            |
|                                           |                                                       |
| waiting on 467                            | iowait kernel service 219                             |
| identifiers                               | ip filtering hooks 220                                |
| message queue 247                         | ip_fltr_in_hook, ip_fltr_out, ipsec_decap_hook kernel |
| idle to ready 204                         | service 220                                           |
| IDs                                       | ipthreadsn 562, 564                                   |
| getting current process 184               | IS64U kernel service 226                              |
| getting parent 184                        |                                                       |
| if_attach kernel service 197              | V                                                     |
| if_detach kernel service 198              | K                                                     |
| if_down kernel service 198                | kcap_is_set kernel service 226                        |
| if_nostat kernel service 199              | kcap_is_set_cr kernel service 226                     |
| ifa_ifwithaddr kernel service 194         | kcred_genpagvalue Kernel Service 227                  |
| ifa_ifwithdstaddr kernel service 195      | kcred_getpag Kernel Service 230                       |
| ifa_ifwithnet kernel service 196          | kcred_getpag64 Kernel Service 230                     |
| ifnet structures                          | kcred_getpagid kernel service 230                     |
| address of 285                            | kcred_getpaginfo Kernel Service 231                   |
| ifunit kernel service 200                 | kcred_getpagname kernel service 232                   |
| init_heap kernel service 203              | kcred_setpag Kernel Service 235                       |
| initp kernel service 204                  | kcred_setpag64 Kernel Service 235                     |
| initp kernel service func subroutine 206  | kcred_setpagname kernel service 235                   |
| input packets                             | kernel buffers 500                                    |
| building header for 356                   | kernel memory                                         |
| input types                               | address ranges                                        |
| adding new 11                             | pinning 288, 336, 339, 493                            |
| interface 196                             | releasing intersecting pages 463                      |
| interface drivers                         | setting storage protect key for 461                   |
| error handling 312                        | unpinning 289, 434, 436, 494                          |
| interfaces                                | address space                                         |
| files 425                                 | allocating 14, 16                                     |
| network                                   | deallocating 17, 18                                   |
| adding 197                                | deselecting 17, 18                                    |
| internationalized kernel message requests | mapping 14, 16, 30, 31                                |
| submitting 317                            | obtaining handles 19, 20, 21                          |
| interrupt environment services            | pointer to current 175                                |
| d_cflush 72                               | releasing 27                                          |
| getcx 179                                 | remapping 29, 32                                      |
| if_attach 197                             | selecting 14, 16                                      |
| net_start_done 315                        | unmapping 17, 18                                      |
| tstart 412                                | annapping 17, 10                                      |

| kernel memory (continued)                      | kernel memory (continued)                                    |
|------------------------------------------------|--------------------------------------------------------------|
| addresses                                      | paging device tables                                         |
| unmapping 207                                  | adding file system to 459                                    |
| bytes                                          | freeing entries in 469                                       |
| retrieving 171, 172                            | pin counts                                                   |
| character data                                 | decrementing 435                                             |
| copying into 58, 59 characters                 | storing words 398, 399<br>user buffer                        |
| retrieving from buffers 446                    | preparing for access 486, 487                                |
| writing to buffers 445                         | user-address space, 64-bit det 226                           |
| copying from 60, 61                            | virtual memory handles                                       |
| copying into 56, 57                            | constructing 457                                             |
| data                                           | virtual memory manager 271                                   |
| moving between VMO and buffer 459              | virtual memory objects                                       |
| retrieving a byte 171, 172                     | creating 465                                                 |
| retrieving a word 173, 174                     | deleting 466                                                 |
| storing bytes 395, 396                         | mapping to a region 451                                      |
| files                                          | virtual memory resources                                     |
| determining if changed 462                     | releasing 464                                                |
| header memory buffers                          | words                                                        |
| allocating 304                                 | retrieving 173, 174                                          |
| heaps                                          | kernel messages                                              |
| initializing 203                               | printing to terminals 443                                    |
| I/O levels waiting on 467                      | kernel object files<br>loading 241                           |
| mbuf chains                                    | unloading 244                                                |
| adjusting 305                                  | kernel process state                                         |
| adjusting size of 290                          | changing 204                                                 |
| appending 292                                  | kernel processes                                             |
| copying data from 296                          | creation support 206                                         |
| freeing 300                                    | kernel services                                              |
| reducing structures in 295                     | as att kernel service 14                                     |
| mbuf clusters                                  | as_att64 kernel service 16                                   |
| allocating 294                                 | as_det kernel service 17                                     |
| allocating a page-sized 293, 294               | as_det64 kernel service 18                                   |
| mbuf structures                                | as_geth kernel service 19                                    |
| allocating 292, 300, 301, 303, 304             | as_geth64 kernel service 20                                  |
| attaching 302                                  | as_getsrval kernel service 21                                |
| clusters 305                                   | as_getsrval64 kernel service 21                              |
| converting addresses in 106                    | as_puth kernel service 27                                    |
| converting pointers 309                        | as_puth64 kernel service 27                                  |
| copying 296                                    | as_remap64 kernel service 29                                 |
| creating 297                                   | as_seth kernel service 30                                    |
| cross-memory descriptors 310 deregistering 298 | as_seth64 kernel service 31<br>as_unremp64 kernel service 32 |
| freeing 299                                    | bindprocessor 38                                             |
| initial requirements 306                       | compare_and_swap 56                                          |
| pointers 308                                   | disable_lock 87                                              |
| removing 295                                   | e_assert_wait 112                                            |
| object modules                                 | e_block_thread 112                                           |
| pinning 338                                    | e_clear_wait 113                                             |
| page ranges                                    | e_sleep_thread 117                                           |
| initiating page-out 470                        | e_wakeup 121                                                 |
| page-out                                       | e_wakeup_one 121                                             |
| determining I/O level 467                      | e_wakeup_w_result 121                                        |
| page-ranges                                    | e_wakeup_w_sig 122                                           |
| initiating page-out 471                        | et_post 119                                                  |
| pages                                          | et_wait 120                                                  |
| making without page-in 458                     | fetch_and_add 140                                            |
| releasing several 464                          | fetch_and_and 141                                            |
|                                                | fetch_and_or 141                                             |

| kernel services (continued) file interface to 425 IS64U 226 kcred_getpagid 230 kcred_getpagname 232 kcred_setpagname 235 kthread_kill 269 kthread_start 270 limit_sigs 272 lock_addr 279 lock_alloc 273 lock_clear_recursive 274 | krs_getpartition Subroutine 261 krs_getrad Subroutine 262 krs_init Subroutine 262 krs_numrads Subroutine 263 krs_op Subroutine 264 krs_setpartition Subroutine 266 ksettickd kernel service 267 ksettimer kernel service 268 kthread_kill kernel service 269 kthread_start kernel service 270 kvmgetinfo kernel service 271 |
|----------------------------------------------------------------------------------------------------|----------------------------------------------------------------------------------------------------|
| lock_done 275                                                                                                    | L                                                                                                    |
| lock_free 276<br>lock_init 276                                                                                                    | _                                                                                                    |
| lock_init 276                                                                                                    | limit_sigs kernel service 272                                                                                                    |
| lock_read 280                                                                                                    | lock_addr kernel service 279                                                                                                    |
| lock_read_to_write 281                                                                                                    | lock_alloc kernel service 273                                                                                                    |
| lock_set_recursive 282                                                                                                    | lock_clear_recursive kernel service 274 lock_done kernel service 275                                                                                                    |
| lock_try_read 280                                                                                                    | lock free kernel service 276                                                                                                    |
| lock_try_read_to_write 281                                                                                                    | lock_init kernel service 276                                                                                                    |
| lock_try_write 283                                                                                                    | lock islocked kernel service 277                                                                                                    |
| lock_write 283                                                                                                    | lock read kernel service 280                                                                                                    |
| lock_write_to_read 284                                                                                                    | lock_read_to_write kernel service 281                                                                                                    |
| Itpin 288                                                                                                    | lock_set_recursive kernel service 282                                                                                                    |
| Itunpin 289                                                                                                    | lock_try_read kernel service 280                                                                                                    |
| rusage_incr 379                                                                                                    | lock_try_read_to_write kernel service 281                                                                                                    |
| simple_lock 392                                                                                                    | lock_try_write kernel service 283                                                                                                    |
| simple_lock_init 392                                                                                                    | lock_write kernel service 283                                                                                                    |
| simple_lock_try 392<br>simple_unlock 393                                                                                                    | lock_write_to_read kernel service 284                                                                                                    |
| thread_create 401                                                                                                    | locking 54                                                                                                    |
| thread_setsched 403                                                                                                    | lockl kernel service 278<br>logical file system                                                                                                    |
| thread_terminate 404                                                                                                    | channel numbers                                                                                                    |
| tstop 414                                                                                                    | finding 148                                                                                                    |
| tuning 415                                                                                                    | device numbers                                                                                                    |
| ufdgetf 429                                                                                                    | finding 148                                                                                                    |
| ufdhold 430                                                                                                    | file attributes                                                                                                    |
| ufdrele 430                                                                                                    | getting 146                                                                                                    |
| unlock_enable 432                                                                                                    | file descriptors                                                                                                    |
| user-mode exception handler for uexadd 421                                                                                                    | status of 159                                                                                                    |
| kgethostname kernel service 237                                                                                                    | file pointers                                                                                                    |
| kgetpname Kernel Service 238                                                                                                    | retrieving 148                                                                                                    |
| kgettickd kernel service 239<br>klpar_get_info kernel service 239                                                                                                    | status of 159                                                                                                    |
| kmod_entrypt kernel service 240                                                                                                    | files                                                                                                    |
| kmod_load kernel service 241                                                                                                    | checking access permissions 144 closing 144                                                                                                    |
| kmod_unload kernel service 244                                                                                                    | opening 150, 152, 154                                                                                                    |
| kmsgctl kernel service 245                                                                                                    | reading 161, 162                                                                                                    |
| kmsgget kernel service 247                                                                                                    | writing 162, 167, 170                                                                                                    |
| kmsgsnd kernel service 250                                                                                                    | message queues                                                                                                    |
| kmsrcv kernel service 248                                                                                                    | status of 159                                                                                                    |
| kprobe kernel service 347                                                                                                    | notify routine                                                                                                    |
| kra_attachrset Subroutine 251                                                                                                    | registering 166                                                                                                    |
| kra_creatp subroutine 253                                                                                                    | offsets                                                                                                    |
| kra_detachrset Subroutine 255                                                                                                    | changing 153                                                                                                    |
| kra_getrset Subroutine 256                                                                                                    | open subroutine                                                                                                    |
| krs_alloc Subroutine 257 krs_free Subroutine 258                                                                                                    | support for 154                                                                                                    |
| krs_getassociativity Subroutine 258                                                                                                    | poll request 163                                                                                                    |
| krs_getinfo Subroutine 259                                                                                                    | read subroutine interface to 160                                                                                                    |

| logical file system (continued)                            | mbuf clusters                           |
|------------------------------------------------------------|-----------------------------------------|
| readv subroutine                                           | allocating 294                          |
| interface to 161                                           | allocating a page-sized 293, 294        |
| select operation 163                                       | page-sized                              |
| special files                                              | attaching 302                           |
| opening 157                                                | mbuf structures                         |
| use count                                                  | address to header 106                   |
| incrementing 149                                           | allocating 292, 300, 301, 302, 303, 304 |
| write subroutine 167                                       | attaching a cluster 303                 |
| writev subroutine                                          | clusters                                |
| interface to 170                                           | determining presence of 305             |
| loifp kernel service 284                                   | converting pointers 309                 |
| longimpx kernel service 285                                | copying 296, 297                        |
|                                                            |                                         |
| lookupvp kernel service 286                                | cross-memory descriptors                |
| looutput kernel service 287                                | obtaining address of 310                |
| Itpin kernel service 288                                   | deregistering 298                       |
| Itunpin kernel service 289                                 | freeing 299                             |
|                                                            | initial requirements 306                |
| R A                                                        | mbreq structure 290                     |
| M                                                          | mbstat structure 291                    |
| m_adj kernel service 290                                   | pointers                                |
| m_cat kernel service 292                                   | converting 308                          |
| m clattach kernel service 292                              | registration information 290            |
| m_clget macro 293                                          | removing 295                            |
| m_clgetm kernel service 294                                | usage statistics 291                    |
| m_collapse kernel service 295                              | memory                                  |
| m_copy macro 296                                           | allocating 485                          |
| m_copydata kernel service 296                              | buffers (device drivers) 503            |
| m_copym kernel service 297                                 | freeing 497                             |
| m_dereg kernel service 298                                 | pages                                   |
| m_freem kernel service 300                                 | preparing for DMA 489, 491              |
| m_get kernel service 300                                   | processing after DMA I/O 489, 491       |
| m_getclr kernel service 300<br>m_getclr kernel service 301 | performing a cross-memory move 495, 496 |
|                                                            | rmfree 363                              |
| m_getclust macro 302                                       | uio structures 503                      |
| m_getclustm kernel service 303                             | user buffer                             |
| m_gethdr kernel service 304                                | detaching from 489                      |
| M_HASCL kernel service 305                                 | memory allocation                       |
| m_pullup kernel service 305                                | rmalloc 362                             |
| m_reg kernel service 306                                   |                                         |
| M_XMEMD macro 310                                          | memory manager                          |
| macros                                                     | kvmgetinfo 271                          |
| add_netopt 14                                              | memory mapped I/O                       |
| del_netopt 77                                              | iomem_att 213                           |
| DTOM 106                                                   | iomem_det 215                           |
| m_clget 293                                                | rmmap_create 364                        |
| m_getclust 302                                             | rmmap_create64 366                      |
| M_HASCL 305                                                | rmmap_remove 370                        |
| MTOCL 308                                                  | rmmap_remove64 371                      |
| MTOD 309                                                   | message queues                          |
| maps DMA master devices                                    | control operations                      |
| d_map_page 94                                              | providing 245                           |
| mbreq structure                                            | identifiers                             |
| format of 290                                              | obtaining 247                           |
| mbuf chains                                                | messages                                |
| adjusting 305                                              | reading 248                             |
| adjusting size of 290                                      | sending 250                             |
| appending 292                                              | Micro-Partitioning                      |
| copying 296                                                | lpar_get_info kernel service 239        |
| freeing 300                                                | MTOCL macro 308                         |
| •                                                          | MTOD macro 309                          |
| removing structures from 295                               | mi OD maoio Ooo                         |

| multiplexed device driver                                      | network (continued)                 |
|----------------------------------------------------------------|-------------------------------------|
| allocating 513                                                 | routing table entries (continued)   |
| deallocating 513                                               | freeing 373                         |
| _                                                              | software interrupt service routines |
|                                                                | invoking 381                        |
| N                                                              | scheduling 381                      |
| net attach kernel service 310                                  | start operation                     |
| net detach kernel service 311                                  | ending 314                          |
| net error kernel service 312                                   | status filters                      |
| net_sleep kernel service 313                                   | adding 324                          |
| <del>-</del> .                                                 | deleting 329                        |
| net_start kernel service 313 net start done kernel service 314 | transmit packets                    |
|                                                                | tracing 317                         |
| net_wakeup kernel service 315                                  | waking sleeping processes 315       |
| net_xmit kernel service 316                                    | network address families            |
| net_xmit_trace kernel service 317                              | adding 10                           |
| network                                                        | deleting 74                         |
| ctlinput function                                              | searching for 333                   |
| invoking 333                                                   | network device handlers             |
| current host name 237                                          |                                     |
| demuxers                                                       | transmitting packets 316            |
| adding 321                                                     | network input types                 |
| deleting 327                                                   | adding 11                           |
| disabling 328                                                  | deleting 75                         |
| enabling 322                                                   | network interfaces                  |
| destination addresses                                          | deleting 198                        |
| locating 195                                                   | locating 194, 196                   |
| device drivers                                                 | marking as down 198                 |
| allocating 325                                                 | pointers                            |
| relenquishing 330                                              | obtaining 200                       |
| device handlers                                                | software loopback                   |
| closing 311                                                    | obtaining address 285               |
| ending a start 314                                             | sending data through 287            |
| opening 310                                                    | zeroing statistic elements 199      |
| starting ID on 313                                             | network option structures           |
| devices                                                        | adding 14                           |
| attaching 326                                                  | deleting 77                         |
| detaching 330                                                  | network packet types                |
| ID                                                             | finding 143                         |
| ending a start 314                                             | network software interrupt service  |
| ifnet structures                                               | adding 13                           |
| address of 284                                                 | deleting 76                         |
| input packets                                                  | NLuprint kernel service 317         |
| building header for 356                                        | notify routine                      |
| interface                                                      | registering 166                     |
| adding 197                                                     | from fp_select kernel service 165   |
| interface drivers                                              | ns_add_demux network service 321    |
| error handling 312                                             | ns_add_filter network service 322   |
| putting caller to sleep 313                                    | ns_add_status network service 324   |
| raw protocols                                                  | ns_alloc network service 325        |
| implementing user requests for 356                             | ns attach network service 326       |
| raw_header structures                                          | ns_del_demux network service 327    |
| building 355                                                   | ns_del_filter network service 328   |
| receive filters                                                | ns_del_status network service 329   |
|                                                                | ns_detach network service 330       |
| adding 322                                                     | ns_free network service 330         |
| deletiing 328                                                  | ns_nee network service doo          |
| routes                                                         |                                     |
| allocating 372, 373                                            | 0                                   |
| routing table entries                                          |                                     |
| changing 376, 377                                              | object modules                      |
| creating 374                                                   | pinning 338                         |
| forcing through gateway 375                                    | off-level processing 224            |

| <b>"</b> .                               |                                               |  |  |  |
|------------------------------------------|-----------------------------------------------|--|--|--|
| offset                                   | process management (continued)                |  |  |  |
| changing 153                             | contexts                                      |  |  |  |
| open subroutine                          | removing 53                                   |  |  |  |
| support for 154                          | saving 386                                    |  |  |  |
|                                          | creating a process 64                         |  |  |  |
| D                                        | execution flows                               |  |  |  |
| P                                        | modifying 285                                 |  |  |  |
| packet types                             | forcing a wait 114                            |  |  |  |
| finding 143                              | idle to ready                                 |  |  |  |
| packets                                  | transition of 204                             |  |  |  |
| transmitting 316                         | internationalized kernel message requests     |  |  |  |
| page-out                                 | submitting 317                                |  |  |  |
| determining I/O level 467                | locking 278                                   |  |  |  |
| page-ranges                              | parent                                        |  |  |  |
| initiating page-out 470                  | setting to init process 387                   |  |  |  |
| pages                                    | parent process IDs                            |  |  |  |
| making without page-in 458               | getting 184                                   |  |  |  |
| releasing several 464                    | process initialization routine                |  |  |  |
| paging device tables                     | directing 206                                 |  |  |  |
| adding file system to 459                | process state-change notification routine 345 |  |  |  |
| freeing entries in 469                   | putting process to sleep 394                  |  |  |  |
| panic kernel service 331                 | shared events                                 |  |  |  |
| PCI bus slot configuration registers 332 | waiting for 116                               |  |  |  |
| pci_cfgrw kernel service 332             | signals                                       |  |  |  |
| pfctlinput kernel service 333            | sending 334, 335                              |  |  |  |
| pffindproto kernel service 333           | signals, sending 335                          |  |  |  |
| pgsignal kernel service 334              | state transition notification 342             |  |  |  |
| pidsig kernel service 335                | state-change notification routine             |  |  |  |
| pin counts                               | deleting 347                                  |  |  |  |
| decrementing 435                         | states                                        |  |  |  |
| pin kernel service 336                   | saving 386                                    |  |  |  |
| pincf kernel service 337                 | suspending processing 73                      |  |  |  |
| pincode kernel service 338               | unlocking                                     |  |  |  |
| pinu kernel service 339                  | conventional processes 433                    |  |  |  |
| pio_assist kernel service 340            | unmasked signals                              |  |  |  |
| pipes                                    | determining if received 391                   |  |  |  |
| select request on 163                    | wait                                          |  |  |  |
| poll request                             | for shared event 116                          |  |  |  |
| registering asynchronous 384             | waking up processes 382                       |  |  |  |
| support for 382                          | process state-change notification routine 342 |  |  |  |
| power-off warnings                       | processor cache                               |  |  |  |
| registering early 202                    | flushing 452                                  |  |  |  |
| privileges                               | proch structure 346                           |  |  |  |
| checking effective 397                   | proch_unreg kernel service 345                |  |  |  |
| probe kernel service 347                 | prochadd kernel service 345                   |  |  |  |
| process 64                               | prochdel kernel service 347                   |  |  |  |
| process of process environment services  | programmed I/O                                |  |  |  |
| d cflush 72                              | exceptions caused by 340                      |  |  |  |
| ddread entry point 517                   | purblk kernel service 350                     |  |  |  |
| getcx 179                                | putc kernel service 351                       |  |  |  |
| i_disable 191                            | putch kernel service 351                      |  |  |  |
|                                          | putcbp kernel service 352                     |  |  |  |
| if_attach 197<br>iostdel 218             | putof kernel service 353                      |  |  |  |
|                                          | putcfl kernel service 354                     |  |  |  |
| net_attach 310                           | putcx kernel service 355                      |  |  |  |
| net_start_done 315                       | patox Rolliel Solvide 000                     |  |  |  |
| tstart 412                               |                                               |  |  |  |
| process management                       | Q                                             |  |  |  |
| blocking a process 423                   | <b>-</b>                                      |  |  |  |
| calling process IDs 184                  | queue elements                                |  |  |  |
| checking effective privileges 397        | checking validity 51                          |  |  |  |
| clearing blocked processes 423           | cleanup 47                                    |  |  |  |

| queue elements (continued) placing into queue 137 waiting for 474 queue management routines attach-device 32 cancel-queue-element 47 detach-device 78 parameter checking 51 | Resource Set APIs (continued) krs_setpartition 266 resources virtual file system releasing 450 rmalloc kernel service 362 rmfree kernel service 363 rmmap_create kernel service 364 rmmap_create64 kernel service 366 |
|----------------------------------------------------------------------------------------------------|----------------------------------------------------------------------------------------------------|
| R                                                                                                    | rmmap_remove kernel service 370<br>rmmap_remove64 kernel service 371                                                                                                    |
|                                                                                                    | routes                                                                                                    |
| RAS kernel services                                                                                                    | allocating 372, 373                                                                                                    |
| error logs writing entries in 139                                                                                                    | routing table entries                                                                                                    |
| master dump table                                                                                                    | changing 376, 377                                                                                                    |
| deleting entry from 103                                                                                                    | creating 374                                                                                                    |
| remote dumps                                                                                                    | forcing through gateway 375                                                                                                    |
| initializing protocol 104                                                                                                    | freeing 373                                                                                                    |
| RAS services                                                                                                    | rtalloc kernel service 372, 373                                                                                                    |
| system crash                                                                                                    | rtfree kernel service 373                                                                                                    |
| performing system dump of 331                                                                                                    | rtinit kernel service 374                                                                                                    |
| trace events                                                                                                    | rtredirect kernel service 375                                                                                                    |
| recording 407, 408                                                                                                    | rtrequest kernel service 376, 377                                                                                                    |
| raw protocols                                                                                                    | rusage_incr kernel service 379                                                                                                    |
| implementing user requests for 356                                                                                                    |                                                                                                    |
| raw_header structures                                                                                                    | S                                                                                                    |
| building 356                                                                                                    |                                                                                                    |
| raw_input kernel service 355                                                                                                    | schednetisr kernel service 381                                                                                                    |
| raw_usrreq kernel service 356<br>rawinch field 217                                                                                                    | scheduling functions 404 security subroutines                                                                                                    |
| read subroutine                                                                                                    | kcred_genpagvalue 227                                                                                                    |
| interface to 160                                                                                                    | select request                                                                                                    |
| read-ahead block                                                                                                    | registering asynchronous 384                                                                                                    |
| starting I/O on 42                                                                                                    | support for 382                                                                                                    |
| ready subroutine                                                                                                    | selnotify kernel service 382                                                                                                    |
| interface to 161                                                                                                    | selreg kernel service 384                                                                                                    |
| ready to idle 204                                                                                                    | set_pag Kernel Service 385                                                                                                    |
| reconfig_complete kernel service 358                                                                                                    | set_pag64 Kernel Service 385                                                                                                    |
| reconfig_register kernel service 358                                                                                                    | setjmpx kernel service 386                                                                                                    |
| reconfig_unregister kernel service 358                                                                                                    | setpinit kernel service 387                                                                                                    |
| record locking 54                                                                                                    | setuerror kernel service 388                                                                                                    |
| record locks                                                                                                    | setufdflags kernel service 186 shared events                                                                                                    |
| controlling 555<br>regions                                                                                                    | waiting for 116                                                                                                    |
| unmapping virtual memory 452                                                                                                    | shared memory                                                                                                    |
| Reliability, Availability, and Serviceability kernel                                                                                                    | controlling access to 278                                                                                                    |
| services 104                                                                                                    | shared object modules                                                                                                    |
| Resource Set APIs                                                                                                    | symbol resolution 243                                                                                                    |
| kra_attachrset 251                                                                                                    | shutdown kernel services                                                                                                    |
| kra_creatp 253                                                                                                    | shutdown_notify_reg 389                                                                                                    |
| kra_detachrset 255                                                                                                    | shutdown_notify_unreg 390                                                                                                    |
| kra_getrset 256                                                                                                    | shutdown_notify_reg kernel kervice 389                                                                                                    |
| krs_alloc 257                                                                                                    | shutdown_notify_unreg kernel service 390                                                                                                    |
| krs_free 258                                                                                                    | sig_chk kernel service 391                                                                                                    |
| krs_getassociativity 258                                                                                                    | signals                                                                                                    |
| krs_getinfo 259                                                                                                    | sending 334                                                                                                    |
| krs_getpartition 261<br>krs_getrad 262                                                                                                    | simple_lock kernel service 392                                                                                                    |
| krs_getrad 262<br>krs_init 262                                                                                                    | simple_lock_init kernel service 392<br>simple_lock_try kernel service 392                                                                                                    |
| krs_numrads 263                                                                                                    | simple_idck_try kernel service 332<br>simple_unlock kernel service 393                                                                                                    |
| krs_op 264                                                                                                    | sleep kernel service 394                                                                                                    |
| •                                                                                                    | •                                                                                                    |

| sockets                                          | time (continued)                          |
|--------------------------------------------------|-------------------------------------------|
| select request on 163                            | callout table entries                     |
| software interrupt service routines              | registering changes in 406                |
| invoking 381                                     | canceling pending timer requests 438      |
| scheduling 381                                   | current                                   |
| software loopback interfaces                     | reading 70                                |
| obtaining address of 284                         | scheduling functions 404                  |
| sending data through 287                         | submitting timer request 412              |
| software-interrupt level 13                      | suspending processing 73                  |
| special files                                    | synchronization functions                 |
| creating 560                                     | providing 239                             |
| -                                                | systemwide                                |
| opening 157                                      | •                                         |
| requesting I/O control operations 553            | setting 268                               |
| standard parameters                              | time request blocks                       |
| device driver 499                                | deallocating 400                          |
| statistics structures                            | time-adjustment value 239                 |
| registering 215                                  | updating 267                              |
| removal 218                                      | watchdog timers                           |
| strategy routine                                 | registering 476                           |
| calling 441                                      | removing 475                              |
| subyte kernel service 395                        | stopping 478                              |
| subyte64 kernel service 396                      | timeout kernel service 404                |
| suser kernel service 397                         | timeoutcf kernel subroutine 406           |
| suword kernel service 398                        | timer                                     |
| suword64 kernel service 399                      | watchdog timers                           |
| switch table 85                                  | starting 477                              |
| symbol binding support 243                       | trace events                              |
| symbol resolution and shared object modules 243  | recording 407, 408, 409                   |
| symbolic links                                   | transfer requests                         |
| reading contents of 566                          | tailoring 443                             |
| synchronization functions                        | transmit packets                          |
| providing 239                                    | tracing 317                               |
| system call events                               | trcgenk kernel service 407                |
| auditing 35                                      | trcgenkt kernel service                   |
| system calls                                     | DLC 409                                   |
| pag_getid 1                                      | recording for a generic trace channel 408 |
| pag_getname 1                                    | tstart kernel service 412                 |
| pag_getvalue 2                                   | tstop kernel service 414                  |
| pag_setname 3                                    | tty device driver support 217             |
| pag_setvalue 3                                   | ttystat structure 216                     |
| system dump kernel services                      | tuning kernel service 415                 |
| dmp_add 97                                       | taning name: service 1.5                  |
| dmp_ctl 98                                       |                                           |
| system dumps                                     | U                                         |
| adding and removing master dump table entries 98 |                                           |
| adding to master dump table 97                   | ue_proc_check kernel service 418          |
| performing 331                                   | ue_proc_register subroutine 419           |
| specifying contents 97                           | ue_proc_unregister subroutine 420         |
| systemwide time                                  | uexadd kernel service                     |
| setting 268                                      | adding an exception handler 420           |
| setting 200                                      | uexblock kernel service 423               |
|                                                  | uexclear kernel service 423               |
| Т                                                | uexdel kernel service 424                 |
| -                                                | ufdcreate kernel service 425              |
| talloc kernel service 400                        | ufdgetf kernel service 429                |
| tfree kernel service 400                         | ufdhold kernel service 430                |
| thread_create kernel service 401                 | ufdrele kernel service 430                |
| thread_self subroutine 402                       | uio structures 316, 503                   |
| thread_setsched kernel service 403               | uiomove kernel service 431                |
| thread_terminate kernel service 404              | unlock_enable kernel service 432          |
| time                                             | unlocking conventional processes 433      |
| allocating time request blocks 400               | unlockl kernel service 433                |

| unpin kernel service 434                       | VFS (continued)                       |
|------------------------------------------------|---------------------------------------|
| unpincode kernel service 435                   | creating special files 560            |
| unpinu kernel service 436                      | file attributes                       |
| untimeout kernel service 438                   | getting 550                           |
| uphysio kernel mincnt service 443              | file system types                     |
| uphysio kernel service                         | adding 188                            |
| described 439                                  | removing 190                          |
| error detection by 442                         | files                                 |
| mincnt routine 443                             | accessing blocks 578                  |
| uprintf kernel service 443                     | converting identifiers 538            |
| uprintf structure 319                          | creating 541                          |
| ureadc kernel service 445                      | hard links 554                        |
| use count                                      | opening 561                           |
| incrementing 149                               | releasing portions of 543             |
| user buffer                                    | renaming 569                          |
| detaching from 489                             | requesting I/O 562                    |
| preparing for access 486, 487                  | setting access control 574            |
| user-address space 226                         | setting attributes 575                |
| user-mode exception handler for uexadd kernel  | truncating 548                        |
| service 421                                    | validating mapping requests 557       |
| ut error field                                 | finding v-nodes by name 556           |
| retrieving 185                                 | flushing v-node modifications 546     |
| ut error fields                                | freeing virtual nodes 472             |
| setting 388                                    | incrementing v-node counts 552        |
| uwritec kernel service 446                     | initializing 531                      |
| uwilled keillel service 440                    | <u> </u>                              |
|                                                | mounting 532<br>nodes                 |
| V                                              |                                       |
| •                                              | pointer to root 533                   |
| v-node operations 550, 553, 556, 560, 570, 571 | retrieving 286                        |
| retrieving 286                                 | polling v-nodes 573                   |
| v-nodes 550                                    | querying record locks 555             |
| allocating 472                                 | reading directory entries 564         |
| closing associated files 540                   | releasing v-node references 567       |
| count                                          | removing directories 571              |
| incrementing 552                               | renaming directories 569              |
| file identifier conversion to 538              | resources                             |
| file identifiers                               | releasing 450                         |
| building 544                                   | revoking access 570                   |
| finding by name 556                            | searching 534                         |
| freeing 472                                    | setting record locks 555              |
| modifications                                  | special files                         |
| flushing to storage 546                        | I/O control operations on 553         |
| obtaining root 533                             | statistics                            |
| polling 573                                    | obtaining 535                         |
| releasing references 567                       | structures, holding and releasing 531 |
| validating access to 539                       | unmounting 537                        |
| validate_pag Kernel Service 447                | VFS operations                        |
| validate_pag64 Kernel Service 447              | vfs_cntl 530                          |
| vec_clear kernel service 448                   | vfs_hold 531                          |
| vec_init kernel service 449                    | vfs_init 531                          |
| VFS 550                                        | vfs_mount 532                         |
| access control lists                           | vfs_root 533                          |
| retrieving 549                                 | vfs_search 534                        |
| allocating virtual nodes 472                   | vfs_statfs 535                        |
| building file identifiers 544                  | vfs_sync 536                          |
| changes                                        | vfs_umount 537                        |
| writing to storage 536                         | vfs_unhold 531                        |
| checking record locks 555                      | vfs_vget 538                          |
| control operations                             | vn_access 539                         |
| implementing 530                               | vn_close 540                          |
| creating directories 560                       | vn_create 541                         |

| VFS operations (continued) vn_fclear 543 vn_fid 544 vn_fsync 546 vn_ftrunc 548 vn_getacl 549 vn_hold 552 vn_link 554 vn_lockctl 555 vn_mknod 560 vn_open 561 vn_rdwr 562 vn_readdir 564 | vm_writep kernel service 471 vms_create kernel service 465 vms_delete kernel service 466 vms_iowait kernel service 467 vn_free kernel service 472 vn_get kernel service 472 vn_getxacl entry point 551 vn_ioctl entry point 553 vn_seek Entry Point 572 vn_setxacl entry point 576 vn_symlink entry point 579 |
|----------------------------------------------------------------------------------------------------|----------------------------------------------------------------------------------------------------|
| vn_readlink 566                                                                                                    | W                                                                                                    |
| vn_remove 568                                                                                                    | w clear kernel service 475                                                                                                    |
| vn_rename 569                                                                                                    | w init kernel service 476                                                                                                    |
| vn_select 573                                                                                                    | w start kernel service 477                                                                                                    |
| vn_setacl 574                                                                                                    | w_stop kernel service 478                                                                                                    |
| vn_setattr 575                                                                                                    | wait channels                                                                                                    |
| vn_strategy 578                                                                                                    | putting caller to sleep on 313                                                                                                    |
| vn_symlink 579                                                                                                    | waitcfree kernel service 473                                                                                                    |
| vn_unmap 579                                                                                                    | waiting for free buffer 473                                                                                                    |
| vfs_aclxcntl entry point 528                                                                                                    | waitg kernel service 474                                                                                                    |
| vfsrele kernel service 450                                                                                                    | waking sleeping processes 315                                                                                                    |
| virtual file system 188, 549                                                                                                    | watchdog timers                                                                                                    |
| virtual interrupt handlers                                                                                                    | registering 476                                                                                                    |
| defining 449                                                                                                    | removing 475                                                                                                    |
| removing 448                                                                                                    | starting 477                                                                                                    |
| virtual memory                                                                                                    | stopping 478                                                                                                    |
| allocating 206                                                                                                    | words                                                                                                    |
| regions                                                                                                    | retrieving 173, 174                                                                                                    |
| unmapping 452                                                                                                    | storing in kernel memory 398, 399                                                                                                    |
| virtual memory handles                                                                                                    | write subroutine                                                                                                    |
| constructing 457                                                                                                    | interface to 167                                                                                                    |
| virtual memory objects                                                                                                    | writev subroutine                                                                                                    |
| creating 465<br>deleting 466                                                                                                    | interface to 170                                                                                                    |
| managing addresses 14, 16                                                                                                    |                                                                                                    |
| mapping 30, 31                                                                                                    | X                                                                                                    |
| mapping to a region 451                                                                                                    |                                                                                                    |
| obtaining handles 19, 20, 21                                                                                                    | xlate_create kernel service 479                                                                                                    |
| page-out for range in 471                                                                                                    | xlate_pin kernel service 480                                                                                                    |
| releasing 27                                                                                                    | xlate_remove kernel service 481                                                                                                    |
| remapping 29, 32                                                                                                    | xlate_unpin kernel service 482<br>xm_det kernel service 482                                                                                                    |
| unmapping 17, 18                                                                                                    | xm_mapin 483                                                                                                    |
| virtual memory resources                                                                                                    | xm_maxmap Kernel Service 484                                                                                                    |
| releasing 463                                                                                                    | xmalloc kernel service                                                                                                    |
| vm_att kernel service 451                                                                                                    | described 485                                                                                                    |
| vm_cflush kernel service 452                                                                                                    | xmattach kernel service 486                                                                                                    |
| vm_det kernel service 452                                                                                                    | xmattach64 kernel service 487                                                                                                    |
| vm_guatt Kernel Service 455                                                                                                    | xmdetach kernel service 489                                                                                                    |
| vm_gudet Kernel Service 456                                                                                                    | xmemdma kernel service 489                                                                                                    |
| vm_handle kernel service 457                                                                                                    | xmemdma64 kernel service 491                                                                                                    |
| vm_makep kernel service 458                                                                                                    | xmemin kernel service 495                                                                                                    |
| vm_mount kernel service 459                                                                                                    | xmemout kernel service 496                                                                                                    |
| vm_protectp kernel service 461                                                                                                    | xmempin kernel service 493                                                                                                    |
| vm_qmodify kernel service 462                                                                                                    | xmemunpin kernel service 494                                                                                                    |
| vm_release kernel service 463                                                                                                    | xmfree kernel service 497                                                                                                    |
| vm_releasep kernel service 464                                                                                                    |                                                                                                    |
| vm_umount kernel service 469                                                                                                    |                                                                                                    |
| vm_write kernel service 470                                                                                                    |                                                                                                    |

# Vos remarques sur ce document / Technical publication remark form Titre / Title : Bull AIX 5L Technical Reference Kernel and Subsystems Volume 1/2 № Reférence / Reference № : 86 A2 81EM 02 Daté / Dated : October 2005 ERREURS DETECTEES / ERRORS IN PUBLICATION AMELIORATIONS SUGGEREES / SUGGESTIONS FOR IMPROVEMENT TO PUBLICATION

Vos remarques et suggestions seront examinées attentivement.

Si vous désirez une réponse écrite, veuillez indiquer ci-après votre adresse postale complète.

Your comments will be promptly investigated by qualified technical personnel and action will be taken as required. If you require a written reply, please furnish your complete mailing address below.

NOM / NAME : \_\_\_\_\_ Date : \_\_\_\_\_

SOCIETE / COMPANY : \_\_\_\_\_

ADRESSE / ADDRESS :

Remettez cet imprimé à un responsable BULL ou envoyez-le directement à :

Please give this technical publication remark form to your BULL representative or mail to:

BULL CEDOC 357 AVENUE PATTON B.P.20845 49008 ANGERS CEDEX 01 FRANCE

# **Technical Publications Ordering Form**

# Bon de Commande de Documents Techniques

Qty

To order additional publications, please fill up a copy of this form and send it via mail to:

Pour commander des documents techniques, remplissez une copie de ce formulaire et envoyez-la à :

BULL CEDOC ATTN / Mr. L. CHERUBIN 357 AVENUE PATTON B.P.20845 49008 ANGERS CEDEX 01 FRANCE

**CEDOC Reference #** 

 Phone / Téléphone :
 +33 (0) 2 41 73 63 96

 FAX / Télécopie
 +33 (0) 2 41 73 60 19

 E-Mail / Courrier Electronique :
 srv.Cedoc@franp.bull.fr

Qty

**CEDOC Reference #** 

Qty

Or visit our web sites at: / Ou visitez nos sites web à: http://www.logistics.bull.net/cedoc

http://www-frec.bull.com http://www.bull.com

**CEDOC Reference #** 

| Nº Référence CEDOC                                                                                       | Qté     | Nº Référence CEDOC             | Qté       | Nº Référence CEDOC                  | Qté |
|----------------------------------------------------------------------------------------------------|---------|--------------------------------|-----------|-------------------------------------|-----|
| []                                                                                                    |         | []                             |           | []                                  |     |
| []                                                                                                    |         | []                             |           | []                                  |     |
| []                                                                                                    |         | []                             |           | []                                  |     |
| []                                                                                                    |         | []                             |           | []                                  |     |
| []                                                                                                    |         | []                             |           | []                                  |     |
| []                                                                                                    |         | []                             |           | []                                  |     |
| []                                                                                                    |         | []                             |           | []                                  |     |
| []: no revision number i                                                                                 | neans I | atest revision / pas de numéro | de révisi | ion signifie révision la plus récen | te  |
| NOM / NAME : Date :                                                                                      |         |                                |           |                                     |     |
| SOCIETE / COMPANY :                                                                                      |         |                                |           |                                     |     |
| ADRESSE / ADDRESS :                                                                                      |         |                                |           |                                     |     |
| PHONE / TELEPHONE : FAX :                                                                                |         |                                |           |                                     |     |
| E-MAIL :                                                                                                 |         |                                |           |                                     |     |
| For Bull Subsidiaries / Pour les Filiales Bull : Identification:                                         |         |                                |           |                                     |     |
| For Bull Affiliated Customers / Pour les Clients Affiliés Bull : Customer Code / Code Client :           |         |                                |           |                                     |     |
| For Bull Internal Customers / Pour les Clients Internes Bull :  Budgetary Section / Section Budgétaire : |         |                                |           |                                     |     |
| For Others / Pour los Autros                                                                             |         |                                |           |                                     |     |

For Others / Pour les Autres :

Please ask your Bull representative. / Merci de demander à votre contact Bull.

BULL CEDOC 357 AVENUE PATTON B.P.20845 49008 ANGERS CEDEX 01 FRANCE

ORDER REFERENCE 86 A2 81EM 02